# The xint bundle: xint, xintfrac, xintexpr, xintbinhex, xintgcd, xintseries and

# xintcfrac.

JEAN-FRANÇOIS BURNOL jfbu (at) free (dot) fr Package version: 1.09b (2013/10/03) Documentation generated from the source file with timestamp "03-10-2013 at 22:14:18 CEST"

#### **Abstract**

The  $xint$  package implements with expandable T<sub>E</sub>X macros the basic arithmetic operations of addition, subtraction, multiplication and division, applied to arbitrarily long numbers. The **xintfrac** package extends the scope of  $\boldsymbol{x}$  int to fractional numbers with arbitrarily long numerators and denominators.

xintexpr provides an expandable parser \xintexpr . . . \relax of expressions involving arithmetic operations in infix notation on decimal numbers, fractions, numbers in scientific notation, with parentheses, factorial symbol, function names, comparison operators, logic operators, 2way and 3way conditionals (not evaluating the false branches), sub-expressions, macros expanding to the previous items.

The **xintbinhex** package is for conversions to and from binary and hexadecimal bases, **xintseries** provides some basic functionality for computing in an expandable manner partial sums of series and power series with fractional coefficients, xintgcd implements the Euclidean algorithm and its typesetting, and xintcfrac deals with the computation of continued fractions.

Most macros, and all of those doing computations, work purely by expansion without assignments, and may thus be used almost everywhere in T<sub>E</sub>X.

The packages may be used with any flavor of T<sub>E</sub>X supporting the  $\varepsilon$ -T<sub>E</sub>X extensions.  $\Delta$  users will use \usepackage and others \input to load the package components.

# <span id="page-0-0"></span>**1 Quick introduction**

The **xint** bundle consists of three principal components **xint, xintfrac** (which loads xint), and xintexpr (which loads xintfrac), and four additional modules. They may be used with Plain T<sub>EX</sub>, LAT<sub>EX</sub> or any other macro package based on T<sub>EX</sub>; the package requires the  $\varepsilon$ -T<sub>E</sub>X extensions ( $\mu$ mexpr,  $\iota$ fcsname) which in modern distributions are made available by default, except if you invoke T<sub>EX</sub> under the name tex in command line.

The goal is too compute *exactly*, purely by expansion, without counters nor assignments nor definitions, with arbitrarily big numbers and fractions. As will be commented upon more later, this works fine when the data has dozens of digits, but multiplying out two 1000 digits numbers under this constraint of expandability is expensive; so in many cases the user will round intermediate results. There are also macros working with arbitraryprecision floating point numbers (default is 16 digits). The only non-algebraic operation which is implemented is the extraction of square roots (with a given floating point precision).

All computations can be done chaining the suitable package macros; and  $xint$  also provides some expandable utilities for easing up the task to write expandable macros depending on conditional evaluations.

#### 1 Quick introduction

Most users will prefer to access the package functionalities via the  $xinterpr$ ... \relax parser which allows infix notations, function names (corresponding to some of the package macros), comparison operators, boolean operators, 2way and 3way conditionals. Furthermore, it is naturally possible to use arbitrary (expandable) macros within an \xintexpr-ession, but the arguments (within braces following the macro) will be scooped by the macro during its expansion (however the arguments may also be encapsulated in their own \xintexpr-essions, if the need arises to use infix notation there).

Here is some random formula, defining a LAT<sub>EX</sub> command with three parameters,

\newcommand\formula[3]{\xinttheexpr ... \relax}

where ... is: round((#1 & (#2 | #3)) \* (355/113\*#3 - (#1 - #2/2)^2), 8)

Let a=#1, b=#2, c=#3 be the parameters. The first term is the logical operation a and (b or c) where a number or fraction has truth value 1 if it is non-zero, and 0 otherwise. So here it means that a must be non-zero as well as b or c, for this first operand to be 1, else the formula returns 0. This multiplies a second term which is algebraic. Finally the result (where all intermediate computations are done *exactly*) is rounded to a value with 8 digits after the decimal mark, and printed.

\formula {771.3/9.1}{1.51e2}{37.73} expands to 32.81726043

- as everything gets expanded, the characters  $+,-,*,/$ ,  $\land$ ,  $\&$ ,  $|,?,;;lt;,>,=$ , (,) and the comma (,), which are used in the infix syntax, should not be active (for example if they serve as shorthands for some language in the Babel system) at the time of the expressions (if they are in use therein). The command [\xintexprSafeCatcodes](#page-52-0) resets these characters to their standard catcodes and [\xintexprRestoreCatcodes](#page-53-0) restores the status prevailing at the time of the previous \xintexprSafeCatcodes.
- the formula may of course be written via the suitable chaining of the package macros. Here one could use:

\xintRound {8}{\xintMul {\xintAND {#1}{\xintOR {#2}{#3}}}{\xintSub {\xintMul {355/113}{#3}}{\xintPow {\xintSub {#1}{\xintDiv {#2}{2}}}{2}}}} with the inherent difficulty of keeping up with braces and everything...

• if such a formula is used thousands of times in a document (for plots?), this could impact some parts of the T<sub>EX</sub> program memory (for technical reasons explained in [section 18\)](#page-50-1). So, a utility  $xintNewExpr$  is provided to do the work of translating an \xintexpr-ession with parameters into a chain of macro evaluations.[1](#page-1-0)

\xintNewExpr\formula[3]

 $\{$  round((#1 & (#2 | #3)) \* (355/113\*#3 - (#1 - #2/2)^2), 8)  $\}$ one gets a command \formula with three parameters and meaning:

macro:#1#2#3->\romannumeral -'0\xintRound {\xintNum {8}}{\xintMul  ${\xintAND _#1}{\xintOR _#2}{#3}}$ {\xintSub {\xintMul {\xintDiv {355}{113}}{#3}}{\xintPow {\xintSub {#1}{\xintDiv {#2}{2}}}{2}}}}

This does the same thing as the hand-written version from the previous item. The use even thousands of times of such an \xintNewExpr-generated \formula has no memory impact.

<span id="page-1-0"></span><sup>1</sup>As its makes some macro definitions, it is not an expandable command. It does not need protection against active characters as it does it itself.

### 1 Quick introduction

- count registers and \numexpr-essions *must* be prefixed by \the (or \number) when used inside \xintexpr. However, they may be used directly as arguments to most package macros, without being prefixed by \the. See [Use of count registers.](#page-16-0) With release 1.09a this functionality has been added to many of macros of the integer only **xint** (with the cost of a small extra overhead; earlier, this overhead was added through the loading of  $xintfrac$ .
- like a \numexpr, an \xintexpr is not directly printable, one uses equivalently \xintthe\xintexpr or [\xinttheexpr](#page-50-0). One may for example define:  $\def\ x {\xintexpr \a + \b \relax} \def\ y {\xintexpr \x * \a \relax}$ where  $\x$  could have been defined equivalently for its use in  $\y$  as  $\def x$  {(  $\{a + \b}$  } but the earlier method is better than with parentheses, as it allows \xintthe\x.
- sometimes one needs an integer, not a fraction or decimal number. The round function rounds to the nearest integer (half-integers are rounded towards  $\pm \infty$ ), and \xintexpr round(...)\relax has an alternative syntax as \xintnumexpr ... \relax. There is also the \xintthenumexpr. The rounding is applied to the final result only.
- there is also \xintfloatexpr ... \relax where the algebra is done in floating point approximation (also for each intermediate result). Use the syntax \xintDigits:=N; to set the precision. Default: 16 digits.

\xintthefloatexpr 2^100000\relax: 9.990020930143845e30102 The square-root operation can be used in  $xintercept$ , it is computed as a float with the precision set by  $xintDiag$  is or by the optional second argument:

\xinttheexpr sqrt(2,60)\relax:

141421356237309504880168872420969807856967187537694807317668[-59] Notice the  $a/b[n]$  notation (usually /b even if b=1 gets printed; this is the exception) which is the default format of the macros of the  $x$ intfrac package (hence of \xintexpr). To get a float format from the \xintexpr one needs something more: \xintFloat[60]{\xinttheexpr sqrt(2,60)\relax}:

1.41421356237309504880168872420969807856967187537694807317668e0 The precision used by \xintfloatexpr must be set by \xintDigits, it can not be passed as an option to \xintfloatexpr.

\xintDigits:=48; \xintthefloatexpr 2^100000\relax:

9.99002093014384507944032764330033590980429139054e30102 Floats are quickly indispensable when using the power function (which can only have an integer exponent), as exact results will easily have hundreds of digits.

• when producing very long numbers there is the question of printing them on the page, without going beyond the page limits. In this document, I have most of the time made use of these little macros (not provided by the package:)

```
\def\allowsplits #1%
{%
    \ifx #1\relax \else #1\hskip 0pt plus 1pt\relax
    \expandafter\allowsplits\fi
}%
```
#### 2 Summary of the \xintexpr syntax

```
\def\printnumber #1%
{\expandafter\expandafter\expandafter
    \allowsplits #1\relax }% Expands twice before printing.
% (all macros from the xint bundle expand in two steps to their fi-
nal output)
```
An alternative (explained later) is to suitably configure the thousand separator with tthe [numprint](http://www.ctan.org/pkg/numprint) package (does not work in math mode; I also tried [siunitx](http://www.ctan.org/pkg/siunitx) but even in text mode could not get it to break numbers accross lines).

# <span id="page-3-1"></span>**2 Summary of the** \xintexpr **syntax**

An expression is built with infix operators (including comparison and boolean operators) and parentheses, and functions. And there are two special branching constructs. The parser expands everything from the left to the right and everything may thus be revealed step by step by expansion of macros. At any given time the parser is in one of two modes: either it looks for a number or it looks for an operator. When looking for a number it may find instead a function. The function is evaluated after the comma separated list of its arguments has been. Or it may find a minus sign as prefix. Or it may find an opening parenthesis. When looking for an operator it may find the ! for the factorial, or the conditional operators ? and :, or some more genuine infix operator, in that case a comparison of precedences is made with the previously found operator. The result is that the formula should evaluate as one expects. Note that  $2^{\lambda}$ -10 is perfectly accepted input, no need for parentheses. And -2 $^{\lambda}$ - $10^{\lambda}$ -5\*3 does (-((2^(-10))^(-5)))\*3.

Spaces anywhere are allowed.

The characters used in the syntax should not of course have been made active. Use [\xintexprSafeCatcodes](#page-52-0), [\xintexprRestoreCatcodes](#page-53-0) if need be (of course, this can not be done expandably... ). Apart from that infix operators may be of catcode letter or other, it does not matter, or even of catcode tabulation, math superscript, or math subscript. This should cause no problem. As an alternative to \xintexprSafeCatcodes one may also use \string inside the expression.

Although the  $A/B[N]$  notation is the output format of most  $xintfrac$  and macros,<sup>[2](#page-3-0)</sup> for user input in an  $xinter. \relax$  it is mandatory to use for such a fraction rather the scientific notation AeN/B (or A/Be-N; capital E is allowed): the square brackets are *not* understood by the parser. Or, as an alternative *braces* can be used: {A/B[N]}.

Braces are indeed allowed in their usual rôle for arguments to macros (which are then not seen by the parser but scooped by the macro), or to encapsulate *arbitrary* completely expandable material which will not be parsed but directly completely expanded and *must* return an integer or fraction possibly with decimal mark or in A/B[N] notation, but is not allowed to have the e or E. Braced material is not allowed to expand to some infix operator or parenthesis, it is allowed only in locations where the parser expects to find a (decimal) number. There is a final rôle of braces with the conditional operators ? and :, described next.

One may use sub-\xintexpr-expressions nested within a larger one. It is even possible to alternate \xintfloatexpr-essions with \xintexpr-essions. Do not use \xinttheexpr

<span id="page-3-0"></span><sup>&</sup>lt;sup>2</sup>this format is convenient for chaining macros; when displaying the final result of a computation one has  $\xint\frac{r}{\cdot}$  in math mode, or  $xint\$ r for inline text mode.

inside an  $x$ intexpr: this gives a number in  $A/B[n]$  format which requires protection by braces. Do not put within braces numbers in scientific notation.

Here is, listed from the highest priority categories to the lowest, the complete list of operators and functions. Functions always produce *numbers or fractions*. The ? and : conditional operators are a bit special, though.

The minus sign as prefix has various precedence levels:  $\xi$ intexpr -3-4\*-5^-7\relax evaluates as  $(-3)-(4*(-(5((-7))))$  and  $-3(-4*-5-7)$  as  $(-(3((-4))*(-5)))$ -7. The \relax at the end of an expression is absolutely *mandatory*.

- These items are at the same top level of priority, apart from ! for the factorial which takes precedence to everything: sqrt(4)! computes sqrt(24) (=4.898,979,485, 566,356  $\times$  10<sup>0</sup>) and not the factorial of 2. Possibly this could change in a future release.
	- **functions with one argument** floor, ceil, reduce, sqr, abs, sgn, ?, !, not. The ?(x) function returns the truth value, 1 if  $x \le 0$ , 0 if  $x=0$ . The !(x) is the logical not. The reduce function puts the fraction in irreducible form.
	- **functions with one mandatory and a second optional argument** round, trunc, float, sqrt. For example round(2^9/3^5,12)=2.106995884774.
	- **functions with two arguments** quo, rem. These functions are integer only, they give the quotient and remainder in Euclidean division (more generally one can use the floor function).
	- **functions with three arguments** if(cond,yes,no) checks if cond is true or false and takes the corresponding branch. Both "branches" are evaluated (they are not really branches but just numbers).
	- **The ? operator** (cond)?{yes}{no} evaluates the condition. It then acts as a macro with two mandatory arguments within braces (hence this escapes from the parser scope, the braces can not be hidden in a macro), chooses the correct branch *without evaluating the wrong one*. Once the braces are removed, the parser scans and expands the uncovered material so for example

\xintexpr (3>2)?{5+6}{7-1}2^3\relax

is legal and computes  $5+62^{\circ}3=238333/1$  [0]. Note though that it would be better practice to include here the  $2^{\wedge}3$  inside the branches. The contents of the branches may be arbitrary as long as once glued to what is next the syntax is respected:

\xintexpr (3>2)?{5+(6}{7-(1}2^3)\relax also works.

- **functions with four arguments** if sgn(cond,  $\langle 0, 0, 0 \rangle$ ) checks the sign of cond and proceeds correspondingly. All three are evaluated; contrarily to the ? the formed operand is then final, the parser must found an operator after it, not more digits.
- **The : operator** (cond):  $\{\langle 0 \}$  {=0}{>0}. Only the correct branch is un-braced, the two others are swallowed. The un-braced material will then be parsed as usual.
- **functions with an arbitrary number of arguments** all, any, xor, add=sum, mul=prd, max, min, gcd, lcm: the last two are integer-only and require the xintgcd package.

# **Contents**

**! as postfix** computes the factorial of an integer. This is the exact factorial even inside \xintfloatexpr.

- The e and E of the scientific notation. They are treated as infix operators of highest priority. The decimal mark is scanned in a special direct way: in 1.12e3 first 1.12 is formed then only e is found. 1e3-1 is 999.
- The power operator  $\lambda$ .
- Multiplication and division  $*, \, \lambda$ .
- Addition and subtraction +, -.
- Comparison operators  $\langle \rangle$ ,  $\langle \rangle$ ,  $\langle \rangle$ .
- Logical and: &.
- Logical or: |.
- The comma,. One can thus do \xintthenumexpr 2^3,3^4,5^6\relax: 8,81,15625.
- The parentheses.

# **Contents**

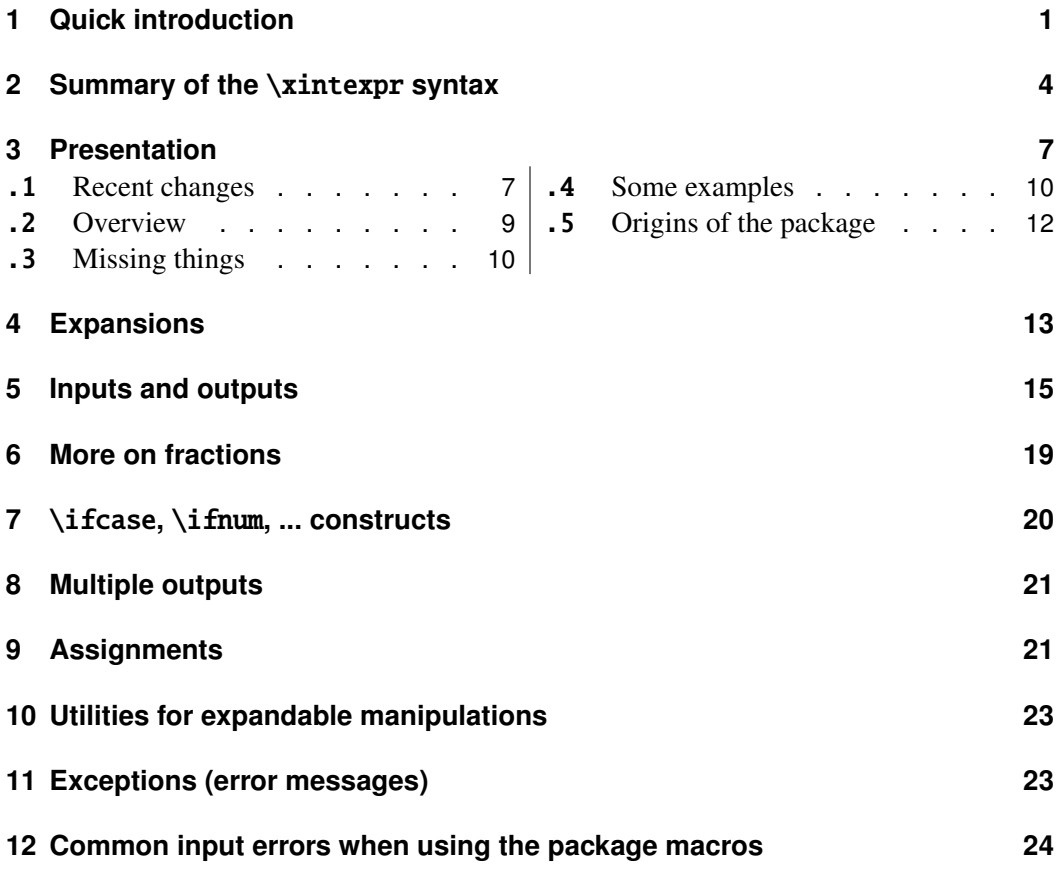

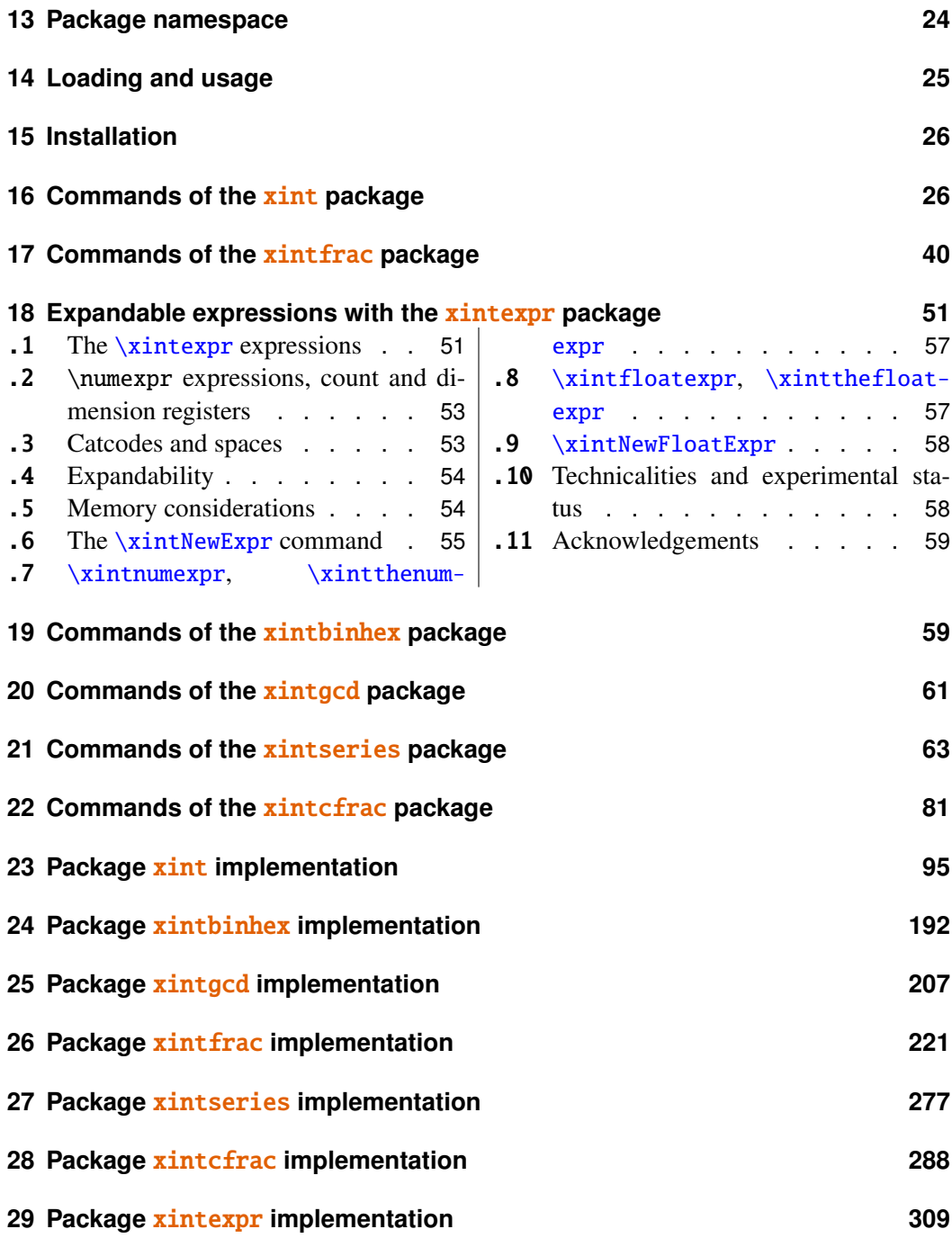

# <span id="page-6-0"></span>**3 Presentation**

# <span id="page-6-1"></span>**3.1 Recent changes**

Release 1.09b ([2013/10/03]):

- various improvements in the documentation,
- more economical catcode management and re-loading handling,

- removal of all those [0]'s previously forcefully added at the end of fractions by various macros of xintcfrac,
- \xintNthElt with a negative index returns from the tail of the list,
- new macro \xintPRaw to have something like what \xintFrac does in math mode; i.e. a \xintRaw which does not print the denominator if it is one.

Release 1.09a ([2013/09/24]):

- \xintexpr..\relax and \xintfloatexpr..\relax admit functions in their syntax, with comma separated values as arguments, among them reduce, sqr, sqrt, abs, sgn, floor, ceil, quo, rem, round, trunc, float, gcd, lcm, max, min, sum, prd, add, mul, not, all, any, xor.
- comparison  $(<, >, =)$  and logical  $( \cdot |, \&)$  operators.
- the command \xintthe which converts \xintexpressions into printable format (like \the with  $\mu \exp$  is more efficient, for example one can do  $\xint the \x is a def'ined to be an$ \xintexpr..\relax:

\def\x{\xintexpr 3^57\relax}\def\y{\xintexpr \x^(-2)\relax}  $\def\zeta\xintexpr \y-3^-114\relax} \xintthe\z=0/1[0]$ 

- \xintnumexpr .. \relax is \xintexpr round( .. ) \relax.
- \xintNewExpr now works with the standard macro parameter character #.
- both regular \xintexpr-essions and commands defined by \xintNewExpr will work with comma separated lists of expressions,
- new commands \xintFloor, \xintCeil, \xintMaxof, \xintMinof (package xintfrac), \xintGCDof, \xintLCM,\xintLCMof(package xintgcd),\xintifLt,\xintifGt,\xintifSgn,\xintANDof,...
- The arithmetic macros from package **xint** now filter their operands via \xintNum which means that they may use directly count registers and \numexpr-essions without having to prefix them by \the. This is thus similar to the situation holding previously but with **xintfrac** loaded.
- a bug introduced in 1.08b made \xintCmp crash when one of its arguments was zero.

Release 1.08b ([2013/06/14]):

- Correction of a problem with spaces inside \xintexpr-essions.
- Additional improvements to the handling of floating point numbers.
- The macros of **xintfrac** allow to use count registers in their arguments in ways which were not previously documented. See [Use of count registers.](#page-16-0)

Release 1.08a ([2013/06/11]):

- Improved efficiency of the basic conversion from exact fractions to floating point numbers, with ensu-ing speed gains especially for the power function macros [\xintFloatPow](#page-47-0) and [\xintFloatPower](#page-47-1),
- Better management by the **xintfrac** macros [\xintCmp](#page-48-0), [\xintMax](#page-48-1), [\xintMin](#page-49-0) and [\xintGeq](#page-48-2) of inputs having big powers of ten in them.
- Macros for floating point numbers added to the **xintseries** package.

Release 1.08 ([2013/06/07]):

- Extraction of square roots, for floating point numbers ([\xintFloatSqrt](#page-47-2)), and also in a version adapted to integers  $(\xint\sqrt{Sqrt})$ .
- New package **xintbinhex** providing [conversion routines](#page-58-1) to and from binary and hexadecimal bases.

Release 1.07 ([2013/05/25)]):

- The **xintfrac** macros accept numbers written in scientific notation, the [\xintFloat](#page-45-0) command serves to output its argument with a given number D of significant figures. The value of D is either given as optional argument to  $xintFloat$  or set with  $xintDigit$  := D;. The default value is 16.
- The **xintexpr** package is a new core constituent (which loads automatically **xintfrac** and **xint**) and implements the expandable expanding parsers

\xintexpr . . . \relax, and its variant \xintfloatexpr . . . \relax

allowing on input formulas using the standard form with infix operators  $+, -, *, /$ , and  $\land$ , and arbitrary levels of parenthesizing. Within a float expression the operations are executed according to the current value of [\xintDigits](#page-45-1). Within an \xintexpr-ession the binary operators are computed exactly.

The floating point precision D is set (this is a local assignment to a  $\mathcal X$  athchar variable) with  $\xi$ intDigits := D; and queried with  $\xin$  inttheDigits. It may be set to anything up to [3](#page-8-1)2767.<sup>3</sup> The macro incarnations of the binary operations admit an optional argument which will replace pointwise D; this argument may exceed the 32767 bound.

To write the \xintexpr parser I benefited from the commented source of the LATEX3 parser; the \xintexpr parser has its own features and peculiarities. See [its documentation.](#page-50-1) Release 1.0 ([2013/03/28]): initial release.

#### <span id="page-8-0"></span>**3.2 Overview**

The main characteristics are:

- 1. exact algebra on arbitrarily big numbers, integers as well as fractions,
- 2. floating point variants with user-chosen precision,
- 3. implemented via macros compatible with expansion-only context.

'Arbitrarily big': this means with less than 2^31-1=2147483647 digits, as most of the macros will have to compute the length of the inputs and these lengths must be treatable as TEX integers, which are at most 2147483647 in absolute value. This is a distant theoretical upper bound, the true limitation is from the *time* taken by the expansion-compatible algorithms, this will be commented upon soon.

As just recalled, ten-digits numbers starting with a 3 already exceed the T<sub>EX</sub> bound on integers; and T<sub>E</sub>X does not have a native processing of floating point numbers (multiplication by a decimal number of a dimension register is allowed — this is used for example by the [pgf](http://www.ctan.org/tex-archive/graphics/pgf/base) basic math engine.)

TEX elementary operations on numbers are done via the non-expandable *advance, multiply,* and *divide* assignments. This was changed with  $\varepsilon$ -T<sub>EX</sub>'s \numexpr which does expandable computations using standard infix notations with TFX integers. But  $\varepsilon$ -TFX did not modify the TEX bound on acceptable integers, and did not add floating point support.

The [bigintcalc](http://www.ctan.org/pkg/bigintcalc) package by HEIKO OBERDIEK provided expandable operations (using some of  $\mu$ umexpr possibilities, when available) on arbitrarily big integers, beyond the T<sub>E</sub>X bound. The present package does this again, using more of  $\text{zint}$  requires the  $\varepsilon$ -T<sub>E</sub>X extensions) for higher speed, and also on fractions, not only integers. Arbitrary pre-cision floating points operations are a derivative, and not the initial design goal.<sup>[4,](#page-8-2) [5](#page-8-3)</sup>

The LATEX3 project has implemented expandably floating-point computations with 16 significant figures  $(13fp)$ , including special functions such as exp, log, sine and cosine.

The  $\frac{\pi int}{\text{package can be used for 24, 40, etc...}$  significant figures but one rather quickly (not much beyond 100 figures perhaps) hits against a 'wall' created by the constraint of expandability: currently, multiplying out two one-hundred digits numbers takes circa 80 or 90 times longer than for two ten-digits numbers, which is reasonable, but multiplying out two one-thousand digits numbers takes more than 500 times longer than for two one

<span id="page-8-1"></span><sup>&</sup>lt;sup>3</sup>but values higher than 100 or 200 will presumably give too slow evaluations.

<span id="page-8-2"></span><sup>4</sup> currently (v1.08), the only non-elementary operation implemented for floating point numbers is the square-root extraction; furthermore no NaN's nor error traps has been implemented, only the notion of 'scientific notation with a given number of significant figures'.

<span id="page-8-3"></span> $5$ multiplication of two floats with P=\xinttheDigits digits is first done exactly then rounded to P digits, rather than using a specially tailored multiplication for floating point numbers which would be more efficient (it is a waste to evaluate fully the multiplication result with 2P or 2P-1 digits.)

hundred-digits numbers. This shows that the algorithm is drifting from quadratic to cubic in that range. On my laptop multiplication of two 1000-digits numbers takes some seconds, so it can not be done routinely in a document.<sup>[6](#page-9-2)</sup>

The conclusion perhaps could be that it is in the end lucky that the speed gains brought by **xint** for expandable operations on big numbers do open some non-empty range of applicability in terms of the number of kept digits for routine floating point operations.

The second conclusion, somewhat depressing after all the hard work, is that if one really wants to do computations with *hundreds* of digits, one should drop the expandability requirement. And indeed, as clearly demonstrated long ago by the [pi computing file](http://www.ctan.org/pkg/pi) by D. ROEGEL one can program  $T_{EX}$  to compute with many digits at a much higher speed than what **xint** achieves: but, direct access to memory storage in one form or another seems a necessity for this kind of speed and one has to renounce at the complete expandability.<sup>[7](#page-9-3)[8](#page-9-4)</sup>

### <span id="page-9-0"></span>**3.3 Missing things**

'Arbitrary-precision' floating-point operations are currently limited to the basic four operations, the power function with integer exponent, and the extraction of square-roots.

### <span id="page-9-1"></span>**3.4 Some examples**

The main initial goal is to allow computations with integers and fractions of arbitrary sizes. Here are some examples. The first one uses only the base module  $\frac{\pi \cdot \ln t}{\ln t}$ , the next two require the **xintfrac** package, which deals with fractions. Then two examples with the **xintgcd** package, one with the **xintseries** package, and finally a computation with a float. Some inputs are simplified by the use of the **xintexpr** package.

123456^99:

\xintiPow{123456}{99}:11473818116626655663327333000845458674702548042 34261029758895454373590894697032027622647054266320583469027086822116 81334152500324038762776168953222117634295872033762216088606915850757 16801971671071208769703353650737748777873778498781606749999798366581 25172327521549705416595667384911533326748541075607669718906235189958 32377826369998110953239399323518999222056458781270149587767914316773 54372538584459487155941215197416398666125896983737258716757394949435 52017095026186580166519903071841443223116967837696

1234/56789 with 1500 digits after the decimal point:

\xintTrunc{1500}{1234/56789}\dots: 0.021729560302171195125816619415731

<span id="page-9-2"></span><sup>&</sup>lt;sup>6</sup> without entering into too much technical details, the source of this 'wall' is that when dealing with two long operands, when one wants to pick some digits from the second one, one has to jump above all digits constituting the first one, which can not be stored away: expandability forbids assignments to memory storage. One may envision some sophisticated schemes, dealing with this problem in less naive ways, trying to move big chunks of data higher up in the input stream and come back to it later, etc...; but each 'better' algorithm adds overhead for the smaller inputs. For example, I have another version of addition which is twice faster on inputs with 500 digits or more, but it is slightly less efficient for 50 digits or less. This 'wall' dissuaded me to look into implementing 'intelligent' multiplication which would be sub-quadratic in a model where storing and retrieving from memory do not cost much.

<span id="page-9-3"></span><sup>&</sup>lt;sup>7</sup>I could, naturally, be proven wrong!

<span id="page-9-4"></span><sup>&</sup>lt;sup>8</sup>The LuaT<sub>E</sub>X project possibly makes endeavours such as  $xint$  appear even more insane that they are, in truth.

91991406786525559527373258905774005529239817570304108189966366725950 44815016992727464825934600010565426403000581098452165031960414869076 75782281779922168025497895719241402384264558277131134550705242212400 28878832168201588335769251087358467308809804715701984539259363609149 65926499850323125957491767771927662047227456021412597510081177692863 05446477310746799556252091073975593865009068657662575498776171441652 43268942929088379791861099860888552360492348870379827079187870890489 35533289897691454330944373029988201940516649351106728415714310870062 86428709785345753579038194016446847100670904576590536899751712479529 48634418637412174893025057669619116378171829051400799450597827043969 78288048741833805842680800859321347444047262674109422599447076018242 96958918100336332740495518498300727253517406539998943457359699941890 15478349680395851309232421771822007783197450210428075859761573544172 28688654492947577875997112116783179841166423074891264153269119019528 42980154607406363908503407350014967687404250823222807233795277254397 85874024899188223071369455352268925320044374790892602440613499093134 23374245012238285583475673105707091162020813890013911144763950765112 96201729208121291095106446671010230854566905562697001179805948335064 88932715842856891299371357129021465424642096180598355315289932909542 34094631002482875204705136558136258782510697494233038088362182817094 85992005494021729560302171195125816619415731919914067865255595273732 589057740055292398175703041081899663667...

0.99<sup> $\sim$ </sup>{-100} with 200 digits after the decimal point: \xintTrunc{200}{\xinttheexpr .99^-100\relax}\dots: 2.731999026429026003 84667172125783743550535164293857207083343057250824645551870534304481 43013784806140368055624765019253070342696854891531946166122710159206 7191384034885148574794308647096392073177979303...

Computation of a Bezout identity with 7^200-3^200 and 2^200-1: \xintAssign\xintBezout

> ${\xintNum{\xinttheorem 7^200-3^200\relax}}$  ${\xintNum{\xintheexpr 2^200-1\relax}}\to\A\BVUVV\D$ \U\$\times\$(7^200-3^200)+\xintiOpp\V\$\times\$(2^200-1)=\D

-220045702773594816771390169652074193009609478853×(7^200-3^200)+1432 58949362763693185913068326832046547441686338771408915838167247899192 11328201191274624371580391777549768571912876931442406050669914563361 43205677696774891×(2^200-1)=1803403947125

The Euclide algorithm applied to 17[9](#page-10-0),876,541,573 and 66,172,838,904:<sup>9</sup> \xintTypesetEuclideAlgorithm {179876541573}{66172838904}  $179876541573 = 2 \times 66172838904 + 47530863765$  $66172838904 = 1 \times 47530863765 + 18641975139$  $47530863765 = 2 \times 18641975139 + 10246913487$  $18641975139 = 1 \times 10246913487 + 8395061652$  $10246913487 = 1 \times 8395061652 + 1851851835$  $8395061652 = 4 \times 1851851835 + 987654312$ 

<span id="page-10-0"></span><sup>&</sup>lt;sup>9</sup>this example is computed tremendously faster than the other ones, but we had to limit the space taken by the output.

 $1851851835 = 1 \times 987654312 + 864197523$  $987654312 = 1 \times 864197523 + 123456789$  $864197523 = 7 \times 123456789 + 0$ 

 $\sum_{n=1}^{500} (4n^2 - 9)^{-2}$  with each term rounded to twelve digits, and the sum to nine digits: \def\coeff #1%

```
{\xintiRound_{12}}{1/\xintiSarf\the\numexpr 4*#1*#1-9\relax {[0]}}\xintRound {9}{\xintiSeries {1}{500}{\coeff}[-12]}: 0.062366080
```
The complete series, extended to infinity, has value  $\frac{\pi^2}{144} - \frac{1}{162} = 0.062$ , 366, 079, 945, 836,595,346,844,45... <sup>[10](#page-11-1)</sup> I also used (this is a lengthier computation than the one above) **xintseries** to evaluate the sum with 100,000 terms, obtaining 16 correct decimal digits for the complete sum. The coefficient macro must be redefined to avoid a \numexpr overflow, as \numexpr inputs must not exceed 2^31-1; my choice was:

\def\coeff #1%

```
{\xintiRound {22}{1/\xintiSqr{\xintiMul{\the\numexpr 2*#1-3\relax}
                                         {\the\text{numexpr } 2*#1+3\red{x}}[0]\}
```
Computation of  $2^{999,999,999}$  with 24 significant figures:

\xintFloatPow[24] {2}{999999999}: 2.306,488,000,584,534,696,558,06×10<sup>301,029,995</sup> To see more of  $xint$  in action, jump to the [section 21](#page-62-0) describing the commands of the **xintseries** package, especially as illustrated with the [traditional computations of](#page-76-0)  $\pi$ [and log 2,](#page-76-0) or also see the [computation of the convergents of](#page-84-0) *e* made with the **xintcfrac** package.

Note that almost all of the computational results interspersed through the documentation are not hard-coded in the source of the document but just written there using the package macros, and were selected to not impact too much the compilation time.

### <span id="page-11-0"></span>**3.5 Origins of the package**

Package bigintcalc by HEIKO OBERDIEK already provides expandable arithmetic operations on "big integers", exceeding the T<sub>E</sub>X limits (of  $2^{\text{-}}\{31\}-1$ ), so why another<sup>[11](#page-11-2)</sup> one?

I got started on this in early March 2013, via a thread on the c.t.tex usenet group, where ULRICH D<sub>IEZ</sub> used the previously cited package together with a macro ( $\Re$ everseOrder) which I had contributed to another thread.<sup>[12](#page-11-3)</sup> What I had learned in this other thread thanks to interaction with ULRICH D I E z and GL on expandable manipulations of tokens motivated me to try my hands at addition and multiplication.

I wrote macros \bigMul and \bigAdd which I posted to the newsgroup; they appeared to work comparatively fast. These first versions did not use the  $\varepsilon$ -T<sub>E</sub>X \numexpr primitive, they worked one digit at a time, having previously stored carry-arithmetic in 1200 macros.

I noticed that the bigintcalc package used\numexpr if available, but (as far as I could tell) not to do computations many digits at a time. Using \numexpr for one digit at a time

<span id="page-11-1"></span><sup>&</sup>lt;sup>10</sup>This number is typeset using the [numprint](http://www.ctan.org/pkg/numprint) package, with \npthousandsep {,\hskip .05em plus .01em minus .01em}. But the breaking accross lines works only in text mode. The number itself was (of course...) computed initially with xint, with 30 digits of  $\pi$  as input. See how xint [may compute](#page-76-0)  $\pi$ [from scratch.](#page-76-0)

<span id="page-11-2"></span><sup>&</sup>lt;sup>11</sup>this section was written before the **xintfrac** package; the author is not aware of another package allowing expandable computations with arbitrarily big fractions.

<span id="page-11-3"></span> $12$ the \ReverseOrder could be avoided in that circumstance, but it does play a crucial rôle here.

for  $\bigcup$  and  $\bigcup$  slowed them a tiny bit but avoided cluttering T<sub>EX</sub> memory with the 1200 macros storing pre-computed digit arithmetic. I wondered if some speed could be gained by using \numexpr to do four digits at a time for elementary multiplications (as the maximal admissible number for \numexpr has ten digits).

The present package is the result of this initial questioning.

```
xint requires the \varepsilon-T<sub>E</sub>X extensions.
```
# <span id="page-12-0"></span>**4 Expansions**

Except for some specific macros dealing with assignments or typesetting, the bundle macros all work in expansion-only context. For example, with the following code snippet within myfile.tex:

\newwrite\outfile

\immediate\openout\outfile \jobname-out\relax

```
\immediate\write\outfile {\xintQuo{\xintPow{2}{1000}}{\xintFac{100}}}
% \immediate\closeout\outfile
```
the tex run creates a file myfile-out.tex containing the decimal representation of the integer quotient  $2^{1000}/100!$ . Such macros can also be used inside a  $\cosh \ldots$  endcsname, and of course in an \edef.

Furthermore the package macros give their final results in two expansion steps. They expand 'fully' (the first token of) their arguments so that they can be arbitrarily chained. Hence

\xintLen{\xintQuo{\xintPow{2}{1000}}{\xintFac{100}}} expands in two steps and tells us that  $[2^{(1000)}/100!]$  has 144 digits. This is not so many, let us print them here: 1148132496415075054822783938725510662598055177 84186172883663478065826541894704737970419535798876630484358265060061 503749531707793118627774829601.

For the sake of typesetting this documentation and not have big numbers extend into the margin and go beyond the page physical limits, I use these commands (not provided by the package):

```
\def\allowsplits #1{\ifx #1\relax \else #1\hskip 0pt plus 1pt \relax
                     \expandafter\allowsplits\fi}%
```
\def\printnumber #1{\expandafter\expandafter\expandafter

```
\allowsplits #1\relax }%
```
% Expands twice before printing.

The \printnumber macro is not part of the package and would need additional think-ing for more general use.<sup>[13](#page-12-1)</sup> It may be used as \printnumber  ${\xintQuo{\xintPow}}$ {2}{1000}}{\xintFac{100}}}, or as \printnumber\mynumber if the macro \mynumber was previously defined via an \edef, as for example:

\edef\mynumber  ${\xintQuo {\xintPow } 2}{1000}}$ }{\xintFac{100}}} or as \expandafter\printnumber\expandafter{\mynumber}, if the macro \mynumber is defined by a  $\neq$  and  $\cdot$  and  $\cdot$  is defined by a  $\cdot$  or the underlying expansion

<span id="page-12-1"></span><sup>&</sup>lt;sup>13</sup>as explained in [a previous footnote,](#page-11-1) the numprint package may also be used, in text mode only (as the thousand separator seemingly ends up typeset in a \hbox when in math mode).

#### 4 Expansions

issue; adding four \expandafter's to \printnumber would allow to use it directly as \printnumber\mynumber with a \mynumber itself defined via a \def or \newcommand).

Just to show off, let's print 300 digits (after the decimal point) of the decimal expansion of 0.7^{-25}:<sup>[14](#page-13-1)</sup>

\np {\xintTrunc {300}{\xinttheexpr .7^-25\relax}}\dots 7,456.739,985,837,358,837,609,119,727,341,853,488,853,339,101,579,533, 584,812,792,108,394,305,337,246,328,231,852,818,407,506,767,353,741, 490,769,900,570,763,145,015,081,436,139,227,188,742,972,826,645,967, 904,896,381,378,616,815,228,254,509,149,848,168,782,309,405,985,245, 368,923,678,816,256,779,083,136,938,645,362,240,130,036,489,416,562, 067,450,212,897,407,646,036,464,074,648,484,309,937,461,948,589...

This computation uses the macro  $xintTrunc$  from package **xintfrac** wich extends to fractions the basic arithmetic operations defined for integers by **xint**. It also uses [\xinttheexpr](#page-50-0) from package **xintexpr**, which allows to use standard notations. Note that the fraction .7^-25 is first evaluated exactly; for some more complex inputs, such as .7123045678952^-243, the exact evaluation before truncation would be expensive, and (assuming one needs twenty digits) one would rather use floating mode:

\xintDigits:=20; \np{\xintthefloatexpr .7123045678952^-243\relax}  $.7123045678952^{\text{A}} - 243 \approx 6.342,022,117,488,416,127,3 \times 10^{35}$ Important points, to be noted, related to the expansion of arguments:

| Changed $\rightarrow$<br>in 1.06 |  | 1. the macros expand 'fully' their arguments, this means that they expand the first token<br>seen (for each argument), then expand, etc, until something un-expandable such<br>as a digit or a brace is hit against. This example                                                                                                    |
|----------------------------------|--|----------------------------------------------------------------------------------------------------|
|                                  |  | $\def\xf{98765}\def\y{43210}\xin tAdd {\x}{\x\y}$<br>is <i>not</i> a legal construct, as the $\y$ will remain untouched by expansion and not get<br>converted into the digits which are expected by the sub-routines of \xintAdd. It is a<br>\numexpr which will expand it and an arithmetic overflow will arise as 9876543210<br>exceeds the T <sub>F</sub> X bounds. |
| New with $\rightarrow$<br>1.07   |  | The 1.07 novelty $xint the expr$ has brought a solution: here one would write<br>$\xint the expr \x+y\r\le lax$ , or $\xint Add\x{\xint the expr\x\y\relax}.$                                                                                                    |
|                                  |  | 2. Unfortunately, after $\det x \{12\}$ , one can not use just $-\x$ as input to one of the<br>package macros: the rules above explain that the expansion will act only on the minus<br>sign, hence do nothing. The only way is to use the $xintOpp$ macro, which replaces<br>a number with its opposite.                                                              |
| New with $\rightarrow$<br>1.07   |  | Again, this is otherwise inside an $xint the expr-ession$ or $xint the floatexpr$<br>ession. There, the minus sign may prefix macros which will expand to numbers (or<br>parentheses etc)                                                                                                    |
|                                  |  | 3. With the definition<br>\def\AplusBC #1#2#3{\xintAdd {#1}{\xintMul {#2}{#3}}}<br>one obtains an expandable macro producing the expected result, not in two, but rather<br>in three steps: a first expansion is consumed by the macro expanding to its defini-                                                                                                    |

<span id="page-13-1"></span> $14$ the \np typesetting macro is from the numprint package.

<span id="page-13-0"></span>tion. The new expansion policy starting with the package release 1.06 allows to use

this inside other package 'primitives' or also similar macros: \xintAdd {\AplusBC {1}{2}{3}}{4} does work and returns 11/1[0].

If, for some reason, it is important to create a macro expanding in two steps to its final value, one may either do:

\def\AplusBC #1#2#3{\romannumeral-'0\xintAdd {#1}{\xintMul {#2}{#3}}} or use the *lowercase* form of \xintAdd:

\def\AplusBC #1#2#3{\romannumeral0\xintadd {#1}{\xintMul {#2}{#3}}}

and then  $\Delta$ plusBC will share the same properties as do the other **xint** 'primitive' macros.

The \romannumeral0 and \romannumeral-'0 things above look like an invitation to hacker's territory; if it is not important that the macro expands in two steps only, there is no reason to follow these guidelines. Just chain arbitrarily the package macros, and the new ones will be completely expandable and usable one within the other.

1.07 New with  $\rightarrow$ 

Release 1.07 has the  $xintNewExp$  command which automatizes the creation of such expandable macros:

\xintNewExpr\AplusBC[3]{#1+#2\*#3}

creates the \AplusBC macro doing the above and expanding in two expansion steps.

# <span id="page-14-0"></span>**5 Inputs and outputs**

The core bundle constituents are **xint, xintfrac, xintexpr**, each one loading its predecessor. The base constituent **xint** only deals with integers, of arbitrary sizes, and apart from its macro  $xintNum$ , the input format is rather strict.

With release 1.09a, arithmetic macros of **xint** parse their arguments automatically through [\xintNum](#page-49-2). This means also that the arguments may already contain infix algebra with count registers, see [Use of count registers.](#page-16-0)

Then **xintfrac** extends the scope to fractions: numerators and denominators are separated by a forward slash and may contain each an optional fractional part after the decimal New with  $\rightarrow$  mark (which has to be a dot) and a scientific part (with a lower case e).

1.07

The numeric arguments to the bundle macros may be of various types, extending in generality:

1. 'short' integers, *i.e.* less than (or equal to) in absolute value 2,147,483,647. I will refer to this as the 'TEX' or '\numexpr' limit. This is the case for arguments which serve to count or index something. It is also the case for the exponent in the power function and for the argument to the factorial function. The bounds have been (ar-bitrarily) lowered to 999,999,999 and 999,999 respectively for the latter cases.<sup>[15](#page-14-1)</sup> When the argument exceeds the T<sub>E</sub>X bound (either positively or negatively), an error will originate from a \numexpr expression and it may sometimes be followed by a more specific error 'message' from a package macro.

<span id="page-14-1"></span><sup>&</sup>lt;sup>15</sup>the float power function limits the exponent to the T<sub>E</sub>X bound, not 999999999, and it has a variant with no imposed limit on the exponent; but the result of the computation must in all cases be representable with a power of ten exponent obeying the  $T_FX$  bound.

### 5 Inputs and outputs

- 2. 'long' integers, which are the bread and butter of the package commands. They are signed integers with an illimited number of digits. Theoretically though, most of the macros require that the number of digits itself be less than the  $T<sub>F</sub>X$ - $\text{numexpr}$ bound.<sup>[16](#page-15-0)</sup> Some macros, such as addition when **xintfrac** has not been loaded, do not measure first the length of their arguments and could theoretically be used with 'gigantic' integers with a larger number of digits. However memory constraints from the T<sub>E</sub>X implementation probably exclude such inputs. Concretely though, multiplying out two 1000 digits numbers is already a longish operation.
- 3. 'fractions': they become available after having loaded the  $xintfrac$  package. Their format on input will be described next, a fraction has a numerator, a forward slash and then a denominator. It is now possible to use scientific notation, with a lowercase e on input (an uppercase E is accepted inside the \xintexpr-essions). The decimal mark must be a dot and not a comma. No separator for thousands should be used on inputs, and except within \xintexpr-essions, spaces should be avoided.
- The package macros first operate a 'full' expansion of their arguments, as explained 1.06 New with  $\rightarrow$ above: only the first token is repeatedly expanded until no more is possible.
- New with  $\rightarrow$

1.06

1.07

New with  $\rightarrow$ 

On the other hand, this expansion is a complete one for those arguments which are constrained to obey the T<sub>EX</sub> bounds on numbers, as they are systematically inserted inside

```
a \numexpr...\relax expression.
```
The allowed input formats for 'long numbers' and 'fractions' are:

1. the strict format is for some macros of  $\sin t$ . The number should be a string of digits, optionally preceded by a unique minus sign. The first digit can be zero only if the number is zero. A plus sign is not accepted. There is a macro  $xintNum$  which normalizes to this form an input having arbitrarily many minus and plus signs, followed by a string of zeros, then digits:

\xintNum {+-+-+----++-++----00000000009876543210}=-9876543210 Note that  $-0$  is not legal input and will confuse  $\sin t$  (but not  $\sin t$  Num which even accepts an empty input).

2. the extended integer format is for the arithmetic macros of  $xint$  which automatically parse their arguments via  $xintNum$ , and for the fractions serving as input to the macros of **xintfrac**: they are (or expand to)  $A/B$  (or just an integer A), where A and B will be automatically given to  $xintNum$ . Each of A and B may be decimal numbers: with a decimal point and digits following it. Here is an example:

\xintAdd {+--0367.8920280/-++278.289287}{-109.2882/+270.12898} Incidentally this evaluates to

=-129792033529284840/7517400124223726[-1]

=-6489601676464242/3758700062111863 (irreducible)

=-1.72655481129771093694248704898677881556360055242806...

where the second line was produced with \xintIrr and the next with \xintTrunc {50} to get fifty digits of the decimal expansion following the decimal mark. Scientific notation is accepted on input both for the numerators and denominators of fractions, and is produced on output by [\xintFloat](#page-45-0):

1.07 New with  $\rightarrow$ 

<span id="page-15-0"></span> $16$ and to be very precise, less than the TEX bound minus eight, due to the way the length is evaluated.

#### 5 Inputs and outputs

#### \xintAdd{10.1e1}{101.010e3}=101111/1[0]

This last example shows that fractions with a denominator equal to one, are generally printed as fraction. In math mode [\xintFrac](#page-42-0) will remove such dummy denominators, and in inline text mode one has [\xintPRaw](#page-41-0).

```
\xintPRaw{\xintAdd{10.1e1}{101.010e3}}=101111
       \xintRaw{1.234e5/6.789e3}=1234/6789[2]
\xintFloat[24]{1/66049}=1.51402746445820527184363e-5
```
Of course, even with **xintfrac** is loaded, some macros by their nature can not accept fractions on input. Starting with release 1.05 most of them have also been extended to accept a fraction actually reducing to an integer. For example it used to be the case with the earlier releases that \xintQuo {100/2}{12/3} would not work (the macro [\xintQuo](#page-36-0) computes a euclidean quotient). It now does, because its arguments are, after simplification, integers.

A number can start directly with a decimal point:

\xintPow{-.3/.7}{11}=-177147/1977326743[0]

\xinttheexpr  $(-.3/.7)^11\red{x=177147/1977326743[0]$ 

It is also licit to use  $\A/\B$  as input if each of  $\A$  and  $\B$  expands (in the sense previously described) to a "decimal number" as examplified above by the numerators and denominators (thus, possibly with a 'scientific' exponent part, with a lowercase 'e'). Or one may have just one macro \C which expands to such a "fraction with optional decimal points", or mixed things such as  $\A$  245/7.77, where the numerator will be the concatenation of the expansion of \A and 245. But, as explained already 123\A is a no-go, *except inside an* \xintexpr*-ession*!

1.07

Finally, after the decimal point there may be eN where N is a positive or negative number New with  $\rightarrow$  (obeying the T<sub>E</sub>X bounds on integers). This 'e' part (which must be in lowercase, except inside \xintexpr-essions) may appear both at the numerator and at the denominator.

<span id="page-16-0"></span>\xintRaw {+--+1253.2782e++--3/---0087.123e---5}=-12532782/87123[7]

New doc- → **Use of count registers:** when an argument to a macro is said in the documentaumentation section (1.08b) tion to have to obey the T<sub>E</sub>X bound, this means that it is fed to a \numexpr... $\relax$ , hence it is subjected to a complete expansion which must delivers an integer, and count registers and even algebraic expressions with them like  $\mu + \mu + \mu + \mu + \gamma$ \mycountC/12+\mycountD are admissible arguments (the slash stands here for the integer (rounded) division done by \numexpr). This applies in particular to the number of digits to truncate or round with, to the indices of a series partial sum, . . .

> With **xintfrac**.sty loaded and for arguments of macros accepting fractions on inputs, use of count registers and even direct algebra with them is possible: a count register \mycountA or \count 255 is admissible as numerator or also as denominator, with no need to be prefixed by \the or \number. It is even possible to have algebraic expressions, with the limitation (how to overcome it in complete generality will be explained later) that each of the numerator and denominator should be expressed with at most *eight* tokens, and the forward slash symbol must be protected by braces to be used inside the \numexpr and not be interpreted as the fraction slash. Note that \mycountA is one token but \count 255 is four tokens. Example: \mycountA+\mycountB{/}17/1+\mycountA\*\mycountB, or \count  $0+\count 2{}/17/1+\count 0*\count 2$ , but in the latter case the numerator

#### 5 Inputs and outputs

has the maximal allowed number of tokens (the braced slash counts for only one).

\cnta 10 \cntb 35 \xintRaw {\cnta+\cntb{/}17/1+\cnta\*\cntb}->12/351[0] For long algebraic expressions, the trick is to encompass them in  $\text{numexpr} \dots \text{real}$ lax *inside a pair of braces*:

```
\cnta 100 \cntb 10 \cntc 1
\xintPRaw {\numexpr {\cnta*\cnta+\cntb*\cntb+\cntc*\cntc+
                    2*\cnta*\cntb+2*\cnta*\cntc+2*\cntb*\cntc}\relax/%
          \numexpr {\cnta*\cnta+\cntb*\cntb+\cntc*\cntc}\relax }
```
12321/10101

Macros expecting fractions may be fed with arbitrarily long \numexpr-expressions by the trick of using \numexpr {long\_expression}\relax as numerator and/or denominator of the argument to the macro. This is a trick as the braces would not be accepted as regular \numexpr-syntax: and indeed, they are removed at some point in the processing.

Contrarily, macros expecting an integer obeying the TEX bound are capable of receiving directly long\_expression as argument, the \numexpr ... \relax will be added internally (without the braces of course, they are not legal inside \numexpr).

**Outputs:** loading **xintfrac** not only relaxes the format of the inputs; it also modifies the format of the outputs: except when a fraction is filtered on output by  $xintIrr$  or [\xintRawWithZeros](#page-41-1), or [\xintPRaw](#page-41-0), or by the truncation or rounding macros, or is given as argument in math mode to  $xintFrac$ , the output format is normally of the the  $A/B[**n**]$ form (which stands for  $(A/B) \times 10^{\lambda}$ n). The A and B may end in zeros (*i.e.*, n does not represent all powers of ten), and will generally have a common factor. The denominator B is always strictly positive.

A macro [\xintFrac](#page-42-0) is provided for the typesetting (math-mode only) of such a 'raw' output. Of course, the  $xintFrac$  itself is not accepted as input to the package macros.

Direct user input of things such as  $16000/289072$ [17] or 3[-4] is authorized. It is even possible to use  $\A/\B[17]$  if  $\A$  expands to 16000 and  $\B$  to 289072, or  $\A$  if  $\A$  expands to Important!  $\rightarrow$  3[-4]. However, NEITHER the numerator NOR the denominator may then have a decimal point. And, for this format, ONLY the numerator may carry a UNIQUE minus sign (and no superfluous leading zeros; and NO plus sign). This format with a power of ten represented by a number within square brackets is the output format used by (almost all) **xintfrac** macros dealing with fractions. It is allowed for user input but the parsing is minimal and it is very important to follow the above rules. This reduced flexibility, compared to the format without the square brackets, allows chaining package macros without too much speed impact, as they always output computation results in the  $A/B[n]$  form.

> All computations done by  $xintfrac$  confractions are exact. Inputs containing decimal points or scientific parts do not make the package switch to a 'floating-point' mode. The inputs, however long, are always converted into exact internal representations.

Floating point evaluations are done with special macros containing 'Float' in their names, or inside \xintthefloatexpr-essions.

Generally speaking, there should be no spaces among the digits in the inputs (in arguments to the package macros). Although most would be harmless in most macros, there are some cases where spaces could break havoc. So the best is to avoid them entirely.

This is entirely otherwise inside an \xintexpr-ession, where spaces are expected to, as a general rule (with possible exceptions related to the allowed use of braces, see the [documentation\)](#page-50-1) be completely harmless, and even recommended for making the source more legible.

Syntax such as  $xintMul\A\B$  is accepted and equivalent<sup>[17](#page-18-1)</sup> to  $xintMul$  {\A}{\B}. Or course  $\xintAdd\xintMul\A\B\C$  does not work, the product operation must be put within braces:  $xintAdd{\xintMul\A\B}C.$  It would be nice to have a functional form  $\add(x, \mu( y, z))$  but this is not provided by the package.<sup>[18](#page-18-2)</sup> Arguments must be either within braces or a single control sequence.

Note that - and + may serve only as unary operators, on *explicit* numbers. They can not serve to prefix macros evaluating to such numbers, *except inside an* \xintexpr*-ession.*

# <span id="page-18-0"></span>**6 More on fractions**

With package **xintfrac** loaded, the routines  $xintAdd$ ,  $xintSub$ ,  $xintMul$ ,  $xintPow$  $\xintSum, \xintPrd$  $\xintSum, \xintPrd$  $\xintSum, \xintPrd$  are modified to allow fractions on input,<sup>[19](#page-18-3) [20](#page-18-4) [21](#page-18-5) [22](#page-18-6)</sup> and produce on output a fractional number  $f = A/B[n]$  where A and B are integers, with B positive, and n is a signed "small" integer (*i.e* less in absolute value than 2^{31}-9). This represents (A/B) times  $10^{\text{A}}n$ . The fraction f may be, and generally is, reducible, and A and B may well end up with zeros (*i.e.* n does not contain all powers of 10). Conversely, this format is accepted on input (and is parsed more quickly than fractions containing decimal points; the input may be a number without denominator).  $23$ 

The [\xintiAdd](#page-32-0), [\xintiSub](#page-32-1), [\xintiMul](#page-34-0), [\xintiPow](#page-35-0), [\xintiSum](#page-34-1), [\xintiPrd](#page-34-2), etc... are 1.09a:  $\rightarrow$  the original un-modified integer-only versions. They have less parsing overhead.

> The macro  $xintRaw$  prints the fraction directly from its internal representation in  $A/B[n]$  form. To convert the trailing  $[n]$  into explicit zeros either at the numerator or the denominator, use [\xintRawWithZeros](#page-41-1). In both cases the B is printed even if it has value 1. The macro  $xintPRaw$  will not print the [n] if n=0 and will not print the /B if B=1.

the original now also use \xintNum

<span id="page-18-1"></span><sup>&</sup>lt;sup>17</sup>see however near the end of [this later section](#page-19-0) for the important difference when used in contexts where T<sub>E</sub>X expects a number, such as following an \iffused or an \ifnum.

<span id="page-18-2"></span><sup>&</sup>lt;sup>18</sup>yes it is with the 1.09a \xintexpr, \xintexpr add(x,mul(y,z))\relax.

<span id="page-18-3"></span><sup>&</sup>lt;sup>19</sup> of course, the power function does not accept a fractional exponent. Or rather, does not expect, and errors will result if one is provided.

<span id="page-18-4"></span> $^{20}$ macros [\xintiAdd](#page-32-0), [\xintiSub](#page-32-1), [\xintiMul](#page-34-0), [\xintiPow](#page-35-0), [\xintiSum](#page-34-1), [\xintiPrd](#page-34-2) are the original ones dealing only with integers. They are available as synonyms, also when **xintfrac** is not loaded.

<span id="page-18-5"></span><sup>&</sup>lt;sup>21</sup>also [\xintCmp](#page-48-0), [\xintSgn](#page-49-3), [\xintOpp](#page-49-1), [\xintAbs](#page-49-4), [\xintMax](#page-48-1), [\xintMin](#page-49-0) are extended to fractions and have their integer-only initial synonyms.

<span id="page-18-6"></span><sup>22</sup>and [\xintFac](#page-46-2), [\xintQuo](#page-36-0), [\xintRem](#page-36-1), [\xintDivision](#page-36-2), [\xintGeq](#page-48-2), [\xintFDg](#page-36-3), [\xintLDg](#page-36-4), [\xintOdd](#page-37-1), [\xintMON](#page-37-2), [\xintMMON](#page-37-2) all accept a fractional input as long as it reduces to an integer.

<span id="page-18-7"></span><sup>&</sup>lt;sup>23</sup>at each stage of the computations, the sum of n and the length of A, or of the absolute value of n and the length of B, must be kept less than  $2^{x}$ {31}-9.

Conversely (sort of), the macro  $xintREZ$  puts all powers of ten into the [n] (REZ stands for remove zeros). Here also, the B is printed even if it has value 1.

The macro  $xintIrr$  reduces the fraction to its irreducible form  $C/D$  (without a trailing Changed  $\rightarrow$  [0]), and it prints the D even if D=1.

in 1.08

The macro  $xintNum from package **xint** is extended: it now does like  $xintIrr$ , raises$ an error if the fraction did not reduce to an integer, and outputs the numerator. This macro should be used when one knows that necessarily the result of a computation is an integer, and one wants to get rid of its denominator  $/1$  which would be left by \xintIrr.

The macro  $xintTrunc{N}{f} prints<sup>24</sup>$  $xintTrunc{N}{f} prints<sup>24</sup>$  $xintTrunc{N}{f} prints<sup>24</sup>$  the decimal expansion of f with N digits after the decimal point.<sup>[25](#page-19-2)</sup> Currently, it does not verify that N is non-negative and strange things could happen with a negative N. Of course a negative f is no problem, needless to say. When the original fraction is negative and its truncation has only zeros, it is printed as -0.0...0, with N zeros following the decimal point:

\xintTrunc {5}{\xintPow {-13}{-9}}=-0.00000

\xintTrunc {20}{\xintPow {-13}{-9}}=-0.00000000009429959537 The output always contains a decimal point (even for  $N=0$ ) followed by N digits, except when the original fraction was zero. In that case the output is  $\mathbf{0}$ , with no decimal point.

\xintTrunc {10}{\xintSum {{1/2}{1/3}{1/5}{-31/30}}}=0

The macro  $xintiTrunc{N}{f}$  is like  $xintTrunc{N}{f}$  followed by multiplication by 10^N. Thus, it outputs an integer in a format acceptable by the integer-only macros. To get the integer part of the decimal expansion of f, use  $xintifrunc{0}{f}$ :

\xintiTrunc {0}{\xintPow {1.01}{100}}=2

\xintiTrunc {0}{\xintPow{0.123}{-10}}=1261679032 See also the documentations of  $xintRound, \xintRound$  $xintRound, \xintRound$  and  $\xi$ ntFloat.

# <span id="page-19-0"></span>**7** \ifcase**,** \ifnum**, ... constructs**

When using things such as  $\ifccos \xint\$   $\A$  one has to leave a space after the closing brace for T<sub>EX</sub> to stop its scanning for a number: once T<sub>EX</sub> has finished expanding  $\xint\$ gn ${\A}$  and has so far obtained either 1, 0, or -1, a space (or something 'unexpandable') must stop it looking for more digits. Using \ifcase\xintSgn\A without the braces is very dangerous, because the blanks (including the end of line) following \A will be skipped and not serve to stop the number which  $\iota$  fields is looking for. With  $\det\{1\}$ :

\ifcase \xintSgn\A 0\or OK\else ERROR\fi ---> gives ERROR \ifcase \xintSgn{\A} 0\or OK\else ERROR\fi ---> gives OK

1.07 New with  $\rightarrow$ 

Release 1.07 provides the expandable  $xintSgnFork$  which chooses one of three branches according to whether its argument expands to  $-1$ , 0 or 1. This, rather than the corresponding \ifcase, should be used when such a fork is needed as argument to one of the package macros.

<span id="page-19-1"></span><sup>&</sup>lt;sup>24</sup>'prints' does not at all mean that this macro is designed for typesetting; I am just using the verb here in analogy to the effect of the functioning of a computing software in console mode. The package does not provide any 'printing' facility, besides its rudimentary [\xintFrac](#page-42-0) and [\xintFwOver](#page-42-2) math-mode only macros. To deal with really long numbers, some macros are necessary as T<sub>F</sub>X by default will print a long number on a single line extending beyond the page limits. The \printnumber command used in this documentation is just one way to address this problem, some other method should be used if it is important that digits occupy the same width always.

<span id="page-19-2"></span> $25$ the current release does not provide a macro to get the period of the decimal expansion.

#### 8 Multiple outputs

Release 1.09a has  $xintifSgn$  which does not require its first argument to be -1, 0, 1.09a New with  $\rightarrow$ 1, it first computes the sign. There are also  $xintifZero, xintifNotZero, xintifGt,$ [\xintifLt](#page-32-3), [\xintifEq](#page-32-4).

# <span id="page-20-0"></span>**8 Multiple outputs**

Some macros have an output consisting of more than one number, each one is then within braces. Examples of multiple-output macros are [\xintDivision](#page-36-2) which gives first the quotient and then the remainder of euclidean division, *xintBezout from the xintgcd pack*age which outputs five numbers,  $xintFtoCv$  from the **xintcfrac** package which returns the list of the convergents of a fraction, ... the next two sections explain ways to deal, expandably or not, with such outputs.

See the [subsection 16.69](#page-39-1) for a rare example of a bundle macro which may return an empty string, or a number prefixed by a chain of zeros. This is the only situation where a macro from the package **xint** may output something which could require parsing through \xintNum before further processing by the other (integer-only) package macros from **xint**.

# <span id="page-20-1"></span>**9 Assignments**

It might not be necessary to maintain at all times complete expandability. For example why not allow oneself the two definitions  $\ede f\A \ {\xintQuof100}{3}}$  and  $\ede f\B$ {\xintRem {100}{3}}. A special syntax is provided to make these things more efficient, as the package provides \xintDivision which computes both quotient and remainder at the same time:

[\xintAssign\](#page-30-0)xintDivision{100}{3}\to\A\B

[\xintAssign\](#page-30-0)xintDivision{\xintiPow {2}{1000}}{\xintFac{100}}\to\A\B gives \meaning\A: macro:->11481324964150750548227839387255106625980551 77841861728836634780658265418947047379704195357988766304843582650600 61503749531707793118627774829601 and \meaning\B: macro:->5493629452133 98322513812878622391280734105004984760505953218996123132766490228838 81328787024445820751296031520410548049646250831385676526243868372056 68069376.

Another example (which uses a macro from the **xintgcd** package):

[\xintAssign\](#page-30-0)xintBezout{357}{323}\to\A\B\U\V\D

is equivalent to setting \A to 357, \B to 323, \U to  $-9$ , \V to  $-10$ , and \D to 17. And indeed  $(-9) \times 357 - (-10) \times 323 = 17$  is a Bezout Identity.

[\xintAssign\](#page-30-0)xintBezout{3570902836026}{200467139463}\to\A\B\U\V\D

gives then \U: macro:->5812117166, \V: macro:->103530711951 and \D=3.

When one does not know in advance the number of tokens, one can use \xintAssignArray or its synonym \xintDigitsOf:

#### [\xintDigitsOf\](#page-31-4)xintiPow{2}{100}\to\Out

This defines  $\Out$  to be macro with one parameter,  $\Out{0}$  gives the size N of the array and  $\Out{n}$ , for n from 1 to N then gives the nth element of the array, here the nth digit of 2^{100}, from the most significant to the least significant. As usual, the generated macro \Out is completely expandable (in two steps). As it wouldn't make much sense to allow indices exceeding the T<sub>EX</sub> bounds, the macros created by  $xintAssignArray$  put their

#### 9 Assignments

Changed in 1.06  $\frac{1}{2}$  argument inside a \numexpr, so it is completely expanded and may be a count register, not necessarily prefixed by \the or \number. Consider the following code snippet:

```
\newcount\cnta
\newcount\cntb
\begingroup
\xintDigitsOf\xintiPow{2}{100}\to\Out
\chi = 1
\langlecntb = 0
\loop
\advance \cntb \xintiSqr{\Out{\cnta}}
\int \mathrm{num} \cdot \mathrm{Out}\{0\}\advance\cnta 1
\repeat
```

```
|2^{\{100\}}| (=\xintiPow \{2\}{100\}) has \Out{0} digits and the sum of
their squares is \the\cntb. These digits are, from the least to
the most significant: \cnt = \Out{0}\loop \Out{\cnta}\ifnum \cnta > 1 \advance\cnta -1, \repeat.
\endgroup
```
2^{100} (=1267650600228229401496703205376) has 31 digits and the sum of their squares is 679. These digits are, from the least to the most significant:  $6, 7, 3, 5, 0, 2, 3, 0$ , 7, 6, 9, 4, 1, 0, 4, 9, 2, 2, 8, 2, 2, 0, 0, 6, 0, 5, 6, 7, 6, 2, 1.

We used a group in order to release the memory taken by the \Out array: indeed internally, besides \Out itself, additional macros are defined which are \Out0, \Out00, \Out1,  $\Out2, ..., \OutN$ , where N is the size of the array (which is the value returned by  $\Out\{0\}$ ; the digits are parts of the names not arguments).

The command  $\xintRelaxArray\Out sets all these macros to \relaxle lax, but it was sim \xintRelaxArray\Out sets all these macros to \relaxle lax, but it was sim$ pler to put everything withing a group.

Needless to say [\xintAssign](#page-30-0), [\xintAssignArray](#page-30-1) and [\xintDigitsOf](#page-31-4) do not do any check on whether the macros they define are already defined.

In the example above, we deliberately broke all rules of complete expandability, but had we wanted to compute the sum of the digits, not the sum of the squares, we could just have written:

[\xintiSum{](#page-34-1)\xintiPow{2}{100}}=115

Indeed, \xintiSum is usually used as in

[\xintiSum{](#page-34-1){123}{-345}{\xintFac{7}}{\xintiOpp{\xintRem{3347}{591}}}}=4426 but in the example above each digit of  $2^{\degree}$  {100} is treated as would have been a summand enclosed within braces, due to the rules of T<sub>E</sub>X for parsing macro arguments.

Note that  $\{-\xin\text{Rem}\{3347\}\{591\}\}\$ is not a valid input, because the expansion will apply only to the minus sign and leave unaffected the \xintRem. So we used \xintiOpp which replaces a number with its opposite.

As a last example with \xintAssignArray here is one line extracted from the source code of the **xintgcd** macro [\xintTypesetEuclideAlgorithm](#page-62-1):

\xintAssignArray\xintEuclideAlgorithm {#1}{#2}\to\U

This is done inside a group. After this command  $\U{1}$  contains the number N of steps of the algorithm (not to be confused with  $\U{0}$ )=2N+4 which is the number of elements in the  $\U$  array), and the GCD is to be found in  $\U$ {3}, a convenient location between \U{2} and \U{4} which are (absolute values of the expansion of) the initial inputs. Then follow N quotients and remainders from the first to the last step of the algorithm. The \xintTypesetEuclideAlgorithm macro organizes this data for typesetting: this is just an example of one way to do it.

# <span id="page-22-0"></span>**10 Utilities for expandable manipulations**

Extended  $\rightarrow$  The package now has more utilities to deal expandably with 'lists of things', which were in 1.06 treated un-expandably in the previous section with \xintAssign and \xintAssignArray: [\xintRev](#page-27-0), [\xintReverseOrder](#page-27-1), [\xintLen](#page-40-1) and [\xintLength](#page-28-0) since the first release, [\xintApply](#page-29-0) and [\xintListWithSep](#page-28-1) since 1.04, [\xintRevWithBraces](#page-27-2), [\xintCSV](#page-28-2)[toList](#page-28-2), [\xintNthElt](#page-28-3) with 1.06, and [\xintApplyUnbraced](#page-29-1), new with 1.06b.

As an example the following code uses only expandable operations:

 $|2^{\{100\}}|$  (=\xintiPow {2}{100}) has \xintLen{\xintiPow {2}{100}}} digits and the sum of their squares is

\xintiSum{\xintApply {\xintiSqr}{\xintiPow {2}{100}}}.

These digits are, from the least to the most significant:

\xintListWithSep {, }{\xintRev{\xintiPow {2}{100}}}. The thirteenth most significant digit is \xintNthElt{13}{\xintiPow {2}{100}}. The seventh least significant one is \xintNthElt{7}{\xintRev{\xintiPow {2}{100}}}.

2^{100} (=1267650600228229401496703205376) has 31 digits and the sum of their squares is 679. These digits are, from the least to the most significant: 6, 7, 3, 5, 0, 2, 3, 0, 7, 6, 9, 4, 1, 0, 4, 9, 2, 2, 8, 2, 2, 0, 0, 6, 0, 5, 6, 7, 6, 2, 1. The thirteenth most significant digit is 8. The seventh least significant one is 3.

Of course, it would be nicer to do  $\ede\zeta_2^{\xintiPow} {2}{100}}$ , and then use  $\zeta$  in place of \xintiPow {2}{100} everywhere as this would spare the CPU some repetitions.

# <span id="page-22-1"></span>**11 Exceptions (error messages)**

In situations such as division by zero, the package will insert in the T<sub>E</sub>X processing an undefined control sequence (we copy this method from the bigintcalc package). This will trigger the writing to the log of a message signaling an undefined control sequence. The name of the control sequence is the message. The error is raised *before* the end of the expansion so as to not disturb further processing of the token stream, after completion of the operation. Generally the problematic operation will output a zero. Possible such error message control sequences:

```
\xintError:ArrayIndexIsNegative
\xintError:ArrayIndexBeyondLimit
\xintError:FactorialOfNegativeNumber
\xintError:FactorialOfTooBigNumber
\xintError:DivisionByZero
\xintError:NaN
\xintError:FractionRoundedToZero
\xintError:NotAnInteger
\xintError:ExponentTooBig
\xintError:TooBigDecimalShift
\xintError:TooBigDecimalSplit
\xintError:RootOfNegative
```

```
\xintError:NoBezoutForZeros
\xintError:ignored
\xintError:removed
\xintError:inserted
\xintError:use_xintthe!
\xintError:bigtroubleahead
\xintError:unknownfunction
```
# <span id="page-23-0"></span>**12 Common input errors when using the package macros**

Here is a list of common input errors. Some will cause compilation errors, others are more annoying as they may pass through unsignaled.

- using to prefix some macro:  $-\xint\sqrt{35}/271.^{26}$  $-\xint\sqrt{35}/271.^{26}$  $-\xint\sqrt{35}/271.^{26}$
- using one pair of braces too many  $xintIrr{\{\xint1}Pow {3}{13}}/243$  (the computation goes through with no error signaled, but the result is completely wrong).
- using [] and decimal points at the same time 1.5/3.5[2], or with a sign in the denominator 3/-5[7]. The scientific notation has no such restriction, the two inputs 1.5/-3.5e-2 and -1.5e2/3.5 are equivalent: \xintRaw{1.5/-3.5e-2}=-15/35[2], \xintRaw{-1.5e2/3.5}=-15/35[2].
- specifying numerators and denominators with macros producing fractions when **xintfrac** is loaded:  $\ede\{x\\txintMul \{3\}_{5}\}/\xintMul\{7\}$ . This expands to  $15/1$ [0]/63/1[0] which is invalid on input. Using this  $\overline{x}$  in a fraction macro will most certainly cause a compilation error, with its usual arcane and undecipherable accompanying message. The fix here would be to use \xintiMul. The simpler alternative with package **xintexpr**:  $xint \text{heexpr } 3*5/(7*9) \text{relax}.$
- generally speaking, using in a context expecting an integer (possibly restricted to the T<sub>EX</sub> bound) a macro or expression which returns a fraction:  $\xi$ xinttheexpr  $4/2\relax$  outputs  $4/2[0]$ , not 2. Use \xintNum {\xinttheexpr  $4/2\relax$  }.

# <span id="page-23-1"></span>**13 Package namespace**

Inner macros of xint, xintfrac, xintexpr, xintbinhex, xintgcd, xintseries, and **xintcfrac** all begin either with  $\XINT_{\cdot}$  or with  $\xint_{\cdot}^{27}$  $\xint_{\cdot}^{27}$  $\xint_{\cdot}^{27}$  The package public commands all start with \xint. The major forms have their initials capitalized, and lowercase forms, prefixed with \romannumeral0, allow definitions of further macros expanding in only two steps to their final outputs. Some other control sequences are used only as delimiters, and left undefined, they may have been defined elsewhere, their meaning doesn't matter and is not touched.

<span id="page-23-2"></span> $26$  to the contrary, this is allowed inside an  $xinterer-ession$ .

<span id="page-23-3"></span> $27$ starting with release 1.06b the style files use for macro names a more modern underscore \_ rather than the @ sign. Probability of a name clash with LATEX2e packages is now even closer to nil, and with  $ET$  $EX3$  packages it is also close to nil as our control sequences are all lacking the argument specifier part of  $\mathbb{E}$ T<sub>E</sub>X3 function names. A few macros starting with  $\XINT$  do not have the underscore.

# <span id="page-24-0"></span>**14 Loading and usage**

```
Usage with LaTeX: \usepackage{xint}
                  \usepackage{xintfrac} % (loads xint)
                  \usepackage{xintexpr} % (loads xintfrac)
                 \usepackage{xintbinhex} % (loads xint)
                  \usepackage{xintgcd} % (loads xint)
                  \usepackage{xintseries} % (loads xintfrac)
                 \usepackage{xintcfrac} % (loads xintfrac)
Usage with TeX: \input xint.sty\relax
                 \input xintfrac.sty\relax % (loads xint)
                 \input xintexpr.sty\relax % (loads xintfrac)
                 \input xintbinhex.sty\relax % (loads xint)
                 \input xintgcd.sty\relax % (loads xint)
                  \input xintseries.sty\relax % (loads xintfrac)
                 \input xintcfrac.sty\relax % (loads xintfrac)
```
We have added, directly copied from packages by Неіко Овекрієк, а mecanism of reload and  $\varepsilon$ -T<sub>E</sub>X detection, especially for Plain T<sub>E</sub>X. As  $\varepsilon$ -T<sub>E</sub>X is required, the executable tex can not be used, etex or pdftex (version 1.40 or later) or ..., must be invoked.

Furthermore, **xintfrac, xintbinhex**, and **xintgcd** check for the previous loading of **xint**, and will try to load it if this was not already done. Similarly **xintseries**, xintcfrac and xintexpr do the necessary loading of xintfrac. Each package will refuse to be loaded twice.

Also inspired from the Неїко Овекрієк packages we have included a complete catcode protection mecanism. The packages may be loaded in any catcode configuration satisfying these requirements: the percent is of category code comment character, the backslash is of category code escape character, digits have category code other and letters have category code letter. Nothing else is assumed, and the previous configuration is restored after the loading of each one of the packages.

This is for the loading of the packages.

For the actual use of the macros, note that when feeding them with negative numbers the minus sign must have category code other, as is standard. Similarly the slash used for inputting fractions must be of category other, as usual. And the square brackets also must be of category code other, if used on input. The 'e' of the scientific notation must be of category code letter. All of that is relaxed when inside an \xintexpr-ession (but arguments to macros which have been inserted in the expression must obey the rules, as it is the macro and not the parser which will get the tokens). In an \xintexpr-ession, the scientific 'e' may be 'E'.

The components of the **xint** bundle presuppose that the usual  $\space$  space and  $\space$  empty macros are pre-defined, which is the case in Plain T<sub>EX</sub> as well as in LATEX.

Lastly, the macros  $\xi$ intRelaxArray (of  $xint$ ) and  $\xi$ intTypesetEuclideAlgorithm and \xintTypesetBezoutAlgorithm (of  $xintqcd$ ) use \loop, both Plain and LATEX incarnations are compatible. \xintTypesetBezoutAlgorithm also uses the \endgraf macro.

# <span id="page-25-0"></span>**15 Installation**

Run tex or latex on xint.dtx.

This will extract the style files xint.sty, xintfrac.sty, xintexpr.sty, xintbinhex.sty, xintgcd.sty, xintseries.sty, xintcfrac.sty (and xint.ins).

Files with the same names and in the same repertory will be overwritten. The tex (not latex) run will stop with the complaint that it does not understand \NeedsTeXFormat, but the style files will already have been extracted by that time.

Alternatively, run tex or latex on xint.ins if available.

To get xint.pdf run pdflatex thrice on xint.dtx

xint.sty | xintfrac.sty | xintexpr.sty | xintbinhex.sty | --> TDS:tex/generic/xint/ xintgcd.sty | xintseries.sty | xintcfrac.sty | xint.dtx --> TDS:source/generic/xint/ xint.pdf --> TDS:doc/generic/xint/

It may be necessary to then refresh the TeX installation filename database.

# <span id="page-25-1"></span>**16 Commands of the** xint **package**

{N} (or also {M}) stands for a (long) number within braces with one optional minus sign 1.09a uses and no leading zeros, or for a control sequence possibly within braces and expanding to \xintNum in most macros such a number (without the braces!), or for material within braces which expands to such a number after repeated expansions of the first token.

The letter x stands for something which will be inserted in-between a \numexpr and a \relax. It will thus be completely expanded and must give an integer obeying the TEX bounds. Thus, it may be for example a count register, or itself a \numexpr expression, or just a number written explicitely with digits or something like  $4*\$  count 255 + 17, etc...

A count register or \numexpr expression, used as an argument to a macro dealing with Changed  $\rightarrow$  long integers, must be prefixed by \the or \number.

in 1.09a, see below Some of these macros are extended by **xintfrac** to accept fractions on input, and, generally, to output a fraction. This will be mentioned and the original integer only macro \xintAbc remains then available under the name \xintiAbc. Even the original integeronly macros may now accept fractions on input as long as they are integers in disguise; they still produce on output integers without any forward slash mark nor trailing [n]. On the other hand macros such as  $xintAdd$  will output fractions  $A/B[n]$ , with B present even if its value is one. To remove this unit denominator and convert the [n] part into explicit zeros, one has  $xintNum$ . This is mandatory when the computation result is fetched into a context where TEX expects a number (assuming it does not exceed 2<sup>-31)</sup>. See the also the xintfrac [documentation](#page-39-0) for more information on how macros of xint are modified after loading **xintfrac** (or **xintexpr**).

In release 1.09a, even with **xintfrac** not loaded, many macros parse automatically their arguments via [\xintNum](#page-49-2) which removes extraneous plus or minus signs, leading zeros, and allows direct use of a count register, without \the.

# **Contents**

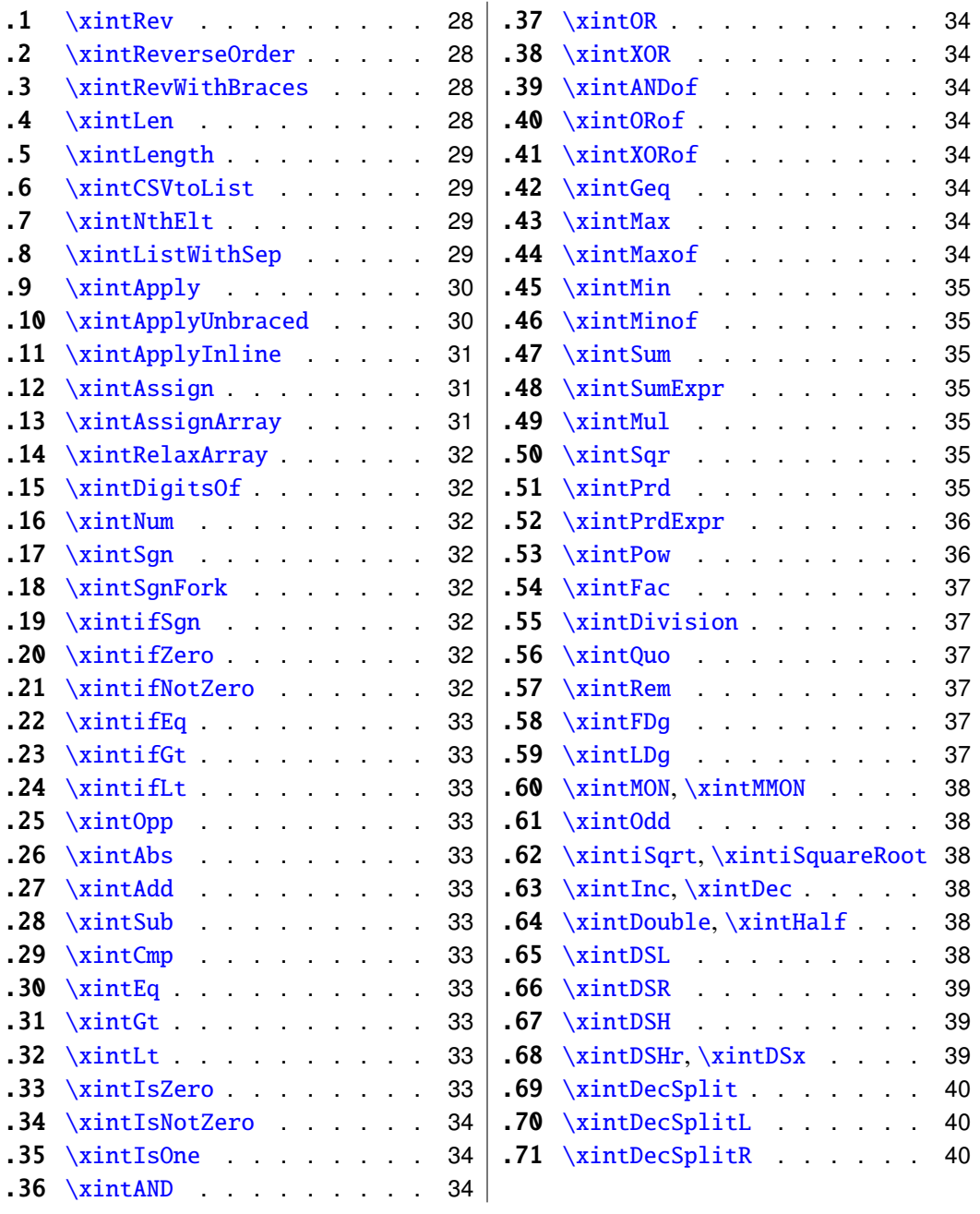

#### <span id="page-27-0"></span>**16.1** \xintRev

\xintRev{N} will revert the order of the digits of the number, keeping the optional sign. Leading zeros resulting from the operation are not removed (see the \xintNum macro for this). As described early, this macro and all other macros dealing with numbers first expand 'fully' their arguments.

> \xintRev{-123000}=-000321 \xintNum{\xintRev{-123000}}=-321

#### <span id="page-27-1"></span>**16.2** \xintReverseOrder

\xintReverseOrder{h*list*i} does not do any expansion of its argument and just reverses the order of the tokens in the  $\langle list \rangle$ .<sup>[28](#page-27-4)</sup> Brace pairs encountered are removed once and the enclosed material does not get reverted. Spaces are gobbled.

\xintReverseOrder{\xintDigitsOf\xintiPow {2}{100}\to\Stuff} gives: \Stuff\to1002\xintiPow\xintDigitsOf

# <span id="page-27-2"></span>**16.3** \xintRevWithBraces

New in release 1.06.

\xintRevWithBraces{\*list*}} first does the expansion of its argument (which thus may be macro), then it reverses the order of the tokens, or braced material, it encounters, adding a pair of braces to each (thus, maintaining brace pairs already existing). Spaces (in-between external brace pairs) are gobbled. This macro is mainly thought out for use on a  $\langle list \rangle$  of such braced material; with such a list as argument the expansion will only hit against the first opening brace, hence do nothing, and the braced stuff may thus be macros one does not want to expand.

```
\edef\x{\xintRevWithBraces{12345}}
\meaning\x:macro:->{5}{4}{3}{2}{1}
  \edef\y{\xintRevWithBraces\x}
\meaning\y:macro:->{1}{2}{3}{4}{5}
```
The examples above could be defined with \edef's because the braced material did not contain macros. Alternatively:

```
\expandafter\def\expandafter\w\expandafter
```

```
{\Gamma}({\A}{\B}{\B}({\C}{\D}{\E}})
```

```
\mbox{meaning}\w:\mbox{macro:}\{{E} {\D} }{\C} {\A}
```
The macro \xintReverseWithBracesNoExpand does the same job without the initial expansion of its argument.

#### <span id="page-27-3"></span>**16.4** \xintLen

\xintLen{N} returns the length of the number, not counting the sign.

\xintLen{-12345678901234567890123456789}=29

Extended by **xintfrac** to fractions: the length of  $A/B[n]$  is the length of A plus the length of B plus the absolute value of n and minus one (an integer input as N is internally  $N/1[0]$ 

<span id="page-27-4"></span><sup>&</sup>lt;sup>28</sup>the argument is not a token list variable, just a  $\langle$  *list* $\rangle$  of tokens.

so the minus one means that the extended \xintLen behaves the same as the original for integers). The whole thing should sum up to less than circa  $2^{\text{-}}\{31\}$ .

### <span id="page-28-0"></span>**16.5** \xintLength

\xintLength{h*list*i} does not do any expansion of its argument and just counts how many tokens there are (possibly none). Things enclosed in braces count as one.

> \xintLength {\xintiPow {2}{100}}=3  $\neq$  \xintLen {\xintiPow {2}{100}}=31

# <span id="page-28-2"></span>**16.6** \xintCSVtoList

New with release 1.06.

 $\xintCSVtoList\{a,b,c...,z\}$  returns  $\{a\}\{b\}\{c\}...$  {z}. The argument may be a macro. It is first expanded: this means that if the argument is  $a, b, \ldots$ , then  $a$ , if a macro, will be expanded which may or may not be a good thing (starting the replacement text of the macro with \space stops the expansion at the first level and gobbles the space; prefixing a macro with \space stops preemptively the expansion and gobbles the space). Chains of contiguous spaces are collapsed by the TEX scanning into single spaces.

\xintCSVtoList {1,2,a , b ,c d,x,y }->{1}{2}{a }{ b }{c d}{x}{y } \def\y{a,b,c,d,e}\xintCSVtoList\y->{a}{b}{c}{d}{e}

The macro \xintCSVtoListNoExpand does the same job without the initial expansion.

# <span id="page-28-3"></span>**16.7** \xintNthElt

New in release 1.06. With 1.09b negative indices count from the tail.

 $\xintNthElt{x}{\iint}$  gets (expandably) the xth element of the  $\langle list \rangle$ , which may be a macro: the list argument is first expanded. The seeked element is returned with one pair of braces removed (if initially present).

 $\xintNthElt$  {3}{{agh}\u{zzz}\v{Z}} is zzz

\xintNthElt {37}{\xintFac {100}}=9 is the thirty-seventh digit of 100!. \xintNthElt {10}{\xintFtoCv {566827/208524}}=1457/536

is the tenth convergent of 566827/208524 (uses **xintcfrac** package).

\xintNthElt {7}{\xintCSVtoList {1,2,3,4,5,6,7,8,9}}=7 \xintNthElt {0}{\xintCSVtoList {1,2,3,4,5,6,7,8,9}}=9 \xintNthElt {-3}{\xintCSVtoList {1,2,3,4,5,6,7,8,9}}=7

If  $x=0$ , the macro returns the length of the expanded list: this is not equivalent to [\xintLength](#page-28-0) which does no pre-expansion. And it is different from [\xintLen](#page-40-1) which is to be used only on integers or fractions.

If x<0, the macro returns the xth element from the end of the list.

 $\xintNthElt {-5}{{agh}}\u{zzz}\v{Z} is {agh}$ 

An x argument larger than the length of the list makes the macro returns nothing.

The macro \xintNthEltNoExpand does the same job but without first expanding the list argument.

#### <span id="page-28-1"></span>**16.8** \xintListWithSep

New with release 1.04.

\xintListWithSep{sep}{(*list*)} just inserts the given separator sep in-between all elements of the given list: this separator may be a macro but will not be expanded. The second argument also may be itself a macro: it is expanded as usual, *i.e.* fully for what comes first. Applying \xintListWithSep removes one level of top braces to each list constituent. An empty input gives an empty output, a singleton gives a singleton, the separator is used starting with at least two elements. Using an empty separator has the net effect of removing one-level of brace pairs from each ot the top-level braced material constituting the  $\langle list \rangle$ . \xintListWithSep{:}{\xintFac {20}}=2:4:3:2:9:0:2:0:0:8:1:7:6:6:4:0:0:0:0

The macro \xintListWithSepNoExpand does the same job without the initial expansion.

#### <span id="page-29-0"></span>**16.9** \xintApply

New with release 1.04.

\xintApply{\macro}{h*list*i} expandably applies the one parameter command \macro to each item in the  $\langle list \rangle$  given as second argument and return a new list with these outputs: each item is given one after the other as parameter to \macro which is expanded (as usual, *i.e.* fully for what comes first), and the result is braced. On output, a new list with these braced results (if \macro is defined to start with a space, the space will be gobbled and the following replacement text of \macro will not be executed; \macro may aslo be something like  $\text{factor}\{ \frac{\text{first}}{\text{}}\}$ , then the list elements will serve as second argument to  $\text{macro}}$ .

Being expandable, \xintApply is useful for example inside alignments where implicit groups make standard loops constructs fail. In such situation it is often not wished that the new list elements be braced, see [\xintApplyUnbraced](#page-29-1).

For faster code, there is the non-expandable  $\xint \Delta p$  Inline which does like  $\xin$ tApplyUnbraced but executes \macro immediately in the expansion flow.

The *(list)* may itself be some macro expanding (in the previously described way) to the list of tokens to which the command  $\text{vac}{\text{ro}}$  will be applied. For example, if the  $\langle list \rangle$ expands to some positive number, then each digit will be replaced by the result of applying \macro on it.

\def\macro #1{\the\numexpr 9-#1\relax}

\xintApply\macro{\xintFac {20}}=7567097991823359999

The macro \xintApplyNoExpand does the same job without the first initial expansion which gave the  $\langle list \rangle$  of braced tokens to which  $\langle Inacro$  is applied.

#### <span id="page-29-1"></span>**16.10** \xintApplyUnbraced

New in release 1.06b.

\xintApplyUnbraced{\macro}{h*list*i} is like [\xintApply](#page-29-0). The difference is that after having expanding its second argument, and then applied \macro fully expanded to each token or braced thing found, it reassembles the outputs without enclosing them in braces. The net effect is the same as doing

```
\xintListWithSep {}{\xintApply {\macro}{\{list\}}
This is useful for preparing a macro which will itself define some other macros or make
assignments.
```

```
\def\macro #1{\expandafter\def\csname myself#1\endcsname {#1}}
\xintApplyUnbraced\macro{{elta}{eltb}{eltc}}
```
#### 16 Commands of the xint package

```
\meaning\myselfelta: macro:->elta
```
The macro \xintApplyUnbracedNoExpand does the same job without the first initial expansion which gave the  $\langle list \rangle$  of braced tokens to which \macro is applied.

#### <span id="page-30-2"></span>**16.11** \xintApplyInline

New in release 1.09a.

\xintApplyInline{\macro}{h*list*i} works non expandably. It immediately applies the one-parameter \macro to the first element of the expanded list, and then with each element until reaching the end. This is to be used in situations where the code needs to do immediately some repetitive things, it can not be used to prepare material inside some macro for later execution, contrarily to [\xintApply](#page-29-0) or [\xintApplyUnbraced](#page-29-1).

#### <span id="page-30-0"></span>**16.12** \xintAssign

 $\xint\text{Assym}(braced things) \to \text{c} as many cs as they are things) defines (without checking)$ if something gets overwritten) the control sequences on the right of \to to be the complete expansions of the successive braced things found on the left of \to.

A 'full' expansion is first applied first to the material in front of \xintAssign, which may thus be a macro expanding to a list of braced items.

Special case: if after this initial expansion no brace is found immediately after \xintAssign, it is assumed that there is only one control sequence following \to, and this control sequence is then defined via \edef as the complete expansion of the material between \xintAssign and \to.

> \xintAssign\xintDivision{1000000000000}{133333333}\to\Q\R \meaning\Q: macro:->7500, \meaning\R: macro:->2500 \xintAssign\xintiPow {7}{13}\to\SevenToThePowerThirteen \SevenToThePowerThirteen=96889010407

(same as \edef\SevenToThePowerThirteen{\xintiPow {7}{13}}) This macro uses various \edef's, thus is incompatible with expansion-only contexts.

# <span id="page-30-1"></span>**16.13** \xintAssignArray

Changed in release 1.06 to let the defined macro pass its argument through a  $\text{numexpr}...$ relax. \xintAssignArray\braced things\\to\myArray first expands fully what comes immediately after  $\xrightarrow{\text{xintAssigma}}$  and expects to find a list of braced things {A}{B}... (or tokens). It then defines  $\myArray$  as a macro with one parameter, such that  $\myArray{x}$ expands to give the completely expanded xth braced thing of this original list (the argument  $\{x\}$  itself is fed to a \numexpr by \myArray, and \myArray expands in two steps to its output). With 0 as parameter,  $\myArray{0}$  returns the number M of elements of the

array so that the successive elements are  $\myArray{1}, ..., \myArray{M}$ . \xintAssignArray\xintBezout {1000}{113}\to\Bez

will set \Bez{0} to 5, \Bez{1} to 1000, \Bez{2} to 113, \Bez{3} to -20, \Bez{4} to  $-177$ , and \Bez{5} to 1:  $(-20) \times 1000 - (-177) \times 113 = 1$ . This macro is incompatible with expansion-only contexts.

#### <span id="page-31-5"></span>**16.14** \xintRelaxArray

\xintRelaxArray\myArray sets to \relax all macros which were defined by the previous \xintAssignArray with \myArray as array name.

### <span id="page-31-4"></span>**16.15** \xintDigitsOf

This is a synonym for \xintAssignArray, to be used to define an array giving all the digits of a given number.

\xintDigitsOf\xintiPow {7}{500}\to\digits

 $7^{\circ}500$  has  $\d{digits}\$ =423 digits, and the 123rd among them (starting from the most significant) is \digits{123}=3.

#### <span id="page-31-6"></span>**16.16** \xintNum

\xintNum{N} removes chains of plus or minus signs, followed by zeros.

\xintNum{+---++----+--000000000367941789479}=-367941789479 Extended by **xintfrac** to accept also a fraction on input, as long as it reduces to an integer after division of the numerator by the denominator.

\xintNum{123.48/-0.03}=-4116

### <span id="page-31-7"></span>**16.17** \xintSgn

\xintSgn{N} returns 1 if the number is positive, 0 if it is zero and -1 if it is negative. Extended by **xintfrac** to fractions.

#### <span id="page-31-0"></span>**16.18** \xintSgnFork

New with release 1.07.

\xintSgnFork{-1|0|1}{\*A*)}{\*B*)}{\*C*)} expandably chooses to execute either the  $\langle A \rangle$ ,  $\langle B \rangle$  or  $\langle C \rangle$  code, depending on its first argument. This first argument should be anything expanding to either  $-1$ ,  $\theta$  or 1 (a count register should be prefixed by \the and a  $\text{numexpr} \ldots$  also should be prefixed by  $\theta$ . This utility is provided to help construct expandable macros choosing depending on a condition which one of the package macros to use, or which values to confer to their arguments.

#### <span id="page-31-1"></span>**16.19** \xintifSgn

New with release 1.09a.

Same as \xintSgnFork except that the first argument may be any integer (or fraction with **xintfrac** loaded), it is its sign whih decides the three way branching.

#### <span id="page-31-2"></span>**16.20** \xintifZero

New with release 1.09a.

#### <span id="page-31-3"></span>**16.21** \xintifNotZero

New with release 1.09a.

### 16 Commands of the xint package

# <span id="page-32-4"></span>**16.22** \xintifEq

New with release 1.09a.

# <span id="page-32-2"></span>**16.23** \xintifGt

New with release 1.09a.

# <span id="page-32-3"></span>**16.24** \xintifLt

New with release 1.09a.

# <span id="page-32-5"></span>**16.25** \xintOpp

\xintOpp{N} returns the opposite -N of the number N. Extended by **xintfrac** to fractions.

### <span id="page-32-6"></span>**16.26** \xintAbs

\xintAbs{N} returns the absolute value of the number. Extended by **xintfrac** to fractions.

### <span id="page-32-0"></span>**16.27** \xintAdd

\xintAdd{N}{M} returns the sum of the two numbers. Extended by **xintfrac** to fractions.

#### <span id="page-32-1"></span>**16.28** \xintSub

\xintSub{N}{M} returns the difference N-M. Extended by **xintfrac** to fractions.

## <span id="page-32-7"></span>**16.29** \xintCmp

\xintCmp{N}{M} returns 1 if N>M, 0 if N=M, and -1 if N<M. Extended by **xintfrac** to fractions.

# <span id="page-32-8"></span>**16.30** \xintEq

New with release 1.09a.

# <span id="page-32-9"></span>**16.31** \xintGt

New with release 1.09a.

# <span id="page-32-10"></span>**16.32** \xintLt

New with release 1.09a.

# <span id="page-32-11"></span>**16.33** \xintIsZero

New with release 1.09a.

### <span id="page-33-0"></span>**16.34** \xintIsNotZero

New with release 1.09a.

<span id="page-33-1"></span>**16.35** \xintIsOne

New with release 1.09a.

# <span id="page-33-2"></span>**16.36** \xintAND

New with release 1.09a.

<span id="page-33-3"></span>**16.37** \xintOR New with release 1.09a.

<span id="page-33-4"></span>**16.38** \xintXOR New with release 1.09a.

### <span id="page-33-5"></span>**16.39** \xintANDof

New with release 1.09a.

<span id="page-33-6"></span>**16.40** \xintORof

New with release 1.09a.

#### <span id="page-33-7"></span>**16.41** \xintXORof

New with release 1.09a.

### <span id="page-33-8"></span>**16.42** \xintGeq

\xintGeq{N}{M} returns 1 if the *absolute value* of the first number is at least equal to the absolute value of the second number. If  $|N| < |M|$  it returns 0. Extended by **xintfrac** to fractions (starting with release 1.07). Please note that the macro compares *absolute values*.

### <span id="page-33-9"></span>**16.43** \xintMax

\xintMax{N}{M} returns the largest of the two in the sense of the order structure on the relative integers (*i.e.* the right-most number if they are put on a line with positive numbers on the right):  $\xint Max \{-5\} \{-6\} = -5$ . Extended by **xintfrac** to fractions.

# <span id="page-33-10"></span>**16.44** \xintMaxof

New with release 1.09a.

#### <span id="page-34-3"></span>**16.45** \xintMin

\xintMin{N}{M} returns the smallest of the two in the sense of the order structure on the relative integers (*i.e.* the left-most number if they are put on a line with positive numbers on the right):  $\xrightarrow{} \zeta - 5$  {-6} = -6. Extended by **xintfrac** to fractions.

# <span id="page-34-4"></span>**16.46** \xintMinof

New with release 1.09a.

### <span id="page-34-1"></span>**16.47** \xintSum

\xintSum{h*braced things*i} after expanding its argument expects to find a sequence of tokens (or braced material). Each is expanded (with the usual meaning), and the sum of all these numbers is returned.

\xintiSum{{123}{-98763450}{\xintFac{7}}{\xintiMul{3347}{591}}}=-96780210 \xintiSum{1234567890}=45

An empty sum is no error and returns zero: \xintiSum {}=0. A sum with only one term returns that number:  $\xi$ -1234}} =-1234. Attention that  $\xi$ intiSum {-1234} is not legal input and will make the T<sub>F</sub>X run fail. On the other hand  $\xint_{1234} = 10$ . Extended by **xintfrac** to fractions.

#### <span id="page-34-5"></span>**16.48** \xintSumExpr

\xintSumExpr\braced things\\relax is to what \xintSum expands. The argument is then expanded (with the usual meaning) and should give a list of braced quantities or macros, each one will be expanded in turn.

\xintiSumExpr {123}{-98763450}{\xintFac{7}}{\xintiMul{3347}{591}}\relax=-96780210 Note: I am not so happy with the name which seems to suggest that the + sign should be used instead of braces. Perhaps this will change in the future.

Extended by **xintfrac** to fractions.

### <span id="page-34-0"></span>**16.49** \xintMul

Modified in release 1.03.

\xintMul{N}{M} returns the product of the two numbers. Starting with release 1.03 of xint, the macro checks the lengths of the two numbers and then activates its algorithm with the best (or at least, hoped-so) choice of which one to put first. This makes the macro a bit slower for numbers up to 50 digits, but may give substantial speed gain when one of the number has 100 digits or more. Extended by **xintfrac** to fractions.

#### <span id="page-34-6"></span>**16.50** \xintSqr

 $\xint\sqrt{N}$  returns the square. Extended by **xintfrac** to fractions.

### <span id="page-34-2"></span>**16.51** \xintPrd

\xintPrd{*\braced things*}} after expanding its argument expects to find a sequence of tokens (or braced material). Each is expanded (with the usual meaning), and the product of all these numbers is returned.

\xintiPrd{{-9876}{\xintFac{7}}{\xintiMul{3347}{591}}}=-98458861798080 \xintiPrd{123456789123456789}=131681894400

An empty product is no error and returns 1:  $xintPrd$  {}=1. A product reduced to a single term returns this number:  $\xi_{-1234}=-1234$ . Attention that  $\xi$ intiPrd  $\{-1234\}$  is not legal input and will make the T<sub>EX</sub> compilation fail. On the other hand \xintiPrd {1234}=24.

# 2 <sup>200</sup>3 <sup>100</sup>7 100

=\xintiPrd {{\xintiPow {2}{200}}{\xintiPow {3}{100}}{\xintiPow {7}{100}}} =2678727931661577575766279517007548402324740266374015348974459614815 42641296549949000044400724076572713000016531207640654562118014357199 4015903343539244028212438966822248927862988084382716133376

Extended by **xintfrac** to fractions.

With  $x$ intexpr, the above would be coded simply as

\xintNum {\xinttheexpr 2^200\*3^100\*7^100\relax }

(\xintNum to print an integer, not a fraction).

# <span id="page-35-1"></span>**16.52** \xintPrdExpr

Name change in 1.06a! I apologize, but I suddenly decided that \xintProductExpr was a bad choice; so I just replaced it by the current name.

\xintPrdExpr{h*argument*i}\relax is to what \xintPrd expands ; its argument is expanded (with the usual meaning) and should give a list of braced numbers or macros. Each will be expanded when it is its turn.

\xintiPrdExpr 123456789123456789\relax=131681894400

Note: I am not so happy with the name which seems to suggest that the \* sign should be used instead of braces. Perhaps this will change in the future.

Extended by **xintfrac** to fractions.

## <span id="page-35-0"></span>**16.53** \xintPow

 $\xintPow{N}{x}$  returns  $N^x$ . When x is zero, this is 1. If N is zero and  $x<0$ , if  $|N|>1$  and  $x \le 0$  negative, or if  $|N| > 1$  and  $x > 999999999$ , then an error is raised. 2^9999999999 has 301, 029,996 digits; each exact multiplication of two one thousand digits numbers already takes a few seconds, so needless to say this bound is completely irrealistic. Already 2^9999 has  $3,010$  digits,<sup>[29](#page-35-2)</sup> so I should perhaps lower the bound to 99999.

Extended by **xintfrac** to fractions ( $\xintPow$ ) and also to floats ( $\xintFloatPow$ ). Of course, negative exponents do not then cause errors anymore. The float version is able to deal with things such as 2^999999999 without any problem. For example \xintFloatPow[4]{2}{9999}=9.975e3009 and \xintFloatPow[4]{2}{999999999} =2.306e301029995.

<span id="page-35-2"></span><sup>&</sup>lt;sup>29</sup>on my laptop \xintiPow{2}{9999} obtains all 3010 digits in about ten or eleven seconds. In contrast, the float versions for 8, 16, 24, or even more significant figures, do their jobs in circa one hundredth of a second (1.08b). This is done without  $log/exp$  which are not (yet?) implemented in **xintfrac**. The  $\text{L}$ T<sub>E</sub>X3  $\text{R}$  3 fp does this with  $\text{log}/\text{exp}$  and is ten times faster (16 figures only).
The macros described next are all integer-only on input. With **xintfrac** loaded their argument is filtered through  $xintNum$  and may thus be a fraction, as long as it is an integer in disguise.

#### <span id="page-36-0"></span>**16.54** \xintFac

 $\xintFac\{x\}$  returns the factorial. It is an error if the argument is negative or at least 10^6. It is not recommended to launch the computation of things such as 100000!, if you need your computer for other tasks. Note that the argument is of the x type, it must obey the T<sub>EX</sub> bounds, but on the other hand may involve count registers and even arithmetic operations as it will be completely expanded inside a \numexpr.

in 1.08b

 $\rightarrow$ 

Modified  $\rightarrow$  With **xintfrac** loaded, the macro also accepts a fraction as argument, as long as this fraction turns out to be an integer: \xintFac {66/3}=1124000727777607680000.

# **16.55** \xintDivision

\xintDivision{N}{M} returns {quotient Q}{remainder R}. This is euclidean division:  $N = QM + R$ ,  $0 \le R < |M|$ . So the remainder is always non-negative and the formula  $N = QM + R$  always holds independently of the signs of N or M. Division by zero is of course an error (even if N vanishes) and returns {0}{0}.

This macro is integer only (with **xintfrac** loaded it accepts fractions on input, but they must be integers in disguise) and not to be confused with the **xint frac** macro  $x$  intDiv which divides one fraction by another.

#### **16.56** \xintQuo

\xintQuo{N}{M} returns the quotient from the euclidean division. When both N and M are positive one has  $\xi\$ intQuo{N}{M}=\xintiTrunc {0}{N/M} (using package **xintfrac**). With **xintfrac** loaded it accepts fractions on input, but they must be integers in disguise.

#### **16.57** \xintRem

\xintRem{N}{M} returns the remainder from the euclidean division. With **xintfrac** loaded it accepts fractions on input, but they must be integers in disguise.

#### **16.58** \xintFDg

\xintFDg{N} returns the first digit (most significant) of the decimal expansion.

#### **16.59** \xintLDg

\xintLDg{N} returns the least significant digit. When the number is positive, this is the same as the remainder in the euclidean division by ten.

#### <span id="page-37-0"></span>**16.60** \xintMON**,** \xintMMON

```
New in version 1.03.
  \xintMON{N} returns (-1)^NN and \xintMMON{N} returns (-1)^N.\xintMON {-280914019374101929}=-1, \xintMMON {-280914019374101929}=1
```
#### **16.61** \xintOdd

\xintOdd{N} is 1 if the number is odd and 0 otherwise.

### **16.62** \xintiSqrt**,** \xintiSquareRoot

New with 1.08.

```
\xintiSqrt{N} returns the largest integer whose square is at most equal to N.
\xintiSqrt {200000000000000000000000000000000000}=1414213562373095048
\xintiSqrt {3000000000000000000000000000000000000}=1732050807568877293
                    \xintiSqrt {\xintDSH {-120}{2}}=
```
1414213562373095048801688724209698078569671875376948073176679 \xintiSquareRoot{N} returns {M}{d} with d>0, M^2-d=N and M smallest (hence =1+\xintiSqrt{N}).

\xintAssign\xintiSquareRoot {170000000000000000000000000}\to\A\B \xintiSub{\xintiSqr\A}\B=\A^2-\B

17000000000000000000000000=4123105625618^2-2799177881924 A rational approximation to  $\sqrt{N}$  is  $M - \frac{d}{2M}$  (this is a majorant and the error is at most 1/2M; if N is a perfect square  $k^2$  then M=k+1 and this gives k+1/(2k+2), not k).

Package **xintfrac** has [\xintFloatSqrt](#page-47-0) for square roots of floating point numbers.

The macros described next are strictly for integer-only arguments. If **xintfrac** is loaded, use  $xintNum$  to convert integers arising as results of computations into the strict format as required by these macros.

### **16.63** \xintInc**,** \xintDec

New with 1.08.

\xintInc{N} is N+1 and \xintDec{N} is N-1. These macros remain integer-only, even with **xintfrac** loaded.

### **16.64** \xintDouble**,** \xintHalf

New with 1.08.

\xintDouble{N} returns 2N and \xintHalf{N} is N/2 rounded towards zero. These macros remain integer-only, even with **xintfrac** loaded.

#### **16.65** \xintDSL

\xintDSL{N} is decimal shift left, *i.e.* multiplication by ten.

#### **16.66** \xintDSR

\xintDSR{N} is decimal shift right, *i.e.* it removes the last digit (keeping the sign), equivalently it is the closest integer to N/10 when starting at zero.

### **16.67** \xintDSH

 $\xintDSH{x}{N}$  is parametrized decimal shift. When x is negative, it is like iterating  $\xintDSL |x|$  times (*i.e.* multiplication by 10 $^{-(-x)}$ ). When x positive, it is like iterating \DSR x times (and is more efficient of course), and for a non-negative N this is thus the same as the quotient from the euclidean division by  $10^x$ .

### **16.68** \xintDSHr**,** \xintDSx

New in release 1.01.

 $\xintDSHr{x}$   $\N$  expects x to be zero or positive and it returns then a value R which is correlated to the value Q returned by  $xintDSH{x}{N}$  in the following manner:

- if N is positive or zero, Q and R are the quotient and remainder in the euclidean division by  $10^x$  (obtained in a more efficient manner than using  $\xi$  intDivision),
- if N is negative let Q1 and R1 be the quotient and remainder in the euclidean division by 10 $\textdegree$ x of the absolute value of N. If Q1 does not vanish, then Q=-Q1 and R=R1. If Q1 vanishes, then Q=0 and R=-R1.
- for  $x=0$ ,  $Q=N$  and  $R=0$ .

So one has  $N = 10^x \times Q + R$  if Q turns out to be zero or positive, and  $N = 10^x \times Q - R$  if Q turns out to be negative, which is exactly the case when  $N$  is at most  $-10^x$ .

\xintDSx{x}{N} for x negative is exactly as \xintDSH{x}{N}, *i.e.* multiplication by 10^{-x}. For x zero or positive it returns the two numbers  ${Q}$ }{R} described above, each one within braces. So Q is  $xintDSH{x}{N}$ , and R is  $xintDSH{x}{N}$ , but computed simultaneously.

```
\xintAssign\xintDSx {-1}{-123456789}\to\M
\meaning\M: macro:->-1234567890.
\xintAssign\xintDSx {-20}{123456789}\to\M
\meaning\M: macro:->123456768900000000000000000000.
\xintAssign\xintDSx {0}{-123004321}\to\Q\R
\meaning\Q: macro:->-123004321, \meaning\R: macro:->0.
\xintDSH {0}{-123004321}=-123004321, \xintDSHr {0}{-123004321}=0
\xintAssign\xintDSx {6}{-123004321}\to\Q\R
\meaning\Q: macro:->-123, \meaning\R: macro:->4321.
\xintDSH {6}{-123004321}=-123, \xintDSHr {6}{-123004321}=4321
\xintAssign\xintDSx {8}{-123004321}\to\Q\R
\meaning\Q: macro:->-1, \meaning\R: macro:->23004321.
\xintDSH {8}{-123004321}=-1, \xintDSHr {8}{-123004321}=23004321
\xintAssign\xintDSx {9}{-123004321}\to\Q\R
\meaning\Q: macro:->0, \meaning\R: macro:->-123004321.
\xintDSH {9}{-123004321}=0, \xintDSHr {9}{-123004321}=-123004321
```
#### **16.69** \xintDecSplit

This has been modified in release 1.01.

\xintDecSplit{x}{N} cuts the number into two pieces (each one within a pair of enclosing braces). First the sign if present is *removed*. Then, for x positive or null, the second piece contains the x least significant digits (*empty* if x=0) and the first piece the remaining digits (*empty* when x equals or exceeds the length of N). Leading zeros in the second piece are not removed. When x is negative the first piece contains the  $|x|$  most significant digits and the second piece the remaining digits (*empty* if  $|x|$  equals or exceeds the length of N). Leading zeros in this second piece are not removed. So the absolute value of the original number is always the concatenation of the first and second piece.

This macro's behavior for N non-negative is final and will not change. I am still hesitant about what to do with the sign of a negative N.

```
\xintAssign\xintDecSplit {0}{-123004321}\to\L\R
\meaning\L: macro:->123004321, \meaning\R: macro:->.\xintAssign\xintDecSplit {5}{-123004321}\to\L\R
\meaning\L: macro:->1230, \meaning\R: macro:->04321.
            \xintAssign\xintDecSplit {9}{-123004321}\to\L\R
\meaning\L: macro:->, \meaning\R: macro:->123004321.
           \xintAssign\xintDecSplit {10}{-123004321}\to\L\R
\meaning\L: macro:->, \meaning\R: macro:->123004321.
          \xintAssign\xintDecSplit {-5}{-12300004321}\to\L\R
\meaning\L: macro:->12300, \meaning\R: macro:->004321.
          \xintAssign\xintDecSplit {\-11}{-12300004321}\to\L\R\meanina\L: macro:->12300004321, \meanina\R: macro:->.\xintAssign\xintDecSplit {-15}{-12300004321}\to\L\R
\meaning\L: macro:->12300004321, \meaning\R: macro:->.
```
# **16.70** \xintDecSplitL

\xintDecSplitL{x}{N} returns the first piece after the action of \xintDecSplit.

# **16.71** \xintDecSplitR

\xintDecSplitR{x}{N} returns the second piece after the action of \xintDecSplit.

# **17 Commands of the** xintfrac **package**

This package was first included in release  $1.03$  of the **xint** bundle. The general rule of the bundle that each macro first expands (what comes first, fully) each one of its arguments applies.

f stands for an integer or a fraction (see [section 5](#page-14-0) for the accepted input formats) or something which expands to an integer or fraction. It is possible to use in the numerator or the denominator of f count registers and even expressions with infix arithmetic operators, under some rules which are explained in the previous [Use of count registers](#page-16-0) section.

As in the [xint.sty](#page-25-0) documentation, x stands for something which will internally be embedded in a \numexpr. It may thus be a count register or something like  $4*\$ \count 255 + 17, etc..., but must expand to an integer obeying the T<sub>E</sub>X bound.

### 17 Commands of the **xintfrac** package

The fraction format on output is the scientific notation for the 'float' macros, and the  $A/B[n]$  format for all other fraction macros, with the exception of  $\xintTrunc, \xintRound$  $\xintTrunc, \xintRound$ (which produce decimal numbers) and [\xintIrr](#page-43-1), [\xintJrr](#page-43-2), [\xintRawWithZeros](#page-41-0) (which returns an A/B with no trailing [n], and prints the B even if it is 1),  $xintPRaw$  which does not print the  $[n]$  if n=0 or the B if B=1. Use [\xintNum](#page-49-0) (or \xintPRaw if simplification is not needed) for fractions a priori known to simplify to integers: \xintNum {\xintAdd  ${2}{3}$  gives 5 whereas \xintAdd  ${2}{3}$  returns  $5/1$ [0]. Some macros (among them [\xintiTrunc](#page-44-0), [\xintiRound](#page-44-1), and [\xintFac](#page-46-1)) already produce integers on output.

# **Contents**

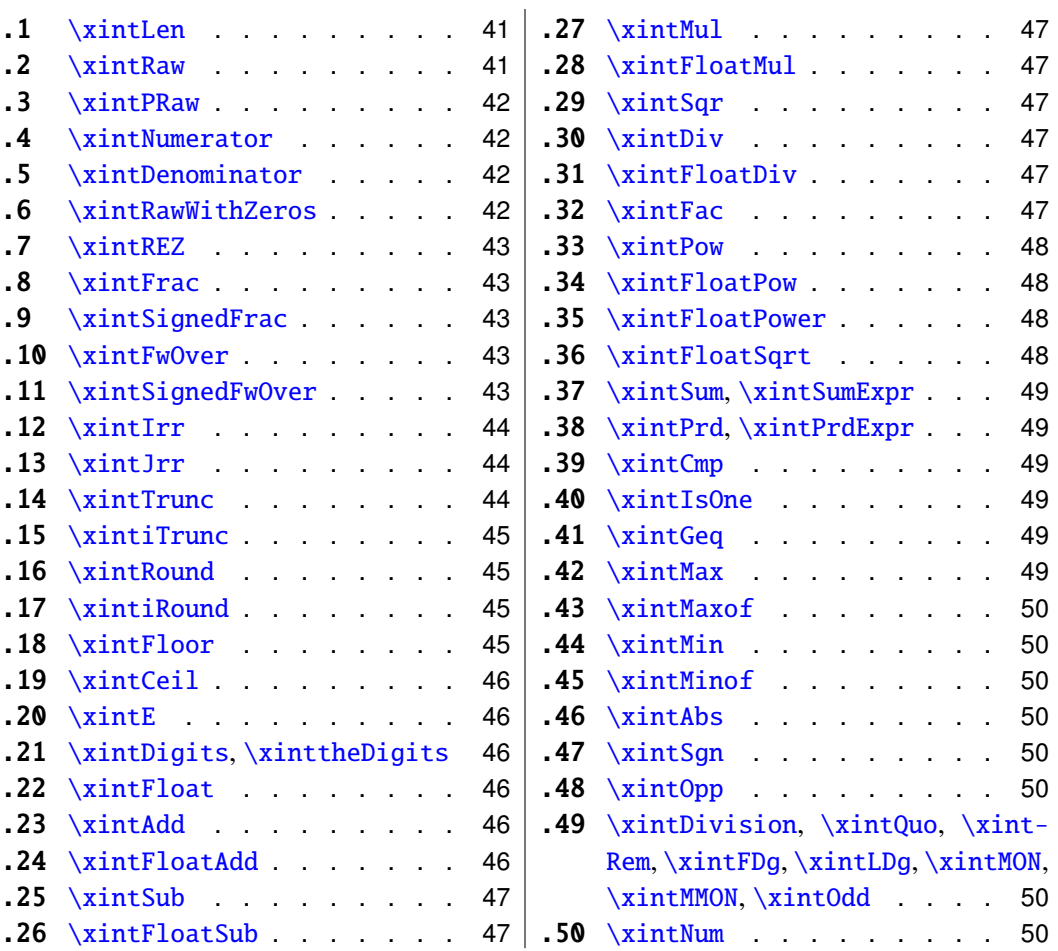

## <span id="page-40-0"></span>**17.1** \xintLen

The original macro is extended to accept a fraction on input. \xintLen {201710/298219}=11, \xintLen {1234/1}=4, \xintLen {1234}=4

# <span id="page-40-1"></span>**17.2** \xintRaw

New with release 1.04. MODIFIED IN 1.07.

This macro 'prints' the fraction f as it is received by the package after its parsing and expansion, in a form  $A/B[\eta]$  equivalent to the internal representation: the denominator B is always strictly positive and is printed even if it has value 1.

\xintRaw{\the\numexpr 571\*987\relax.123e-10/\the\numexpr -201+59\relax e-7}= -563577123/142[-6]

# <span id="page-41-1"></span>**17.3** \xintPRaw

New in 1.09b.

PRaw stands for "pretty raw". It does *not* show the [n] if n=0 and does *not* show the B if  $R=1$ 

\xintPRaw {123e10/321e10}=123/321, \xintPRaw {123e9/321e10}=123/321[-1] \xintPRaw {\xintIrr{861/123}}=7 vz. \xintIrr{861/123}=7/1

See also  $xintFrac (or \xint FwOver)$  for math mode. As is examplified above the  $\xi$ in[tIrr](#page-43-1) macro which puts the fraction into irreducible form does not remove the /1 if the fraction is an integer. One can use  $xintNum$  for that, but there will be an error message if the fraction was not an integer; so the combination  $xintPRaw{\xint1rr{f}}$  is the way to go.

### <span id="page-41-2"></span>**17.4** \xintNumerator

This returns the numerator corresponding to the internal representation of a fraction, with positive powers of ten converted into zeros of this numerator:

\xintNumerator {178000/25600000[17]}=17800000000000000000000

\xintNumerator {312.289001/20198.27}=312289001

\xintNumerator {178000e-3/256e5}=178000

\xintNumerator {178.000/25600000}=178000

As shown by the examples, no simplification of the input is done. For a result uniquely associated to the value of the fraction first apply \xintIrr.

#### <span id="page-41-3"></span>**17.5** \xintDenominator

This returns the denominator corresponding to the internal representation of the fraction:<sup>[30](#page-41-4)</sup>

\xintDenominator {178000/25600000[17]}=25600000

\xintDenominator {312.289001/20198.27}=20198270000

\xintDenominator {178000e-3/256e5}=25600000000

\xintDenominator {178.000/25600000}=25600000000

As shown by the examples, no simplification of the input is done. The denominator looks wrong in the last example, but the numerator was tacitly multiplied by 1000 through the removal of the decimal point. For a result uniquely associated to the value of the fraction first apply \xintIrr.

# <span id="page-41-0"></span>**17.6** \xintRawWithZeros

New name in 1.07 (former name \xintRaw).

<span id="page-41-4"></span><sup>&</sup>lt;sup>30</sup> recall that the [] construct excludes presence of a decimal point.

#### 17 Commands of the **xintfrac** package

This macro 'prints' the fraction f (after its parsing and expansion) in A/B form, with A as returned by \xintNumerator{f} and B as returned by \xintDenominator{f}. \xintRawWithZeros{\the\numexpr 571\*987\relax.123e-10/\the\numexpr -201+59\relax e-7}= -563577123/142000000

### <span id="page-42-0"></span>**17.7** \xintREZ

This command normalizes a fraction by removing the powers of ten from its numerator and denominator:

```
\xintREZ {178000/25600000[17]}=178/256[15]
        \xintREZ {1780000000000e30/25600000000000e15}=178/256[15]
As shown by the example, it does not otherwise simplify the fraction.
```
### <span id="page-42-1"></span>**17.8** \xintFrac

This is a LAT<sub>EX</sub> only command, to be used in math mode only. It will print a fraction, internally represented as something equivalent to  $A/B[\pi]$  as  $\frac{A}{B}$ ? The power of ten is omitted when  $n=0$ , the denominator is omitted when it has value one, the number being separated from the power of ten by a \cdot. \$\xintFrac {178.000/25600000}\$ gives  $\frac{178000}{25600000}$ 10<sup>-3</sup>, \$\xintFrac {178.000/1}\$ gives 178000 · 10<sup>-3</sup>, \$\xintFrac {3.5/5.7} \$ gives  $\frac{35}{57}$ , and \$\xintFrac {\xintNum {\xintFac{10}/ \xintiSqr{\xintFac {5}}}}\$ gives 252. As shown by the examples, simplification of the input (apart from removing the decimal points and moving the minus sign to the numerator) is not done automatically and must be the result of macros such as \xintIrr, \xintREZ, or \xintNum (for fractions being in fact integers.)

### <span id="page-42-2"></span>**17.9** \xintSignedFrac

New with release 1.04.

This is as  $x$ intFrac except that a negative fraction has the sign put in front, not in the numerator.

```
\[\xintFrac {-355/113}=\xintSignedFrac {-355/113}\]
```

$$
\frac{-355}{113} = -\frac{355}{113}
$$

### <span id="page-42-3"></span>**17.10** \xintFwOver

This does the same as \xintFrac except that the \over primitive is used for the fraction (in case the denominator is not one; and a pair of braces contains the A\over B part). \$\xintFwOver {178.000/25600000}\$gives  $\frac{178000}{25600000}$ 10<sup>-3</sup>,\$\xintFwOver {178.000/1}\$ gives 178000 $\cdot 10^{-3}$ , \$\xintFwOver {3.5/5.7}\$ gives  $\frac{35}{57}$ , and \$\xintFwOver {\xint-Num {\xintFac{10}/\xintiSqr{\xintFac {5}}}}\$ gives 252.

### <span id="page-42-4"></span>**17.11** \xintSignedFwOver

New with release 1.04.

#### 17 Commands of the **xintfrac** package

This is as  $xint FwOver$  except that a negative fraction has the sign put in front, not in the numerator.

\[\xintFwOver {-355/113}=\xintSignedFwOver {-355/113}\]

$$
\frac{-355}{113} = -\frac{355}{113}
$$

# <span id="page-43-1"></span>**17.12** \xintIrr

#### MODIFIED IN 1.08.

This puts the fraction into its unique irreducible form:

\xintIrr  ${178.256/256.178}$ =6856/9853 =  $\frac{6856}{9853}$ 9853

Note that the current implementation does not cleverly first factor powers of 2 and 5, so input such as  $xintIrr$  {2/3[100]} will make **xintfrac** do the Euclidean division of  $2 \cdot 10 \cdot \{100\}$  by 3, which is a bit stupid.

Starting with release 1.08,  $xintIrr$  does not remove the trailing /1 when the output is an integer. This was deemed better for various (stupid?) reasons and thus the output format is now *always* A/B with B>0. Use [\xintPRaw](#page-41-1) on top of \xintIrr if it is needed to get rid of a possible trailing /1. For display in math mode, use rather  $\xintFrac{\xintIrr {f}}$ or \xintFwOver{\xintIrr {f}}.

#### <span id="page-43-2"></span>**17.13** \xintJrr

#### MODIFIED IN 1.08.

This also puts the fraction into its unique irreducible form:

\xintJrr {178.256/256.178}=6856/9853

This is faster than \xintIrr for fractions having some big common factor in the numerator and the denominator.

\xintJrr {\xintiPow{\xintFac {15}}{3}/\xintiPrdExpr

{\xintFac{10}}{\xintFac{30}}{\xintFac{5}}\relax }=1001/51705840

But to notice the difference one would need computations with much bigger numbers than in this example. Starting with release  $1.08$ ,  $xintJrr$  does not remove the trailing  $/1$ when the output is an integer.

### <span id="page-43-0"></span>**17.14** \xintTrunc

 $\xint$ runc{x}{f} returns the start of the decimal expansion of the fraction f, with x digits after the decimal point. The argument x should be non-negative. When  $x=0$ , the integer part of f results, with an ending decimal point. Only when f evaluates to zero does \xintTrunc not print a decimal point. When f is not zero, the sign is maintained in the output, also when the digits are all zero.

\xintTrunc {16}{-803.2028/20905.298}=-0.0384210165289200 \xintTrunc {20}{-803.2028/20905.298}=-0.03842101652892008523 \xintTrunc {10}{\xintPow {-11}{-11}}=-0.0000000000 \xintTrunc {12}{\xintPow {-11}{-11}}=-0.000000000003 \xintTrunc {12}{\xintAdd {-1/3}{3/9}}=0

The digits printed are exact up to and including the last one. The identity \xintTrunc  ${x}{-f}=-\xintTrunc {x}{f} holds.<sup>31</sup>$  ${x}{-f}=-\xintTrunc {x}{f} holds.<sup>31</sup>$  ${x}{-f}=-\xintTrunc {x}{f} holds.<sup>31</sup>$ 

### <span id="page-44-0"></span>**17.15** \xintiTrunc

 $\xintiTrunc{x}{f} returns the integer equal to 10^x times what \xintTrunc{x}{f}$ would return.

```
\xintiTrunc {16}{-803.2028/20905.298}=-384210165289200
       \xintiTrunc {10}{\xintPow {-11}{-11}}=0
       \xintiTrunc {12}{\xintPow {-11}{-11}}=-3
```
Differences between  $\xintTrunc{0}{f}$  and  $\xintTrunc{0}{f}$ : the former cannot be used inside integer-only macros, and the latter removes the decimal point, and never returns -0 (and of course removes all superfluous leading zeros.)

### <span id="page-44-2"></span>**17.16** \xintRound

New with release 1.04.

 $\xintRound{x}{f} returns the start of the decimal expansion of the fraction f, rounded$ to x digits precision after the decimal point. The argument x should be non-negative. Only when f evaluates exactly to zero does \xintRound return  $\theta$  without decimal point. When f is not zero, its sign is given in the output, also when the digits printed are all zero.

\xintRound {16}{-803.2028/20905.298} = -0.0384210165289201

\xintRound {20}{-803.2028/20905.298}=-0.03842101652892008523

\xintRound {10}{\xintPow {-11}{-11}}=-0.0000000000

\xintRound {12}{\xintPow {-11}{-11}}=-0.000000000004

\xintRound {12}{\xintAdd {-1/3}{3/9}}=0

The identity \xintRound  $\{x\}$ {-f}=-\xintRound  $\{x\}$ {f} holds. And regarding  $(-11)^{-11}$ here is some more of its expansion:

-0.00000000000350493899481392497604003313162598556370...

# <span id="page-44-1"></span>**17.17** \xintiRound

New with release 1.04.

 $\xintiRound{x}{f} returns the integer equal to 10^x times what \xintRound{x}{f}$ would return.

\xintiRound {16}{-803.2028/20905.298}=-384210165289201

\xintiRound {10}{\xintPow {-11}{-11}}=0

Differences between  $xintRound{0}{f}$  and  $xintRound{0}{f}$ : the former cannot be used inside integer-only macros, and the latter removes the decimal point, and never returns -0 (and of course removes all superfluous leading zeros.)

#### <span id="page-44-3"></span>**17.18** \xintFloor

New with release 1.09a.

<span id="page-44-4"></span> $31$  Recall that -\macro is not valid as argument to any package macro, one must use \xintOpp{\macro} or \xintiOpp{\macro}, except inside \xinttheexpr...\relax.

### <span id="page-45-0"></span>**17.19** \xintCeil

New with release 1.09a.

## <span id="page-45-1"></span>**17.20** \xintE

New with 1.07.

\xintE {f}{x} multiplies the fraction f by 10^x. The *second* argument x must obey the TEX bounds. Example: \count 255 123456789 \xintE {10}{\count 255}->10/1[123456789]. Be careful that for obvious reasons such gigantic numbers should not be given to  $\xi$ int-[Num](#page-49-0), or added to something with a widely different order of magnitude, as the package always works to get the *exact* result. There is *no problem* using them for *float* operations:

\xintFloatAdd {1e1234567890}{1}=1.000000000000000e1234567890

### <span id="page-45-2"></span>**17.21** \xintDigits**,** \xinttheDigits

New with release 1.07.

The syntax  $xintDigit$  := D; (where spaces do not matter) assigns the value of D to the number of digits to be used by floating point operations. The default is 16. The maximal value is 32767. The macro \xinttheDigits serves to print the current value.

### <span id="page-45-3"></span>**17.22** \xintFloat

New with release 1.07.

The macro  $xintFloat [P]{f}$  has an optional argument P which replaces the current value of  $\xrightarrow{}$  xintDigits. The (rounded truncation of the) fraction f is then printed in scientific form, with P digits, a lowercase e and an exponent N. The first digit is from 1 to 9, it is preceded by an optional minus sign and is followed by a dot and P-1 digits, the trailing zeros are not trimmed. In the exceptional case where the rounding went to the next power of ten, the output is 10.0...0eN (with a sign, perhaps). The sole exception is for a zero value, which then gets output as  $\theta$ .  $e\theta$  (in an \xintCmp test it is the only possible output of \xintFloat or one of the 'Float' macros which will test positive for equality with zero).

\xintFloat[32]{1234567/7654321}=1.6129020457856418616360615134902e-1 \xintFloat[32]{1/\xintFac{100}}=1.0715102881254669231835467595192e-158

The argument to  $xintFloat$  may be an  $xintthe \exp r-\mathrm{ession}$ , like the other macros; only its final evaluation is submitted to \xintFloat: the inner evaluations of chained arguments are not at all done in 'floating' mode. For this one must use \xintthefloatexpr.

### <span id="page-45-4"></span>**17.23** \xintAdd

The original macro is extended to accept fractions on input. Its output will now always be in the form  $A/B[n]$ . The original is available as  $xintiAdd$ .

### <span id="page-45-5"></span>**17.24** \xintFloatAdd

New with release 1.07.

\xintFloatAdd [P]{f}{g} first replaces f and g with their float approximations, with 2 safety digits. It then adds exactly and outputs in float format with precision P (which is optional) or \xintDigits if P was absent, the result of this computation.

### 17 Commands of the **xintfrac** package

#### <span id="page-46-2"></span>**17.25** \xintSub

The original macro is extended to accept fractions on input. Its output will now always be in the form  $A/B[n]$ . The original is available as  $xintiSub$ .

### <span id="page-46-3"></span>**17.26** \xintFloatSub

New with release 1.07.

\xintFloatSub [P]{f}{g} first replaces f and g with their float approximations, with 2 safety digits. It then subtracts exactly and outputs in float format with precision P (which is optional), or \xintDigits if P was absent, the result of this computation.

### <span id="page-46-4"></span>**17.27** \xintMul

The original macro is extended to accept fractions on input. Its output will now always be in the form  $A/B[n]$ . The original is available as  $xintiMul$ .

### <span id="page-46-5"></span>**17.28** \xintFloatMul

New with release 1.07.

\xintFloatMul [P]{f}{g} first replaces f and g with their float approximations, with 2 safety digits. It then multiplies exactly and outputs in float format with precision P (which is optional), or \xintDigits if P was absent, the result of this computation.

# <span id="page-46-6"></span>**17.29** \xintSqr

The original macro is extended to accept a fraction on input. Its output will now always be in the form  $A/B[n]$ . The original is available as  $xintisqr$ .

### <span id="page-46-0"></span>**17.30** \xintDiv

 $\xintDiv{f}{g}$  computes the fraction  $f/g$ . As with all other computation macros, no simplification is done on the output, which is in the form  $A/B[n]$ .

### <span id="page-46-7"></span>**17.31** \xintFloatDiv

New with release 1.07.

\xintFloatDiv [P]{f}{g} first replaces f and g with their float approximations, with 2 safety digits. It then divides exactly and outputs in float format with precision P (which is optional), or \xintDigits if P was absent, the result of this computation.

### <span id="page-46-1"></span>**17.32** \xintFac

Modified in 1.08b (to allow fractions on input).

The original is extended to allow a fraction on input but this fraction f must simplify to a integer n (non negative and at most 999999, but already 100000! is prohibitively timecostly). On output n! (no trailing  $/1[0]$ ). The original macro (which has less overhead) is still available as **[\xintiFac](#page-36-0)**.

### <span id="page-47-1"></span>**17.33** \xintPow

\xintPow{f}{g}: the original macro is extended to accept fractions on input. The output will now always be in the form  $A/B[n]$  (even when the exponent vanishes: \xintPow  $\{2/3\}\{0\} = 1/1$ [0]). The original is available as  $xintipow$ .

in 1.08b Changed  $\rightarrow$ 

The exponent is allowed to be input as a fraction but it must simplify to an integer:  $\xi/3}{10/2}$ =32/243[0]. This integer will be checked to not exceed 999999999; future releases will presumably lower this limit as even much much smaller values already create gigantic numerators and denominators which can not be computed exactly in a reasonable time. Indeed 2^999999999 has 301029996 digits.

# <span id="page-47-2"></span>**17.34** \xintFloatPow

New with 1.07.

\xintFloatPow [P]{f}{x} uses either the optional argument P or the value of \xintDigits. It computes a floating approximation to f^x.

The exponent x will be fed to a  $\mu$ x hence count registers are accepted on input for this x. And the absolute value  $|x|$  must obey the T<sub>EX</sub> bound. For larger exponents use the slightly slower routine [\xintFloatPower](#page-47-3) which allows the exponent to be a fraction simplifying to an integer and does not limit its size. This slightly slower routine is the one to which  $\land$  is mapped inside \xintthefloatexpr...\relax.

The macro \xintFloatPow chooses dynamically an appropriate number of digits for the intermediate computations, large enough to achieve the desired accuracy (hopefully).

\xintFloatPow [8]{3.1415}{1234567890}=1.6122066e613749456

### <span id="page-47-3"></span>**17.35** \xintFloatPower

New with 1.07.

\xintFloatPower{f}{g} computes a floating point value f^g where the exponent g is not constrained to be at most the T<sub>E</sub>X bound 2147483647. It may even be a fraction  $A/B$ but must simplify to an integer.

\xintFloatPower [8]{1.000000000001}{1e12}=2.7182818e0

\xintFloatPower [8]{3.1415}{3e9}=1.4317729e1491411192

Note that  $3e9>2^{\wedge}31$ . But the number following e in the output must at any rate obey the TEX 2147483647 bound.

Inside an  $xintfloatexpr-ession, \xintfloatPower is the function to which  $\land$  is$ mapped. The exponent may then be something like  $(144/3/(1.3-.5)-37)$  which is, in disguise, an integer.

The intermediate multiplications are done with a higher precision than \xintDigits or the optional P argument, in order for the final result to hopefully have the desired accuracy.

### <span id="page-47-0"></span>**17.36** \xintFloatSqrt

New with 1.08.

w with 1.08.<br>\xintFloatSqrt[P]{f} computes a floating point approximation of √f, either using the optional precision P or the value of \xintDigits. The computation is done for a precision of at least 17 figures (and the output is rounded if the asked-for precision was smaller).

\xintFloatSqrt [50]{12.3456789e12}

```
≈ 3.5136418286444621616658231167580770371591427181243e6
  \xintDigits:=50;\xintFloatSqrt {\xintFloatSqrt {2}}
≈ 1.1892071150027210667174999705604759152929720924638e0
```
### <span id="page-48-0"></span>**17.37** \xintSum**,** \xintSumExpr

The original commands are extended to accept fractions on input and produce fractions on output. Their outputs will now always be in the form  $A/B[n]$ . The originals are available as \xintiSum and \xintiSumExpr.

#### <span id="page-48-1"></span>**17.38** \xintPrd**,** \xintPrdExpr

The originals are extended to accept fractions on input and produce fractions on output. Their outputs will now always be in the form  $A/B[n]$ . The originals are available as  $\xi$ intiPrd and \xintiPrdExpr.

### <span id="page-48-2"></span>**17.39** \xintCmp

Rewritten in 1.08a.

The macro is extended to fractions. Of course its output is still either  $-1$ ,  $\phi$ , or 1 with no forward slash nor trailing [n]. The original, which skips the overhead of the fraction format parsing, is available as  $xinticmp$ .

For choosing branches according to the result of comparing f and g, the following syntax is recommended: \xintSgnFork{\xintCmp{f}{g}}{code for f<g}{code for  $f=g$ }{code for  $f>g$ }.

Note that since release 1.08a using this macro on inputs with large powers of tens does not take a quasi-infinite time, contrarily to the earlier, somewhat dumb version (the earlier version indirectly led to the creation of giant chains of zeros in certain circumstances, causing a serious efficiency impact).

### <span id="page-48-3"></span>**17.40** \xintIsOne

New with release 1.09a.

### <span id="page-48-4"></span>**17.41** \xintGeq

Rewritten in 1.08a.

The macro is extended to fractions. The original, which skips the overhead of the fraction format parsing, is available as [\xintiGeq](#page-33-0). Beware that the comparison is on the *absolute values* of the fractions. Can be used as: \xintSgnFork{\xintGeq{f}{g}}{}{code for  $|f| < |g|$ }{code for  $|f| \ge |g|$ }

Same improvements in 1.08a as for  $xintCmp$ .

### <span id="page-48-5"></span>**17.42** \xintMax

Rewritten in 1.08a.

The macro is extended to fractions. But now  $x$ intMax {2}{3} returns 3/1[0]. The original is available as  $xintimax$ .

#### 17 Commands of the **xintfrac** package

### <span id="page-49-1"></span>**17.43** \xintMaxof

New with release 1.09a.

### <span id="page-49-2"></span>**17.44** \xintMin

Rewritten in 1.08a. The macro is extended to fractions. The original is available as  $xint iMin$ .

# <span id="page-49-3"></span>**17.45** \xintMinof

New with release 1.09a.

### <span id="page-49-4"></span>**17.46** \xintAbs

The macro is extended to fractions. The original is available as  $xintiAbs$ . Note that  $\xi$ -2}=2/1[0] whereas  $\xi$ -2}=2.

### <span id="page-49-5"></span>**17.47** \xintSgn

The macro is extended to fractions. Of course its output is still either  $-1$ ,  $\phi$ , or 1 with no forward slash nor trailing [n]. The original, which skips the overhead of the fraction format parsing, is available as  $xintiSgn$ .

### <span id="page-49-6"></span>**17.48** \xintOpp

The macro is extended to fractions. The original is available as  $xintiOpp$ . Note that \xintOpp {3} now outputs -3/1[0].

# <span id="page-49-7"></span>**17.49** \xintDivision**,** \xintQuo**,** \xintRem**,** \xintFDg**,** \xintLDg**,** \xintMON**,** \xintMMON**,** \xintOdd

These macros are extended to accept a fraction on input if this fraction in fact reduces to an integer (if not an \xintError:NotAnInteger will be raised). As usual, the 'i' variants all exist, they accept on input only integers in the strict format and have less overhead. There is no difference in the output, the difference is only in the accepted format for the inputs.

### <span id="page-49-0"></span>**17.50** \xintNum

The macro is extended to accept a fraction on input. But this fraction should reduce to an integer. If not an error will be raised. The original is available as **[\xintiNum](#page-31-1)**. It is imprudent to apply \xintNum to numbers with a large power of ten given either in scientific notation or with the [n] notation, as the macro will add the necessary zeros to get an explicit integer.

### \xintNum {1e80}

100000000000000000000000000000000000000000000000000000000000000000000000000000000

# **18 Expandable expressions with the** xintexpr **package**

The **xintexpr** package was first released with version 1.07 of the **xint** bundle. Loading this package automatically loads **xintfrac**, hence also **xint**.

Release 1.09a has extended the scope of \xintexpr-essions with infix comparison operators  $(<, >, =)$ , logical operators  $(8, 1)$ , functions (round, sqrt, max, all, etc...) and conditional branching (if and ?, ifsgn and :, the function forms evaluate the skipped branches, the ? and : operators do not).

Refer to the first pages of this manual for the current situation. Apart from some adjustments in the description of  $xintNewExpr$  which now works with #, and removal of obsolete material, the documentation in this section is close to its earlier state describing 1.08b and is lacking in examples illustrating all the new functionality with 1.09a.

## **Contents**

[tion 2](#page-3-0) for

information

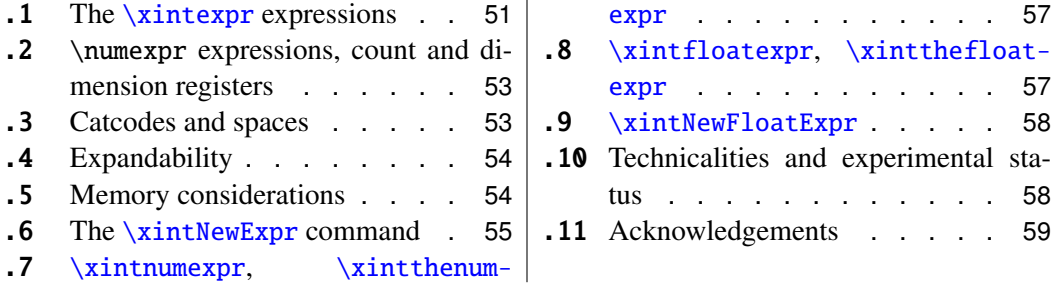

# <span id="page-50-0"></span>**18.1 The** \xintexpr **expressions**

An **xintexpr**ession is a construct [\xintexpr](#page-50-0)(expandable\_expression)\relax where the See [sec-](#page-3-0)  $\rightarrow$  expandable expression is read and expanded from left to right, and whose constituents up-to-date should be (they are uncovered by iterated left to right expansion of the contents during the scanning):

- integers or decimal numbers, such as 123.345, or numbers in scientific notation 6.02e23 or 6.02E23 (or anything expanding to these things; a decimal number may start directly with a decimal point),
- fractions A/B, or a.b/c.d or a.beN/c.deM, if they are to be treated as one entity should then be parenthesized, *e.g.* disambiguating  $A/B^2$  from  $(A/B)^2$ ,
- the standard binary operators,  $+, -, *, /$ , and  $\land$  (the \*\* notation for exponentiation is not recognized and will give an error),
- opening and closing parentheses, with arbitrary level of nesting,
- $\bullet$  + and as prefix operators,
- ! as postfix factorial operator (applied to a non-negative integer),
- and sub-expressions  $xint \text{struff} \relax$  (they do not need to be put within parentheses).
- braced material  $\{ \ldots \}$  which is only allowed to arise when the parser is starting to fetch an operand; the material will be completely expanded and *must* deliver some number A, or fraction  $A/B$ , possibly with decimal mark or ending [n], but without the e, E of the scientific notation. Conversely fractions in A/B[n] format with the ending [n] *must* be enclosed in such braces. Of course braces also appear in the completely other rôle of feeding macros with their parameters, they will then not be seen by the parser at all as they are managed by the macro.

Such an expression, like a \numexpr expression, is not directly printable, nor can it be directly used as argument to the other package macros. For this one uses one of the two equivalent forms:

- $\xint the \exp\exp\exp\phi$ *expandable expression*) relax, or
- $\xint the \xintexpr(expandable expression)\relax.$

As with other package macros the computations are done *exactly*, and with no simplifinew with  $\rightarrow$  cation of the result. The output format can be coded inside the expression through the use 1.09a of one of the functions round, trunc, float, reduce.<sup>[32](#page-51-0)</sup>

```
\xinttheexpr 1/5!-1/7!-1/9!\relax=1784764800/219469824000[0]
\xinttheexpr round(1/5!-1/7!-1/9!,18)\relax=0.008132164902998236
\xinttheexpr float(1/5!-1/7!-1/9!.18)\relax=813216490299823633[-20]
\xinttheexpr reduce(1/5!-1/7!-1/9!)\relax=2951/362880
\xinttheexpr 1.99^-2 - 2.01^-2 \relax=800/1599920001[4]
\xinttheexpr round(1.99^-2 - 2.01^-2, 10)\relax=0.0050002500
```
- \xintexpr-essions evaluate through expansion to arbitrarily big fractions, and are prefixed by \xintthe for printing (or use \xinttheexpr).
- the standard operations of addition, subtraction, multiplication, division, power, are written in infix form,
- recognized numbers on input are either integers, decimal numbers, or numbers written in scientific notation, (or anything expanding to the previous things),
- macros encountered on the way must be fully expandable,
- fractions on input with the ending [n] part, or macros expanding to such some A/B[n] must be enclosed in (exactly one) pair of braces,
- the expression may contain arbitrarily many levels of nested parenthesized subexpressions,
- sub-contents giving numbers of fractions should be either

<span id="page-51-0"></span><sup>&</sup>lt;sup>32</sup>In round and trunc the second optional parameter is the number of digits of the fractional part; in float it is the total number of digits of the mantissa.

#### 18 Expandable expressions with the **xintexpr** package

- 1. parenthesized,
- 2. a sub-expression \xintexpr...\relax,
- 3. or within braces.
- an expression can not be given as argument to the other package macros, nor printed, for this one must use \xinttheexpr...\relax or \xintthe\xintexpr...\relax,
- one does not use  $\xint the expr... \relax as a sub-constituent of an \xintexpr... \relax$ as it would have to be put within some braces, and it is simpler to write it directly as \xintexpr...\relax,
- as usual no simplification is done on the output and is the responsability of postprocessing,
- very long output will need special macros to break across lines, like the \printnumber macro used in this documentation,
- use of  $+$ ,  $*$ , ... inside parameters to macros is out of the scope of the  $\xi$ intexpr parser,
- finally each **xintexpression** is completely expandable and obtains its result in two expansion steps.

With defined macros destined to be re-used within another one, one has the choice between parentheses or \xintexpr...\relax: \def\x  ${(\a+\b)}$  or \def\x  ${\xint \exp r}$ \a+\b\relax}. The latter is better as it allows \xintthe.

#### <span id="page-52-0"></span>**18.2** \numexpr **expressions, count and dimension registers**

They can not be used directly but must be prefixed by \the or \number for the count registers and by \number for the dimension registers. The dimension is then converted to its value in scalable points sp, which are 1/65536th of a point.

One may thus compute exactly and expandably with dimensions even exceeding temporarily the TEX limits and then convert back approximately to points by division by 65536 and rounding to 4,5 or 6 decimal digits after the decimal point.

### <span id="page-52-1"></span>**18.3 Catcodes and spaces**

#### **18.3.1** \xintexprSafeCatcodes

New with release 1.09a.

Active characters will interfere with \xintexpr-essions. One may prefix them with \string or use the command \xintexprSafeCatcodes before the \xintexpr-essions. This (locally) sets the catcodes of the characters acting as operators to safe values. The command  $xintNewExpr$  does it by itself, in a group.

#### **18.3.2** \xintexprRestoreCatcodes

New with release 1.09a.

Restores the catcodes to the earlier state.

Spaces inside an  $xintheexpr...$ relax should mostly be innocuous (if the expression contains macros, then it is the macro which is responsible for grabbing its arguments, so spaces within the arguments are presumably to be avoided, as a general rule.).

\xintexpr and \xintthexpr are very agnostic regarding catcodes: digits, binary operators, minus and plus signs as prefixes, parentheses, decimal point, may be indifferently of catcode letter or other or subscript or superscript, ..., it does not matter. Of course +, -, \*,  $\land$ ,  $\land$  or ! should not be active as everything is expanded along the way. If one of them (especially ! which is made active by Babel for certain languages) is active, it should be prefixed with \string. In the case of the factorial, the macro \xintFac may be used rather than the postfix !, preferably within braces as this will avoid the subsequent slow scan digit by digit of its expansion (other macros from the xintfrac package generally *must* be used within a brace pair, as they expand to fractions  $A/B[n]$  with the trailing [n]; the \xintFac produces an integer with no [n] and braces are only optional, but preferable, as the scanner will get the job done faster.)

Sub-material within braces is treated technically in a different manner, and depending on the macros used therein may be more sensitive to the catcode of the five operations. Digits, slash, square brackets, sign, produced on output by an \xinttheexpr are all of catcode 12. For the output of \xintthefloatexpr digits, decimal dot, signs are of catcode 12, and the 'e' is of catcode 11.

Note that if some macro is inserted in the expression it will expand and grab its arguments before the parser may get a chance to see them, so the situation with catcodes and spaces is not as flexible within the macro arguments.

### <span id="page-53-0"></span>**18.4 Expandability**

As is the case with all other package macros \xintexpr expands in two steps to its final (non-printable) result; and similarly for  $xint the expr$ .

As explained above the expressions should contain only expandable material, except that braces are allowed when they enclose either a fraction (or decimal number) or something arbitrarily complicated but expanding (in a manner compatible to an expansion only context) to such a fraction or decimal number.

### <span id="page-53-1"></span>**18.5 Memory considerations**

The parser creates an undefined control sequence for each intermediate computation (this does not of course refer to the intermediate steps needed in the evaluations of the  $xintAdd$ , [\xintMul](#page-46-4), etc... macros corresponding to the infix operators, but only to each conversion of such an infix operator into a computation). So, a moderately sized expression might create 10, or 20 such control sequences. On my TEX installation, the memory available for such things is of circa 200,000 multi-letter control words. So this means that a document containing hundreds, perhaps even thousands of expressions will compile with no problem. But, if the package is used for computing plots<sup>[33](#page-54-1)</sup>, this may cause a problem.

There is a solution.  $34$ 

A document can possibly do tens of thousands of evaluations only if some formulas are being used repeatedly, for example inside loops, with counters being incremented, or with data being fetched from a file. So it is the same formula used again and again with varying numbers inside.

With the [\xintNewExpr](#page-54-0) command, it is possible to convert once and for all an expression containing parameters into an expandable macro with parameters. Only this initial definition of this macro actually activates the [\xintexpr](#page-50-0) parser and will (very moderately) impact the hash-table: once this unique parsing is done, a macro with parameters is pro-duced which is built-up recursively from the [\xintAdd](#page-45-4), [\xintMul](#page-46-4), etc... macros, exactly as it was necessary to do before the availability of the **xintexpr** package.

### <span id="page-54-0"></span>**18.6 The** \xintNewExpr **command**

The command is used as:

\xintNewExpr{\myformula}[n]{\stuff}}, where

- $\langle$ *stuff* $\rangle$  will be inserted inside \xinttheexpr . . . \relax,
- n is an integer between zero and nine, inclusive, and tells how many parameters will \myformula have (it is *mandatory* despite the bracket notation, and n=0 if the macro to be defined has no parameter,  $35$
- the placeholders  $\#1, \#2, \ldots, \#n$  are used inside  $\langle \text{stuff} \rangle$  in their usual rôle.

The macro  $\mu$  a is defined without checking if it already exists,  $\mathbb{F}$  users might prefer to do first  $\newcommand{\w0}{myformula} \in \{ \}$  to get a reasonable error message in case \myformula already exists.

The definition of  $\myformula$  made by  $\xintNewExpr$  is global, it transcends T<sub>EX</sub> groups or LATEX environments. The protection against active characters is done automatically.

It will be a completely expandable macro entirely built-up using \xintAdd, \xintSub, 1.09a: and→ \xintMul, \xintDiv, \xintPow, \xintOpp and \xintFac and corresponding to the formany others... mula as written with the infix operators.

> A "formula" created by \xintNewExpr is thus a macro whose parameters are given to a possibly very complicated combination of the various macros of  $xint$ and  $xintfrac$ ; hence one can not use infix notation and hope to do \myformula {28^7-35^12} (contrarily to the case where one would just made earlier \def\myformula #1{\xinttheexpr (#1)^3\relax},

<span id="page-54-1"></span> $33$ this is not very probable as so far  $xint$  does not include a mathematical library with floating point

<span id="page-54-2"></span>calculations, but provides only the basic operations of algebra. <sup>34</sup>which convinced me that I could stick with the parser implementation despite its potential impact on the hash-table.

<span id="page-54-3"></span><sup>&</sup>lt;sup>35</sup>there is some use for \xintNewExpr[0] compared to an \edef as \xintNewExpr has some built-in catcode protection.

for example.) One will have to do \myformula {\xinttheexpr 28^7- 35^12\relax}, or redefine \myformula to have more parameters.

```
\xintNewExpr\DET[9]{ #1*#5*#9+#2*#6*#7+#3*#4*#8-#1*#6*#8-#2*#4*#9-#3*#5*#7 }
```
\meaning\DET:macro:#1#2#3#4#5#6#7#8#9->\romannumeral-'0\xintSub{\xint Sub{\xintSub{\xintAdd{\xintAdd{\xintMul{\xintMul{#1}{#5}}{#9}}{\xintMul  ${\xintMul{#2}{#6}}({#7}}$ }{\xintMul{\xintMul{#3}{#4}}{#8}}}{\xintMul{\xin tMul{#1}{#6}}{#8}}}{\xintMul{\xintMul{#2}{#4}}{#9}}}{\xintMul{\xintMul{ #3}{#5}}{#7}}

> \xintNum{\DET {1}{1}{1}{10}{-10}{5}{11}{-9}{6}}=0 \xintNum{\DET {1}{2}{3}{10}{0}{-10}{21}{2}{-17}}=0

*Remark:* \meaning has been used within the argument to a \printnumber command, to avoid going into the right margin, but this zaps all spaces originally in the output from \meaning. Here is as an illustration the raw output of \meaning on the previous example:

macro:#1#2#3#4#5#6#7#8#9->\romannumeral -'0\xintSub {\xintSub {\xintSub  ${\xintAdd {\xintMul {\xintMul} {\xintMul} {\#1}{#5}}}{#9}}{\xintMul {\xintMul}$ {#2}{#6}}{#7}}}{\xintMul {\xintMul {#3}{#4}}{#8}}}{\xintMul {\xintMul {#1}{#6}}{#8}}}{\xint-Mul {\xintMul {#2}{#4}}{#9}}}{\xintMul {\xintMul {#3}{#5}}{#7}}

This is why \printnumber was used, to have breaks across lines.

### **18.6.1 Use of conditional operators**

The 1.09a conditional operators ? and : can not be parsed by  $xintNewExpr$  when they contain macro parameters within their scope, and not only numerical data. However using the functions if and, respectively ifsgn, the parsing should succeed. Moreover the created macro will *not evaluate the branches to be skipped*, thus behaving exactly like ? and : would have in the \xintexpr.

### \xintNewExpr\Formula [3]

 $\{ \text{if}((\#1>\#2) \& (\#2>\#3), \text{sqrt}(\#1-\#2)*sqrt(\#2-\#3), \#1^2+\#3/\#2) \}$ \meaning\Formula:macro:#1#2#3->\romannumeral-'0\xintifNotZero{\xintAND{ \xintGt{#1}{#2}}{\xintGt{#2}{#3}}}{\xintMul{\XINTinFloatSqrt[\XINTdigit s]{\xintSub{#1}{#2}}}{\XINTinFloatSqrt[\XINTdigits]{\xintSub{#2}{#3}}}}  ${\xintAdd{\xintPow{#1}{2}}{\xintDiv{#3}{#2}}$ 

This formula (with \xintifNotZero) will gobble the false branch.

Remark: this \XINTinFloatSqrt macro is a non-user package macro used internally within  $\xi$ intexpr-essions, it produces the result in A[n] form rather than in scientific notation, and for reasons of the inner workings of \xintexpr-essions, this is necessary; of course a hand-made macro would have used instead the equivalent \xintFloatSqrt.

Another example

\xintNewExpr\myformula [3]

 $\{ \text{ifsgn}(#1, #2#3, #2-#3, #2*#3) \}$ 

macro:#1#2#3->\romannumeral-'0\xintifSgn{#1}{\xintDiv{#2}{#3}}{\xintSub {#2}{#3}}{\xintMul{#2}{#3}}

Again, this macro gobbles the false branches, as would have the operator : inside an \xintexpr-ession.

#### **18.6.2 Use of macros**

```
Changed \rightarrow For macros to be inserted within such a created xint-formula command, there are two
in 1.09a!
             cases:
```
- the macro does not involve the numbered parameters in its arguments: it may then be left as is, and will be evaluated once during the construction of the formula,
- it does involve at least one of the parameters as argument. Then:
	- 1. the whole thing (macro + argument) should be braced (not necessary if it is already included into a braced group),
	- 2. the macro should be coded with an underscore  $\angle$  in place of the backslash  $\setminus$ .
	- 3. the parameters should be coded with a dollar sign \$1, \$2, etc...

Here is a silly example illustrating the general principle (the macros here have equivalent functional forms which are more convenient; but some of the more obscure package macros of **xint** dealing with integers do not have functions pre-defined to be in correspondance with them):

```
\xintNewExpr\myformI[2]{ {_xintRound{$1}{$2}} - {_xintTrunc{$1}{$2}} }
\meaning\myformI:macro:#1#2->\romannumeral-'0\xintSub{\xintRound{#1}{#2
}}{\xintTrunc{#1}{#2}}
```
#### <span id="page-56-0"></span>**18.7** \xintnumexpr**,** \xintthenumexpr

Equivalent to doing  $xintercept \ round(...) \relax$ . Thus, only the final result is rounded to an integer. The rounding is towards +∞ for positive numbers and towards −∞ for negative ones.

#### <span id="page-56-1"></span>**18.8** \xintfloatexpr**,** \xintthefloatexpr

[\xintfloatexpr.](#page-56-1)..\relax is exactly like \xintexpr...\relax but with the four binary operations and the power function mapped to \xintFloatAdd, \xintFloatSub, \xint-FloatMul, \xintFloatDiv and \xintFloatPower. The precision is from the current setting of \xintDigits (it can not be given as an optional parameter).

Currently, the factorial function hasn't yet a float version; so inside \xintthefloatexpr . . . \relax, n! will be computed exactly. Perhaps this will be improved in a future release.

Note that 1.000000001 and (1+1e-9) will not be equivalent for  $D=\xint_{\text{E}}$ set to nine or less. Indeed the addition implicit in 1+1e-9 (and executed when the closing parenthesis is found) will provoke the rounding to 1. Whereas 1.000000001, when found as operand of one of the four elementary operations is kept with D+2 digits, and even more for the power function.

\xintDigits:= 9; \xintthefloatexpr (1+1e-9)-1\relax=0.e0 \xintDigits:= 9; \xintthefloatexpr 1.000000001-1\relax=1.00000000e-9 For the fun of it: \xintDigits:=20;

\xintthefloatexpr (1+1e-7)^1e7\relax=2.7182816925449662712e0 \xintDigits:=36:

\xintthefloatexpr  $((1/13+1/121)*(1/179-1/173))/(1/19-1/18)\red x$ 

#### 18 Expandable expressions with the **xintexpr** package

### 5.64487459334466559166166079096852897e-3  $\xintFloat{\xintheexpr ((1/13+1/121)*(1/179-1/173))/(1/19-1/18)\relax}$

5.64487459334466559166166079096852912e-3

The latter result is the rounding of the exact result. The previous one has rounding errors coming from the various roundings done for each sub-expression. It was a bit funny to discover that maple, configured with Digits:=36; and with decimal dots everywhere to let it input the numbers as floats, gives exactly the same result with the same rounding errors as does \xintthefloatexpr!

Note that using \xintthefloatexpr only pays off compared to using \xinttheexpr and then \xintFloat if the computations turn out to involve hundreds of digits. For elementary calculations with hand written numbers (not using the scientific notation with exponents differing greatly) it will generally be more efficient to use \xinttheexpr. The situation is quickly otherwise if one starts using the Power function. Then, \xintthefloat is often useful; and sometimes indispensable to achieve the (approximate) computation in reasonable time.

We can try some crazy things:

\xintDigits:=12;\xintthefloatexpr 1.0000000000000001^1e15\relax 2.71828182846e0

Note that contrarily to some professional computing sofware which are our concurrents on this market, the 1.000000000000001 wasn't rounded to 1 despite the setting of  $\xi$ nt-Digits; it would have been if we had input it as (1+1e-15).

### <span id="page-57-0"></span>**18.9** \xintNewFloatExpr

This is exactly like  $xintNewExpr$  except that the created formulas are set-up to use \xintthefloatexpr. The precision used for numbers fetched as parameters will be the one locally given by \xintDigits at the time of use of the created formulas, not \xintNewFloatExpr. However, the numbers hard-wired in the original expression will have been evaluated with the then current setting for \xintDigits.

# <span id="page-57-1"></span>**18.10 Technicalities and experimental status**

As already mentioned \xintNewExpr\myformula[n] does not check the prior existence of a macro \myformula. And the number of parameters n given as mandatory argument withing square brackets should of course be (at least) equal to the number of parameters in the expression.

Obviously I should mention that \xintNewExpr itself can not be used in an expansiononly context, as it creates a macro.

The format of the output of  $xintercept\sqrt{stuff}\relax$  is a ! (with catcode 11) followed by \XINT\_expr\_usethe which prints an error message in the document and in the log file if it is executed, then a token doing the actual printing and finally a token  $\setminus$  A/B[n]. Using  $\xint the \exp r$  means zapping the first two things, the third one will then recover  $A/B[n]$ from the undefined control sequence  $\Lambda$ .A/B[n].

I decided to put all intermediate results (from each evaluation of an infix operators, or of a parenthesized subpart of the expression, or from application of the minus as prefix, or of the exclamation sign as postfix, or any encountered braced material) inside \csname...\endcsname, as this can be done expandably and encapsulates an arbitrarily long fraction in a single token (left with undefined meaning), thus providing tremendous relief to the programmer in his/her expansion control.

This implementation and user interface are still to be considered *experimental*.

Syntax errors in the input like using a one-argument function such as reduce with two will generate low-level T<sub>EX</sub> processing unrecoverable errors, with cryptic accompanying message.

Some other problems will give rise to 'error messages' macros giving some indication on the location and nature of the problem. Mainly, an attempt has been made to handle gracefully missing or extraneous parentheses.

When the scanner is looking for a number and finds something else not otherwise treated, it assumes it is the start of the function name and will expand forward in the hope of hitting an opening parenthesis; if none is found at least it should stop when encountering the \relax marking the end of the expressions.

Note that  $\relaxright$  is absolutely mandatory (contrarily to a  $\name{xpr}$ ).

### <span id="page-58-0"></span>**18.11 Acknowledgements**

I was greatly helped in my preparatory thinking, prior to producing such an expandable parser, by the commented source of the  $13$  fp package, specifically the  $13$  fp-parse.dtx file. Also the source of the calc package was instructive, despite the fact that here for \xintexpr the principles are necessarily different due to the aim of achieving expandability.

# **19 Commands of the** xintbinhex **package**

This package was first included in the 1.08 release of **xint**. It provides expandable conversions of arbitrarily long numbers to and from binary and hexadecimal.

The argument is first fully expanded. It then may start with an optional minus sign (unique, of category code other), followed with optional leading zeros (arbitrarily many, category code other) and then "digits" (hexadecimal letters may be of category code letter or other, and must be uppercased). The optional (unique) minus sign (plus sign is not allowed) is kept in the output. Leading zeros are allowed, and stripped. The hexadecimal letters on output are of category code letter, and uppercased.

 $\mathbf{I}$ 

### **Contents**

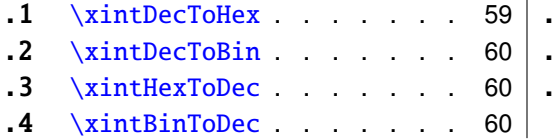

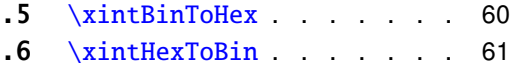

7 [\xintCHexToBin](#page-60-1) . . . . . . [61](#page-60-1)

<span id="page-58-1"></span>**19.1** \xintDecToHex

Converts from decimal to hexadecimal.

\xintDecToHex{2718281828459045235360287471352662497757247093699959574 966967627724076630353547594571382178525166427427466391932003} ->11A9397C66949A97051F7D0A817914E3E0B17C41B11C48BAEF2B5760BB38D272F4 6DCE46C6032936BF37DAC918814C63

### <span id="page-59-0"></span>**19.2** \xintDecToBin

Converts from decimal to binary.

\xintDecToBin{2718281828459045235360287471352662497757247093699959574 966967627724076630353547594571382178525166427427466391932003} ->100011010100100111001011111000110011010010100100110101001011100000 10100011111011111010000101010000001011110010001010011100011111000001 01100010111110001000001101100010001110001001000101110101110111100101 01101010111011000001011101100111000110100100111001011110100011011011 10011100100011011000110000000110010100100110110101111110011011111011 0101100100100011000100000010100110001100011

#### <span id="page-59-1"></span>**19.3** \xintHexToDec

Converts from hexadecimal to decimal.

\xintHexToDec{11A9397C66949A97051F7D0A817914E3E0B17C41B11C48BAEF2B576 0BB38D272F46DCE46C6032936BF37DAC918814C63}

->271828182845904523536028747135266249775724709369995957496696762772 4076630353547594571382178525166427427466391932003

### <span id="page-59-2"></span>**19.4** \xintBinToDec

Converts from binary to decimal.

\xintBinToDec{1000110101001001110010111110001100110100101001001101010 01011100000101000111110111110100001010100000010111100100010100111000111 11000001011000101111100010000011011000100011100010010001011101011101111 00101011010101110110000010111011001110001101001001110010111101000110110 11100111001000110110001100000001100101001001101101011111100110111110110 101100100100011000100000010100110001100011}

->271828182845904523536028747135266249775724709369995957496696762772 4076630353547594571382178525166427427466391932003

#### <span id="page-59-3"></span>**19.5** \xintBinToHex

Converts from binary to hexadecimal.

\xintBinToHex{1000110101001001110010111110001100110100101001001101010 01011100000101000111110111110100001010100000010111100100010100111000111 11000001011000101111100010000011011000100011100010010001011101011101111 00101011010101110110000010111011001110001101001001110010111101000110110 11100111001000110110001100000001100101001001101101011111100110111110110 101100100100011000100000010100110001100011}

->11A9397C66949A97051F7D0A817914E3E0B17C41B11C48BAEF2B5760BB38D272F4 6DCE46C6032936BF37DAC918814C63

#### <span id="page-60-0"></span>**19.6** \xintHexToBin

Converts from hexadecimal to binary.

\xintHexToBin{11A9397C66949A97051F7D0A817914E3E0B17C41B11C48BAEF2B576 0BB38D272F46DCE46C6032936BF37DAC918814C63}

```
->100011010100100111001011111000110011010010100100110101001011100000
10100011111011111010000101010000001011110010001010011100011111000001
01100010111110001000001101100010001110001001000101110101110111100101
01101010111011000001011101100111000110100100111001011110100011011011
10011100100011011000110000000110010100100110110101111110011011111011
0101100100100011000100000010100110001100011
```
### <span id="page-60-1"></span>**19.7** \xintCHexToBin

Also converts from hexadecimal to binary. Faster on inputs with at least one hundred hexadecimal digits.

\xintCHexToBin{11A9397C66949A97051F7D0A817914E3E0B17C41B11C48BAEF2B57 60BB38D272F46DCE46C6032936BF37DAC918814C63}

->100011010100100111001011111000110011010010100100110101001011100000 10100011111011111010000101010000001011110010001010011100011111000001 01100010111110001000001101100010001110001001000101110101110111100101 01101010111011000001011101100111000110100100111001011110100011011011 10011100100011011000110000000110010100100110110101111110011011111011 0101100100100011000100000010100110001100011

# **20 Commands of the** xintgcd **package**

This package was included in the original release 1.0 of the **xint** bundle.

Since release 1.09a the macros filter their inputs through the  $xintNum$  macro, so one can use count registers, or fractions as long as they reduce to integers.

### **Contents**

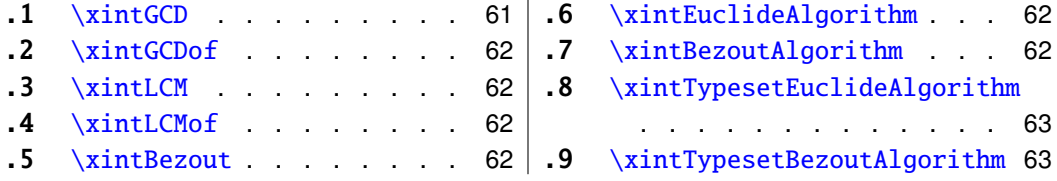

 $\mathbf{I}$ 

### <span id="page-60-2"></span>**20.1** \xintGCD

\xintGCD{N}{M} computes the greatest common divisor. It is positive, except when both N and M vanish, in which case the macro returns zero.

> \xintGCD{10000}{1113}=1 \xintGCD{123456789012345}{9876543210321}=3

#### <span id="page-61-0"></span>**20.2** \xintGCDof

New with release 1.09a.

### <span id="page-61-1"></span>**20.3** \xintLCM

New with release 1.09a.

#### <span id="page-61-2"></span>**20.4** \xintLCMof

New with release 1.09a.

# <span id="page-61-3"></span>**20.5** \xintBezout

 $\xint\text{Ber}(x)$  returns five numbers A, B, U, V, D within braces. A is the first (expanded, as usual) input number, B the second, D is the GCD, and  $UA - VB = D$ . \xintAssign {{\xintBezout {10000}{1113}}}\to\X \meaning\X: macro:->{10000}{1113}{-131}{-1177}{1}. \xintAssign {\xintBezout {10000}{1113}}\to\A\B\U\V\D  $\A: 10000, \B: 1113, \U: -131, \V: -1177, \D: 1.$ \xintAssign {\xintBezout {123456789012345}{9876543210321}}\to\A\B\U\V\D \A: 123456789012345, \B: 9876543210321, \U: 256654313730, \V: 3208178892607, \D: 3.

### <span id="page-61-4"></span>**20.6** \xintEuclideAlgorithm

\xintEuclideAlgorithm{N}{M} applies the Euclide algorithm and keeps a copy of all quotients and remainders.

\xintAssign {{\xintEuclideAlgorithm {10000}{1113}}}\to\X \meaning\X: macro:->{5} {10000} {1} {1113} {8} {1096} {1} {17} {64} {8} {2} {1}{8}{0}.

The first token is the number of steps, the second is N, the third is the GCD, the fourth is M then the first quotient and remainder, the second quotient and remainder, . . . until the final quotient and last (zero) remainder.

### <span id="page-61-5"></span>**20.7** \xintBezoutAlgorithm

\xintBezoutAlgorithm{N}{M} applies the Euclide algorithm and keeps a copy of all quotients and remainders. Furthermore it computes the entries of the successive products of the 2 by 2 matrices  $\begin{pmatrix} q & 1 \\ 1 & 0 \end{pmatrix}$  formed from the quotients arising in the algorithm.

\xintAssign {{\xintEuclideAlgorithm {10000}{1113}}}\to\X

\meaning\X: macro:->{5}{10000}{0}{1}{1}{1113}{1}{0}{8}{1096}{8}{1} {1}{17}{9}{1}{64}{8}{584}{65}{2}{1}{1177}{131}{8}{0}{10000}{1113}.

The first token is the number of steps, the second is N, then 0, 1, the GCD, M, 1, 0, the first quotient, the first remainder, the top left entry of the first matrix, the bottom left entry, and then these four things at each step until the end.

#### <span id="page-62-0"></span>**20.8** \xintTypesetEuclideAlgorithm

This macro is just an example of how to organize the data returned by \xintEuclideAlgorithm. Copy the source code to a new macro and modify it to what is needed.

```
\xintTypesetEuclideAlgorithm {123456789012345}{9876543210321}
123456789012345 = 12 \times 9876543210321 + 49382704884939876543210321 = 2 \times 4938270488493 + 22333354938270488493 = 2211164 \times 2233335 + 5365532233335 = 4 \times 536553 + 87123536553 = 6 \times 87123 + 1381587123 = 6 \times 13815 + 423313815 = 3 \times 4233 + 11164233 = 3 \times 1116 + 8851116 = 1 \times 885 + 231885 = 3 \times 231 + 192231 = 1 \times 192 + 39192 = 4 \times 39 + 3639 = 1 \times 36 + 336 = 12 \times 3 + 0
```
#### <span id="page-62-1"></span>**20.9** \xintTypesetBezoutAlgorithm

This macro is just an example of how to organize the data returned by  $xintBezoutAlgo$ rithm. Copy the source code to a new macro and modify it to what is needed.

```
\xintTypesetBezoutAlgorithm {10000}{1113}
```

```
10000 = 8 \times 1113 + 10968 = 8 \times 1 + 01 = 8 \times 0 + 11113 = 1 \times 1096 + 179 = 1 \times 8 + 11 = 1 \times 1 + 01096 = 64 \times 17 + 8584 = 64 \times 9 + 865 = 64 \times 1 + 117 = 2 \times 8 + 11177 = 2 \times 584 + 9131 = 2 \times 65 + 18 = 8 \times 1 + 010000 = 8 \times 1177 + 5841113 = 8 \times 131 + 65131 \times 10000 - 1177 \times 1113 = -1
```
# **21 Commands of the** xintseries **package**

Some arguments to the package commands are macros which are expanded only later, when given their parameters. The arguments serving as indices are systematically given

#### 21 Commands of the **xintseries** package

to a \numexpr expressions (new with 1.06!) , hence fully expanded, they may be count registers, etc...

This package was first released with version 1.03 of the **xint** bundle.

### **Contents**

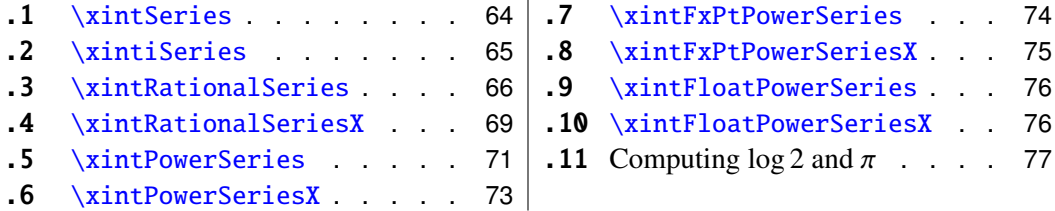

### <span id="page-63-0"></span>**21.1** \xintSeries

\xintSeries{A}{B}{\coeff} computes  $\sum_{n=A}^{n=B} \setminus \text{Conf}\{n\}$ . The initial and final indices must obey the \numexpr constraint of expanding to numbers at most  $2^31-1$ . The \coeff macro must be a one-parameter fully expandable command, taking on input an explicit number n and producing some fraction  $\coeff{n}$ ; it is expanded at the time it is needed. \def\coeff #1{\xintiMON{#1}/#1.5} % (-1)^n/(n+1/2) \edef\w {\xintSeries {0}{50}{\coeff}} % we want to re-use it  $\edef\z \{\xint\rr \{\w\}[0]\} % the [0] for a microsecond gain.$ % \xintJrr preferred to \xintIrr: a big common factor is suspected. % But numbers much bigger would be needed to show the greater efficiency.

 $\[\ \sum_{n=0}^{\n=50} \frac{(-1)^n}{n+\frac{12}} = \xintFrac{x \}$ 

 $\sum_{n=50}^{n=50}$ *n*=0  $(-1)^n$  $n + \frac{1}{2}$ 2  $=\frac{173909338287370940432112792101626602278714}{11002746715030002025270017326022730050575}$ 110027467159390003025279917226039729050575

For info, before action by \xintJrr the inner representation of the result has a denominator of \xintLen  ${\xintDenominator\w}=117 \text{ digits.}$  This troubled me as 101!! has only 81 digits: \xintLen {\xintQuo {\xintFac {101}}{\xintiMul {\xintiPow  ${2}{50}$ }{\xintFac{50}}}=81. The explanation lies in the too clever to be efficient #1.5 trick. It leads to a silly extra  $5^{\circ}$ {51} (which has 36 digits) in the denominator. See the explanations in the next section.

Note: as soon as the coefficients look like factorials, it is more efficient to use the [\xintRationalSeries](#page-65-0) macro whose evaluation will avoid a denominator build-up; indeed the raw operations of addition and subtraction of fractions blindly multiply out denominators. So the raw evaluation of  $\sum_{n=0}^{N} 1/n!$  with  $\xintSeries$  will have a de-<br>nominator equal to  $\prod_{n=0}^{N}$  at Neadless to southis makes it more difficult to compute the nominator equal to  $\prod_{n=0}^{N} n!$ . Needless to say this makes it more difficult to compute the exact value of this sum with  $N=50$ , for example, whereas with  $xintRationalSeries$ the denominator does not get bigger than 50!.

For info: by the way  $\prod_{n=0}^{50} n!$  is easily computed by **xint** and is a number with 1394 digits. And  $\prod_{n=0}^{100} n!$  is also computable by **xint** (24 seconds on my laptop for the brute force iterated multiplication of all factorials, a specialized routine would do it faster) and has 6941 digits (this means more than two pages if printed...). Whereas 100! only has 158 digits.

```
\def\coeffleibnitz #1{\the\numexpr\ifodd #1 1\else-1\fi\relax/#1[0]}
\cnta 1
\loop % in this loop we recompute from scratch each partial sum!
% we can afford that, as \xintSeries is fast enough.
\noindent\hbox to 2em{\hfil\texttt{\the\cnta.} }%
         \xintTrunc {12}
                      {\xintSeries {1}{\cnta}{\coeffleibnitz}}\dots
\endgraf
\ifnum\cnta < 30 \advance\cnta 1 \repeat
 1. 1.000000000000...
 2.0.5000000000000...3. 0.833333333333. . .
 4. 0.583333333333. . .
 5. 0.783333333333. . .
 6.061666666666...7. 0.759523809523. . .
 8. 0.634523809523. . .
 9. 0.745634920634. . .
10.0645634920634...11. 0.736544011544. . .
                          12. 0.653210678210. . .
                          13. 0.730133755133. . .
                          14. 0.658705183705. . .
                         15. 0.725371850371. . .
                         16. 0.662871850371. . .
                          17. 0.721695379783. . .
                         18. 0.666139824228. . .
                         19. 0.718771403175. . .
                          20. 0.668771403175. . .
                                                     21. 0.716390450794. . .
                                                     22. 0.670935905339. . .
                                                     23. 0.714414166209. . .
                                                     24. 0.672747499542. . .
                                                     25. 0.712747499542. . .
                                                     26. 0.674285961081. . .
                                                     27. 0.711322998118. . .
                                                     28. 0.675608712404. . .
                                                     29. 0.710091471024. . .
                                                    30. 0.676758137691. . .
```
#### <span id="page-64-0"></span>**21.2** \xintiSeries

\xintiSeries{A}{B}{\coeff} computes  $\sum_{n=A}^{n=B}$  \coeff{n} where now \coeff{n} *must* expand to a (possibly long) integer, as is acceptable on input by the integer-only \xinti-Add.

```
\def\coeff #1{\xintiTrunc {40}{\xintMON{#1}/#1.5}}%
% better:
\def\coeff #1{\xintiTrunc {40}
   {\the\numexpr 2*\xintiMON{#1}\relax/\the\numexpr 2*#1+1\relax [0]}}%
% better still:
\def\coeff #1{\xintiTrunc {40}
 {\the\numexpr\ifodd #1 -2\else2\fi\relax/\the\numexpr 2*#1+1\relax [0]}}%
% (-1)^n n/(n+1/2) times 10^40, truncated to an integer.
\[\ \ \sum_{n=0}^{\n=50} \ \frac{(-1)^n}{n+\frac{12}} \approx \]\xintTrunc {40}{\xintiSeries {0}{50}{\coeff}[-40]}\dots\]
```
The #1.5 trick to define the \coeff macro was neat, but  $1/3.5$ , for example, turns internally into 10/35 whereas it would be more efficient to have 2/7. The second way of coding the wanted coefficient avoids a superfluous factor of five and leads to a faster evaluation. The third way is faster, after all there is no need to use  $xintMON$  (or rather  $xintMON$ which has less parsing overhead) on integers obeying the T<sub>EX</sub> bound. The denominator having no sign, we have added the [0] as this speeds up (infinitesimally) the parsing.

$$
\sum_{n=0}^{n=50} \frac{(-1)^n}{n+\frac{1}{2}} \approx 1.5805993064935250412367895069567264144810
$$

We should have cut out at least the last two digits: truncating errors originating with the first coefficients of the sum will never go away, and each truncation introduces an uncertainty in

the last digit, so as we have 40 terms, we should trash the last two digits, or at least round at 38 digits. It is interesting to compare with the computation where rounding rather than truncation is used, and with the decimal expansion of the exactly computed partial sum of the series:

\def\coeff #1{\xintiRound {40} % rounding at 40 {\the\numexpr\ifodd #1 -2\else2\fi\relax/\the\numexpr 2\*#1+1\relax [0]}}% %  $(-1)^n n/(n+1/2)$  times 10^40, rounded to an integer.  $\[\ \sum_{n=0}^{\n=6} \frac{(-1)^n}{n+\frac{12}} \approx\]$ \xintTrunc {40}{\xintiSeries {0}{50}{\coeff}[-40]}\] \def\exactcoeff #1% {\the\numexpr\ifodd #1 -2\else2\fi\relax/\the\numexpr 2\*#1+1\relax [0]}% \[ \sum\_{n=0}^{n=50} \frac{(-1)^n}{n+\frac12} = \xintTrunc {50}{\xintSeries {0}{50}{\exactcoeff}}\dots\] *n*=50<br>
T *n*=0 (−1)*<sup>n</sup>*  $n + \frac{1}{2}$  $\frac{7}{12}$  ≈ 1.5805993064935250412367895069567264144804<br> $\frac{1}{2}$ *n*=50<br>
T *n*=0 (−1)*<sup>n</sup>*  $n + \frac{1}{2}$  $\frac{1}{2}$  = 1.58059930649352504123678950695672641448068680288367...<br> $\frac{1}{2}$ 

This shows indeed that our sum of truncated terms estimated wrongly the 39th and 40th digits of the exact result<sup>[36](#page-65-1)</sup> and that the sum of rounded terms fared a bit better.

# <span id="page-65-0"></span>**21.3** \xintRationalSeries

New with release 1.04.

\xintRationalSeries{A}{B}{f}{\ratio} evaluates  $\sum_{n=A}^{n=B} F(n)$ , where  $F(n)$  is specified indirectly via the data of  $f=F(A)$  and the one-parameter macro \ratio which must be such that  $\text{c}_n}$  expands to  $F(n)/F(n-1)$ . The name indicates that  $\xi$ ntRationalSeries was designed to be useful in the cases where  $F(n)/F(n-1)$  is a rational function of n but it may be anything expanding to a fraction. The macro \ratio must be an expandable-only compatible command and expand to its value after iterated full expansion of its first token. A and B are fed to a \numexpr hence may be count registers or arithmetic expressions built with such; they must obey the T<sub>EX</sub> bound. The initial term  $f$ may be a macro  $\frown f$ , it will be expanded to its value representing  $F(A)$ .

```
\def\{2/H1[0]}% 2/n, to compute exp(2)
\cnta 0 % previously declared count
\loop \edef\z {\xintRationalSeries {0}{\cnta}{1}{\ratio }}%
\noindent$\sum_{n=0}^{\the\cnta} \frac{2^n}{n!}=
                  \xintTrunc{12}\z\dots=
                  \xintFrac\z=\xintFrac{\xintIrr\z}$\vtop to 5pt{}\endgraf
\ifnum\cnta<20 \advance\cnta 1 \repeat
\sum_{n=0}^{\infty} \frac{2^n}{n!}\sum_{n=0}^{0} \frac{2^n}{n!} = 1.000000000000 \cdots = 1 = 1<br>
\sum_{n=0}^{1} \frac{2^n}{n!} = 3.000000000000 \cdots = 3 = 3n!
= 3.000000000000 · · · = 3 = 3
\sum_{n=0}^{2} \frac{2^n}{n!}\frac{2^n}{n!} = 5.000000000000 · · · = \frac{10}{2}<br>
\frac{2^n}{38} = 6.222222222222
                                              \frac{10}{2} = 5\sum_{n=0}^{3} \frac{2^n}{n!}\frac{2^n}{n!} = 6.3333333333333... = \frac{38}{6}\frac{38}{6} = \frac{19}{3}3
```
<span id="page-65-1"></span> $\frac{36}{36}$ as the series is alternating, we can roughly expect an error of  $\sqrt{40}$  and the last two digits are off by 4 units, which is not contradictory to our expectations.

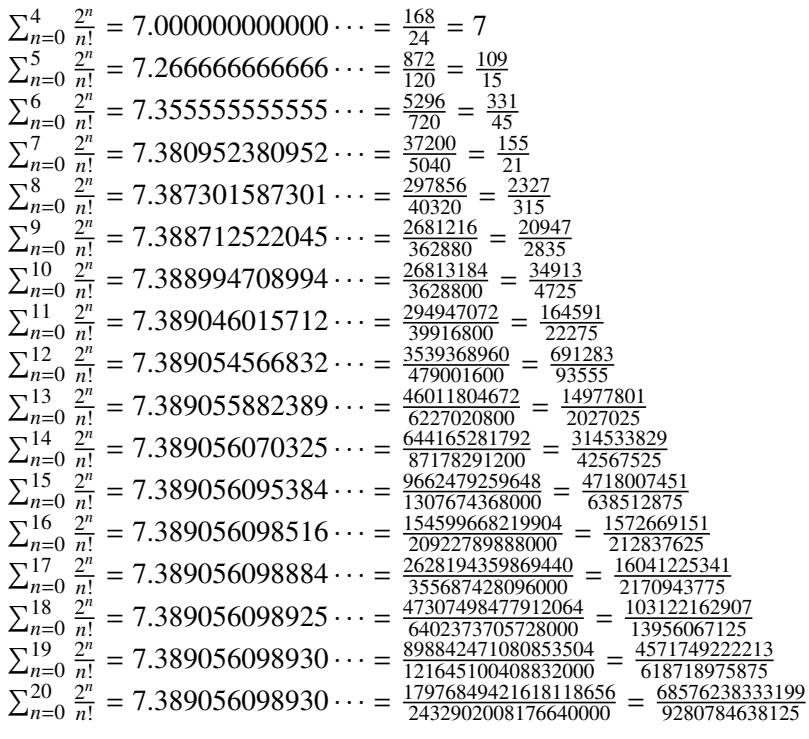

Such computations would become quickly completely inaccessible via the [\xintSeries](#page-63-0) macros, as the factorials in the denominators would get all multiplied together: the raw addition and subtraction on fractions just blindly multiplies denominators! Whereas \xintRationalSeries evaluate the partial sums via a less silly iterative scheme.

```
\def\ratio #1{-1/#1[0]}% -1/n, comes from the series of exp(-1)
\cnta 0 % previously declared count
\loop
\edef\z {\xintRationalSeries {0}{\cnta}{1}{\ratio }}%
\noindent$\sum_{n=0}^{\the\cnta} \frac{(-1)^n}{n!}=
                   \xintTrunc{20}\z\dots=\xintFrac{\z}=\xintFrac{\xintIrr\z}$
               \vtop to 5pt{}\endgraf
\ifnum\cnta<20 \advance\cnta 1 \repeat
\Sigma_{n=0}^{0}(−1)n
          \frac{n!}{n!} = 1.0000000000000000000 \cdots = 1 = 1\sum_{n=0}^1(−1)n
          \frac{(-1)^n}{n!} = 0 \cdots = 0 = 0\sum_{n=0}^2(−1)n
          \frac{(-1)^n}{n!} = 0.50000000000000000000 \cdots = \frac{1}{2}\frac{1}{2} = \frac{1}{2}2
\sum_{n=0}^{3}(−1)n
          n!
= 0.33333333333333333333 · · · =
2
                                                                  \frac{2}{6} = \frac{1}{3}3
\sum_{n=0}^{4}(−1)n
          \frac{(-1)^n}{n!} = 0.37500000000000000000 \cdots = \frac{9}{24} = \frac{3}{8}8
\sum_{n=0}^{5}(−1)n
          \frac{(-1)^n}{n!} = 0.366666666666666666666 \cdots = \frac{44}{120} = \frac{11}{30}30
\sum_{n=0}^6(−1)n
          \frac{(-1)^n}{n!} = 0.368055555555555555555555... = \frac{265}{720} = \frac{53}{144}144
\sum_{n=0}^7(−1)n
          \frac{10^{11}}{10!} = 0.36785714285714285714 · · · = \frac{1854}{5040} = \frac{103}{280}<br>
\frac{103}{281}280
\sum_{n=0}^{8}(−1)n
          \frac{(-1)^n}{n!} = 0.36788194444444444444 \cdots = \frac{14833}{40320} = \frac{2119}{5760}5760
\sum_{n=0}^{9}(−1)n
          \frac{n!}{n!} = 0.36787918871252204585 · · · =
                                                                  \frac{133496}{362880} = \frac{16687}{45360}45360
\sum_{n=0}^{10}(−1)n
          \frac{(-1)^n}{n!} = 0.36787946428571428571 \cdots = \frac{1334961}{3628800} = \frac{16481}{44800}44800
\sum_{n=0}^{11}(−1)n
          \frac{(-1)^n}{n!} = 0.36787943923360590027 \cdots = \frac{14684570}{39916800} = \frac{1468457}{39916800}3991680
```
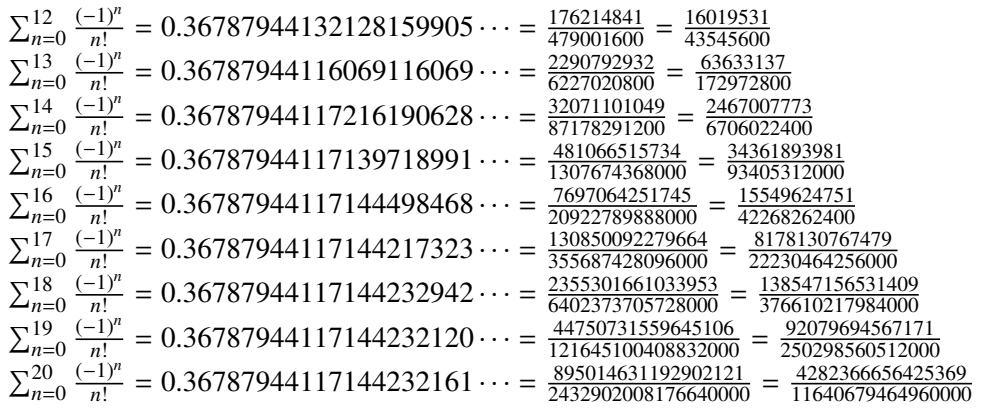

We can incorporate an indeterminate if we define \ratio to be a macro with two parameters: \def\ratioexp #1#2{\xintDiv{#1}{#2}}% x/n: x=#1, n=#2. Then, if \x expands to some fraction x, the command

\xintRationalSeries {0}{b}{1}{\ratioexp{\x}} will compute  $\sum_{n=0}^{n=b} x^n/n!$ : \cnta 0 \def\ratioexp #1#2{\xintDiv{#1}{#2}}% #1/#2 \loop \noindent  $\sum_{n=0}^{\t{he\cnta}$  (.57)^n/n! = \xintTrunc {50}  ${\xintRationalSeries {\0}({\text{1}}{\tauioexp{.57}}\dots$ \vtop to 5pt {}\endgraf \ifnum\cnta<50 \advance\cnta 10 \repeat P<sup>0</sup> *n*=0 (.57)*<sup>n</sup>* /*n*! <sup>=</sup> <sup>1</sup>.<sup>00000000000000000000000000000000000000000000000000</sup> . . .  $\sum_{n=0}^{10}$ (.57)<sup>*n*</sup>/*n*! = 1.76826705137947002480668058035714285714285714285714 . . .<br> $\nabla^{20}$  (57)<sup>*n*</sup>/*n*! - 1.76826705142272515162089324271187983279832905520993  $\sum_{n=0}^{20}$ (.57)<sup>*n*</sup>/*n*! = 1.76826705143373515162089324271187082272833005529082...<br>  $\nabla^{30}$  (57)<sup>*n*</sup>/*h* = 1.76826705143272515162089329232928214401548488493030420.  $\sum_{n=0}^{30}$ (.57)<sup>*n*</sup>/*n*! = 1.76826705143373515162089339282382144915484884979430...  $\sum_{n=0}^{40}$ (.57)<sup>*n*</sup>/*n*! = 1.76826705143373515162089339282382144915485219867776...  $\sum_{n=0}^{50}$ (.57)<sup>*n*</sup>/*n*! = 1.76826705143373515162089339282382144915485219867776...<br>Observe that in this last example the x was directly inserted: if it had been a more

Observe that in this last example the x was directly inserted; if it had been a more complicated explicit fraction it would have been worthwile to use  $\ratios{xy}\x$  with  $\x$  defined to expand to its value. In the further situation where this fraction  $x$  is not explicit but itself defined via a complicated, and time-costly, formula, it should be noted that \xintRational Series will do again the evaluation of  $\x$  for each term of the partial sum. The easiest is thus when x can be defined as an \edef. If however, you are in an expandable-only context and cannot store in a macro like  $\x$  the value to be used, a variant of  $\zeta$ intRational Series is needed which will first evaluate this  $\chi$  and then use this result without recomputing it. This is [\xintRationalSeriesX](#page-68-0), documented next.

Here is a slightly more complicated evaluation:

\cnta 1

\loop \edef\z {\xintRationalSeries {\cnta} {2\*\cnta-1} {\xintiPow {\the\cnta}{\cnta}/\xintFac{\cnta}} {\ratioexp{\the\cnta}}}%

```
\edef\w {\xintRationalSeries {0}{2*\cnta-1}{1}{\ratioexp{\the\cnta}}}%
\noindent
\sum_{n=\theta\cap 2^k\cdot 2^k\cdot 1\relax} \frac{\theta\cdot n}{n!}/\%\sum_{n=0}^{\the\numexpr 2*\cnta-1\relax} \frac{\the\cnta^n}{n!} =
         \xintTrunc{8}{\xintDiv\z\w}\dots$ \vtop to 5pt{}\endgraf
\ifnum\cnta<20 \advance\cnta 1 \repeat
```
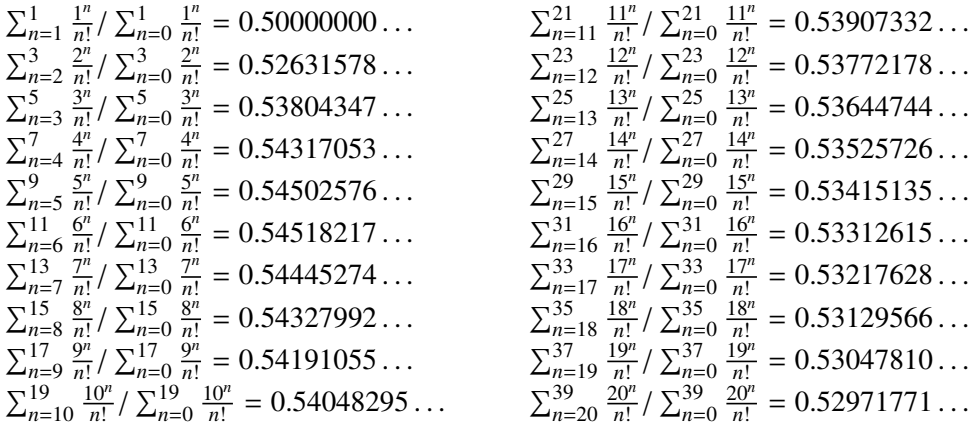

### <span id="page-68-0"></span>**21.4** \xintRationalSeriesX

New with release 1.04.

\xintRationalSeriesX{A}{B}{\first}{\ratio}{\g} is a parametrized version of  $\xintRationalSeries where \frac{1}{s} is turned into a one parameter macro with \frac{1}{s}$ giving  $F(A,\q)$  and \ratio is a two parameters macro such that \ratio{n}{\q} gives  $F(n,\g)/F(n-1,\g)$ . The parameter \g is evaluated only once at the beginning of the computation, and can thus itself be the yet unevaluated result of a previous computation. Let \ratio be such a two-parameters macro; note the subtle differences between

> \xintRationalSeries {A}{B}{\first}{\ratio{\g}} and \xintRationalSeriesX  ${A}{B}{\first}{\ratio}{\g}.$

First the location of braces differ... then, in the former case \first is a *no-parameter* macro expanding to a fractional number, and in the latter, it is a *one-parameter* macro which will use  $\gtrsim$  Furthermore the X variant will expand  $\gtrsim$  at the very beginning whereas the former non-X former variant will evaluate it each time it needs it (which is bad if this evaluation is time-costly, but good if  $\gtrsim$  is a big explicit fraction encapsulated in a macro).

The example will use the macro  $xintPowerSeries$  which computes efficiently exact partial sums of power series, and is discussed in the next section.

```
\def\firstterm #1{1[0]}% first term of the exponential series
% although it is the constant 1, here it must be defined as a
% one-parameter macro. Next comes the ratio function for exp:
\def\ratioexp #1#2{\xintDiv {#1}{#2}}% x/n
% These are the (-1)^{\wedge}{n-1}/n of the log(1+h) series:
\def\coefflog #1{\the\numexpr\ifodd #1 1\else-1\fi\relax/#1[0]}%
% Let L(h) be the first 10 terms of the log(1+h) series and
% let E(t) be the first 10 terms of the exp(t) series.
% The following computes E(L(a/10)) for a=1,\ldots,12.
\cnta 0
\loop
```
#### 21 Commands of the **xintseries** package

```
\noindent\xintTrunc {18}{%
     \xintRationalSeriesX {0}{9}{\firstterm}{\ratioexp}
         {\xintPowerSeries{1}{10}{\coefflog}{\the\cnta[-1]}}}\dots
\endgraf
\ifnum\cnta < 12 \advance \cnta 1 \repeat
1.099999999999083906. . .
1.499954310225476533. . .
1.199999998111624029... 1.599659266069210466...
1.299999835744121464...    1.698137473697423757...
1.399996091955359088... 1.791898112718884531... 1.593831932293536053...
                                                  1.870485649686617459. . .
                                                  1.907197560339468199. . .
                                                  1.845117565491393752. . .
```
These completely exact operations rapidly create numbers with many digits. Let us print in full the raw fractions created by the operation illustrated above:

E(L(1[-1]))=4355349527343049937531284783056957554465259984189164206 56308534427154141471013807206588202981046013155342233701289165089056 83005693656447898877952000000000/39594086612242519324387557078266845 776303882240000000000000000000[-90] (length of numerator: 155)

E(L(12[-2]))=443453770054417465442109252347264824711893599160411729 60388258419808415322610807070750589009628030597103713328020346412371 55887714188380658982959014134632946402759999397422009303463626532643 5417048639843167445553122713679545984140443648000000000/395940866122 42519324387557078266845776303882240000000000000000000[-180] (length of numerator: 245)

E(L(123[-3]))=44464159265194177715425414884885486619895497155261639 00742959135317921138508647797623508008144169817627741486630524932175 66759754097977420731516373336789722730765496139079185229545102248282 39119962102923779381174012211091973543316113275716895586401771088185 05853950798598438316179662071953915678034718321474363029365556301004 8000000000/395940866122425193243875570782668457763038822400000000000 00000000[-270] (length of numerator: 335)

We see that the denominators here remain the same, as our input only had various powers of ten as denominators, and **xintfrac** efficiently assemble (some only, as we can see) powers of ten. Notice that 1 more digit in an input denominator seems to mean 90 more in the raw output. We can check that with some other test cases:

E(L(1/7))=518138516117322604916074833164833344883840590133006168125 12534667430913353255394804713669158571590044976892591448945234186435 1924224000000000/453371201621089791788096627821377652892232653817581 52546654836095087089601022689942796465342115407786358809263904208715 7760000000000000000000[0] (length of numerator: 141; length of denominator: 141)

E(L(1/71))=16479948917721955649802595580610709825615810175620936986 46571522821497800830677980391753251868507166092934678546038421637547 16919123274624394132188208895310089982001627351524910000588238596565 3808879162861533474038814343168000000000/162510607383091507102283159 26583043448560635097998286551792304600401711584442548604911127392639 47128502616674265101594835449174751466360330459637981998261154868149 55381536472641379276308916890414267771321449447424000000000000000000 0[0] (length of numerator: 232; length of denominator: 232)

E(L(1/712))=2096231738801631206754816378972162002839689022482032389 43136902264182865559717266406341976325767001357109452980607391271438 07919507395930152825400608790815688812956752026901171545996915468879 90896257382714338565353779187008849807986411970218551170786297803168 353530430674157534972120128999850190174947982205517824000000000/2093 29172233767379973271986231161997566292788454774484652603429574146596 81775830937864120504809583013570752212138965469030119839610806057249 0342602456343055829220334691330984419090140201839416227006587667057 5550330002721292096217682473000829618103432600036119035084894266166 648343032219206471638591733760000000000000000000[0] (length of numerator: 322; length of denominator: 322)

For info the last fraction put into irreducible form still has 288 digits in its denominator.<sup>[37](#page-70-1)</sup> Thus decimal numbers such as 0.123 (equivalently 123[-3]) give less computing intensive tasks than fractions such as 1/712: in the case of decimal numbers the (raw) denominators originate in the coefficients of the series themselves, powers of ten of the input within brackets being treated separately. And even then the numerators will grow with the size of the input in a sort of linear way, the coefficient being given by the order of series: here 10 from the log and 9 from the exp, so 90. One more digit in the input means 90 more digits in the numerator of the output: obviously we can not go on composing such partial sums of series and hope that **xint** will joyfully do all at the speed of light! Briefly said, imagine that the rules of the game make the programmer like a security guard at an airport scanning machine: a never-ending flux of passengers keep on arriving and all you can do is re-shuffle the first nine of them, organize marriages among some, execute some, move children farther back among the first nine only. If a passenger comes along with many hand luggages, this will slow down the process even if you move him to ninth position, because sooner or later you will have to digest him, and the children will be big too. There is no way to move some guy out of the file and to a discrete interrogatory room for separate treatment or to give him/her some badge saying "I left my stuff in storage box 357".

Hence, truncating the output (or better, rounding) is the only way to go if one needs a general calculus of special functions. This is why the package **xintseries** provides, besides [\xintSeries](#page-63-0), [\xintRationalSeries](#page-65-0), or [\xintPowerSeries](#page-70-0) which compute *exact* sums, also has [\xintFxPtPowerSeries](#page-73-0) for fixed-point computations.

Update: release 1.08a of **xintseries** now includes a tentative naive  $xintFloatPow$ [erSeries](#page-75-0).

### <span id="page-70-0"></span>**21.5** \xintPowerSeries

\xintPowerSeries{A}{B}{\coeff}{f} evaluates the sum  $\sum_{n=A}^{n=B} \setminus \text{ceff}\{n\} \cdot f^n$ . The initial and final indices are given to a \numexpr expression. The \coeff macro (which, as argument to \xintPowerSeries is expanded only at the time \coeff{n} is needed) should be defined as a one-parameter expandable command, its input will be an explicit number.

The f can be either a fraction directly input or a macro  $\f$  expanding to such a fraction. It is actually more efficient to encapsulate an explicit fraction f in such a macro, if it has big numerators and denominators ('big' means hundreds of digits) as it will then take less

<span id="page-70-1"></span><sup>&</sup>lt;sup>37</sup> putting this fraction in irreducible form takes more time than is typical of the other computations in this document; so exceptionally I have hard-coded the 288 in the document source.

#### 21 Commands of the **xintseries** package

space in the processing until being (repeatedly) used.

This macro computes the *exact* result (one can use it also for polynomial evaluation). Starting with release 1.04 a Horner scheme for polynomial evaluation is used, which has the advantage to avoid a denominator build-up which was plaguing the 1.03 version.  $^{38}$  $^{38}$  $^{38}$ 

Note: as soon as the coefficients look like factorials, it is more efficient to use the [\xintRationalSeries](#page-65-0) macro whose evaluation, also based on a similar Horner scheme, will avoid a denominator build-up originating in the coefficients themselves.

```
\def\geom #1{1[0]} % the geometric series
\def\{5/17[0]\}\[\ \sum_{n=0}^{\n=20} \Big| \Big(\frac{5}{17}\Big)^n\]=\xintfrac{\xintf\xintpowerSeries {\0}{20}{\geom}{\f}}=\xintFrac{\xinttheexpr (17^21-5^21)/12/17^20\relax}{\}\sum_{ }^{\infty}n=0
        \frac{5}{2}17
            n = \frac{5757661159377657976885341}{4064231406647572522401601} = \frac{69091933912531895722624092}{48770776879770870268819212}48770776879770870268819212
\def\coefflog #1{1/#1[0]}% 1/n
\def\f {1/2[0]}%
\lceil \log 2 \approx \sum_{n=1}^{20} \frac{1}{n\cdot 2^n}= \xintFrac {\xintIrr {\xintPowerSeries {1}{20}{\coefflog}{\f}}}
\[ \log 2 \approx \sum_{n=1}^{50} \frac1{n\cdot 2^n}
    = \xintFrac {\xintIrr {\xintPowerSeries {1}{50}{\coefflog}{\f}}}\]
                         \log 2 \approx \sum_{1}^{20}n=1
                                       1
                                     \frac{1}{n \cdot 2^n} = \frac{42299423848079}{61025172848640}61025172848640
            \log 2 \approx \sum_{1}^{50}n=1
                          1
                        \frac{1}{n \cdot 2^n} = \frac{60463469751752265663579884559739219}{87230347965792839223946208178339840}87230347965792839223946208178339840
\cnta 1 % previously declared count
\loop % in this loop we recompute from scratch each partial sum!
% we can afford that, as \xintPowerSeries is fast enough.
\noindent\hbox to 2em{\hfil\texttt{\the\cnta.} }%
           \xintTrunc {12}
                {\xintPowerSeries {1}{\cnta}{\coefflog}{\f}}\dots\endgraf
\ifnum \cnta < 30 \advance\cnta 1 \repeat
 1. 0.500000000000. . .
 2.0625000000000...3. 0.666666666666. . .
 4.0.682291666666...5.0.688541666666...6. 0.691145833333. . .
                               7. 0.692261904761. . .
                               8. 0.692750186011. . .
                                                            9. 0.692967199900. . .
                                                           10. 0.693064856150. . .
                                                           11. 0.693109245355. . .
                                                           12. 0.693129590407. . .
```
<span id="page-71-0"></span><sup>&</sup>lt;sup>38</sup> with powers  $f^k$ k, from k=0 to N, a denominator d of f became  $d^k{1+2+\ldots+N}$ , which is bad. With the 1.04 method, the part of the denominator originating from f does not accumulate to more than d^N.
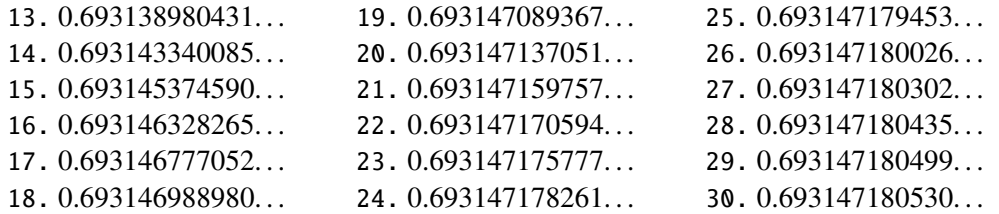

```
%\def\coeffarctg #1{1/\the\numexpr\xintMON{#1}*(2*#1+1)\relax }%
\def\coeffarctg #1{1/\the\numexpr\ifodd #1 -2*#1-1\else2*#1+1\fi\relax }%
% the above gives (-1)^{n}/(2n+1). The sign being in the denominator,
% **** no [0] should be added ****,
% else nothing is guaranteed to work (even if it could by sheer luck)
% NOTE in passing this aspect of \numexpr:
% **** \numexpr -(1)\relax does not work!!! ****
\def\f {1/25[0]}% 1/5^2
\[\mathrm{Arctg}(\frac15)\approx
             \frac{15\sum_{n=0}^{15} \frac{(-1)^n}{(2n+1)25^n}= \xintFrac{\xintIrr {\xintDiv
             {\xintPowerSeries {\0}{15}{\coeffarctg}{\f}}{\5}}\Arctg(\frac{1}{5}\frac{1}{5}) \approx \frac{1}{5}5
                    \frac{15}{\sum}n=0
                          (−1)n
                       \frac{(-1)^n}{(2n+1)25^n} = \frac{165918726519122955895391793269168}{840539304153062403202056884765625}840539304153062403202056884765625
```
## **21.6** \xintPowerSeriesX

New with release 1.04.

This is the same as  $xintPowerSeries$  apart from the fact that the last parameter f is expanded once and for all before being then used repeatedly. If the f parameter is to be an explicit big fraction with many (dozens) digits, rather than using it directly it is slightly better to have some macro  $\qquad$  defined to expand to the explicit fraction and then use  $xintPow$ [erSeries](#page-70-0) with  $\qquad \alpha$ ; but if f has not yet been evaluated and will be the output of a complicated expansion of some  $\f$ , and if, due to an expanding only context, doing  $\ede{g}{f}$ is no option, then  $xintPowerSeriesX$  should be used with  $f$  as last parameter.

```
\def\ratioexp #1#2{\xintDiv {#1}{#2}}% x/n
% These are the (-1)^{\wedge}{n-1}/n of the log(1+h) series:
\def\coefflog #1{\the\numexpr\ifodd #1 1\else-1\fi\relax/#1[0]}%
% Let L(h) be the first 10 terms of the log(1+h) series and
% let E(t) be the first 10 terms of the exp(t) series.
% The following computes L(E(a/10)-1) for a=1,\ldots, 12.
\cnta 1
\loop
\noindent\xintTrunc {18}{%
   \xintPowerSeriesX {1}{10}{\coefflog}
  {\xintSub
      {\xintRationalSeries {\0}{9}{1[0]}}{\ratioexp{\the\cnta[-1]}}\}{1}}}\dots
\endgraf
\ifnum\cnta < 12 \advance \cnta 1 \repeat
```
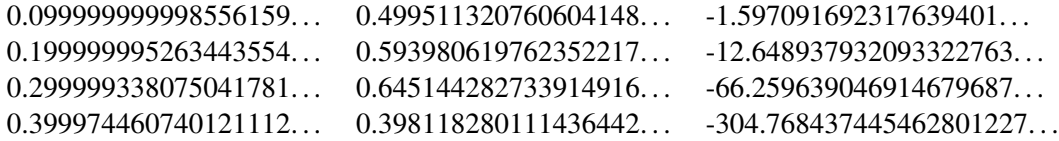

## <span id="page-73-0"></span>**21.7** \xintFxPtPowerSeries

\xintFxPtPowerSeries{A}{B}{\coeff}{f}{D} computes  $\sum_{n=A}^{n=B} \setminus \mathrm{coeff}\{n\} \cdot f^n$  with each term of the series truncated to D digits after the decimal point. As usual, A and B are completely expanded through their inclusion in a \numexpr expression. Regarding D it will be similarly be expanded each time it is used inside an \xintTrunc. The one-parameter macro \coeff is similarly expanded at the time it is used inside the computations. Idem for f. If f itself is some complicated macro it is thus better to use the variant  $\xrightarrow{\text{int}}$  FxPt-[PowerSeriesX](#page-74-0) which expands it first and then uses the result of that expansion.

The current  $(1.04)$  implementation is: the first power  $f^A$  is computed exactly, then *truncated*. Then each successive power is obtained from the previous one by multiplication by the exact value of f, and truncated. And  $\coeff{n} \cdot f^n$  is obtained from that by multiplying by  $\coeff\{n\}$  (untruncated) and then truncating. Finally the sum is computed exactly. Apart from that \xintFxPtPowerSeries (where FxPt means 'fixed-point') is like \xintPowerSeries.

There should be a variant for things of the type  $\sum c_n \frac{f^n}{n!}$  $\int_{n!}^{n}$  to avoid having to compute the factorial from scratch at each coefficient, the same way \xintFxPtPowerSeries does not compute  $f^{\wedge}n$  from scratch at each n. Perhaps in the next package release.

```
e^{-\frac{1}{2}} \approx1.00000000000000000000
0.50000000000000000000
0.62500000000000000000
0.6041666666666666667
0.60677083333333333333
0.606510416666666666667
0.60653211805555555555
                         0.60653056795634920635
                         0.60653066483754960317
                         0.60653065945526069224
                         0.60653065972437513778
                         0.60653065971214266299
                         0.60653065971265234943
                         0.60653065971263274611
                                                  0.60653065971263344622
                                                  0.60653065971263342289
                                                  0.60653065971263342361
                                                  0.60653065971263342359
                                                  0.60653065971263342359
                                                  0.60653065971263342359
\def\coeffexp #1{1/\xintFac {#1}[0]}% 1/n!
\def\{ -1/2[0] }% [0] for faster input parsing
\cnta 0 % previously declared \count register
\noindent\loop
\xi\inFxPtPowerSeries {0}{\cnta}{\coeffexp}{\f}{20}$\\
\ifnum\cnta<19 \advance\cnta 1 \repeat\par
% One should **not** trust the final digits, as the potential truncation
% errors of up to 10^{-20} per term accumulate and never disappear! (the
% effect is attenuated by the alternating signs in the series). We can
% confirm that the last two digits (of our evaluation of the nineteenth
% partial sum) are wrong via the evaluation with more digits:
```
#### \xintFxPtPowerSeries {0}{19}{\coeffexp}{\f}{25}= 0.6065306597126334236037992

It is no difficulty for  $xintfrac$  oto compute exactly, with the help of  $\xi$  intPowerSeries, the nineteenth partial sum, and to then give (the start of) its exact decimal expansion:

\xintPowerSeries {0}{19}{\coeffexp}{\f} =  $\frac{38682746160036397317757}{62777066403145711616000}$ 63777066403145711616000  $= 0.606530659712633423603799152126...$ 

Thus, one should always estimate a priori how many ending digits are not reliable: if there are N terms and N has k digits, then digits up to but excluding the last k may usually be are *N* terms and *N* has *k* digits, then digits up to but excluding the last *k* may usually be trusted. If we are optimistic and the series is alternating we may even replace N with √N to get the number k of digits possibly of dubious significance.

## <span id="page-74-0"></span>**21.8** \xintFxPtPowerSeriesX

New with release 1.04.

\xintFxPtPowerSeriesX{A}{B}{\coeff}{\f}{D} computes, exactly as \xintFxPt-PowerSeries, the sum of  $\coeff\{n\}\$  from n=A to n=B with each term of the series being *truncated* to D digits after the decimal point. The sole difference is that \f is first expanded and it is the result of this which is used in the computations.

Let us illustrate this on the numerical exploration of the identity

#### $log(1+x) = -log(1/(1+x))$

Let  $L(h)=\log(1+h)$ , and  $D(h)=L(h)+L(-h/(1+h))$ . Theoretically thus,  $D(h)=0$  but we shall evaluate  $L(h)$  and  $-h/(1+h)$  keeping only 10 terms of their respective series. We will assume  $|h|<0.5$ . With only ten terms kept in the power series we do not have quite 3 digits precision as 2^10=1024. So it wouldn't make sense to evaluate things more precisely than, say circa 5 digits after the decimal points.

```
\cnta 0
```

```
\def\coefflog #1{\the\numexpr\ifodd#1 1\else-1\nif\relax#1[0]}\% (-1)^{n-1}1}/n
\def\coeffalt #1{\the\numexpr\ifodd#1 -1\else1\fi\relax [0]}% (-1)^n
\loop
\nonumber \ \hbox{D(\the\,100): }\xintAdd {\xintFxPtPowerSeriesX {1}{10}{\coefflog}{\the\cnta [-2]}{5}}
        {\xintFxPtPowerSeriesX {1}{10}{\coefflog}
            {\xint FxPtPowerSeriesX {1}{10}{\coeffalt}{\the\cnta [-2]}{5}}{5}}\endgraf
```
\ifnum\cnta < 49 \advance\cnta 7 \repeat

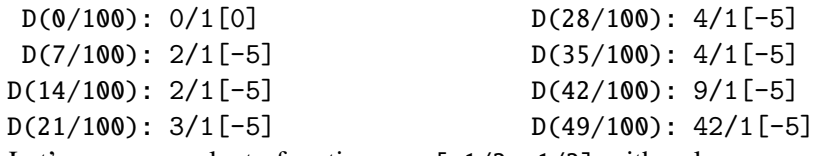

Let's say we evaluate functions on  $[-1/2,+1/2]$  with values more or less also in  $[-1, 2, 1/2]$ 1/2,+1/2] and we want to keep 4 digits of precision. So, roughly we need at least 14 terms in series like the geometric or log series. Let's make this 15. Then it doesn't make sense to compute intermediate summands with more than 6 digits precision. So we compute with 6 digits precision but return only 4 digits (rounded) after the decimal point. This result with 4 post-decimal points precision is then used as input to the next evaluation.

\loop

```
\noindent \hbox to 2.5cm {\hss\texttt{D(\the\cnta/100): }}%
\xintRound{4}
```

```
{\xintRad {\xintFxPtPowerSeriesX {1}{15}{\coefflog}{\theta_{-2}}}{6}}{\xintFxPtPowerSeriesX {1}{15}{\coefflog}
```
#### 21 Commands of the **xintseries** package

 ${\xintRound {4}{\xintFxPtPowerSeriesX {1}{15}{\coeffalt}}$ {\the\cnta [-2]}{6}}}

{6}}%

}\endgraf

\ifnum\cnta < 49 \advance\cnta 7 \repeat

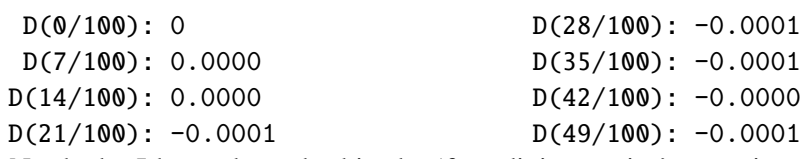

Not bad... I have cheated a bit: the 'four-digits precise' numeric evaluations were left unrounded in the final addition. However the inner rounding to four digits worked fine and made the next step faster than it would have been with longer inputs. The morale is that one should not use the raw results of \xintFxPtPowerSeriesX with the D digits with which it was computed, as the last are to be considered garbage. Rather, one should keep from the output only some smaller number of digits. This will make further computations faster and not less precise. I guess there should be some command to do this final truncating, or better, rounding, at a given number D'<D of digits. Maybe for the next release.

## **21.9** \xintFloatPowerSeries

New with 1.08a.

\xintFloatPowerSeries[P]{A}{B}{\coeff}{f} computes  $\sum_{n=A}^{n=B} \setminus \text{coeff}\{n\} \cdot f^n$  with a floating point precision given by the optional parameter P or by the current setting of \xintDigits.

In the current, preliminary, version, no attempt has been made to try to guarantee to the final result the precision P. Rather, P is used for all intermediate floating point evaluations. So rounding errors will make some of the last printed digits invalid. The operations done are first the evaluation of  $f^A$  using  $\xintF$ loatPow, then each successive power is obtained from this first one by multiplication by  $f$  using  $\xintF$ loatMul, then again with  $xintFloadMul$  this is multiplied with  $\coeff{n}$ , and the sum is done adding one term at a time with \xintFloatAdd. To sum up, this is just the naive transformation of \xintFxPtPowerSeries from fixed point to floating point.

\def\coefflog #1{\the\numexpr\ifodd#1 1\else-1\fi\relax/#1[0]}% \xintFloatPowerSeries [8]{1}{30}{\coefflog}{-1/2[0]}

# -6.9314718e-1

#### **21.10** \xintFloatPowerSeriesX

New with 1.08a.

\xintFloatPowerSeriesX[P]{A}{B}{\coeff}{f} is like \xintFloatPowerSeries with the difference that f is expanded once and for all at the start of the computation, thus allowing efficient chaining of such series evaluations.

```
\def\coeffexp #1{1/\xintFac {#1}[0]}% 1/n! (exact, not float)
\def\coefflog #1{\the\numexpr\ifodd#1 1\else-1\fi\relax/#1[0]}%
\xintFloatPowerSeriesX [8]{0}{30}{\coeffexp}
```

```
{\xintFloatPowerSeries [8]{1}{30}{\coefflog}{-1/2[0]}}
```

```
5.0000001e-1
```
## **21.11 Computing**  $\log 2$  and  $\pi$

In this final section, the use of [\xintFxPtPowerSeries](#page-73-0) (and [\xintPowerSeries](#page-70-0)) will be illustrated on the (expandable... why make things simple when it is so easy to make them difficult!) computations of the first digits of the decimal expansion of the familiar constants  $\log 2$  and  $\pi$ .

Let us start with  $log 2$ . We will get it from this formula (which is left as an exercise):

log(2)=-2 log(1-13/256)-5 log(1-1/9)

The number of terms to be kept in the log series, for a desired precision of  $10^{4}-D$  was roughly estimated without much theoretical analysis. Computing exactly the partial sums with  $\xi$  intPowerSeries and then printing the truncated values, from D=0 up to D=100 showed that it worked in terms of quality of the approximation. Because of possible strings of zeros or nines in the exact decimal expansion (in the present case of log 2, strings of zeros around the fourtieth and the sixtieth decimals), this does not mean though that all digits printed were always exact. In the end one always end up having to compute at some higher level of desired precision to validate the earlier result.

Then we tried with \xintFxPtPowerSeries: this is worthwile only for D's at least 50, as the exact evaluations are faster (with these short-length f's) for a lower number of digits. And as expected the degradation in the quality of approximation was in this range of the order of two or three digits. This meant roughly that the  $3+1=4$  ending digits were wrong. Again, we ended up having to compute with five more digits and compare with the earlier value to validate it. We use truncation rather than rounding because our goal is not to obtain the correct rounded decimal expansion but the correct exact truncated one.

```
\def\coefflog #1{1/#1[0]}% 1/n
\def\xa {13/256[0]}% we will compute log(1-13/256)
\def\; \{1/9[0]\}\ we will compute \log(1-1/9)\def\LogTwo #1%
% get log(2) = -2log(1-13/256) - 5log(1-1/9){% we want to use \printnumber, hence need something expanding in two steps
 % only, so we use here the \romannumeral0 method
  \romannumeral0\expandafter\LogTwoDoIt \expandafter
    % Nb Terms for 1/9:
  {\the\numexpr #1*150/143\expandafter}\expandafter
    % Nb Terms for 13/256:
  {\the\numexpr #1*100/129\expandafter}\expandafter
    % We print #1 digits, but we know the ending ones are garbage
  {\the\numexpr #1\relax}% allows #1 to be a count register
}%
\def\LogTwoDoIt #1#2#3%
% #1=nb of terms for 1/9, #2=nb of terms for 13/256,
{% #3=nb of digits for computations, also used for printing
 \xinttrunc {#3} % lowercase form to stop the \romannumeral0 expansion!
 {\xintAdd
  {\xintMul \{2}{\xintFxPtPowerSeries \{1}{#2}{\coefflog}{\xa}{#3}}\}{\xintMul {5}{\xintFxPtPowerSeries {1}{#1}{\coefflog}{\xb}{#3}}}%
 }%
}%
\noindent $\log 2 \approx \LogTwo {60}\dots$\endgraf
\noindent\phantom{$\log 2$}${}\approx{}$\printnumber{\LogTwo {65}}\dots\endgraf
\noindent\phantom{$\log 2$}${}\approx{}$\printnumber{\LogTwo {70}}\dots\endgraf
```
 $\log 2 \approx 0.693147180559945309417232121458176568075500134360255254120484...$ ≈ 0.693147180559945309417232121458176568075500134360255254120680 00711...

≈ 0.693147180559945309417232121458176568075500134360255254120680 0094933723...

Here is the code doing an exact evaluation of the partial sums. We have added a  $+1$ to the number of digits for estimating the number of terms to keep from the log series: we experimented that this gets exactly the first D digits, for all values from  $D=0$  to  $D=100$ , except in one case  $(D=40)$  where the last digit is wrong. For values of D higher than 100 it is more efficient to use the code using \xintFxPtPowerSeries.

```
\def\LogTwo #1% get log(2)=-2log(1-13/256)- 5log(1-1/9)
{%
    \romannumeral0\expandafter\LogTwoDoIt \expandafter
    {\the\numexpr (#1+1)*150/143\expandafter}\expandafter
    {\the\text{numexpr (#1+1)}*100/129\expandafter}\expandafter{\the\numexpr #1\relax}%
}%
\def\LogTwoDoIt #1#2#3%
{% #3=nb of digits for truncating an EXACT partial sum
 \xinttrunc {#3}
    {\xintAdd
      {\xintMul \{2}{\xintPowerSeries \{1}{#2}{\coefflog}{\xa}}\}{\xintMul {5}{\xintPowerSeries {1}{#1}{\coefflog}{\xb}}}%
    }%
```

```
}%
```
Let us turn now to Pi, computed with the Machin formula. Again the numbers of terms to keep in the two arctg series were roughly estimated, and some experimentations showed that removing the last three digits was enough (at least for  $D=0-100$  range). And the algorithm does print the correct digits when used with D=1000 (to be convinced of that one needs to run it for D=1000 and again, say for D=1010.) A theoretical analysis could help confirm that this algorithm always gets better than  $10^{-6}$  -D} precision, but again, strings of zeros or nines encountered in the decimal expansion may falsify the ending digits, nines may be zeros (and the last non-nine one should be increased) and zeros may be nine (and the last non-zero one should be decreased).

```
% pi = 16 Arctg(1/5) - 4 Arctg(1/239) (John Machin's formula)
\def\coeffarctg #1{\the\numexpr\ifodd#1 -1\else1\fi\relax/%
                                          \the\numexpr 2*#1+1\relax [0]}%
% the above computes (-1)^n n/(2n+1).
% Alternatives:
% \def\coeffarctg #1{1/\the\numexpr\xintiMON{#1}*(2*#1+1)\relax }%
% The [0] can *not* be used above, as the denominator is signed.
% \def\coeffarctg #1{\xintiMON{#1}/\the\numexpr 2*#1+1\relax [0]% \def\xa {1/25[0]}% 1/5^2, the [0] for faster parsing
                          1/5^2, the [0] for faster parsing
\def\xb {1/57121[0]}% 1/239^2, the [0] for faster parsing
\def\Machin #1{% \Machin {\mycount} is allowed
    \romannumeral0\expandafter\MachinA \expandafter
     % number of terms for arctg(1/5):
    {\the\numexpr (#1+3)*5/7\expandafter}\expandafter
     % number of terms for arctg(1/239):
```
21 Commands of the **xintseries** package

```
{\the\text{numexpr (#1+3) * 10/45\exp{after}}\exp{andafter}}% do the computations with 3 additional digits:
    {\the\numexpr #1+3\expandafter}\expandafter
     % allow #1 to be a count register:
    {\the\text{supp } #1\relax }}\def\MachinA #1#2#3#4%
% #4: digits to keep after decimal point for final printing
% #3=#4+3: digits for evaluation of the necessary number of terms
% to be kept in the arctangent series, also used to truncate each
% individual summand.
{\xinttrunc {#4} % must be lowercase to stop \romannumeral0!
 {\xintSub
  {\xintMul {16/5}{\xintExpPowerSeries} {0}{#1}{\coeffarctg}{\xa}{#3}}}
  {\xintMul {4/239}{\xintExptPowerSeries} {\\space{\depta {0}{#2}{\coeffarctg}{\xb}{#3}}}%
 }}%
\[ \n\in \mathbb{Z} \times \mathbb{G} \times \mathbb{G} \]
```
 $\pi = 3.141592653589793238462643383279502884197169399375105820974944...$ 

Here is a variant\MachinBis, which evaluates the partial sums *exactly* using \xintPowerSeries, before their final truncation. No need for a "+3" then.

```
\def\MachinBis #1{% #1 may be a count register,
% the final result will be truncated to #1 digits post decimal point
    \romannumeral0\expandafter\MachinBisA \expandafter
     % number of terms for arctg(1/5):
    {\the\numexpr #1*5/7\expandafter}\expandafter
     % number of terms for arctg(1/239):
    {\the\text{numexpr #1*10/45\exp}\exp}\exp}% allow #1 to be a count register:
    {\the\numexpr #1\relax }}%
\def\MachinBisA #1#2#3%
{\xinttrunc \#3} %
 {\xintSub
   {\xintMul \{16/5\}\{\xintPowerSeries \{0\}\{\#1\}\{\coeffarctg\{\xa\}}\}{\xintMul{4/239}{\xintPowerSeries {0}{#2}{\coeffarctg}{\xb}}}%
}}%
  Let us use this variant for a loop showing the build-up of digits:
    \cnta 0 % previously declared \count register
    \loop
    \MachinBis{\cnta} \endgraf % Plain's \loop does not accept \par
    \ifnum\cnta < 30 \advance\cnta 1 \repeat
                 3.
                3.1
                3.14
                                                    3.1415
                                                   3.14159
                                                   3.141592
                                                  3.1415926
```

```
3.141
                                  3.14159265
```
#### 21 Commands of the **xintseries** package

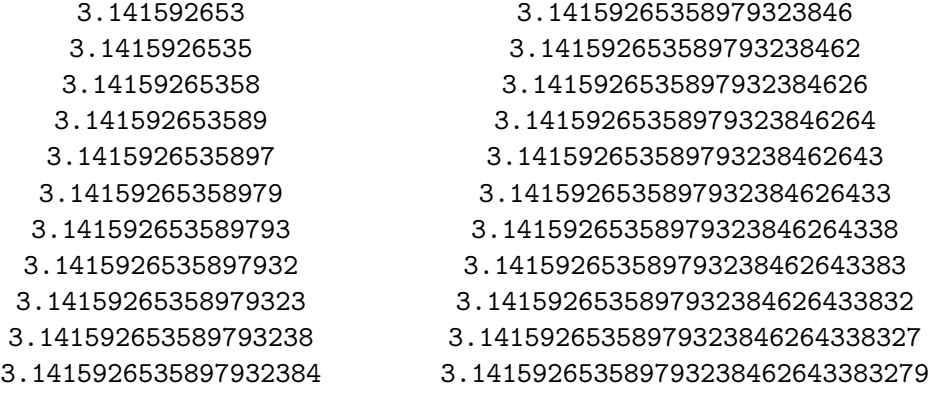

You want more digits and have some time? Copy the  $\M$ achin code to a Plain T<sub>E</sub>X or  $LATEX$  document loading **xintseries**, and compile:

```
\newwrite\outfile
```

```
\immediate\openout\outfile \jobname-out\relax
\immediate\write\outfile {\Machin {1000}}
\immediate\closeout\outfile
```
This will create a file with the correct first 1000 digits of  $\pi$  after the decimal point. On my laptop (a 2012 model) this took about 42 seconds last time I tried (and for 200 digits it is less than 1 second). As mentioned in the introduction, the file [pi.tex](http://www.ctan.org/pkg/pi) by  $D$ . Roegel shows that orders of magnitude faster computations are possible within TEX, but recall our constraints of complete expandability and be merciful, please.

Why truncating rather than rounding? One of our main competitors on the market of scientific computing, a canadian product (not encumbered with expandability constraints, and having barely ever heard of  $T<sub>F</sub>X$ ;-), prints numbers rounded in the last digit. Why didn't we follow suit in the macros \xintFxPtPowerSeries and \xintFxPtPowerSeriesX? To round at D digits, and excluding a rewrite or cloning of the division algorithm which anyhow would add to it some overhead in its final steps,  $\boldsymbol{\mathsf{x}}$  interior needs to truncate at D+1, then round. And rounding loses information! So, with more time spent, we obtain a worst result than the one truncated at D+1 (one could imagine that additions and so on, done with only D digits, cost less; true, but this is a negligeable effect per summand compared to the additional cost for this term of having been truncated at D+1 then rounded). Rounding is the way to go when setting up algorithms to evaluate functions destined to be composed one after the other: exact algebraic operations with many summands and an f variable which is a fraction are costly and create an even bigger fraction; replacing f with a reasonable rounding, and rounding the result, is necessary to allow arbitrary chaining.

But, for the computation of a single constant, we are really interested in the exact decimal expansion, so we truncate and compute more terms until the earlier result gets validated. Finally if we do want the rounding we can always do it on a value computed with  $D+1$ truncation.

This package was first included in release 1.04 of the **xint** bundle.

## **Contents**

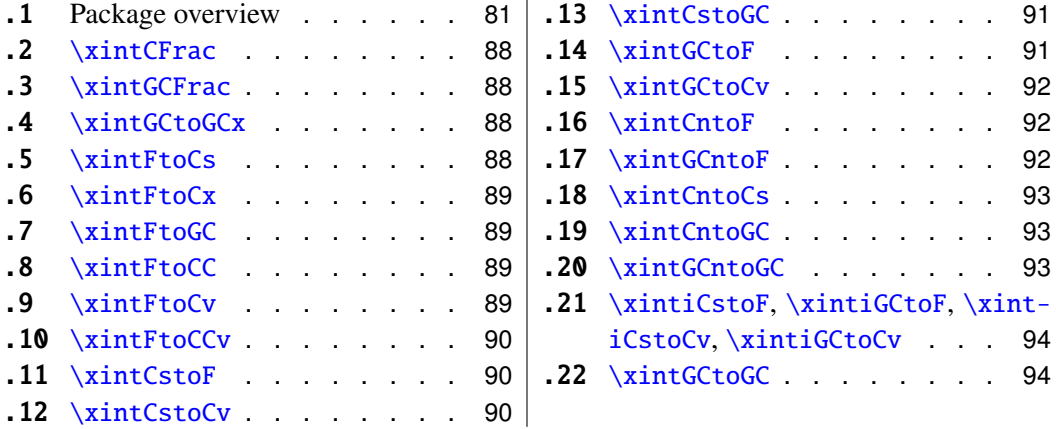

 $\mathbf{I}$ 

## <span id="page-80-0"></span>**22.1 Package overview**

A *simple* continued fraction has coefficients  $[c0, c1, \ldots, cN]$  (usually called partial quotients, but I really dislike this entrenched terminology), where  $c0$  is a positive or negative integer and the others are positive integers. As we will see it is possible with **xintcfrac** to specify the coefficient function  $c:n\rightarrow cn$ . Note that the index then starts at zero as indicated. With the amsmath macro \cfrac one can display such a continued fraction as

$$
c_0 + \cfrac{1}{c_1 + \cfrac{1}{c_2 + \cfrac{1}{c_3 + \cfrac{1}{\ddots}}}}
$$

Here is a concrete example:

$$
\frac{208341}{66317} = 3 + \cfrac{1}{7 + \cfrac{1}{15 + \cfrac{1}{1 + \cfrac{1}{292 + \cfrac{1}{2}}}}}
$$

But the difference with amsmath's \cfrac is that this was input as

\[ \xintFrac {208341/66317}=\xintCFrac {208341/66317} \] The command  $xintCFrac$  produces in two expansion steps the whole thing with the many chained  $\c$ frac's and all necessary braces, ready to be printed, in math mode. This is LATEX

only and with the amsmath package (we shall mention another method for Plain TEX users of amstex).

A *generalized* continued fraction has the same structure but the numerators are not restricted to be ones, and numbers used in the continued fraction may be arbitrary, also fractions, irrationals, indeterminates. The *centered* continued fraction associated to a rational number is an example:

\[ \xintFrac {915286/188421}=\xintGCFrac {\xintFtoCC {915286/188421}} \]

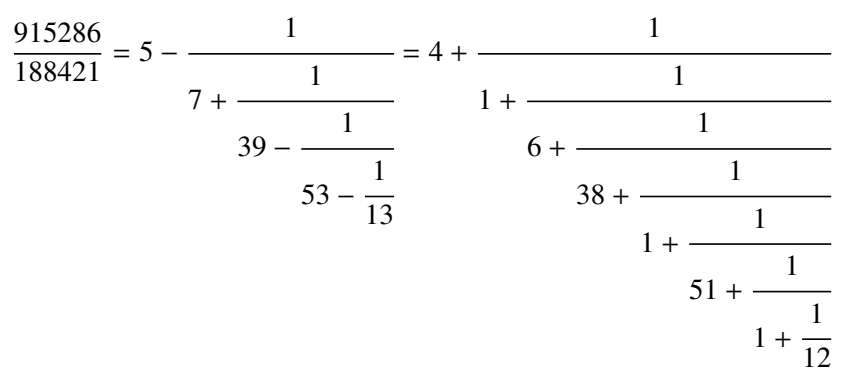

The command  $\xintGCFrac$ , contrarily to  $\xiintCFrac$ , does not compute anything, it just typesets. Here, it is the command [\xintFtoCC](#page-88-2) which did the computation of the centered continued fraction of f. Its output has the 'inline format' described in the next paragraph. In the display, we also used \xintCFrac (code not shown), for comparison of the two types of continued fractions.

A generalized continued fraction may be input 'inline' as:

a0+b0/a1+b1/a2+b2/...../a(n-1)+b(n-1)/an

Fractions among the coefficients are allowed but they must be enclosed within braces. Signed integers may be left without braces (but the  $+$  signs are mandatory). Or, they may be macros expanding (in two steps) to some number or fractional number.

\xintGCFrac {1+-1/57+\xintPow {-3}{7}/\xintQuo {132}{25}}

$$
\frac{1907}{1902} = 1 - \frac{1}{57 - \frac{2187}{5}}
$$

The left hand side was obtained with the following code:

\xintFrac{\xintGCtoF {1+-1/57+\xintPow {-3}{7}/\xintQuo {132}{25}}} It uses the macro [\xintGCtoF](#page-90-1) to convert a generalized fraction from the 'inline format' to the fraction it evaluates to.

A simple continued fraction is a special case of a generalized continued fraction and may be input as such to macros expecting the 'inline format', for example - 7+1/6+1/19+1/1+1/33. There is a simpler comma separated format:

\xintFrac{\xintCstoF{-7,6,19,1,33}}=& \xintCFrac{\xintCstoF{-7,6,19,1,33}}

$$
\frac{-28077}{4108} = -7 + \cfrac{1}{6 + \cfrac{1}{11 + \cfrac{1}{11 + \cfrac{1}{33}}}}
$$

This comma separated format may also be used with fractions among the coefficients: of course in that case, computing with  $xintFtoCs$  from the resulting f its real coefficients will give a new comma separated list with only integers. This list has no spaces: the spaces in the display below arise from the math mode processing.

\xintFrac{1084483/398959}=[\xintFtoCs{1084483/398959}]

$$
\frac{1084483}{398959} = [2, 1, 2, 1, 1, 4, 1, 1, 6, 1, 1, 8, 1, 1, 10, 2]
$$

If one prefers other separators, one can use  $xintFtoCx$  whose first argument will be the separator to be used.

\xintFrac{2721/1001}=\xintFtoCx {+1/(}{2721/1001})\cdots)

$$
\frac{2721}{1001} = 2 + 1/(1 + 1/(2 + 1/(1 + 1/(1 + 1/(4 + 1/(1 + 1/(1 + 1/(6 + 1/(2) \cdots)))
$$

People using Plain T<sub>EX</sub> and amstex can achieve the same effect as  $x$ intCFrac with:  $\frac{2721}{1001}=\xintFtoCx {\leftarrow} }{2721/1001}\end{array}$ 

Using  $xintFtoCx$  with first argument an empty pair of braces  $\{\}\$  will return the list of the coefficients of the continued fraction of f, without separator, and each one enclosed in a pair of group braces. This can then be manipulated by the non-expandable macro [\xintAssignArray](#page-30-0) or the expandable ones [\xintApply](#page-29-0) and [\xintListWithSep](#page-28-0).

As a shortcut to using  $xintFtoCx$  with separator  $1+/$ , there is  $xintFtoGC$ :

2721/1001=\xintFtoGC {2721/1001}

$$
2721/1001=2+1/1+1/2+1/1+1/1+1/4+1/1+1/1+1/6+1/2
$$

Let us compare in that case with the output of  $xintFtoCC$ :

2721/1001=\xintFtoCC {2721/1001}

2721/1001=3+-1/4+-1/2+1/5+-1/2+1/7+-1/2

The '\printnumber' macro which we use to print long numbers can also be useful on long continued fractions.

\printnumber{\xintFtoCC {35037018906350720204351049/%

244241737886197404558180}}

143+1/2+1/5+-1/4+-1/4+-1/4+-1/3+1/2+1/2+1/6+-1/22+1/2+1/10+-1/5+  $-1/11+-1/3+1/4+-1/2+1/2+1/4+-1/2+1/23+1/3+1/8+-1/6+-1/9$ . If we apply [\xintGCtoF](#page-90-1) to this generalized continued fraction, we discover that the original fraction was reducible:

\xintGCtoF {143+1/2+...+-1/9}=2897319801297630107/20197107104701740

When a generalized continued fraction is built with integers, and numerators are only 1's or -1's, the produced fraction is irreducible. And if we compute it again with the last subfraction omitted we get another irreducible fraction related to the bigger one by a Bezout identity. Doing this here we get:

\xintGCtoF {143+1/2+...+-1/6}=328124887710626729/2287346221788023 and indeed:

 $\begin{array}{c} \begin{array}{c} \begin{array}{c} \end{array} \\ \begin{array}{c} \end{array} \end{array} \end{array}$ 2897319801297630107 328124887710626729 20197107104701740 2287346221788023  $\begin{array}{c} \n \begin{array}{c} \n \downarrow \\ \n \downarrow \\ \n \end{array} \n \end{array}$  $= 1$ 

More generally the various fractions obtained from the truncation of a continued fraction to its initial terms are called the convergents. The commands of **xintcfrac** such as [\xintFtoCv](#page-88-3), [\xintFtoCCv](#page-89-0), and others which compute such convergents, return them as

a list of braced items, with no separator. This list can then be treated either with  $xint$ -AssignArray, or  $\xrightarrow{\$ xintListWithSep, or any other way (but then, some T<sub>E</sub>X programming knowledge will be necessary). Here is an example:

> \$\$\xintFrac{915286/188421}\to \xintListWithSep {,}% {\xintApply{\xintFrac}{\xintFtoCv{915286/188421}}}\$\$ 915286  $\frac{915286}{188421} \rightarrow 4, 5, \frac{34}{7}$ 7 , 1297 267 , 1331 274 , 69178 14241 , 70509 14515, 915286 188421 \$\$\xintFrac{915286/188421}\to \xintListWithSep {,}% {\xintApply{\xintFrac}{\xintFtoCCv{915286/188421}}}\$\$

915286  $\frac{915286}{188421} \rightarrow 5, \frac{34}{7}$ 7 , 1331 274 , 70509 14515, 915286 188421

We thus see that the 'centered convergents' obtained with  $xintFtoCCv$  are among the fuller list of convergents as returned by  $xintFtoCv$ .

Here is a more complicated use of \xintApply and \xintListWithSep. We first define a macro which will be applied to each convergent:

\newcommand{\mymacro}[1]{\$\xintFrac{#1}=[\xintFtoCs{#1}]\$\vtop to 6pt{}} Next, we use the following code:

\$\xintFrac{49171/18089}\to{}\$

\xintListWithSep {, }{\xintApply{\mymacro}{\xintFtoCv{49171/18089}}} It produces:  $\frac{49171}{18089} \rightarrow 2 = [2], 3 = [3], \frac{8}{3} = [2, 1, 2], \frac{11}{4} = [2, 1, 3], \frac{19}{7} = [2, 1, 2, 2], \frac{87}{32} = [2, 1, 2, 1, 1, 4],$ <br>  $\frac{106}{39} = [2, 1, 2, 1, 1, 5], \frac{193}{71} = [2, 1, 2, 1, 1, 4, 2], \frac{1264}{465} = [2, 1, 2, 1, 1, 4, 1, 1, 6], \frac$ 

 $[2, 1, 2, 1, 1, 4, 1, 1, 7], \frac{2721}{1001} = [2, 1, 2, 1, 1, 4, 1, 1, 6, 2], \frac{23225}{8544} = [2, 1, 2, 1, 1, 4, 1, 1, 6, 1, 1, 8],$  $\frac{49171}{18089} = [2, 1, 2, 1, 1, 4, 1, 1, 6, 1, 1, 8, 2].$  The macro \vint Cuto E allows to sp

The macro  $xintCntoF$  allows to specify the coefficients as functions of the index. The values to which expand the coefficient function do not have to be integers.

\def\cn #1{\xintiPow {2}{#1}}% 2^n

 $\{\xintFrac{\xintCnt}{6} {\cn}} = \xintCFrac{1}{\xintCnt}{ 6}$ 

$$
\frac{3541373}{2449193} = 1 + \frac{1}{2 + \frac{1}{4 + \frac{1}{4 + \frac{1}{1 + \frac{1}{1 + \frac{1}{32 + \frac{1}{64}}}}}}}
$$

Notice the use of the optional argument [1] to  $xintCFrac$ . Other possibilities are [r] and (default) [c].

\def\cn #1{\xintPow {2}{-#1}}% 1/2^n

 $\{\xintFrac{\xintChtoF {6}{cn}} = \xintGCFrac [r]{\xintChtoGC {6}{cn}}$ =  $[\xiFtoCs \{\xintCntF_6B_{\cn}\}\]\$ 

$$
\frac{3159019}{2465449} = 1 + \frac{1}{\frac{1}{2} + \frac{1}{\frac{1}{4} + \frac{1}{\frac{1}{16} + \frac{1}{\frac{1}{32} + \frac{1}{\frac{1}{64}}}}}} = [1, 3, 1, 1, 4, 14, 1, 1, 1, 1, 79, 2, 1, 1, 2]
$$

We used [\xintCntoGC](#page-92-1) as we wanted to display also the continued fraction and not only the fraction returned by \xintCntoF.

There are also [\xintGCntoF](#page-91-2) and [\xintGCntoGC](#page-92-2) which allow the same for generalized fractions. The following initial portion of a generalized continued fraction for  $\pi$ :

$$
\frac{92736}{29520} = \frac{4}{1 + \frac{1}{3 + \frac{4}{5 + \frac{9}{10}}}} = 3.1414634146...
$$

was obtained with this code:

\def\an #1{\the\numexpr 2\*#1+1\relax }%  $\def\bn #1{\the\numexpr (#1+1)*(*1+1)\relax }%$  $\[\ \xintFrac{\xintDiv \{4\}^{\xintGCntoF \{5\}^{\bn}\}\} =$  $\cfrac{4}{\xintGCFrac{\xintGCntoGC {5}{\an}{\bn}} =$ 

\xintTrunc  ${10}{\xintDiv {4}{\xintGCntoF {5}{\an}{\bn}}}\dots$ 

We see that the quality of approximation is not fantastic compared to the simple continued fraction of  $\pi$  with about as many terms:

\[ \xintFrac{\xintCstoF{3,7,15,1,292,1,1}}= \xintGCFrac{3+1/7+1/15+1/1+1/292+1/1+1/1}= \xintTrunc{10}{\xintCstoF{3,7,15,1,292,1,1}}\dots\]  $\frac{2008 \text{ H}}{66317}$  = 3 + +  $15 +$  + + +  $= 3.1415926534...$ 

To conclude this overview of most of the package functionalities, let us explore the convergents of Euler's number *e*.

```
\def\cn #1{\the\numexpr\ifcase \numexpr #1+3-3*((#1+2)/3)\relax
                            1\or1\or2*(\#1/3)\if1\relax }
% produces the pattern 1, 1, 2, 1, 1, 4, 1, 1, 6, 1, 1, 8, \ldots which are the
% coefficients of the simple continued fraction of e-1.
\cnta 0
\def\mymacro #1{\advance\cnta by 1
                \noindent
                \hbox to 3em {\hfil\small\texttt{\the\cnta.} }%
                \xi\ = \{30\} {\xintAdd {1[0]}{#1}}\dots
                 \xintFrac{\xintAdd {1[0]}{#1}}$}%
\xintListWithSep{\vtop to 6pt{}\vbox to 12pt{}\par}
    {\xintApply\mymacro{\xintiCstoCv{\xintCntoCs {35}{\cn}}}}
```
The volume of computation is kept minimal by the following steps:

- a comma separated list of the first 36 coefficients is produced by  $xintCntCs$ ,
- $\bullet$  this is then given to  $\xrightarrow{\xint\text{CstoCv}}$  which produces the list of the convergents (there is also [\xintCstoCv](#page-89-2), but our coefficients being integers we used the infinitesimally faster [\xintiCstoCv](#page-93-0)),
- then the whole list was converted into a sequence of one-line paragraphs, each convergent becomes the argument to a macro printing it together with its decimal expansion with 30 digits after the decimal point.
- A count register \cnta was used to give a line count serving as a visual aid: we could also have done that in an expandable way, but well, let's relax from time to time. . .
- 1. <sup>2</sup>.<sup>000000000000000000000000000000</sup> · · · <sup>=</sup> <sup>2</sup>
- 2.  $3.00000000000000000000000000000000 \cdots = 3$
- 3. <sup>2</sup>.<sup>666666666666666666666666666666</sup> · · · <sup>=</sup> 8 3
- 4. 2.7500000000000000000000000000000000 $\cdots = \frac{11}{4}$ 4
- 5. 2.714285714285714285714285714285  $\cdots = \frac{19}{7}$ 7
- 6. 2.718750000000000000000000000000000 $\cdots = \frac{87}{32}$ 32
- 7. 2.717948717948717948717948717948 $\cdots = \frac{106}{39}$ 39
- 8. 2.718309859154929577464788732394  $\cdots = \frac{193}{71}$ 71
- 9. 2.718279569892473118279569892473  $\cdots = \frac{1264}{465}$ 465
- 10. 2.718283582089552238805970149253  $\cdots = \frac{1457}{536}$ 536
- 11. 2.718281718281718281718281718281  $\cdots = \frac{2721}{1001}$ 1001
- 12. 2.718281835205992509363295880149  $\cdots = \frac{23225}{8544}$ 8544
- 13. 2.718281822943949711891042430591  $\cdots = \frac{25946}{9545}$ 9545
- 14. 2.718281828735695726684725523798  $\cdots = \frac{49171}{18089}$ 18089
- 15. 2.718281828445401318035025074172  $\cdots = \frac{517656}{190435}$ 190435
- 16. 2.718281828470583721777828930962 $\cdots = \frac{566827}{208524}$ 208524

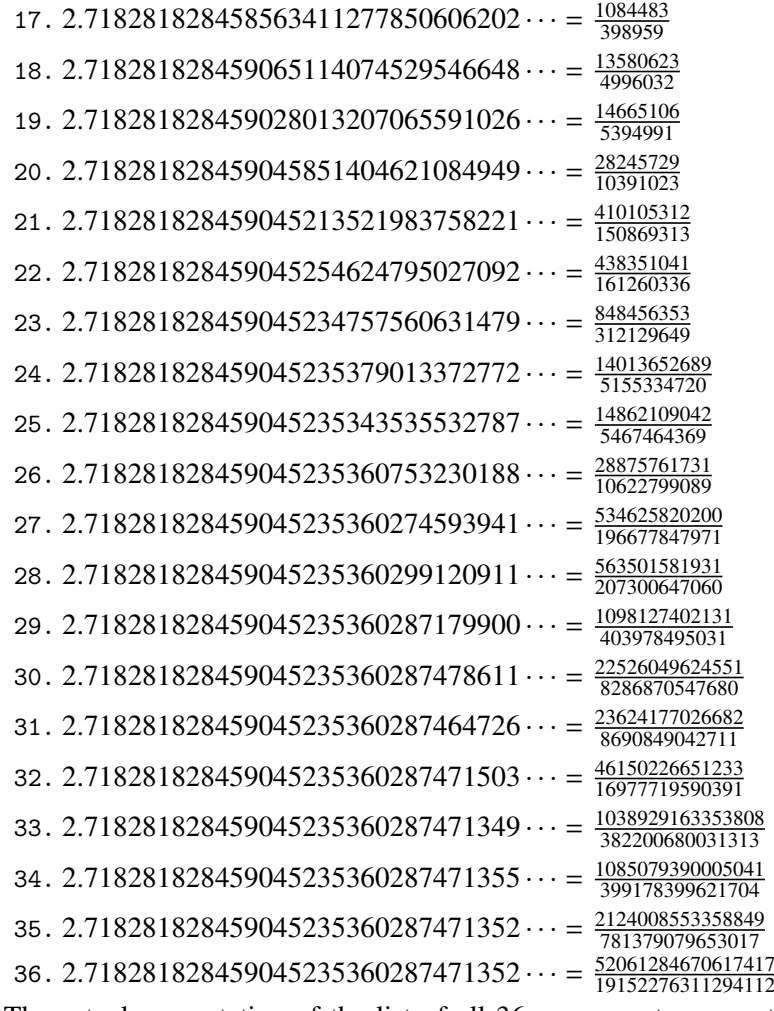

The actual computation of the list of all 36 convergents accounts for only 8% of the total time (total time equal to about 5 hundredths of a second in my testing, on my laptop): another 80% is occupied with the computation of the truncated decimal expansions (and the addition of 1 to everything as the formula gives the continued fraction of *e*−1). One can with no problem compute much bigger convergents. Let's get the 200th convergent. It turns out to have the same first 268 digits after the decimal point as *e*−1. Higher convergents get more and more digits in proportion to their index: the 500th convergent already gets 799 digits correct! To allow speedy compilation of the source of this document when the need arises, I limit here to the 200th convergent (getting the 500th took about 1.2s on my laptop last time I tried, and the 200th convergent is obtained ten times faster).

```
\edef\z {\xintCntoF {199}{\cn}}%
```

```
\begingroup\parindent 0pt \leftskip 2.5cm
\indent\llap {Numerator = }{\printnumber{\xintNumerator\z}\par
\indent\llap {Denominator = }\printnumber{\xintDenominator\z}\par
\indent\llap {Expansion = }\printnumber{\xintTrunc{268}\z}\dots
\par\endgroup
```

```
Numerator = 56896403887189626759752389231580787529388901766791744605
          72320245471922969611182301752438601749953108177313670124
          1708609749634329382906
```
- Denominator = 33112381766973761930625636081635675336546882372931443815 62056154632466597285818654613376920631489160195506145705 9255337661142645217223
	- Expansion = 1.718281828459045235360287471352662497757247093699959574 96696762772407663035354759457138217852516642742746639193 20030599218174135966290435729003342952605956307381323286 27943490763233829880753195251019011573834187930702154089 1499348841675092447614606680822648001684774118...

One can also use a centered continued fraction: we get more digits but there are also more computations as the numerators may be either 1 or −1.

## <span id="page-87-0"></span>**22.2** \xintCFrac

 $\xintCFrac{f}$  is a math-mode only,  $\mathbb{E}F[X]$  with amsmath only, macro which first computes then displays with the help of \cfrac the simple continued fraction corresponding to the given fraction (or macro expanding in two steps to one such). It admits an optional argument which may be [l], [r] or (the default) [c] to specify the location of the one's in the numerators of the sub-fractions. Each coefficient is typeset using the  $xintFrac$  macro from the **xintfrac** package.

## <span id="page-87-1"></span>**22.3** \xintGCFrac

 $\xint GCFrac{a+b/c+d/e+f/g+h/...}$  uses similarly  $\cfrac{f}{c}$  to typeset a generalized continued fraction in inline format. It admits the same optional argument as \xintCFrac.

\[\xintGCFrac {1+\xintPow{1.5}{3}/{1/7}+{-3/5}/\xintFac {6}}\]

$$
1 + \frac{3375 \cdot 10^{-3}}{\frac{1}{7} - \frac{\frac{3}{5}}{720}}
$$

As can be seen this is typesetting macro, although it does proceed to the evaluation of the coefficients themselves. See [\xintGCtoF](#page-90-1) if you are impatient to see this fraction computed. Numerators and denominators are made arguments to the  $xintFrac$  macro.

# <span id="page-87-2"></span>**22.4** \xintGCtoGCx

New with release 1.05.

\xintGCtoGCx{sepa}{sepb}{a+b/c+d/e+f/...+x/y} returns the list of the coefficients of the generalized continued fraction of f, each one within a pair of braces, and separated with the help of sepa and sepb. Thus

```
\xintGCtoGCx :;{1+2/3+4/5+6/7} gives 1:2;3:4;5:6;7
Plain TEX+amstex users may be interested in:
$$\xintGCtoGCx {+\cfrac}{\\}{a+b/...}\endcfrac$$
$$\xintGCtoGCx {+\cfrac\xintFwOver}{\\\xintFwOver}{a+b/...}\endcfrac$$
```
## <span id="page-87-3"></span>**22.5** \xintFtoCs

\xintFtoCs{f} returns the comma separated list of the coefficients of the simple continued fraction of f.

$$
\[\ \xint{\sigma\text{frac} - 5262046/89233} = [\xint\text{rot}_ - 5262046/89233}] = [\xint\text{rot}_ - 5262046 - \frac{5262046}{89233}] = [-59, 33, 27, 100]
$$

# <span id="page-88-0"></span>**22.6** \xintFtoCx

 $\xintFtoCx$ {sep}{f} returns the list of the coefficients of the simple continued fraction of f, withing group braces and separated with the help of sep.

\$\$\xintFtoCx {+\cfrac1\\ }{f}\endcfrac\$\$ will display the continued fraction in \cfrac format, with Plain TFX and amstex.

## <span id="page-88-1"></span>**22.7** \xintFtoGC

 $\xintFtoGC{f} does the same as \xintFtoCx{+1}/{f}.$  Its output may thus be used in the package macros expecting such an 'inline format'. This continued fraction is a *simple* one, not a *generalized* one, but as it is produced in the format used for user input of generalized continued fractions, the macro was called \xintFtoGC rather than \xintFtoC for example.

566827/208524=\xintFtoGC {566827/208524}  $566827/208524=2+1/1+1/2+1/1+1/1+1/4+1/1+1/4+1/1+1/4+1/1+1/8+1/1+1/1+1/11$ 

## <span id="page-88-2"></span>**22.8** \xintFtoCC

\xintFtoCC{f} returns the 'centered' continued fraction of f, in 'inline format'.

```
566827/208524=\xintFtoCC {566827/208524}
        566827/208524=3+-1/4+-1/2+1/5+-1/2+1/7+-1/2+1/9+-1/2+1/11
\[\xin tFrac{566827/208524} = \xint GCFrac{\xin tFtoCC{566827/208524}}\]
```
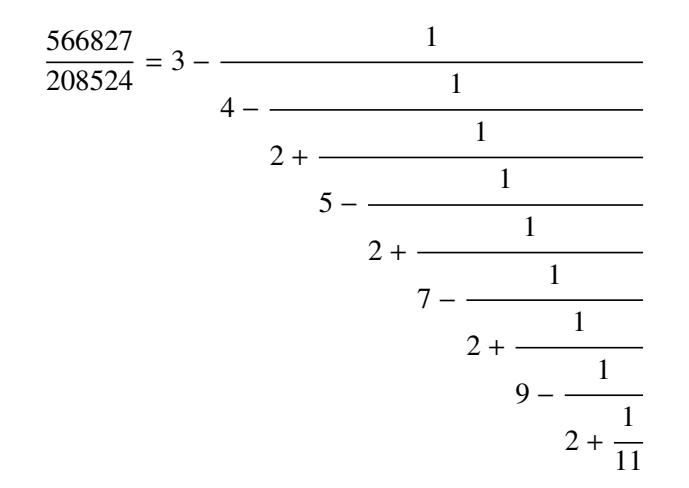

## <span id="page-88-3"></span>**22.9** \xintFtoCv

\xintFtoCv{f} returns the list of the (braced) convergents of f, with no separator. To be treated with [\xintAssignArray](#page-30-0) or [\xintListWithSep](#page-28-0).

\[\xintListWithSep{\to}{\xintApply\xintFrac{\xintFtoCv{5211/3748}}}\]

$$
1 \rightarrow \frac{3}{2} \rightarrow \frac{4}{3} \rightarrow \frac{7}{5} \rightarrow \frac{25}{18} \rightarrow \frac{32}{23} \rightarrow \frac{57}{41} \rightarrow \frac{317}{228} \rightarrow \frac{374}{269} \rightarrow \frac{691}{497} \rightarrow \frac{5211}{3748}
$$

## <span id="page-89-0"></span>**22.10** \xintFtoCCv

\xintFtoCCv{f} returns the list of the (braced) centered convergents of f, with no sepa-rator. To be treated with [\xintAssignArray](#page-30-0) or [\xintListWithSep](#page-28-0).

\[\xintListWithSep{\to}{\xintApply\xintFrac{\xintFtoCCv{5211/3748}}}\]

$$
1 \to \frac{4}{3} \to \frac{7}{5} \to \frac{32}{23} \to \frac{57}{41} \to \frac{374}{269} \to \frac{691}{497} \to \frac{5211}{3748}
$$

#### <span id="page-89-1"></span>**22.11** \xintCstoF

 $\xi$ intCstoF{a,b,c,d,...,z} computes the fraction corresponding to the coefficients, which may be fractions or even macros expanding to such fractions (in two steps). The final fraction may then be highly reducible.

\[\xintGCFrac {-1+1/3+1/-5+1/7+1/-9+1/11+1/-13}  $=\xi\sin{SignedFrac{\xintCstoF {-1, 3, -5, 7, -9, 11, -13}}$ =\xintSignedFrac{\xintGCtoF {-1+1/3+1/-5+1/7+1/-9+1/11+1/-13}}\]

$$
-1 + \frac{1}{3 + \frac{1}{-5 + \frac{1}{7 + \frac{1}{-9 + \frac{1}{11 + \frac{1}{-13}}}}}} = -\frac{75887}{118187} = -\frac{75887}{118187}
$$

\xintGCFrac{{1/2}+1/{1/3}+1/{1/4}+1/{1/5}}= \xintFrac{\xintCstoF {1/2,1/3,1/4,1/5}}

$$
\frac{1}{2} + \frac{1}{\frac{1}{3} + \frac{1}{\frac{1}{4} + \frac{1}{\frac{1}{5}}}} = \frac{159}{66}
$$

A generalized continued fraction may produce a reducible fraction  $(\xi)$  intCstoF tries its best not to accumulate in a silly way superfluous factors but will not do simplifications which would be obvious to a human, like simplification by 3 in the result above).

## <span id="page-89-2"></span>**22.12** \xintCstoCv

 $\xintCstocv{a,b,c,d,...,z}$  returns the list of the corresponding convergents. It is allowed to use fractions as coefficients (the computed convergents have then no reason to be the real convergents of the final fraction). When the coefficients are integers, the convergents are irreducible fractions, but otherwise it is of course not necessarily the case.

> \xintListWithSep:{\xintCstoCv{1,2,3,4,5,6}} 1/1:3/2:10/7:43/30:225/157:1393/972 \xintListWithSep:{\xintCstoCv{1,1/2,1/3,1/4,1/5,1/6}}

1/1:3/1:9/7:45/19:225/159:1575/729 \[\xintListWithSep{\to}{\xintApply\xintFrac{\xintCstoCv  ${\xintPow {-3}{-5},7.3/4.57,\xintCstoF{3/4,9,-1/3}}}\$ 

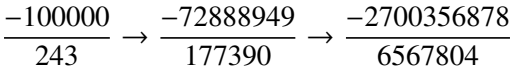

# <span id="page-90-0"></span>**22.13** \xintCstoGC

\xintCstoGC{a,b,..,z} transforms a comma separated list (or something expanding to such a list) into an 'inline format' continued fraction  $\{a\}+1/\{b\}+1/\ldots+1/\{z\}$ . The coefficients are just copied and put within braces, without expansion. The output can then be used in [\xintGCFrac](#page-87-1) for example.

> \[\xintGCFrac {\xintCstoGC {-1,1/2,-1/3,1/4,-1/5}}  $=\xintSignedFrac {\xintCstof {-1, 1/2, -1/3, 1/4, -1/5}}\$

$$
-1 + \frac{1}{\frac{1}{2} + \frac{1}{\frac{-1}{3} + \frac{1}{\frac{1}{4} + \frac{1}{\frac{-1}{5}}}}} = -\frac{145}{83}
$$

#### <span id="page-90-1"></span>**22.14** \xintGCtoF

 $\xint GCtoF{a+b/c+d/e+f/g+......+v/w+x/y}$  computes the fraction defined by the inline generalized continued fraction. Coefficients may be fractions but must then be put within braces. They can be macros. The plus signs are mandatory.

 $\[\int_{\infty}^{1+\xintPow{1.5}{3}/{1/7}+{-3/5}/\xintFac {6}} =$ \xintFrac{\xintGCtoF {1+\xintPow{1.5}{3}/{1/7}+{-3/5}/\xintFac {6}}} = \xintFrac{\xintIrr{\xintGCtoF

$$
\{1+\xint\text{Pow}\{1.5\}\{3\}/\{1/7\}+\{-3/5\}/\xint\text{Fac }\{6\}\}\}\ \]
$$

$$
1+\frac{3375\cdot10^{-3}}{\frac{3}{7}-\frac{3}{720}}=\frac{88629000}{3579000}=\frac{29543}{1193}
$$

 $\[\ \{\xin\} \times \text{IntGCFrac}{1/2}+\{2/3\}/\{4/5\}+\{1/2\}/\{1/5\}+\{3/2\}/\{5/3\} \} =$ \xintFrac{\xintGCtoF {{1/2}+{2/3}/{4/5}+{1/2}/{1/5}+{3/2}/{5/3}}} \]  $\frac{1}{2}$  +  $\overline{2}$ 2  $\frac{\frac{2}{3}}{1}$  =  $\frac{4270}{4140}$ 1 4140

$$
\frac{1}{2} + \frac{3}{\frac{4}{5} + \frac{1}{\frac{3}{5}}} = \frac{4140}{4140}
$$

The macro tries its best not to accumulate superfluous factor in the denominators, but doesn't reduce the fraction to irreducible form before returning it and does not do simplifications which would be obvious to a human.

#### <span id="page-91-0"></span>**22.15** \xintGCtoCv

 $\xi\$ intGCtoCv{a+b/c+d/e+f/g+......+v/w+x/y} returns the list of the corresponding convergents. The coefficients may be fractions, but must then be inside braces. Or they may be macros, too.

The convergents will in the general case be reducible. To put them into irreducible form, one needs one more step, for example it can be done with \xintApply\xintIrr.

```
\[\xintListWithSep{,}{\xintApply\xintFrac
                  {\xintGCtoCv{3+{-2}}/{7/2}+{3/4}/12+{-56}/3}}\\[\xintListWithSep{,}{\xintApply\xintFrac{\xintApply\xintIrr
                  {\xintGCtoCv{3+{-2}}/{7/2}+{3/4}/12+{-56}/3}}\3, \frac{17}{7}7
,
                                      834
                                      342
,
                                           1306
                                            542
                                 3, \frac{17}{7}7
,
                                       139
                                       57,653
                                            271
```
#### <span id="page-91-1"></span>**22.16** \xintCntoF

 $\xintCntoF{N}{\macro} computes the fraction f having coefficients c(j)=\macro{j}$ for  $j=0,1,\ldots,N$ . The N parameter is given to a \numexpr. The values of the coefficients, as returned by \macro do not have to be positive, nor integers, and it is thus not necessarily the case that the original  $c(j)$  are the true coefficients of the final f.

\def\macro #1{\the\numexpr 1+#1\*#1\relax}\xintCntoF {5}{\macro} 72625/49902[0]

## <span id="page-91-2"></span>**22.17** \xintGCntoF

\xintGCntoF{N}{\macroA}{\macroB} returns the fraction f corresponding to the inline generalized continued fraction  $a0+b0/a1+b1/a2+...+b(N-1)/aN$ , with  $a(j)=\maxoA{j}$ and  $b(j)$ =\macroB{j}. The N parameter is given to a \numexpr.

$$
1 + \frac{1}{2 - \frac{1}{2 - \frac{1}{25}}} = \frac{39}{25}
$$

$$
1 - \frac{1}{2 + \frac{1}{2 + \frac{1}{2 - \frac{1}{2}}}}
$$

There is also [\xintGCntoGC](#page-92-2) to get the 'inline format' continued fraction. The previous display was obtained with:

> $\def\coeffA #1{\the\numexpr #1+4-3*((#1+2)/3)\relax }%$ \def\coeffB #1{\xintMON{#1}}% (-1)^n \[\xintGCFrac{\xintGCntoGC {6}{\coeffA}{\coeffB}} = \xintFrac{\xintGCntoF {6}{\coeffA}{\coeffB}}\]

## <span id="page-92-0"></span>**22.18** \xintCntoCs

\xintCntoCs{N}{\macro} produces the comma separated list of the corresponding coefficients, from  $n=0$  to  $n=N$ . The N is given to a \numexpr.

> \def\macro #1{\the\numexpr 1+#1\*#1\relax} \xintCntoCs {5}{\macro}->1,2,5,10,17,26

\[\xintFrac{\xintCntoF {5}{\macro}}=\xintCFrac{\xintCntoF {5}{\macro}}\]

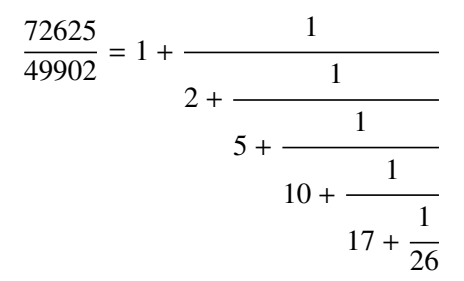

## <span id="page-92-1"></span>**22.19** \xintCntoGC

 $\xintCntoGC{N}{\macro} evaluates the c(j)=\macro{j} from j=0 to j=N and returns$ a continued fraction written in inline format:  $\{c(0)\}+1/\{c(1)\}+1/\ldots+1/\{c(N)\}$ . The parameter N is given to a \numexpr. The coefficients, after expansion, are, as shown, being enclosed in an added pair of braces, they may thus be fractions.

\def\macro #1{\the\numexpr\ifodd#1 -1-#1\else1+#1\fi\relax/% \the\numexpr 1+#1\*#1\relax} \edef\x{\xintCntoGC {5}{\macro}}\meaning\x macro:->{1/1}+1/{-2/2}+1/{3/5}+1/{-4/10}+1/{5/17}+1/{-6/26} \[\xintGCFrac{\xintCntoGC {5}{\macro}}\]

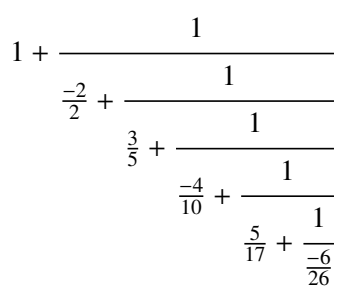

## <span id="page-92-2"></span>**22.20** \xintGCntoGC

\xintGCntoGC{N}{\macroA}{\macroB} evaluates the coefficients and then returns the corresponding  $\{a0\}+\{b0\}/\{a1\}+\{b1\}/\{a2\}+\ldots+\{b(N-1)\}/\{aN\}$  inline generalized fraction. N is givent to a \numexpr. As shown, the coefficients are enclosed into added pairs of braces, and may thus be fractions.

\def\an #1{\the\numexpr #1\*#1\*#1+1\relax}% \def\bn #1{\the\numexpr \xintiMON{#1}\*(#1+1)\relax}% \$\xintGCntoGC {5}{\an}{\bn}}=\xintGCFrac {\xintGCntoGC {5}{\an}{\bn}} =  $\displaystyle \delta_{\xint\,GCntoF \{5}{\an}_{\bn}\}\$ 

$$
1 + 1/2 + \frac{-2}{9} + \frac{3}{28} + \frac{-4}{65} + \frac{5}{126} = 1 + \frac{1}{2 - \frac{2}{\frac{3}{2712466}}}} = \frac{5797655}{3712466}
$$

$$
28 - \frac{4}{\frac{5}{126}}
$$

# <span id="page-93-0"></span>**22.21** \xintiCstoF**,** \xintiGCtoF**,** \xintiCstoCv**,** \xintiGCtoCv

The same as the corresponding macros without the 'i', but for integer-only input. Infinitesimally faster; to notice the higher efficiency one would need to use them with an input having (at least) hundreds of coefficients.

# <span id="page-93-1"></span>**22.22** \xintGCtoGC

 $\xi$ intGCtoGC{a+b/c+d/e+f/g+.....+v/w+x/y} expands (with the usual meaning) each one of the coefficients and returns an inline continued fraction of the same type, each expanded coefficient being enclosed withing braces.

\edef\x {\xintGCtoGC

{1+\xintPow{1.5}{3}/{1/7}+{-3/5}/\xintFac {6}+\xintCstoF {2,-7,-5}/16}} \meaning\x

macro:->{1}+{3375/1[-3]}/{1/7}+{-3/5}/{720}+{67/36}/{16}

To be honest I have, it seems, forgotten why I wrote this macro in the first place.

The commenting of the macros is currently (2013/10/03) very sparse.

With release 1.09a all macros doing arithmetic operations and a few more apply systematically \xintnum to their arguments; this adds a little overhead but this is more convenient for using count registers even with infix notation; also this is what xintfrac.sty did all along. Simplifies the discussion in the documentation too.

# **Contents**

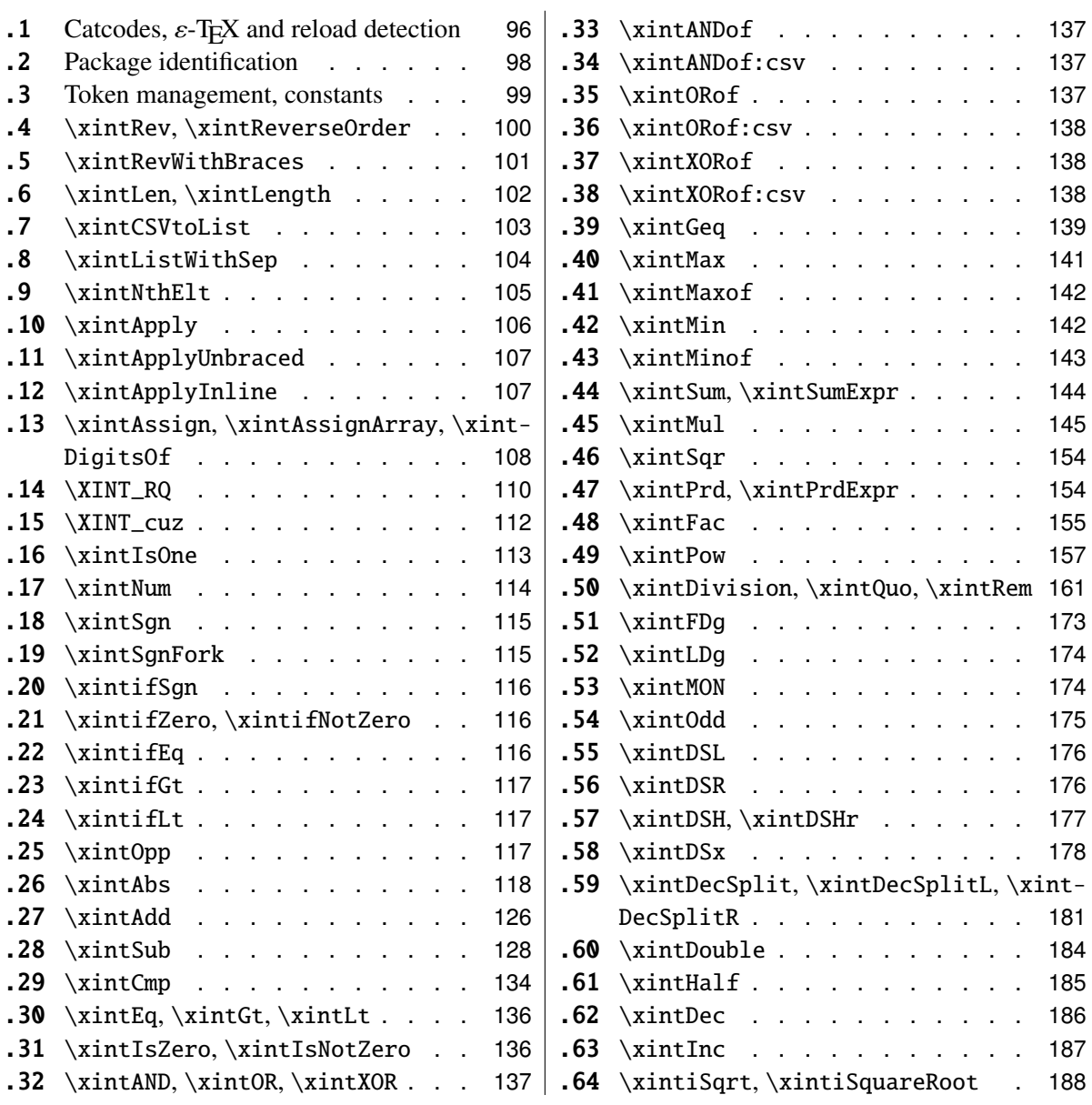

# <span id="page-95-0"></span>**23.1 Catcodes,** ε**-TEX and reload detection**

The method for package identification and reload detection is copied verbatim from the packages by HEIKO OBERDIEK (with some modifications starting with release 1.09b).

The method for catcodes was also inspired by these packages, we proceed slightly differently.

Starting with version 1.06 of the package, also ' must be catcode-protected, because we replace everywhere in the code the twice-expansion done with \expandafter by the systematic use of \romannumeral-'0.

Starting with version 1.06b I decide that I suffer from an indigestion of @ signs, so I replace them all with underscores  $\Box$ , à la LAT<sub>E</sub>X3.

Release 1.09b is more economical: some macros are defined already in xint.sty and re-used in other modules. All catcode changes have been unified and \XINT\_storecatcodes will be used by each module to redefine \XINT\_restorecatcodes\_endinput in case catcodes have changed in-between the loading of xint.sty and the module (not very probable anyhow...).

1 \begingroup\catcode61\catcode48\catcode32=10\relax%

```
2 \catcode13=5 % ^^M
3 \endlinechar=13 %
4 \catcode123=1 % {
5 \catcode125=2 % }
6 \catcode64=11 % @
7 \catcode95=11 % _
8 \catcode35=6 % #
9 \catcode44=12 % ,
10 \catcode45=12 % -
11 \catcode46=12 % .
12 \catcode58=12 % :
13 \expandafter\let\expandafter\x\csname ver@xint.sty\endcsname
14 \expandafter
15 \ifx\csname PackageInfo\endcsname\relax
16 \def\y#1#2{\immediate\write-1{Package #1 Info: #2.}}%
17 \else
18 \def\y#1#2{\PackageInfo{#1}{#2}}%
19 \forallfi
20 \expandafter
21 \ifx\csname numexpr\endcsname\relax
22 \y{\xint}{\numexpr not available, aborting input}23 \aftergroup\endinput
24 \else
25 \ifx\x\relax % plain-TeX, first loading
26 \else
27 \def\empty \28 \i{f x\emph{empty %} \text{LaTeX, first loading,}}29 % variable is initialized, but \ProvidesPackage not yet seen
30 \else
31 \y{xint}{I was already loaded, aborting input}%
32 \aftergroup\endinput
33 \overline{\text{1}}
```

```
34 \overline{\ } \forallfi
35 \fi
36 \def\ChangeCatcodesIfInputNotAborted
37 {%
38 \endgroup
39 \def\XINT_storecatcodes
40 {% takes care of all, to allow more economical code in modules
41 \catcode63=\the\catcode63 % ? xintexpr
42 \catcode124=\the\catcode124 % | xintexpr
43 \catcode38=\the\catcode38 % & xintexpr
44 \catcode64=\the\catcode64 % @ xintexpr
45 \catcode33=\the\catcode33 % ! xintexpr
46 \catcode93=\the\catcode93 % ] -, xintfrac, xintseries, xintcfrac
47 \catcode91=\the\catcode91 % [ -, xintfrac, xintseries, xintcfrac
48 \catcode36=\the\catcode36 % $ xintgcd only
49 \catcode94=\the\catcode94 % ^<br>50 \catcode96=\the\catcode96 % '
50 \catcode96=\the\catcode96
51 \catcode47=\the\catcode47 % /
52 \catcode41=\the\catcode41 % )
53 \catcode40=\the\catcode40 % (
54 \catcode42=\the\catcode42 % *
55 \catcode43=\the\catcode43 % +
56 \catcode62=\the\catcode62 % >
57 \catcode60=\the\catcode60 % <
58 \catcode58=\the\catcode58 % :
59 \catcode46=\the\catcode46 %.
60 \catcode45=\the\catcode45 % -
61 \catcode44=\the\catcode44 %,
62 \catcode35=\the\catcode35 % #
63 \catcode95=\the\catcode95 % _
64 \catcode125=\the\catcode125 % }
65 \catcode123=\the\catcode123 % {
66 \endlinechar=\the\endlinechar
67 \catcode13=\the\catcode13 % ^^M
68 \catcode32=\the\catcode32 %
69 \catcode61=\the\catcode61\relax % =
70 }%
71 \edef\XINT_restorecatcodes_endinput
72 {%
73 \XINT_storecatcodes\noexpand\endinput %
74 }%
75 \def\XINT_setcatcodes
76 {%
77 \times \catch{206} = \frac{1}{2} %78 \catcode32=10 % space
79 \catcode13=5 % ^^M
80 \endlinechar=13 %
81 \catcode123=1 % {
82 \catcode125=2 % }
```

```
83 \catcode95=11 % _ (replaces @ everywhere, starting with 1.06b)
84 \catcode35=6 % #
85 \catcode44=12 %,
86 \catcode45=12 % -
87 \catcode46=12 %.
88 \catcode58=11 % : (made letter for error cs)
89 \catcode60=12 % <
90 \catcode62=12 % >
91 \catcode43=12 % +
92 \catcode42=12 % *
93 \catcode40=12 % (
94 \catcode41=12 % )
95 \catcode47=12 % /
96 \catcode96=12 %
97 \catcode94=11 % ^
98 \catcode36=3 % $
99 \catcode91=12 % [
100 \catcode93=12 % ]
101 \catcode33=11 % !
102 \catcode64=11 % @
103 \catcode38=12 % &
104 \catcode124=12 % |
105 \catcode63=11 % ?
106 }%
107 \XINT_setcatcodes
108 }%
109 \ChangeCatcodesIfInputNotAborted
110 \def\XINTsetupcatcodes {% for use by other modules
111 \edef\XINT_restorecatcodes_endinput
112 {%
113 \XINT_storecatcodes\noexpand\endinput %
114 }%
115 \XINT_setcatcodes
116 }%
```
# <span id="page-97-0"></span>**23.2 Package identification**

Inspired from HEIKO OBERDIEK's packages. Modified in 1.09b to allow re-use in the other modules. Also I assume now that if \ProvidesPackage exists it then does define \ver@<pkgname>.sty, code of HO for some reason escaping me (compatibility with LaTeX 2.09 or other things ??) seems to set extra precautions.

```
117 \begingroup
118 \catcode58=12 % : (does not matter, actually)
119 \expandafter\ifx\csname ProvidesPackage\endcsname\relax
120 \det\xi\end{group}121 \def\XINT_providespackage ##1##2[##3]%
122 {\immediate\write-1{Package: ##2 ##3}%
123 \expandafter\xdef\csname ver@##2.sty\endcsname{##3}}}%
```

```
124 \else
125 \def\x{\endgroup\let\XINT_providespackage\relax }%
126 \setminusfi
127 \ X128 \XINT_providespackage
129 \ProvidesPackage {xint}%
130 [2013/10/03 v1.09b Expandable operations on long numbers (jfB)]%
```
#### <span id="page-98-0"></span>**23.3 Token management, constants**

```
131 \def\xint_gobble_ {}%
132 \def\xint_gobble_i #1{}%
133 \def\xint_gobble_i i #1#2{}%
134 \def\xint_gobble_iii #1#2#3{}%
135 \def\xint_gobble_iv #1#2#3#4{}%
136 \def\xint_gobble_v #1#2#3#4#5{}%
137 \def\xint_gobble_vi #1#2#3#4#5#6{}%
138 \def\xint_gobble_vii #1#2#3#4#5#6#7{}%
139 \def\xint_gobble_viii #1#2#3#4#5#6#7#8{}%
140 \def\xint_firstoftwo #1#2{#1}%
141 \def\xint_secondoftwo #1#2{#2}%
142 \def\xint_firstoftwo_andstop #1#2{ #1}%
143 \def\xint_secondoftwo_andstop #1#2{ #2}%
144 \def\xint_exchangetwo_keepbraces_andstop #1#2{ {#2}{#1}}%
145 \def\xint_firstofthree #1#2#3{#1}%
146 \def\xint_secondofthree #1#2#3{#2}%
147 \def\xint_thirdofthree #1#2#3{#3}%
148 \def\xint_minus_andstop { -}%
149 \def\xint_gob_til_R #1\R {}%
150 \def\xint_gob_til_W #1\W {}%
151 \det\xint\_gob\_til\_Z #1\Z {}%
152 \def\xint_gob_til_zero #10{}%
153 \def\xint_gob_til_one #11{}%
154 \def\xint_gob_til_G #1G{}%
155 \def\xint_gob_til_minus #1-{}% was missing since 1.06b, \xintDSR could not work.
156 \def\xint_gob_til_zeros_iii #1000{}%
157 \def\xint_gob_til_zeros_iv #10000{}%
158 \def\xint_gob_til_relax #1\relax {}%
159 \def\xint_gob_til_xint_undef #1\xint_undef {}%
160 \def\xint_gob_til_xint_relax #1\xint_relax {}%
161 \def\xint_UDzerofork #10\dummy #2#3\krof {#2}%
162 \def\xint_UDsignfork #1-\dummy #2#3\krof {#2}%
163 \def\xint_UDwfork #1\W\dummy #2#3\krof {#2}%
164 \def\xint_UDzerosfork #100\dummy #2#3\krof {#2}%
165 \def\xint_UDonezerofork #110\dummy #2#3\krof {#2}%
166 \def\xint_UDzerominusfork #10-\dummy #2#3\krof {#2}%
167 \def\xint_UDsignsfork #1--\dummy #2#3\krof {#2}%
168 \def\xint_afterfi #1#2\fi {\fi #1}%
169 \let\xint_relax\relax
```

```
170 \def\xint_braced_xint_relax {\xint_relax }%
171 \cdot \text{chardef}\xint c 0
172\chardef\xint_c_i 1
173 \chardef\xint_c_ii 2
174 \chardef\xint_c_iii 3
175 \chardef\xint_c_iv 4
176\chardef\xint_c_v 5
177 \chardef\xint_c_viii 8
178\chardef\xint_c_ix 9
179 \chardef\xint_c_x 10
180 \newcount\xint_c_x^viii \xint_c_x^viii 100000000
```
#### <span id="page-99-0"></span>**23.4** \xintRev**,** \xintReverseOrder

\xintRev: fait l'expansion avec \romannumeral-'0, vérifie le signe. \xintReverseOrder: ne fait PAS l'expansion, ne regarde PAS le signe.

```
181 \def\xintRev {\romannumeral0\xintrev }%
182 \def\xintrev #1%
183 {%
184 \expandafter\XINT_rev_fork
185 \romannumeral-'0#1\xint_relax % empty #1 ok
186 \xint_undef\xint_undef\xint_undef\xint_undef\xint_undef
187 \tint_undef\xint_undef\xint_undef\xint_undef\xint_undef
188 \xint_relax
189 }%
190 \def\XINT_rev_fork #1%
191 {%
192 \xint_UDsignfork
193 #1\dummy {\expandafter\xint_minus_andstop
194 \romannumeral0\XINT_rord_main {}}%
195 -\dim\{\XINT\_rord\_main \} \#1\}\196 \kappa197 }%
198 \def\XINT_Rev {\romannumeral0\XINT_rev }%
199 \def\xintReverseOrder {\romannumeral0\XINT_rev }%
200 \def\XINT_rev #1%
201 {%
202 \lambdaXINT rord main {}#1%
203 \times \times relax
204 \xint_undef\xint_undef\xint_undef\xint_undef\xint_undef
205 \xint_undef\xint_undef\xint_undef\xint_undef\xint_undef
206 \xint_relax
207 }%
208 \def\XINT_rord_main #1#2#3#4#5#6#7#8#9%
209 {%
210 \xint_gob_til_xint_undef #9\XINT_rord_cleanup\xint_undef
211 \XINT_rord_main {#9#8#7#6#5#4#3#2#1}%
212 }%
213 \def\XINT_rord_cleanup\xint_undef\XINT_rord_main #1#2\xint_relax
```

```
214 {%
215 \expandafter\space\xint_gob_til_xint_relax #1%
216 }%
```
#### <span id="page-100-0"></span>**23.5** \xintRevWithBraces

New with 1.06. Makes the expansion of its argument and then reverses the resulting tokens or braced tokens, adding a pair of braces to each (thus, maintaining it when it was already there.

```
217 \def\xintRevWithBraces {\romannumeral0\xintrevwithbraces }%
218 \def\xintRevWithBracesNoExpand {\romannumeral0\xintrevwithbracesnoexpand }%
219 \def\xintrevwithbraces #1%
220 {%
221 \expandafter\XINT_revwbr_loop\expandafter{\expandafter}%
222 \romannumeral-'0#1\xint_relax\xint_relax\xint_relax\xint_relax
223 \xint_relax\xint_relax\xint_relax\xint_relax\xint_relax\Z
224 }%
225 \def\xintrevwithbracesnoexpand #1%
226 {%
227 \XINT_revwbr_loop {}%
228 #1\xint_relax\xint_relax\xint_relax\xint_relax
229 \xint_relax\xint_relax\xint_relax\xint_relax\Z
230 }%
231 \def\XINT_revwbr_loop #1#2#3#4#5#6#7#8#9%
232 {%
233 \xint_gob_til_xint_relax #9\XINT_revwbr_finish_a\xint_relax
234 \XINT_revwbr_loop {{#9}{#8}{#7}{#6}{#5}{#4}{#3}{#2}#1}%
235 }%
236 \def\XINT_revwbr_finish_a\xint_relax\XINT_revwbr_loop #1#2\Z
237 {%
238 \XINT_revwbr_finish_b #2\R\R\R\R\R\R\Z #1%
239 }%
240 \def\XINT_revwbr_finish_b #1#2#3#4#5#6#7#8\Z
241 {%
242 \xint_gob_til_R
243 #1\XINT_revwbr_finish_c 8%
244 \texttt{#2\XINT} revwbr finish c 7%
245 #3\XINT_revwbr_finish_c 6%
246 #4\XINT_revwbr_finish_c 5%
247 #5\XINT_revwbr_finish_c 4%
248 #6\XINT_revwbr_finish_c 3%
249 #7\XINT_revwbr_finish_c 2%
250 \R\XINT_revwbr_finish_c 1\Z
251 }%
252 \def\XINT_revwbr_finish_c #1#2\Z
253 {%
254 \expandafter\expandafter\expandafter
255 \sp{space}
```

```
256 \csname xint_gobble_\romannumeral #1\endcsname
257 }%
```
## <span id="page-101-0"></span>**23.6** \xintLen**,** \xintLength

```
\xintLen -> fait l'expansion, ne compte PAS le signe.
\xintLength -> ne fait PAS l'expansion, compte le signe.
1.06: improved code is roughly 20% faster than the one from earlier versions.
1.09a, \xintnum inserted
258 \def\xintiLen {\romannumeral0\xintilen }%
259 \def\xintilen #1%
260 {%
261 \expandafter\XINT_length_fork
262 \romannumeral0\xintnum{#1}\xint_relax\xint_relax\xint_relax\xint_relax
263 \xint_relax\xint_relax\xint_relax\xint_relax\xint_relax\Z
264 }%
265 \let\xintLen\xintiLen \let\xintlen\xintilen
266 \def\XINT_Len #1%
267 {%
268 \romannumeral0\XINT_length_fork
269 #1\xint_relax\xint_relax\xint_relax\xint_relax
270 \xint_relax\xint_relax\xint_relax\xint_relax\Z
271 }%
272 \def\XINT_length_fork #1%
273 {%
274 \expandafter\XINT_length_loop
275 \xint_UDsignfork
276 #1\dummy {{0}}%
277 -\dim my \{0\#1\}\%278 \krof
279 }%
280 \def\XINT_Length {\romannumeral0\XINT_length }%
281 \def\XINT_length #1%
282 {%
283 \XINT_length_loop
284 {0}#1\xint_relax\xint_relax\xint_relax\xint_relax
285 \xint_relax\xint_relax\xint_relax\xint_relax\Z
286 }%
287 \let\xintLength\XINT_Length
288 \def\XINT_length_loop #1#2#3#4#5#6#7#8#9%
289 {%
290 \xint_gob_til_xint_relax #9\XINT_length_finish_a\xint_relax
291 \expandafter\XINT_length_loop\expandafter {\the\numexpr #1+8\relax}%
292 }%
293 \def\XINT_length_finish_a\xint_relax
294 \expandafter\XINT_length_loop\expandafter #1#2\Z
295 {%
296 \XINT_length_finish_b #2\W\W\W\W\W\W\W\Z {#1}%
```

```
297 }%
298\def\XINT length finish b #1#2#3#4#5#6#7#8\Z
299 {%
300 \xint_gob_til_W
301 #1\XINT_length_finish_c 8%
302 #2\XINT_length_finish_c 7%
303 #3\XINT_length_finish_c 6%
304 #4\XINT_length_finish_c 5%
305 #5\XINT_length_finish_c 4%
306 #6\XINT_length_finish_c 3%
307 #7\XINT_length_finish_c 2%
308 \W\XINT_length_finish_c 1\Z
309 }%
310 \def\XINT_length_finish_c #1#2\Z #3%
311 {\expandafter\space\the\numexpr #3-#1\relax}%
```
#### <span id="page-102-0"></span>**23.7** \xintCSVtoList

\xintCSVtoList transforms a,b,..,z into {a}{b}...{z}. The comma separated list may be a macro which is first expanded (protect the first item with a space if it is not to be expanded). Each chain of spaces from the initial input will be collapsed as usual by the TeX initial scanning. There is no attempt to get rid of those spaces. First included in release 1.06.

```
312 \def\xintCSVtoList {\romannumeral0\xintcsvtolist }%
313 \def\xintCSVtoListNoExpand {\romannumeral0\xintcsvtolistnoexpand }%
314 \def\xintcsvtolist #1%
315 {%
316 \expandafter\XINT_csvtol_loop_a\expandafter
317 {\expandafter}\romannumeral-'0#1%
318 ,\xint_undef,\xint_undef,\xint_undef,\xint_undef
319 ,\xint_undef,\xint_undef,\xint_undef,\xint_undef,\Z
320 }%
321 \def\xintcsvtolistnoexpand #1%
322 {%
323 \XINT csvtol loop a
324 {}#1,\xint_undef,\xint_undef,\xint_undef,\xint_undef
325 ,\xint_undef,\xint_undef,\xint_undef,\xint_undef.\Z
326 }%
327 \def\XINT_csvtol_loop_a #1#2,#3,#4,#5,#6,#7,#8,#9,%
328 {%
329 \xint_gob_til_xint_undef #9\XINT_csvtol_finish_a\xint_undef
330 \XINT_csvtol_loop_b {#1}{{#2}{#3}{#4}{#5}{#6}{#7}{#8}{#9}}%
331 }%
332 \def\XINT_csvtol_loop_b #1#2{\XINT_csvtol_loop_a {#1#2}}%
333 \def\XINT_csvtol_finish_a\xint_undef\XINT_csvtol_loop_b #1#2#3\Z
334 {%
335 \XINT_csvtol_finish_b #3\R,\R,\R,\R,\R,\R,\R,\Z #2{#1}%
336 }%
```

```
337 \def\XINT_csvtol_finish_b #1,#2,#3,#4,#5,#6,#7,#8\Z
338 {%
339 \xint_gob_til_R
340 #1\XINT_csvtol_finish_c 8%
341 #2\XINT_csvtol_finish_c 7%
342 #3\XINT_csvtol_finish_c 6%
343 #4\XINT_csvtol_finish_c 5%
344 #5\XINT_csvtol_finish_c 4%
345 #6\XINT_csvtol_finish_c 3%
346 #7\XINT_csvtol_finish_c 2%
347 \R\XINT_csvtol_finish_c 1\Z
348 }%
349 \def\XINT_csvtol_finish_c #1#2\Z
350 {%
351 \csname XINT_csvtol_finish_d\romannumeral #1\endcsname
352 }%
353 \def\XINT_csvtol_finish_dviii #1#2#3#4#5#6#7#8#9{ #9}%
354 \def\XINT_csvtol_finish_dvii #1#2#3#4#5#6#7#8#9{ #9{#1}}%
355 \def\XINT_csvtol_finish_dvi #1#2#3#4#5#6#7#8#9{ #9{#1}{#2}}%
356 \def\XINT_csvtol_finish_dv #1#2#3#4#5#6#7#8#9{ #9{#1}{#2}{#3}}%
357 \def\XINT_csvtol_finish_div #1#2#3#4#5#6#7#8#9{ #9{#1}{#2}{#3}{#4}}%
358 \def\XINT_csvtol_finish_diii #1#2#3#4#5#6#7#8#9{ #9{#1}{#2}{#3}{#4}{#5}}%
359 \def\XINT_csvtol_finish_dii #1#2#3#4#5#6#7#8#9{ #9{#1}{#2}{#3}{#4}{#5}{#6}}%
360 \def\XINT_csvtol_finish_di #1#2#3#4#5#6#7#8#9%
361 { #9{#1}{#2}{#3}{#4}{#5}{#6}{#7}}%
```
## <span id="page-103-0"></span>**23.8** \xintListWithSep

\xintListWithSep {\sep}{{a}{b}...{z}} returns a \sep b \sep .... \sep z Included in release 1.04. The 'sep' can be \par's: the macro xintlistwithsep etc... are all declared long. 'sep' does not have to be a single token. It is not expandded. The list may be a macro and it is expanded. 1.06 modifies the 'feature' of returning sep if the list is empty: the output is now empty in that case. (sep was not used for a one element list, but strangely it was for a zeroelement list).

```
362 \def\xintListWithSep {\romannumeral0\xintlistwithsep }%
363 \def\xintListWithSepNoExpand {\romannumeral0\xintlistwithsepnoexpand }%
364 \long\def\xintlistwithsep #1#2%
365 {\expandafter\XINT_lws\expandafter {\romannumeral-'0#2}{#1}}%
366 \long\def\XINT_lws #1#2{\XINT_lws_start {#2}#1\Z }%
367 \long\def\xintlistwithsepnoexpand #1#2{\XINT_lws_start {#1}#2\Z }%
368 \long\def\XINT_lws_start #1#2%
369 {%
370 \xint_gob_til_Z #2\XINT_lws_dont\Z
371 \XINT_lws_loop_a {#2}{#1}%
372 }%
373 \long\def\XINT_lws_dont\Z\XINT_lws_loop_a #1#2{ }%
374 \long\def\XINT_lws_loop_a #1#2#3%
```

```
375 {%
376 \xi \xint qob til Z #3\XINT lws end\Z
377 \XINT_lws_loop_b {#1}{#2#3}{#2}%
378 }%
379 \long\def\XINT_lws_loop_b #1#2{\XINT_lws_loop_a {#1#2}}%
380 \long\def\XINT_lws_end\Z\XINT_lws_loop_b #1#2#3{ #1}%
```
#### <span id="page-104-0"></span>**23.9** \xintNthElt

\xintNthElt {i}{{a}{b}...{z}} (or 'tokens' abcd...z) returns the i th element (one pair of braces removed). The list is first expanded. First included in release 1.06. With 1.06a, a value of  $i = 0$  (or negative) makes the macro return the length. This is different from \xintLen which is for numbers (checks sign) and different from \xintLength which does not first expand its argument. With 1.09b, only i=0 gives the length, negative values return the i th element from the end.

```
381 \def\xintNthElt {\romannumeral0\xintnthelt }%
382 \def\xintNthEltNoExpand {\romannumeral0\xintntheltnoexpand }%
383 \def\xintnthelt #1#2%
384 {%
385 \expandafter\XINT_nthelt_a\expandafter {\the\numexpr #1\expandafter}%
386 \expandafter {\romannumeral-'0#2}%
387 }%
388 \def\xintntheltnoexpand #1#2%
389 {%
390 \expandafter\XINT_nthelt_a\expandafter {\the\numexpr #1}{#2}%
391 }%
392 \def\XINT_nthelt_a #1%
393 {%
394 \ifnum #1<0
395 \expandafter\XINT_nthelt_b\else\expandafter\XINT_nthelt_c
396 \fi {#1}%
397 }%
398 \def\XINT_nthelt_b #1#2%
399 {%
400 \expandafter\XINT_nthelt_c\expandafter
401 {\the\numexpr -#1\expandafter}\expandafter
402 {\romannumeral0\xintrevwithbraces {#2}}%
403 }%
404 \def\XINT_nthelt_c #1#2%
405 {%
406 \ifnum #1>\xint_c_
407 \xint_afterfi {\XINT_nthelt_loop_a {#1}}%
408 \else
409 \xint_afterfi {\XINT_length_loop {0}}%
410 \fi #2\xint_relax\xint_relax\xint_relax\xint_relax
411 \xint_relax\xint_relax\xint_relax\xint_relax\Z
412 }%
```

```
413 \def\XINT nthelt loop a #1%
414 {%
415 \iint_{\mathbb{R}} 415 \iint_{\mathbb{R}} \iint_{\mathbb{R}} c viii
416 \expandafter\XINT_nthelt_loop_b
417 \else
418 \expandafter\XINT_nthelt_getit
419 \setminusfi
420 {#1}%
421 }%
422 \def\XINT_nthelt_loop_b #1#2#3#4#5#6#7#8#9%
423 {%
424 \xint_gob_til_xint_relax #9\XINT_nthelt_silentend\xint_relax
425 \expandafter\XINT_nthelt_loop_a\expandafter{\the\numexpr #1-8\relax}%
426 }%
427 \def\XINT_nthelt_silentend #1\Z { }%
428 \def\XINT_nthelt_getit #1%
429 {%
430 \expandafter\expandafter\expandafter\XINT_nthelt_finish
431 \csname xint_gobble_\romannumeral\numexpr#1-1\endcsname
432 }%
433\def\XINT_nthelt_finish #1#2\Z
434 {%
435 \xint_UDwfork
436 #1\dummy { }%
437 \W\dummy { #1}%
438 \krof
439 }%
```
## <span id="page-105-0"></span>**23.10** \xintApply

```
\xintApply {\macro}{{a}{b}...{z}} returns {\macro{a}}...{\macro{b}} where each
instance of \macro is fully expanded. The list is first expanded and may thus
be a macro. Introduced with release 1.04.
```

```
440 \def\xintApply {\romannumeral0\xintapply }%
441 \def\xintApplyNoExpand {\romannumeral0\xintapplynoexpand }%
442 \def\xintapply #1#2%
443 {%
444 \expandafter\XINT_apply\expandafter {\romannumeral-'0#2}%
445 {#1}%
446 }%
447 \def\XINT_apply #1#2{\XINT_apply_loop_a {}{#2}#1\Z }%
448 \def\xintapplynoexpand #1#2{\XINT_apply_loop_a {}{#1}#2\Z }%
449 \def\XINT_apply_loop_a #1#2#3%
450 {%
451 \xint_gob_til_Z #3\XINT_apply_end\Z
452 \expandafter
453 \XINT_apply_loop_b
454 \expandafter {\romannumeral-'0#2{#3}}{#1}{#2}%
```

```
455 }%
456 \def\XINT_apply_loop_b #1#2{\XINT_apply_loop_a {#2{#1}}}%
457 \def\XINT_apply_end\Z\expandafter\XINT_apply_loop_b\expandafter #1#2#3{ #2}%
```
## <span id="page-106-0"></span>**23.11** \xintApplyUnbraced

```
\xintApplyUnbraced {\macro}{{a}{b}...{z}} returns \macro{a}...\macro{z} where
each instance of \macro is expanded using \romannumeral-'0. The second argu-
ment may be a macro as it is first expanded itself (fully). No braces are added:
this allows for example a non-expandable \def in \macro, without having to do
\gdef. The list is first expanded. Introduced with release 1.06b. Define \macro
to start with a space if it is not expandable or its execution should be de-
layed only when all of \macro{a}...\macro{z} is ready.
```

```
458 \def\xintApplyUnbraced {\romannumeral0\xintapplyunbraced }%
459 \def\xintApplyUnbracedNoExpand {\romannumeral0\xintapplyunbracednoexpand }%
460 \def\xintapplyunbraced #1#2%
461 {%
462 \expandafter\XINT_applyunbr\expandafter {\romannumeral-'0#2}%
463 {#1}%
464 }%
465 \def \XINT_applyunbr #1#2{\XINT_applyunbr_loop_a {}{#2}#1\Z }%
466 \def\xintapplyunbracednoexpand #1#2%
467 {\XINT_applyunbr_loop_a {}{#1}#2\Z }%
468 \def\XINT_applyunbr_loop_a #1#2#3%
469 {%
470 \xint_gob_til_Z #3\XINT_applyunbr_end\Z
471 \expandafter\XINT_applyunbr_loop_b
472 \expandafter {\romannumeral-'0#2{#3}}{#1}{#2}%
473 }%
474 \def\XINT_applyunbr_loop_b #1#2{\XINT_applyunbr_loop_a {#2#1}}%
475 \def\XINT_applyunbr_end\Z
476 \expandafter\XINT_applyunbr_loop_b\expandafter #1#2#3{ #2}%
```
## <span id="page-106-1"></span>**23.12** \xintApplyInline

\xintApplyInline\macro{{a}{b}...{z}} has the same effect as executing \macro{a} and then applying again \xintApplyInline to the shortened list  $\{\{b\} \dots \{z\}\}$  until nothing is left. This is a non-expandable command which will result in more efficient code than using \xintApplyUnbraced. It uses a \futurelet and a \def and its endoflist marker is the catcode 11 colon. Expands (fully, not completely) its second argument first, which may thus be a macro.

```
477 \def\xintApplyInline #1#2%
478 {%
479 \def\XINT_apply_themacro {#1}%
480 \expandafter\XINT_applyinline_a\romannumeral-'0#2:%
481 }%
```

```
482 \def\XINT_applyinline_a {\futurelet\XINT_apply_nexttoken\XINT_applyinline_b }%
483 \def\XINT_applyinline_b #1%
484 {%
485 \ifx\XINT_apply_nexttoken :\expandafter\xint_gobble_iii\fi
486 \XINT_apply_themacro {#1}\XINT_applyinline_a
487 }%
```
## <span id="page-107-0"></span>**23.13** \xintAssign**,** \xintAssignArray**,** \xintDigitsOf

```
\xintAssign {a}{b}..{z}\to\A\B...{Z},\xintAssignArray {a}{b}..{z}\to\U
  version 1.01 corrects an oversight in 1.0 related to the value of \escapechar
at the time of using \xintAssignArray or \xintRelaxArray These macros are non-
expandable.
  In version 1.05a I suddenly see some incongruous \expandafter's in (what is
called now) \XINT_assignarray_end_c, which I remove.
  Release 1.06 modifies the macros created by \xintAssignArray to feed their
argument to a \numexpr. Release 1.06a detects an incredible typo in 1.01, (bad
copy-paste from \xintRelaxArray) which caused \xintAssignArray to use #1 rather
than the #2 as in the correct earlier 1.0 version!!! This went through unde-
tected because \xint_arrayname, although weird, was still usable: the proba-
bility to overwrite something was almost zero. The bug got finally revealed do-
ing \xintAssignArray {}{}{}\to\Stuff.
  With release 1.06b an empty argument (or expanding to empty) to \xintAssig-
nArray is ok.
488 \def\xintAssign #1\to
489 {%
490 \expandafter\XINT_assign_a\romannumeral-'0#1{}\to
491 }%
492 \def\XINT_assign_a #1% attention to the # at the beginning of next line
493 #{%
494 \def\xint_temp {#1}%
495 \ifx\empty\xint_temp
496 \expandafter\XINT_assign_b
497 \else
498 \expandafter\XINT_assign_B
499 \forallfi
500 }%
501 \def\XINT_assign_b #1#2\to #3%
502 {%
503 \edef #3{#1}\def\xint_temp {#2}%
504 \ifx\empty\xint_temp
505 \else
506 \xint_afterfi{\XINT_assign_a #2\to }%
507 \setminusfi
508 }%
509 \def\XINT_assign_B #1\to #2%
510 {%
```
```
511 \edef #2{\xint_temp}%
512 }%
513 \def\xintRelaxArray #1%
514 {%
515 \edef\XINT_restoreescapechar {\escapechar\the\escapechar\relax}%
516 \escapechar -1
517 \edef\xint_arrayname {\string #1}%
518 \XINT_restoreescapechar
519 \expandafter\let\expandafter\xint_temp
520 \csname\xint_arrayname 0\endcsname
521 \count 255 0
522 \loop
523 \global\expandafter\let
524 \csname\xint_arrayname\the\count255\endcsname\relax
525 \iint \count 255 < \xint_temp526 \advance\count 255 1
527 \repeat
528 \global\expandafter\let\csname\xint_arrayname 00\endcsname\relax
529 \global\let #1\relax
530 }%
531 \def\xintAssignArray #1\to #2% 1.06b: #1 may now be empty
532 {%
533 \edef\XINT_restoreescapechar {\escapechar\the\escapechar\relax }%
534 \escapechar -1
535 \edef\xint_arrayname {\string #2}%
536 \XINT_restoreescapechar
537 \count 255 0
538 \expandafter\XINT_assignarray_loop \romannumeral-'0#1\xint_relax
539 \csname\xint_arrayname 00\endcsname
540 \csname\xint_arrayname 0\endcsname
541 {\xint_arrayname}%
542 #2%
543 }%
544 \def\XINT_assignarray_loop #1%
545 {%
546 \def\xint_temp {#1}%
547 \ifx\xint_braced_xint_relax\xint_temp
548 \expandafter\edef\csname\xint_arrayname \end{t + \epsilon}\549 \expandafter\expandafter\expandafter\XINT_assignarray_end_a
550 \else
551 \qquad \qquad \qquad \qquad \qquad \qquad \qquad \qquad \qquad \qquad \qquad \qquad \qquad \qquad \qquad \qquad \qquad \qquad \qquad \qquad \qquad \qquad \qquad \qquad \qquad \qquad \qquad \qquad \qquad \qquad \qquad \qquad \qquad \qquad \qquad \qquad \qquad \qquad \qquad 552 \expandafter\edef
553 \csname\xint_arrayname\the\count 255\endcsname{\xint_temp }%
554 \expandafter\XINT_assignarray_loop
555 \fi
556 }%
557 \def\XINT_assignarray_end_a #1%
558 {%
559 \expandafter\XINT_assignarray_end_b\expandafter #1%
```

```
560 }%
561 \def\XINT_assignarray_end_b #1#2#3%
562 {%
563 \expandafter\XINT_assignarray_end_c
564 \expandafter #1\expandafter #2\expandafter {#3}%
565 }%
566 \def\XINT_assignarray_end_c #1#2#3#4%
567 {%
568 \def #4##1%
569 {%
570 \romannumeral0\expandafter #1\expandafter{\the\numexpr ##1}%
571 }%
572 \def #1##1%
573 {%
574 \ifnum ##1< 0
575 \xint_afterfi {\xintError:ArrayIndexIsNegative\space 0}%
576 \else
577 \times \times \star afterfi {%
578 \ifnum ##1>#2
579 \times \xint_afterfi {\xintError:ArrayIndexBeyondLimit\space 0}%
580 \else
581 \xint afterfi
582 {\expandafter\expandafter\expandafter
583 \space\csname #3##1\endcsname}%
584 \quad \text{if} \quad \text{if}585 \setminusfi
586 }%
587 }%
588 \let\xintDigitsOf\xintAssignArray
```
## **23.14** \XINT\_RQ

cette macro renverse et ajoute le nombre minimal de zéros à la fin pour que la longueur soit alors multiple de 4 \romannumeral0\XINT\_RQ {}<le truc à renverser>\R\R\R\R\R\R\R\R\Z Attention, ceci n'est utilisé que pour des chaînes de chiffres, et donc le comportement avec des {..} ou autres espaces n'a fait l'objet d'aucune attention

```
589 \def\XINT_RQ #1#2#3#4#5#6#7#8#9%
590 {%
591 \xint_gob_til_R #9\XINT_RQ_end_a\R\XINT_RQ {#9#8#7#6#5#4#3#2#1}%
592 }%
593 \def\XINT_RQ_end_a\R\XINT_RQ #1#2\Z
594 {%
595 \XINT_RQ_end_b #1\Z
596 }%
597 \def\XINT_RQ_end_b #1#2#3#4#5#6#7#8%
598 {%
599 \xint_gob_til_R
```

```
#8\XINTRO end viii
#7\XINT RO end vii
602 #6\XINT_RQ_end_vi
603 #5\XINT_RQ_end_v
604 #4\XINT_RQ_end_iv
605 #3\XINT_RQ_end_iii
606 #2\XINT_RQ_end_ii
607 \R\XINT_RQ_end_i
608 \Z #2#3#4#5#6#7#8%
609 }%
610 \def\XINT_RQ_end_viii #1\Z #2#3#4#5#6#7#8#9\Z { #9}%
611 \def\XINT_RQ_end_vii #1\Z #2#3#4#5#6#7#8#9\Z { #8#9000}%
612 \def\XINT_RQ_end_vi #1\Z #2#3#4#5#6#7#8#9\Z { #7#8#900}%
613\def\XINT_RQ_end_v #1\Z #2#3#4#5#6#7#8#9\Z { #6#7#8#90}%
614\def\XINT_RQ_end_iv #1\Z #2#3#4#5#6#7#8#9\Z { #5#6#7#8#9}%
615 \def\XINT_RQ_end_iii #1\Z #2#3#4#5#6#7#8#9\Z { #4#5#6#7#8#9000}%
616 \def\XINT_RQ_end_ii #1\Z #2#3#4#5#6#7#8#9\Z { #3#4#5#6#7#8#900}%
617 \def\XINT_RQ_end_i \Z #1#2#3#4#5#6#7#8\Z { #1#2#3#4#5#6#7#80}%
618 \def\XINT_SQ #1#2#3#4#5#6#7#8%
619 {%
620 \xint_gob_til_R #8\XINT_SQ_end_a\R\XINT_SQ {#8#7#6#5#4#3#2#1}%
621 }%
622 \def\XINT_SQ_end_a\R\XINT_SQ #1#2\Z
623 {%
624 \XINT_SQ_end_b #1\Z625 }%
626 \def\XINT_SQ_end_b #1#2#3#4#5#6#7%
627 {%
628 \xint_gob_til_R
#7\XINT_SQ_{end\_vii}630 #6\XINT_SQ_end_vi
631 #5\XINT_SQ_end_v
632 \#4\XINT_SQ_{end\_iv}633 #3\XINT_SQ_end_iii
#2\XINT_SQ_end_ii\R\XINT_SQ_{end_i}636 \Z #2#3#4#5#6#7%
637 }%
638 \def\XINT_SQ_end_vii #1\Z #2#3#4#5#6#7#8\Z { #8}%
639 \def\XINT_SQ_end_vi #1\Z #2#3#4#5#6#7#8\Z { #7#8000000}%
640 \def\XINT_SQ_end_v #1\Z #2#3#4#5#6#7#8\Z { #6#7#800000}%
641 \def\XINT_SQ_end_iv #1\Z #2#3#4#5#6#7#8\Z { #5#6#7#80000}%
642 \def\XINT_SQ_end_iii #1\Z #2#3#4#5#6#7#8\Z { #4#5#6#7#8000}%
643 \def\XINT_SQ_end_ii #1\Z #2#3#4#5#6#7#8\Z { #3#4#5#6#7#800}%
644 \def\XINT_SQ_end_i \Z #1#2#3#4#5#6#7\Z { #1#2#3#4#5#6#70}%
645 \def\XINT_OQ #1#2#3#4#5#6#7#8#9%
646 {%
647 \xint_gob_til_R #9\XINT_OQ_end_a\R\XINT_OQ {#9#8#7#6#5#4#3#2#1}%
648 }%
```

```
649 \def\XINT_OQ_end_a\R\XINT_OQ #1#2\Z
650 {%
651 \XINT_OQ_end_b #1\Z652 }%
653 \def\XINT_OQ_end_b #1#2#3#4#5#6#7#8%
654 {%
655 \xint_gob_til_R
656 #8\XINT_OQ_end_viii
#7\XINT_0Q_end_vii658 #6\XINT_OQ_end_vi
659 #5\XINT_OQ_end_v
660 #4\XINT_OQ_end_iv
661 #3\XINT_OQ_end_iii
662 #2\XINT_OQ_end_ii
(R\XINT_0Q_end_i664 \Z #2#3#4#5#6#7#8%
665 }%
666 \def\XINT_OQ_end_viii #1\Z #2#3#4#5#6#7#8#9\Z { #9}%
667 \def\XINT_OQ_end_vii #1\Z #2#3#4#5#6#7#8#9\Z { #8#90000000}%
668 \def\XINT_OQ_end_vi #1\Z #2#3#4#5#6#7#8#9\Z { #7#8#9000000}%
669\def\XINT_00_end_v #1\Z #2#3#4#5#6#7#8#9\Z { #6#7#8#900000}%
670 \def\XINT_OQ_end_iv #1\Z #2#3#4#5#6#7#8#9\Z { #5#6#7#8#90000}%
671 \def\XINT_OQ_end_iii #1\Z #2#3#4#5#6#7#8#9\Z { #4#5#6#7#8#9000}%
672\def\XINT_OQ_end_ii #1\Z #2#3#4#5#6#7#8#9\Z { #3#4#5#6#7#8#900}%
673 \def\XINT_OQ_end_i \Z #1#2#3#4#5#6#7#8\Z { #1#2#3#4#5#6#7#80}%
```
# **23.15** \XINT\_cuz

```
674 \def\xint_cleanupzeros_andstop #1#2#3#4%
675 {%
676 \expandafter\space\the\numexpr #1#2#3#4\relax
677 }%
678 \def\xint_cleanupzeros_nospace #1#2#3#4%
679 {%
680 \the\numexpr #1#2#3#4\relax
681 }%
682 \def\XINT_rev_andcuz #1%
683 {%
684 \expandafter\xint_cleanupzeros_andstop
685 \romannumeral0\XINT_rord_main {}#1%
686 \xint_relax
687 \xint_undef\xint_undef\xint_undef\xint_undef
688 \xint_undef\xint_undef\xint_undef\xint_undef\xint_undef
689 \xint_relax
690 }%
routine CleanUpZeros. Utilisée en particulier par la soustraction.
INPUT: longueur **multiple de 4** (<-- ATTENTION)
```

```
OUTPUT: on a retiré tous les leading zéros, on n'est **plus* nécessairement de
```

```
longueur 4n
Délimiteur pour _main: \W\W\W\W\W\W\W\Z avec SEPT \W
691 \def\XINT_cuz #1%
692 {%
693 \XINT_cuz_loop #1\W\W\W\W\W\W\W\X%
694 }%
695 \def\XINT_cuz_loop #1#2#3#4#5#6#7#8%
696 {%
697 \xint_gob_til_W #8\xint_cuz_end_a\W
698 \xint_gob_til_Z #8\xint_cuz_end_A\Z
699 \XINT_cuz_check_a {#1#2#3#4#5#6#7#8}%
700 }%
701 \def\xint_cuz_end_a #1\XINT_cuz_check_a #2%
702 {%
703 \xint_cuz_end_b #2%
704 }%
705 \def\xint_cuz_end_b #1#2#3#4#5\Z
706 {%
707 \expandafter\space\the\numexpr #1#2#3#4\relax
708 }%
709 \def\xint_cuz_end_A \Z\XINT_cuz_check_a #1{ 0}%
710 \def\XINT_cuz_check_a #1%
711 {%
712 \expandafter\XINT_cuz_check_b\the\numexpr #1\relax
713 }%
714 \def\XINT_cuz_check_b #1%
715 {%
716 \xint_gob_til_zero #1\xint_cuz_backtoloop 0\XINT_cuz_stop #1%
717 }%
718 \def\XINT_cuz_stop #1\W #2\Z{ #1}%
719 \def\xint_cuz_backtoloop 0\XINT_cuz_stop 0{\XINT_cuz_loop }%
```
## **23.16** \xintIsOne

Added in 1.03. Attention: \XINT\_isOne does not do any expansion. Release 1.09a defines \xintIsOne which is more user-friendly. Will be modified if xintfracis loaded.

```
720 \def\xintIsOne {\romannumeral0\xintisone }%
721 \def\xintisone #1{\expandafter\XINT_isone \romannumeral0\xintnum{#1}\W\Z }%
722 \def\XINT_isOne #1{\romannumeral0\XINT_isone #1\W\Z }%
723 \def\XINT_isone #1#2%
724 {%
725 \xint_gob_til_one #1\XINT_isone_b 1%
726 \expandafter\space\expandafter 0\xint_gob_til_Z #2%
727 }%
728 \def\XINT_isone_b #1\xint_gob_til_Z #2%
729 {%
730 \xint_gob_til_W #2\XINT_isone_yes \W
```

```
731 \expandafter\space\expandafter \partial_\zeta \xint_gob_til_Z
732 }%
733 \def\XINT_isone_yes #1\Z { 1}%
```
# **23.17** \xintNum

```
For example \xintNum {----+-+++---+----0000000000000003}
1.05 defines \xintiNum, which allows redefinition of \xintNum by xintfrac.sty
Slightly modified in 1.06b (\R-\timesxint_relax) to avoid initial re-scan of in-
put stack (while still allowing empty #1). In versions earlier than 1.09a it
was entirely up to the user to apply \xintnum; starting with 1.09a arithmetic
macros of xint.sty (like earlier already xintfrac.sty with its own \xintnum)
make use of \xintnum. This allows arguments to be count registers, or even \nu-
mexpr arbitrary long expressions (with the trick of braces, see the user doc-
umentation).
```

```
734 \def\xintiNum {\romannumeral0\xintinum }%
735 \def\xintinum #1%
736 {%
737 \expandafter\XINT_num_loop
738 \romannumeral-'0#1\xint_relax\xint_relax\xint_relax\xint_relax
739 \xint_relax\xint_relax\xint_relax\xint_relax\xint_relax\Z
740 }%
741 \let\xintNum\xintiNum \let\xintnum\xintinum
742 \def\XINT_num #1%
743 {%
744 \XINT_num_loop #1\xint_relax\xint_relax\xint_relax\xint_relax
745 \xint_relax\xint_relax\xint_relax\xint_relax\Z
746 }%
747 \def\XINT_num_loop #1#2#3#4#5#6#7#8%
748 {%
749 \xint_gob_til_xint_relax #8\XINT_num_end\xint_relax
750 \XINT_num_NumEight #1#2#3#4#5#6#7#8%
751 }%
752 \def\XINT_num_end\xint_relax\XINT_num_NumEight #1\xint_relax #2\Z
753 {%
754 \expandafter\space\the\numexpr #1+0\relax
755 }%
756 \def\XINT_num_NumEight #1#2#3#4#5#6#7#8%
757 {%
758 \ifnum \numexpr #1#2#3#4#5#6#7#8+0= 0
759 \xint_afterfi {\expandafter\XINT_num_keepsign_a
760 \the\numexpr #1#2#3#4#5#6#7#81\relax}%
761 \else
762 \xint_afterfi {\expandafter\XINT_num_finish
763 \the\numexpr #1#2#3#4#5#6#7#8\relax}%
764 \fi
765 }%
766 \def\XINT_num_keepsign_a #1%
```

```
767 {%
768 \xint_gob_til_one#1\XINT_num_gobacktoloop 1\XINT_num_keepsign_b
769 }%
770 \def\XINT_num_gobacktoloop 1\XINT_num_keepsign_b {\XINT_num_loop }%
771 \def\XINT_num_keepsign_b #1{\XINT_num_loop -}%
772 \def\XINT_num_finish #1\xint_relax #2\Z { #1}%
```
## **23.18** \xintSgn

Changed in 1.05. Earlier code was unnecessarily strange. 1.09a with \xintnum

```
773 \def\xintiSgn {\romannumeral0\xintisgn }%
774 \def\xintisgn #1%
775 {%
776 \expandafter\XINT sqn \romannumeral-'0#1\Z%
777 }%
778 \def\xintSgn {\romannumeral0\xintsgn }%
779 \def\xintsgn #1%
780 {%
781 \expandafter\XINT_sgn \romannumeral0\xintnum{#1}\Z%
782 }%
783 \def\XINT_Sgn #1{\romannumeral0\XINT_sgn #1\Z }%
784 \def\XINT_sgn #1#2\Z
785 {%
786 \xint_UDzerominusfork
787 #1-\dummy { 0}%
788 0#1\dummy { -1}%
789 0-\dummy { 1}%
790 \krof
791 }%
```
# **23.19** \xintSgnFork

Expandable three-way fork added in 1.07. The argument #1 must expand to  $-1,0$ or 1. A \count should be put within a \numexpr..\relax. No space allowed between the condition and the branches!

```
792 \def\xintSgnFork {\romannumeral0\xintsgnfork }%
793 \def\xintsgnfork #1%
794 {%
795 \ifcase #1 \xint_afterfi{\expandafter\space\xint_secondofthree}%
796 \or\xint_afterfi{\expandafter\space\xint_thirdofthree}%
797 \else\xint_afterfi{\expandafter\space\xint_firstofthree}%
798 \fi
799 }%
```
# **23.20** \xintifSgn

Expandable three-way fork added in 1.09a. Branches expandably depending on whether if  $\langle 0, =0, >0$ . No space between condition and branches!. The use of \romannumeral0\xintsgn rather than \xintSgn is related to the (partial) acceptability of the ternary operator : in \xintNewExpr

```
800 \def\xintifSgn {\romannumeral0\xintifsgn }%
801 \def\xintifsgn #1%
802 {%
803 \ifcase \romannumeral0\xintsgn{#1}
804 \xint_afterfi{\expandafter\space\xint_secondofthree}%
805 \or\xint_afterfi{\expandafter\space\xint_thirdofthree}%
806 \else\xint_afterfi{\expandafter\space\xint_firstofthree}%
807 \fi
808 }%
```
## **23.21** \xintifZero**,** \xintifNotZero

Expandable two-way fork added in 1.09a. Branches expandably depending on whether the argument is zero (branch A) or not (branch B). No space allowed between condition and branches!

```
809 \def\xintifZero {\romannumeral0\xintifzero }%
810 \def\xintifzero #1%
811 {%
812 \if\xintSgn{\xintAbs{#1}}0%
813 \xint_afterfi{\expandafter\space\xint_firstoftwo}%
814 \else
815 \xint_afterfi{\expandafter\space\xint_secondoftwo}%
816 \fi
817 }%
818 \def\xintifNotZero {\romannumeral0\xintifnotzero }%
819 \def\xintifnotzero #1%
820 {%
821 \if\xintSgn{\xintAbs{#1}}1%
822 \xint_afterfi{\expandafter\space\xint_firstoftwo}%
823 \else
824 \xint_afterfi{\expandafter\space\xint_secondoftwo}%
825 \fi
826 }%
```
## **23.22** \xintifEq

\xintifEq {n}{m}{YES if n=m}{NO if n<>m}. No space before branches!

```
827 \def\xintifEq {\romannumeral0\xintifeq }%
828 \def\xintifeq #1#2%
829 {%
```

```
830 \if\xintCmp{#1}{#2}0%
831 \xint afterfi{\expandafter\space\xint_firstoftwo}%
832 \else\xint_afterfi{\expandafter\space\xint_secondoftwo}%
833 \fi
834 }%
```
# **23.23** \xintifGt

 $\xintiff q {n}{m}{YES if n>m}{N0 if n<=m}.$ 

```
835 \def\xintifGt {\romannumeral0\xintifgt }%
836 \def\xintifgt #1#2%
837 {%
838 \if\xintCmp{#1}{#2}1%
839 \xint_afterfi{\expandafter\space\xint_firstoftwo}%
840 \else\xint_afterfi{\expandafter\space\xint_secondoftwo}%
841 \fi
842 }%
```
# **23.24** \xintifLt

 $\xintiff q {n}{m}{YES if n< m}{N0 if n>=m}.$ 

```
843 \def\xintifLt {\romannumeral0\xintiflt }%
844 \def\xintiflt #1#2%
845 {%
846 \xintSgnFork{\xintCmp{#1}{#2}}%
847 {\expandafter\space\xint_firstoftwo}848 {\expandafter\space\xint_secondoftwo}%
849 {\expandafter\space\xint_secondoftwo}%
850 }%
```
## **23.25** \xintOpp

\xintnum added in 1.09a \def\xintiiOpp {\romannumeral0\xintiiopp }%

```
852 \def\xintiiopp #1%
853 {%
854 \expandafter\XINT_opp \romannumeral-'0#1%
855 }%
856 \def\xintiOpp {\romannumeral0\xintiopp }%
857 \def\xintiopp #1%
858 {%
859 \expandafter\XINT_opp \romannumeral0\xintnum{#1}%
860 }%
861 \let\xintOpp\xintiOpp \let\xintopp\xintiopp
862 \def\XINT_Opp #1{\romannumeral0\XINT_opp #1}%
```

```
863 \def\XINT_opp #1%
864 {%
865 \xint_UDzerominusfork
866 #1-\dummy { 0}% zero
867 0#1\dummy { }% negative
868 0-\dummy { -#1}% positive
869 \krof
870 }%
```
## **23.26** \xintAbs

```
Release 1.09a has now \xintiabs which does \xintnum (contrarily to some other
i-macros, but similarly as \xintiAdd etc...) and this is inherited by DecSplit,
by Sqr, and macros of xintgcd.sty.
871 \def\xintiiAbs {\romannumeral0\xintiiabs }%
872 \def\xintiiabs #1%
873 {%
874 \expandafter\XINT abs \romannumeral-'0#1%
875 }%
876 \def\xintiAbs {\romannumeral0\xintiabs }%
877 \def\xintiabs #1%
878 {%
879 \expandafter\XINT_abs \romannumeral0\xintnum{#1}%
880 }%
881 \let\xintAbs\xintiAbs \let\xintabs\xintiabs
882 \def\XINT_Abs #1{\romannumeral0\XINT_abs #1}%
883 \def\XINT_abs #1%
884 {%
885 \xint_UDsignfork
886 #1\dummy { }%
887 -\dummy { #1}%
888 \krof
889 }%
-----------------------------------------------------------------
-----------------------------------------------------------------
```
ARITHMETIC OPERATIONS: ADDITION, SUBTRACTION, SUMS, MULTIPLICATION, PRODUCTS, FACTORIAL, POWERS, EUCLIDEAN DIVISION.

```
Release 1.03 re-organizes sub-routines to facilitate future developments: the
diverse variants of addition, with diverse conditions on inputs and output are
first listed; they will be used in multiplication, or in the summation, or in
the power routines. I am aware that the commenting is close to non-existent,
sorry about that.
 ADDITION I: \XINT_add_A
 INPUT:
\romannumeral0\XINT_add_A 0{}<N1>\W\X\Y\Z <N2>\W\X\Y\Z
1. <N1> et <N2> renversés
2. de longueur 4n (avec des leading zéros éventuels)
```
3. l'un des deux ne doit pas se terminer par 0000 [Donc on peut avoir 0000 comme input si l'autre est >0 et ne se termine pas en 0000 bien sûr]. On peut avoir l'un des deux vides. Mais alors l'autre ne doit être ni vide ni 0000. OUTPUT: la somme <N1>+<N2>, ordre normal, plus sur 4n, pas de leading zeros La procédure est plus rapide lorsque <N1> est le plus court des deux. Nota bene: (30 avril 2013). J'ai une version qui est deux fois plus rapide sur des nombres d'environ 1000 chiffres chacun, et qui commence à être avantageuse pour des nombres d'au moins 200 chiffres. Cependant il serait vraiment compliqué d'en étendre l'utilisation aux emplois de l'addition dans les autres routines, comme celle de multiplication ou celle de division; et son implémentation ajouterait au minimum la mesure de la longueur des summands. 890 \def\XINT\_add A #1#2#3#4#5#6% 891 {% 892 \xint\_gob\_til\_W #3\xint\_add\_az\W 893 \XINT\_add\_AB #1{#3#4#5#6}{#2}% 894 }% 895 \def\xint\_add\_az\W\XINT\_add\_AB #1#2% 896 {% 897 \XINT\_add\_AC\_checkcarry #1% 898 }% ici #2 est prévu pour l'addition, mais attention il devra être renversé pour \numexpr. #3 = résultat partiel. #4 = chiffres qui restent. On vérifie si le deuxième nombre s'arrête. 899 \def\XINT\_add\_AB #1#2#3#4\W\X\Y\Z #5#6#7#8% 900 {% 901 \xint\_gob\_til\_W #5\xint\_add\_bz\W 902 \XINT\_add\_ABE #1#2{#8#7#6#5}{#3}#4\W\X\Y\Z 903 }% 904 \def\XINT\_add\_ABE #1#2#3#4#5#6% 905 {% 906 \expandafter\XINT\_add\_ABEA\the\numexpr #1+10#5#4#3#2+#6\relax.% 907 }% 908 \def\XINT\_add\_ABEA #1#2#3.#4% 909 {% 910 \XINT\_add\_A #2{#3#4}% 911 }% ici le deuxième nombre est fini #6 part à la poubelle, #2#3#4#5 est le #2 dans \XINT\_add\_AB on ne vérifie pas la retenue cette fois, mais les fois suivantes 912 \def\xint\_add\_bz\W\XINT\_add\_ABE #1#2#3#4#5#6% 913 {% 914 \expandafter\XINT\_add\_CC\the\numexpr #1+10#5#4#3#2\relax.% 915 }% 916 \def\XINT\_add\_CC #1#2#3.#4% 917 {%

```
918 \XINT_add_AC_checkcarry #2{#3#4}% on va examiner et \'eliminer #2
919 }%
retenue plus chiffres qui restent de l'un des deux nombres. #2 = résultat par-
tiel #3#4#5#6 = summand, avec plus significatif à droite
920 \def\XINT_add_AC_checkcarry #1%
921 {%
922 \xint_gob_til_zero #1\xint_add_AC_nocarry 0\XINT_add_C
923 }%
924 \def\xint_add_AC_nocarry 0\XINT_add_C #1#2\W\X\Y\Z
925 {%
926 \expandafter
927 \xint_cleanupzeros_andstop
928 \romannumeral0%
929 \XINT_rord_main {}#2%
930 \xint_relax
931 \xint_undef\xint_undef\xint_undef\xint_undef\xint_undef
932 \xint_undef\xint_undef\xint_undef\xint_undef\xint_undef
933 \xint_relax
934 #1%
935 }%
936 \def\XINT_add_C #1#2#3#4#5%
937 {%
938 \xint_gob_til_W #2\xint_add_cz\W
939 \XINT_add_CD {#5#4#3#2}{#1}%
940 }%
941 \def\XINT_add_CD #1%
942 {%
943 \expandafter\XINT_add_CC\the\numexpr 1+10#1\relax.%
944 }%
945 \def\xint_add_cz\W\XINT_add_CD #1#2{ 1#2}%
Addition II: \XINT_addr_A.
INPUT: \romannumeral0\XINT_addr_A 0{}<N1>\W\X\Y\Z <N2>\W\X\Y\Z
  Comme \XINT_add_A, la différence principale c'est qu'elle donne son résul-
tat aussi *sur 4n*, renversé. De plus cette variante accepte que l'un ou même
les deux inputs soient vides. Utilisé par la sommation et par la division (pour
les quotients). Et aussi par la multiplication d'ailleurs.
INPUT: comme pour \XINT_add_A
1. <N1> et <N2> renversés
2. de longueur 4n (avec des leading zéros éventuels)
3. l'un des deux ne doit pas se terminer par 0000
OUTPUT: la somme <N1>+<N2>, *aussi renversée* et *sur 4n*
946 \def\XINT_addr_A #1#2#3#4#5#6%
947 {%
948 \xint_gob_til_W #3\xint_addr_az\W
949 \XINT_addr_B #1{#3#4#5#6}{#2}%
950 }%
```

```
951 \def\xint_addr_az\W\XINT_addr_B #1#2%
952 {%
953 \XINT_addr_AC_checkcarry #1%
954 }%
955 \def\XINT_addr_B #1#2#3#4\W\X\Y\Z #5#6#7#8%
956 {%
957 \xint_gob_til_W #5\xint_addr_bz\W
958 \XINT_addr_E #1#2{#8#7#6#5}{#3}#4\W\X\Y\Z
959 }%
960 \def\XINT_addr_E #1#2#3#4#5#6%
961 {%
962 \expandafter\XINT_addr_ABEA\the\numexpr #1+10#5#4#3#2+#6\relax
963 }%
964 \def\XINT_addr_ABEA #1#2#3#4#5#6#7%
965 {%
966 \XINT_addr_A #2{#7#6#5#4#3}%
967 }%
968 \def\xint_addr_bz\W\XINT_addr_E #1#2#3#4#5#6%
969 {%
970 \expandafter\XINT_addr_CC\the\numexpr #1+10#5#4#3#2\relax
971 }%
972 \def\XINT_addr_CC #1#2#3#4#5#6#7%
973 {%
974 \XINT_addr_AC_checkcarry #2{#7#6#5#4#3}%
975 }%
976 \def\XINT_addr_AC_checkcarry #1%
977 {%
978 \xint_gob_til_zero #1\xint_addr_AC_nocarry \sqrt{NINT\_addr\_C}979 }%
980 \def\xint_addr_AC_nocarry 0\XINT_addr_C #1#2\W\X\Y\Z { #1#2}%
981 \def\XINT_addr_C #1#2#3#4#5%
982 {%
983 \xint_gob_til_W #2\xint_addr_cz\W
984 \XINT_addr_D {#5#4#3#2}{#1}%
985 }%
986 \def\XINT_addr_D #1%
987 {%
988 \expandafter\XINT_addr_CC\the\numexpr 1+10#1\relax
989 }%
990 \def\xint_addr_cz\W\XINT_addr_D #1#2{ #21000}%
ADDITION III, \XINT_addm_A
INPUT:\romannumeral0\XINT_addm_A 0{}<N1>\W\X\Y\Z <N2>\W\X\Y\Z
1. <N1> et <N2> renversés
2. <N1> de longueur 4n ; <N2> non
3. <N2> est *garanti au moins aussi long* que <N1>
OUTPUT: la somme <N1>+<N2>, ordre normal, pas sur 4n, leading zeros retirés.
Utilisé par la multiplication.
```

```
991 \def\XINT_addm_A #1#2#3#4#5#6%
992 {%
993 \xint_gob_til_W #3\xint_addm_az\W
994 \XINT_addm_AB #1{#3#4#5#6}{#2}%
995 }%
996 \def\xint_addm_az\W\XINT_addm_AB #1#2%
997 {%
998 \XINT_addm_AC_checkcarry #1%
999 }%
1000 \def\XINT_addm_AB #1#2#3#4\W\X\Y\Z #5#6#7#8%
1001 {%
1002 \XINT_addm_ABE #1#2{#8#7#6#5}{#3}#4\W\X\Y\Z
1003 }%
1004 \def\XINT_addm_ABE #1#2#3#4#5#6%
1005 {%
1006 \expandafter\XINT_addm_ABEA\the\numexpr #1+10#5#4#3#2+#6\relax.%
1007 }%
1008 \def\XINT_addm_ABEA #1#2#3.#4%
1009 {%
1010 \XINT_addm_A #2{#3#4}%
1011 }%
1012 \def\XINT_addm_AC_checkcarry #1%
1013 {%
1014 \xint_gob_til_zero #1\xint_addm_AC_nocarry 0\XINT_addm_C
1015 }%
1016 \def\xint_addm_AC_nocarry 0\XINT_addm_C #1#2\W\X\Y\Z
1017 {%
1018 \expandafter
1019 \xint_cleanupzeros_andstop
1020 \romannumeral0%
1021 \XINT_rord_main {}#2%
1022 \xint_relax
1023 \xint_undef\xint_undef\xint_undef\xint_undef\xint_undef
1024 \xint_undef\xint_undef\xint_undef\xint_undef\xint_undef
1025 \xint_relax
1026 #1%
1027 }%
1028 \def\XINT_addm_C #1#2#3#4#5%
1029 {%
1030 \xint_gob_til_W
1031 #5\xint_addm_cw
1032 #4\xint_{addm\_cx}1033 #3\xint_addm_cy
1034 #2\xint_addm_cz
1035 \W\XINT_addm_CD {#5#4#3#2}{#1}%
1036 }%
1037 \def\XINT_addm_CD #1%
1038 {%
1039 \expandafter\XINT_addm_CC\the\numexpr 1+10#1\relax.%
```

```
1040 }%
1041 \def\XINT_addm_CC #1#2#3.#4%
1042 {%
1043 \XINT_addm_AC_checkcarry #2{#3#4}%
1044 }%
1045 \def\xint_addm_cw
1046 #1\xint_{addm_c}x1047 #2\xint_addm_cy
1048 #3\xint_addm_cz
1049 \W\XINT_addm_CD
1050 {%
1051 \expandafter\XINT_addm_CDw\the\numexpr 1+#1#2#3\relax.%
1052 }%
1053 \def\XINT_addm_CDw #1.#2#3\X\Y\Z
1054 {%
1055 \XINT_addm_end #1#3%
1056 }%
1057 \def\xint_addm_cx
1058 #1\xint_{addm_cy}1059 #2\xint_addm_cz
1060 \W\XINT addm CD
1061 {%
1062 \expandafter\XINT_addm_CDx\the\numexpr 1+#1#2\relax.%
1063 }%
1064 \def\XINT_addm_CDx #1.#2#3\Y\Z
1065 {%
1066 \XINT_addm_end #1#3%
1067 }%
1068 \def\xint_addm_cy
1069 #1\xint_{addm_cz}1070 \W\XINT_addm_CD
1071 {%
1072 \expandafter\XINT_addm_CDy\the\numexpr 1+#1\relax.%
1073 }%
1074 \def\XINT_addm_CDy #1.#2#3\Z
1075 {%
1076 \XINT_addm_end #1#3%
1077 }%
1078 \def\xint_addm_cz\W\XINT_addm_CD #1#2#3{\XINT_addm_end #1#3}%
1079 \def\XINT_addm_end #1#2#3#4#5%
1080 {\expandafter\space\the\numexpr #1#2#3#4#5\relax}%
 ADDITION IV, variante \XINT_addp_A
 INPUT: \romannumeral0\XINT_addp_A 0{}<N1>\W\X\Y\Z <N2>\W\X\Y\Z
 1. <N1> et <N2> renversés
 2. <N1> de longueur 4n ; <N2> non
 3. <N2> est *garanti au moins aussi long* que <N1>
 OUTPUT: la somme <N1>+<N2>, dans l'ordre renversé, sur 4n, et en faisant at-
 tention de ne pas terminer en 0000. Utilisé par la multiplication servant pour
```

```
le calcul des puissances.
1081 \def\XINT_addp_A #1#2#3#4#5#6%
1082 {%
1083 \xi_9ob_til_W #3\xint_addp_az\W
1084 \XINT_addp_AB #1{#3#4#5#6}{#2}%
1085 }%
1086 \def\xint_addp_az\W\XINT_addp_AB #1#2%
1087 {%
1088 \XINT_addp_AC_checkcarry #1%
1089 }%
1090 \def\XINT_addp_AC_checkcarry #1%
1091 {%
1092 \xint_gob_til_zero #1\xint_addp_AC_nocarry 0\XINT_addp_C
1093 }%
1094 \def\xint_addp_AC_nocarry 0\XINT_addp_C
1095 {%
1096 \XINT_addp_F
1097 }%
1098 \def\XINT_addp_AB #1#2#3#4\W\X\Y\Z #5#6#7#8%
1099 {%
1100 \XINT_addp_ABE #1#2{#8#7#6#5}{#3}#4\W\X\Y\Z
1101 }%
1102 \def\XINT_addp_ABE #1#2#3#4#5#6%
1103 {%
1104 \expandafter\XINT_addp_ABEA\the\numexpr #1+10#5#4#3#2+#6\relax
1105 }%
1106 \def\XINT_addp_ABEA #1#2#3#4#5#6#7%
1107 {%
1108 \XINT_addp_A #2{#7#6#5#4#3}%<-- attention on met donc \'a droite
1109 }%
1110 \def\XINT_addp_C #1#2#3#4#5%
1111 {%
1112 \xint_gob_til_W
1113 #5\xint_{addp\_cw}1114 #4\xint_{addp_c}1115 \#3\xint_{addp_cy}1116 #2\xint_addp_cz
1117 \W\XINT_addp_CD {#5#4#3#2}{#1}%
1118 }%
1119 \def\XINT_addp_CD #1%
1120 {%
1121 \expandafter\XINT_addp_CC\the\numexpr 1+10#1\relax
1122 }%
1123 \def\XINT_addp_CC #1#2#3#4#5#6#7%
1124 {%
1125 \XINT_addp_AC_checkcarry #2{#7#6#5#4#3}%
1126 }%
1127 \def\xint_addp_cw
```

```
1128 \#1\xint addp cx1129 \#2\xintaddp cv
1130 \#3\xint_{addp_cz}1131 \W\XINT_addp_CD
1132 {%
1133 \expandafter\XINT_addp_CDw\the\numexpr \xint_c_i+10#1#2#3\relax
1134 }%
1135 \def\XINT_addp_CDw #1#2#3#4#5#6%
1136 {%
1137 \xint_gob_til_zeros_iv #2#3#4#5\XINT_addp_endDw_zeros
1138 0000\XINT_addp_endDw #2#3#4#5%
1139 }%
1140 \def\XINT_addp_endDw_zeros 0000\XINT_addp_endDw 0000#1\X\Y\Z{ #1}%
1141 \def\XINT_addp_endDw #1#2#3#4#5\X\Y\Z{ #5#4#3#2#1}%
1142 \def\xint_addp_cx
1143 #1\xint_{addp_cy}1144 #2\xint_{addp_cz}1145 \W\XINT_addp_CD
1146 {%
1147 \expandafter\XINT_addp_CDx\the\numexpr \xint_c_i+100#1#2\relax
1148 }%
1149 \def\XINT_addp_CDx #1#2#3#4#5#6%
1150 {%
1151 \xint_gob_til_zeros_iv #2#3#4#5\XINT_addp_endDx_zeros
1152 0000\XINT_addp_endDx #2#3#4#5%
1153 }%
1154 \def\XINT_addp_endDx_zeros 0000\XINT_addp_endDx 0000#1\Y\Z{ #1}%
1155 \def\XINT_addp_endDx #1#2#3#4#5\Y\Z{ #5#4#3#2#1}%
1156 \def\xint_addp_cy #1\xint_addp_cz\W\XINT_addp_CD
1157 {%
1158 \expandafter\XINT_addp_CDy\the\numexpr \xint_c_i+1000#1\relax
1159 }%
1160 \def\XINT_addp_CDy #1#2#3#4#5#6%
1161 {%
1162 \xint_gob_til_zeros_iv #2#3#4#5\XINT_addp_endDy_zeros
1163 0000\XINT_addp_endDy #2#3#4#5%
1164 }%
1165 \def\XINT_addp_endDy_zeros 0000\XINT_addp_endDy 0000#1\Z{ #1}%
1166 \def\XINT_addp_endDy #1#2#3#4#5\Z{ #5#4#3#2#1}%
1167 \def\xint_addp_cz\W\XINT_addp_CD #1#2{ #21000}%
1168 \def\XINT_addp_F #1#2#3#4#5%
1169 {%
1170 \xint_gob_til_W
1171 #5\xint_addp_Gw
1172 #4\xint_{addp_Gx}1173 #3\xint_addp_Gy
1174 #2\xint_{addp_Gz1175 \W\XINT_addp_G {#2#3#4#5}{#1}%
1176 }%
```

```
1177 \def\XINT_addp_G #1#2%
1178 {%
1179 \XINT_addp_F {#2#1}%
1180 }%
1181 \def\xint_addp_Gw
1182 #1\xint_{addp_Gx}1183 #2\xint_{addp_Gy}1184 #3\xint_addp_Gz
1185 \W\XINT_addp_G #4%
1186 {%
1187 \xint_gob_til_zeros_iv #3#2#10\XINT_addp_endGw_zeros
1188 0000\XINT_addp_endGw #3#2#10%
1189 }%
1190 \def\XINT_addp_endGw_zeros 0000\XINT_addp_endGw 0000#1\X\Y\Z{ #1}%
1191 \def\XINT_addp_endGw #1#2#3#4#5\X\Y\Z{ #5#1#2#3#4}%
1192 \def\xint_addp_Gx
1193 #1\xint_{addp_Gy}1194 #2\xint_{addp_Gz}1195 \W\XINT_addp_G #3%
1196 {%
1197 \xint_gob_til_zeros_iv #2#100\XINT_addp_endGx_zeros
1198 0000\XINT_addp_endGx #2#100%
1199 }%
1200 \def\XINT_addp_endGx_zeros 0000\XINT_addp_endGx 0000#1\Y\Z{ #1}%
1201 \def\XINT_addp_endGx #1#2#3#4#5\Y\Z{ #5#1#2#3#4}%
1202 \def\xint_addp_Gy
1203 #1\xint_addp_Gz
1204 \W\XINT_addp_G #2%
1205 {%
1206 \xint_gob_til_zeros_iv #1000\XINT_addp_endGy_zeros
1207 0000\XINT_addp_endGy #1000%
1208 }%
1209 \def\XINT_addp_endGy_zeros 0000\XINT_addp_endGy 0000#1\Z{ #1}%
1210 \def\XINT_addp_endGy #1#2#3#4#5\Z{ #5#1#2#3#4}%
1211 \def\xint_addp_Gz\W\XINT_addp_G #1#2{ #2}%
```
## **23.27** \xintAdd

Release 1.09a has \xintnum added into \xintiAdd.

```
1212 \def\xintiiAdd {\romannumeral0\xintiiadd }%
1213 \def\xintiiadd #1%
1214 {%
1215 \expandafter\xint_iiadd\expandafter{\romannumeral-'0#1}%
1216 }%
1217 \def\xint_iiadd #1#2%
1218 {%
1219 \expandafter\XINT_add_fork \romannumeral-'0#2\Z #1\Z
1220 }%
```

```
1221 \def\xintiAdd {\romannumeral0\xintiadd }%
1222 \def\xintiadd #1%
1223 {%
1224 \expandafter\xint_add\expandafter{\romannumeral0\xintnum{#1}}%
1225 }%
1226 \def\xint_add #1#2%
1227 {%
1228 \expandafter\XINT_add_fork \romannumeral0\xintnum{#2}\Z #1\Z
1229 }%
1230 \let\xintAdd\xintiAdd \let\xintadd\xintiadd
1231 \def\XINT_Add #1#2{\romannumeral0\XINT_add_fork #2\Z #1\Z }%
1232 \def\XINT_add #1#2{\XINT_add_fork #2\Z #1\Z }%
 ADDITION Ici #1#2 vient du *deuxième* argument de \xintAdd et #3#4 donc du *pre-
 mier* [algo plus efficace lorsque le premier est plus long que le second]
1233 \def\XINT_add_fork #1#2\Z #3#4\Z
1234 {%
1235 \xint_UDzerofork
1236 #1\dummy \XINT_add_secondiszero
1237 #3\dummy \XINT_add_firstiszero
1238 0\dummy
1239 {\xint_UDsignsfork
1240 #1#3\dummy \XINT\_add\_minusmus % #1 = #3 = -1241 #1-\d{ummy \XINT\_add\_minusplus} % #1 = -1242 #3-\d{uummy \XINT\_add\_plusminus} % #3 = -1243 --\dummy \XINT_add_plusplus
1244 \krof }%
1245 \krof
1246 {#2}{#4}#1#3%
1247 }%
1248 \def\XINT_add_secondiszero #1#2#3#4{ #4#2}%
1249 \def\XINT_add_firstiszero #1#2#3#4{ #3#1}%
 #1 vient du *deuxième* et #2 vient du *premier*
1250 \def\XINT_add_minusminus #1#2#3#4%
1251 {%
1252 \expandafter\xint_minus_andstop%
1253 \romannumeral0\XINT_add_pre {#2}{#1}%
1254 }%
1255 \def\XINT_add_minusplus #1#2#3#4%
1256 {%
1257 \XINT_sub_pre {#4#2}{#1}%
1258 }%
1259 \def\XINT_add_plusminus #1#2#3#4%
1260 {%
1261 \XINT_sub_pre {#3#1}{#2}%
1262 }%
1263 \def\XINT_add_plusplus #1#2#3#4%
```

```
1264 {%
1265 \XINT_add_pre {#4#2}{#3#1}%
1266 }%
1267 \def\XINT_add_pre #1%
1268 {%
1269 \expandafter\XINT_add_pre_b\expandafter
1270 {\romannumeral0\XINT_RQ {}#1\R\R\R\R\R\R\R\R\Z }%
1271 }%
1272 \def\XINT_add_pre_b #1#2%
1273 {%
1274 \expandafter\XINT_add_A
1275 \expandafter0\expandafter{\expandafter}%
1276 \romannumeral0\XINT_RQ {}#2\R\R\R\R\R\R\R\R\Z1277 \W\X\Y\Z \ #1\W\X\Y\Z1278 }%
```
#### **23.28** \xintSub

Release 1.09a has \xintnum added into \xintiSub.

```
1279 \def\xintiiSub {\romannumeral0\xintiisub }%
1280 \def\xintiisub #1%
1281 {%
1282 \expandafter\xint_iisub\expandafter{\romannumeral-'0#1}%
1283 }%
1284 \def\xint_iisub #1#2%
1285 {%
1286 \expandafter\XINT_sub_fork \romannumeral-'0#2\Z #1\Z
1287 }%
1288 \def\xintiSub {\romannumeral0\xintisub }%
1289 \def\xintisub #1%
1290 {%
1291 \expandafter\xint_sub\expandafter{\romannumeral0\xintnum{#1}}%
1292 }%
1293 \def\xint_sub #1#2%
1294 {%
1295 \expandafter\XINT_sub_fork \romannumeral0\xintnum{#2}\Z #1\Z
1296 }%
1297 \def\XINT_Sub #1#2{\romannumeral0\XINT_sub_fork #2\Z #1\Z }%
1298 \def\XINT_sub #1#2{\XINT_sub_fork #2\Z #1\Z }%
1299 \let\xintSub\xintiSub \let\xintsub\xintisub
 SOUSTRACTION #3#4-#1#2: #3#4 vient du *premier* #1#2 vient du *second*
1300 \def\XINT_sub_fork #1#2\Z #3#4\Z
1301 {%
1302 \xint_UDsignsfork
1303 #1#3\dummy \XINT_sub_minusminus
1304 #1-\dummy \XINT_sub_minusplus % attention, #3=0 possible
```

```
1305 #3-\dummy \XINT_sub_plusminus % attention, #1=0 possible
1306 --\dummy {\xint_UDzerofork
1307 #1\dummy \XINT_sub_secondiszero
1308 #3\dummy \XINT_sub_firstiszero
1309 0\dummy \XINT_sub_plusplus
1310 \krof }%
1311 \krof
1312 {#2}{#4}#1#3%
1313 }%
1314 \def\XINT_sub_secondiszero #1#2#3#4{ #4#2}%
1315 \def\XINT_sub_firstiszero #1#2#3#4{ -#3#1}%
1316 \def\XINT_sub_plusplus #1#2#3#4%
1317 {%
1318 \XINT_sub_pre {#4#2}{#3#1}%
1319 }%
1320 \def\XINT_sub_minusminus #1#2#3#4%
1321 {%
1322 \XINT_sub_pre {#1}{#2}%
1323 }%
1324 \def\XINT_sub_minusplus #1#2#3#4%
1325 {%
1326 \xint_gob_til_zero #4\xint_sub_mp0\XINT_add_pre {#4#2}{#1}%
1327 }%
1328 \def\xint_sub_mp0\XINT_add_pre #1#2{ #2}%
1329 \def\XINT_sub_plusminus #1#2#3#4%
1330 {%
1331 \xint_gob_til_zero #3\xint_sub_pm0\expandafter\xint_minus_andstop%
1332 \romannumeral0\XINT_add_pre {#2}{#3#1}%
1333 }%
1334 \def\xint_sub_pm #1\XINT_add_pre #2#3{ -#2}%
1335 \def\XINT_sub_pre #1%
1336 {%
1337 \expandafter\XINT_sub_pre_b\expandafter
1338 {\romannumeral0\XINT_RQ {}#1\R\R\R\R\R\R\R\R\Z }%
1339 }%
1340 \def\XINT_sub_pre_b #1#2%
1341 {%
1342 \expandafter\XINT_sub_A
1343 \expandafter1\expandafter{\expandafter}%
1344 \romannumeral0\XINT_RQ {}#2\R\R\R\R\R\R\R\R\R\Z1345 \W\X\Y\Z #1 \W\X\Y\Z
1346 }%
 \romannumeral0\XINT_sub_A 1{}<N1>\W\X\Y\Z<N2>\W\X\Y\Z
 N1 et N2 sont présentés à l'envers ET ON A RAJOUTÉ DES ZÉROS POUR QUE LEURS LONGUEURS
 À CHACUN SOIENT MULTIPLES DE 4, MAIS AUCUN NE SE TERMINE EN 0000.
 output: N2 - N1
 Elle donne le résultat dans le **bon ordre**, avec le bon signe, et sans zéros
 superflus.
```
 \def\XINT\_sub\_A #1#2#3\W\X\Y\Z #4#5#6#7% {% \xint\_gob\_til\_W 1350  $#4\xint\_sub\_az$ 1351 \W\XINT\_sub\_B #1{#4#5#6#7}{#2}#3\W\X\Y\Z }% \def\XINT\_sub\_B #1#2#3#4#5#6#7% {% \xint\_gob\_til\_W  $\#4\xint\_sub_bz$  \W\XINT\_sub\_onestep #1#2{#7#6#5#4}{#3}% }% d'abord la branche principale #6 = 4 chiffres de N1, plus significatif en \*premier\*, #2#3#4#5 chiffres de N2, plus significatif en \*dernier\* On veut N2 - N1. \def\XINT\_sub\_onestep #1#2#3#4#5#6% {% \expandafter\XINT\_sub\_backtoA\the\numexpr 11#5#4#3#2-#6+#1-\xint\_c\_i\relax.% }% ON PRODUIT LE RÉSULTAT DANS LE BON ORDRE \def\XINT\_sub\_backtoA #1#2#3.#4% {% \XINT\_sub\_A #2{#3#4}% }% \def\xint\_sub\_bz \W\XINT\_sub\_onestep #1#2#3#4#5#6#7% {% \xint\_UDzerofork #1\dummy \XINT\_sub\_C % une retenue 0\dummy \XINT\_sub\_D % pas de retenue 1373 \krof {#7}#2#3#4#5% }% \def\XINT\_sub\_D #1#2\W\X\Y\Z {% \expandafter \xint\_cleanupzeros\_andstop 1380 \romannumeral0% \XINT\_rord\_main {}#2% 1382 \xint\_relax 1383 \xint\_undef\xint\_undef\xint\_undef\xint\_undef\xint\_undef \xint\_undef\xint\_undef\xint\_undef\xint\_undef 1385 \xint\_relax #1% }% \def\XINT\_sub\_C #1#2#3#4#5% {%

```
1390 \xint_gob_til_W
1391 #2\xint sub cz
1392 \W\XINT_sub_AC_onestep {#5#4#3#2}{#1}%
1393 }%
1394 \def\XINT_sub_AC_onestep #1%
1395 {%
1396 \expandafter\XINT_sub_backtoC\the\numexpr 11#1-\xint_c_i\relax.%
1397 }%
1398 \def\XINT_sub_backtoC #1#2#3.#4%
1399 {%
1400 \XINT_sub_AC_checkcarry #2{#3#4}% la retenue va \^etre examin\'ee
1401 }%
1402 \def\XINT_sub_AC_checkcarry #1%
1403 {%
1404 \xint_gob_til_one #1\xint_sub_AC_nocarry 1\XINT_sub_C
1405 }%
1406 \def\xint_sub_AC_nocarry 1\XINT_sub_C #1#2\W\X\Y\Z
1407 {%
1408 \expandafter
1409 \XINT_cuz_loop
1410 \romannumeral0%
1411 \XINT_rord_main {}#2%
1412 \xint_relax
1413 \xint_undef\xint_undef\xint_undef\xint_undef\xint_undef
1414 \xint_undef\xint_undef\xint_undef\xint_undef\xint_undef
1415 \xint_relax
1416 \#1\W\W\W\W\W\W\W\X1417 }%
1418 \def\xint_sub_cz\W\XINT_sub_AC_onestep #1%
1419 {%
1420 \XINT_cuz
1421 }%
1422 \def\xint_sub_az\W\XINT_sub_B #1#2#3#4#5#6#7%
1423 {%
1424 \xint_gob_til_W
1425 #4\xint_sub_ez
1426 \W\XINT_sub_Eenter #1{#3}#4#5#6#7%
1427 }%
 le premier nombre continue, le résultat sera < 0.
1428 \def\XINT_sub_Eenter #1#2%
1429 {%
1430 \expandafter
1431 \XINT_sub_E\expandafter1\expandafter{\expandafter}%
1432 \romannumeral0%
1433 \XINT_rord_main {}#2%
1434 \xint_relax
1435 \xint_undef\xint_undef\xint_undef\xint_undef\xint_undef
1436 \xint_undef\xint_undef\xint_undef\xint_undef\xint_undef
```

```
1437 \times \times relax
1438 \W\ X\ Y\ Z\ #1\%1439 }%
1440 \def\XINT_sub_E #1#2#3#4#5#6%
1441 {%
1442 \xint_gob_til_W #3\xint_sub_F\W
1443 \XINT_sub_Eonestep #1{#6#5#4#3}{#2}%
1444 }%
1445 \def\XINT_sub_Eonestep #1#2%
1446 {%
1447 \expandafter\XINT_sub_backtoE\the\numexpr 109999-#2+#1\relax.%
1448 }%
1449 \def\XINT_sub_backtoE #1#2#3.#4%
1450 {%
1451 \XINT_sub_E #2{#3#4}%
1452 }%
1453 \def\xint_sub_F\W\XINT_sub_Eonestep #1#2#3#4%
1454 {%
1455 \xint_UDonezerofork
1456 #4#1\dummy {\XINT_sub_Fdec 0}% soustraire 1. Et faire signe -
1457 #1#4\dummy {\XINT_sub_Finc 1}% additionner 1. Et faire signe -
1458 10\dummy \XINT_sub_DD % terminer. Mais avec signe -
1459 \krof
1460 {#3}%
1461 }%
1462 \def\XINT_sub_DD {\expandafter\xint_minus_andstop\romannumeral0\XINT_sub_D }%
1463 \def\XINT_sub_Fdec #1#2#3#4#5#6%
1464 {%
1465 \xint_gob_til_W #3\xint_sub_Fdec_finish\W
1466 \XINT_sub_Fdec_onestep #1{#6#5#4#3}{#2}%
1467 }%
1468 \def\XINT_sub_Fdec_onestep #1#2%
1469 {%
1470 \expandafter\XINT_sub_backtoFdec\the\numexpr 11#2+#1-\xint_c_i\relax.%
1471 }%
1472 \def\XINT_sub_backtoFdec #1#2#3.#4%
1473 {%
1474 \XINT_sub_Fdec #2{#3#4}%
1475 }%
1476 \def\xint_sub_Fdec_finish\W\XINT_sub_Fdec_onestep #1#2%
1477 {%
1478 \expandafter\xint_minus_andstop\romannumeral0\XINT_cuz
1479 }%
1480 \def\XINT_sub_Finc #1#2#3#4#5#6%
1481 {%
1482 \xint_gob_til_W #3\xint_sub_Finc_finish\W
1483 \XINT_sub_Finc_onestep #1{#6#5#4#3}{#2}%
1484 }%
1485 \def\XINT_sub_Finc_onestep #1#2%
```

```
1486 {%
1487 \expandafter\XINT_sub_backtoFinc\the\numexpr 10#2+#1\relax.%
1488 }%
1489 \def\XINT_sub_backtoFinc #1#2#3.#4%
1490 {%
1491 \XINT_sub_Finc #2{#3#4}%
1492 }%
1493 \def\xint_sub_Finc_finish\W\XINT_sub_Finc_onestep #1#2#3%
1494 {%
1495 \xint_UDzerofork
1496 #1\dummy {\expandafter\xint_minus_andstop\xint_cleanupzeros_nospace}%
1497 0\dim y \{-1\}\1498 \krof
1499 #3%
1500 }%
1501 \def\xint_sub_ez\W\XINT_sub_Eenter #1%
1502 {%
1503 \xint_UDzerofork
1504 #1\dummy \XINT_sub_K % il y a une retenue
1505 0\dummy \XINT_sub_L % pas de retenue
1506 \krof
1507 }%
1508\def\XINT_sub_L #1\W\X\Y\Z {\XINT_cuz_loop #1\W\W\W\W\W\W\Z }%
1509 \def\XINT_sub_K #1%
1510 {%
1511 \expandafter
1512 \XINT_sub_KK\expandafter1\expandafter{\expandafter}%
1513 \romannumeral0%
1514 \XINT_rord_main {}#1%
1515 \xint_relax
1516 \xint_undef\xint_undef\xint_undef\xint_undef
1517 \xint_undef\xint_undef\xint_undef\xint_undef\xint_undef
1518 \xint_relax
1519 }%
1520 \def\XINT_sub_KK #1#2#3#4#5#6%
1521 {%
1522 \xint_gob_til_W #3\xint_sub_KK_finish\W
1523 \XINT_sub_KK_onestep #1{#6#5#4#3}{#2}%
1524 }%
1525 \def\XINT_sub_KK_onestep #1#2%
1526 {%
1527 \expandafter\XINT_sub_backtoKK\the\numexpr 109999-#2+#1\relax.%
1528 }%
1529 \def\XINT_sub_backtoKK #1#2#3.#4%
1530 {%
1531 \XINT_sub_KK #2{#3#4}%
1532 }%
1533 \def\xint_sub_KK_finish\W\XINT_sub_KK_onestep #1#2#3%
1534 {%
```

```
1535 \expandafter\xint_minus_andstop
1536 \romannumeral0\XINT cuz loop #3\W\W\W\W\W\W\Z
1537 }%
```
# **23.29** \xintCmp

```
Release 1.09a has \xintnum added into \xintiCmp.
```

```
1538 \def\xintiCmp {\romannumeral0\xinticmp }%
1539 \def\xinticmp #1\%1540 {%
1541 \expandafter\xint_cmp\expandafter{\romannumeral0\xintnum{#1}}%
1542 }%
1543 \let\xintCmp\xintiCmp \let\xintcmp\xinticmp
1544 \def\xint cmp #1#2\%1545 {%
1546 \expandafter\XINT_cmp_fork \romannumeral0\xintnum{#2}\Z #1\Z
1547 }%
1548 \def\XINT_Cmp \#1\#2 \romannumeral0\XINT_cmp_fork \#2\Z \#1\Z }%
 COMPARAISON
 1 si #3#4>#1#2, 0 si #3#4=#1#2, -1 si #3#4<#1#2
 #3#4 vient du *premier*, #1#2 vient du *second*
1549 \def\XINT_cmp_fork #1#2\Z #3#4\Z
1550 {%
1551 \xint_UDsignsfork
1552 #1#3\dummy \XINT_cmp_minusminus
1553 #1-\dummy \XINT_cmp_minusplus
1554 #3-\d{ummy }\XINT\_cmp\_plusminus1555 --\dummy {\xint_UDzerosfork
1556 #1#3\dummy \XINT_cmp_zerozero
1557    #10\dummy \XINT_cmp_zeroplus
1558 #30\dummy \XINT_cmp_pluszero
1559 00\dummy \XINT_cmp_plusplus
1560 \krof }%
1561 \krof
1562 {#2}{#4}#1#3%
1563 }%
1564 \def\XINT_cmp_minusplus #1#2#3#4{ 1}%
1565 \def\XINT_cmp_plusminus #1#2#3#4{ -1}%
1566 \def\XINT_cmp_zerozero #1#2#3#4{ 0}%
1567 \def\XINT_cmp_zeroplus #1#2#3#4{ 1}%
1568 \def\XINT_cmp_pluszero #1#2#3#4{ -1}%
1569 \def\XINT_cmp_plusplus #1#2#3#4%
1570 {%
1571 \XINT_cmp_pre {#4#2}{#3#1}%
1572 }%
1573 \def\XINT_cmp_minusminus #1#2#3#4%
```

```
1574 {%
1575 \XINT_cmp_pre {#1}{#2}%
1576 }%
1577 \def\XINT_cmp_pre #1%
1578 {%
1579 \expandafter\XINT_cmp_pre_b\expandafter
1580 {\romannumeral0\XINT_RQ {}#1\R\R\R\R\R\R\R\R\Z }%
1581 }%
1582 \def\XINT_cmp_pre_b #1#2%
1583 {%
1584 \expandafter\XINT_cmp_A
1585 \expandafter1\expandafter{\expandafter}%
1586 \romannumeral0\XINT_RQ {}#2\R\R\R\R\R\R\R\R\R\Z
1587 \W\ X\Y\Z \ #1\W\ X\Y\Z1588 }%
 COMPARAISON
 N1 et N2 sont présentés à l'envers ET ON A RAJOUTÉ DES ZÉROS POUR QUE LEUR LONGUEURS
 À CHACUN SOIENT MULTIPLES DE 4, MAIS AUCUN NE SE TERMINE EN 0000. routine ap-
 pelée via
 \label{eq:unifm} $$\XINT\_cmp_A 1{}<\N1>>W\X\Y\Z<\N&gt;W\X\Y\ZATTENTION RENVOIE 1 SI N1 < N2, 0 si N1 = N2, -1 si N1 > N2
1589 \def\XINT_cmp_A #1#2#3\W\X\Y\Z #4#5#6#7%
1590 {%
1591 \xi \xint_qob_til_W #4\xint_cmp_az\W
1592 \XINT_cmp_B #1{#4#5#6#7}{#2}#3\W\X\Y\Z
1593 }%
1594 \def\XINT_cmp_B #1#2#3#4#5#6#7%
1595 {%
1596 \xint_gob_til_W#4\xint_cmp_bz\W
1597 \XINT_cmp_onestep #1#2{#7#6#5#4}{#3}%
1598 }%
1599 \def\XINT_cmp_onestep #1#2#3#4#5#6%
1600 {%
1601 \expandafter\XINT_cmp_backtoA\the\numexpr 11#5#4#3#2-#6+#1-\xint_c_i\relax.%
1602 }%
1603 \def\XINT_cmp_backtoA #1#2#3.#4%
1604 {%
1605 \XINT_cmp_A #2{#3#4}%
1606 }%
1607 \def\xint_cmp_bz\W\XINT_cmp_onestep #1\Z { 1}%
1608 \def\xint_cmp_az\W\XINT_cmp_B #1#2#3#4#5#6#7%
1609 {%
1610 \xint_gob_til_W #4\xint_cmp_ez\W
1611 \XINT_cmp_Eenter #1{#3}#4#5#6#7%
1612 }%
1613 \def\XINT_cmp_Eenter \#1\Z \{-1\}\%1614 \def\xint_cmp_ez\W\XINT_cmp_Eenter #1%
1615 {%
```
 \xint\_UDzerofork #1\dummy \XINT\_cmp\_K % il y a une retenue 0\dummy \XINT\_cmp\_L % pas de retenue \krof }% 1621 \def\XINT\_cmp\_K  $#1\Z \{-1\}\%$  \def\XINT\_cmp\_L #1{\XINT\_OneIfPositive\_main #1}% \def\XINT\_OneIfPositive #1% {% \XINT\_OneIfPositive\_main #1\W\X\Y\Z% }% \def\XINT\_OneIfPositive\_main #1#2#3#4% {% \xint\_gob\_til\_Z #4\xint\_OneIfPositive\_terminated\Z \XINT\_OneIfPositive\_onestep #1#2#3#4% }% \def\xint\_OneIfPositive\_terminated\Z\XINT\_OneIfPositive\_onestep\W\X\Y\Z { 0}% \def\XINT\_OneIfPositive\_onestep #1#2#3#4% {% \expandafter\XINT\_OneIfPositive\_check\the\numexpr #1#2#3#4\relax }% \def\XINT\_OneIfPositive\_check #1% {% \xint\_gob\_til\_zero #1\xint\_OneIfPositive\_backtomain 0% \XINT\_OneIfPositive\_finish #1% }% \def\XINT\_OneIfPositive\_finish #1\W\X\Y\Z{ 1}% \def\xint\_OneIfPositive\_backtomain 0\XINT\_OneIfPositive\_finish 0% {\XINT\_OneIfPositive\_main }%

## **23.30** \xintEq**,** \xintGt**,** \xintLt

1.09a.

```
1645 \def\xintEq {\romannumeral0\xinteq }%
1646 \def\xinteq #1#2{\xintifeq{#1}{#2}{1}{0}}%
1647 \def\xintGt {\romannumeral0\xintgt }%
1648 \def\xintgt #1#2{\xintifgt{#1}{#2}{1}{0}}%
1649 \def\xintLt {\romannumeral0\xintlt }%
1650 \def\xintlt #1#2{\xintiflt{#1}{#2}{1}{0}}%
```
## **23.31** \xintIsZero**,** \xintIsNotZero

1.09a.

```
1651 \def\xintIsZero {\romannumeral0\xintiszero }%
1652 \def\xintiszero #1{\xintifsgn {#1}{0}{1}{0}}%
1653 \def\xintIsNotZero {\romannumeral0\xintisnotzero }%
1654 \def\xintisnotzero #1{\xintifson f#1}{1}{0}
```
# **23.32** \xintAND**,** \xintOR**,** \xintXOR

1.09a.

```
1655 \def\xintAND {\romannumeral0\xintand }%
1656 \def\xintand #1#2{\xintifzero {#1}{0}{\xintifzero {#2}{0}{1}}}%
1657 \def\xintOR {\romannumeral0\xintor }%
1658 \def\xintor #1#2{\xintifzero {#1}{\xintifzero {#2}{0}{1}}{1}}%
1659 \def\xintXOR {\romannumeral0\xintxor }%
1660 \def\xintxor #1#2{\ifcase \numexpr\xintIsZero{#1}+\xintIsZero{#2}\relax
1661 \xint_afterfi{ 0}%
1662 \or\xint_afterfi{ 1}%
1663 \else\xint_afterfi { 0}%
1664 \{f_i\}%
```
#### **23.33** \xintANDof

New with 1.09a. \xintANDof works with an empty list.

```
1665 \def\xintANDof {\romannumeral0\xintandof }%
1666 \def\xintandof #1{\expandafter\XINT_andof_a\romannumeral-'0#1\relax }%
1667 \def\XINT_andof_a #1{\expandafter\XINT_andof_b\romannumeral-'0#1\Z }%
1668 \def\XINT_andof_b #1%
1669 {\xint_gob_til_relax #1\XINT_andof_e\relax\XINT_andof_c #1}%
1670 \def\XINT_andof_c #1\Z
1671 {\xintifZero{#1}{\XINT_andof_no}{\XINT_andof_a}}%
1672 \def\XINT_andof_no #1\relax { 0}%
1673 \def\XINT_andof_e #1\Z { 1}%
```
## **23.34** \xintANDof:csv

1.09a. For use by \xintexpr.

```
1674 \def\xintANDof:csv #1{\expandafter\XINT_andof:_a\romannumeral-'0#1,,^}%
1675 \def\XINT_andof:_a {\expandafter\XINT_andof:_b\romannumeral-'0}%
1676 \def\XINT_andof:_b #1{\if #1,\expandafter\XINT_andof:_e
1677 \else\expandafter\XINT_andof:_c\fi #1}%
1678 \def\XINT_andof:_c #1,{\xintifZero{#1}{\XINT_andof:_no}{\XINT_andof:_a}}%
1679 \def\XINT_andof:_no #1^{0}%
1680 \def\XINT_andof:_e #1^{1}%
```
#### **23.35** \xintORof

New with 1.09a. Works also with an empty list.

```
1681 \def\xintORof {\romannumeral0\xintorof }%
1682 \def\xintorof #1{\expandafter\XINT_orof_a\romannumeral-'0#1\relax }%
1683 \def\XINT_orof_a #1{\expandafter\XINT_orof_b\romannumeral-'0#1\Z }%
```

```
1684 \def \XINT orof b #1%
1685 {\xint_gob_til_relax #1\XINT_orof_e\relax\XINT_orof_c #1}%
1686 \def\XINT_orof_c #1\Z
1687 {\xintifZero{#1}{\XINT_orof_a}{\XINT_orof_yes}}%
1688 \def\XINT_orof_yes #1\relax { 1}%
1689 \def\XINT_orof_e #1\Z { 0}%
```
#### **23.36** \xintORof:csv

1.09a. For use by \xintexpr.

```
1690 \def\xintORof:csv #1{\expandafter\XINT_orof:_a\romannumeral-'0#1,,^}%
1691 \def\XINT_orof:_a {\expandafter\XINT_orof:_b\romannumeral-'0}%
1692 \def\XINT_orof:_b #1{\if #1,\expandafter\XINT_orof:_e
1693 \else\expandafter\XINT_orof:_c\fi #1}%
1694 \def\XINT_orof:_c #1,{\xintifZero{#1}{\XINT_orof:_a}{\XINT_orof:_yes}}%
1695 \def\XINT_orof:_yes #1^{1}%
1696 \def\XINT_orof:_e #1^{0}%
```
# **23.37** \xintXORof

New with 1.09a. Works with an empty list, too.

```
1697 \def\xintXORof {\romannumeral0\xintxorof }%
1698 \def\xintxorof #1{\expandafter\XINT_xorof_a\expandafter
1699 0\romannumeral-'0#1\relax }%
1700 \def\XINT_xorof_a #1#2{\expandafter\XINT_xorof_b\romannumeral-'0#2\Z #1}%
1701 \def\XINT_xorof_b #1%
1702 {\xint_gob_til_relax #1\XINT_xorof_e\relax\XINT_xorof_c #1}%
1703 \def\XINT_xorof_c #1\Z #2%
1704 {\xintifZero {\NINT_xorof_a #2}{\ifcase #2}
1705 \xint_afterfi{\XINT_xorof_a 1}%
1706 \text{le}1707 \xint_afterfi{\XINT_xorof_a 0}%
1708 \{fi\}%
1709 }%
1710 \def\XINT_xorof_e #1\Z #2{ #2}%
```
# **23.38** \xintXORof:csv

1.09a. For use by \xintexpr.

```
1711 \def\xintXORof:csv #1{\expandafter\XINT_xorof:_a\expandafter
1712 0\rm{\normalfont\bf0}\rm{memumeral-'0#1},,^}%
1713 \def\XINT_xorof:_a #1#2,{\expandafter\XINT_xorof:_b\romannumeral-'0#2,#1}%
1714 \def\XINT_xorof:_b #1{\if #1,\expandafter\XINT_xorof:_e
1715 \else\expandafter\XINT_xorof:_c\fi #1}%
1716 \def\XINT_xorof:_c #1,#2%
```

```
1717 {\xintifZero {#1}{\XINT_xorof:-a #2}{\ifcase #2}1718 \xint_afterfi{\XINT_xorof:}_a 1}1719 \text{else}1720 \xint_afterfi{\XINT_xorof:_a 0}%
1721 \setminus fi }%
1722 }%
1723 \def\XINT_xorof:_e ,#1#2^{#1}% allows empty list
```
## **23.39** \xintGeq

```
Release 1.09a has \xintnum added into \xintiGeq. PLUS GRAND OU ÉGAL attention
 compare les **valeurs absolues**
1724 \def\xintiGeq {\romannumeral0\xintigeq }%
1725 \def\xintigeq #1%
1726 {%
1727 \expandafter\xint_geq\expandafter {\romannumeral0\xintnum{#1}}%
1728 }%
1729 \let\xintGeq\xintiGeq \let\xintgeq\xintigeq
1730 \def\xint_geq #1#2%
1731 {%
1732 \expandafter\XINT_geq_fork \romannumeral0\xintnum{#2}\Z #1\Z
1733 }%
1734 \def\XINT_Geq #1#2{\romannumeral0\XINT_geq_fork #2\Z #1\Z }%
 PLUS GRAND OU ÉGAL ATTENTION, TESTE les VALEURS ABSOLUES
1735 \def\XINT_geq_fork #1#2\Z #3#4\Z
1736 {%
1737 \xint_UDzerofork
1738 #1\dummy \XINT_geq_secondiszero % |#1#2|=0
1739 #3\dummy \XINT_geq_firstiszero % |#1#2|>0
1740 0\dummy {\xint_UDsignsfork
1741 #1#3\dummy \XINT_geq_minusminus
1742 #1-\dummy \XINT_geq_minusplus
1743 #3-\dummy \XINT_geq_plusminus
1744 --\dummy \XINT_geq_plusplus
1745 \krof }%
1746 \krof
1747 {#2}{#4}#1#3%
1748 }%
1749 \def\XINT_geq_secondiszero #1#2#3#4{ 1}%
1750 \def\XINT_geq_firstiszero #1#2#3#4{ 0}%
1751 \def\XINT_geq_plusplus #1#2#3#4{\XINT_geq_pre {#4#2}{#3#1}}%
1752 \def\XINT_geq_minusminus #1#2#3#4{\XINT_geq_pre {#2}{#1}}%
1753 \def\XINT_geq_minusplus \#1\#2\#3\#4{\{\XINT\_geq\_pre \{}\#4\#2\}\{}\}\1754 \def\XINT_geq_plusminus #1#2#3#4{\XINT_geq_pre {#2}{#3#1}}%
1755 \def\XINT_geq_pre #1%
1756 {%
```

```
1757 \expandafter\XINT_geq_pre_b\expandafter
1758 {\rm numeral0\XINT_RQ} {\#1\R\R\R\R\R\R\R\Z }1759 }%
1760 \def\XINT_geq_pre_b #1#2%
1761 {%
1762 \expandafter\XINT_geq_A
1763 \expandafter1\expandafter{\expandafter}%
1764 \romannumeral0\XINT_RQ {}#2\R\R\R\R\R\R\R\R\Z1765 \W\X\Y\Z #1 \W\X\Y\Z
1766 }%
 PLUS GRAND OU ÉGAL
 N1 et N2 sont présentés à l'envers ET ON A RAJOUTÉ DES ZÉROS POUR QUE LEURS LONGUEURS
 À CHACUN SOIENT MULTIPLES DE 4, MAIS AUCUN NE SE TERMINE EN 0000
 routine appelée via
 \romannumeral0\XINT_geq_A 1{}<N1>\W\X\Y\Z<N2>\W\X\Y\Z
 ATTENTION RENVOIE 1 SI N1 < N2 ou N1 = N2 et 0 si N1 > N2
1767 \def\XINT_geq_A #1#2#3\W\X\Y\Z #4#5#6#7%
1768 {%
1769 \xint_gob_til_W #4\xint_geq_az\W
1770 \XINT_geq_B #1{#4#5#6#7}{#2}#3\W\XY\Z1771 }%
1772 \def\XINT_geq_B #1#2#3#4#5#6#7%
1773 {%
1774 \times \int_q^p \#4\xint_q^p1775 \XINT_geq_onestep #1#2{#7#6#5#4}{#3}%
1776 }%
1777 \def\XINT_geq_onestep #1#2#3#4#5#6%
1778 {%
1779 \expandafter\XINT_geq_backtoA\the\numexpr 11#5#4#3#2-#6+#1-\xint_c_i\relax.%
1780 }%
1781 \def\XINT_geq_backtoA #1#2#3.#4%
1782 {%
1783 \XINT_geq_A #2{#3#4}%
1784 }%
1785 \def\xint_geq_bz\W\XINT_geq_onestep #1\W\X\Y\Z { 1}%
1786 \def\xint_geq_az\W\XINT_geq_B #1#2#3#4#5#6#7%
1787 {%
1788 \xi \xint_gob_til_W #4\xint_geq_ez\W
1789 \XINT_geq_Eenter #1%
1790 }%
1791\def\XINT_geq_Eenter \#1\W\X\Y\Z \{ 0\}\1792 \def\xint_geq_ez\W\XINT_geq_Eenter #1%
1793 {%
1794 \xint_UDzerofork
1795 #1\dim my \{ 0 \} % il y a une retenue
1796 0\dummy { 1} 796 8
1797 \krof
1798 }%
```
# **23.40** \xintMax

```
The rationale is that it is more efficient than using \xintCmp. 1.03 makes the
 code a tiny bit slower but easier to re-use for fractions. Note: actually since
 1.08a code for fractions does not all reduce to these entry points, so perhaps
 I should revert the changes made in 1.03. Release 1.09a has \xintnum added into
 \xintiMax.
1799 \def\xintiMax {\romannumeral0\xintimax }%
1800 \def\xintimax #1%
1801 {%
1802 \expandafter\xint_max\expandafter {\romannumeral0\xintnum{#1}}%
1803 }%
1804 \let\xintMax\xintiMax \let\xintmax\xintimax
1805 \def\xint_max #1#2%
1806 {%
1807 \expandafter\XINT_max_pre\expandafter {\romannumeral0\xintnum{#2}}{#1}%
1808 }%
1809 \def\XINT_max_pre #1#2{\XINT_max_fork #1\Z #2\Z {#2}{#1}}%
1810 \def\XINT_Max #1#2{\romannumeral0\XINT_max_fork #2\Z #1\Z {#1}{#2}}%
 #3#4 vient du *premier*, #1#2 vient du *second*
1811 \def\XINT_max_fork #1#2\Z #3#4\Z
1812 {%
1813 \xint_UDsignsfork
1814 #1#3\dummy \XINT_max=minus % A < 0, B < 01815 #1-\d{ummy \XINT\_max\_minusplus % B < 0, A >= 0
1816 #3-\d{ummy \XINT\_max\_plusminus % A < 0, B >= 01817 --\dummy {\xint_UDzerosfork
1818 #1#3\dim my \ XINT\_max\_zerozero \ \ \& \ A = B = 01819 #10\ddot{\text{dummy }\XINT\_max\_zeroplus \& B = 0, A > 0}1820 #30\dummy \XINT_max_pluszero % A = 0, B > 0
1821 00\dummy \XINT_max_plusplus % A, B > 0
1822 \krof }%
1823 \krof
1824 {#2}{#4}#1#3%
1825 }%
 A = #4#2, B = #3#11826 \def\XINT_max_zerozero #1#2#3#4{\xint_firstoftwo_andstop }%
1827 \def\XINT_max_zeroplus #1#2#3#4{\xint_firstoftwo_andstop }%
1828 \def\XINT_max_pluszero #1#2#3#4{\xint_secondoftwo_andstop }%
1829 \def\XINT_max_minusplus #1#2#3#4{\xint_firstoftwo_andstop }%
1830 \def\XINT_max_plusminus #1#2#3#4{\xint_secondoftwo_andstop }%
1831 \def\XINT_max_plusplus #1#2#3#4%
1832 {%
1833 \ifodd\XINT_Geq {#4#2}{#3#1}
1834 \expandafter\xint_firstoftwo_andstop
```

```
1835 \else
1836 \expandafter\xint_secondoftwo_andstop
1837 \setminusfi
1838 }%
 #3=-, #4=-, #1 = |B| = -B, #2 = |A| = -A1839 \def\XINT_max_minusminus #1#2#3#4%
1840 {%
1841 \ifodd\XINT_Geq {#1}{#2}
1842 \expandafter\xint_firstoftwo_andstop
1843 \else
1844 \expandafter\xint_secondoftwo_andstop
1845 \setminusfi
1846 }%
```
## **23.41** \xintMaxof

New with 1.09a

.

```
1847 \def\xintiMaxof {\romannumeral0\xintimaxof }%
1848 \def\xintimaxof #1{\expandafter\XINT_imaxof_a\romannumeral-'0#1\relax }%
1849 \def\XINT_imaxof_a #1{\expandafter\XINT_imaxof_b\romannumeral0\xintnum{#1}\Z }%
1850 \def\XINT_imaxof_b #1\Z #2%
1851 {\expandafter\XINT_imaxof_c\romannumeral-'0#2\Z {#1}\Z}%
1852 \def\XINT_imaxof_c #1%
1853 {\xint_gob_til_relax #1\XINT_imaxof_e\relax\XINT_imaxof_d #1}%
1854 \def\XINT_imaxof_d #1\Z
1855 {\expandafter\XINT_imaxof_b\romannumeral0\xintimax {#1}}%
1856 \def\XINT_imaxof_e #1\Z #2\Z { #2}%
1857 \let\xintMaxof\xintiMaxof \let\xintmaxof\xintimaxof
```
## **23.42** \xintMin

```
\xintnum added New with 1.09a
   .
1858 \def\xintiMin {\romannumeral0\xintimin }%
1859 \def\xintimin #1%
1860 {%
1861 \expandafter\xint_min\expandafter {\romannumeral0\xintnum{#1}}%
1862 }%
1863 \let\xintMin\xintiMin \let\xintmin\xintimin
1864 \def\xint_min #1#2%
1865 {%
1866 \expandafter\XINT_min_pre\expandafter {\romannumeral0\xintnum{#2}}{#1}%
1867 }%
1868 \def\XINT_min_pre #1#2{\XINT_min_fork #1\Z #2\Z {#2}{#1}}%
1869 \def\XINT_Min #1#2{\romannumeral0\XINT_min_fork #2\Z #1\Z {#1}{#2}}%
```

```
#3#4 vient du *premier*, #1#2 vient du *second*
1870 \def\XINT_min_fork #1#2\Z #3#4\Z
1871 {%
1872 \xint_UDsignsfork
1873 \#1\#3\ddot{\text{MINT\_min\_min} using \ X A < 0, B < 01874 #1-\d{ummy \XINT-min\_minusplus \t% B < 0, A >= 01875 \#3-\d{ummy \XINT\_min\_plusminus % A < 0, B >= 01876 --\dummy {\xint_UDzerosfork
1877 #1#3\dim my \ XINT\_min\_zerozero \ % A = B = 01878 #10\dim my \XINT\_min\_zeroplus % B = 0, A > 01879 \#\{30\dim my \ XINT\_min\_pluszero \ % A = 0, B > 01880 00\dummy \XINT_min_plusplus % A, B > 0
1881 \krof }%
1882 \krof
1883 {#2}{#4}#1#3%
1884 }%
 A = #4#2, B = #3#11885 \def\XINT_min_zerozero #1#2#3#4{\xint_firstoftwo_andstop }%
1886 \def\XINT_min_zeroplus #1#2#3#4{\xint_secondoftwo_andstop }%
1887 \def\XINT_min_pluszero #1#2#3#4{\xint_firstoftwo_andstop }%
1888 \def\XINT_min_minusplus #1#2#3#4{\xint_secondoftwo_andstop }%
1889 \def\XINT_min_plusminus #1#2#3#4{\xint_firstoftwo_andstop }%
1890 \def\XINT_min_plusplus #1#2#3#4%
1891 {%
1892 \ifodd\XINT_Geq {#4#2}{#3#1}
1893 \expandafter\xint_secondoftwo_andstop
1894 \else
1895 \expandafter\xint_firstoftwo_andstop
1896 \fi
1897 }%
 #3=-, #4=-, #1 = |B| = -B, #2 = |A| = -A1898 \def\XINT_min_minusminus #1#2#3#4%
1899 {%
1900 \ifodd\XINT_Geq {#1}{#2}
1901 \expandafter\xint_secondoftwo_andstop
1902 \else
1903 \expandafter\xint_firstoftwo_andstop
1904 \overline{fi}1905 }%
```
# **23.43** \xintMinof

1.09a

```
1906 \def\xintiMinof {\romannumeral0\xintiminof }%
1907 \def\xintiminof #1{\expandafter\XINT_iminof_a\romannumeral-'0#1\relax }%
1908 \def\XINT_iminof_a #1{\expandafter\XINT_iminof_b\romannumeral0\xintnum{#1}\Z }%
1909 \def\XINT_iminof_b #1\Z #2%
1910 {\expandafter\XINT_iminof_c\romannumeral-'0#2\Z {#1}\Z}%
1911 \def\XINT_iminof_c #1%
1912 {\xint_gob_til_relax #1\XINT_iminof_e\relax\XINT_iminof_d #1}%
1913 \def\XINT_iminof_d #1\Z
1914 {\expandafter\XINT_iminof_b\romannumeral0\xintimin {#1}}%
1915 \def\XINT_iminof_e #1\Z #2\Z { #2}%
1916 \let\xintMinof\xintiMinof \let\xintminof\xintiminof
```
## **23.44** \xintSum**,** \xintSumExpr

\xintSum {{a}{b}...{z}}

```
\xintSumExpr {a}{b}...{z}\relax
```

```
1.03 (drastically) simplifies and makes the routines more efficient (for big
computations). Also the way \xintSum and \xintSumExpr ...\relax are related.
has been modified. Now \xintSumExpr \z \relax is accepted input when \z expands
to a list of braced terms (prior only \xintSum {\z} or \xintSum \z was possi-
ble). 1.09a does NOT add \xintnum (I would need for this to re-organize the code
first).
```

```
1917 \def\xintiSum {\romannumeral0\xintisum }%
1918 \def\xintisum #1{\xintisumexpr #1\relax }%
1919 \def\xintiSumExpr {\romannumeral0\xintisumexpr }%
1920 \def\xintisumexpr {\expandafter\XINT_sumexpr\romannumeral-'0}%
1921 \let\xintSum\xintiSum \let\xintsum\xintisum
1922 \let\xintSumExpr\xintiSumExpr \let\xintsumexpr\xintisumexpr
1923 \def\XINT_sumexpr {\XINT_sum_loop {0000}{0000}}%
1924 \def\XINT_sum_loop #1#2#3%
1925 {%
1926 \expandafter\XINT_sum_checksign\romannumeral-'0#3\Z {#1}{#2}%
1927 }%
1928 \def\XINT_sum_checksign #1%
1929 {%
1930 \xint_gob_til_relax #1\XINT_sum_finished\relax
1931 \xint_qob_til_zero #1\XINT_sum_skipzeroinput0%
1932 \xint_UDsignfork
1933 #1\dim y \ \XINT\_sum_N1934 -\dim my \{ \XINT\_sum_P #1\}\%1935 \krof
1936 }%
1937 \def\XINT_sum_finished #1\Z #2#3%
1938 {%
1939 \XINT_sub_A 1{}#3\W\X\Y\Z #2\W\X\Y\Z
1940 }%
1941 \def\XINT_sum_skipzeroinput #1\krof #2\Z {\XINT_sum_loop }%
1942 \def\XINT_sum_P #1\Z #2%
```
```
1943 {%
1944 \expandafter\XINT_sum_loop\expandafter
1945 {\romannumeral0\expandafter
1946 \XINT_addr_A\expandafter0\expandafter{\expandafter}%
1947 \romannumeral0\XINT_RQ {}#1\R\R\R\R\R\R\R\R\Z1948 \W\ X\ Y\ Z \ #2\W\ X\ Y\ Z \ }%
1949 }%
1950 \def\XINT_sum_N #1\Z #2#3%
1951 {%
1952 \expandafter\XINT_sum_NN\expandafter
1953 {\romannumeral0\expandafter
1954 \XINT_addr_A\expandafter0\expandafter{\expandafter}%
1955 \romannumeral0\XINT_RQ \{ } #1\R\R\R\R\R\R\R\R\R\Z
1956 \W\X\Y\Z #3\W\X\Y\Z }{#2}%
1957 }%
1958 \def\XINT_sum_NN #1#2{\XINT_sum_loop {#2}{#1}}%
```
### **23.45** \xintMul

```
1.09a adds \xintnum
1959 \def\xintiiMul {\romannumeral0\xintiimul }%
1960 \def\xintiimul #1%
1961 {%
1962 \expandafter\xint_iimul\expandafter {\romannumeral-'0#1}%
1963 }%
1964 \def\xint_iimul #1#2%
1965 {%
1966 \expandafter\XINT_mul_fork \romannumeral-'0#2\Z #1\Z
1967 }%
1968 \def\xintiMul {\romannumeral0\xintimul }%
1969 \def\xintimul #1%
1970 {%
1971 \expandafter\xint_mul\expandafter {\romannumeral0\xintnum{#1}}%
1972 }%
1973 \def\xint_mul #1#2\%1974 {%
1975 \expandafter\XINT_mul_fork \romannumeral0\xintnum{#2}\Z #1\Z
1976 }%
1977 \let\xintMul\xintiMul \let\xintmul\xintimul
1978 \def\XINT_Mul #1#2{\romannumeral0\XINT_mul_fork #2\Z #1\Z }%
 MULTIPLICATION
 Ici #1#2 = 2e input et #3#4 = 1er input
 Release 1.03 adds some overhead to first compute and compare the lengths of the
 two inputs. The algorithm is asymmetrical and whether the first input is the
 longest or the shortest sometimes has a strong impact. 50 digits times 1000 dig-
 its used to be 5 times faster than 1000 digits times 50 digits. With the new
 code, the user input order does not matter as it is decided by the routine what
```
is best. This is important for the extension to fractions, as there is no way then to generally control or guess the most frequent sizes of the inputs besides actually computing their lengths.

```
1979 \def\XINT_mul_fork #1#2\Z #3#4\Z
1980 {%
1981 \xint_UDzerofork
1982 #1\dummy \XINT_mul_zero
1983 #3\dummy \XINT_mul_zero
1984 0\dummv
1985 {\xint_UDsignsfork
1986 \#1\#3\ddot{\text{XINT\_mul\_minusminus} % \#1 = \#3 = -1987 #1-\d{ummy} {\XINT_mul\_minusplus #3} % #1 = -
1988 #3-\dummy {\XINT_mul_plusminus #1}% % #3 = -
1989 --\dummy {\XINT_mul_plusplus #1#3}%
1990 \krof }%
1991 \krof
1992 {#2}{#4}%
1993 }%
1994 \def\XINT_mul_zero #1#2{ 0}%
1995 \def\XINT_mul_minusminus #1#2%
1996 {%
1997 \expandafter\XINT_mul_choice_a
1998 \expandafter{\romannumeral0\XINT_length {#2}}%
1999 {\romannumeral0\XINT_length {#1}}{#1}{#2}%
2000 }%
2001 \def\XINT_mul_minusplus #1#2#3%
2002 {%
2003 \expandafter\xint_minus_andstop\romannumeral0\expandafter
2004 \XINT_mul_choice_a
2005 \expandafter{\romannumeral0\XINT_length {#1#3}}%
2006 {\romannumeral0\XINT_length {#2}}{#2}{#1#3}%
2007 }%
2008 \def\XINT_mul_plusminus #1#2#3%
2009 {%
2010 \expandafter\xint_minus_andstop\romannumeral0\expandafter
2011 \XINT_mul_choice_a
2012 \expandafter{\romannumeral0\XINT_length {#3}}%
2013 {\romannumeral0\XINT_length {#1#2}}{#1#2}{#3}%
2014 }%
2015 \def\XINT_mul_plusplus #1#2#3#4%
2016 {%
2017 \expandafter\XINT_mul_choice_a
2018 \expandafter{\romannumeral0\XINT_length {#2#4}}%
2019 {\romannumeral0\XINT_length {#1#3}}{#1#3}{#2#4}%
2020 }%
2021 \def\XINT_mul_choice_a #1#2%
2022 {%
2023 \expandafter\XINT_mul_choice_b\expandafter{#2}{#1}%
```

```
2024 }%
2025\def\XINT_mul_choice_b #1#2%
2026 {%
2027 \iint#1<\xint_c_v2028 \expandafter\XINT_mul_choice_littlebyfirst
2029 \else
2030 \ifnum #2<\xint_c_v
2031 \expandafter\expandafter\expandafter\XINT_mul_choice_littlebysecond
2032 \else
2033 \expandafter\expandafter\expandafter\XINT_mul_choice_compare
2034 \setminusfi
2035 \fi
2036 {#1}{#2}%
2037 }%
2038 \def\XINT_mul_choice_littlebyfirst #1#2#3#4%
2039 {%
2040 \expandafter\XINT_mul_M
2041 \expandafter{\the\numexpr #3\expandafter}%
2042 \romannumeral0\XINT_RQ {}#4\R\R\R\R\R\R\R\R\Z \Z\Z\Z\Z
2043 }%
2044 \def\XINT_mul_choice_littlebysecond #1#2#3#4%
2045 {%
2046 \expandafter\XINT_mul_M
2047 \expandafter{\the\numexpr #4\expandafter}%
2048 \romannumeral0\XINT_RQ {}#3\R\R\R\R\R\R\R\R\Z \Z\Z\Z\Z2049 }%
2050 \def\XINT_mul_choice_compare #1#2%
2051 {%
2052 \ifnum #1>#2
2053 \expandafter \XINT_mul_choice_i
2054 \else
2055 \expandafter \XINT_mul_choice_ii
2056 \setminusfi
2057 {#1}{#2}%
2058 }%
2059 \def\XINT_mul_choice_i #1#2%
2060 {%
2061 \ifnum #1<\numexpr\ifcase \numexpr (#2-\xint_c_iii)/\xint_c_iv\relax
2062 \or 330\or 168\or 109\or 80\or 66\or 52\else 0\fi\relax
2063 \expandafter\XINT_mul_choice_same
2064 \else
2065 \expandafter\XINT_mul_choice_permute
2066 \fi
2067 }%
2068 \def\XINT_mul_choice_ii #1#2%
2069 {%
2070 \ifnum #2<\numexpr\ifcase \numexpr (#1-\xint_c_iii)/\xint_c_iv\relax
2071 \or 330\or 168\or 109\or 80\or 66\or 52\else 0\fi\relax
2072 \expandafter\XINT_mul_choice_permute
```

```
2073 \else
2074 \expandafter\XINT_mul_choice_same
2075 \fi
2076 }%
2077 \def\XINT_mul_choice_same #1#2%
2078 {%
2079 \expandafter\XINT_mul_enter
2080 \romannumeral0\XINT_RQ {}#1\R\R\R\R\R\R\R\R\R\Z
2081 \Z\Z\Z\Z #2\W\W\W\W
2082 }%
2083 \def\XINT_mul_choice_permute #1#2%
2084 {%
2085 \expandafter\XINT_mul_enter
2086 \romannumeral0\XINT_RQ \{ \#2\R\R\R\R\R\R\R\R\Z2087 \Z\Z\Z\Z \ #1\W\W\W\W2088 }%
 Cette portion de routine d'addition se branche directement sur _addr_ lorsque
 le premier nombre est épuisé, ce qui est garanti arriver avant le second nom-
 bre. Elle produit son résultat toujours sur 4n, renversé. Ses deux inputs sont
 garantis sur 4n.
2089 \def\XINT_mul_Ar #1#2#3#4#5#6%
2090 {%
2091 \xint_gob_til_Z #6\xint_mul_br\Z\XINT_mul_Br #1{#6#5#4#3}{#2}%
2092 }%
2093 \def\xint_mul_br\Z\XINT_mul_Br #1#2%
2094 {%
2095 \XINT_addr_AC_checkcarry #1%
2096 }%
2097 \def\XINT_mul_Br #1#2#3#4\W\X\Y\Z #5#6#7#8%
2098 {%
2099 \expandafter\XINT_mul_ABEAr
2100 \the\numexpr #1+10#2+#8#7#6#5\relax.{#3}#4\W\X\Y\Z
2101 }%
2102 \def\XINT_mul_ABEAr #1#2#3#4#5#6.#7%
2103 {%
2104 \XINT_mul_Ar #2{#7#6#5#4#3}%
2105 }%
 << Petite >> multiplication. mul_Mr renvoie le résultat *à l'envers*, sur *4n*
 \romannumeral0\XINT_mul_Mr {<n>}<N>\Z\Z\Z\Z
 Fait la multiplication de <N> par <n>, qui est < 10000. <N> est présenté *à l'envers*,
 sur *4n*. Lorsque <n> vaut 0, donne 0000.
2106 \def\XINT_mul_Mr #1%
2107 {%
2108 \expandafter\XINT_mul_Mr_checkifzeroorone\expandafter{\the\numexpr #1}%
2109 }%
2110 \def\XINT_mul_Mr_checkifzeroorone #1%
```

```
2111 {%
2112 \setminus ifcase #1
2113 \expandafter\XINT_mul_Mr_zero
2114 \or
2115 \expandafter\XINT_mul_Mr_one
2116 \else
2117 \expandafter\XINT_mul_Nr
2118 \fi
2119 {0000}{}{#1}%
2120 }%
2121 \def\XINT_mul_Mr_zero #1\Z\Z\Z\Z { 0000}%
2122 \def\XINT_mul_Mr_one #1#2#3#4\Z\Z\Z\Z { #4}%
2123 \def\XINT_mul_Nr #1#2#3#4#5#6#7%
2124 {%
2125 \xint_gob_til_Z #4\xint_mul_pr\Z\XINT_mul_Pr {#1}{#3}{#7#6#5#4}{#2}{#3}%
2126 }%
2127 \def\XINT_mul_Pr #1#2#3%
2128 {%
2129 \expandafter\XINT_mul_Lr\the\numexpr \xint_c_x^viii+#1+#2*#3\relax
2130 }%
2131 \def\XINT_mul_Lr 1#1#2#3#4#5#6#7#8#9%
2132 {%
2133 \XINT_mul_Nr {#1#2#3#4}{#9#8#7#6#5}%
2134 }%
2135 \def\xint_mul_pr\Z\XINT_mul_Pr #1#2#3#4#5%
2136 {%
2137 \xint_gob_til_zeros_iv #1\XINT_mul_Mr_end_nocarry 0000%
2138 \XINT_mul_Mr_end_carry #1{#4}%
2139 }%
2140 \def\XINT_mul_Mr_end_nocarry 0000\XINT_mul_Mr_end_carry 0000#1{ #1}%
2141 \def\XINT_mul_Mr_end_carry #1#2#3#4#5{ #5#4#3#2#1}%
 << Petite >> multiplication. renvoie le résultat *à l'endroit*, avec *nettoy-
 age des leading zéros*.
 \romannumeral0\XINT_mul_M {<n>}<N>\Z\Z\Z\Z
 Fait la multiplication de <N> par <n>, qui est < 10000. <N> est présenté *à l'envers*,
 sur *4n*.
2142 \def\XINT mul M #1%
2143 {%
2144 \expandafter\XINT_mul_M_checkifzeroorone\expandafter{\the\numexpr #1}%
2145 }%
2146 \def\XINT_mul_M_checkifzeroorone #1%
2147 {%
2148 \ifcase #1
2149 \expandafter\XINT_mul_M_zero
2150 \or
2151 \expandafter\XINT_mul_M_one
2152 \else
2153 \expandafter\XINT_mul_N
```
2154  $\forall$ fi 2155 {0000}{}{#1}% 2156 }% 2157 \def\XINT\_mul\_M\_zero #1\Z\Z\Z\Z { 0}% 2158 \def\XINT\_mul\_M\_one #1#2#3#4\Z\Z\Z\Z 2159 {% 2160 \expandafter\xint\_cleanupzeros\_andstop\romannumeral0\XINT\_rev{#4}% 2161 }% 2162 \def\XINT\_mul\_N #1#2#3#4#5#6#7% 2163 {% 2164 \xint\_gob\_til\_Z #4\xint\_mul\_p\Z\XINT\_mul\_P {#1}{#3}{#7#6#5#4}{#2}{#3}% 2165 }% 2166 \def\XINT\_mul\_P #1#2#3% 2167 {% 2168 \expandafter\XINT\_mul\_L\the\numexpr \xint\_c\_x^viii+#1+#2\*#3\relax 2169 }% 2170 \def\XINT\_mul\_L 1#1#2#3#4#5#6#7#8#9% 2171 {% 2172 \XINT\_mul\_N {#1#2#3#4}{#5#6#7#8#9}% 2173 }% 2174 \def\xint\_mul\_p\Z\XINT\_mul\_P #1#2#3#4#5% 2175 {% 2176 \XINT\_mul\_M\_end #1#4% 2177 }% 2178 \def\XINT\_mul\_M\_end #1#2#3#4#5#6#7#8% 2179 {% 2180 \expandafter\space\the\numexpr #1#2#3#4#5#6#7#8\relax 2181 }% Routine de multiplication principale (attention délimiteurs modifiés pour 1.08) Le résultat partiel est toujours maintenu avec significatif à droite et il a un nombre multiple de 4 de chiffres \romannumeral0\XINT\_mul\_enter <N1>\Z\Z\Z\Z <N2>\W\W\W\W avec <N1> \*renversé\*, \*longueur 4n\* (zéros éventuellement ajoutés au-delà du chiffre le plus significatif) et <N2> dans l'ordre \*normal\*, et pas forcément longueur 4n. pas de signes. Pour 1.08: dans \XINT\_mul\_enter et les modifs de 1.03 qui filtrent les courts, on pourrait croire que le second opérande a au moins quatre chiffres; mais le problème c'est que ceci est appelé par \XINT\_sqr. Et de plus \XINT\_sqr est utilisé dans la nouvelle routine d'extraction de racine carrée: je ne veux pas rajouter l'overhead à \XINT\_sqr de voir si a longueur est au moins 4. Dilemme donc. Il ne semble pas y avoir d'autres accès directs (celui de big fac n'est pas un problème). J'ai presque été tenté de faire du 5x4, mais si on veut maintenir les résultats intermédiaires sur 4n, il y a des complications. Par ailleurs, je modifie aussi un petit peu la façon de coder la suite, compte tenu du style que j'ai développé ultérieurement. Attention terminaison modifiée pour le deuxième opérande.

```
2182 \def\XINT_mul_enter #1\Z\Z\Z\Z #2#3#4#5%
2183 {%
```

```
2184 \xint_gob_til_W #5\XINT_mul_exit_a\W
2185 \XINT_mul_start \{#2\#3\#4\#5\}\#1\Z\Z\Z\Z2186 }%
2187 \def\XINT_mul_exit_a\W\XINT_mul_start #1%
2188 {%
2189 \XINT_mul_exit_b #1%
2190 }%
2191 \def\XINT_mul_exit_b #1#2#3#4%
2192 {%
2193 \xint_gob_til_W
2194 #2\XINT_mul_exit_ci
2195 #3\XINT_mul_exit_cii
2196 \W\XINT_mul_exit_ciii #1#2#3#4%
2197 }%
2198 \def\XINT_mul_exit_ciii #1\W #2\Z\Z\Z\Z \W\W\W
2199 {%
2200 \XINT_mul_M \{#1\#2\Z\Z\Z\Z2201 }%
2202 \def\XINT_mul_exit_cii\W\XINT_mul_exit_ciii #1\W\W #2\Z\Z\Z\Z \W\W
2203 {%
2204 \XINT_mul_M {#1}{#2\Z\Z\Z\Z}2205 }%
2206 \def\XINT_mul_exit_ci\W\XINT_mul_exit_cii
2207 \W\XINT_mul\_exit\_ciii \#1\W\WW W #2\Z\Z\Z \W2208 {%
2209 \XINT_mul_M \{#1\#2\Z\Z\Z\Z2210 }%
2211 \def\XINT_mul_start #1#2\Z\Z\Z\Z
2212 {%
2213 \expandafter\XINT_mul_main\expandafter
2214 {\romannumeral0\XINT_mul_Mr {#1}#2\Z\Z\Z\Z}#2\Z\Z\Z\Z
2215 }%
2216 \def\XINT_mul_main #1#2\Z\Z\Z\Z #3#4#5#6%
2217 {%
2218 \xint_gob_til_W #6\XINT_mul_finish_a\W
2219 \XINT_mul_compute \{\#3\#4\#5\#6\}\{\#1\}\#2\Z\Z\Z\Z2220 }%
2221 \def\XINT_mul_compute #1#2#3\Z\Z\Z\Z
2222 {%
2223 \expandafter\XINT_mul_main\expandafter
2224 {\romannumeral0\expandafter
2225 \XINT_mul_Ar\expandafter0\expandafter{\expandafter}%
2226 \romannumeral0\XINT_mul_Mr \{#1\#3\Z\Z\Z\Z\Z2227 \W\X\Y\Z 0000#2\W\X\Y\Z }#3\Z\Z\Z\Z
2228 }%
```
Ici, le deuxième nombre se termine. Fin du calcul. On utilise la variante \XINT\_addm\_A de l'addition car on sait que le deuxième terme est au moins aussi long que le premier. Lorsque le multiplicateur avait longueur 4n, la dernière addition a

```
fourni le résultat à l'envers, il faut donc encore le renverser.
2229 \def\XINT_mul_finish_a\W\XINT_mul_compute #1%
2230 {%
2231 \XINT_mul_finish_b #1%
2232 }%
2233 \def\XINT_mul_finish_b #1#2#3#4%
2234 {%
2235 \xint_gob_til_W
2236 #1\XINT_mul_finish_c
2237 #2\XINT_mul_finish_ci
2238 #3\XINT_mul_finish_cii
2239 \W\XINT_mul_finish_ciii #1#2#3#4%
2240 }%
2241 \def\XINT_mul_finish_ciii #1\W #2#3\Z\Z\Z\Z \W\W\W
2242 {%
2243 \expandafter\XINT_addm_A\expandafter0\expandafter{\expandafter}%
2244 \romannumeral0\XINT_mul_Mr {#1}#3\Z\Z\Z\Z\W\X\Y\Z 000#2\W\X\Y\Z
2245 }%
2246 \def\XINT_mul_finish_cii
2247 \W\XINT_mul_finish_ciii #1\W\W #2#3\Z\Z\Z\Z \W\W
2248 {%
2249 \expandafter\XINT_addm_A\expandafter0\expandafter{\expandafter}%
2250 \romannumeral0\XINT_mul_Mr \{\#1\}\#3\Z\Z\Z\Z \W\X\Y\Z 00\#2\W\X\Y\Z2251 }%
2252\def\XINT_mul_finish_ci #1\XINT_mul_finish_ciii #2\W\W\W #3#4\Z\Z\Z\Z \W
2253 {%
2254 \expandafter\XINT_addm_A\expandafter0\expandafter{\expandafter}%
2255 \romannumeral0\XINT_mul_Mr \{\#2\}\#4\Z\Z\Z\Z \W\X\Y\Z 0\#\}W\X\Y\Z2256 }%
2257 \def\XINT_mul_finish_c #1\XINT_mul_finish_ciii \W\W\W\W #2#3\Z\Z\Z\Z
2258 {%
2259 \expandafter\xint_cleanupzeros_andstop\romannumeral0\XINT_rev{#2}%
2260 }%
 Variante de la Multiplication
 \romannumeral0\XINT_mulr_enter <N1>\Z\Z\Z\Z <N2>\W\W\W\W
 Ici <N1> est à l'envers sur 4n, et <N2> est à l'endroit, pas sur 4n, comme dans
 \XINT_mul_enter, mais le résultat est lui-même fourni *à l'envers*, sur *4n*
 (en faisant attention de ne pas avoir 0000 à la fin).
 Utilisé par le calcul des puissances. J'ai modifié dans 1.08 sur le modèle de
 la nouvelle version de \XINT_mul_enter. Je pourrais économiser des macros et
 fusionner \XINT_mul_enter et \XINT_mulr_enter. Une autre fois.
2261 \def\XINT_mulr_enter #1\Z\Z\Z\Z #2#3#4#5%
2262 {%
2263 \xint_gob_til_W #5\XINT_mulr_exit_a\W
2264 \XINT_mulr_start {#2#3#4#5}#1\Z\Z\Z\Z
2265 }%
2266 \def\XINT_mulr_exit_a\W\XINT_mulr_start #1%
```

```
2267 {%
2268 \lambdaXINT mulr exit b #1%
2269 }%
2270 \def\XINT_mulr_exit_b #1#2#3#4%
2271 {%
2272 \xint_gob_til_W
2273 #2\XINT_mulr_exit_ci
2274 #3\XINT_mulr_exit_cii
2275 \W\XINT_mulr_exit_ciii #1#2#3#4%
2276 }%
2277 \def\XINT_mulr_exit_ciii #1\W #2\Z\Z\Z\Z \W\W\W
2278 {%
2279 \XINT_mul_Mr \{#1\#2\Z\Z\Z\Z2280 }%
2281 \def\XINT_mulr_exit_cii\W\XINT_mulr_exit_ciii #1\W\W #2\Z\Z\Z\Z \W\W
2282 {%
2283 \XINT_mul_Mr \{#1\#2\Z\Z\Z\Z2284 }%
2285 \def\XINT_mulr_exit_ci\W\XINT_mulr_exit_cii
2286 \W\XINT_mullr\_exit\_ciii #1\W\W\W #2\Z\Z\Z\Z \W
2287 {%
2288 \XINT mul Mr {#1}{#2\Z\Z\Z\Z}2289 }%
2290 \def\XINT_mulr_start #1#2\Z\Z\Z\Z
2291 {%
2292 \expandafter\XINT_mulr_main\expandafter
2293 {\romannumeral0\XINT_mul_Mr {#1}#2\Z\Z\Z\Z}#2\Z\Z\Z\Z
2294 }%
2295 \def\XINT_mulr_main #1#2\Z\Z\Z\Z #3#4#5#6%
2296 {%
2297 \xint_gob_til_W #6\XINT_mulr_finish_a\W
2298 \XINT_mulr_compute {#3#4#5#6}{#1}#2\Z\Z\Z\Z
2299 }%
2300 \def\XINT_mulr_compute #1#2#3\Z\Z\Z\Z
2301 {%
2302 \expandafter\XINT_mulr_main\expandafter
2303 {\romannumeral0\expandafter
2304 \XINT_mul_Ar\expandafter0\expandafter{\expandafter}%
2305 \romannumeral0\XINT_mul_Mr \{#1\#3\Z\Z\Z\Z2306 \W\X\Y\Z 0000#2\W\XYY\Z }#3\Z\Z\Z\Z\Z
2307 }%
2308 \def\XINT_mulr_finish_a\W\XINT_mulr_compute #1%
2309 {%
2310 \XINT_mulr_finish_b #1%
2311 }%
2312 \def\XINT_mulr_finish_b #1#2#3#4%
2313 {%
2314 \xint_gob_til_W
2315 #1\XINT_mulr_finish_c
```

```
2316 #2\XINT mulr finish ci
2317 #3\XINT mulr finish cii
2318 \W\XINT_mulr_finish_ciii #1#2#3#4%
2319 }%
2320 \def\XINT_mulr_finish_ciii #1\W #2#3\Z\Z\Z\Z \W\W\W
2321 {%
2322 \expandafter\XINT_addp_A\expandafter0\expandafter{\expandafter}%
2323 \romannumeral0\XINT_mul_Mr {#1}#3\Z\Z\Z\Z \W\X\Y\Z 000#2\W\X\Y\Z
2324 }%
2325 \def\XINT_mulr_finish_cii
2326 \W\XINT_mulr_finish_ciii #1\W\W #2#3\Z\Z\Z\Z \W\W
2327 {%
2328 \expandafter\XINT_addp_A\expandafter0\expandafter{\expandafter}%
2329 \romannumeral0\XINT_mul_Mr \{\#1\}\#3\Z\Z\Z\X\W\X\Y\Z 00\#2\W\X\Y\Z2330 }%
2331 \def\XINT_mulr_finish_ci #1\XINT_mulr_finish_ciii #2\W\W\W #3#4\Z\Z\Z\Z \W
2332 {%
2333 \expandafter\XINT_addp_A\expandafter0\expandafter{\expandafter}%
2334 \romannumeral0\XINT_mul_Mr \{\#2\}\#4\Z\Z\Z\Z \W\XY\Z 0\#\}W\XY\Z2335 }%
2336 \def\XINT_mulr_finish_c #1\XINT_mulr_finish_ciii \W\W\W\W #2#3\Z\Z\Z\Z\{ #2}%
```
# **23.46** \xintSqr

```
2337 \def\xintiiSqr {\romannumeral0\xintiisqr }%
2338 \def\xintiisqr #1%
2339 {%
2340 \expandafter\XINT_sqr\expandafter {\romannumeral0\xintiiabs{#1}}%
2341 }%
2342 \def\xintiSqr {\romannumeral0\xintisqr }%
2343 \def\xintisqr #1%
2344 {%
2345 \expandafter\XINT_sqr\expandafter {\romannumeral0\xintiabs{#1}}%
2346 }%
2347 \let\xintSqr\xintiSqr \let\xintsqr\xintisqr
2348 \def\XINT_sqr #1%
2349 {%
2350 \expandafter\XINT_mul_enter
2351 \romannumeral0%
2352 \XINT_RQ \{\} \#1 \R \R \R \R \R \R \R \R \Z2353 \angle Z\Z\Z\Z \#1\W\W\W\W2354 }%
```
## **23.47** \xintPrd**,** \xintPrdExpr

```
\xintPrd {{a}...{z}}
\xintPrdExpr {a}...{z}\relax
Release 1.02 modified the product routine. The earlier version was faster in
situations where each new term is bigger than the product of all previous terms,
```
a situation which arises in the algorithm for computing powers. The 1.02 version was changed to be more efficient on big products, where the new term is small compared to what has been computed so far (the power algorithm now has its own product routine).

Finally, the 1.03 version just simplifies everything as the multiplication now decides what is best, with the price of a little overhead. So the code has been dramatically reduced here.

In 1.03 I also modify the way \xintPrd and \xintPrdExpr ...\relax are related. Now \xintPrdExpr \z \relax is accepted input when \z expands to a list of braced terms (prior only \xintPrd {\z} or \xintPrd \z was possible).

In 1.06a I suddenly decide that \xintProductExpr was a silly name, and as the package is new and certainly not used, I decide I may just switch to \xintPrd-Expr which I should have used from the beginning.

```
2355 \def\xintiPrd {\romannumeral0\xintiprd }%
2356 \def\xintiprd #1{\xintiprdexpr #1\relax }%
2357 \let\xintPrd\xintiPrd
2358 \let\xintprd\xintiprd
2359 \def\xintiPrdExpr {\romannumeral0\xintiprdexpr }%
2360 \def\xintiprdexpr {\expandafter\XINT_prdexpr\romannumeral-'0}%
2361 \let\xintPrdExpr\xintiPrdExpr
2362 \let\xintprdexpr\xintiprdexpr
2363 \def\XINT_prdexpr {\XINT_prod_loop_a 1\Z }%
2364 \def\XINT_prod_loop_a #1\Z #2%
2365 {%
2366 \expandafter\XINT_prod_loop_b \romannumeral-'0#2\Z #1\Z \Z
2367 }%
2368 \def\XINT_prod_loop_b #1%
2369 {%
2370 \xint_gob_til_relax #1\XINT_prod_finished\relax
2371 \XINT_prod_loop_c #1%
2372 }%
2373 \def\XINT_prod_loop_c
2374 {%
2375 \expandafter\XINT_prod_loop_a\romannumeral0\XINT_mul_fork
2376 }%
2377\def\XINT_prod_finished #1\Z #2\Z \Z { #2}%
```
# **23.48** \xintFac

Modified with 1.02 and again in 1.03 for greater efficiency. I am tempted, here and elsewhere, to use \ifcase\XINT\_Geq {#1}{1000000000} rather than \ifnum\XINT\_Length {#1}>9 but for the time being I leave things as they stand. With release 1.05, rather than using \XINT\_Length I opt finally for direct use of \numexpr (which will throw a suitable number too big message), and to raise the \xintError: FactorialOfTooBigNumber for argument larger than 1000000 (rather than 1000000000). With 1.09a, \xintFac uses \xintnum.

2378 \def\xintiFac {\romannumeral0\xintifac }%

```
2379 \def\xintifac #1%
2380 {%
2381 \expandafter\XINT_fac_fork\expandafter{\the\numexpr #1}%
2382 }%
2383 \def\xintFac {\romannumeral0\xintfac }%
2384 \def\xintfac #1%
2385 {%
2386 \expandafter\XINT_fac_fork\expandafter{\romannumeral0\xintnum{#1}}%
2387 }%
2388 \def\XINT_fac_fork #1%
2389 {%
2390 \ifrac{\XINT_Sgn}{#1}2391 \xint_afterfi{\expandafter\space\expandafter 1\xint_gobble_i }%
2392 \overline{\arctan}2393 \expandafter\XINT_fac_checklength
2394 \else
2395 \xint_afterfi{\expandafter\xintError:FactorialOfNegativeNumber
2396 \expandafter\space\expandafter 1\xint_gobble_i }%
2397 \fi
2398 {#1}%
2399 }%
2400 \def\XINT_fac_checklength #1%
2401 {%
2402 \ifnum #1>999999
2403 \xint_afterfi{\expandafter\xintError:FactorialOfTooBigNumber
2404 \expandafter\space\expandafter 1\xint_gobble_i }%
2405 \else
2406 \xint_afterfi{\ifnum #1>9999
2407 \expandafter\XINT_fac_big_loop
2408 \text{else}2409 \expandafter\XINT_fac_loop
2410 \{fi \}%
2411 \setminusfi
2412 {#1}%
2413 }%
2414 \def\XINT_fac_big_loop #1{\XINT_fac_big_loop_main {10000}{#1}{}}%
2415 \def\XINT_fac_big_loop_main #1#2#3%
2416 {%
2417 \ifnum #1<#2
2418 \expandafter
2419 \XINT_fac_big_loop_main
2420 \expandafter
2421 {\the\numexpr #1+1\expandafter }%
2422 \else
2423 \expandafter\XINT_fac_big_docomputation
2424 \fi
2425 {#2}{#3{#1}}%
2426 }%
2427 \def\XINT_fac_big_docomputation #1#2%
```

```
2428 {%
2429 \expandafter \XINT_fac_bigcompute_loop \expandafter
2430 {\romannumeral0\XINT_fac_loop {9999}}#2\relax
2431 }%
2432 \def\XINT_fac_bigcompute_loop #1#2%
2433 {%
2434 \xint_gob_til_relax #2\XINT_fac_bigcompute_end\relax
2435 \expandafter\XINT_fac_bigcompute_loop\expandafter
2436 {\expandafter\XINT_mul_enter
2437 \romannumeral0\XINT_RQ {}#2\R\R\R\R\R\R\R\R\R\Z2438 \angle Z\Z\Z \#1\W\W\W\W \ }%
2439 }%
2440 \def\XINT_fac_bigcompute_end #1#2#3#4#5%
2441 {%
2442 \XINT_fac_bigcompute_end_ #5%
2443 }%
2444\def\XINT_fac_bigcompute_end_ #1\R #2\Z \W\X\Y\Z #3\W\X\Y\Z { #3}%
2445 \def\XINT_fac_loop #1{\XINT_fac_loop_main 1{1000}{#1}}%
2446 \def\XINT_fac_loop_main #1#2#3%
2447 {%
2448 \ifnum #3>#1
2449 \leq \leq \leq \leq \leq \leq \leq \leq \leq \leq \leq \leq \leq \leq \leq \leq \leq \leq \leq \leq \leq \leq \leq \leq \leq \leq \leq \leq \leq \leq \leq \leq \leq \leq \leq \leq2450 \expandafter\XINT_fac_loop_exit
2451 \setminusfi
2452 \expandafter\XINT_fac_loop_main\expandafter
2453 {\the\numexpr #1+1\expandafter }\expandafter
2454 {\romannumeral0\XINT_mul_Mr \{ \#1\} \#2\Z\Z\Z \}%
2455 {#3}%
2456 }%
2457 \def\XINT_fac_loop_exit #1#2#3#4#5#6#7%
2458 {%
2459 \XINT_fac_loop_exit_ #6%
2460 }%
2461 \def\XINT_fac_loop_exit_ #1#2#3%
2462 {%
2463 \XINT_mul_M
2464 }%
```
## **23.49** \xintPow

1.02 modified the \XINT\_posprod routine, and this meant that the original version was moved here and renamed to \XINT\_pow\_posprod, as it was well adapted for computing powers. Then I moved in 1.03 the special variants of multiplication (hence of addition) which were needed to earlier in this file. Modified in 1.06, the exponent is given to a \numexpr rather than twice expanded.  $\xint$ num added in 1.09a.

```
2465 \def\xintiPow {\romannumeral0\xintipow }%
2466 \def\xintipow #1%
```

```
2467 {%
2468 \expandafter\xint_pow\romannumeral0\xintnum{#1}\Z%
2469 }%
2470 \let\xintPow\xintiPow \let\xintpow\xintipow
2471 \def\xint_pow #1#2\Z2472 {%
2473 \xint_UDsignfork
2474 #1\dummy \XINT_pow_Aneg
2475 -\dummy \XINT_pow_Anonneg
2476 \krof
2477 #1{#2}%
2478 }%
2479 \def\XINT_pow_Aneg #1#2#3%
2480 {%
2481 \expandafter\XINT_pow_Aneg_\expandafter{\the\numexpr #3}{#2}%
2482 }%
2483 \def\XINT_pow_Aneg_ #1%
2484 {%
2485 \ifodd #1
2486 \expandafter\XINT_pow_Aneg_Bodd
2487 \fi
2488 \XINT_pow_Anonneg_ {#1}%
2489 }%
2490 \def\XINT_pow_Aneg_Bodd #1%
2491 {%
2492 \expandafter\XINT_opp\romannumeral0\XINT_pow_Anonneg_
2493 }%
 B = #3, faire le xpxp. Modified with 1.06: use of \numexpr.
2494 \def\XINT_pow_Anonneg #1#2#3%
2495 {%
2496 \expandafter\XINT_pow_Anonneg_\expandafter {\the\numexpr #3}{#1#2}%
2497 }%
 #1 = B, #2 = |A|2498 \def\XINT_pow_Anonneg_ #1#2%
2499 {%
2500 \ifcase\XINT_Cmp {#2}{1}
2501 \expandafter\XINT_pow_AisOne
2502 \overline{\ar}2503 \expandafter\XINT_pow_AatleastTwo
2504 \else
2505 \expandafter\XINT_pow_AisZero
2506 \fi
2507 {#1}{#2}%
2508 }%
```

```
2509 \def\XINT_pow_AisOne #1#2{ 1}%
```

```
#1 = B2510 \def\XINT_pow_AisZero #1#2%
2511 {%
2512 \ifcase\XINT_Sgn {#1}
2513 \xint_afterfi { 1}%
2514 \or
2515 \xint_afterfi { 0}%
2516 \else
2517 \xint_afterfi {\xintError:DivisionByZero\space 0}%
2518 \fi
2519 }%
2520 \def\XINT_pow_AatleastTwo #1%
2521 {%
2522 \i{fcase}\XINT_Sgn \{#1\}2523 \expandafter\XINT_pow_BisZero
2524 \or
2525 \expandafter\XINT_pow_checkBsize
2526 \else
2527 \expandafter\XINT_pow_BisNegative
2528 \fi
2529 {#1}%
2530 }%
2531 \def\XINT_pow_BisNegative #1#2{\xintError:FractionRoundedToZero\space 0}%
2532 \def\XINT_pow_BisZero #1#2{ 1}%
 B = #1 > 0, A = #2 > 1. With 1.05, I replace \xintiLen{#1}>9 by direct use of
 \numexpr [to generate an error message if the exponent is too large] 1.06: \nu-
 mexpr was already used above.
2533 \def\XINT_pow_checkBsize #1#2%
2534 {%
2535 \ifnum #1>999999999
2536 \expandafter\XINT_pow_BtooBig
2537 \else
2538 \expandafter\XINT_pow_loop
2539 \fi
2540 {#1}{#2}\XINT_pow_posprod
2541 \xint_relax
2542 \xint_undef\xint_undef\xint_undef\xint_undef
2543 \xint_undef\xint_undef\xint_undef\xint_undef
2544 \xint_relax
2545 }%
2546 \def\XINT_pow_BtooBig #1\xint_relax #2\xint_relax
2547 {\xintError:ExponentToobig\space space 0}%
2548 \def\XINT_pow_loop #1#2%
2549 {%
2550 \ifnum #1 = 1
2551 \expandafter\XINT_pow_loop_end
2552 \else
```

```
2553 \xint_afterfi{\expandafter\XINT_pow_loop_a
2554 \expandafter{\the\numexpr 2*(\#1/2)-\#1\exp{adfter } b mod 2
2555 \text{normalfter}\theta\h = \theta\tau \theta\tau +1-#1/2\expandafter }% [b/2]
2556 \expandafter{\romannumeral0\xintiisqr{#2}}}%
2557 \setminusfi
2558 {{#2}}%
2559 }%
2560 \def\XINT_pow_loop_end {\romannumeral0\XINT_rord_main {}\relax }%
2561 \def\XINT_pow_loop_a #1%
2562 {%
2563 \ifnum #1 = 1
2564 \expandafter\XINT_pow_loop
2565 \else
2566 \expandafter\XINT_pow_loop_throwaway
2567 \setminusfi
2568 }%
2569 \def\XINT_pow_loop_throwaway #1#2#3%
2570 {%
2571 \XINT_pow_loop {#1}{#2}%
2572 }%
 Routine de produit servant pour le calcul des puissances. Chaque nouveau terme
 est plus grand que ce qui a déjà été calculé. Par conséquent on a intérêt à le
```
conserver en second dans la routine de multiplication, donc le précédent calcul a intérêt à avoir été donné sur 4n, à l'envers. Il faut donc modifier la multiplication pour qu'elle fasse cela. Ce qui oblige à utiliser une version spéciale de l'addition également.

```
2573 \def\XINT_pow_posprod #1%
2574 {%
2575 \XINT_pow_pprod_checkifempty #1\Z
2576 }%
2577 \def\XINT_pow_pprod_checkifempty #1%
2578 {%
2579 \xint_gob_til_relax #1\XINT_pow_pprod_emptyproduct\relax
2580 \XINT_pow_pprod_RQfirst #1%
2581 }%
2582 \def\XINT_pow_pprod_emptyproduct #1\Z { 1}%
2583 \def\XINT_pow_pprod_RQfirst #1\Z
2584 {%
2585 \expandafter\XINT_pow_pprod_getnext\expandafter
2586 {\rm numeral0\XTNT_RQ} {\#1\R\R\R\R\R\R\R\Z}%
2587 }%
2588 \def\XINT_pow_pprod_getnext #1#2%
2589 {%
2590 \XINT_pow_pprod_checkiffinished #2\Z {#1}%
2591 }%
2592 \def\XINT_pow_pprod_checkiffinished #1%
2593 {%
2594 \xint_gob_til_relax #1\XINT_pow_pprod_end\relax
```

```
2595 \XINT_pow_pprod_compute #1%
2596 }%
2597 \def\XINT_pow_pprod_compute #1\Z #2%
2598 {%
2599 \expandafter\XINT_pow_pprod_getnext\expandafter
2600 {\romannumeral0\XINT_mulr_enter \#2\Z\Z\Z\Z \#1\W\W\W }%
2601 }%
2602 \def\XINT_pow_pprod_end\relax\XINT_pow_pprod_compute #1\Z #2%
2603 {%
2604 \expandafter\xint_cleanupzeros_andstop
2605 \romannumeral0\XINT_rev {#2}%
2606 }%
```
## **23.50** \xintDivision**,** \xintQuo**,** \xintRem

1.09a inserts the use of \xintnum

```
2607 \def\xintiQuo {\romannumeral0\xintiquo }%
2608 \def\xintiRem {\romannumeral0\xintirem }%
2609 \def\xintiquo {\expandafter\xint_firstoftwo_andstop
2610 \romannumeral0\xintidivision }%
2611 \def\xintirem {\expandafter\xint_secondoftwo_andstop
2612 \romannumeral0\xintidivision }%
2613 \let\xintQuo\xintiQuo \let\xintquo\xintiquo
2614 \let\xintRem\xintiRem \let\xintrem\xintirem
 #1 = A, #2 = B. On calcule le quotient de A par B.
 1.03 adds the detection of 1 for B.
2615 \def\xintiDivision {\romannumeral0\xintidivision }%
2616 \def\xintidivision #1%
2617 {%
2618 \expandafter\xint_division\expandafter {\romannumeral0\xintnum{#1}}%
2619 }%
2620 \let\xintDivision\xintiDivision \let\xintdivision\xintidivision
2621 \def\xint_division #1#2%
2622 {%
2623 \expandafter\XINT_div_fork \romannumeral0\xintnum{#2}\Z #1\Z
2624 }%
2625 \def\XINT_Division #1#2{\romannumeral0\XINT_div_fork #2\Z #1\Z }%
 #1#2 = 2e input = diviseur = B. #3#4 = 1er input = divisé = A
2626 \def\XINT_div_fork #1#2\Z #3#4\Z
2627 {%
2628 \xint_UDzerofork
2629 #1\dummy \XINT_div_BisZero
2630 #3\dummy \XINT_div_AisZero
2631 0\dummy
```

```
2632 {\xint_UDsignfork
2633 #1\dummy \XINT_div_BisNegative % B < 0
2634 #3\dummy \XINT_div_AisNegative % A < 0, B > 02635 -\dummy \XINT_div_plusplus % B > 0, A > 0
2636 \krof }%
2637 \krof
2638 {#2}{#4}#1#3% #1#2=B, #3#4=A
2639 }%
2640 \def\XINT_div_BisZero #1#2#3#4{\xintError:DivisionByZero\space {0}{0}}%
2641 \def\XINT_div_AisZero #1#2#3#4{ {0}{0}}%
 jusqu'à présent c'est facile.
 minusplus signifie B < 0, A > 0plusminus signifie B > 0, A < 0Ici #3#1 correspond au diviseur B et #4#2 au divisé A.
   Cases with B<0 or especially A<0 are treated sub-optimally in terms of post-
 processing, things get reversed which could have been produced directly in the
 wanted order, but A,B>0 is given priority for optimization.
2642 \def\XINT_div_plusplus #1#2#3#4%
2643 {%
2644 \XINT_div_prepare {#3#1}{#4#2}%
2645 }%
 B = #3#1 < 0, A non nul positif ou négatif
2646 \def\XINT_div_BisNegative #1#2#3#4%
2647 {%
2648 \expandafter\XINT_div_BisNegative_post
2649 \romannumeral0\XINT_div_fork #1\Z #4#2\Z
2650 }%
2651 \def\XINT_div_BisNegative_post #1%
2652 {%
2653 \expandafter\space\expandafter {\romannumeral0\XINT_opp #1}%
2654 }%
 B = #3#1 > 0, A = -#2 < 02655 \def\XINT_div_AisNegative #1#2#3#4%
2656 {%
2657 \expandafter\XINT_div_AisNegative_post
2658 \romannumeral0\XINT_div_prepare {#3#1}{#2}{#3#1}%
2659 }%
2660 \def\XINT_div_AisNegative_post #1#2%
2661 {%
2662 \ifrac{\XINT_Sgn}{#2}2663 \expandafter \XINT_div_AisNegative_zerorem
2664 \or
2665 \expandafter \XINT_div_AisNegative_posrem
2666 \fi
```

```
2667 {#1}{#2}%
2668 }%
 en #3 on a une copie de B (à l'endroit)
2669 \def\XINT_div_AisNegative_zerorem #1#2#3%
2670 {%
2671 \expandafter\space\expandafter {\romannumeral0\XINT_opp #1}{0}%
2672 }%
 #1 = quotient, #2 = reste, #3 = diviseur initial (à l'endroit) remplace Reste
 par B - Reste, après avoir remplacé Q par -(Q+1) de sorte que la formule a =
 qb + r, 0 \le r < |b| est valable
2673 \def\XINT_div_AisNegative_posrem #1%
2674 {%
2675 \expandafter \XINT_div_AisNegative_posrem_b \expandafter
2676 {\romannumeral0\xintiiopp{\xintInc {#1}}}%
2677 }%
2678 \def\XINT_div_AisNegative_posrem_b #1#2#3%
2679 {%
2680 \expandafter \xint_exchangetwo_keepbraces_andstop \expandafter
2681 {\romannumeral0\XINT_sub {#3}{#2}}{#1}%
2682 }%
 par la suite A et B sont > 0. #1 = B. Pour le moment à l'endroit. Calcul du plus
 petit K = 4n >= longueur de B
 1.03 adds the interception of B=1
2683 \def\XINT_div_prepare #1%
2684 {%
2685 \expandafter \XINT_div_prepareB_aa \expandafter
2686 {\romannumeral0\XINT_length {#1}}{#1}% B > 0 ici
2687 }%
2688 \def\XINT_div_prepareB_aa #1%
2689 {%
2690 \ifnum #1=1
2691 \expandafter\XINT_div_prepareB_ab
2692 \else
2693 \expandafter\XINT_div_prepareB_a
2694 \fi
2695 {#1}%
2696 }%
2697 \def\XINT_div_prepareB_ab #1#2%
2698 {%
2699 \ifnum #2=1
2700 \expandafter\XINT_div_prepareB_BisOne
2701 \else
2702 \expandafter\XINT_div_prepareB_e
2703 \fi {000}{3}{4}{#2}%
```

```
2704 }%
2705 \def\XINT_div_prepareB_BisOne #1#2#3#4#5{ {#5}{0}}%
2706 \def\XINT_div_prepareB_a #1%
2707 {%
2708 \expandafter\XINT_div_prepareB_c\expandafter
2709 {\theta\numexpr \xint_c_iv^*((#1+\xint_c_i)/\xint_c_iv) }{#1}2710 }%
 #1 = K2711 \def\XINT_div_prepareB_c #1#2%
2712 {%
2713 \ifcase \numexpr #1-#2\relax
2714 \expandafter\XINT_div_prepareB_d
2715 \or
2716 \expandafter\XINT_div_prepareB_di
2717 \qquad \qquad \qquad \qquad2718 \expandafter\XINT_div_prepareB_dii
2719 \overline{or}2720 \expandafter\XINT_div_prepareB_diii
2721 \fi {#1}%
2722 }%
2723 \def\XINT_div_prepareB_d {\XINT_div_prepareB_e {}{0}}%
2724 \def\XINT_div_prepareB_di {\XINT_div_prepareB_e {0}{1}}%
2725 \def\XINT_div_prepareB_dii {\XINT_div_prepareB_e {00}{2}}%
2726 \def\XINT_div_prepareB_diii {\XINT_div_prepareB_e {000}{3}}%
 #1 = zéros à rajouter à B, #2=c, #3=K, #4 = B
2727 \def\XINT_div_prepareB_e #1#2#3#4%
2728 {%
2729 \XINT_div_prepareB_f #4#1\Z {#3}{#2}{#1}%
2730 }%
 x = #1#2#3#4 = 4 premiers chiffres de B. #1 est non nul. Ensuite on renverse
 B pour calculs plus rapides par la suite.
2731 \def\XINT_div_prepareB_f #1#2#3#4#5\Z
2732 {%
2733 \expandafter \XINT_div_prepareB_g \expandafter
2734 {\romannumeral0\XINT_rev {#1#2#3#4#5}}{#1#2#3#4}%
2735 }%
 #3= K, #4 = c, #5= {} ou {0} ou {00} ou {000}, #6 = A initial #1 = B préparé
 et renversé, #2 = x = quatre premiers chiffres On multiplie aussi A par 10^c.
 B, x, K, c, {} ou {0} ou {00} ou {000}, A initial
2736 \def\XINT_div_prepareB_g #1#2#3#4#5#6%
2737 {%
2738 \XINT_div_prepareA_a {#6#5}{#2}{#3}{#1}{#4}%
2739 }%
```

```
A, x, K, B, c,
2740 \def\XINT_div_prepareA_a #1%
2741 {%
2742 \expandafter \XINT_div_prepareA_b \expandafter
2743 {\romannumeral0\XINT_length {#1}}{#1}% A >0 ici
2744 }%
 L0, A, x, K, B, ...
2745 \def\XINT_div_prepareA_b #1%
2746 {%
2747 \expandafter\XINT_div_prepareA_c\expandafter{\the\numexpr 4*((#1+1)/4)}{#1}%
2748 }%
 L, L0, A, x, K, B,...
2749 \def\XINT_div_prepareA_c #1#2%
2750 {%
2751 \ifcase \numexpr \#1-\#2\red x2752 \expandafter\XINT_div_prepareA_d
2753 \overline{or}2754 \expandafter\XINT_div_prepareA_di
2755 \or
2756 \expandafter\XINT_div_prepareA_dii
2757 \qquad \qquad \qquad \qquad2758 \expandafter\XINT_div_prepareA_diii
2759 \fi {#1}%
2760 }%
2761 \def\XINT_div_prepareA_d {\XINT_div_prepareA_e {}}%
2762 \def\XINT_div_prepareA_di {\XINT_div_prepareA_e {0}}%
2763 \def\XINT_div_prepareA_dii {\XINT_div_prepareA_e {00}}%
2764 \def\XINT_div_prepareA_diii {\XINT_div_prepareA_e {000}}%
 #1#3 = A préparé, #2 = longueur de ce A préparé,
2765 \def\XINT_div_prepareA_e #1#2#3%
2766 {%
2767 \XINT_div_startswitch {#1#3}{#2}%
2768 }%
 A, L, x, K, B, c
2769 \def\XINT_div_startswitch #1#2#3#4%
2770 {%
2771 \ifnum #2 > #4
2772 \expandafter\XINT_div_body_a
2773 \else
2774 \iint_{1} 42 = 442775 \expandafter\expandafter\expandafter\XINT_div_final_a
```
 \else \expandafter\expandafter\expandafter\XINT\_div\_finished\_a \fi\fi {#1}{#4}{#3}{0000}{#2}% }% ---- "Finished": A, K, x, Q, L, B, c \def\XINT\_div\_finished\_a #1#2#3% {% \expandafter\XINT\_div\_finished\_b\expandafter {\romannumeral0\XINT\_cuz {#1}}% }% A, Q, L, B, c no leading zeros in A at this stage \def\XINT\_div\_finished\_b #1#2#3#4#5% {% 2786  $\iint case \ XINT_Sgn \ {#1}$ 2787 \xint\_afterfi {\XINT\_div\_finished\_c {0}}% \or 2789 \xint\_afterfi {\expandafter\XINT\_div\_finished\_c\expandafter {\romannumeral0\XINT\_dsh\_checksignx #5\Z {#1}}% }% 2792  $\setminus$ fi {#2}% }% \def\XINT\_div\_finished\_c #1#2% {% \expandafter\space\expandafter {\romannumeral0\XINT\_rev\_andcuz {#2}}{#1}% }% ---- "Final": A, K, x, Q, L, B, c \def\XINT\_div\_final\_a #1% {% 2801  $\chi \text{INT\_div\_final\_b #1\Z}$  }% \def\XINT\_div\_final\_b #1#2#3#4#5\Z {% \xint\_gob\_til\_zeros\_iv #1#2#3#4\xint\_div\_final\_c0000% \XINT\_div\_final\_c {#1#2#3#4}{#1#2#3#4#5}% }% \def\xint\_div\_final\_c0000\XINT\_div\_final\_c #1{\XINT\_div\_finished\_a }% a, A, K, x, Q, L, B ,c 1.01: code ré-écrit pour optimisations diverses. 1.04: again, code rewritten for tiny speed increase (hopefully). \def\XINT\_div\_final\_c #1#2#3#4% {% 2811 \expandafter \XINT\_div\_final\_da \expandafter 2812 {\the\numexpr #1-(#1/#4)\*#4\expandafter }\expandafter

```
2813 {\the\numexpr \#1/\#4\exp\ and }\expandafter
2814 {\romannumeral0\xint_cleanupzeros_andstop #2}%
2815 }%
 r, q, A sans leading zéros, Q, L, B à l'envers sur 4n, c
2816 \def\XINT_div_final_da #1%
2817 {%
2818 \iint_{c_ix}2819 \expandafter\XINT_div_final_dP
2820 \else
2821 \xint_afterfi
2822 {\ifnum #1<\xint_c_
2823 \expandafter\XINT_div_final_dN
2824 \else
2825 \expandafter\XINT_div_final_db
2826 \fi }%
2827 \setminusfi
2828 }%
2829 \def\XINT_div_final_dN #1%
2830 {%
2831 \expandafter\XINT_div_final_dP\the\numexpr #1-\xint_c_i\relax
2832 }%
2833 \def\XINT_div_final_dP #1#2#3#4#5% q,A,Q,L,B (puis c)
2834 {%
2835 \expandafter \XINT_div_final_f \expandafter
2836 {\romannumeral0\xintiisub {#2}%
2837 {\romannumeral0\XINT_mul_M {#1}#5\Z\Z\Z\Z }}%
2838 {\rm numeralO}\XINT\_add_A 0{\}#1000\W\X\Y\Z #3\W\X\Y\Z \}2839 }%
2840 \def\XINT_div_final_db #1#2#3#4#5% q,A,Q,L,B (puis c)
2841 {%
2842 \expandafter\XINT_div_final_dc\expandafter
2843 {\romannumeral0\xintiisub {#2}%
2844 {\romannumeral0\XINT_mul_M {#1}#5\Z\Z\Z\Z }}%
2845 {#1}{#2}{#3}{#4}{#5}%
2846 }%
2847 \def\XINT_div_final_dc #1#2%
2848 {%
2849 \ifnum\XINT_Sgn{#1}<\xint_c_
2850 \xint_afterfi
2851 {\expandafter\XINT_div_final_dP\the\numexpr #2-\xint_c_i\relax}%
2852 \else \xint_afterfi {\XINT_div_final_e {#1}#2}%
2853 \fi
2854 }%
2855 \def\XINT_div_final_e #1#2#3#4#5#6% A final, q, trash, Q, L, B
2856 {%
2857 \XINT_div_final_f {#1}%
2858 {\romannumeral0\XINT_add_A 0{}#2000\W\X\Y\Z #4\W\X\Y\Z }%
2859 }%
```

```
2860 \def\XINT_div_final_f #1#2#3% R,Q \'a d\'evelopper, c
2861 {%
2862 \iint case \ XINT_Sgn \ {#1}2863 \xint_afterfi {\XINT_div_final_end {0}}%
2864 \overline{or}2865 \xint_afterfi {\expandafter\XINT_div_final_end\expandafter
2866 {\romannumeral0\XINT_dsh_checksignx #3\Z {#1}}%
2867 }%
2868 \fi
2869 {#2}%
2870 }%
2871 \def\XINT_div_final_end #1#2%
2872 {%
2873 \expandafter\space\expandafter {#2}{#1}%
2874 }%
 Boucle Principale (on reviendra en div_body_b pas div_body_a)
 A, K, x, Q, L, B, c
2875 \def\XINT_div_body_a #1%
2876 {%
2877 \XINT_div_body_b #1\Z {#1}%
2878 }%
2879 \def\XINT_div_body_b #1#2#3#4#5#6#7#8#9\Z
2880 {%
2881 \XINT_div_body_c {#1#2#3#4#5#6#7#8}%
2882 }%
 a, A, K, x, Q, L, B, c
2883 \def\XINT_div_body_c #1#2#3%
2884 {%
2885 \XINT_div_body_d {#3}{}#2\Z {#1}{#3}%
2886 }%
2887 \def\XINT_div_body_d #1#2#3#4#5#6%
2888 {%
2889 \ifnum #1 >\xint_c_
2890 \expandafter\XINT_div_body_d
2891 \expandafter{\the\numexpr #1-\xint_c_iv\expandafter }%
2892 \else
2893 \expandafter\XINT_div_body_e
2894 \qquad \fi
2895 {#6#5#4#3#2}%
2896 }%
2897 \def\XINT_div_body_e #1#2\Z #3%
2898 {%
2899 \XINT_div_body_f {#3}{#1}{#2}%
2900 }%
```
a, alpha (à l'envers), alpha' (à l'endroit), K, x, Q, L, B (à l'envers), c

```
2901 \def\XINT_div_body_f #1#2#3#4#5#6#7#8%
2902 {%
2903 \expandafter\XINT_div_body_gg
2904 \the\numexpr (#1+(#5+\xint_c_i)/\xint_c_ii)/(#5+\xint_c_i)+99999\relax
2905 {#8}{#2}{#8}{#4}{#5}{#3}{#6}{#7}{#8}%
2906 }%
 q1 sur six chiffres (il en a 5 au max), B, alpha, B, K, x, alpha', Q, L, B, c
2907 \def\XINT_div_body_gg #1#2#3#4#5#6%
2908 {%
2909 \xint_UDzerofork
2910 #2\dummy \XINT_div_body_gk
2911 0\dummy {\XINT_div_body_ggk #2}%
2912 \krof
2913 {#3#4#5#6}%
2914 }%
2915 \def\XINT_div_body_gk #1#2#3%
2916 {%
2917 \expandafter\XINT_div_body_h
2918 \romannumeral0\XINT_div_sub_xpxp
2919 {\romannumeral0\XINT_mul_Mr {#1}#2\Z\Z\Z\Z }{#3}\Z {#1}%
2920 }%
2921 \def\XINT_div_body_ggk #1#2#3%
2922 {%
2923 \expandafter \XINT_div_body_gggk \expandafter
2924 {\romannumeral0\XINT_mul_Mr {#1}0000#3\Z\Z\Z\Z }%
2925 {\romannumeral0\XINT_mul_Mr {#2}#3\Z\Z\Z\Z }%
2926 {#1#2}%
2927 }%
2928 \def\XINT_div_body_gggk #1#2#3#4%
2929 {%
2930 \expandafter\XINT_div_body_h
2931 \romannumeral0\XINT_div_sub_xpxp
2932 {\romannumeral0\expandafter\XINT_mul_Ar
2933 \expandafter0\expandafter{\expandafter}#2\W\X\Y\Z #1\W\X\Y\Z }%
2934 {#4}\Z {#3}%
2935 }%
 alpha1 = alpha-q1 B, \Z, q1, B, K, x, alpha', Q, L, B, c
2936 \def\XINT_div_body_h #1#2#3#4#5#6#7#8#9\Z
2937 {%
2938 \ifnum #1#2#3#4>\xint_c_
2939 \xint_afterfi{\XINT_div_body_i {#1#2#3#4#5#6#7#8}}%
2940 \else
2941 \expandafter\XINT_div_body_k
2942 \setminusfi
2943 {#1#2#3#4#5#6#7#8#9}%
2944 }%
```

```
2945 \def\XINT_div_body_k #1#2#3%
2946 {%
2947 \XINT_div_body_l {#1}{#2}%
2948 }%
 a1, alpha1 (à l'endroit), q1, B, K, x, alpha', Q, L, B, c
2949 \def\XINT_div_body_i #1#2#3#4#5#6%
2950 {%
2951 \expandafter\XINT_div_body_j
2952 \expandafter{\the\numexpr (#1+(#6+1)/2)/(#6+1)-1}%
2953 {#2}{#3}{#4}{#5}{#6}%
2954 }%
2955 \def\XINT_div_body_j #1#2#3#4%
2956 {%
2957 \expandafter \XINT_div_body_l \expandafter
2958 {\romannumeral0\XINT_div_sub_xpxp
2959 {\romannumeral0\XINT_mul_Mr {#1}#4\Z\Z\Z\Z }{\XINT_Rev{#2}}}%
2960 {#3+#1}%
2961 }%
 alpha2 (à l'endroit, ou alpha1), q1+q2 (ou q1), K, x, alpha', Q, L, B, c
2962 \def\XINT_div_body_l #1#2#3#4#5#6#7%
2963 {%
2964 \expandafter\XINT_div_body_m
2965 \the\numexpr \xint_c_x^viii+#2\relax {#6}{#3}{#7}{#1#5}{#4}%
2966 }%
 chiffres de q, Q, K, L, A'=nouveau A, x, B, c
2967 \def\XINT_div_body_m 1#1#2#3#4#5#6#7#8%
2968 {%
2969 \ifnum #1#2#3#4>\xint_c_
2970 \xint_afterfi {\XINT_div_body_n {#8#7#6#5#4#3#2#1}}%
2971 \else
2972 \xint_afterfi {\XINT_div_body_n {#8#7#6#5}}%
2973 \setminusfi
2974 }%
 q renversé, Q, K, L, A', x, B, c
2975 \def\XINT_div_body_n #1#2%
2976 {%
2977 \expandafter\XINT_div_body_o\expandafter
2978 {\romannumeral0\XINT_addr_A 0{}#1\W\X\Y\Z #2\W\X\Y\Z }%
2979 }%
 q+Q, K, L, A', x, B, c
2980 \def\XINT_div_body_o #1#2#3#4%
```

```
2981 {%
2982 \XINT_div_body_p {#3}{#2}{}#4\Z {#1}%
2983 }%
 L, K, \{\}, A'\Z, q+Q, x, B, c
2984 \def\XINT_div_body_p #1#2#3#4#5#6#7%
2985 {%
2986 \ifnum #1 > #2
2987 \xint_afterfi
2988 {\iint#4#5#6#7 > \xint_c2989 \expandafter\XINT_div_body_q
2990 \else
2991 \expandafter\XINT_div_body_repeatp
2992 \fi }%
2993 \else
2994 \expandafter\XINT_div_gotofinal_a
2995 \forallfi
2996 {#1}{#2}{#3}#4#5#6#7%
2997 }%
 L, K, zeros, A' avec moins de zéros\Z, q+Q, x, B, c
2998 \def\XINT_div_body_repeatp #1#2#3#4#5#6#7%
2999 {%
3000 \expandafter\XINT_div_body_p\expandafter{\the\numexpr #1-4}{#2}{0000#3}%
3001 }%
 L -> L-4, zeros->zeros+0000, répéter jusqu'à ce que soit L=K soit on ne trouve
 plus 0000
 nouveau L, K, zeros, nouveau A=#4, \Z, Q+q (à l'envers), x, B, c
3002 \def\XINT_div_body_q #1#2#3#4\Z #5#6%
3003 {%
3004 \XINT_div_body_b #4\Z {#4}{#2}{#6}{#3#5}{#1}%
3005 }%
 A, K, x, Q, L, B, c --> iterate
 Boucle Principale achevée. ATTENTION IL FAUT AJOUTER 4 ZEROS DE MOINS QUE CEUX
 QUI ONT ÉTÉ PRÉPARÉS DANS #3!!
 L, K (L=K), zeros, A \setminus Z, Q, x, B, c
3006 \def\XINT_div_gotofinal_a #1#2#3#4\Z %
3007 {%
3008 \XINT_div_gotofinal_b #3\Z {#4}{#1}%
3009 }%
3010 \def\XINT_div_gotofinal_b 0000#1\Z #2#3#4#5%
3011 {%
3012 \XINT_div_final_a {#2}{#3}{#5}{#1#4}{#3}%
3013 }%
```
La soustraction spéciale. Elle fait l'expansion (une fois pour le premier, deux fois pour le second) de ses arguments. Ceux-ci doivent être à l'envers sur 4n. De plus on sait a priori que le second est > le premier. Et le résultat de la différence est renvoyé \*\*avec la même longueur que le second\*\* (donc avec des leading zéros éventuels), et \*à l'endroit\*. \def\XINT\_div\_sub\_xpxp #1% {% \expandafter \XINT\_div\_sub\_xpxp\_a \expandafter{#1}% }% \def\XINT\_div\_sub\_xpxp\_a #1#2% {% \expandafter\expandafter\expandafter\XINT\_div\_sub\_xpxp\_b 3021  $\#2\W\X\Y\Z \#1\W\X\Y\Z$  }% \def\XINT\_div\_sub\_xpxp\_b {% \XINT\_div\_sub\_A 1{}% }% \def\XINT\_div\_sub\_A #1#2#3#4#5#6% {% \xint\_gob\_til\_W #3\xint\_div\_sub\_az\W \XINT\_div\_sub\_B #1{#3#4#5#6}{#2}% }% \def\XINT\_div\_sub\_B #1#2#3#4\W\X\Y\Z #5#6#7#8% {% \xint\_gob\_til\_W #5\xint\_div\_sub\_bz\W \XINT\_div\_sub\_onestep #1#2{#8#7#6#5}{#3}#4\W\X\Y\Z }% \def\XINT\_div\_sub\_onestep #1#2#3#4#5#6% {% \expandafter\XINT\_div\_sub\_backtoA \the\numexpr 11#5#4#3#2-#6+#1-\xint\_c\_i\relax.% }% \def\XINT\_div\_sub\_backtoA #1#2#3.#4% {% \XINT\_div\_sub\_A #2{#3#4}% }% \def\xint\_div\_sub\_bz\W\XINT\_div\_sub\_onestep #1#2#3#4#5#6#7% {% \xint\_UDzerofork #1\dummy \XINT\_div\_sub\_C % 0\dummy \XINT\_div\_sub\_D % pas de retenue \krof {#7}#2#3#4#5% }% \def\XINT\_div\_sub\_D #1#2\W\X\Y\Z {%

```
3056 \expandafter\space
3057 \romannumeral0%
3058 \XINT_rord_main {}#2%
3059 \xint_relax
3060 \xint_undef\xint_undef\xint_undef\xint_undef
3061 \xint_undef\xint_undef\xint_undef\xint_undef\xint_undef
3062 \xint_relax
3063 #1%
3064 }%
3065 \def\XINT_div_sub_C #1#2#3#4#5%
3066 {%
3067 \xint_gob_til_W #2\xint_div_sub_cz\W
3068 \XINT_div_sub_AC_onestep {#5#4#3#2}{#1}%
3069 }%
3070 \def\XINT_div_sub_AC_onestep #1%
3071 {%
3072 \expandafter\XINT_div_sub_backtoC\the\numexpr 11#1-\xint_c_i\relax.%
3073 }%
3074 \def\XINT_div_sub_backtoC #1#2#3.#4%
3075 {%
3076 \XINT_div_sub_AC_checkcarry #2{#3#4}% la retenue va \^etre examin\'ee
3077 }%
3078 \def\XINT_div_sub_AC_checkcarry #1%
3079 {%
3080 \xint_gob_til_one #1\xint_div_sub_AC_nocarry 1\XINT_div_sub_C
3081 }%
3082 \def\xint_div_sub_AC_nocarry 1\XINT_div_sub_C #1#2\W\X\Y\Z
3083 {%
3084 \expandafter\space
3085 \romannumeral0%
3086 \XINT_rord_main {}#2%
3087 \xint_relax
3088 \xint_undef\xint_undef\xint_undef\xint_undef
3089 \xint_undef\xint_undef\xint_undef\xint_undef\xint_undef
3090 \xint_relax
3091 #1%
3092 }%
3093 \def\xint_div_sub_cz\W\XINT_div_sub_AC_onestep #1#2{ #2}%
3094 \def\xint_div_sub_az\W\XINT_div_sub_B #1#2#3#4\Z { #3}%
         -----------------------------------------------------------------
```
DECIMAL OPERATIONS: FIRST DIGIT, LASTDIGIT, ODDNESS, MULTIPLICATION BY TEN, QUO-TIENT BY TEN, QUOTIENT OR MULTIPLICATION BY POWER OF TEN, SPLIT OPERATION.

-----------------------------------------------------------------

## **23.51** \xintFDg

FIRST DIGIT. Code simplified in 1.05. And prepared for redefinition by xintfrac to parse through \xintNum. Version 1.09a inserts the \xintnum here.

```
3095 \def\xintiFDg {\romannumeral0\xintifdg }%
3096 \def\xintifdg #1%
3097 {%
3098 \expandafter\XINT_fdg \romannumeral-'0#1\W\Z
3099 }%
3100 \def\xintFDg {\romannumeral0\xintfdg }%
3101 \def\xintfdg #1%
3102 {%
3103 \expandafter\XINT_fdg \romannumeral0\xintnum{#1}\W\Z
3104 }%
3105 \def\XINT_FDg #1{\romannumeral0\XINT_fdg #1\W\Z }%
3106 \def\XINT_fdg #1#2#3\Z
3107 {%
3108 \xint_UDzerominusfork
3109 #1-\d{ummy} \{ 0\}\% zero
3110 0#1\dummy { #2}% negative
3111 0-\dummy { #1}% positive
3112 \krof
3113 }%
```
## **23.52** \xintLDg

LAST DIGIT. Simplified in 1.05. And prepared for extension by xintfrac to parse through \xintNum. 1.09a has it here.

```
3114 \def\xintiLDg {\romannumeral0\xintildg }%
3115 \def\xintildg #1%
3116 {%
3117 \expandafter\XINT_ldg\expandafter {\romannumeral-'0#1}%
3118 }%
3119 \def\xintLDg {\romannumeral0\xintldg }%
3120 \def\xi1dg #1%3121 {%
3122 \expandafter\XINT_ldg\expandafter {\romannumeral0\xintnum{#1}}%
3123 }%
3124 \def\XINT_LDg #1{\romannumeral0\XINT_ldg {#1}}%
3125 \def\XINT_ldg #1%
3126 {%
3127 \expandafter\XINT_ldg_\romannumeral0\XINT_rev {#1}\Z
3128 }%
3129 \def\XINT_ldg_ #1#2\Z{ #1}%
```
## **23.53** \xintMON

```
MINUS ONE TO THE POWER N
```

```
3130 \def\xintiMON {\romannumeral0\xintimon }%
3131 \def\xintimon #1%
```

```
3132 {%
3133 \i{fodd\xintilDg \{#1\}}3134 \xint_afterfi{ -1}%
3135 \else
3136 \xint_afterfi{ 1}%
3137 \fi
3138 }%
3139 \def\xintiMMON {\romannumeral0\xintimmon }%
3140 \def\xintimmon #1%
3141 {%
3142 \ifodd\xintiLDg {#1}
3143 \xint_afterfi{ 1}%
3144 \else
3145 \xi-1}%
3146 \fi
3147 }%
3148 \def\xintMON {\romannumeral0\xintmon }%
3149 \def\xintmon #1%
3150 {%
3151 \id\xint LDg \{#1\}3152 \xint_afterfi{ -1}%
3153 \else
3154 \xint_afterfi{ 1}%
3155 \fi
3156 }%
3157 \def\xintMMON {\romannumeral0\xintmmon }%
3158 \def\xintmmon #1%
3159 {%
3160 \i{fodd\xintLDg \{#1\}}3161 \xint_afterfi{ 1}%
3162 \else
3163 \xint_afterfi{ -1}%
3164 \fi
3165 }%
```
# **23.54** \xintOdd

ODDNESS. 1.05 defines \xintiOdd, so \xintOdd can be modified by xintfrac to parse through \xintNum.

```
3166 \def\xintiOdd {\romannumeral0\xintiodd }%
3167 \def\xintiodd #1%
3168 {%
3169 \ifodd\xintiLDg{#1}
3170 \xint_afterfi{ 1}%
3171 \else
3172 \xint_afterfi{ 0}%
3173 \fi
3174 }%
```

```
3175 \def\XINT_Odd #1%
3176 {\romannumeral0%
3177 \ifodd\XINT_LDg{#1}
3178 \xint_afterfi{ 1}%
3179 \else
3180 \xint_afterfi{ 0}%
3181 \fi
3182 }%
3183 \def\xintOdd {\romannumeral0\xintodd }%
3184 \def\xintodd #1%
3185 {%
3186 \i{fodd\xintLDg{#1}3187 \xint_afterfi{ 1}%
3188 \else
3189 \xint_afterfi{ 0}%
3190 \fi
3191 }%
```
### **23.55** \xintDSL

DECIMAL SHIFT LEFT (=MULTIPLICATION PAR 10)

```
3192 \def\xintDSL {\romannumeral0\xintdsl }%
3193 \def\xintdsl #1%
3194 {%
3195 \expandafter\XINT_dsl \romannumeral-'0#1\Z
3196 }%
3197 \def\XINT_DSL #1{\romannumeral0\XINT_dsl #1\Z }%
3198 \def\XINT_dsl #1%
3199 {%
3200 \xint_gob_til_zero #1\xint_dsl_zero 0\XINT_dsl_ #1%
3201 }%
3202 \def\xint_dsl_zero 0\XINT_dsl_ 0#1\Z { 0}%
3203 \def\XINT_dsl_ #1\Z { #10}%
```
### **23.56** \xintDSR

DECIMAL SHIFT RIGHT (=DIVISION PAR 10). Release 1.06b which replaced all @'s by underscores left undefined the \xint\_minus used in \XINT\_dsr\_b, and this bug was fixed only later in release 1.09b

```
3204 \def\xintDSR {\romannumeral0\xintdsr }%
3205 \def\xintdsr #1%
3206 {%
3207 \expandafter\XINT_dsr_a\expandafter {\romannumeral-'0#1}\W\Z
3208 }%
3209 \def\XINT_DSR #1{\romannumeral0\XINT_dsr_a {#1}\W\Z }%
3210 \def\XINT_dsr_a
```

```
3211 {%
3212 \expandafter\XINT_dsr_b\romannumeral0\XINT_rev
3213 }%
3214 \def\XINT_dsr_b #1#2#3\Z
3215 {%
3216 \xint_gob_til_W #2\xint_dsr_onedigit\W
3217 \xint_gob_til_minus #2\xint_dsr_onedigit-%
3218 \expandafter\XINT_dsr_removew
3219 \romannumeral0\XINT_rev {#2#3}%
3220 }%
3221 \def\xint_dsr_onedigit #1\XINT_rev #2{ 0}%
3222 \def\XINT_dsr_removew #1\W { }%
```
# **23.57** \xintDSH**,** \xintDSHr

```
DECIMAL SHIFTS \xintDSH {x}{A}
 si x \le 0, fait A -> A.10^(|x|). v1.03 corrige l'oversight pour A=0.n si x >0, et A >=0, fait A \rightarrow quo(A, 10^(x))
 si x > 0, et A < 0, fait A \rightarrow -quo(-A, 10^{\wedge}(x))(donc pour x > 0 c'est comme DSR itéré x fois)
 \xintDSHr donne le 'reste' (si x<=0 donne zéro).
   Release 1.06 now feeds x to a \numexpr first. I will revise the legacy code
 on another occasion.
3223 \def\xintDSHr {\romannumeral0\xintdshr }%
3224 \def\xintdshr #1%
3225 {%
3226 \expandafter\XINT_dshr_checkxpositive \the\numexpr #1\relax\Z
3227 }%
3228 \def\XINT_dshr_checkxpositive #1%
3229 {%
3230 \xint_UDzerominusfork
3231 0#1\dummy \XINT_dshr_xzeroorneg
3232 #1-\dummy \XINT_dshr_xzeroorneg
3233 0-\dummy \XINT_dshr_xpositive
3234 \krof #1%
3235 }%
3236 \def\XINT dshr_xzeroorneg #1\Z #2{ 0}%
3237 \def\XINT_dshr_xpositive #1\Z
3238 {%
3239 \expandafter\xint_secondoftwo_andstop\romannumeral0\xintdsx {#1}%
3240 }%
3241 \def\xintDSH {\romannumeral0\xintdsh }%
3242 \def\xintdsh #1#2%
3243 {%
3244 \expandafter\xint_dsh\expandafter {\romannumeral-'0#2}{#1}%
3245 }%
3246 \def\xint_dsh #1#2%
3247 {%
```

```
3248 \expandafter\XINT_dsh_checksignx \the\numexpr #2\relax\Z {#1}%
3249 }%
3250 \def\XINT_dsh_checksignx #1%
3251 {%
3252 \xint_UDzerominusfork
3253 #1-\dummy \XINT_dsh_xiszero
3254 0#1\dummy \XINT_dsx_xisNeg_checkA % on passe direct dans DSx
3255 0-\dummy {\XINT_dsh_xisPos #1}%
3256 \krof
3257 }%
3258 \def\XINT_dsh_xiszero #1\Z #2{ #2}%
3259 \def\XINT_dsh_xisPos #1\Z #2%
3260 {%
3261 \expandafter\xint_firstoftwo_andstop
3262 \romannumeral0\XINT_dsx_checksignA #2\Z {#1}% via DSx
3263 }%
```
### **23.58** \xintDSx

Je fais cette routine pour la version 1.01, après modification de \xintDecSplit. Dorénavant \xintDSx fera appel à \xintDecSplit et de même \xintDSH fera appel à \xintDSx. J'ai donc supprimé entièrement l'ancien code de \xintDSH et re-écrit entièrement celui de \xintDecSplit pour x positif.

--> Attention le cas x=0 est traité dans la même catégorie que x > 0 <- si  $x < 0$ , fait  $A \rightarrow A.10^(|x|)$ si x >= 0, et A >=0, fait A -> {quo(A,10^(x))}{rem(A,10^(x))} si x >= 0, et A < 0, d'abord on calcule {quo(-A,10^(x))}{rem(-A,10^(x))} puis, si le premier n'est pas nul on lui donne le signe si le premier est nul on donne le signe - au second.

On peut donc toujours reconstituer l'original A par  $10^x$  Q \pm R où il faut prendre le signe plus si Q est positif ou nul et le signe moins si Q est strictement négatif.

Release 1.06 has a faster and more compactly coded \XINT\_dsx\_zeroloop. Also, x is now given to a \numexpr. The earlier code should be then simplified, but I leave as is for the time being.

In 1.07, I decide to modify the coding of \XINT\_dsx\_zeroloop, to avoid impacting the input stack (which prevented doing truncation or rounding or float with more than eight times the size of input stack:  $40000 = 8x5000$  digits on my installation.) I think this was the only place in the code with such non tail recursion, as I recall being careful to avoid problems within the Factorial and Power routines, but I would need to check. Too tired now after having finished \xintexpr, \xintNewExpr, and \xintfloatexpr!

```
3264 \def\xintDSx {\romannumeral0\xintdsx }%
3265 \def\xintdsx #1#2%
3266 {%
3267 \expandafter\xint_dsx\expandafter {\romannumeral-'0#2}{#1}%
3268 }%
3269 \def\xint_dsx #1#2%
```

```
3270 {%
3271 \expandafter\XINT_dsx_checksignx \the\numexpr #2\relax\Z {#1}%
3272 }%
3273 \def\XINT_DSx #1#2{\romannumeral0\XINT_dsx_checksignx #1\Z {#2}}%
3274 \def\XINT_dsx #1#2{\XINT_dsx_checksignx #1\Z {#2}}%
3275 \def\XINT_dsx_checksignx #1%
3276 {%
3277 \xint_UDzerominusfork
3278 #1-\dummy \XINT_dsx_xisZero
3279 0#1\dummy \XINT_dsx_xisNeg_checkA
3280 0-\dummy {\XINT_dsx_xisPos #1}%
3281 \krof
3282 }%
3283\def\XINT_dsx_xisZero #1\Z #2{ {#2}{0}}% attention comme x > 0
3284 \def\XINT_dsx_xisNeg_checkA #1\Z #2%
3285 {%
3286 \XINT_dsx_xisNeg_checkA_ #2\Z {#1}%
3287 }%
3288 \def\XINT_dsx_xisNeg_checkA_ #1#2\Z #3%
3289 {%
3290 \xint_gob_til_zero #1\XINT_dsx_xisNeg_Azero 0%
3291 \XINT_dsx_xisNeg_checkx {#3}{#3}{}\Z {#1#2}%
3292 }%
3293 \def\XINT_dsx_xisNeg_Azero #1\Z #2{ 0}%
3294 \def\XINT_dsx_xisNeg_checkx #1%
3295 {%
3296 \ifnum #1>999999999
3297 \xint_afterfi
3298 {\xintError:TooBigDecimalShift
3299 \expandafter\space\expandafter 0\xint_gobble_iv }%
3300 \else
3301 \expandafter \XINT_dsx_zeroloop
3302 \fi
3303 }%
3304 \def\XINT_dsx_zeroloop #1#2%
3305 {%
3306 \ifnum #1<9 \XINT_dsx_exita\fi
3307 \expandafter\XINT_dsx_zeroloop\expandafter
3308 {\the\numexpr #1-8}{#200000000}%
3309 }%
3310 \def\XINT_dsx_exita\fi\expandafter\XINT_dsx_zeroloop
3311 {%
3312 \fi\expandafter\XINT_dsx_exitb
3313 }%
3314 \def\XINT_dsx_exitb #1#2%
3315 {%
3316 \expandafter\expandafter\expandafter
3317 \XINT_dsx_addzeros\csname xint_gobble_\romannumeral -#1\endcsname #2%
3318 }%
```

```
3319 \def\XINT_dsx_addzeros #1\Z #2{ #2#1}%
3320 \def\XINT dsx xisPos #1\Z #2%
3321 {%
3322 \XINT_dsx_checksignA #2\Z {#1}%
3323 }%
3324 \def\XINT_dsx_checksignA #1%
3325 {%
3326 \xint_UDzerominusfork
3327 #1-\dummy \XINT_dsx_AisZero
3328 0#1\dummy \XINT_dsx_AisNeg
3329 0-\dummy {\XINT_dsx_AisPos #1}%
3330 \krof
3331 }%
3332 \def\XINT_dsx_AisZero #1\Z #2{ {0}{0}}%
3333 \def\XINT_dsx_AisNeg #1\Z #2%
3334 {%
3335 \expandafter\XINT_dsx_AisNeg_dosplit_andcheckfirst
3336 \romannumeral0\XINT_split_checksizex {#2}{#1}%
3337 }%
3338 \def\XINT_dsx_AisNeg_dosplit_andcheckfirst #1%
3339 {%
3340 \XINT_dsx_AisNeg_checkiffirstempty #1\Z
3341 }%
3342 \def\XINT_dsx_AisNeg_checkiffirstempty #1%
3343 {%
3344 \xint_gob_til_Z #1\XINT_dsx_AisNeg_finish_zero\Z
3345 \XINT_dsx_AisNeg_finish_notzero #1%
3346 }%
3347 \def\XINT_dsx_AisNeg_finish_zero\Z
3348 \XINT_dsx_AisNeg_finish_notzero\Z #1%
3349 {%
3350 \expandafter\XINT_dsx_end
3351 \expandafter {\romannumeral0\XINT_num {-#1}}{0}%
3352 }%
3353 \def\XINT_dsx_AisNeg_finish_notzero #1\Z #2%
3354 {%
3355 \expandafter\XINT_dsx_end
3356 \expandafter {\romannumeral0\XINT_num {#2}}{-#1}%
3357 }%
3358 \def\XINT_dsx_AisPos #1\Z #2%
3359 {%
3360 \expandafter\XINT_dsx_AisPos_finish
3361 \romannumeral0\XINT_split_checksizex {#2}{#1}%
3362 }%
3363 \def\XINT_dsx_AisPos_finish #1#2%
3364 {%
3365 \expandafter\XINT_dsx_end
3366 \expandafter {\romannumeral0\XINT_num {#2}}%
3367 {\romannumeral0\XINT_num {#1}}%
```
```
3368 }%
3369 \def\XINT_dsx_end #1#2%
3370 {%
3371 \expandafter\space\expandafter{#2}{#1}%
3372 }%
```
#### **23.59** \xintDecSplit**,** \xintDecSplitL**,** \xintDecSplitR

DECIMAL SPLIT

The macro \xintDecSplit {x}{A} first replaces A with  $|A|$  (\*) This macro cuts the number into two pieces L and R. The concatenation LR always reproduces |A|, and R may be empty or have leading zeros. The position of the cut is specified by the first argument x. If x is zero or positive the cut location is x slots to the left of the right end of the number. If x becomes equal to or larger than the length of the number then L becomes empty. If x is negative the location of the cut is |x| slots to the right of the left end of the number.

(\*) warning: this may change in a future version. Only the behavior for A nonnegative is guaranteed to remain the same.

v1.05a: \XINT\_split\_checksizex does not compute the length anymore, rather the error will be from a \numexpr; but the limit of 999999999 does not make much sense.

v1.06: Improvements in \XINT\_split\_fromleft\_loop, \XINT\_split\_fromright\_loop and related macros. More readable coding, speed gains. Also, I now feed immediately a \numexpr with x. Some simplifications should probably be made to the code, which is kept as is for the time being.

```
3373 \def\xintDecSplitL {\romannumeral0\xintdecsplitl }%
3374 \def\xintDecSplitR {\romannumeral0\xintdecsplitr }%
3375 \def\xintdecsplitl
3376 {%
3377 \expandafter\xint_firstoftwo_andstop
3378 \romannumeral0\xintdecsplit
3379 }%
3380 \def\xintdecsplitr
3381 {%
3382 \expandafter\xint_secondoftwo_andstop
3383 \romannumeral0\xintdecsplit
3384 }%
3385 \def\xintDecSplit {\romannumeral0\xintdecsplit }%
3386 \def\xintdecsplit #1#2%
3387 {%
3388 \expandafter \xint_split \expandafter
3389 {\romannumeral0\xintiabs {#2}}{#1}% fait expansion de A
3390 }%
3391 \def\xint_split #1#2%
3392 {%
3393 \expandafter\XINT_split_checksizex\expandafter{\the\numexpr #2}{#1}%
3394 }%
3395 \def\XINT_split_checksizex #1% 999999999 is anyhow very big, could be reduced
```

```
3396 {%
3397 \ifnum\numexpr\XINT_Abs{#1}>999999999
3398 \xint_afterfi {\xintError:TooBigDecimalSplit\XINT_split_bigx }%
3399 \else
3400 \expandafter\XINT_split_xfork
3401 \fi
3402 #1\Z3403 }%
3404 \def\XINT_split_bigx #1\Z #2%
3405 {%
3406 \ifcase\XINT_Sgn {#1}
3407 \or \xint_afterfi { {}_{#2}}% positive big x
3408 \else
3409 \xint_a fterfi \{ { #2}{}}\% negative big x3410 \fi
3411 }%
3412 \def\XINT_split_xfork #1%
3413 {%
3414 \xint_UDzerominusfork
3415 #1-\dummy \XINT_split_zerosplit
3416 0#1\dummy \XINT_split_fromleft
3417 0-\dummy {\XINT_split_fromright #1}%
3418 \krof
3419 }%
3420 \def\XINT_split_zerosplit #1\Z #2{ {#2}{}}%
3421 \def\XINT_split_fromleft #1\Z #2%
3422 {%
3423 \XINT_split_fromleft_loop {#1}{}#2\W\W\W\W\W\W\W\Z
3424 }%
3425 \def\XINT_split_fromleft_loop #1%
3426 {%
3427 \ifnum #1<8 \XINT_split_fromleft_exita\fi
3428 \expandafter\XINT_split_fromleft_loop_perhaps\expandafter
3429 {\the\numexpr #1-8\expandafter}\XINT_split_fromleft_eight
3430 }%
3431 \def\XINT_split_fromleft_eight #1#2#3#4#5#6#7#8#9{#9{#1#2#3#4#5#6#7#8#9}}%
3432 \def\XINT_split_fromleft_loop_perhaps #1#2%
3433 {%
3434 \xint_gob_til_W #2\XINT_split_fromleft_toofar\W
3435 \XINT_split_fromleft_loop {#1}%
3436 }%
3437 \def\XINT_split_fromleft_toofar\W\XINT_split_fromleft_loop #1#2#3\Z
3438 {%
3439 \XINT_split_fromleft_toofar_b #2\Z
3440 }%
3441 \def\XINT_split_fromleft_toofar_b #1\W #2\Z { {#1}{}}%
3442 \def\XINT_split_fromleft_exita\fi
3443 \expandafter\XINT_split_fromleft_loop_perhaps\expandafter #1#2%
3444 {\fi \XINT_split_fromleft_exitb #1}%
```

```
3445 \def\XINT_split_fromleft_exitb\the\numexpr #1-8\expandafter
3446 {%
3447 \csname XINT_split_fromleft_endsplit_\romannumeral #1\endcsname
3448 }%
3449 \def\XINT_split_fromleft_endsplit_ #1#2\W #3\Z { {#1}{#2}}%
3450 \def\XINT_split_fromleft_endsplit_i #1#2%
3451 {\XINT_split_fromleft_checkiftoofar #2{#1#2}}%
3452 \def\XINT_split_fromleft_endsplit_ii #1#2#3%
3453 {\XINT_split_fromleft_checkiftoofar #3{#1#2#3}}%
3454 \def\XINT_split_fromleft_endsplit_iii #1#2#3#4%
3455 {\XINT_split_fromleft_checkiftoofar #4{#1#2#3#4}}%
3456 \def\XINT_split_fromleft_endsplit_iv #1#2#3#4#5%
3457 {\XINT_split_fromleft_checkiftoofar #5{#1#2#3#4#5}}%
3458 \def\XINT_split_fromleft_endsplit_v #1#2#3#4#5#6%
3459 {\XINT_split_fromleft_checkiftoofar #6{#1#2#3#4#5#6}}%
3460 \def\XINT_split_fromleft_endsplit_vi #1#2#3#4#5#6#7%
3461 {\XINT_split_fromleft_checkiftoofar #7{#1#2#3#4#5#6#7}}%
3462 \def\XINT_split_fromleft_endsplit_vii #1#2#3#4#5#6#7#8%
3463 {\XINT_split_fromleft_checkiftoofar #8{#1#2#3#4#5#6#7#8}}%
3464 \def\XINT_split_fromleft_checkiftoofar #1#2#3\W #4\Z
3465 {%
3466 \xint_gob_til_W #1\XINT_split_fromleft_wenttoofar\W
3467 \space {#2}{#3}%
3468 }%
3469 \def\XINT_split_fromleft_wenttoofar\W\space #1%
3470 {%
3471 \XINT_split_fromleft_wenttoofar_b #1\Z
3472 }%
3473 \def\XINT_split_fromleft_wenttoofar_b #1\W #2\Z { {#1}}%
3474 \def\XINT_split_fromright #1\Z #2%
3475 {%
3476 \expandafter \XINT_split_fromright_a \expandafter
3477 {\romannumeral0\XINT_rev {#2}}{#1}{#2}%
3478 }%
3479 \def\XINT_split_fromright_a #1#2%
3480 {%
3481 \XINT_split_fromright_loop \{\#2\}\{\}\#1\\W\W\W\W\W\W\W\X\3482 }%
3483 \def\XINT_split_fromright_loop #1%
3484 {%
3485 \ifnum #1<8 \XINT_split_fromright_exita\fi
3486 \expandafter\XINT_split_fromright_loop_perhaps\expandafter
3487 {\the\numexpr #1-8\expandafter }\XINT_split_fromright_eight
3488 }%
3489 \def\XINT_split_fromright_eight #1#2#3#4#5#6#7#8#9{#9{#9#8#7#6#5#4#3#2#1}}%
3490 \def\XINT_split_fromright_loop_perhaps #1#2%
3491 {%
3492 \xint_gob_til_W #2\XINT_split_fromright_toofar\W
3493 \XINT_split_fromright_loop {#1}%
```

```
3494 }%
3495 \def\XINT_split_fromright_toofar\W\XINT_split_fromright_loop #1#2#3\Z { {}}%
3496 \def\XINT_split_fromright_exita\fi
3497 \expandafter\XINT_split_fromright_loop_perhaps\expandafter #1#2%
3498 {\fi \XINT_split_fromright_exitb #1}%
3499 \def\XINT_split_fromright_exitb\the\numexpr #1-8\expandafter
3500 {%
3501 \csname XINT_split_fromright_endsplit_\romannumeral #1\endcsname
3502 }%
3503 \def\XINT_split_fromright_endsplit_ #1#2\W #3\Z #4%
3504 {%
3505 \expandafter\space\expandafter {\romannumeral0\XINT_rev{#2}}{#1}%
3506 }%
3507 \def\XINT_split_fromright_endsplit_i #1#2%
3508 {\XINT_split_fromright_checkiftoofar #2{#2#1}}%
3509 \def\XINT_split_fromright_endsplit_ii #1#2#3%
3510 {\XINT_split_fromright_checkiftoofar #3{#3#2#1}}%
3511 \def\XINT_split_fromright_endsplit_iii #1#2#3#4%
3512 {\XINT_split_fromright_checkiftoofar #4{#4#3#2#1}}%
3513 \def\XINT_split_fromright_endsplit_iv #1#2#3#4#5%
3514 {\XINT_split_fromright_checkiftoofar #5{#5#4#3#2#1}}%
3515\def\XINT_split_fromright_endsplit_v #1#2#3#4#5#6%
3516 {\XINT_split_fromright_checkiftoofar #6{#6#5#4#3#2#1}}%
3517 \def\XINT_split_fromright_endsplit_vi #1#2#3#4#5#6#7%
3518 {\XINT_split_fromright_checkiftoofar #7{#7#6#5#4#3#2#1}}%
3519 \def\XINT_split_fromright_endsplit_vii #1#2#3#4#5#6#7#8%
3520 {\XINT_split_fromright_checkiftoofar #8{#8#7#6#5#4#3#2#1}}%
3521 \def\XINT_split_fromright_checkiftoofar #1%
3522 {%
3523 \xint_gob_til_W #1\XINT_split_fromright_wenttoofar\W
3524 \XINT_split_fromright_endsplit_
3525 }%
3526 \def\XINT_split_fromright_wenttoofar\W\XINT_split_fromright_endsplit_ #1\Z #2%
3527 { {}{#2}}%
```
#### **23.60** \xintDouble

```
3528 \def\xintDouble {\romannumeral0\xintdouble }%
3529 \def\xintdouble #1%
3530 {%
3531 \expandafter\XINT_dbl\romannumeral-'0#1%
3532 \R\R\R\R\R\R\R\Z \W\W\W\W\W\W
3533 }%
3534 \def\XINT_dbl #1%
3535 {%
3536 \xint_UDzerominusfork
3537 #1-\dummy \XINT_dbl_zero
```

```
3538 0#1\dummy \XINT_dbl_neg
3539 0-\dummy {\XINT_dbl_pos #1}%
3540 \krof
3541 }%
3542 \def\XINT_dbl_zero #1\Z \W\W\W\W\W\W\W { 0}%
3543 \def\XINT_dbl_neg
3544 {\expandafter\xint_minus_andstop\romannumeral0\XINT_dbl_pos }%
3545 \def\XINT_dbl_pos
3546 {%
3547 \expandafter\XINT_dbl_a \expandafter{\expandafter}\expandafter 0%
3548 \romannumeral0\XINT_SQ {}%
3549 }%
3550 \def\XINT_dbl_a #1#2#3#4#5#6#7#8#9%
3551 {%
3552 \xint_gob_til_W #9\XINT_dbl_end_a\W
3553 \expandafter\XINT_dbl_b
3554 \the\numexpr \xint_c_x^viii+#2+\xint_c_ii*#9#8#7#6#5#4#3\relax {#1}%
3555 }%
3556 \def\XINT_dbl_b 1#1#2#3#4#5#6#7#8#9%
3557 {%
3558 \XINT_dbl_a {#2#3#4#5#6#7#8#9}{#1}%
3559 }%
3560 \def\XINT_dbl_end_a #1+#2+#3\relax #4%
3561 {%
3562 \expandafter\XINT_dbl_end_b #2#4%
3563 }%
3564 \def\XINT_dbl_end_b #1#2#3#4#5#6#7#8%
3565 {%
3566 \expandafter\space\the\numexpr #1#2#3#4#5#6#7#8\relax
3567 }%
```
### **23.61** \xintHalf

```
3568 \def\xintHalf {\romannumeral0\xinthalf }%
3569 \def\xinthalf #1%
3570 {%
3571 \expandafter\XINT_half\romannumeral-'0#1%
3572 \R\R\R\R\R\R\R\X\Z \W\W\W\W\W\W
3573 }%
3574 \def\XINT_half #1%
3575 {%
3576 \xint_UDzerominusfork
3577 #1-\dummy \XINT_half_zero
3578 0#1\dummy \XINT_half_neg
3579 0-\d{ummy {\XINT\_half\_pos #1}\%}3580 \krof
3581 }%
```

```
3582\def\XINT_half_zero #1\Z \W\W\W\W\W\W\ { 0}%
3583 \def\XINT_half_neg {\expandafter\XINT_opp\romannumeral0\XINT_half_pos }%
3584 \def\XINT_half_pos {\expandafter\XINT_half_a\romannumeral0\XINT_SQ {}}%
3585 \def\XINT_half_a #1#2#3#4#5#6#7#8%
3586 {%
3587 \xint_gob_til_W #8\XINT_half_dont\W
3588 \expandafter\XINT_half_b
3589 \the\numexpr \xint_c_x^viii+\xint_c_v*#7#6#5#4#3#2#1\relax #8%
3590 }%
3591 \def\XINT_half_dont\W\expandafter\XINT_half_b
3592 \the\numexpr \xint_c_x^viii+\xint_c_v*#1#2#3#4#5#6#7\relax \W\W\W\W\W\W\W\
3593 {%
3594 \expandafter\space
3595 \the\numexpr (\#1\#2\#3\#4\#5\#6\#7+\xint_c_i)\xint_c_i\xint_c_i \relax3596 }%
3597 \def\XINT_half_b 1#1#2#3#4#5#6#7#8%
3598 {%
3599 \XINT_half_c {#2#3#4#5#6#7}{#1}%
3600 }%
3601 \def\XINT_half_c #1#2#3#4#5#6#7#8#9%
3602 {%
3603 \xint_gob_til_W #3\XINT_half_end_a #2\W
3604 \expandafter\XINT_half_d
3605 \the\numexpr \xint_c_x^viii+\xint_c_v*#9#8#7#6#5#4#3+#2\relax {#1}%
3606 }%
3607 \def\XINT_half_d 1#1#2#3#4#5#6#7#8#9%
3608 {%
3609 \XINT_half_c {#2#3#4#5#6#7#8#9}{#1}%
3610 }%
3611 \def\XINT_half_end_a #1\W #2\relax #3%
3612 {%
3613 \xint_gob_til_zero #1\XINT_half_end_b 0\space #1#3%
3614 }%
3615 \def\XINT_half_end_b 0\space 0#1#2#3#4#5#6#7%
3616 {%
3617 \expandafter\space\the\numexpr #1#2#3#4#5#6#7\relax
3618 }%
```
#### **23.62** \xintDec

```
v1.08
```
 \def\xintDec {\romannumeral0\xintdec }% \def\xintdec #1% {% \expandafter\XINT\_dec\romannumeral-'0#1% 3623 \R\R\R\R\R\R\R\R\Z \W\W\W\W\W\W\W\W }% \def\XINT\_dec #1%

```
3626 {%
3627 \xint_UDzerominusfork
3628 #1-\dummy \XINT_dec_zero
3629 0#1\dummy \XINT_dec_neg
3630 0-\dummy {\XINT_dec_pos #1}%
3631 \krof
3632 }%
3633 \def\XINT_dec_zero #1\W\W\W\W\W\W\W\W { -1}%
3634 \def\XINT_dec_neg
3635 {\expandafter\xint_minus_andstop\romannumeral0\XINT_inc_pos }%
3636 \def\XINT_dec_pos
3637 {%
3638 \expandafter\XINT_dec_a \expandafter{\expandafter}%
3639 \romannumeral0\XINT_OQ {}%
3640 }%
3641 \def\XINT_dec_a #1#2#3#4#5#6#7#8#9%
3642 {%
3643 \expandafter\XINT_dec_b
3644 \the\numexpr 11#9#8#7#6#5#4#3#2-\xint_c_i\relax {#1}%
3645 }%
3646 \def\XINT_dec_b 1#1%
3647 {%
3648 \xint_gob_til_one #1\XINT_dec_A 1\XINT_dec_c
3649 }%
3650 \def\XINT_dec_c #1#2#3#4#5#6#7#8#9{\XINT_dec_a {#1#2#3#4#5#6#7#8#9}}%
3651 \def\XINT_dec_A 1\XINT_dec_c #1#2#3#4#5#6#7#8#9%
3652 {\XINT_dec_B {#1#2#3#4#5#6#7#8#9}}%
3653 \def\XINT_dec_B #1#2\W\W\W\W\W\W\W\W
3654 {%
3655 \expandafter\XINT_dec_cleanup
3656 \romannumeral0\XINT_rord_main {}#2%
3657 \xint_relax
3658 \xint_undef\xint_undef\xint_undef\xint_undef
3659 \xint_undef\xint_undef\xint_undef\xint_undef\xint_undef
3660 \xint_relax
3661 #1%
3662 }%
3663 \def\XINT_dec_cleanup #1#2#3#4#5#6#7#8%
3664 {\expandafter\space\the\numexpr #1#2#3#4#5#6#7#8\relax }%
```
#### **23.63** \xintInc

v1.08

 \def\xintInc {\romannumeral0\xintinc }% \def\xintinc #1% {% \expandafter\XINT\_inc\romannumeral-'0#1% 3669 \R\R\R\R\R\R\R\R\Z \W\W\W\W\W\W\W\W

```
3670 }%
3671 \def\XINT_inc #1%
3672 {%
3673 \xint_UDzerominusfork
3674 #1-\dummy \XINT_inc_zero
3675 0#1\dummy \XINT_inc_neg
3676 0-\dummy {\XINT_inc_pos #1}%
3677 \krof
3678 }%
3679 \def\XINT_inc_zero #1\W\W\W\W\W\W\W\W { 1}%
3680 \def\XINT_inc_neg {\expandafter\XINT_opp\romannumeral0\XINT_dec_pos }%
3681 \def\XINT_inc_pos
3682 {%
3683 \expandafter\XINT_inc_a \expandafter{\expandafter}%
3684 \romannumeral0\XINT_OQ {}%
3685 }%
3686 \def\XINT_inc_a #1#2#3#4#5#6#7#8#9%
3687 {%
3688 \xint_gob_til_W #9\XINT_inc_end\W
3689 \expandafter\XINT_inc_b
3690 \the\numexpr 10#9#8#7#6#5#4#3#2+\xint_c_i\relax {#1}%
3691 }%
3692 \def\XINT_inc_b 1#1%
3693 {%
3694 \xint_gob_til_zero #1\XINT_inc_A 0\XINT_inc_c
3695 }%
3696 \def\XINT_inc_c #1#2#3#4#5#6#7#8#9{\XINT_inc_a {#1#2#3#4#5#6#7#8#9}}%
3697 \def\XINT_inc_A 0\XINT_inc_c #1#2#3#4#5#6#7#8#9%
3698 {\XINT_dec_B {#1#2#3#4#5#6#7#8#9}}%
3699 \def\XINT_inc_end\W #1\relax #2{ 1#2}%
```
### **23.64** \xintiSqrt**,** \xintiSquareRoot

v1.08. 1.09a uses \xintnum

```
3700 \def\XINT_dsx_addzerosnofuss #1{\XINT_dsx_zeroloop {#1}{\} {\& }%
3701 \def\xintiSqrt {\romannumeral0\xintisqrt }%
3702 \def\xintisqrt
3703 {\expandafter\XINT_sqrt_post\romannumeral0\xintisquareroot }%
3704\def\XINT_sqrt_post #1#2{\XINT_dec_pos #1\R\R\R\R\R\R\R\R\Z
3705 \W\W\W\W\W\W\W\W\W\W\W\W }%
3706 \def\xintiSquareRoot {\romannumeral0\xintisquareroot }%
3707 \def\xintisquareroot #1%
3708 {\expandafter\XINT_sqrt_checkin\romannumeral0\xintnum{#1}\Z}%
3709 \def\XINT_sqrt_checkin #1%
3710 {%
3711 \xint_UDzerominusfork
3712 #1-\dummy \XINT_sqrt_iszero
3713 0#1\dummy \XINT_sqrt_isneg
```

```
3714 0-\d{ummy} {\XINT_Sqrt #1}%
3715 \krof
3716 }%
3717 \def\XINT_sqrt_iszero #1\Z { 0}%
3718 \def\XINT_sqrt_isneg #1\Z {\xintError:RootOfNegative\space 0}%
3719 \def\XINT_sqrt #1\Z
3720 {%
3721 \expandafter\XINT_sqrt_start\expandafter
3722 {\romannumeral0\XINT_length {#1}}{#1}%
3723 }%
3724 \def\XINT_sqrt_start #1%
3725 {%
3726 \iint_{x=x}3727 \expandafter\XINT_sqrt_small_a
3728 \else
3729 \expandafter\XINT_sqrt_big_a
3730 \fi
3731 {#1}%
3732 }%
3733 \def\XINT_sqrt_small_a #1{\XINT_sqrt_a {#1}\XINT_sqrt_small_d }%
3734 \def\XINT_Sqrt\_big_a #1{\XINT_sqrt_a {#1}\XINT_sqrt_big_d }%
3735 \def\XINT_sqrt_a #1%
3736 {%
3737 \ifodd #1
3738 \expandafter\XINT_sqrt_bB
3739 \else
3740 \expandafter\XINT_sqrt_bA
3741 \fi
3742 {#1}%
3743 }%
3744 \def\XINT_sqrt_bA #1#2#3%
3745 {%
3746 \XINT_sqrt_bA_b #3\Z #2{#1}{#3}%
3747 }%
3748 \def\XINT_sqrt_bA_b #1#2#3\Z
3749 {%
3750 \XINT_sqrt_c {#1#2}%
3751 }%
3752 \def\XINT_sqrt_bB #1#2#3%
3753 {%
3754 \XINT_sqrt_bB_b #3\Z #2{#1}{#3}%
3755 }%
3756 \def\XINT_sqrt_bB_b #1#2\Z
3757 {%
3758 \XINT_sqrt_c #1%
3759 }%
3760 \def\XINT_sqrt_c #1#2%
3761 {%
3762 \expandafter #2%
```

```
3763 \ifcase #1
3764 \or 2\or 2\or 2\or 3\or 3\or 3\or 3\or 3\or 3\or 3\3765 4\or 4\or 4\or 4\or 4\or 4\or 4\or %+7
3766 5\or 5\or 5\or 5\or 5\or 5\or 5\or 5\or 5\or %+9
3767 6\or 6\or 6\or 6\or 6\or 6\or 6\or 6\or 6\or 6\or 6\or %+11
3768 7\or 7\or 7\or 7\or 7\or 7\or 7\or 7\or 7\or 7\or 7\or 7\or 7\or %+13
3769 8\or 8\or 8\or 8\or 8\or 8\or 8\or
3770 8\or 8\or 8\or 8\or 8\or 8\or 8\or 8\or %+15
3771 9\or 9\or 9\or 9\or 9\or 9\or 9\or 9\or
3772 9\or 9\or 9\or 9\or 9\or 9\or 9\or 9\or 9\or %+17
3773 10\or 10\or 10\or 10\or 10\or 10\or 10\or 10\or 10\or
3774 10\or 10\or 10\or 10\or 10\or 10\or 10\or 10\or 10\or 10\or\fi %+19
3775 }%
3776 \def\XINT_sqrt_small_d #1\or #2\fi #3%
3777 {%
3778 \fi
3779 \expandafter\XINT_sqrt_small_de
3780 \ifcase \numexpr #3/\xint_c_ii-\xint_c_i\relax
3781 {}%
3782 \or
3783 0%
3784 \or
3785 {00}%
3786 \or
3787 {000}%
3788 \or
3789 {0000}%
3790 \or
3791 \fi {#1}%
3792 }%
3793 \def\XINT_sqrt_small_de #1\or #2\fi #3%
3794 {%
3795 \fi\XINT_sqrt_small_e {#3#1}%
3796 }%
3797 \def\XINT_sqrt_small_e #1#2%
3798 {%
3799 \expandafter\XINT_sqrt_small_f\expandafter {\the\numexpr #1*#1-#2}{#1}%
3800 }%
3801 \def\XINT_sqrt_small_f #1#2%
3802 {%
3803 \expandafter\XINT_sqrt_small_g\expandafter
3804 {\the\numexpr ((#1+#2)/(\xint_c_ii*#2))-\xint_c_i}{#1}{#2}%
3805 }%
3806 \def\XINT_sqrt_small_g #1%
3807 {%
3808 \ifnum #1>\xint_c_
3809 \expandafter\XINT_sqrt_small_h
3810 \else
3811 \expandafter\XINT_sqrt_small_end
```

```
3812 \fi
3813 {#1}%
3814 }%
3815 \def\XINT_sqrt_small_h #1#2#3%
3816 {%
3817 \expandafter\XINT_sqrt_small_f\expandafter
3818 {\the\numexpr #2-\xint_c_ii*#1*#3+#1*#1\expandafter}\expandafter
3819 {\the\numexpr #3-#1}%
3820 }%
3821 \def\XINT_sqrt_small_end #1#2#3{ {#3}{#2}}%
3822 \def\XINT_sqrt_big_d #1\or #2\fi #3%
3823 {%
3824 \fi
3825 \ifodd #3
3826 \xint_afterfi{\expandafter\XINT_sqrt_big_eB}%
3827 \else
3828 \xint_afterfi{\expandafter\XINT_sqrt_big_eA}%
3829 \fi
3830 \expandafter{\the\numexpr #3/\xint_c_ii }{#1}%
3831 }%
3832 \def\XINT_sqrt_big_eA #1#2#3%
3833 {%
3834 \XINT_sqrt_big_eA_a #3\Z {#2}{#1}{#3}%
3835 }%
3836 \def\XINT_sqrt_big_eA_a #1#2#3#4#5#6#7#8#9\Z
3837 {%
3838 \XINT_sqrt_big_eA_b {#1#2#3#4#5#6#7#8}%
3839 }%
3840 \def\XINT_sqrt_big_eA_b #1#2%
3841 {%
3842 \expandafter\XINT_sqrt_big_f
3843 \romannumeral0\XINT_sqrt_small_e {#2000}{#1}{#1}%
3844 }%
3845 \def\XINT_sqrt_big_eB #1#2#3%
3846 {%
3847 \XINT_sqrt_big_eB_a #3\Z {#2}{#1}{#3}%
3848 }%
3849 \def\XINT_sqrt_big_eB_a #1#2#3#4#5#6#7#8#9%
3850 {%
3851 \XINT_sqrt_big_eB_b {#1#2#3#4#5#6#7#8#9}%
3852 }%
3853 \def\XINT_sqrt_big_eB_b #1#2\Z #3%
3854 {%
3855 \expandafter\XINT_sqrt_big_f
3856 \romannumeral0\XINT_sqrt_small_e {#30000}{#1}{#1}%
3857 }%
3858 \def\XINT_sqrt_big_f #1#2#3#4%
3859 {%
3860 \expandafter\XINT_sqrt_big_f_a\expandafter
```

```
3861 {\the\numexpr #2+#3\expandafter}\expandafter
3862 {\romannumeral0\XINT_dsx_addzerosnofuss
3863 {\numexpr #4-\xint_c_iv\relax}{#1}}{#4}%
3864 }%
3865 \def\XINT_sqrt_big_f_a #1#2#3#4%
3866 {%
3867 \expandafter\XINT_sqrt_big_g\expandafter
3868 {\romannumeral0\xintiisub
3869 {\XINT_dsx_addzerosnofuss
3870 {\numexpr \xint_c_ii*#3-\xint_c_viii\relax}{#1}}{#4}}%
3871 {#2}{#3}%
3872 }%
3873 \def\XINT_sqrt_big_g #1#2%
3874 {%
3875 \expandafter\XINT_sqrt_big_j
3876 \romannumeral0\xintidivision{#1}
3877 {\romannumeral0\XINT_dbl_pos #2\R\R\R\R\R\R\R\Z \W\W\W\W\W\W\}{#2}%
3878 }%
3879 \def\XINT_sqrt_big_j #1%
3880 {%
3881 \ifcase\XINT Sqn {#1}
3882 \expandafter \XINT_sqrt_big_end
3883 \or \expandafter \XINT_sqrt_big_k
3884 \fi {#1}%
3885 }%
3886 \def\XINT_sqrt_big_k #1#2#3%
3887 {%
3888 \expandafter\XINT_sqrt_big_l\expandafter
3889 {\romannumeral0\xintiisub {#3}{#1}}%
3890 {\romannumeral0\xintiiadd {#2}{\xintiiSqr {#1}}}%
3891 }%
3892 \def\XINT_sqrt_big_l #1#2%
3893 {%
3894 \expandafter\XINT_sqrt_big_g\expandafter
3895 {#2}{#1}%
3896 }%
3897 \def\XINT_sqrt_big_end #1#2#3#4{ {#3}{#2}}%
3898 \XINT_restorecatcodes_endinput%
```
# **24 Package** xintbinhex **implementation**

The commenting is currently (2013/10/03) very sparse.

# **Contents**

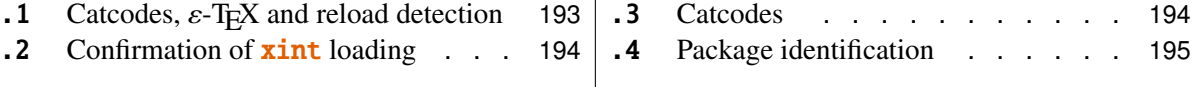

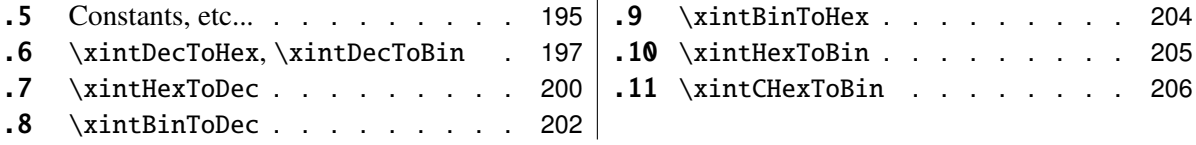

# <span id="page-192-0"></span>**24.1 Catcodes,** ε**-TEX and reload detection**

The code for reload detection is copied from HEIKO OBERDIEK's packages, and adapted here to check for previous loading of the master  $xint$  package.

The method for catcodes is slightly different, but still directly inspired by these packages.

\begingroup\catcode61\catcode48\catcode32=10\relax%

```
2 \catcode13=5 % ^^M
3 \endlinechar=13 %
4 \catcode123=1 % {
5 \catcode125=2 % }
6 \catcode64=11 % @
7 \catcode35=6 % #
8 \catcode44=12 % ,
9 \catcode45=12 % -
10 \catcode46=12 % .
11 \catcode58=12 % :
12 \def\space { }%
13 \let\z\endgroup
14 \expandafter\let\expandafter\x\csname ver@xintbinhex.sty\endcsname
15 \expandafter\let\expandafter\w\csname ver@xint.sty\endcsname
16 \expandafter
17 \ifx\csname PackageInfo\endcsname\relax
18 \def\y#1#2{\immediate\write-1{Package #1 Info: #2.}}%
19 \else
20 \def\y#1#2{\PackageInfo{#1}{#2}}%
21 \setminusfi
22 \expandafter
23 \ifx\csname numexpr\endcsname\relax
24 \y{xintbinhex}{\numexpr not available, aborting input}%
25 \aftergroup\endinput
26 \else
27 \ifx\x\relax % plain-TeX, first loading of xintbinhex.sty
28 \ifx\w\relax % but xint.sty not yet loaded.
29 \y{xintbinhex}{Package xint is required}%
30 \y{xintbinhex}{Will try \string\input\space xint.sty}%
31 \def\z{\endgroup\input xint.sty\relax}%
32 \quad \text{if}33 \else
34 \def\empty {}%
35 \ifx\x\empty % LaTeX, first loading,
36 % variable is initialized, but \ProvidesPackage not yet seen
37 \ifx\w\relax % xint.sty not yet loaded.
38 \y{xintbinhex}{Package xint is required}%
```

```
39 \y{xintbinhex}{Will try \string\RequirePackage{xint}}%
40 \def\z{\endgroup\RequirePackage{xint}}%
41 \quad \overrightarrow{f}42 \else
43 \y{xintbinhex}{I was already loaded, aborting input}%
44 \aftergroup\endinput
45 \fi
46 \overrightarrow{fi}47 \quad \text{if}48 \z%
```
# <span id="page-193-0"></span>**24.2 Confirmation of** xint **loading**

```
49 \begingroup\catcode61\catcode48\catcode32=10\relax%
50 \catcode13=5 % ^^M
51 \endlinechar=13 %
52 \catcode123=1 % {
53 \catcode125=2 % }
54 \catcode64=11 % @
55 \catcode35=6 % #<br>56 \catcode44=12 %,
56 \catcode44=12
57 \catcode45=12 % -
58 \catcode46=12 % .
59 \catcode58=12 % :
60 \expandafter
61 \ifx\csname PackageInfo\endcsname\relax
62 \def\y#1#2{\immediate\write-1{Package #1 Info: #2.}}%
63 \else
64 \def\y#1#2{\PackageInfo{#1}{#2}}%
65 \fi
66 \def\empty {}%
67 \expandafter\let\expandafter\w\csname ver@xint.sty\endcsname
68 \ifx\w\relax % Plain TeX, user gave a file name at the prompt
69 \y{xintbinhex}{Loading of package xint failed, aborting input}%
70 \aftergroup\endinput
71 \forallfi
72 \ifx\w\empty % LaTeX, user gave a file name at the prompt
73 \y{\{xintbinbinkx\}}[Loading of package xint failed, aborting input}%
74 \aftergroup\endinput
75 \setminusfi
76 \endgroup%
```
# <span id="page-193-1"></span>**24.3 Catcodes**

Perhaps catcodes have changed after the loading of **xint** and prior to the current loading of **xintbin**hex, so we redefine the \XINT\_restorecatcodes\_endinput in this style file.

\XINTsetupcatcodes%

# <span id="page-194-0"></span>**24.4 Package identification**

```
78 \XINT_providespackage
```
\ProvidesPackage{xintbinhex}%

```
80 [2013/10/03 v1.09b Expandable binary and hexadecimal conversions (jfB)]%
```
# <span id="page-194-1"></span>**24.5 Constants, etc...**

```
81\chardef\xint_c_xvi 16
82 \char`>chardef\xint_c_ii^v 3283\chardef\xint_c_ii^vi 64
84\chardef\xint_c_ii^vii 128
85 \mathchardef\xint_c_ii^viii 256
86 \mathchardef\xint_c_ii^xii 4096
87 \newcount\xint_c_ii^xv \xint_c_ii^xv 32768
88 \newcount\xint_c_ii^xvi \xint_c_ii^xvi 65536
89\newcount\xint_c_x^v \xint_c_x^v 100000
90 \newcount\xint_c_x^ix \xint_c_x^ix 1000000000
91 \def\XINT_tmp_def #1{%
92 \expandafter\edef\csname XINT_sdth_#1\endcsname
93 {\ifcase #1 \or 1\or 2\or 3\or 4\or 5\or 6\or 7\or 794 8\or 9\or A\or B\or C\or D\or E\or F\fi}}%
95 \xintApplyInline\XINT_tmp_def
96 {{0}{1}{2}{3}{4}{5}{6}{7}{8}{9}{10}{11}{12}{13}{14}{15}}%
97 \def\XINT_tmp_def #1{%
98 \expandafter\edef\csname XINT_sdtb_#1\endcsname
99 {\ifcase #1
100 0000\or 0001\or 0010\or 0011\or 0100\or 0101\or 0110\or 0111\or
101 1000\or 1001\or 1010\or 1011\or 1100\or 1101\or 1110\or 1111\fi}}%
102 \xintApplyInline\XINT_tmp_def
103 {{0}{1}{2}{3}{4}{5}{6}{7}{8}{9}{10}{11}{12}{13}{14}{15}}%
104 \let\XINT_tmp_def\empty
105 \expandafter\def\csname XINT_sbtd_0000\endcsname {0}%
106 \expandafter\def\csname XINT_sbtd_0001\endcsname {1}%
107 \expandafter\def\csname XINT_sbtd_0010\endcsname {2}%
108 \expandafter\def\csname XINT_sbtd_0011\endcsname {3}%
109 \expandafter\def\csname XINT_sbtd_0100\endcsname {4}%
110 \expandafter\def\csname XINT_sbtd_0101\endcsname {5}%
111 \expandafter\def\csname XINT_sbtd_0110\endcsname {6}%
112 \expandafter\def\csname XINT_sbtd_0111\endcsname {7}%
113 \expandafter\def\csname XINT_sbtd_1000\endcsname {8}%
114 \expandafter\def\csname XINT_sbtd_1001\endcsname {9}%
115 \expandafter\def\csname XINT_sbtd_1010\endcsname {10}%
116 \expandafter\def\csname XINT_sbtd_1011\endcsname {11}%
117 \expandafter\def\csname XINT_sbtd_1100\endcsname {12}%
118 \expandafter\def\csname XINT_sbtd_1101\endcsname {13}%
119 \expandafter\def\csname XINT_sbtd_1110\endcsname {14}%
120 \expandafter\def\csname XINT_sbtd_1111\endcsname {15}%
```

```
121 \expandafter\let\csname XINT_sbth_0000\expandafter\endcsname
122 \csname XINT sbtd 0000\endcsname
123 \expandafter\let\csname XINT_sbth_0001\expandafter\endcsname
124 \csname XINT_sbtd_0001\endcsname
125 \expandafter\let\csname XINT_sbth_0010\expandafter\endcsname
126 \csname XINT_sbtd_0010\endcsname
127 \expandafter\let\csname XINT_sbth_0011\expandafter\endcsname
128 \csname XINT_sbtd_0011\endcsname
129 \expandafter\let\csname XINT_sbth_0100\expandafter\endcsname
130 \csname XINT_sbtd_0100\endcsname
131 \expandafter\let\csname XINT_sbth_0101\expandafter\endcsname
132 \csname XINT_sbtd_0101\endcsname
133 \expandafter\let\csname XINT_sbth_0110\expandafter\endcsname
134 \csname XINT_sbtd_0110\endcsname
135 \expandafter\let\csname XINT_sbth_0111\expandafter\endcsname
136 \csname XINT_sbtd_0111\endcsname
137 \expandafter\let\csname XINT_sbth_1000\expandafter\endcsname
138 \csname XINT_sbtd_1000\endcsname
139 \expandafter\let\csname XINT_sbth_1001\expandafter\endcsname
140 \csname XINT_sbtd_1001\endcsname
141 \expandafter\def\csname XINT_sbth_1010\endcsname {A}%
142 \expandafter\def\csname XINT_sbth_1011\endcsname {B}%
143 \expandafter\def\csname XINT_sbth_1100\endcsname {C}%
144 \expandafter\def\csname XINT_sbth_1101\endcsname {D}%
145 \expandafter\def\csname XINT_sbth_1110\endcsname {E}%
146 \expandafter\def\csname XINT_sbth_1111\endcsname {F}%
147 \expandafter\def\csname XINT_shtb_0\endcsname {0000}%
148 \expandafter\def\csname XINT_shtb_1\endcsname {0001}%
149 \expandafter\def\csname XINT_shtb_2\endcsname {0010}%
150 \expandafter\def\csname XINT_shtb_3\endcsname {0011}%
151 \expandafter\def\csname XINT_shtb_4\endcsname {0100}%
152 \expandafter\def\csname XINT_shtb_5\endcsname {0101}%
153 \expandafter\def\csname XINT_shtb_6\endcsname {0110}%
154 \expandafter\def\csname XINT_shtb_7\endcsname {0111}%
155 \expandafter\def\csname XINT_shtb_8\endcsname {1000}%
156 \expandafter\def\csname XINT_shtb_9\endcsname {1001}%
157 \def\XINT_shtb_A {1010}%
158 \def\XINT_shtb_B {1011}%
159 \def\XINT_shtb_C {1100}%
160 \def\XINT_shtb_D {1101}%
161 \def\XINT_shtb_E {1110}%
162 \def\XINT_shtb_F {1111}%
163 \def\XINT_shtb_G {}%
164 \def\XINT_smallhex #1%
165 {%
166 \expandafter\XINT_smallhex_a\expandafter
167 {\th {\th168 }%
169 \def\XINT_smallhex_a #1#2%
```

```
170 {%
171 \csname XINT_sdth_#1\expandafter\expandafter\expandafter\endcsname
172 \csname XINT_sdth_\the\numexpr #2-\xint_c_xvi*#1\endcsname
173 }%
174 \def\XINT_smallbin #1%
175 {%
176 \expandafter\XINT_smallbin_a\expandafter
177 {\the\numexpr (#1+\xint_c_viii)/\xint_c_xvi-\xint_c_i}{#1}%
178 }%
179 \def\XINT_smallbin_a #1#2%
180 {%
181 \csname XINT_sdtb_#1\expandafter\expandafter\expandafter\endcsname
182 \csname XINT_sdtb_\the\numexpr #2-\xint_c_xvi*#1\endcsname
183 }%
```
#### <span id="page-196-0"></span>**24.6** \xintDecToHex**,** \xintDecToBin

```
v1.08
184 \def\xintDecToHex {\romannumeral0\xintdectohex }%
185 \def\xintdectohex #1%
186 {\expandafter\XINT_dth_checkin\romannumeral-'0#1\W\W\W\W \T}%
187 \def\XINT_dth_checkin #1%
188 {%
189 \xint_UDsignfork
190 #1\ddot{\text{ummy}} \XINT_dth_N191 -\d{ummy} {\XINT_dth_P #1}\%192 \krof
193 }%
194 \def\XINT_dth_N {\expandafter\xint_minus_andstop\romannumeral0\XINT_dth_P }%
195 \def\XINT_dth_P {\expandafter\XINT_dth_III\romannumeral-'0\XINT_dtbh_I {0.}}%
196 \def\xintDecToBin {\romannumeral0\xintdectobin }%
197 \def\xintdectobin #1%
198 {\expandafter\XINT_dtb_checkin\romannumeral-'0#1\W\W\W\W \T }%
199 \def\XINT_dtb_checkin #1%
200 {%
201 \xint_UDsignfork
202 \#1\ \text{dummy} \ XINT dtb N203 -\dummy {\XINT_dtb_P #1}%
204 \krof
205 }%
206 \def\XINT_dtb_N {\expandafter\xint_minus_andstop\romannumeral0\XINT_dtb_P }%
207 \def\XINT_dtb_P {\expandafter\XINT_dtb_III\romannumeral-'0\XINT_dtbh_I {0.}}%
208 \def\XINT_dtbh_I #1#2#3#4#5%
209 {%
210 \xint_gob_til_W #5\XINT_dtbh_II_a\W\XINT_dtbh_I_a {}_{210} {}{#2#3#4#5}#1\Z.%
211 }%
212 \def\XINT_dtbh_II_a\W\XINT_dtbh_I_a #1#2{\XINT_dtbh_II_b #2}%
213 \def\XINT_dtbh_II_b #1#2#3#4%
```

```
214 {%
215 \lambdaxint gob til W
216 \#1\XINT dtbh II c
217 #2\XINT_dtbh_II_ci
218 #3\XINT_dtbh_II_cii
219 \W\XINT_dtbh_II_ciii #1#2#3#4%
220 }%
221 \def\XINT_dtbh_II_c \W\XINT_dtbh_II_ci
222 \W\XINT_dtbh_II_cii
223 \W\XINT_dtbh_II_ciii \W\W\W\W\W {{} }224 \def\XINT_dtbh_II_ci #1\XINT_dtbh_II_ciii #2\W\W\W
225 {\XINT_dtbh_II_d {}{#2}{0}}%
226 \def\XINT_dtbh_II_cii\W\XINT_dtbh_II_ciii #1#2\W\W
227 {\XINT_dtbh_II_d {}{#1#2}{00}}%
228 \def\XINT_dtbh_II_ciii #1#2#3\W
229 {\XINT_dtbh_II_d {}{#1#2#3}{000}}%
230 \def\XINT_dtbh_I_a #1#2#3.%
231 {%
232 \xint_gob_til_Z #3\XINT_dtbh_I_z\Z
233 \expandafter\XINT_dtbh_I_b\the\numexpr #2+#30000.{#1}%
234 }%
235 \def\XINT_dtbh_I_b #1.%
236 {%
237 \expandafter\XINT_dtbh_I_c\the\numexpr
238 (\#1+\xint_c_i'xv)/\xint_c_i'xvi-\xint_c_i.#1.239 }%
240 \def\XINT_dtbh_I_c #1.#2.%
241 {%
242 \expandafter\XINT_dtbh_I_d\expandafter
243 {\the\numexpr #2-\xint_c_ii^xvi*#1}{#1}%
244 }%
245 \def\XINT_dtbh_I_d #1#2#3{\XINT_dtbh_I_a {#3#1.}{#2}}%
246 \def\XINT_dtbh_I_z\Z\expandafter\XINT_dtbh_I_b\the\numexpr #1+#2.%
247 {%
248 \ifnum #1=\xint_c_ \expandafter\XINT_dtbh_I_end_zb\fi
249 \XINT_dtbh_I_end_za {#1}%
250 }%
251 \def\XINT_dtbh_I_end_za #1#2{\XINT_dtbh_I {#2#1.}}%
252 \def\XINT_dtbh_I_end_zb\XINT_dtbh_I_end_za #1#2{\XINT_dtbh_I {#2}}%
253 \def\XINT_dtbh_II_d #1#2#3#4.%
254 {%
255 \xint_gob_til_Z #4\XINT_dtbh_II_z\Z
256 \expandafter\XINT_dtbh_II_e\the\numexpr #2+#4#3.{#1}{#3}%
257 }%
258 \def\XINT_dtbh_II_e #1.%
259 {%
260 \expandafter\XINT_dtbh_II_f\the\numexpr
261 (\#1+\xint_c_iixv)/\xint_c_iixvi-\xint_c_i.#1.262 }%
```

```
263\def\XINT dtbh II f #1.+2.%
264 {%
265 \expandafter\XINT_dtbh_II_g\expandafter
266 {\the\numexpr #2-\xint_c_ii^xvi*#1}{#1}%
267 }%
268 \def\XINT_dtbh_II_g #1#2#3{\XINT_dtbh_II_d {#3#1.}{#2}}%
269 \def\XINT_dtbh_II_z\Z\expandafter\XINT_dtbh_II_e\the\numexpr #1+#2.%
270 {%
271 \ifnum #1=\xint_c_ \expandafter\XINT_dtbh_II_end_zb\fi
272 \XINT_dtbh_II_end_za {#1}%
273 }%
274 \def\XINT_dtbh_II_end_za #1#2#3{{}#2#1.\Z.}%
275 \def\XINT_dtbh_II_end_zb\XINT_dtbh_II_end_za #1#2#3{{}#2\Z.}%
276 \def\XINT_dth_III #1#2.%
277 {%
278 \xint_gob_til_Z #2\XINT_dth_end\Z
279 \expandafter\XINT_dth_III\expandafter
280 {\romannumeral-'0\XINT_dth_small #2.#1}%
281 }%
282 \def\XINT_dth_small #1.%
283 {%
284 \expandafter\XINT_smallhex\expandafter
285 {\the\numexpr (#1+\xint_c_ii^vii)/\xint_c_ii^viii-\xint_c_i\expandafter}%
286 \romannumeral-'0\expandafter\XINT_smallhex\expandafter
287 {\the\numexpr
288 #1-((#1+\xint_c_ii^vii)/\xint_c_ii^viii-\xint_c_i)*\xint_c_ii^viii}%
289 }%
290 \def\XINT_dth_end\Z\expandafter\XINT_dth_III\expandafter #1#2\T
291 {%
292 \XINT_dth_end_b #1%
293 }%
294 \def\XINT_dth_end_b #1.{\XINT_dth_end_c }%
295 \def\XINT_dth_end_c #1{\xint_gob_til_zero #1\XINT_dth_end_d 0\space #1}%
296 \def\XINT_dth_end_d 0\space 0#1%
297 {%
298 \xint_gob_til_zero #1\XINT_dth_end_e 0\space #1%
299 }%
300 \def\XINT_dth_end_e 0\space 0#1%
301 {%
302 \xint_gob_til_zero #1\XINT_dth_end_f 0\space #1%
303 }%
304 \def\XINT_dth_end_f 0\space 0{ }%
305 \def\XINT_dtb_III #1#2.%
306 {%
307 \xint_gob_til_Z #2\XINT_dtb_end\Z
308 \expandafter\XINT_dtb_III\expandafter
309 {\romannumeral-'0\XINT_dtb_small #2.#1}%
310 }%
311 \def\XINT_dtb_small #1.%
```

```
312 {%
313 \expandafter\XINT_smallbin\expandafter
314 {\the\numexpr (#1+\xint_c_ii^vii)/\xint_c_ii^viii-\xint_c_i\expandafter}%
315 \romannumeral-'0\expandafter\XINT_smallbin\expandafter
316 {\the\numexpr
317 \#1-((\#1+\xint_c_i^ivii)/\xint_c_i^iviii-\xint_c_i^*\xint_c_i^iviii]^%318 }%
319 \def\XINT_dtb_end\Z\expandafter\XINT_dtb_III\expandafter #1#2\T
320 {%
321 \XINT_dtb_end_b #1%
322 }%
323 \def\XINT_dtb_end_b #1.{\XINT_dtb_end_c }%
324 \def\XINT_dtb_end_c #1#2#3#4#5#6#7#8%
325 {%
326 \expandafter\XINT_dtb_end_d\the\numexpr #1#2#3#4#5#6#7#8\relax
327 }%
328 \def\XINT_dtb_end_d #1#2#3#4#5#6#7#8#9%
329 {%
330 \expandafter\space\the\numexpr #1#2#3#4#5#6#7#8#9\relax
331 }%
```
### <span id="page-199-0"></span>**24.7** \xintHexToDec

```
332 \def\xintHexToDec {\romannumeral0\xinthextodec }%
333 \def\xinthextodec #1%
334 {\expandafter\XINT_htd_checkin\romannumeral-'0#1\W\W\W\W \T }%
335 \def\XINT_htd_checkin #1%
336 {%
337 \xint_UDsignfork
338 #1\dummy \XINT_htd_neg
339 -\dummy {\XINT_htd_I {0000}#1}%
340 \krof
341 }%
342 \def\XINT_htd_neg {\expandafter\xint_minus_andstop
343 \romannumeral0\XINT_htd_I {0000}}%
344 \def\XINT_htd_I #1#2#3#4#5%
345 {%
346 \xint_gob_til_W #5\XINT_htd_II_a\W
347 \XINT_htd_I_a {}{"#2#3#4#5}#1\Z\Z\Z\Z
348 }%
349 \def\XINT_htd_II_a \W\XINT_htd_I_a #1#2{\XINT_htd_II_b #2}%
350 \def\XINT_htd_II_b "#1#2#3#4%
351 {%
352 \xint_gob_til_W
353 #1\XINT_htd_II_c
354 #2\XINT_htd_II_ci
355 #3\XINT_htd_II_cii
```

```
356 \W\XINT htd II ciii #1#2#3#4%
357 }%
358 \def\XINT_htd_II_c \W\XINT_htd_II_ci
359 \W\XINT_htd_II_cii
360 \W\XINT\_htd\_II\_ciii \W\W\W\W\W + 1\Z\Z\Z\X\T361 {%
362 \expandafter\xint_cleanupzeros_andstop
363 \romannumeral0\XINT_rord_main {}#1%
364 \times \times \text{relax}365 \xint_undef\xint_undef\xint_undef\xint_undef
366 \xint_undef\xint_undef\xint_undef\xint_undef
367 \xint_relax
368 }%
369 \def\XINT_htd_II_ci #1\XINT_htd_II_ciii
370 \#2\W\W\W {\XINT\_htd_II_d {\}^{\xint_c_xvij}371 \def\XINT_htd_II_cii\W\XINT_htd_II_ciii
372 #1#2\W\W {\XINT_htd_II_d {}{"#1#2}{\xint_c_ii^viii}}%
373 \def\XINT_htd_II_ciii #1#2#3\W {\XINT_htd_II_d {}{"#1#2#3}{\xint_c_ii^xii}}%
374 \def\XINT_htd_I_a #1#2#3#4#5#6%
375 {%
376 \xint_qob_til_Z #3\XINT_htd_I_end_a\Z
377 \expandafter\XINT htd I b\the\numexpr
378 #2+\xint_c_ii^xvi*#6#5#4#3+\xint_c_x^ix\relax {#1}%
379 }%
380 \def\XINT_htd_I_b 1#1#2#3#4#5#6#7#8#9{\XINT_htd_I_c {#1#2#3#4#5}{#9#8#7#6}}%
381 \def\XINT_htd_I_c #1#2#3{\XINT_htd_I_a {#3#2}{#1}}%
382 \def\XINT_htd_I_end_a\Z\expandafter\XINT_htd_I_b\the\numexpr #1+#2\relax
383 {%
384 \expandafter\XINT_htd_I_end_b\the\numexpr \xint_c_x^v+#1\relax
385 }%
386 \def\XINT_htd_I_end_b 1#1#2#3#4#5%
387 {%
388 \xint_gob_til_zero #1\XINT_htd_I_end_bz0%
389 \XINT_htd_I_end_c #1#2#3#4#5%
390 }%
391 \def\XINT_htd_I_end_c #1#2#3#4#5#6{\XINT_htd_I {#6#5#4#3#2#1000}}%
392 \def\XINT_htd_I_end_bz0\XINT_htd_I_end_c 0#1#2#3#4%
393 {%
394 \xint_gob_til_zeros_iv #1#2#3#4\XINT_htd_I_end_bzz 0000%
395 \XINT_htd_I_end_D {#4#3#2#1}%
396 }%
397 \def\XINT_htd_I_end_D #1#2{\XINT_htd_I {#2#1}}%
398 \def\XINT_htd_I_end_bzz 0000\XINT_htd_I_end_D #1{\XINT_htd_I }%
399 \def\XINT_htd_II_d #1#2#3#4#5#6#7%
400 {%
401 \xint_gob_til_Z #4\XINT_htd_II_end_a\Z
402 \expandafter\XINT_htd_II_e\the\numexpr
403 #2+#3*#7#6#5#4+\xint_c_x^viii\relax {#1}{#3}%
404 }%
```

```
405 \def\XINT_htd_II_e 1#1#2#3#4#5#6#7#8{\XINT_htd_II_f {#1#2#3#4}{#5#6#7#8}}%
406 \def\XINT_htd_II_f #1#2#3{\XINT_htd_II_d {#2#3}{#1}}%
407 \def\XINT_htd_II_end_a\Z\expandafter\XINT_htd_II_e
408 \the\numexpr #1+#2\relax #3#4\T
409 {%
410 \XINT_htd_II_end_b #1#3%
411 }%
412 \def\XINT_htd_II_end_b #1#2#3#4#5#6#7#8%
413 {%
414 \expandafter\space\the\numexpr #1#2#3#4#5#6#7#8\relax
415 }%
```
# <span id="page-201-0"></span>**24.8** \xintBinToDec

```
416 \def\xintBinToDec {\romannumeral0\xintbintodec }%
417 \def\xintbintodec #1{\expandafter\XINT_btd_checkin
418 \romannumeral-'0#1\W\W\W\W\W\W\W\W \T }%
419 \def\XINT_btd_checkin #1%
420 {%
421 \xint_UDsignfork
422 #1\dummy \XINT_btd_neg
423 -\dummy {\XINT_btd_I {000000}#1}%
424 \krof
425 }%
426 \def\XINT_btd_neg {\expandafter\xint_minus_andstop
427 \romannumeral0\XINT_btd_I {000000}}%
428 \def\XINT_btd_I #1#2#3#4#5#6#7#8#9%
429 {%
430 \xint_gob_til_W #9\XINT_btd_II_a {#2#3#4#5#6#7#8#9}\W
431 \XINT_btd_I_a {}{\csname XINT_sbtd_#2#3#4#5\endcsname*\xint_c_xvi+%
432 \csname XINT_sbtd_#6#7#8#9\endcsname}%
433 \#1\Z\Z\Z\Z\Z\Z434 }%
435 \def\XINT_btd_II_a #1\W\XINT_btd_I_a #2#3{\XINT_btd_II_b #1}%
436 \def\XINT_btd_II_b #1#2#3#4#5#6#7#8%
437 {%
438 \xint_gob_til_W
439 #1\XINT_btd_II_c
440 #2\XINT_btd_II_ci
441 #3\XINT_btd_II_cii
442 #4\XINT_btd_II_ciii
443 #5\XINT_btd_II_civ
444 #6\XINT_btd_II_cv
445 #7\XINT_btd_II_cvi
446 \W\XINT_btd_II_cvii #1#2#3#4#5#6#7#8%
447 }%
448 \def\XINT_btd_II_c #1\XINT_btd_II_cvii \W\W\W\W\W\W\W\W #2\Z\Z\Z\Z\Z\Z\T
```

```
449 {%
450 \expandafter\XINT btd II c end
451 \romannumeral0\XINT_rord_main {}#2%
452 \xint_relax
453 \xint_undef\xint_undef\xint_undef\xint_undef
454 \xint_undef\xint_undef\xint_undef\xint_undef
455 \xint_relax
456 }%
457 \def\XINT_btd_II_c_end #1#2#3#4#5#6%
458 {%
459 \expandafter\space\the\numexpr #1#2#3#4#5#6\relax
460 }%
461\def\XINT_btd_II_ci #1\XINT_btd_II_cvii #2\W\W\W\W\W\W\W
462 {\XINT_btd_II_d {}{#2}{\xint_c_ii }}%
463 \def\XINT_btd_II_cii #1\XINT_btd_II_cvii #2\W\W\W\W\W\W
464 {\XINT_btd_II_d {}{\csname XINT_sbtd_00#2\endcsname }{\xint_c_iv }}%
465 \def\XINT_btd_II_ciii #1\XINT_btd_II_cvii #2\W\W\W\W\W
466 {\XINT_btd_II_d {}{\csname XINT_sbtd_0#2\endcsname }{\xint_c_viii }}%
467 \def\XINT_btd_II_civ #1\XINT_btd_II_cvii #2\W\W\W\W
468 {\XINT_btd_II_d {}{\csname XINT_sbtd_#2\endcsname}{\xint_c_xvi }}%
469\def\XINT_btd_II_cv #1\XINT_btd_II_cvii #2#3#4#5#6\W\W\W
470 {%
471 \XINT_btd_II_d {}{\csname XINT_sbtd_#2#3#4#5\endcsname*\xint_c_ii+%
472 #6{\{\xint_{c_i i} \w} *473 }%
474 \def\XINT_btd_II_cvi #1\XINT_btd_II_cvii #2#3#4#5#6#7\W\W
475 {%
476 \XINT_btd_II_d {}{\csname XINT_sbtd_#2#3#4#5\endcsname*\xint_c_iv+%
477 \csname XINT_sbtd_00#6#7\endcsname}{\xint_c_ii^vi }%
478 }%
479 \def\XINT_btd_II_cvii #1#2#3#4#5#6#7\W
480 {%
481 \XINT_btd_II_d {}{\csname XINT_sbtd_#1#2#3#4\endcsname*\xint_c_viii+%
482 \csname XINT_sbtd_0#5#6#7\endcsname}{\xint_c_ii^vii }%
483 }%
484 \def\XINT_btd_II_d #1#2#3#4#5#6#7#8#9%
485 {%
486 \xint_gob_til_Z #4\XINT_btd_II_end_a\Z
487 \expandafter\XINT_btd_II_e\the\numexpr
488 #2+(\xint_c_x^ix+#3*#9#8#7#6#5#4)\relax {#1}{#3}%
489 }%
490 \def\XINT_btd_II_e 1#1#2#3#4#5#6#7#8#9{\XINT_btd_II_f {#1#2#3}{#4#5#6#7#8#9}}%
491 \def\XINT_btd_II_f #1#2#3{\XINT_btd_II_d {#2#3}{#1}}%
492 \def\XINT_btd_II_end_a\Z\expandafter\XINT_btd_II_e
493 \the\numexpr #1+(#2\relax #3#4\T494 {%
495 \XINT_btd_II_end_b #1#3%
496 }%
497 \def\XINT_btd_II_end_b #1#2#3#4#5#6#7#8#9%
```

```
498 {%
499 \expandafter\space\the\numexpr #1#2#3#4#5#6#7#8#9\relax
500 }%
501 \def\XINT_btd_I_a #1#2#3#4#5#6#7#8%
502 {%
503 \xint_gob_til_Z #3\XINT_btd_I_end_a\Z
504 \expandafter\XINT_btd_I_b\the\numexpr
505 #2+\xint_c_ii^viii*#8#7#6#5#4#3+\xint_c_x^ix\relax {#1}%
506 }%
507 \def\XINT_btd_I_b 1#1#2#3#4#5#6#7#8#9{\XINT_btd_I_c {#1#2#3}{#9#8#7#6#5#4}}%
508 \def\XINT_btd_I_c #1#2#3{\XINT_btd_I_a {#3#2}{#1}}%
509 \def\XINT_btd_I_end_a\Z\expandafter\XINT_btd_I_b
510 \the\numexpr #1+\xint_c_ii^viii #2\relax
511 {%
512 \expandafter\XINT_btd_I_end_b\the\numexpr 1000+#1\relax
513 }%
514 \def\XINT_btd_I_end_b 1#1#2#3%
515 {%
516 \xint_gob_til_zeros_iii #1#2#3\XINT_btd_I_end_bz 000%
517 \XINT_btd_I_end_c #1#2#3%
518 }%
519 \def\XINT_btd_I_end_c #1#2#3#4{\XINT_btd_I {#4#3#2#1000}}%
520 \def\XINT_btd_I_end_bz 000\XINT_btd_I_end_c 000{\XINT_btd_I }%
```
#### <span id="page-203-0"></span>**24.9** \xintBinToHex

```
521 \def\xintBinToHex {\romannumeral0\xintbintohex }%
522 \def\xintbintohex #1%
523 {%
524 \expandafter\XINT_bth_checkin
525 \romannumeral0\expandafter\XINT_num_loop
526 \romannumeral-'0#1\xint_relax\xint_relax
527 \xint_relax\xint_relax
528 \xint_relax\xint_relax\xint_relax\xint_relax\Z
529 \R\R\R\R\R\R\R\R\Z \W\W\W\W\W\W\W\W
530 }%
531 \def\XINT_bth_checkin #1%
532 {%
533 \xint_UDsignfork
534 #1\ddot{\text{dummy} \XINT_bth_N}535 -\dummy {\XINT_bth_P #1}%
536 \krof
537 }%
538 \def\XINT_bth_N {\expandafter\xint_minus_andstop\romannumeral0\XINT_bth_P }%
539 \def\XINT_bth_P {\expandafter\XINT_bth_I\expandafter{\expandafter}%
540 \romannumeral0\XINT_OQ {}}%
541 \def\XINT_bth_I #1#2#3#4#5#6#7#8#9%
```

```
542 {%
543 \xint_qob_til_W #9\XINT_bth_end_a\W
544 \expandafter\expandafter\expandafter
545 \XINT_bth_I
546 \expandafter\expandafter\expandafter
547 {\csname XINT_sbth_#9#8#7#6\expandafter\expandafter\expandafter\endcsname
548 \csname XINT_sbth_#5#4#3#2\endcsname #1}%
549 }%
550 \def\XINT_bth_end_a\W \expandafter\expandafter\expandafter
551 \XINT_bth_I \expandafter\expandafter\expandafter #1%
552 {%
553 \XINT_bth_end_b #1%
554 }%
555 \def\XINT_bth_end_b #1\endcsname #2\endcsname #3%
556 {%
557 \xint_gob_til_zero #3\XINT_bth_end_z 0\space #3%
558 }%
559 \def\XINT_bth_end_z0\space 0{ }%
```
### <span id="page-204-0"></span>**24.10** \xintHexToBin

```
560 \def\xintHexToBin {\romannumeral0\xinthextobin }%
561 \def\xinthextobin #1%
562 {%
563 \expandafter\XINT_htb_checkin\romannumeral-'0#1GGGGGGGG\T
564 }%
565 \def\XINT_htb_checkin #1%
566 {%
567 \xint_UDsignfork
568 #1\dim my \ \XINT_htb_N569 -\dummy {\XINT_htb_P #1}%
570 \krof
571 }%
572 \def\XINT_htb_N {\expandafter\xint_minus_andstop\romannumeral0\XINT_htb_P }%
573 \def\XINT_htb_P {\XINT_htb_I_a {}}%
574 \def\XINT htb I a #1#2#3#4#5#6#7#8#9%
575 {%
576 \xint_gob_til_G #9\XINT_htb_II_a G%
577 \expandafter\expandafter\expandafter
578 \XINT_htb_I_b
579 \expandafter\expandafter\expandafter
580 {\csname XINT_shtb_#2\expandafter\expandafter\expandafter\endcsname
581 \csname XINT_shtb_#3\expandafter\expandafter\expandafter\endcsname
582 \csname XINT_shtb_#4\expandafter\expandafter\expandafter\endcsname
583 \csname XINT_shtb_#5\expandafter\expandafter\expandafter\endcsname
584 \csname XINT_shtb_#6\expandafter\expandafter\expandafter\endcsname
585 \csname XINT_shtb_#7\expandafter\expandafter\expandafter\endcsname
```

```
586 \csname XINT_shtb_#8\expandafter\expandafter\expandafter\endcsname
587 \csname XINT shtb #9\endcsname }{#1}%
588 }%
589 \def\XINT_htb_I_b #1#2{\XINT_htb_I_a {#2#1}}%
590 \def\XINT_htb_II_a G\expandafter\expandafter\expandafter\XINT_htb_I_b
591 {%
592 \expandafter\expandafter\expandafter \XINT_htb_II_b
593 }%
594 \def\XINT_htb_II_b #1#2#3\T
595 {%
596 \XINT_num_loop #2#1%
597 \xint_relax\xint_relax\xint_relax\xint_relax
598 \xint_relax\xint_relax\xint_relax\xint_relax\Z
599 }%
```
#### <span id="page-205-0"></span>**24.11** \xintCHexToBin

```
600 \def\xintCHexToBin {\romannumeral0\xintchextobin }%
601 \def\xintchextobin #1%
602 {%
603 \expandafter\XINT_chtb_checkin\romannumeral-'0#1%
604 \R\R\R\R\R\R\R\R\Z \W\W\W\W\W\W\W\W
605 }%
606 \def\XINT_chtb_checkin #1%
607 {%
608 \xint_UDsignfork
609 #1\dimw \XINT_chtb_N
610 -\dummy {\XINT_chtb_P #1}%
611 \krof
612 }%
613 \def\XINT_chtb_N {\expandafter\xint_minus_andstop\romannumeral0\XINT_chtb_P }%
614 \def\XINT_chtb_P {\expandafter\XINT_chtb_I\expandafter{\expandafter}%
615 \romannumeral0\XINT_OQ {}}%
616 \def\XINT_chtb_I #1#2#3#4#5#6#7#8#9%
617 {%
618 \xint qob til W #9\XINT chtb end a\W
619 \expandafter\expandafter\expandafter
620 \XINT_chtb_I
621 \expandafter\expandafter\expandafter
622 {\csname XINT_shtb_#9\expandafter\expandafter\expandafter\endcsname
623 \csname XINT_shtb_#8\expandafter\expandafter\expandafter\endcsname
624 \csname XINT_shtb_#7\expandafter\expandafter\expandafter\endcsname
625 \csname XINT_shtb_#6\expandafter\expandafter\expandafter\endcsname
626 \csname XINT_shtb_#5\expandafter\expandafter\expandafter\endcsname
627 \csname XINT_shtb_#4\expandafter\expandafter\expandafter\endcsname
628 \csname XINT_shtb_#3\expandafter\expandafter\expandafter\endcsname
629 \csname XINT_shtb_#2\endcsname
```

```
630 #1}%
631 }%
632 \def\XINT_chtb_end_a\W\expandafter\expandafter\expandafter
633 \XINT_chtb_I\expandafter\expandafter\expandafter #1%
634 {%
635 \XINT_chtb_end_b #1%
636 \xint_relax\xint_relax\xint_relax\xint_relax
637 \xint_relax\xint_relax\xint_relax\xint_relax\Z
638 }%
639 \def\XINT_chtb_end_b #1\W#2\W#3\W#4\W#5\W#6\W#7\W#8\W\endcsname
640 {%
641 \XINT_num_loop
642 }%
643 \XINT_restorecatcodes_endinput%
```
# **25 Package** xintgcd **implementation**

The commenting is currently (2013/10/03) very sparse.

# **Contents**

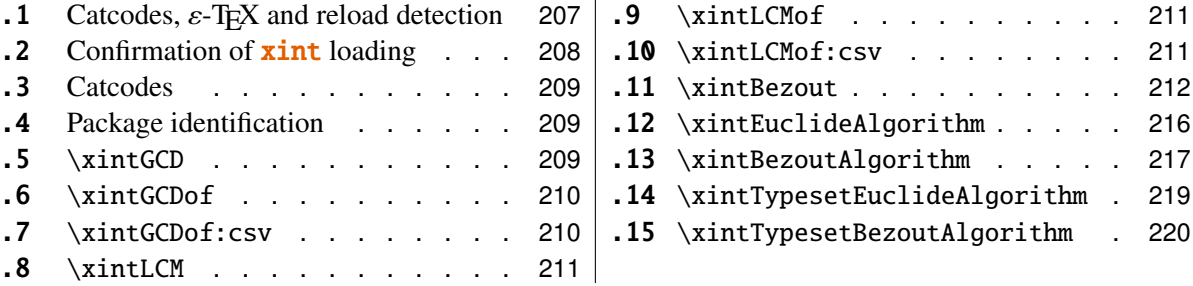

# <span id="page-206-0"></span>**25.1 Catcodes,** ε**-TEX and reload detection**

The code for reload detection is copied from HEIKO OBERDIEK's packages, and adapted here to check for previous loading of the master **xint** package.

The method for catcodes is slightly different, but still directly inspired by these packages.

```
1 \begingroup\catcode61\catcode48\catcode32=10\relax%
```

```
2 \catcode13=5 % ^^M
3 \endlinechar=13 %
4 \catcode123=1 % {<br>5 \catcode125=2 % }
5 \catcode125=26 \catcode64=11 % @
7 \catcode35=6 % #<br>8 \catcode44=12 %,
8 \catcode44=12
9 \catcode45=12 % -
10 \catcode46=12 % .
```

```
11 \catcode58=12 % :
12 \def\space { }%
13 \let\z\endgroup
14 \expandafter\let\expandafter\x\csname ver@xintgcd.sty\endcsname
15 \expandafter\let\expandafter\w\csname ver@xint.sty\endcsname
16 \expandafter
17 \ifx\csname PackageInfo\endcsname\relax
18 \def\y#1#2{\immediate\write-1{Package #1 Info: #2.}}%
19 \else
20 \def\y#1#2{\PackageInfo{#1}{#2}}%
21 \setminus fi
22 \expandafter
23 \ifx\csname numexpr\endcsname\relax
24 \y{xintgcd}{\numexpr not available, aborting input}%
25 \aftergroup\endinput
26 \else
27 \ifx\x\relax % plain-TeX, first loading of xintgcd.sty
28 \iint x\w\relax\% but xint.sty not yet loaded.
29 \y{xintgcd}{Package xint is required}%
30 \y{xintgcd}{Will try \string\input\space xint.sty}%
31 \def\z{\endgroup\input xint.sty\relax}%
32 \qquad \qquad \text{if}33 \else
34 \def\empty {}%
35 \ifx\x\empty % LaTeX, first loading,
36 % variable is initialized, but \ProvidesPackage not yet seen
37 \ifx\w\relax % xint.sty not yet loaded.
38 \y{xintgcd}{Package xint is required}%
39 \y{xintgcd}{Will try \string\RequirePackage{xint}}%
40 \def\z{\endgroup\RequirePackage{xint}}%
41 \qquad \qquad \setminus fi42 \else
43 \y{xintgcd}{I was already loaded, aborting input}%
44 \aftergroup\endinput
45 \quad \forall \text{fi}46 \forallfi
47 \quad \text{If}48 \z%
```
# <span id="page-207-0"></span>**25.2 Confirmation of** xint **loading**

```
49 \begingroup\catcode61\catcode48\catcode32=10\relax%
50 \catcode13=5 % ^^M
51 \endlinechar=13 %
52 \catcode123=1 % {
53 \catcode125=2 % }
54 \catcode64=11 % @
55 \catcode35=6 % #
56 \catcode44=12 % ,
```

```
57 \catcode45=12 % -
58 \catcode46=12 % .
59 \catcode58=12 % :
60 \expandafter
61 \ifx\csname PackageInfo\endcsname\relax
62 \def\y#1#2{\immediate\write-1{Package #1 Info: #2.}}%
63 \else
64 \def\y#1#2{\PackageInfo{#1}{#2}}%
65 \fi
66 \def\empty {}%
67 \expandafter\let\expandafter\w\csname ver@xint.sty\endcsname
68 \ifx\w\relax % Plain TeX, user gave a file name at the prompt
69 \y{xintgcd}{Loading of package xint failed, aborting input}%
70 \aftergroup\endinput
71 \setminusfi
72 \ifx\w\empty % LaTeX, user gave a file name at the prompt
73 \y{xintgcd}{Loading of package xint failed, aborting input}%
74 \aftergroup\endinput
75 \setminusfi
76 \endgroup%
```
# <span id="page-208-0"></span>**25.3 Catcodes**

\XINTsetupcatcodes%

# <span id="page-208-1"></span>**25.4 Package identification**

```
78 \XINT_providespackage
79 \ProvidesPackage{xintgcd}%
80 [2013/10/03 v1.09b Euclide algorithm with xint package (jfB)]%
```
# <span id="page-208-2"></span>**25.5** \xintGCD

The macros of 1.09a benefits from the  $xintnum$  which has been inserted inside  $xintiabs$  in xint; this is a little overhead but is more convenient for the user and also makes it easier to use into \xintexpressions.

```
81 \def\xintGCD {\romannumeral0\xintgcd }%
82 \def\xintgcd #1%
83 {%
84 \expandafter\XINT_gcd\expandafter{\romannumeral0\xintiabs {#1}}%
85 }%
86 \def\XINT_gcd #1#2%
87 {%
88 \expandafter\XINT_gcd_fork\romannumeral0\xintiabs {#2}\Z #1\Z
89 }%
Ici #3#4=A, #1#2=B
90 \def\XINT_gcd_fork #1#2\Z #3#4\Z
91 {%
92 \xint_UDzerofork
```

```
93 #1\dummy \XINT_gcd_BisZero
94 #3\dummy \XINT acd AisZero
95 0\dummy \XINT_gcd_loop
96 \kappa97 {#1#2}{#3#4}%
98 }%
99 \def\XINT_gcd_AisZero #1#2{ #1}%
100 \def\XINT_gcd_BisZero #1#2{ #2}%
101 \def\XINT_gcd_CheckRem #1#2\Z
102 {%
103 \xint_gob_til_zero #1\xint_gcd_end0\XINT_gcd_loop {#1#2}%
104 }%
105 \def\xint_gcd_end0\XINT_gcd_loop #1#2{ #2}%
#1=B, #2=A
106 \def\XINT_gcd_loop #1#2%
107 {%
108 \expandafter\expandafter\expandafter
109 \XINT_gcd_CheckRem
110 \expandafter\xint_secondoftwo
111 \romannumeral0\XINT div prepare {#1}{#2}\Z112 {#1}%
113 }%
```
### <span id="page-209-0"></span>**25.6** \xintGCDof

New with 1.09a. I also tried an optimization (not working two by two) which I thought was clever but it seemed to be less efficient ...

```
114 \def\xintGCDof {\romannumeral0\xintgcdof }%
115 \def\xintgcdof #1{\expandafter\XINT_gcdof_a\romannumeral-'0#1\relax }%
116 \def\XINT_gcdof_a #1{\expandafter\XINT_gcdof_b\romannumeral-'0#1\Z }%
117 \def\XINT_gcdof_b #1\Z #2{\expandafter\XINT_gcdof_c\romannumeral-'0#2\Z {#1}\Z}%
118 \def\XINT_gcdof_c #1{\xint_gob_til_relax #1\XINT_gcdof_e\relax\XINT_gcdof_d #1}%
119 \def\XINT_gcdof_d #1\Z {\expandafter\XINT_gcdof_b\romannumeral0\xintgcd {#1}}%
120 \def\XINT_gcdof_e #1\Z #2\Z { #2}%
```
#### <span id="page-209-1"></span>**25.7** \xintGCDof:csv

1.09a. For use by \xintexpr.

```
121 \def\xintGCDof:csv #1{\expandafter\XINT_gcdof:_b\romannumeral-'0#1,,}%
122 \def\XINT_gcdof:_b #1,#2,{\expandafter\XINT_gcdof:_c\romannumeral-'0#2,{#1},}%
123 \def\XINT_gcdof:_c #1{\if #1,\expandafter\XINT_gcdof:_e
124 \else\expandafter\XINT_gcdof:_d\fi #1}%
125 \def\XINT_gcdof:_d #1,{\expandafter\XINT_gcdof:_b\romannumeral0\xintgcd {#1}}%
126 \def\XINT_gcdof:_e ,#1,{#1}%
```
# <span id="page-210-0"></span>**25.8** \xintLCM

New with 1.09a

```
127 \def\xintLCM {\romannumeral0\xintlcm}%
128 \def\xintlcm #1%
129 {%
130 \expandafter\XINT_lcm\expandafter{\romannumeral0\xintiabs {#1}}%
131 }%
132 \def\XINT_lcm #1#2%
133 {%
134 \expandafter\XINT_lcm_fork\romannumeral0\xintiabs {#2}\Z #1\Z
135 }%
136 \def\XINT_lcm_fork #1#2\Z #3#4\Z
137 {%
138 \xint_UDzerofork
139 #1\dummy \XINT_lcm_BisZero
140 #3\dummy \XINT_lcm_AisZero
141 0\dummy \expandafter
142 \krof
143 \XINT_lcm_notzero\expandafter{\romannumeral0\XINT_gcd_loop {#1#2}{#3#4}}%
144 {#1#2}{#3#4}%
145 }%
146 \def\XINT_lcm_AisZero #1#2#3#4#5{ 0}%
147 \def\XINT_lcm_BisZero #1#2#3#4#5{ 0}%
148 \def\XINT_lcm_notzero #1#2#3{\xintiimul {#2}{\xintQuo{#3}{#1}}}%
```
### <span id="page-210-1"></span>**25.9** \xintLCMof

New with 1.09a

```
149 \def\xintLCMof {\romannumeral0\xintlcmof }%
150 \def\xintlcmof #1{\expandafter\XINT_lcmof_a\romannumeral-'0#1\relax }%
151 \def\XINT_lcmof_a #1{\expandafter\XINT_lcmof_b\romannumeral-'0#1\Z }%
152 \def\XINT_lcmof_b #1\Z #2{\expandafter\XINT_lcmof_c\romannumeral-'0#2\Z {#1}\Z}%
153 \def\XINT_lcmof_c #1{\xint_gob_til_relax #1\XINT_lcmof_e\relax\XINT_lcmof_d #1}%
154 \def\XINT_lcmof_d #1\Z {\expandafter\XINT_lcmof_b\romannumeral0\xintlcm {#1}}%
155 \def\XINT_lcmof_e #1\Z #2\Z { #2}%
```
#### <span id="page-210-2"></span>**25.10** \xintLCMof:csv

1.09a. For use by \xintexpr.

```
156 \def\xintLCMof:csv #1{\expandafter\XINT_lcmof:_a\romannumeral-'0#1,,}%
157 \def\XINT_lcmof:_a #1,#2,{\expandafter\XINT_lcmof:_c\romannumeral-'0#2,{#1},}%
158 \def\XINT_lcmof:_c #1{\if#1,\expandafter\XINT_lcmof:_e
159 \else\expandafter\XINT_lcmof:_d\fi #1}%
160 \def\XINT_lcmof:_d #1,{\expandafter\XINT_lcmof:_a\romannumeral0\xintlcm {#1}}%
161 \def\XINT_lcmof:_e ,#1,{#1}%
```
# <span id="page-211-0"></span>**25.11** \xintBezout

```
1.09a inserts use of \xintnum
162 \def\xintBezout {\romannumeral0\xintbezout }%
163 \def\xintbezout #1%
164 {%
165 \expandafter\xint_bezout\expandafter {\romannumeral0\xintnum{#1}}%
166 }%
167 \def\xint_bezout #1#2%
168 {%
169 \expandafter\XINT_bezout_fork \romannumeral0\xintnum{#2}\Z #1\Z
170 }%
#3#4 = A, #1#2=B171 \def\XINT_bezout_fork #1#2\Z #3#4\Z
172 {%
173 \xint_UDzerosfork
174 #1#3\dummy \XINT_bezout_botharezero
175 #10\dummy \XINT_bezout_secondiszero
176 #30\dummy \XINT_bezout_firstiszero
177 00\dummy
178 {\xint_UDsignsfork
179 #1#3\dummy \XINT_bezout_minusminus % A < 0, B < 0
180 #1-\d{Mmmy \XINT\_bezout\_minusplus % A > 0, B < 0181 #3-\d{Mmmy \XINT\_bezout\_plusminus % A < 0, B > 0}182 --\dummy \XINT_bezout_plus % A > 0, B > 0
183 \krof }%
184 \krof
185 {#2}{#4}#1#3{#3#4}{#1#2}% #1#2=B, #3#4=A
186 }%
187 \def\XINT_bezout_botharezero #1#2#3#4#5#6%
188 {%
189 \xintError:NoBezoutForZeros
190 \space {0}{0}{0}{0}{0}%
191 }%
attention première entrée doit être ici (-1)^n donc 1
#4#2 = 0 = A, B = #3#1192 \def\XINT_bezout_firstiszero #1#2#3#4#5#6%
193 {%
194 \xint_UDsignfork
195 #3\dummy { {0}{#3#1}{0}{1}{#1}}%
196 -\dummy { {0}{#3#1}{0}{-1}{#1}}%
197 \krof
198 }%
#4#2 = A, B = #3#1 = 0
```

```
199 \def\XINT_bezout_secondiszero #1#2#3#4#5#6%
200 {%
201 \xint_UDsignfork
202 #4\dummy{ {#4#2}{0}{-1}{0}{#2}}%
203 -\dummy{ {#4#2}{0}{1}{0}{#2}}%
204 \krof
205 }%
\#4\#2= A < 0, \#3\#1 = B < 0206 \def\XINT_bezout_minusminus #1#2#3#4%
207 {%
208 \expandafter\XINT_bezout_mm_post
209 \romannumeral0\XINT_bezout_loop_a 1{#1}{#2}1001%
210 }%
211 \def\XINT_bezout_mm_post #1#2%
212 {%
213 \expandafter\XINT_bezout_mm_postb\expandafter
214 {\romannumeral0\xintiiopp{#2}}{\romannumeral0\xintiiopp{#1}}%
215 }%
216 \def\XINT_bezout_mm_postb #1#2%
217 {%
218 \expandafter\XINT_bezout_mm_postc\expandafter {#2}{#1}%
219 }%
220 \def\XINT_bezout_mm_postc #1#2#3#4#5%
221 {%
222 \space {#4}{#5}{#1}{#2}{#3}%
223 }%
minusplus #4#2= A > 0, B < 0224 \def\XINT_bezout_minusplus #1#2#3#4%
225 {%
226 \expandafter\XINT_bezout_mp_post
227 \romannumeral0\XINT_bezout_loop_a 1{#1}{#4#2}1001%
228 }%
229 \def\XINT_bezout_mp_post #1#2%
230 {%
231 \expandafter\XINT_bezout_mp_postb\expandafter
232 {\romannumeral0\xintiiopp {#2}}{#1}%
233 }%
234 \def\XINT_bezout_mp_postb #1#2#3#4#5%
235 {%
236 \space {#4}{#5}{#2}{#1}{#3}%
237 }%
plusminus A < 0, B > 0238 \def\XINT_bezout_plusminus #1#2#3#4%
239 {%
```

```
240 \expandafter\XINT_bezout_pm_post
241 \romannumeral0\XINT_bezout_loop_a 1{#3#1}{#2}1001%
242 }%
243 \def\XINT_bezout_pm_post #1%
244 {%
245 \expandafter \XINT_bezout_pm_postb \expandafter
246 {\romannumeral0\xintiopp{#1}}%
247 }%
248 \def\XINT_bezout_pm_postb #1#2#3#4#5%
249 {%
250 \space {#4}{#5}{#1}{#2}{#3}%
251 }%
plusplus
252 \def\XINT_bezout_plusplus #1#2#3#4%
253 {%
254 \expandafter\XINT_bezout_pp_post
255 \romannumeral0\XINT_bezout_loop_a 1{#3#1}{#4#2}1001%
256 }%
la parité (-1)<sup>^N</sup> est en #1, et on la jette ici.
257\def\XINT bezout pp post #1#2#3#4#5%258 {%
259 \space {#4}{#5}{#1}{#2}{#3}%
260 }%
n = 0: 1BAalpha(0)beta(0)alpha(-1)beta(-1)
n général: {(-1)^n}{r(n-1)}{r(n-2)}{alpha(n-1)}{beta(n-1)}{alpha(n-2)}{beta(n-1)}}
2)}
#2 = B, #3 = A261 \def\XINT_bezout_loop_a #1#2#3%
262 {%
263 \expandafter\XINT_bezout_loop_b
264 \expandafter{\the\numexpr -#1\expandafter }%
265 \romannumeral0\XINT_div_prepare {#2}{#3}{#2}%
266 }%
Le q(n) a ici une existence éphémère, dans le version Bezout Algorithm il fau-
dra le conserver. On voudra à la fin {{q(n)}{r(n)}{alpha(n)}{beta(n)}}. De plus
ce n'est plus (-1)^n que l'on veut mais n. (ou dans un autre ordre)
{-(-1)^n}{q(n)}{r(n)}{r(n-1)}{alpha(n-1)}{beta(n-1)}{alpha(n-2)}{beta(n-2)}
267 \def\XINT_bezout_loop_b #1#2#3#4#5#6#7#8%
268 {%
269 \expandafter \XINT_bezout_loop_c \expandafter
270 {\romannumeral0\xintiiadd{\XINT_Mul{#5}{#2}}{#7}}%
271 {\romannumeral0\xintiiadd{\XINT_Mul{#6}{#2}}{#8}}%
272 {#1}{#3}{#4}{#5}{#6}%
273 }%
```

```
{alpha(n)}{->beta(n)}{-(-1)^n}r(n){r(n-1)}{alpha(n-1)}{beta(n-1)}274 \def\XINT_bezout_loop_c #1#2%
275 {%
276 \expandafter \XINT_bezout_loop_d \expandafter
277 {#2}{#1}%
278 }%
{beta(n)}{a1pha(n)}{(-1)^{(n+1)}{r(n)}{r(n-1)}{alpha(n-1)}{beta(n-1)}279 \def\XINT_bezout_loop_d #1#2#3#4#5%
280 {%
281 \XINT_bezout_loop_e #4\Z {#3}{#5}{#2}{#1}%
282 }%
r(n)\Z \{(-1)^{(n+1)}\}r(n-1)\}{alpha(n)}{beta(n)}{alpha(n-1)}{beta(n-1)}
283 \def\XINT_bezout_loop_e #1#2\Z
284 {%
285 \xint_gob_til_zero #1\xint_bezout_loop_exit0\XINT_bezout_loop_f
286 {#1#2}%
287 }%
{r(n)}{(-1)^{(n+1)}{r(n-1)}\{alpha(n)\}\{beta(n)\} }{alpha(n-1)}\{beta(n-1)\}288 \def\XINT_bezout_loop_f #1#2%
289 {%
290 \XINT_bezout_loop_a {#2}{#1}%
291 }%
{(-1)^{(n+1)}{r(n)}{r(n-1)}{alpha(n)}{beta(n)}{alpha(n-1)}{beta(n-1)} et itéra-
tion
292 \def\xint_bezout_loop_exit0\XINT_bezout_loop_f #1#2%
293 {%
294 \iint case #2
295 \or \expandafter\XINT_bezout_exiteven
296 \else\expandafter\XINT_bezout_exitodd
297 \fi
298 }%
299 \def\XINT_bezout_exiteven #1#2#3#4#5%
300 {%
301 \space {#5}{#4}{#1}%
302 }%
303 \def\XINT_bezout_exitodd #1#2#3#4#5%
304 {%
305 \space {-#5}{-#4}{#1}%
306 }%
```
# <span id="page-215-0"></span>**25.12** \xintEuclideAlgorithm

```
Pour Euclide: \{N\}\{A\}\{D=r(n)\}\{B\}\{q1\}\{r1\}\{q2\}\{r2\}\{q3\}\{r3\}... \{qN\}\{rN=0\}u<2n> = u<2n+3>u<2n+2> + u<2n+4> à la n ième étape
307 \def\xintEuclideAlgorithm {\romannumeral0\xinteuclidealgorithm }%
308 \def\xinteuclidealgorithm #1%
309 {%
310 \expandafter \XINT_euc \expandafter{\romannumeral0\xintiabs {#1}}%
311 }%
312 \def\XINT_euc #1#2%
313 {%
314 \expandafter\XINT euc_fork \romannumeral0\xintiabs \#2\\Z \#1\Z
315 }%
Ici #3#4=A, #1#2=B
316 \def\XINT_euc_fork #1#2\Z #3#4\Z
317 {%
318 \xint_UDzerofork
319 #1\dummy \XINT_euc_BisZero
320 #3\dummy \XINT_euc_AisZero
321 0\dummy \XINT_euc_a
322 \krof
323 {0} {0} {#1#2} {#3#4} {{#3#4} {#1#2}} {}\Z
324 }%
Le {} pour protéger {{A}{B}} si on s'arrête après une étape (B divise A). On
va renvoyer:
{\bf \{N\}\{A\}\{D=r(n)\}\{B\}\{q1\}\{r1\}\{q2\}\{r2\}\{q3\}\{r3\}... {qN}{rN=0}}
325 \def\XINT_euc_AisZero #1#2#3#4#5#6{ {1}{0}{#2}{#2}{0}{0}}%
326 \def\XINT_euc_BisZero #1#2#3#4#5#6{ {1}{0}{#3}{#3}{0}{0}}%
{n}{rn}{an}{{qn}{rn}}...{{A}{B}}{}\Z
a(n) = r(n-1). Pour n=0 on a juste {0}{B}{A}{A}{A}{B}{B}{}\XINT_div_prepare {u}{v} divise v par u
327 \def\XINT_euc_a #1#2#3%
328 {%
329 \expandafter\XINT_euc_b
330 \expandafter {\the\numexpr #1+1\expandafter }%
331 \romannumeral0\XINT_div_prepare {#2}{#3}{#2}%
332 }%
{n+1}{q(n+1)}{r(n+1)}{rn}{{qn}{rn}}...
333 \def\XINT_euc_b #1#2#3#4%
334 {%
335 \XINT_euc_c #3\Z {#1}{#3}{#4}{{#2}{#3}}%
336 }%
```
```
r(n+1)\Z \{n+1\} \{r(n+1)\} \{r(n)\} \{q(n+1)\} \{r(n+1)\} \} \{qn\} \{rn\}.Test si r(n+1) est nul.
337 \def\XINT_euc_c #1#2\Z
338 {%
339 \xint_gob_til_zero #1\xint_euc_end0\XINT_euc_a
340 }%
{n+1}{r(n+1)}{r(n)}{r(n+1)}{r(n+1)}}...{}\Z Ici r(n+1) = 0. On arrête on se
prépare à inverser {n+1}{0}{r(n)}{{q(n+1)}{r(n+1)}}.....{{q1}{r1}}{{A}{B}{}}{}\Z
On veut renvoyer: \{N=n+1\}{A}{D=r(n)}{B}{q1}{r1}{q2}{r2}{q3}{r3}....{qN}{rN=0}
341 \def\xint_euc_end0\XINT_euc_a #1#2#3#4\Z%
342 {%
343 \expandafter\xint_euc_end_
344 \romannumeral0%
345 \XINT_rord_main {}#4{{#1}{#3}}%
346 \xint_relax
347 \tint_undef\xint_undef\xint_undef\xint_undef\xint_undef
348 \tint_undef\xint_undef\xint_undef\xint_undef\xint_undef
349 \xint_relax
350 }%
351 \def\xint_euc_end_ #1#2#3%
352 {%
353 \space {#1}{#3}{#2}%
354 }%
```
## **25.13** \xintBezoutAlgorithm

```
Pour Bezout: objectif, renvoyer
{N}{A}{0}{1}{D=r(n)}{B}{1}{0}{q1}{r1}{alpha1=q1}{beta1=1}
{q2}{r2}{alpha2}{beta2}....{qN}{rN=0}{alphaN=A/D}{betaN=B/D}
alpha0=1, beta0=0, alpha(-1)=0, beta(-1)=1
355 \def\xintBezoutAlgorithm {\romannumeral0\xintbezoutalgorithm }%
356 \def\xintbezoutalgorithm #1%
357 {%
358 \expandafter \XINT_bezalg \expandafter{\romannumeral0\xintiabs {#1}}%
359 }%
360 \def\XINT_bezalg #1#2%
361 {%
362 \expandafter\XINT_bezalg_fork \romannumeral0\xintiabs {#2}\Z #1\Z
363 }%
Ici #3#4=A, #1#2=B
364 \def\XINT_bezalg_fork #1#2\Z #3#4\Z
365 {%
366 \xint_UDzerofork
```

```
367 #1\dummy \XINT_bezalg_BisZero
368 #3\dummy \XINT_bezalg_AisZero
369 0\dummy \XINT_bezalg_a
370 \krof
371 0{#1#2}{#3#4}1001{{#3#4}{#1#2}}{}\Z
372 }%
373 \def\XINT_bezalg_AisZero #1#2#3\Z{ {1}{0}{0}{1}{#2}{#2}{1}{0}{0}{0}{0}{1}}%
374 \def\XINT_bezalg_BisZero #1#2#3#4\Z{ {1}{0}{0}{1}{#3}{#3}{1}{0}{0}{0}{0}{1}}%
pour préparer l'étape n+1 il faut {n}{r(n)}{r(n-1)}{alpha(n)}{beta(n)}{alpha(n-
1)}{beta(n-1)}{{q(n)}{r(n)}{a p h a(n)}{b t a(n)}}{beta(n)}}... division de #3 par #2
375 \def\XINT_bezalg_a #1#2#3%
376 {%
377 \expandafter\XINT bezalg b
378 \expandafter {\the\numexpr #1+1\expandafter }%
379 \romannumeral0\XINT_div_prepare {#2}{#3}{#2}%
380 }%
{n+1}{q(n+1)}{r(n+1)}{r(n)}{alpha(n)}{beta(n)}{alpha(n-1)}{beta(n-1)}.381 \def\XINT_bezalg_b #1#2#3#4#5#6#7#8%
382 {%
383 \expandafter\XINT_bezalg_c\expandafter
384 {\romannumeral0\xintiiadd {\xintiiMul {#6}{#2}}{#8}}%
385 {\romannumeral0\xintiiadd {\xintiiMul {#5}{#2}}{#7}}%
386 {#1}{#2}{#3}{#4}{#5}{#6}%
387 }%
{beta(n+1)}{alpha(n+1)}{n+1}{q(n+1)}{r(n+1)}{r(n)}{alpha(n)}{beta(n}}
388 \def\XINT_bezalg_c #1#2#3#4#5#6%
389 {%
390 \expandafter\XINT_bezalg_d\expandafter \{#2\}{#3}{#4}{#5}{#1}%
391 }%
{alpha(n+1)}{n+1}{q(n+1)}{r(n+1)}{r(n)}392 \def\XINT_bezalg_d #1#2#3#4#5#6#7#8%
393 {%
394 \XINT_bezalg_e #4\Z {#2}{#4}{#5}{#1}{#6}{#7}{#8}{{#3}{#4}{#1}{#6}}%
395 }%
r(n+1)\Z \{n+1\} \{r(n+1)\} \{r(n)\} \{alpha(n+1)\} \{beta(n+1)\}{alpha(n)}{beta(n)}{q,r,alpha,beta(n+1)}Test si r(n+1) est nul.
396 \def\XINT_bezalg_e #1#2\Z
397 {%
398 \xint_gob_til_zero #1\xint_bezalg_end0\XINT_bezalg_a
399 }%
```

```
Ici r(n+1) = 0. On arrête on se prépare à inverser.
{n+1}{r(n+1)}{r(n)}{alpha(n+1)}{beta(n+1)}{alpha(n)}{beta(n)}
{q,r, alpha, beta(n+1)}...{{A}{B}{}{}}{}On veut renvoyer
{N}{A}{0}{1}{D=r(n)}{B}{1}{0}{q1}{r1}{alpha1=q1}{beta1=1}
{q2}{r2}{alpha2}{beta2}{beta2}....{qN}{rN=0}{alphaN=A/D}{betaN=B/D}
400 \def\xint_bezalg_end0\XINT_bezalg_a #1#2#3#4#5#6#7#8\Z
401 {%
402 \expandafter\xint_bezalg_end_
403 \romannumeral0%
404 \XINT_rord_main {}#8{{#1}{#3}}%
405 \xint_relax
406 \xint_undef\xint_undef\xint_undef\xint_undef
407 \xint_undef\xint_undef\xint_undef\xint_undef
408 \xint_relax
409 }%
{N}{D}{A}{B}{q1}{r1}{alpha1=q1}{beta1=1}{q2}{r2}{alpha2}{beta2}
....{qN}{rN=0}{alphaN=A/D}{betaN=B/D}
On veut renvoyer
{N}{A}{0}{1}{1}D=r(n){1}{1}{0}{1}{1}{1}{1}{q2}{r2}{alpha2}{beta2}....{qN}{rN=0}{alphaN=A/D}{betaN=B/D}410 \def\xint_bezalg_end_ #1#2#3#4%
411 {%
412 \space {#1}{#3}{0}{1}{#2}{#4}{1}{0}%
413 }%
25.14 \xintTypesetEuclideAlgorithm
TYPESETTING
  Organisation:
  \{N\}\{A\}\{D\}\{B\}\{q1\}\{r1\}\{q2\}\{r2\}\{q3\}\{r3\}...\{qN\}\{rN=0\}\U1 = N = nombre d'étapes, \U3 = PGCD, \U2 = A, \U4=B q1 = \U5, q2 = \U7 -->
qn = U<2n+3, rn = U<2n+4 bn = rn. B = r0. A=r(-1)
```

```
r(n-2) = q(n)r(n-1)+r(n) (n e étape)
  \U{2n} = \U{2n+3} \times \U{2n+2} + \U{2n+4}, n e étape. (avec n entre 1 et
N)
```

```
414 \def\xintTypesetEuclideAlgorithm #1#2%
415 {% l'algo remplace #1 et #2 par |#1| et |#2|
416 \par
417 \begingroup
418 \xintAssignArray\xintEuclideAlgorithm {#1}{#2}\to\U
419 \edef\A{\U2}\edef\B{\U4}\edef\N{\U1}%
420 \setbox 0 \vbox{\halign {$##$\cr \A\cr \B \cr}}%
421 \noindent
422 \count 255 1
```

```
423 \loop
424 \hbox to \wd 0 {\hfil$\U{\numexpr 2*\count 255\relax}$}%
425 \{ \} = \U{\number x \}^2 * \count 255 + 3\relax \}426 \times \U{\numexpr 2*\count 255 + 2\relax}
427 + \U{\numexpr 2*\count 255 + 4\relax}$%
428 \ifnum \count 255 < \N
429 \hfill\break
430 \advance \count 255 1
431 \repeat
432 \par
433 \endgroup
434 }%
```
## **25.15** \xintTypesetBezoutAlgorithm

```
Pour Bezout on a: \{N\}{A}{0}{1}{D=r(n)}{B}{1}{0}{q1}{r1}{alpha1=q1}{beta1=1}
{q2}{r2}{alpha2}{beta2}....{qN}{rN=0}{alphaN=A/D}{betaN=B/D} Donc 4N+8 termes:
U1 = N, U2 = A, U5=D, U6=B, q1 = U9, qn = U{4n+5}, n au moins 1
rn = U{4n+6}, n au moins -1
alpha(n) = U{4n+7}, n au moins -1
beta(n) = U{4n+8}, n au moins -1
435 \def\xintTypesetBezoutAlgorithm #1#2%
436 {%
437 \par
438 \begingroup
439 \parindent0pt
440 \xintAssignArray\xintBezoutAlgorithm {#1}{#2}\to\BEZ
441 \edef\A{\BEZ2}\edef\B{\BEZ6}\edef\N{\BEZ1}% A = #1|, B = #2|442 \setbox 0 \vbox{\halign {$##$\cr \A\cr \B \cr}}%
443 \count 255 1
444 \loop
445 \noindent
446 \hbox to \wd 0 {\hfil$\BEZ{4*\count 255 - 2}$}%
447 \{ \} = \B{4^* \count 255 + 5 \}448 \times \BEZ{4*\count 255 + 2}
449 + \text{BEZ}{4*\count}255 + 6}{\h{6}\text{hfill\break}450 \hbox to \wd 0 {\hfil$\BEZ{4*\count 255 +7}$}%
451 \{ \} = \BEZ\{4^*\colon 255 + 5 \}452 \times \BEZ{4*\count 255 + 3}
453 + \BEZ{4*}\count 255 - 1}{\hfil\break454 \hbox to \wd 0 {\hfil$\BEZ{4*\count 255 +8}$}%
455 \{ \} = \B{4^* \count 255 + 5}456 \times \BEZ{4^* \count 255 + 4}457 + \BEZ{4*\count 255 }$
458 \endgraf
459 \iint \count 255 < N460 \advance \count 255 1
461 \repeat
```

```
462 \par
463 \edef\U{\BEZ{4*\N + 4}}%
464 \edef\V{\BEZ{4*\N + 3}}%
465 \edef\D{\BEZ5}%
466 \i{fodd}\N467 \U\times\A - \V\times B = -\D468 \else
469 \U\times\A - \V\times B = \D470 \fi
471 \par
472 \endgroup
473 }%
474 \XINT_restorecatcodes_endinput%
```
# **26 Package** xintfrac **implementation**

The commenting is currently (2013/10/03) very sparse.

# **Contents**

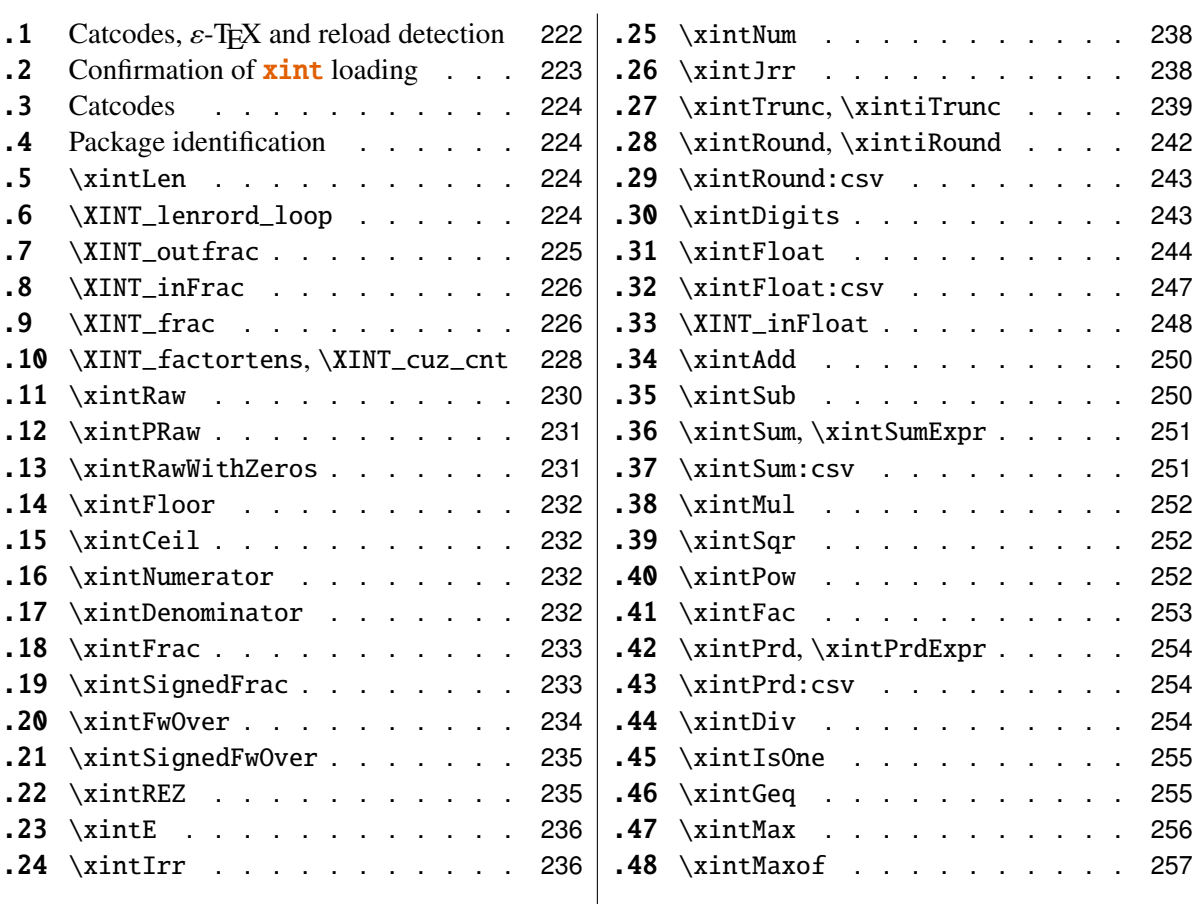

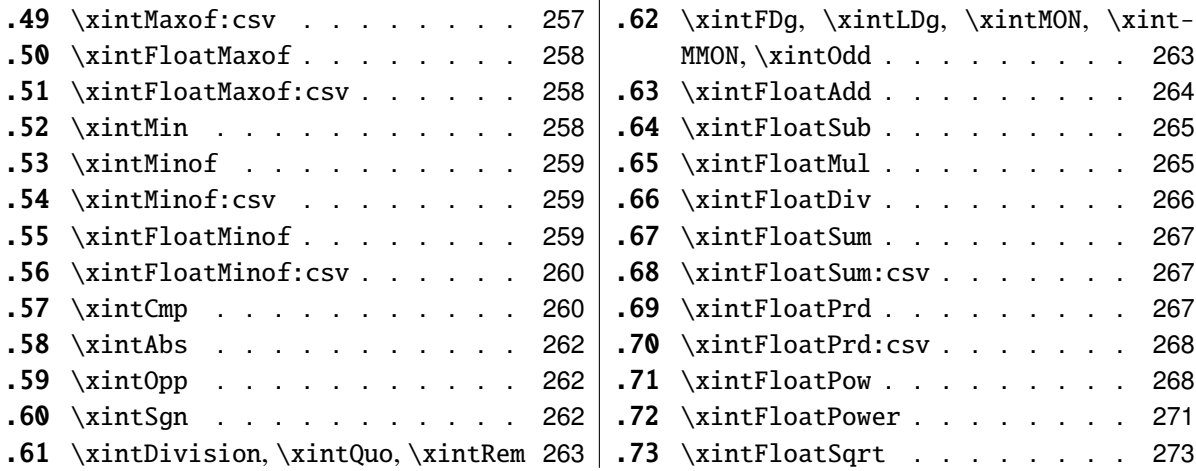

## <span id="page-221-0"></span>**26.1 Catcodes,** ε**-TEX and reload detection**

The code for reload detection is copied from HEIKO OBERDIEK's packages, and adapted here to check for previous loading of the master  $xint$  package.

The method for catcodes is slightly different, but still directly inspired by these packages.

1 \begingroup\catcode61\catcode48\catcode32=10\relax%

```
2 \catcode13=5 % ^^M
3 \endlinechar=13 %
4 \catcode123=1 % {
5 \catcode125=2 % }
6 \catcode64=11 % @
7 \catcode35=6 % #<br>8 \catcode44=12 %,
8 \ \ \ \ \ \ \ \ \ \
9 \catcode45=12 % -
10 \catcode46=12 % .
11 \catcode58=12 % :
12 \def\space { }%
13 \let\z\endgroup
14 \expandafter\let\expandafter\x\csname ver@xintfrac.sty\endcsname
15 \expandafter\let\expandafter\w\csname ver@xint.sty\endcsname
16 \expandafter
17 \ifx\csname PackageInfo\endcsname\relax
18 \def\y#1#2{\immediate\write-1{Package #1 Info: #2.}}%
19 \else
20 \def\y#1#2{\PackageInfo{#1}{#2}}%
21 \setminus fi
22 \expandafter
23 \ifx\csname numexpr\endcsname\relax
24 \y{xintfrac}{\numexpr not available, aborting input}%
25 \aftergroup\endinput
```
26 \else

```
27 \ifx\x\relax % plain-TeX, first loading of xintfrac.sty
```

```
26 Package xintfrac implementation
```

```
28 \iint x\w\relax\% but xint.sty not yet loaded.
29 \v{xintfrac}{Package xint is required}%
30 \y{xintfrac}{Will try \string\input\space xint.sty}%
31 \def\z{\endgroup\input xint.sty\relax}%
32 \quad \text{if}33 \else
34 \def\empty {}%
35 \ifx\x\empty % LaTeX, first loading,
36 % variable is initialized, but \ProvidesPackage not yet seen
37 \ifx\w\relax % xint.sty not yet loaded.
38 \y{xintfrac}{Package xint is required}%
39 \y{xintfrac}{Will try \string\RequirePackage{xint}}%
40 \def\z{\endgroup\RequirePackage{xint}}%
41 \quad \text{If}42 \else
43 \y{xintfrac}{I was already loaded, aborting input}%
44 \aftergroup\endinput
45 \overline{\phantom{a}} \overline{\phantom{a}}46 \overline{\ } \overline{\ } \47 \forallfi
48 \z%
```
# <span id="page-222-0"></span>**26.2 Confirmation of** xint **loading**

```
49 \begingroup\catcode61\catcode48\catcode32=10\relax%
50 \catcode13=5 % ^^M
51 \endlinechar=13 %
52 \catcode123=1 % {
53 \catcode125=2 % }
54 \catcode64=11 % @
55 \catcode35=6 % #
56 \catcode44=12 % ,
57 \catcode45=12 % -
58 \catcode46=12 % .
59 \catcode58=12 % :
60 \expandafter
61 \ifx\csname PackageInfo\endcsname\relax
62 \def\y#1#2{\immediate\write-1{Package #1 Info: #2.}}%
63 \else
64 \def\y#1#2{\PackageInfo{#1}{#2}}%
65 \setminusfi
66 \def\empty {}%
67 \expandafter\let\expandafter\w\csname ver@xint.sty\endcsname
68 \ifx\w\relax % Plain TeX, user gave a file name at the prompt
69 \y{xintfrac}{Loading of package xint failed, aborting input}%
70 \aftergroup\endinput
71 \setminusfi
72 \ifx\w\empty % LaTeX, user gave a file name at the prompt
73 \y{xintfrac}{Loading of package xint failed, aborting input}%
```

```
74 \aftergroup\endinput
75 \fi
76 \endgroup%
```
## <span id="page-223-0"></span>**26.3 Catcodes**

\XINTsetupcatcodes%

# <span id="page-223-1"></span>**26.4 Package identification**

```
78 \XINT_providespackage
79 \ProvidesPackage{xintfrac}%
80 [2013/10/03 v1.09b Expandable operations on fractions (jfB)]%
81 \chardef\xint_c_vi 6
82\chardef\xint_c_vii 7
83 \chardef\xint_c_xviii 18
84 \mathchardef\xint_c_x^iv 10000
```
# <span id="page-223-2"></span>**26.5** \xintLen

```
85 \def\xintLen {\romannumeral0\xintlen }%
86 \def\xintlen #1%
87 {%
88 \expandafter\XINT_flen\romannumeral0\XINT_infrac {#1}%
89 }%
90 \def\XINT_flen #1#2#3%
91 {%
92 \expandafter\space
93 \the\numexpr -1+\XINT_Abs \#1\}+\XINT\_Len \{#2\}+\XINT\_Len \{#3\}\relbreak94 }%
```
# <span id="page-223-3"></span>**26.6** \XINT\_lenrord\_loop

```
95 \def\XINT_lenrord_loop #1#2#3#4#5#6#7#8#9%
96 {% faire \romannumeral-'0\XINT_lenrord_loop 0{}#1\Z\W\W\W\W\W\W\W\Z
97 \xint_gob_til_W #9\XINT_lenrord_W\W
98 \expandafter\XINT_lenrord_loop\expandafter
99 {\the\numexpr #1+7}{#9#8#7#6#5#4#3#2}%
100 }%
101 \def\XINT_lenrord_W\W\expandafter\XINT_lenrord_loop\expandafter #1#2#3\Z
102 {%
103 \expandafter\XINT lenrord X\expandafter {#1}#2\Z
104 }%
105 \def\XINT_lenrord_X #1#2\Z
106 {%
107 \XINT_lenrord_Y #2\R\R\R\R\R\T {#1}%
108 }%
109 \def\XINT_lenrord_Y #1#2#3#4#5#6#7#8\T
110 {%
111 \xint_gob_til_W
112 #7\XINT_lenrord_Z \xint_c_viii
113 #6\XINT_lenrord_Z \xint_c_vii
```

```
114 #5\XINT_lenrord_Z \xint_c_vi
115 #4\XINT lenrord Z \xint c v116 #3\XINT_lenrord_Z \xint_c_iv
117 #2\XINT_lenrord_Z \xint_c_iii
118 \W\XINT_lenrord_Z \xint_c_ii \Z
119 }%
120 \def\XINT_lenrord_Z #1#2\Z #3% retourne: {longueur}renverse\Z
121 {%
122 \expandafter{\the\numexpr #3-#1\relax}%
123 }%
```
## <span id="page-224-0"></span>**26.7** \XINT\_outfrac

1.06a version now outputs 0/1[0] and not 0[0] in case of zero. More generally all macros have been checked in xintfrac, xintseries, xintcfrac, to make sure the output format for fractions was always  $A/B[n]$ . (except of course \xintIrr, \xintJrr, \xintRawWithZeros)

```
124 \def\XINT_outfrac #1#2#3%
125 {%
126 \ifcase\XINT_Sgn{#3}
127 \expandafter \XINT_outfrac_divisionbyzero
128 \or
129 \expandafter \XINT_outfrac_P
130 \else
131 \expandafter \XINT_outfrac_N
132 \quad \text{If}133 {#2}{#3}[#1]%
134 }%
135 \def\XINT_outfrac_divisionbyzero #1#2{\xintError:DivisionByZero\space #1/0}%
136 \def\XINT_outfrac_P #1#2%
137 {%
138 \ifcase\XINT_Sgn{#1}
139 \expandafter\XINT_outfrac_Zero
140 \fi
141 \space #1/#2%
142 }%
143 \def\XINT_outfrac_Zero #1[#2]{ 0/1[0]}%
144 \def\XINT_outfrac_N #1#2%
145 {%
146 \expandafter\XINT_outfrac_N_a\expandafter
147 {\romannumeral0\XINT_opp #2}{\romannumeral0\XINT_opp #1}%
148 }%
149 \def\XINT_outfrac_N_a #1#2%
150 {%
151 \expandafter\XINT_outfrac_P\expandafter {#2}{#1}%
152 }%
```
## <span id="page-225-0"></span>**26.8** \XINT\_inFrac

Extended in 1.07 to accept scientific notation on input. With lowercase e only. The \xintexpr parser does accept uppercase E also.

```
153 \def\XINT_inFrac {\romannumeral0\XINT_infrac }%
154 \def\XINT_infrac #1%
155 {%
156 \expandafter\XINT_infrac_ \romannumeral-'0#1[\W]\Z\T
157 }%
158 \def\XINT_infrac_ #1[#2#3]#4\Z
159 {%
160 \xint_UDwfork
161 #2\dummy \XINT_infrac_A
162 \W\dummy \XINT_infrac_B
163 \krof
164 #1[#2#3]#4%
165 }%
166 \def\XINT_infrac_A #1[\W]\T
167 {%
168 \XINT_frac #1/\W\Z169 }%
170 \def\XINT_infrac_B #1%
171 {%
172 \xint_gob_til_zero #1\XINT_infrac_Zero0\XINT_infrac_BB #1%
173 }%
174 \def\XINT_infrac_BB #1[\W]\T {\XINT_infrac_BC #1/\WZ }%175 \def\XINT_infrac_BC #1/#2#3\Z
176 {%
177 \xint_UDwfork
178 #2\dummy \XINT_infrac_BCa
179 \W\dummy {\expandafter\XINT_infrac_BCb \romannumeral-'0#2}%
180 \krof
181 #3\Z #1\Z
182 }%
183 \def\XINT_infrac_BCa \Z #1[#2]#3\Z { {#2}{#1}{1}}%
184 \def\XINT_infrac_BCb #1[#2]/\W\Z #3\Z { {#2}{#3}{#1}}%
185 \def\XINT_infrac_Zero #1\T { {0}{0}{1}}%
```
# <span id="page-225-1"></span>**26.9** \XINT\_frac

Extended in 1.07 to recognize and accept scientific notation both at the numerator and (possible) denominator. Only a lowercase e will do here, but uppercase E is possible within an \xintexpr..\relax

 \def\XINT\_frac #1/#2#3\Z {% \xint\_UDwfork 189 #2\dummy \XINT\_frac\_A

```
190 \W\dummy {\expandafter\XINT_frac_U \romannumeral-'0#2}%
191 \krof
192 \#3e\W\Z \#1e\W\Z193 }%
194 \def\XINT_frac_U #1e#2#3\Z
195 {%
196 \xint_UDwfork
197 #2\dummy \XINT_frac_Ua
198 \W\dummy \{XINT_fracUb #2\}\199 \kapparof
200 #3\Z #1\Z
201 }%
202\def\XINT_frac_Ua \Z #1/\W\Z {\XINT_frac_B #1.\W\Z {0}}%
203\def\XINT_frac_Ub #1/\W e\W\Z #2\Z {\XINT_frac_B #2.\W\Z {#1}}%
204 \def\XINT_frac_B #1.#2#3\Z
205 {%
206 \xint_UDwfork
207 #2\dummy \XINT_frac_Ba
208 \W\dummy {\XINT_frac_Bb #2}%
209 \krof
210 #3\Z #1\Z
211 }%
212 \def\XINT_frac_Ba \Z #1\Z {\XINT_frac_T {0}{#1}}%
213 \def\XINT_frac_Bb #1.\W\Z #2\Z
214 {%
215 \expandafter \XINT_frac_T \expandafter
216 {\romannumeral0\XINT_length {#1}}{#2#1}%
217 }%
218 \def\XINT_frac_A e\W\Z {\XINT_frac_T {0}{1}{0}}%
219 \def\XINT_frac_T #1#2#3#4e#5#6\Z
220 {%
221 \xint_UDwfork
222 #5\dummy \XINT_frac_Ta
223 \W\dummy {\XINT_frac_Tb #5}%
224 \krof
225 #6\Z #4\Z {#1}{#2}{#3}%
226 }%
227\def\XINT_frac_Ta \Z #1\Z {\XINT_frac_C #1.\W\Z {0}}%
228 \def\XINT_frac_Tb #1e\W\Z #2\Z {\XINT_frac_C #2.\W\Z {#1}}%
229 \def\XINT_frac_C #1.#2#3\Z
230 {%
231 \xint_UDwfork
232 #2\dummy \XINT_frac_Ca
233 \W\dummy \{XINT_fracCb \#2\}\234 \krof
235 #3\Z #1\Z
236 }%
237 \def\XINT_frac_Ca \Z #1\Z {\XINT_frac_D {0}{#1}}%
238 \def\XINT_frac_Cb #1.\W\Z #2\Z
```

```
239 {%
240 \expandafter\XINT frac D\expandafter
241 {\romannumeral0\XINT_length {#1}}{#2#1}%
242 }%
243 \def\XINT_frac_D #1#2#3#4#5#6%
244 {%
245 \expandafter \XINT_frac_E \expandafter
246 {\thexpandafter -#1+#3+#4-#6\expandafter} \expandafter247 {\romannumeral0\XINT_num_loop #2%
248 \xint_relax\xint_relax\xint_relax\xint_relax
249 \xint_relax\xint_relax\xint_relax\xint_relax\Z }%
250 {\romannumeral0\XINT_num_loop #5%
251 \xint_relax\xint_relax\xint_relax\xint_relax
252 \xint_relax\xint_relax\xint_relax\xint_relax\Z }%
253 }%
254 \def\XINT_frac_E #1#2#3%
255 {%
256 \expandafter \XINT_frac_F #3\Z {#2}{#1}%
257 }%
258 \def\XINT_frac_F #1%
259 {%
260 \xint_UDzerominusfork
261 #1-\dummy \XINT_frac_Gdivisionbyzero
262 0#1\dummy \XINT_frac_Gneg
263 0-\dummy {\XINT_frac_Gpos #1}%
264 \krof
265 }%
266 \def\XINT_frac_Gdivisionbyzero #1\Z #2#3%
267 {%
268 \xintError:DivisionByZero\space {0}{#2}{0}%
269 }%
270 \def\XINT_frac_Gneg #1\Z #2#3%
271 {%
272 \expandafter\XINT_frac_H \expandafter{\romannumeral0\XINT_opp #2}{#3}{#1}%
273 }%
274 \def\XINT_frac_H #1#2{ {#2}{#1}}%
275 \def\XINT_frac_Gpos #1\Z #2#3{ {#3}{#2}{#1}}%
```
# <span id="page-227-0"></span>**26.10** \XINT\_factortens**,** \XINT\_cuz\_cnt

```
276 \def\XINT_factortens #1%
277 {%
278 \expandafter\XINT_cuz_cnt_loop\expandafter
279 {\expandafter}\romannumeral0\XINT_rord_main {}#1%
280 \xint_relax
281 \xint_undef\xint_undef\xint_undef\xint_undef\xint_undef
282 \xint_undef\xint_undef\xint_undef\xint_undef\xint_undef
283 \xint_relax
284 \R\R\R\R\R\R\R\R\Z
```

```
285 }%
286 \def\XINT_cuz_cnt #1%
287 {%
288 \XINT_cuz_cnt_loop {}#1\R\R\R\R\R\R\R\R\Z289 }%
290 \def\XINT_cuz_cnt_loop #1#2#3#4#5#6#7#8#9%
291 {%
292 \xint_gob_til_R #9\XINT_cuz_cnt_toofara \R
293 \expandafter\XINT_cuz_cnt_checka\expandafter
294 {\the\numexpr #1+8\relax}{#2#3#4#5#6#7#8#9}%
295 }%
296 \def\XINT_cuz_cnt_toofara\R
297 \expandafter\XINT_cuz_cnt_checka\expandafter #1#2%
298 {%
299 \XINT_cuz_cnt_toofarb {#1}#2%
300 }%
301 \def\XINT_cuz_cnt_toofarb #1#2\Z {\XINT_cuz_cnt_toofarc #2\Z {#1}}%
302 \def\XINT_cuz_cnt_toofarc #1#2#3#4#5#6#7#8%
303 {%
304 \xint_gob_til_R #2\XINT_cuz_cnt_toofard 7%
305 #3\XINT cuz cnt toofard 6%
306 #4\XINT_cuz_cnt_toofard 5%
307 #5\XINT_cuz_cnt_toofard 4%
308 #6\XINT_cuz_cnt_toofard 3%
309 #7\XINT_cuz_cnt_toofard 2%
310 #8\XINT_cuz_cnt_toofard 1%
311 \Z #1#2#3#4#5#6#7#8%
312 }%
313 \def\XINT_cuz_cnt_toofard #1#2\Z #3\R #4\Z #5%
314 {%
315 \expandafter\XINT_cuz_cnt_toofare
316 \the\numexpr #3\relax \R\R\R\R\R\R\R\R\Z
317 {\the\numexpr #5-#1\relax}\R\Z
318 }%
319 \def\XINT_cuz_cnt_toofare #1#2#3#4#5#6#7#8%
320 {%
321 \xint_gob_til_R #2\XINT_cuz_cnt_stopc 1%
322 #3\XINT_cuz_cnt_stopc 2%
323 #4\XINT_cuz_cnt_stopc 3%
324 #5\XINT_cuz_cnt_stopc 4%
325 #6\XINT_cuz_cnt_stopc 5%
326 #7\XINT_cuz_cnt_stopc 6%
327 #8\XINT_cuz_cnt_stopc 7%
328 \Z #1#2#3#4#5#6#7#8%
329 }%
330 \def\XINT_cuz_cnt_checka #1#2%
331 {%
332 \expandafter\XINT_cuz_cnt_checkb\the\numexpr #2\relax \Z {#1}%
333 }%
```

```
334 \def\XINT_cuz_cnt_checkb #1%
335 {%
336 \xint_gob_til_zero #1\expandafter\XINT_cuz_cnt_loop\xint_gob_til_Z
337 0\XINT_cuz_cnt_stopa #1%
338 }%
339 \def\XINT_cuz_cnt_stopa #1\Z
340 {%
341 \XINT_cuz_cnt_stopb \#1\R\R\R\R\R\R\R\R\Z %
342 }%
343 \def\XINT_cuz_cnt_stopb #1#2#3#4#5#6#7#8#9%
344 {%
345 \xint_gob_til_R #2\XINT_cuz_cnt_stopc 1%
346 #3\XINT_cuz_cnt_stopc 2%
347 #4\XINT_cuz_cnt_stopc 3%
348 #5\XINT_cuz_cnt_stopc 4%
349 #6\XINT_cuz_cnt_stopc 5%
350 #7\XINT_cuz_cnt_stopc 6%
351 #8\XINT_cuz_cnt_stopc 7%
352 #9\XINT_cuz_cnt_stopc 8%
353 \Z #1#2#3#4#5#6#7#8#9%
354 }%
355 \def\XINT_cuz_cnt_stopc #1#2\Z #3\R #4\Z #5%
356 {%
357 \expandafter\XINT_cuz_cnt_stopd\expandafter
358 {\the\numexpr #5-#1}#3%
359 }%
360 \def\XINT_cuz_cnt_stopd #1#2\R #3\Z
361 {%
362 \expandafter\space\expandafter
363 {\romannumeral0\XINT_rord_main {}#2%
364 \xint_relax
365 \xint_undef\xint_undef\xint_undef\xint_undef\xint_undef
366 \xint_undef\xint_undef\xint_undef\xint_undef\xint_undef
367 \xint_relax }{#1}%
368 }%
```
## <span id="page-229-0"></span>**26.11** \xintRaw

1.07: this macro simply prints in a user readable form the fraction after its initial scanning. Useful when put inside braces in an \xintexpr, when the input is not yet in the A/B[n] form.

```
369 \def\xintRaw {\romannumeral0\xintraw }%
370 \def\xintraw
371 {%
372 \expandafter\XINT_raw\romannumeral0\XINT_infrac
373 }%
374 \def\XINT_raw #1#2#3{ #2/#3[#1]}%
```
## <span id="page-230-0"></span>**26.12** \xintPRaw

1.09b: these [n]'s and especially the possible /1 are truly annoying at times.

```
375 \def\xintPRaw {\romannumeral0\xintpraw }%
376 \def\xintpraw
377 {%
378 \expandafter\XINT_praw\romannumeral0\XINT_infrac
379 }%
380 \def\XINT_praw #1%
381 {%
382 \ifnum #1=\xint_c_ \expandafter\XINT_praw_a\fi \XINT_praw_A {#1}%
383 }%
384 \def\XINT_praw_A #1#2#3%
385 {%
386 \if\XINT_isOne{#3}1\expandafter\xint_firstoftwo
387 \else\expandafter\xint_secondoftwo
388 \fi { #2[#1]}{ #2/#3[#1]}%
389 }%
390 \def\XINT_praw_a\XINT_praw_A #1#2#3%
391 {%
392 \if\XINT_isOne{#3}1\expandafter\xint_firstoftwo
393 \else\expandafter\xint_secondoftwo
394 \fi { #2}{ #2/#3}%
395 }%
```
## <span id="page-230-1"></span>**26.13** \xintRawWithZeros

This was called \xintRaw in versions earlier than 1.07

```
396 \def\xintRawWithZeros {\romannumeral0\xintrawwithzeros }%
397 \def\xintrawwithzeros
398 {%
399 \expandafter\XINT_rawz\romannumeral0\XINT_infrac
400 }%
401 \def\XINT_rawz #1%
402 {%
403 \ifcase\XINT_Sgn {#1}
404 \expandafter\XINT_rawz_Ba
405 \or
406 \expandafter\XINT_rawz_A
407 \else
408 \expandafter\XINT_rawz_Ba
409 \fi
410 {#1}%
411 }%
412 \def\XINT_rawz_A #1#2#3{\xint_dsh {#2}{-#1}/#3}%
413 \def\XINT_rawz_Ba #1#2#3{\expandafter\XINT_rawz_Bb
414 \expandafter{\romannumeral0\xint_dsh {#3}{#1}}{#2}}%
```

```
415 \def\XINT_rawz_Bb #1#2{ #2/#1}%
```
## <span id="page-231-0"></span>**26.14** \xintFloor

1.09a

```
416 \def\xintFloor {\romannumeral0\xintfloor }%
417 \def\xintfloor #1{\expandafter\XINT_floor
418 \romannumeral0\xintrawwithzeros {#1}.}%
419 \def\XINT_floor #1/#2.{\xintiquo {#1}{#2}}%
```
## <span id="page-231-1"></span>**26.15** \xintCeil

1.09a

```
420 \def\xintCeil {\romannumeral0\xintceil }%
421 \def\xintceil #1{\xintiiopp {\xintFloor {\xintOpp{#1}}}}%
```
## <span id="page-231-2"></span>**26.16** \xintNumerator

```
422 \def\xintNumerator {\romannumeral0\xintnumerator }%
423 \def\xintnumerator
424 {%
425 \expandafter\XINT_numer\romannumeral0\XINT_infrac
426 }%
427 \def\XINT_numer #1%
428 {%
429 \ifcase\XINT_Sgn {#1}
430 \expandafter\XINT_numer_B
431 \or
432 \expandafter\XINT numer A
433 \else
434 \expandafter\XINT_numer_B
435 \fi
436 {#1}%
437 }%
438 \def\XINT_numer_A #1#2#3{\xint_dsh {#2}{-#1}}%
439 \def\XINT_numer_B #1#2#3{ #2}%
```
## <span id="page-231-3"></span>**26.17** \xintDenominator

```
440 \def\xintDenominator {\romannumeral0\xintdenominator }%
441 \def\xintdenominator
442 {%
443 \expandafter\XINT_denom\romannumeral0\XINT_infrac
444 }%
445 \def\XINT_denom #1%
446 {%
447 \ifcase\XINT_Sgn {#1}
```

```
448 \expandafter\XINT_denom_B
449 \overline{\arctan}450 \expandafter\XINT_denom_A
451 \else
452 \expandafter\XINT_denom_B
453 \fi
454 {#1}%
455 }%
456 \def\XINT_denom_A #1#2#3{ #3}%
457 \def\XINT_denom_B #1#2#3{\xint_dsh {#3}{#1}}%
```
# <span id="page-232-0"></span>**26.18** \xintFrac

```
458 \def\xintFrac {\romannumeral0\xintfrac }%
459 \def\xintfrac #1%
460 {%
461 \expandafter\XINT_fracfrac_A\romannumeral0\XINT_infrac {#1}%
462 }%
463 \def\XINT_fracfrac_A #1{\XINT_fracfrac_B #1\Z }%
464 \catcode'^=7
465 \def\XINT_fracfrac_B #1#2\Z
466 {%
467 \xint_gob_til_zero #1\XINT_fracfrac_C 0\XINT_fracfrac_D {10^{#1#2}}%
468 }%
469 \def\XINT_fracfrac_C #1#2#3#4#5%
470 {%
471 \ifcase\XINT_isOne {#5}
472 \or \xint_afterfi {\expandafter\xint_firstoftwo_andstop\xint_gobble_ii }%
473 \fi
474 \space
475 \frac {#4}{#5}%
476 }%
477 \def\XINT_fracfrac_D #1#2#3%
478 {%
479 \ifcase\XINT_isOne {#3}
480 \or \XINT_fracfrac_E
481 \setminusfi
482 \space
483 \frac {#2}{#3}#1%
484 }%
485 \def\XINT_fracfrac_E \fi #1#2#3#4{\fi \space #3\cdot }%
```
## <span id="page-232-1"></span>**26.19** \xintSignedFrac

```
486 \def\xintSignedFrac {\romannumeral0\xintsignedfrac }%
487 \def\xintsignedfrac #1%
488 {%
489 \expandafter\XINT_sgnfrac_a\romannumeral0\XINT_infrac {#1}%
490 }%
491 \def\XINT_sgnfrac_a #1#2%
492 {%
```

```
493 \XINT_sgnfrac_b #2\Z {#1}%
494 }%
495 \def\XINT_sgnfrac_b #1%
496 {%
497 \xint_UDsignfork
498 #1\dummy \XINT_sgnfrac_N
499 -\dim' {\XINT\_sqrtfrac_P #1}500 \krof
501 }%
502 \def\XINT_sgnfrac_P #1\Z #2%
503 {%
504 \XINT_fracfrac_A {#2}{#1}%
505 }%
506 \def\XINT_sgnfrac_N
507 {%
508 \expandafter\xint_minus_andstop\romannumeral0\XINT_sgnfrac_P
509 }%
```
## <span id="page-233-0"></span>**26.20** \xintFwOver

```
510 \def\xintFwOver {\romannumeral0\xintfwover }%
511 \def\xintfwover #1%
512 {%
513 \expandafter\XINT_fwover_A\romannumeral0\XINT_infrac {#1}%
514 }%
515 \def\XINT_fwover_A #1{\XINT_fwover_B #1\Z }%
516 \def\XINT_fwover_B #1#2\Z
517 {%
518 \xint_qob_til_zero #1\XINT_fwover C_0\XINT_fwover D_{10^{#1#2}}%
519 }%
520 \catcode'^=11
521 \def\XINT_fwover_C #1#2#3#4#5%
522 {%
523 \ifcase\XINT_isOne {#5}
524 \xint_afterfi { {#4\over #5}}%
525 \or
526 \xint_afterfi { #4}%
527 \fi
528 }%
529 \def\XINT_fwover_D #1#2#3%
530 {%
531 \ifcase\XINT_isOne {#3}
532 \xint_afterfi { {#2\over #3}}%
533 \or
534 \xint_afterfi { #2\cdot }%
535 \fi
536 #1%
537 }%
```
## <span id="page-234-0"></span>**26.21** \xintSignedFwOver

```
538 \def\xintSignedFwOver {\romannumeral0\xintsignedfwover }%
539 \def\xintsignedfwover #1%
540 {%
541 \expandafter\XINT_sgnfwover_a\romannumeral0\XINT_infrac {#1}%
542 }%
543 \def\XINT_sgnfwover_a #1#2%
544 {%
545 \XINT_sgnfwover_b #2\Z {#1}%
546 }%
547 \def\XINT_sgnfwover_b #1%
548 {%
549 \xint_UDsignfork
550 #1\dummy \XINT_sgnfwover_N
551 -\dummy \{XINT\ sanfwover P #1}%
552 \krof
553 }%
554 \def\XINT_sgnfwover_P #1\Z #2%
555 {%
556 \XINT_fwover_A {#2}{#1}%
557 }%
558 \def\XINT_sgnfwover_N
559 {%
560 \expandafter\xint_minus_andstop\romannumeral0\XINT_sgnfwover_P
561 }%
```
## <span id="page-234-1"></span>**26.22** \xintREZ

```
562 \def\xintREZ {\romannumeral0\xintrez }%
563 \def\xintrez
564 {%
565 \expandafter\XINT_rez_A\romannumeral0\XINT_infrac
566 }%
567 \def\XINT_rez_A #1#2%
568 {%
569 \XINT_rez_AB #2\Z {#1}%
570 }%
571 \def\XINT_rez_AB #1%
572 {%
573 \xint_UDzerominusfork
574 #1-\dummy \XINT_rez_zero
575 0#1\dummy \XINT_rez_neg
576 0-\dummy {\XINT_rez_B #1}%
577 \krof
578 }%
579 \def\XINT_rez_zero #1\Z #2#3{ 0/1[0]}%
580 \def\XINT_rez_neg {\expandafter\xint_minus_andstop\romannumeral0\XINT_rez_B }%
581 \def\XINT_rez_B #1\Z
582 {%
```

```
583 \expandafter\XINT_rez_C\romannumeral0\XINT_factortens {#1}%
584 }%
585 \def\XINT_rez_C #1#2#3#4%
586 {%
587 \expandafter\XINT_rez_D\romannumeral0\XINT_factortens {#4}{#3}{#2}{#1}%
588 }%
589 \def\XINT_rez_D #1#2#3#4#5%
590 {%
591 \expandafter\XINT_rez_E\expandafter
592 {\the\numexpr #3+#4-#2}{#1}{#5}%
593 }%
594 \def\XINT_rez_E #1#2#3{ #3/#2[#1]}%
```
## <span id="page-235-0"></span>**26.23** \xintE

added with with 1.07, together with support for 'floats'. The fraction comes first here, contrarily to \xintTrunc and \xintRound.

```
595 \def\xintE {\romannumeral0\xinte }%
596 \def\xinte #1%
597 {%
598 \expandafter\XINT_e \romannumeral0\XINT_infrac {#1}%
599 }%
600 \def\XINT_e #1#2#3#4%
601 {%
602 \expandafter\XINT_e_end\expandafter{\the\numexpr #1+#4}{#2}{#3}%
603 }%
604 \def\xintfE {\romannumeral0\xintfe }%
605 \def\xintfe #1%
606 {%
607 \expandafter\XINT_fe \romannumeral0\XINT_infrac {#1}%
608 }%
609 \def\XINT_fe #1#2#3#4%
610 {%
611 \expandafter\XINT_e_end\expandafter{\the\numexpr #1+\xintNum{#4}}{#2}{#3}%
612 }%
613 \def\XINT_e_end #1#2#3{ #2/#3[#1]}%
614 \let\XINTinFloatfE\xintfE
```
#### <span id="page-235-1"></span>**26.24** \xintIrr

1.04 fixes a buggy \xintIrr {0}. 1.05 modifies the initial parsing and postprocessing to use \xintrawwithzeros and to more quickly deal with an input denominator equal to 1. 1.08 version does not remove a /1 denominator. \def\xintIrr {\romannumeral0\xintirr }%

```
616 \def\xintirr #1%
617 {%
618 \expandafter\XINT_irr_start\romannumeral0\xintrawwithzeros {#1}\Z
```

```
619 }%
620 \def\XINT_irr_start #1#2/#3\Z
621 {%
622 \ifcase\XINT_isOne {#3}
623 \xint_afterfi
624 {\xint_UDsignfork
625 #1\dummy \XINT_irr_negative
626 -\dummy {\XINT_irr_nonneg #1}%
627 \krof}%
628 \over \overline{0}629 \xint_afterfi{\XINT_irr_denomisone #1}%
630 \fi
631 #2\Z {#3}%
632 }%
633\def\XINT_irr_denomisone #1\Z #2{ #1/1}% changed in 1.08
634 \def\XINT_irr_negative #1\Z #2{\XINT_irr_D #1\Z #2\Z \xint_minus_andstop}%
635\def\XINT_irr_nonneg #1\Z #2{\XINT_irr_D #1\Z #2\Z \space}%
636 \def\XINT_irr_D #1#2\Z #3#4\Z
637 {%
638 \xint_UDzerosfork
639 #3#1\dummy \XINT_irr_indeterminate
640 #30\dummy \XINT_irr_divisionbyzero
641 #10\dummy \XINT_irr_zero
642 00\dummy \XINT_irr_loop_a
643 \krof
644 {#3#4}{#1#2}{#3#4}{#1#2}%
645 }%
646 \def\XINT_irr_indeterminate #1#2#3#4#5{\xintError:NaN\space 0/0}%
647 \def\XINT_irr_divisionbyzero #1#2#3#4#5{\xintError:DivisionByZero #5#2/0}%
648 \def\XINT_irr_zero #1#2#3#4#5{ 0/1}% changed in 1.08
649 \def\XINT_irr_loop_a #1#2%
650 {%
651 \expandafter\XINT_irr_loop_d
652 \romannumeral0\XINT_div_prepare {#1}{#2}{#1}%
653 }%
654 \def\XINT_irr_loop_d #1#2%
655 {%
656 \XINT_irr_loop_e #2\Z
657 }%
658 \def\XINT_irr_loop_e #1#2\Z
659 {%
660 \xint_gob_til_zero #1\xint_irr_loop_exit0\XINT_irr_loop_a {#1#2}%
661 }%
662 \def\xint_irr_loop_exit0\XINT_irr_loop_a #1#2#3#4%
663 {%
664 \expandafter\XINT_irr_loop_exitb\expandafter
665 {\romannumeral0\xintiquo {#3}{#2}}%
666 {\romannumeral0\xintiquo {#4}{#2}}%
667 }%
```

```
668 \def\XINT_irr_loop_exitb #1#2%
669 {%
670 \expandafter\XINT_irr_finish\expandafter {#2}{#1}%
671 }%
672 \def\XINT_irr_finish #1#2#3{#3#1/#2}% changed in 1.08
```
## <span id="page-237-0"></span>**26.25** \xintNum

This extension of the xint original xintNum is added in 1.05, as a synonym to \xintIrr, but raising an error when the input does not evaluate to an integer. Usable with not too much overhead on integer input as \xintIrr checks quickly for a denominator equal to 1 (which will be put there by the \XINT\_infrac called by \xintrawwithzeros). This way, macros such as \xintQuo can be modified with minimal overhead to accept fractional input as long as it evaluates to an integer.

```
673 \def\xintNum {\romannumeral0\xintnum }%
674 \def\xintnum #1{\expandafter\XINT_intcheck\romannumeral0\xintirr {#1}\Z }%
675 \def\XINT_intcheck #1/#2\Z
676 {%
677 \ifcase\XINT_isOne {#2}
678 \xintError:NotAnInteger
679 \ifmmode \text{679 \:} \fi \quad \ifmmode \text{679 \:} \fi680 }%
```
#### <span id="page-237-1"></span>**26.26** \xintJrr

```
Modified similarly as \xintIrr in release 1.05. 1.08 version does not remove
a /1 denominator.
681 \def\xintJrr {\romannumeral0\xintjrr }%
682 \def\xintjrr #1%
683 {%
684 \expandafter\XINT_jrr_start\romannumeral0\xintrawwithzeros {#1}\Z
685 }%
686 \def\XINT_jrr_start #1#2/#3\Z
687 {%
688 \ifcase\XINT_isOne {#3}
689 \xint_afterfi
690 {\xint_UDsignfork
691 #1\dummy \XINT_jrr_negative
692 -\dim\ \{\XINT\_jrr\_nonneg \ #1\}\693 \krof}%
694 \overline{\arctan}695 \xint_afterfi{\XINT_jrr_denomisone #1}%
696 \fi
697 #2\Z {#3}%
698 }%
```

```
699\def\XINT_jrr_denomisone #1\Z #2{ #1/1}% changed in 1.08
700 \def\XINT_irr_negative #1\Z #2{\XINT_irr D #1\Z #2\Z \xint_minus_andstop }%
701 \def\XINT_jrr_nonneg #1\Z #2{\XINT\_irr_D #1\Z #2\Z \space.}702 \def\XINT_jrr_D #1#2\Z #3#4\Z
703 {%
704 \xint_UDzerosfork
705 #3#1\dummy \XINT_jrr_indeterminate
706 #30\dummy \XINT_jrr_divisionbyzero
707 #10\dummy \XINT_jrr_zero
708 00\dummy \XINT_jrr_loop_a
709 \krof
710 {#3#4}{#1#2}1001%
711 }%
712 \def\XINT_jrr_indeterminate #1#2#3#4#5#6#7{\xintError:NaN\space 0/0}%
713 \def\XINT_jrr_divisionbyzero #1#2#3#4#5#6#7{\xintError:DivisionByZero #7#2/0}%
714 \def\XINT_jrr_zero #1#2#3#4#5#6#7{ 0/1}% changed in 1.08
715 \def\XINT_jrr_loop_a #1#2%
716 {%
717 \expandafter\XINT_jrr_loop_b
718 \romannumeral0\XINT_div_prepare {#1}{#2}{#1}%
719 }%
720 \def\XINT_jrr_loop_b #1#2#3#4#5#6#7%
721 {%
722 \expandafter \XINT_jrr_loop_c \expandafter
723 {\romannumeral0\xintiiadd{\XINT_Mul{#4}{#1}}{#6}}%
724 {\romannumeral0\xintiiadd{\XINT_Mul{#5}{#1}}{#7}}%
725 {#2}{#3}{#4}{#5}%
726 }%
727 \def\XINT_jrr_loop_c #1#2%
728 {%
729 \expandafter \XINT_jrr_loop_d \expandafter{#2}{#1}%
730 }%
731 \def\XINT_jrr_loop_d #1#2#3#4%
732 {%
733 \XINT_jrr_loop_e #3\Z {#4}{#2}{#1}%
734 }%
735 \def\XINT_jrr_loop_e #1#2\Z
736 {%
737 \xint_gob_til_zero #1\xint_jrr_loop_exit0\XINT_jrr_loop_a {#1#2}%
738 }%
739 \def\xint_jrr_loop_exit0\XINT_jrr_loop_a #1#2#3#4#5#6%
740 {%
741 \XINT_irr_finish {#3}{#4}%
742 }%
```
## <span id="page-238-0"></span>**26.27** \xintTrunc**,** \xintiTrunc

Modified in 1.06 to give the first argument to a \numexpr.

```
743 \def\xintTrunc {\romannumeral0\xinttrunc }%
744 \def\xintiTrunc {\romannumeral0\xintitrunc }%
745 \def\xinttrunc #1%
746 {%
747 \expandafter\XINT_trunc\expandafter {\the\numexpr #1}%
748 }%
749 \def\XINT_trunc #1#2%
750 {%
751 \expandafter\XINT_trunc_G
752 \romannumeral0\expandafter\XINT_trunc_A
753 \romannumeral0\XINT_infrac {#2}{#1}{#1}%
754 }%
755 \def\xintitrunc #1%
756 {%
757 \expandafter\XINT_itrunc\expandafter {\the\numexpr #1}%
758 }%
759 \def\XINT_itrunc #1#2%
760 {%
761 \expandafter\XINT_itrunc_G
762 \romannumeral0\expandafter\XINT trunc A
763 \romannumeral0\XINT_infrac {#2}{#1}{#1}%
764 }%
765 \def\XINT_trunc_A #1#2#3#4%
766 {%
767 \expandafter\XINT_trunc_checkifzero
768 \expandafter{\the\numexpr #1+#4}#2\Z {#3}%
769 }%
770 \def\XINT_trunc_checkifzero #1#2#3\Z
771 {%
772 \xint_gob_til_zero #2\XINT_trunc_iszero0\XINT_trunc_B {#1}{#2#3}%
773 }%
774 \def\XINT_trunc_iszero #1#2#3#4#5{ 0\Z 0}%
775 \def\XINT_trunc_B #1%
776 {%
777 \ifcase\XINT_Sgn {#1}
778 \expandafter\XINT_trunc_D
779 \overline{or}780 \expandafter\XINT_trunc_D
781 \else
782 \expandafter\XINT_trunc_C
783 \fi
784 {#1}%
785 }%
786 \def\XINT_trunc_C #1#2#3%
787 {%
788 \expandafter \XINT_trunc_E
789 \romannumeral0\xint_dsh {#3}{#1}\Z #2\Z
790 }%
791 \def\XINT_trunc_D #1#2%
```

```
792 {%
793 \expandafter \XINT trunc DE \expandafter
794 {\romannumeral0\xint_dsh {#2}{-#1}}%
795 }%
796 \def\XINT_trunc_DE #1#2{\XINT_trunc_E #2\Z #1\Z }%
797 \def\XINT_trunc_E #1#2\Z #3#4\Z
798 {%
799 \xint_UDsignsfork
800 #1#3\dummy \XINT_trunc_minusminus
801 #1-\dummy {\XINT_trunc_minusplus #3}%
802 #3-\dummy {\XINT_trunc_plusminus #1}%
803 --\d{ummy {\XINT\_trunc\_plusplus #3#1}\%}804 \krof
805 {#4}{#2}%
806 }%
807 \def\XINT_trunc_minusminus #1#2{\xintiquo {#1}{#2}\Z \space}%
808 \def\XINT_trunc_minusplus #1#2#3{\xintiquo {#1#2}{#3}\Z \xint_minus_andstop}%
809 \def\XINT_trunc_plusminus #1#2#3{\xintiquo {#2}{#1#3}\Z \xint_minus_andstop}%
810 \def\XINT_trunc_plusplus #1#2#3#4{\xintiquo {#1#3}{#2#4}\Z \space}%
811\def\XINT itrunc G #1#2\Z #3#4%
812 {%
813 \xint_gob_til_zero #1\XINT_trunc_zero 0\xint_firstoftwo {#3#1#2}0%
814 }%
815 \def\XINT_trunc_G #1\Z #2#3%
816 {%
817 \xint_gob_til_zero #2\XINT_trunc_zero 0%
818 \expandafter\XINT_trunc_H\expandafter
819 {\the\numexpr\romannumeral0\XINT_length {#1}-#3}{#3}{#1}#2%
820 }%
821 \def\XINT_trunc_zero 0#10{ 0}%
822 \def\XINT_trunc_H #1#2%
823 {%
824 \ifnum #1 > 0825 \xint_afterfi {\XINT_trunc_Ha {#2}}%
826 \else
827 \times \xint_a fterfi {\XINT\_trunc_Hb {-#1}}% -0, --1, --2, ...828 \fi
829 }%
830 \def\XINT_trunc_Ha
831 {%
832 \expandafter\XINT_trunc_Haa\romannumeral0\xintdecsplit
833 }%
834 \def\XINT_trunc_Haa #1#2#3%
835 {%
836 #3#1.#2%
837 }%
838 \def\XINT_trunc_Hb #1#2#3%
839 {%
840 \expandafter #3\expandafter0\expandafter.%
```

```
841 \romannumeral0\XINT_dsx_zeroloop {#1}{}\Z {}#2% #1=-0 possible!
842 }%
```
## <span id="page-241-0"></span>**26.28** \xintRound**,** \xintiRound

```
Modified in 1.06 to give the first argument to a \numexpr.
843 \def\xintRound {\romannumeral0\xintround }%
844 \def\xintiRound {\romannumeral0\xintiround }%
845 \def\xintround #1%
846 {%
847 \expandafter\XINT_round\expandafter {\the\numexpr #1}%
848 }%
849 \def\XINT_round
850 {%
851 \expandafter\XINT_trunc_G\romannumeral0\XINT_round_A
852 }%
853 \def\xintiround #1%
854 {%
855 \expandafter\XINT_iround\expandafter {\the\numexpr #1}%
856 }%
857 \def\XINT_iround
858 {%
859 \expandafter\XINT_itrunc_G\romannumeral0\XINT_round_A
860 }%
861 \def\XINT_round_A #1#2%
862 {%
863 \expandafter\XINT_round_B
864 \romannumeral0\expandafter\XINT_trunc_A
865 \romannumeral0\XINT_infrac {#2}{\the\numexpr #1+1\relax}{#1}%
866 }%
867 \def\XINT_round_B #1\Z
868 {%
869 \expandafter\XINT_round_C
870 \romannumeral0\XINT_rord_main {}#1%
871 \times \times relax
872 \xint_undef\xint_undef\xint_undef\xint_undef\xint_undef
873 \xi \xint_undef\xint_undef\xint_undef\xint_undef\xint_undef
874 \xint_relax
875 \chi876 }%
877 \def\XINT_round_C #1%
878 {%
879 \ifnum #1<5
880 \expandafter\XINT_round_Daa
881 \else
882 \expandafter\XINT_round_Dba
883 \fi
884 }%
```

```
885 \def\XINT round Daa #1%
886 {%
887 \xint_gob_til_Z #1\XINT_round_Daz\Z \XINT_round_Da #1%
888 }%
889 \def\XINT_round_Daz\Z \XINT_round_Da \Z { 0\Z }%
890 \def\XINT_round_Da #1\Z
891 {%
892 \XINT_rord_main {}#1%
893 \xint_relax
894 \xint_undef\xint_undef\xint_undef\xint_undef\xint_undef
895 \tint_undef\xint_undef\xint_undef\xint_undef\xint_undef
896 \xint_relax \Z
897 }%
898 \def\XINT_round_Dba #1%
899 {%
900 \xint_gob_til_Z #1\XINT_round_Dbz\Z \XINT_round_Db #1%
901 }%
902 \def\XINT_round_Dbz\Z \XINT_round_Db \Z { 1\Z }%
903 \def\XINT_round_Db #1\Z
904 {%
905 \XINT_addm_A 0{}1000\W\X\Y\Z #1000\W\X\Y\Z \Z
906 }%
```
## <span id="page-242-0"></span>**26.29** \xintRound:csv

1.09a. For use by \xintthenumexpr.

```
907 \def\xintRound:csv #1{\expandafter\XINT_round:_a\romannumeral-'0#1,,^}%
908 \def\XINT_round:_a {\XINT_round:_b {}}%
909 \def\XINT_round:_b #1#2,%
910 {\expandafter\XINT_round:_c\romannumeral-'0#2,{#1}}%
911 \def\XINT_round:_c #1{\if #1,\expandafter\XINT_round:_f
912 \else\expandafter\XINT_round:_d\fi #1}%
913 \def\XINT_round:_d #1,%
914 {\expandafter\XINT_round:_e\romannumeral0\xintiround 0{#1},}%
915 \def\XINT_round:_e #1,#2{\XINT_round:_b {#2,#1}}%
916 \def\XINT_round:_f ,#1#2^{\xint_gobble_i #1}%
```
## <span id="page-242-1"></span>**26.30** \xintDigits

The mathchardef used to be called \XINT\_digits, but for reasons originating in \xintNewExpr, release 1.09a uses \XINTdigits without underscore.

```
917 \mathchardef\XINTdigits 16
918 \def\xintDigits #1#2%
919 {\afterassignment \xint_gobble_i \mathchardef\XINTdigits=}%
920 \def\xinttheDigits {\number\XINTdigits }%
```
# <span id="page-243-0"></span>**26.31** \xintFloat

1.07. Completely re-written in 1.08a, with spectacular speed gains. The earlier version was seriously silly when dealing with inputs having a big power of ten. Again some modifications in 1.08b for a better treatment of cases with long explicit numerators or denominators. Macro \xintFloat:csv added in 1.09 for use by xintexpr.

```
921 \def\xintFloat {\romannumeral0\xintfloat }%
922 \def\xintfloat #1{\XINT_float_chkopt #1\Z }%
923 \def\XINT_float_chkopt #1%
924 {%
925 \ifx [#1\expandafter\XINT_float_opt
926 \else\expandafter\XINT_float_noopt
927 \fi #1%
928 }%
929 \def\XINT_float_noopt #1\Z
930 {%
931 \expandafter\XINT_float_a\expandafter\XINTdigits
932 \romannumeral0\XINT_infrac {#1}\XINT_float_Q
933 }%
934 \def\XINT_float_opt [\Z #1]#2%
935 {%
936 \expandafter\XINT_float_a\expandafter
937 {\the\numexpr #1\expandafter}%
938 \romannumeral0\XINT_infrac {#2}\XINT_float_Q
939 }%
940 \def\XINT_float_a #1#2#3% #1=P, #2=n, #3=A, #4=B
941 {%
942 \XINT_float_fork #3\Z {#1}{#2}% #1 = precision, #2=n
943 }%
944 \def\XINT_float_fork #1%
945 {%
946 \xint_UDzerominusfork
947 #1-\dummy \XINT float zero
948 0#1\dim w \ \XINT float J
949 0-\dummy {\XINT_float_K #1}%
950 \krof
951 }%
952 \def\XINT_float_zero #1\Z #2#3#4#5{ 0.e0}%
953 \def\XINT_float_J {\expandafter\xint_minus_andstop\romannumeral0\XINT_float_K }%
954 \def\XINT_float_K #1\Z #2% #1=A, #2=P, #3=n, #4=B
955 {%
956 \expandafter\XINT_float_L\expandafter
957 {\the\numexpr\xintLength{#1}\expandafter}\expandafter
958 {\the\numexpr #2+\xint_c_ii}{#1}{#2}%
959 }%
960 \def\XINT_float_L #1#2%
961 {%
```

```
962 \ifnum #1>#2
963 \expandafter\XINT float Ma
964 \else
965 \expandafter\XINT_float_Mc
966 \fi {#1}{#2}%
967 }%
968 \def\XINT_float_Ma #1#2#3%
969 {%
970 \expandafter\XINT_float_Mb\expandafter
971 {\the\numexpr #1-#2\expandafter\expandafter\expandafter}%
972 \expandafter\expandafter\expandafter
973 {\expandafter\xint_firstoftwo
974 \romannumeral0\XINT_split_fromleft_loop {#2}{}#3\W\W\W\W\W\W\Z
975 }{#2}%
976 }%
977 \def\XINT_float_Mb #1#2#3#4#5#6% #2=A', #3=P+2, #4=P, #5=n, #6=B
978 {%
979 \expandafter\XINT_float_N\expandafter
980 {\the\numexpr\xintLength{#6}\expandafter}\expandafter
981 {\the\numexpr #3\expandafter}\expandafter
982 {\the\numexpr #1+#5}%
983 {#6}{#3}{#2}{#4}%
984 }% long de B, P+2, n', B, |A'|=P+2, A', P
985 \def\XINT_float_Mc #1#2#3#4#5#6%
986 {%
987 \expandafter\XINT_float_N\expandafter
988 {\romannumeral0\XINT_length{#6}}{#2}{#5}{#6}{#1}{#3}{#4}%
989 }% long de B, P+2, n, B, |A|, A, P
990 \def\XINT_float_N #1#2%
991 {%
992 \ifnum #1>#2
993 \expandafter\XINT_float_O
994 \else
995 \expandafter\XINT_float_P
996 \fi {#1}{#2}%
997 }%
998 \def\XINT_float_O #1#2#3#4%
999 {%
1000 \expandafter\XINT_float_P\expandafter
1001 {\the\numexpr #2\expandafter}\expandafter
1002 {\the\numexpr #2\expandafter}\expandafter
1003 {\the\numexpr #3-#1+#2\expandafter\expandafter\expandafter}%
1004 \expandafter\expandafter\expandafter
1005 {\expandafter\xint_firstoftwo
1006 \romannumeral0\XINT_split_fromleft_loop {#2}{}#4\W\W\W\W\W\W\W\Z
1007 }%
1008 }% |B|,P+2,n,B,|A|,A,P
1009 \def\XINT_float_P #1#2#3#4#5#6#7#8%
1010 {%
```

```
1011 \expandafter #8\expandafter {\the\numexpr #1-#5+#2-\xint_c_i}%
1012 {#6}{#4}{#7}{#3}%
1013 }% |B|-|A|+P+1,A,B,P,n
1014 \def\XINT_float_Q #1%
1015 {%
1016 \iint#1<\xint_c1017 \expandafter\XINT_float_Ri
1018 \else
1019 \expandafter\XINT_float_Rii
1020 \fi {#1}%
1021 }%
1022 \def\XINT_float_Ri #1#2#3%
1023 {%
1024 \expandafter\XINT_float_Sa
1025 \romannumeral0\xintiquo {#2}%
1026 {\XINT_dsx_addzerosnofuss {-#1}{#3}}\Z {#1}%
1027 }%
1028 \def\XINT_float_Rii #1#2#3%
1029 {%
1030 \expandafter\XINT_float_Sa
1031 \romannumeral0\xintiquo
1032 {\XINT_dsx_addzerosnofuss {#1}{#2}}{#3}\Z {#1}%
1033 }%
1034 \def\XINT_float_Sa #1%
1035 {%
1036 \if #19%
1037 \xint_afterfi {\XINT_float_Sb\XINT_float_Wb }%
1038 \else
1039 \xint_afterfi {\XINT_float_Sb\XINT_float_Wa }%
1040 \fi #1%
1041 }%
1042 \def\XINT_float_Sb #1#2\Z #3#4%
1043 {%
1044 \expandafter\XINT_float_T\expandafter
1045 {\the\numexpr #4+\xint_c_i\expandafter}%
1046 \romannumeral-'0\XINT_lenrord_loop 0{}#2\Z\W\W\W\W\W\W\W\Z #1{#3}{#4}%
1047 }%
1048 \def\XINT_float_T #1#2#3%
1049 {%
1050 \ifnum #2>#1
1051 \xint_afterfi{\XINT_float_U\XINT_float_Xb}%
1052 \else
1053 \xint_afterfi{\XINT_float_U\XINT_float_Xa #3}%
1054 \fi
1055 }%
1056 \def\XINT_float_U #1#2%
1057 {%
1058 \ifnum #2<\xint_c_v
1059 \expandafter\XINT_float_Va
```

```
1060 \else
1061 \expandafter\XINT float Vb
1062 \fi #1%
1063 }%
1064 \def\XINT_float_Va #1#2\Z #3%
1065 {%
1066 \expandafter#1%
1067 \romannumeral0\expandafter\XINT_float_Wa
1068 \romannumeral0\XINT_rord_main {}#2%
1069 \xint_relax
1070 \xint_undef\xint_undef\xint_undef\xint_undef\xint_undef
1071 \xint_undef\xint_undef\xint_undef\xint_undef\xint_undef
1072 \xint_{relax} \Z1073 }%
1074 \def\XINT_float_Vb #1#2\Z #3%
1075 {%
1076 \expandafter #1%
1077 \romannumeral0\expandafter #3%
1078 \romannumeral0\XINT_addm_A 0{}1000\W\X\Y\Z #2000\W\X\Y\Z \Z
1079 }%
1080 \def\XINT float Wa #1{ #1.}%
1081 \def\XINT_float_Wb #1#2%
1082 {\if #11\xint_afterfi{ 10.}\else\xint_afterfi{ #1.#2}\fi }%
1083 \def\XINT_float_Xa #1\Z #2#3#4%
1084 {%
1085 \expandafter\XINT_float_Y\expandafter
1086 {\the\numexpr #3+#4-#2}{#1}%
1087 }%
1088 \def\XINT_float_Xb #1\Z #2#3#4%
1089 {%
1090 \expandafter\XINT_float_Y\expandafter
1091 {\the\numexpr #3+#4+\xint_c_i-#2}{#1}%
1092 }%
1093 \def\XINT_float_Y #1#2{ #2e#1}%
```
## <span id="page-246-0"></span>**26.32** \xintFloat:csv

1.09a. For use by \xintthefloatexpr.

```
1094 \def\xintFloat:csv #1{\expandafter\XINT_float:_a\romannumeral-'0#1,,^}%
1095 \def\XINT_float:_a {\XINT_float:_b {}}%
1096 \def\XINT_float:_b #1#2,%
1097 {\expandafter\XINT_float:_c\romannumeral-'0#2,{#1}}%
1098 \def\XINT_float:_c #1{\if #1,\expandafter\XINT_float:_f
1099 \else\expandafter\XINT_float:_d\fi #1}%
1100 \def\XINT_float:_d #1,%
1101 {\expandafter\XINT_float:_e\romannumeral0\xintfloat {#1},}%
1102 \def\XINT_float:_e #1,#2{\XINT_float:_b {#2,#1}}%
1103 \def\XINT_float:_f ,#1#2^{\xint_gobble_i #1}%
```
## <span id="page-247-0"></span>**26.33** \XINT\_inFloat

1.07. Completely rewritten in 1.08a for immensely greater efficiency when the power of ten is big: previous version had some very serious bottlenecks arising from the creation of long strings of zeros, which made things such as 2^999999 completely impossible, but now even 2^999999999 with 24 significant digits is no problem! Again (slightly) improved in 1.08b.

For convenience in xintexpr.sty (special r\^ole of the underscore in \xint-NewExpr) 1.09a adds \XINTinFloat. I also decide in 1.09a not to use anymore \romannumeral'-0 mais \romannumeral0 in the float routines, for consistency of style.

```
1104 \def\XINTinFloat {\romannumeral0\XINT_inFloat }%
1105 \def\XINT_inFloat [#1]#2%
1106 {%
1107 \expandafter\XINT_infloat_a\expandafter
1108 {\the\numexpr #1\expandafter}%
1109 \romannumeral0\XINT_infrac {#2}\XINT_infloat_Q
1110 }%
1111 \def\XINT_infloat_a #1#2#3% #1=P, #2=n, #3=A, #4=B
1112 {%
1113 \XINT_infloat_fork #3\Z {#1}{#2}% #1 = precision, #2=n
1114 }%
1115 \def\XINT_infloat_fork #1%
1116 {%
1117 \xint_UDzerominusfork
1118 #1-\dummy \XINT_infloat_zero
1119 0#1\dummy \XINT_infloat_J
1120 0-\dummy {\XINT_float_K #1}%
1121 \krof
1122 }%
1123 \def\XINT_infloat_zero #1\Z #2#3#4#5{ 0[0]}%
1124 \def\XINT_infloat_J {\expandafter-\romannumeral0\XINT_float_K }%
1125 \def\XINT_infloat_Q #1%
1126 {%
1127 \iint_{\mathbb{R}} 41 < \xi \ifnum #1< \xi \xint_c_
1128 \expandafter\XINT_infloat_Ri
1129 \else
1130 \expandafter\XINT_infloat_Rii
1131 \fi {#1}%
1132 }%
1133 \def\XINT_infloat_Ri #1#2#3%
1134 {%
1135 \expandafter\XINT_infloat_S\expandafter
1136 {\romannumeral0\xintiquo {#2}%
1137 {\XINT_dsx_addzerosnofuss {-#1}{#3}}}{#1}%
1138 }%
1139 \def\XINT_infloat_Rii #1#2#3%
1140 {%
1141 \expandafter\XINT_infloat_S\expandafter
```

```
1142 {\romannumeral0\xintiquo
1143 {\XINT_dsx_addzerosnofuss {#1}{#2}}{#3}}{#1}%
1144 }%
1145 \def\XINT_infloat_S #1#2#3%
1146 {%
1147 \expandafter\XINT_infloat_T\expandafter
1148 {\the\numexpr #3+\xint_c_i\expandafter}%
1149 \romannumeral-'0\XINT_lenrord_loop 0{}#1\Z\W\W\W\W\W\W\Z
1150 {#2}%
1151 }%
1152 \def\XINT_infloat_T #1#2#3%
1153 {%
1154 \ifnum #2>#1
1155 \xint_afterfi{\XINT_infloat_U\XINT_infloat_Wb}%
1156 \else
1157 \xint_afterfi{\XINT_infloat_U\XINT_infloat_Wa #3}%
1158 \fi
1159 }%
1160 \def\XINT_infloat_U #1#2%
1161 {%
1162 \iint_{\mathbb{R}} 42 < \xi \ifnum #2 \cdots \xint_c_v
1163 \expandafter\XINT_infloat_Va
1164 \else
1165 \expandafter\XINT_infloat_Vb
1166 \fi #1%
1167 }%
1168 \def\XINT_infloat_Va #1#2\Z
1169 {%
1170 \expandafter#1%
1171 \romannumeral0\XINT_rord_main {}#2%
1172 \xint_relax
1173 \xint_undef\xint_undef\xint_undef\xint_undef\xint_undef
1174 \xint_undef\xint_undef\xint_undef\xint_undef\xint_undef
1175 \times \xint_{relax} \zeta1176 }%
1177 \def\XINT_infloat_Vb #1#2\Z
1178 {%
1179 \expandafter #1%
1180 \romannumeral0\XINT_addm_A 0{}1000\W\X\Y\Z #2000\W\X\Y\Z \Z
1181 }%
1182 \def\XINT_infloat_Wa #1\Z #2#3%
1183 {%
1184 \expandafter\XINT_infloat_X\expandafter
1185 {\the\numexpr #3+\xint_c_i-#2}{#1}%
1186 }%
1187 \def\XINT_infloat_Wb #1\Z #2#3%
1188 {%
1189 \expandafter\XINT_infloat_X\expandafter
1190 {\the\numexpr #3+\xint_c_ii-#2}{#1}%
```

```
1191 }%
1192 \def\XINT_infloat_X #1#2{ #2[#1]}%
```
#### <span id="page-249-0"></span>**26.34** \xintAdd

```
1193 \def\xintAdd {\romannumeral0\xintadd }%
1194 \def\xintadd #1%
1195 {%
1196 \expandafter\xint_fadd\expandafter {\romannumeral0\XINT_infrac {#1}}%
1197 }%
1198 \def\xint_fadd #1#2{\expandafter\XINT_fadd_A\romannumeral0\XINT_infrac{#2}#1}%
1199 \def\XINT_fadd_A #1#2#3#4%
1200 {%
1201 \ifnum #4 > #1
1202 \xint_afterfi {\XINT_fadd_B {#1}}%
1203 \else
1204 \xint_afterfi {\XINT_fadd_B {#4}}%
1205 \fi
1206 {#1}{#4}{#2}{#3}%
1207 }%
1208 \def\XINT_fadd_B #1#2#3#4#5#6#7%
1209 {%
1210 \expandafter\XINT_fadd_C\expandafter
1211 {\romannumeral0\xintiimul {#7}{#5}}%
1212 {\romannumeral0\xintiiadd
1213 {\romannumeral0\xintiimul {\xintDSH {\the\numexpr -#3+#1\relax}{#6}}{#5}}%
1214 {\romannumeral0\xintiimul \{+7\}\{\xintDSH \{\the\numexpr -#2+#1\relax}{#4}\}\1215 }%
1216 {#1}%
1217 }%
1218 \def\XINT_fadd_C #1#2#3%
1219 {%
1220 \expandafter\XINT_fadd_D\expandafter {#2}{#3}{#1}%
1221 }%
1222 \def\XINT_fadd_D #1#2{\XINT_outfrac {#2}{#1}}%
```
## <span id="page-249-1"></span>**26.35** \xintSub

```
1223 \def\xintSub {\romannumeral0\xintsub }%
1224 \def\xintsub #1%
1225 {%
1226 \expandafter\xint_fsub\expandafter {\romannumeral0\XINT_infrac {#1}}%
1227 }%
1228 \def\xint_fsub #1#2%
1229 {\expandafter\XINT_fsub_A\romannumeral0\XINT_infrac {#2}#1}%
1230 \def\XINT_fsub_A #1#2#3#4%
1231 {%
1232 \ifnum #4 > #1
1233 \xint_afterfi {\XINT_fsub_B {#1}}%
1234 \else
```

```
1235 \xint_a fterfi {\XINT_fsub_B {#4}}\%1236 \fi
1237 {#1}{#4}{#2}{#3}%
1238 }%
1239 \def\XINT_fsub_B #1#2#3#4#5#6#7%
1240 {%
1241 \expandafter\XINT_fsub_C\expandafter
1242 {\romannumeral0\xintiimul {#7}{#5}}%
1243 {\romannumeral0\xintiisub
1244 {\romannumeral0\xintiimul {\xintDSH {\the\numexpr -#3+#1\relax}{#6}}{#5}}%
1245 {\romannumeral0\xintiimul {#7}{\xintDSH {\the\numexpr -#2+#1\relax}{#4}}}%
1246 }%
1247 {#1}%
1248 }%
1249 \def\XINT_fsub_C #1#2#3%
1250 {%
1251 \expandafter\XINT_fsub_D\expandafter {#2}{#3}{#1}%
1252 }%
1253 \def\XINT_fsub_D #1#2{\XINT_outfrac {#2}{#1}}%
```
#### <span id="page-250-0"></span>**26.36** \xintSum**,** \xintSumExpr

```
1254 \def\xintSum {\romannumeral0\xintsum }%
1255 \def\xintsum #1{\xintsumexpr #1\relax }%
1256 \def\xintSumExpr {\romannumeral0\xintsumexpr }%
1257 \def\xintsumexpr {\expandafter\XINT_fsumexpr\romannumeral-'0}%
1258 \def\XINT_fsumexpr {\XINT_fsum_loop_a {0/1[0]}}%
1259 \def\XINT_fsum_loop_a #1#2%
1260 {%
1261 \expandafter\XINT_fsum_loop_b \romannumeral-'0#2\Z {#1}%
1262 }%
1263 \def\XINT_fsum_loop_b #1%
1264 {%
1265 \xint_gob_til_relax #1\XINT_fsum_finished\relax
1266 \XINT_fsum_loop_c #1%
1267 }%
1268 \def\XINT_fsum_loop_c #1\Z #2%
1269 {%
1270 \expandafter\XINT_fsum_loop_a\expandafter{\romannumeral0\xintadd {#2}{#1}}%
1271 }%
1272 \def\XINT_fsum_finished #1\Z #2{ #2}%
```
#### <span id="page-250-1"></span>**26.37** \xintSum:csv

1.09a. For use by \xintexpr.

```
1273 \def\xintSum:csv #1{\expandafter\XINT_sum:_a\romannumeral-'0#1,,^}%
1274 \def\XINT_sum:_a {\XINT_sum:_b {0/1[0]}}%
1275 \def\XINT_sum:_b #1#2,{\expandafter\XINT_sum:_c\romannumeral-'0#2,{#1}}%
1276 \def\XINT_sum:_c #1{\if #1,\expandafter\XINT_sum:_e
```

```
1277 \else\expandafter\XINT_sum:_d\fi #1}%
1278 \def\XINT_sum:_d #1,#2{\expandafter\XINT_sum:_b\expandafter
1279 {\rm{10\xintadd } #2}{#1}}%
1280 \def\XINT_sum:_e ,#1#2^{#1}% allows empty list
```
## <span id="page-251-0"></span>**26.38** \xintMul

 \def\xintMul {\romannumeral0\xintmul }% \def\xintmul #1% {% \expandafter\xint\_fmul\expandafter {\romannumeral0\XINT\_infrac {#1}}% }% \def\xint\_fmul #1#2% {\expandafter\XINT\_fmul\_A\romannumeral0\XINT\_infrac {#2}#1}% \def\XINT\_fmul\_A #1#2#3#4#5#6% {% \expandafter\XINT\_fmul\_B 1291 \expandafter{\the\numexpr #1+#4\expandafter}% \expandafter{\romannumeral0\xintiimul {#6}{#3}}% {\romannumeral0\xintiimul {#5}{#2}}% }% \def\XINT\_fmul\_B #1#2#3% {% 1297 \expandafter \XINT\_fmul\_C \expandafter{#3}{#1}{#2}% }% \def\XINT\_fmul\_C #1#2{\XINT\_outfrac {#2}{#1}}%

## <span id="page-251-1"></span>**26.39** \xintSqr

```
1300 \def\xintSqr {\romannumeral0\xintsqr }%
1301 \def\xintsqr #1%
1302 {%
1303 \expandafter\xint_fsqr\expandafter{\romannumeral0\XINT_infrac {#1}}%
1304 }%
1305 \def\xint_fsqr #1{\XINT_fmul_A #1#1}%
```
#### <span id="page-251-2"></span>**26.40** \xintPow

Modified in 1.06 to give the exponent to a \numexpr. With 1.07 and for use within the \xintexpr parser, we must allow fractions (which are integers in disguise) as input to the exponent, so we must have a variant which uses \xintNum and not only \numexpr for normalizing the input. Hence the \xintfPow here. 1.08b: well actually I think that with xintfrac.sty loaded the exponent should always be allowed to be a fraction giving an integer. So I do as for \xintFac, and remove here the duplicated. The \xintexpr can thus use directly \xintPow.

```
1306 \def\xintPow {\romannumeral0\xintpow }%
1307 \def\xintpow #1%
1308 {%
```
```
1309 \expandafter\xint_fpow\expandafter {\romannumeral0\XINT_infrac {#1}}%
1310 }%
1311 \def\xint_fpow #1#2%
1312 {%
1313 \expandafter\XINT_fpow_fork\the\numexpr \xintNum{#2}\relax\Z #1%
1314 }%
1315 \def\XINT_fpow_fork #1#2\Z
1316 {%
1317 \xint_UDzerominusfork
1318 #1-\d{ummy \ \XINT_fpow\_zero}1319 0#1\dummy \XINT_fpow_neg
1320 0-\dummy {\XINT_fpow_pos #1}%
1321 \krof
1322 {#2}%
1323 }%
1324 \def\XINT_fpow_zero #1#2#3#4%
1325 {%
1326 \space 1/1[0]%
1327 }%
1328 \def\XINT_fpow_pos #1#2#3#4#5%
1329 {%
1330 \expandafter\XINT_fpow_pos_A\expandafter
1331 {\the\numexpr #1#2*#3\expandafter}\expandafter
1332 {\romannumeral0\xintipow {#5}{#1#2}}%
1333 {\romannumeral0\xintipow {#4}{#1#2}}%
1334 }%
1335 \def\XINT_fpow_neg #1#2#3#4%
1336 {%
1337 \expandafter\XINT_fpow_pos_A\expandafter
1338 {\the\numexpr -#1*#2\expandafter}\expandafter
1339 {\romannumeral0\xintipow {#3}{#1}}%
1340 {\romannumeral0\xintipow {#4}{#1}}%
1341 }%
1342 \def\XINT_fpow_pos_A #1#2#3%
1343 {%
1344 \expandafter\XINT_fpow_pos_B\expandafter {#3}{#1}{#2}%
1345 }%
1346 \def\XINT_fpow_pos_B #1#2{\XINT_outfrac {#2}{#1}}%
```
## **26.41** \xintFac

1.07: to be used by the \xintexpr scanner which needs to be able to apply \xint-Fac to a fraction which is an integer in disguise; so we use \xintNum and not only \numexpr. Je modifie cela dans 1.08b, au lieu d'avoir un \xintfFac spécialement pour \xintexpr, tout simplement j'étends \xintFac comme les autres macros, pour qu'elle utilise \xintNum.

```
1347 \def\xintFac {\romannumeral0\xintfac }%
1348 \def\xintfac #1%
```
 {% \expandafter\XINT\_fac\_fork\expandafter{\the\numexpr \xintNum{#1}}% }%

# **26.42** \xintPrd**,** \xintPrdExpr

```
1352 \def\xintPrd {\romannumeral0\xintprd }%
1353 \def\xintprd #1{\xintprdexpr #1\relax }%
1354 \def\xintPrdExpr {\romannumeral0\xintprdexpr }%
1355 \def\xintprdexpr {\expandafter\XINT_fprdexpr \romannumeral-'0}%
1356 \def\XINT_fprdexpr {\XINT_fprod_loop_a {1/1[0]}}%
1357 \def\XINT_fprod_loop_a #1#2%
1358 {%
1359 \expandafter\XINT_fprod_loop_b \romannumeral-'0#2\Z {#1}%
1360 }%
1361 \def\XINT_fprod_loop_b #1%
1362 {%
1363 \xint_gob_til_relax #1\XINT_fprod_finished\relax
1364 \lambdaXINT fprod loop c #1%
1365 }%
1366 \def\XINT_fprod_loop_c #1\Z #2%
1367 {%
1368 \expandafter\XINT_fprod_loop_a\expandafter{\romannumeral0\xintmul {#1}{#2}}%
1369 }%
1370 \def\XINT_fprod_finished #1\Z #2\ #2\%
```
#### **26.43** \xintPrd:csv

1.09a. For use by \xintexpr.

```
1371 \def\xintPrd:csv #1{\expandafter\XINT_prd:_a\romannumeral-'0#1,,^}%
1372 \def\XINT_prd:_a {\XINT_prd:_b {1/1[0]}}%
1373 \def\XINT_prd:_b #1#2,{\expandafter\XINT_prd:_c\romannumeral-'0#2,{#1}}%
1374 \def\XINT_prd:_c #1{\if #1,\expandafter\XINT_prd:_e
1375 \else\expandafter\XINT_prd:_d\fi #1}%
1376 \def\XINT_prd:_d #1,#2{\expandafter\XINT_prd:_b\expandafter
1377 {\rm numeral0\xintmul {\#2}{#1}}\%1378 \def\XINT_prd:_e ,#1#2^{#1}% allows empty list
```
# **26.44** \xintDiv

```
1379 \def\xintDiv {\romannumeral0\xintdiv }%
1380 \def\xintdiv #1%
1381 {%
1382 \expandafter\xint_fdiv\expandafter {\romannumeral0\XINT_infrac {#1}}%
1383 }%
1384 \def\xint_fdiv #1#2%
1385 {\expandafter\XINT_fdiv_A\romannumeral0\XINT_infrac {#2}#1}%
1386 \def\XINT_fdiv_A #1#2#3#4#5#6%
```

```
1387 {%
1388 \expandafter\XINT fdiv B
1389 \expandafter{\the\numexpr #4-#1\expandafter}%
1390 \expandafter{\romannumeral0\xintiimul {#2}{#6}}%
1391 {\romannumeral0\xintiimul {#3}{#5}}%
1392 }%
1393 \def\XINT_fdiv_B #1#2#3%
1394 {%
1395 \expandafter\XINT_fdiv_C
1396 \expandafter{#3}{#1}{#2}%
1397 }%
1398 \def\XINT_fdiv_C #1#2{\XINT_outfrac {#2}{#1}}%
```
## **26.45** \xintIsOne

New with 1.09a. Could be more efficient. For fractions with big powers of tens, it is better to use  $\xint \text{Cmp{f}{1}.$ 

```
1399 \def\xintIsOne {\romannumeral0\xintisone }%
1400 \def\xintisone #1{\expandafter\XINT_fracisone
1401 \romannumeral0\xintrawwithzeros{#1}\Z }%
1402 \def\XINT_fracisone #1/#2\Z{\xintsgnfork{\XINT_Cmp {#1}{#2}}{0}{1}{0}}%
```
#### **26.46** \xintGeq

Rewritten completely in 1.08a to be less dumb when comparing fractions having big powers of tens.

```
1403 \def\xintGeq {\romannumeral0\xintgeq }%
1404 \def\xintgeq #1\%1405 {%
1406 \expandafter\xint_fgeq\expandafter {\romannumeral0\xintabs {#1}}%
1407 }%
1408 \def\xint_fgeq #1#2%
1409 {%
1410 \expandafter\XINT_fgeq_A \romannumeral0\xintabs {#2}#1%
1411 }%
1412 \def\XYINT_fgeq_A #1%1413 {%
1414 \xint_gob_til_zero #1\XINT_fgeq_Zii 0%
1415 \chiINT_fgeq_B #1%
1416 }%
1417 \def\XINT_fgeq_Zii 0\XINT_fgeq_B #1[#2]#3[#4]{ 1}%
1418 \def\XINT_fgeq_B #1/#2[#3]#4#5/#6[#7]%
1419 {%
1420 \lambdaxint qob til zero #4\lambdaXINT fgeq Zi 0%
1421 \expandafter\XINT_fgeq_C\expandafter
1422 {\the\numexpr #7-#3\expandafter}\expandafter
1423 {\romannumeral0\xintiimul {#4#5}{#2}}%
```

```
1424 {\romannumeral0\xintiimul {#6}{#1}}%
1425 }%
1426 \def\XINT_fgeq_Zi 0#1#2#3#4#5#6#7{ 0}%
1427 \def\XINT_fgeq_C #1#2#3%
1428 {%
1429 \expandafter\XINT_fgeq_D\expandafter
1430 {#3}{#1}{#2}%
1431 }%
1432 \def\XINT_fgeq_D #1#2#3%
1433 {%
1434 \xintSgnFork
1435 {\xintiSgn{\the\numexpr #2+\xintLength{#3}-\xintLength{#1}\relax}}%
1436 { 0}{\XINT_fgeq_E #2\Z {#3}{#1}}{ 1}%
1437 }%
1438 \def\XINT_fgeq_E #1%
1439 {%
1440 \xint_UDsignfork
1441 #1\dim my \ XINT_fgeq_Fd1442 -\dim my \{XINT_fgeq_Fn #1\}\1443 \krof
1444 }%
1445 \def\XINT_fgeq_Fd #1\Z #2#3%
1446 {%
1447 \expandafter\XINT_fgeq_Fe\expandafter
1448 {\romannumeral0\XINT_dsx_addzerosnofuss {#1}{#3}}{#2}%
1449 }%
1450 \def\XINT_fgeq_Fe #1#2{\XINT_geq_pre {#2}{#1}}%
1451 \def\XINT_fgeq_Fn #1\Z #2#3%
1452 {%
1453 \expandafter\XINT_geq_pre\expandafter
1454 {\romannumeral0\XINT_dsx_addzerosnofuss {#1}{#2}}{#3}%
1455 }%
 26.47 \xintMax
 Rewritten completely in 1.08a.
1456 \def\xintMax {\romannumeral0\xintmax }%
1457 \def\xintmax #1%
1458 {%
```

```
1459 \expandafter\xint_fmax\expandafter {\romannumeral0\xintraw {#1}}%
1460 }%
1461 \def\xint_fmax #1#2%
1462 {%
1463 \expandafter\XINT_fmax_A\romannumeral0\xintraw {#2}#1%
1464 }%
1465 \def\XINT_fmax_A #1#2/#3[#4]#5#6/#7[#8]%
1466 {%
1467 \xint_UDsignsfork
```

```
1468 #1#5\dummy \XINT fmax minusminus
1469 -#5\dummy \XINT fmax firstneg
1470 #1-\dummy \XINT_fmax_secondneg
1471 --\dummy \XINT_fmax_nonneg_a
1472 \krof
1473 #1#5{#2/#3[#4]}{#6/#7[#8]}%
1474 }%
1475 \def\XINT_fmax_minusminus --%
1476 {\expandafter\xint_minus_andstop\romannumeral0\XINT_fmin_nonneg_b }%
1477 \def\XINT_fmax_firstneg #1-#2#3{ #1#2}%
1478 \def\XINT_fmax_secondneg -#1#2#3{ #1#3}%
1479 \def\XINT_fmax_nonneg_a #1#2#3#4%
1480 {%
1481 \XINT_fmax_nonneg_b {#1#3}{#2#4}%
1482 }%
1483 \def\XINT_fmax_nonneg_b #1#2%
1484 {%
1485 \ifcase\romannumeral0\XINT_fgeq_A #1#2
1486 \xint_afterfi{ #1}%
1487 \or \xint_afterfi{ #2}%
1488 \fi
1489 }%
```
# **26.48** \xintMaxof

\xintMaxof:csv is for private use in \xintexpr. Even with only one argument, there does not seem to be really a motive for using \xintraw.

```
1490 \def\xintMaxof {\romannumeral0\xintmaxof }%
1491 \def\xintmaxof #1{\expandafter\XINT_maxof_a\romannumeral-'0#1\relax }%
1492 \def\XINT_maxof_a #1{\expandafter\XINT_maxof_b\romannumeral0\xintraw{#1}\Z }%
1493 \def\XINT_maxof_b #1\Z #2%
1494 {\expandafter\XINT_maxof_c\romannumeral-'0#2\Z {#1}\Z}%
1495 \def\XINT_maxof_c #1%
1496 {\xint_gob_til_relax #1\XINT_maxof_e\relax\XINT_maxof_d #1}%
1497 \def\XINT_maxof_d #1\Z
1498 {\expandafter\XINT_maxof_b\romannumeral0\xintmax {#1}}%
1499 \def\XINT_maxof_e #1\Z #2\Z { #2}%
```
### **26.49** \xintMaxof:csv

```
1.09a. For use by \xintexpr.
```

```
1500 \def\xintMaxof:csv #1{\expandafter\XINT_maxof:_b\romannumeral-'0#1,,}%
1501 \def\XINT_maxof:_b #1,#2,{\expandafter\XINT_maxof:_c\romannumeral-'0#2,{#1},}%
1502 \def\XINT_maxof:_c #1{\if #1,\expandafter\XINT_maxof:_e
1503 \else\expandafter\XINT_maxof:_d\fi #1}%
1504 \def\XINT_maxof:_d #1,{\expandafter\XINT_maxof:_b\romannumeral0\xintmax {#1}}%
1505 \def\XINT_maxof:_e ,#1,{#1}%
```
# **26.50** \xintFloatMaxof

1.09a, for use by \xintNewFloatExpr.

```
1506 \def\xintFloatMaxof {\romannumeral0\xintflmaxof }%
1507 \def\xintflmaxof #1{\expandafter\XINT_flmaxof_a\romannumeral-'0#1\relax }%
1508 \def\XINT_flmaxof_a #1{\expandafter\XINT_flmaxof_b
1509 \romannumeral0\XINT_inFloat [\XINTdigits]{#1}\Z }%
1510 \def\XINT_flmaxof_b #1\Z #2%
1511 {\expandafter\XINT_flmaxof_c\romannumeral-'0#2\Z {#1}\Z}%
1512 \def\XINT_flmaxof_c #1%
1513 {\xint_gob_til_relax #1\XINT_flmaxof_e\relax\XINT_flmaxof_d #1}%
1514 \def\XINT_flmaxof_d #1\Z
1515 {\expandafter\XINT_flmaxof_b\romannumeral0\xintmax
1516 {\XINTinFloat [\XINTdigits]{#1}}}%
1517 \def\XINT_flmaxof_e #1\Z #2\Z { #2}%
```
# **26.51** \xintFloatMaxof:csv

1.09a. For use by \xintfloatexpr.

```
1518 \def\xintFloatMaxof:csv #1{\expandafter\XINT_flmaxof:_a\romannumeral-'0#1,,}%
1519 \def\XINT_flmaxof:_a #1,{\expandafter\XINT_flmaxof:_b
1520 \romannumeral0\XINT_inFloat [\XINTdigits]{#1},}%
1521 \def\XINT_flmaxof:_b #1,#2,%
1522 {\expandafter\XINT_flmaxof:_c\romannumeral-'0#2,{#1},}%
1523 \def\XINT_flmaxof:_c #1{\if #1,\expandafter\XINT_flmaxof:_e
1524 \else\expandafter\XINT_flmaxof:_d\fi #1}%
1525 \def\XINT flmaxof: d #1.%
1526 {\expandafter\XINT_flmaxof:_b\romannumeral0\xintmax
1527 {\XINTinFloat [\XINTdigits]{#1}}}%
1528 \def\XINT_flmaxof:_e ,#1,{#1}%
```
#### **26.52** \xintMin

Rewritten completely in 1.08a. \def\xintMin {\romannumeral0\xintmin }% \def\xintmin #1% {% \expandafter\xint\_fmin\expandafter {\romannumeral0\xintraw {#1}}% }% \def\xint\_fmin #1#2% {% \expandafter\XINT\_fmin\_A\romannumeral0\xintraw {#2}#1% }% \def\XINT\_fmin\_A #1#2/#3[#4]#5#6/#7[#8]% {% \xint\_UDsignsfork

```
1541 #1#5\dummy \XINT_fmin_minusminus
1542 -#5\dummy \XINT fmin firstneg
1543 #1-\dummy \XINT_fmin_secondneg
1544 --\dummy \XINT_fmin_nonneg_a
1545 \krof
1546 #1#5{#2/#3[#4]}{#6/#7[#8]}%
1547 }%
1548 \def\XINT_fmin_minusminus --%
1549 {\expandafter\xint_minus_andstop\romannumeral0\XINT_fmax_nonneg_b }%
1550 \def\XINT_fmin_firstneg #1-#2#3{ -#3}%
1551 \def\XINT_fmin_secondneg -#1#2#3{ -#2}%
1552 \def\XINT_fmin_nonneg_a #1#2#3#4%
1553 {%
1554 \XINT_fmin_nonneg_b {#1#3}{#2#4}%
1555 }%
1556 \def\XINT_fmin_nonneg_b #1#2%
1557 {%
1558 \ifcase\romannumeral0\XINT_fgeq_A #1#2
1559 \xint_a fterfi{ #2}%
1560 \or \xint_afterfi{ #1}%
1561 \fi
1562 }%
```
# **26.53** \xintMinof

```
1563 \def\xintMinof {\romannumeral0\xintminof }%
1564 \def\xintminof #1{\expandafter\XINT_minof_a\romannumeral-'0#1\relax }%
1565 \def\XINT_minof_a #1{\expandafter\XINT_minof_b\romannumeral0\xintraw{#1}\Z }%
1566 \def\XINT_minof_b #1\Z #2%
1567 {\expandafter\XINT_minof_c\romannumeral-'0#2\Z {#1}\Z}%
1568 \def\XINT_minof_c #1%
1569 {\xint_gob_til_relax #1\XINT_minof_e\relax\XINT_minof_d #1}%
1570 \def\XINT\_minof_d #1\Z1571 {\expandafter\XINT_minof_b\romannumeral0\xintmin {#1}}%
1572 \def\XINT_minof_e #1\Z #2\Z { #2}%
```
#### **26.54** \xintMinof:csv

1.09a. For use by \xintexpr.

```
1573 \def\xintMinof:csv #1{\expandafter\XINT_minof:_b\romannumeral-'0#1,,}%
1574 \def\XINT_minof:_b #1,#2,{\expandafter\XINT_minof:_c\romannumeral-'0#2,{#1},}%
1575 \def\XINT_minof:_c #1{\if #1,\expandafter\XINT_minof:_e
1576 \else\expandafter\XINT_minof:_d\fi #1}%
1577 \def\XINT_minof:_d #1,{\expandafter\XINT_minof:_b\romannumeral0\xintmin {#1}}%
1578 \def\XINT_minof:_e ,#1,{#1}%
```
## **26.55** \xintFloatMinof

1.09a, for use by \xintNewFloatExpr.

```
1579 \def\xintFloatMinof {\romannumeral0\xintflminof }%
1580 \def\xintflminof #1{\expandafter\XINT_flminof_a\romannumeral-'0#1\relax }%
1581 \def\XINT_flminof_a #1{\expandafter\XINT_flminof_b
1582 \romannumeral0\XINT_inFloat [\XINTdigits]{#1}\Z }%
1583 \def\XINT_flminof_b #1\Z #2%
1584 {\expandafter\XINT_flminof_c\romannumeral-'0#2\Z {#1}\Z}%
1585 \def\XINT_flminof_c #1%
1586 {\xint_gob_til_relax #1\XINT_flminof_e\relax\XINT_flminof_d #1}%
1587 \def\XINT_flminof_d #1\Z
1588 {\expandafter\XINT_flminof_b\romannumeral0\xintmin
1589 {\XINTinFloat [\XINTdigits]{\#1}}\%1590 \def\XINT_flminof_e #1\Z #2\Z { #2}%
```
# **26.56** \xintFloatMinof:csv

1.09a. For use by \xintfloatexpr.

```
1591 \def\xintFloatMinof:csv #1{\expandafter\XINT_flminof:_a\romannumeral-'0#1,,}%
1592 \def\XINT_flminof:_a #1,{\expandafter\XINT_flminof:_b
1593 \romannumeral0\XINT_inFloat [\XINTdigits]{#1},}%
1594 \def\XINT_flminof:_b #1,#2,%
1595 {\expandafter\XINT_flminof:_c\romannumeral-'0#2,{#1},}%
1596 \def\XINT_flminof:_c #1{\if #1,\expandafter\XINT_flminof:_e
1597 \else\expandafter\XINT_flminof:_d\fi #1}%
1598 \def\XINT_flminof:_d #1,%
1599 {\expandafter\XINT_flminof:_b\romannumeral0\xintmin
1600 {\XINTinFloat [\XINTdigits]{#1}}}%
1601 \def\XINT_flminof:_e ,#1,{#1}%
```
### **26.57** \xintCmp

Rewritten completely in 1.08a to be less dumb when comparing fractions having big powers of tens. Incredibly, it seems that 1.08b introduced a bug in delimited arguments making the macro just non-functional when one of the input was zero! I did not detect this until working on release 1.09a, somehow I had not tested that \xintCmp just did NOT work! I must have done some last minute change...

```
1602 \def\xintCmp {\romannumeral0\xintcmp }%
1603 \def\xintcmp #1%
1604 {%
1605 \expandafter\xint_fcmp\expandafter {\romannumeral0\xintraw {#1}}%
1606 }%
1607 \def\xint_fcmp #1#2%
1608 {%
1609 \expandafter\XINT_fcmp_A\romannumeral0\xintraw {#2}#1%
1610 }%
1611 \def\XINT_fcmp_A #1#2/#3[#4]#5#6/#7[#8]%
1612 {%
```

```
1613 \xint_UDsignsfork
1614 #1#5\dummy \XINT fcmp minusminus
1615 -#5\dummy \XINT_fcmp_firstneg
1616 #1-\dummy \XINT_fcmp_secondneg
1617 --\dummy \XINT_fcmp_nonneg_a
1618 \krof
1619 #1#5{#2/#3[#4]}{#6/#7[#8]}%
1620 }%
1621 \def\XINT_fcmp_minusminus --#1#2{\XINT_fcmp_B #2#1}%
1622 \def\XINT_fcmp_firstneg #1-#2#3{ -1}%
1623 \def\XINT_fcmp_secondneg -#1#2#3{ 1}%
1624 \def\XINT_fcmp_nonneg_a #1#2%
1625 {%
1626 \xint_UDzerosfork
1627 #1#2\dummy \XINT_fcmp_zerozero
1628 0#2\dummy \XINT_fcmp_firstzero
1629 #10\dummy \XINT_fcmp_secondzero
1630 00\dummy \XINT_fcmp_pos
1631 \krof
1632 #1#2%
1633 }%
1634 \def\XINT_fcmp_zerozero #1#2#3#4{ 0}% 1.08b had some [ and ] here!!!
1635 \def\XINT_fcmp_firstzero #1#2#3#4{ -1}% incredibly I never saw that until
1636 \def\XINT_fcmp_secondzero #1#2#3#4{ 1}% preparing 1.09a.
1637 \def\XINT_fcmp_pos #1#2#3#4%
1638 {%
1639 \XINT_fcmp_B #1#3#2#4%
1640 }%
1641 \def\XINT_fcmp_B #1/#2[#3]#4/#5[#6]%
1642 {%
1643 \expandafter\XINT_fcmp_C\expandafter
1644 {\the\numexpr #6-#3\expandafter}\expandafter
1645 {\romannumeral0\xintiimul {#4}{#2}}%
1646 {\romannumeral0\xintiimul {#5}{#1}}%
1647 }%
1648 \def\XINT_fcmp_C #1#2#3%
1649 {%
1650 \expandafter\XINT_fcmp_D\expandafter
1651 {#3}{#1}{#2}%
1652 }%
1653 \def\XINT_fcmp_D #1#2#3%
1654 {%
1655 \xintSgnFork
1656 {\xintiSgn{\the\numexpr #2+\xintLength{#3}-\xintLength{#1}\relax}}%
1657 { -1}{\XINT_fcmp_E #2\Z {#3}{#1}}{ 1}%
1658 }%
1659 \def\XINT_fcmp_E #1%
1660 {%
1661 \xint_UDsignfork
```

```
1662 #1\ddot{\text{ummy}} \chi \text{INT\_fcmp\_Fd}1663 -\dummy \{XINT from Fn #1\%1664 \krof
1665 }%
1666 \def\XINT_fcmp_Fd #1\Z #2#3%
1667 {%
1668 \expandafter\XINT_fcmp_Fe\expandafter
1669 {\romannumeral0\XINT_dsx_addzerosnofuss {#1}{#3}}{#2}%
1670 }%
1671 \def\XINT_fcmp_Fe #1#2{\XINT_cmp_pre {#2}{#1}}%
1672 \def\XINT_fcmp_Fn #1\Z #2#3%
1673 {%
1674 \expandafter\XINT_cmp_pre\expandafter
1675 {\romannumeral0\XINT_dsx_addzerosnofuss {#1}{#2}}{#3}%
1676 }%
```
## **26.58** \xintAbs

```
1677 \def\xintAbs {\romannumeral0\xintabs }%
1678 \def\xintabs #1%
1679 {%
1680 \expandafter\xint_fabs\romannumeral0\XINT_infrac {#1}%
1681 }%
1682 \def\xint_fabs #1#2%
1683 {%
1684 \expandafter\XINT_outfrac\expandafter
1685 {\the\numexpr #1\expandafter}\expandafter
1686 {\romannumeral0\XINT_abs #2}%
1687 }%
```
# **26.59** \xintOpp

```
1688 \def\xintOpp {\romannumeral0\xintopp }%
1689 \def\xintopp #1%
1690 {%
1691 \expandafter\xint_fopp\romannumeral0\XINT_infrac {#1}%
1692 }%
1693 \def\xint_fopp #1#2%
1694 {%
1695 \expandafter\XINT_outfrac\expandafter
1696 {\the\numexpr #1\expandafter}\expandafter
1697 {\romannumeral0\XINT_opp #2}%
1698 }%
```
### **26.60** \xintSgn

```
1699 \def\xintSgn {\romannumeral0\xintsgn }%
1700 \def\xintsgn #1%
1701 {%
1702 \expandafter\xint_fsgn\romannumeral0\XINT_infrac {#1}%
```

```
1703 }%
1704 \def\xint_fsgn #1#2#3{\xintisgn {#2}}%
```
# **26.61** \xintDivision**,** \xintQuo**,** \xintRem

```
1705 \def\xintDivision {\romannumeral0\xintdivision }%
1706 \def\xintdivision #1%
1707 {%
1708 \expandafter\xint_xdivision\expandafter{\romannumeral0\xintnum {#1}}%
1709 }%
1710 \def\xint_xdivision #1#2%
1711 {%
1712 \expandafter\XINT_div_fork\romannumeral0\xintnum {#2}\Z #1\Z
1713 }%
1714 \def\xintQuo {\romannumeral0\xintquo }%
1715 \def\xintRem {\romannumeral0\xintrem }%
1716 \def\xintquo {\expandafter\xint_firstoftwo_andstop
1717 \romannumeral0\xintdivision }%
1718 \def\xintrem {\expandafter\xint_secondoftwo_andstop
1719 \romannumeral0\xintdivision }%
```
#### **26.62** \xintFDg**,** \xintLDg**,** \xintMON**,** \xintMMON**,** \xintOdd

```
1720 \def\xintFDg {\romannumeral0\xintfdg }%
1721 \def\xintfdg #1%
1722 {%
1723 \expandafter\XINT_fdg\romannumeral0\xintnum {#1}\W\Z
1724 }%
1725 \def\xintLDg {\romannumeral0\xintldg }%
1726 \def\xintldg #1%
1727 {%
1728 \expandafter\XINT_ldg\expandafter{\romannumeral0\xintnum {#1}}%
1729 }%
1730 \def\xintMON {\romannumeral0\xintmon }%
1731 \def\xintmon #1%
1732 {%
1733 \ifodd\xintLDg {#1}1734 \xi_{\text{1}} \eta_{\text{2}}1735 \leq \leq \leq \leq \leq \leq \leq \leq \leq \leq \leq \leq \leq \leq \leq \leq \leq \leq \leq \leq \leq \leq \leq \leq \leq \leq \leq \leq \leq \leq \leq \leq \leq \leq \leq \leq1736 \xi \xint afterfi{ 1}%
1737 \fi
1738 }%
1739 \def\xintMMON {\romannumeral0\xintmmon }%
1740 \def\xintmmon #1%
1741 {%
1742 \i{fodd\xint LDg \{#1\}}1743 \xint_afterfi{ 1}%
1744 \else
1745 \xint_a fterfi{ -1}%
1746 \setminusfi
1747 }%
```

```
1748 \def\xintOdd {\romannumeral0\xintodd }%
1749 \def\xintodd #1%
1750 {%
1751 \i{fodd\xint LDg{#1}1752 \xi_1 \eta_2 \eta_3 \eta_41753 \else
1754 \xint_a fterfi (0}%
1755 \setminusfi
1756 }%
 26.63 \xintFloatAdd
 1.07
1757 \def\xintFloatAdd {\romannumeral0\xintfloatadd }%
1758 \def\xintfloatadd #1{\XINT_f1}add_chkopt \xintfloat #1\Z }%
1759 \def\XINTinFloatAdd {\romannumeral0\XINTinfloatadd }%
1760 \def\XINTinfloatadd #1{\XINT_fladd_chkopt \XINT_inFloat #1\Z }%
1761 \def\XINT_fladd_chkopt #1#2%
1762 {%
1763 \ifx [#2\expandafter\XINT_fladd_opt
1764 \else\expandafter\XINT_fladd_noopt
1765 \fi #1#2%
1766 }%
1767 \def\XINT_fladd_noopt #1#2\Z #3%
1768 {%
1769 #1[\XINTdigits]{\XINT_FL_Add {\XINTdigits+2}{#2}{#3}}%
1770 }%
1771 \def\XINT_fladd_opt #1[\Z #2]#3#4%
1772 {%
1773 #1[#2]{\XINT_FL_Add {#2+2}{#3}{#4}}%
1774 }%
1775 \def\XINT_FL_Add #1#2%
1776 {%
1777 \expandafter\XINT_FL_Add_a\expandafter{\the\numexpr #1\expandafter}%
1778 \expandafter{\romannumeral0\XINT_inFloat [#1]{#2}}%
1779 }%
1780 \def\XINT_FL_Add_a #1#2#3%
1781 {%
1782 \expandafter\XINT_FL_Add_b\romannumeral0\XINT_inFloat [#1]{#3}#2{#1}%
1783 }%
1784 \def\XINT_FL_Add_b #1%
1785 {%
1786 \xint_gob_til_zero #1\XINT_FL_Add_zero \NXINT_FL_Add_c #1%
1787 }%
1788 \def\XINT_FL_Add_c #1[#2]#3%
1789 {%
1790 \xint_gob_til_zero #3\XINT_FL_Add_zerobis 0\XINT_FL_Add_d #1[#2]#3%
1791 }%
1792 \def\XINT_FL_Add_d #1[#2]#3[#4]#5%
```
 {% 1794 \xintSgnFork {\ifnum \numexpr #2-#4-#5>1 \expandafter 1% 1795 \else\ifnum \numexpr #4-#2-#5>1 1796 \xint\_afterfi {\expandafter-\expandafter1}% 1797 \else \expandafter\expandafter\expandafter0%  $\setminus$  fi  $\{fi\}$ % {#3[#4]}{\xintAdd {#1[#2]}{#3[#4]}}{#1[#2]}% }% \def\XINT\_FL\_Add\_zero 0\XINT\_FL\_Add\_c 0[0]#1[#2]#3{#1[#2]}% \def\XINT\_FL\_Add\_zerobis 0\XINT\_FL\_Add\_d #1[#2]0[0]#3{#1[#2]}%

# **26.64** \xintFloatSub

1.07

```
1804 \def\xintFloatSub {\romannumeral0\xintfloatsub }%
1805 \def\xintfloatsub #1{\XINT_flsub_chkopt \xintfloat #1\Z }%
1806 \def\XINTinFloatSub {\romannumeral0\XINTinfloatsub }%
1807 \def\XINTinfloatsub #1{\XINT_flsub_chkopt \XINT_inFloat #1\Z }%
1808 \def\XINT_flsub_chkopt #1#2%
1809 {%
1810 \ifx [#2\expandafter\XINT_flsub_opt
1811 \else\expandafter\XINT_flsub_noopt
1812 \fi #1#2%
1813 }%
1814 \def\XINT_flsub_noopt #1#2\Z #3%
1815 {%
1816 #1[\XINTdigits]{\XINT_FL_Add {\XINTdigits+2}{#2}{\xintOpp{#3}}}%
1817 }%
1818 \def\XINT_flsub_opt #1[\Z #2]#3#4%
1819 {%
1820 #1[#2]{\XINT_FL_Add {#2+2}{#3}{\xintOpp{#4}}}%
1821 }%
```
## **26.65** \xintFloatMul

```
1822 \def\xintFloatMul {\romannumeral0\xintfloatmul}%
1823 \def\xintfloatmul #1{\XINT_flmul_chkopt \xintfloat #1\Z }%
1824 \def\XINTinFloatMul {\romannumeral0\XINTinfloatmul }%
1825 \def\XINTinfloatmul #1{\XINT_flmul_chkopt \XINT_inFloat #1\Z }%
1826 \def\XINT_flmul_chkopt #1#2%
1827 {%
1828 \ifx [#2\expandafter\XINT_flmul_opt
1829 \else\expandafter\XINT_flmul_noopt
1830 \fi #1#2%
```

```
1831 }%
1832 \def\XINT flmul_noopt #1#2\Z #3%
1833 {%
1834 #1[\XINTdigits]{\XINT_FL_Mul {\XINTdigits+2}{#2}{#3}}%
1835 }%
1836 \def\XINT_flmul_opt #1[\Z #2]#3#4%
1837 {%
1838 #1[#2]{\XINT_FL_Mul {#2+2}{#3}{#4}}%
1839 }%
1840 \def\XINT_FL_Mul #1#2%
1841 {%
1842 \expandafter\XINT_FL_Mul_a\expandafter{\the\numexpr #1\expandafter}%
1843 \expandafter{\romannumeral0\XINT_inFloat [#1]{#2}}%
1844 }%
1845 \def\XINT_FL_Mul_a #1#2#3%
1846 {%
1847 \expandafter\XINT_FL_Mul_b\romannumeral0\XINT_inFloat [#1]{#3}#2%
1848 }%
1849 \def\XINT_FL_Mul_b #1[#2]#3[#4]{\xintE{\xintiiMul {#1}{#3}}{#2+#4}}%
```
#### **26.66** \xintFloatDiv

```
1850 \def\xintFloatDiv {\romannumeral0\xintfloatdiv}%
1851 \def\xintfloatdiv #1{\XINT_fldiv_chkopt \xintfloat #1\Z }%
1852 \def\XINTinFloatDiv {\romannumeral0\XINTinfloatdiv }%
1853 \def\XINTinfloatdiv #1{\XINT_fldiv_chkopt \XINT_inFloat #1\Z }%
1854 \def\XINT_fldiv_chkopt #1#2%
1855 {%
1856 \ifx [#2\expandafter\XINT_fldiv_opt
1857 \else\expandafter\XINT_fldiv_noopt
1858 \fi #1#2%
1859 }%
1860 \def\XINT_fldiv_noopt #1#2\Z #3%
1861 {%
1862 #1[\XINTdigits]{\XINT_FL_Div {\XINTdigits+2}{#2}{#3}}%
1863 }%
1864 \def\XINT_fldiv_opt #1[\Z #2]#3#4%
1865 {%
1866 #1[#2]{\XINT_FL_Div {#2+2}{#3}{#4}}%
1867 }%
1868 \def\XINT_FL_Div #1#2%
1869 {%
1870 \expandafter\XINT_FL_Div_a\expandafter{\the\numexpr #1\expandafter}%
1871 \expandafter{\romannumeral0\XINT_inFloat [#1]{#2}}%
1872 }%
1873 \def\XINT_FL_Div_a #1#2#3%
1874 {%
```

```
1875 \expandafter\XINT_FL_Div_b\romannumeral0\XINT_inFloat [#1]{#3}#2%
1876 }%
1877 \def\XINT_FL_Div_b #1[#2]#3[#4]{\xintE{#3/#1}{#4-#2}}%
```
### **26.67** \xintFloatSum

1.09a: quick write-up, for use by \xintfloatexpr, will need to be thought through again.

```
1878 \def\xintFloatSum {\romannumeral0\xintfloatsum }%
1879 \def\xintfloatsum #1{\expandafter\XINT_floatsum_a\romannumeral-'0#1\relax }%
1880 \def\XINT_floatsum_a #1{\expandafter\XINT_floatsum_b
1881 \romannumeral0\xintraw{#1}\Z }% normalizes if only 1
1882 \def\XINT_floatsum_b #1\Z #2% but a bit wasteful
1883 {\expandafter\XINT_floatsum_c\romannumeral-'0#2\Z {#1}\Z}%
1884 \def\XINT floatsum c #1%
1885 {\xint_gob_til_relax #1\XINT_floatsum_e\relax\XINT_floatsum_d #1}%
1886 \def\XINT floatsum d #1\Z
1887 {\expandafter\XINT_floatsum_b\romannumeral0\XINTinfloatadd {#1}}%
1888 \def\XINT_floatsum_e #1\Z #2\Z { #2}%
```
### **26.68** \xintFloatSum:csv

1.09a. For use by \xintfloatexpr.

```
1889 \def\xintFloatSum:csv #1{\expandafter\XINT_floatsum:_a\romannumeral-'0#1,,^}%
1890 \def\XINT_floatsum:_a {\XINT_floatsum:_b {0/1[0]}}%
1891 \def\XINT_floatsum:_b #1#2,%
1892 {\expandafter\XINT_floatsum:_c\romannumeral-'0#2,{#1}}%
1893 \def\XINT_floatsum:_c #1{\if #1,\expandafter\XINT_floatsum:_e
1894 \else\expandafter\XINT_floatsum:_d\fi #1}%
1895 \def\XINT_floatsum:_d #1,#2{\expandafter\XINT_floatsum:_b\expandafter
1896 {\rm mannumeral0\XINTinfloatadd }#2}{41}1897 \def\XINT_floatsum:_e ,#1#2^{#1}% allows empty list
```
## **26.69** \xintFloatPrd

1.09a: quick write-up, for use by \xintfloatexpr, will need to be thought through again.

```
1898 \def\xintFloatPrd {\romannumeral0\xintfloatprd }%
1899 \def\xintfloatprd #1{\expandafter\XINT_floatprd_a\romannumeral-'0#1\relax }%
1900 \def\XINT_floatprd_a #1{\expandafter\XINT_floatprd_b
1901 \Gamma\left(\frac{#1}{Z}\right)1902\def\XINT_floatprd_b \#1\Z \#2\%1903 {\expandafter\XINT_floatprd_c\romannumeral-'0#2\Z {#1}\Z}%
1904 \def\XINT_floatprd_c #1%
1905 {\xint_gob_til_relax #1\XINT_floatprd_e\relax\XINT_floatprd_d #1}%
```

```
1906 \def\XINT floatprd d #1\\Z1907 {\expandafter\XINT_floatprd_b\romannumeral0\XINTinfloatmul {#1}}%
1908 \def\XINT_floatprd_e #1\Z #2\Z { #2}%
```
## **26.70** \xintFloatPrd:csv

1.09a. For use by \xintfloatexpr.

```
1909 \def\xintFloatPrd:csv #1{\expandafter\XINT_floatprd:_a\romannumeral-'0#1,,^}%
1910 \def\XINT_floatprd:_a {\XINT_floatprd:_b {1/1[0]}}%
1911 \def\XINT_floatprd:_b #1#2,%
1912 {\expandafter\XINT_floatprd:_c\romannumeral-'0#2,{#1}}%
1913 \def\XINT_floatprd:_c #1{\if #1,\expandafter\XINT_floatprd:_e
1914 \else\expandafter\XINT_floatprd:_d\fi #1}%
1915 \def\XINT_floatprd:_d #1,#2{\expandafter\XINT_floatprd:_b\expandafter
1916 {\romannumeral0\XINTinfloatmul {#2}{#1}}}%
1917 \def\XINT_floatprd:_e ,#1#2^{#1}% allows empty list
```
## **26.71** \xintFloatPow

```
1918 \def\xintFloatPow {\romannumeral0\xintfloatpow}%
1919 \def\xintfloatpow #1{\XINT_flpow_chkopt \xintfloat #1\Z }%
1920 \def\XINTinFloatPow {\romannumeral0\XINTinfloatpow }%
1921 \def\XINTinfloatpow #1{\XINT_flpow_chkopt \XINT_inFloat #1\Z }%
1922 \def\XINT_flpow_chkopt #1#2%
1923 {%
1924 \ifx [#2\expandafter\XINT_flpow_opt
1925 \else\expandafter\XINT_flpow_noopt
1926 \fi
1927 #1#2%
1928 }%
1929 \def\XINT_flpow_noopt #1#2\Z #3%
1930 {%
1931 \expandafter\XINT_flpow_checkB_start\expandafter
1932 {\the\numexpr #3\expandafter}\expandafter
1933 {\the\numexpr \XINTdigits}{#2}{#1[\XINTdigits]}%
1934 }%
1935 \def\XINT_flpow_opt #1[\Z #2]#3#4%
1936 {%
1937 \expandafter\XINT_flpow_checkB_start\expandafter
1938 {\the\numexpr #4\expandafter}\expandafter
1939 {\the\numexpr #2}{#3}{#1[#2]}%
1940 }%
1941 \def\XINT_flpow_checkB_start #1{\XINT_flpow_checkB_a #1\Z }%
1942 \def\XINT_flpow_checkB_a #1%
1943 {%
```

```
1944 \xint_UDzerominusfork
1945 #1-\dummy \XINT flpow BisZero
1946 0#1\dummy {\XINT_flpow_checkB_b 1}%
1947 0-\dummy {\XINT_flpow_checkB_b 0#1}%
1948 \krof
1949 }%
1950 \def\XINT_flpow_BisZero \Z #1#2#3{#3{1/1[0]}}%
1951 \def\XINT_flpow_checkB_b #1#2\Z #3%
1952 {%
1953 \expandafter\XINT_flpow_checkB_c \expandafter
1954 {\romannumeral0\XINT_length{#2}}{#3}{#2}#1%
1955 }%
1956 \def\XINT_flpow_checkB_c #1#2%
1957 {%
1958 \expandafter\XINT_flpow_checkB_d \expandafter
1959 {\the\numexpr \expandafter\XINT_Length\expandafter
1960 {\the\numexpr \{1*20/3\}+\#1+\#2+1\}\1961 }%
1962 \def\XINT_flpow_checkB_d #1#2#3#4%
1963 {%
1964 \expandafter \XINT flpow a
1965 \romannumeral0\XINT_inFloat [#1]{#4}{#1}{#2}#3%
1966 }%
1967 \def\XINT_flpow_a #1%
1968 {%
1969 \xint_UDzerominusfork
1970 #1-\dummy \XINT_flpow_zero
1971 0#1\dummy {\XINT_flpow_b 1}%
1972 0-\dim w \{ \XINT_f1pow_b 0#1\%1973 \krof
1974 }%
1975 \def\XINT_flpow_zero [#1]#2#3#4#5%
1976 {%
1977 \if #41 \xint_afterfi {\xintError:DivisionByZero\space 1.e2147483647}%
1978 \text{left\_afterfi} \{ 0.e0\} \fi1979 }%
1980 \def\XINT_flpow_b #1#2[#3]#4#5%
1981 {%
1982 \XINT_flpow_c {#4}{#5}{#2[#3]}{#1*\ifodd #5 1\else 0\fi}%
1983 }%
1984 \def\XINT_flpow_c #1#2#3#4%
1985 {%
1986 \XINT_flpow_loop {#1}{#2}{#3}{{#1}}\XINT_flpow_prd
1987 \xint_relax
1988 \xint_undef\xint_undef\xint_undef\xint_undef
1989 \xint_undef\xint_undef\xint_undef\xint_undef\xint_undef
1990 \xint_relax {#4}%
1991 }%
1992 \def\XINT_flpow_loop #1#2#3%
```

```
1993 {%
1994 \iint_{1994} 1994 = 11995 \expandafter\XINT_flpow_loop_end
1996 \else
1997 \xint_afterfi{\expandafter\XINT_flpow_loop_a
1998 \expandafter{\the\numexpr 2*(#2/2)-#2\expandafter }% b mod 2
1999 \expandafter{\the\numexpr #2-#2/2\expandafter }% [b/2]2000 \expandafter{\romannumeral0\XINTinfloatmul [#1]{#3}{#3}}}%
2001 \qquad \qquad \fi
2002 {#1}{{#3}}%
2003 }%
2004 \def\XINT_flpow_loop_a #1#2#3#4%
2005 {%
2006 \iint_{\mathbb{R}} 41 = 12007 \expandafter\XINT_flpow_loop
2008 \else
2009 \expandafter\XINT_flpow_loop_throwaway
2010 \fi
2011 {#4}{#2}{#3}%
2012 }%
2013 \def\XINT flpow loop throwaway #1#2#3#4%
2014 {%
2015 \XINT_flpow_loop {#1}{#2}{#3}%
2016 }%
2017 \def\XINT_flpow_loop_end #1{\romannumeral0\XINT_rord_main {}\relax }%
2018 \def\XINT_flpow_prd #1#2%
2019 {%
2020 \XINT_flpow_prd_getnext {#2}{#1}%
2021 }%
2022 \def\XINT_flpow_prd_getnext #1#2#3%
2023 {%
2024 \XINT_flpow_prd_checkiffinished #3\Z {#1}{#2}%
2025 }%
2026 \def\XINT_flpow_prd_checkiffinished #1%
2027 {%
2028 \xint_gob_til_relax #1\XINT_flpow_prd_end\relax
2029 \XINT_flpow_prd_compute #1%
2030 }%
2031 \def\XINT_flpow_prd_compute #1\Z #2#3%
2032 {%
2033 \expandafter\XINT_flpow_prd_getnext\expandafter
2034 {\romannumeral0\XINTinfloatmul [#3]{#1}{#2}}{#3}%
2035 }%
2036 \def\XINT_flpow_prd_end\relax\XINT_flpow_prd_compute
2037 \relax\Z #1#2#3%
2038 {%
2039 \expandafter\XINT_flpow_conclude \the\numexpr #3\relax #1%
2040 }%
2041 \def\XINT_flpow_conclude #1#2[#3]#4%
```

```
2042 {%
2043 \expandafter\XINT_flpow_conclude_really\expandafter
2044 {\theta\cdot\ifmmexpr\ifmmode{\#41\end{mm}} -\fi#3\expandafter}%
2045 \xint_UDzerofork
2046 \#4\dim y \{ \#2 \}2047 0\dummy {{1/#2}}%
2048 \krof #1%
2049 }%
2050 \def\XINT_flpow_conclude_really #1#2#3#4%
2051 {%
2052 \xint_UDzerofork
2053 #3\dummy {#4{#2[#1]}}%
2054 0\dummy {#4{-#2[#1]}}%
2055 \krof
2056 }%
```
### **26.72** \xintFloatPower

```
2057 \def\xintFloatPower {\romannumeral0\xintfloatpower}%
2058\def\xintfloatpower #1{\XINT_flpower_chkopt \xintfloat #1\Z }%
2059 \def\XINTinFloatPower {\romannumeral0\XINTinfloatpower}%
2060 \def\XINTinfloatpower #1{\XINT_flpower_chkopt \XINT_inFloat #1\Z }%
2061 \def\XINT_flpower_chkopt #1#2%
2062 {%
2063 \ifx [#2\expandafter\XINT_flpower_opt
2064 \else\expandafter\XINT_flpower_noopt
2065 \setminusfi
2066 #1#2%
2067 }%
2068 \def\XINT_flpower_noopt #1#2\Z #3%
2069 {%
2070 \expandafter\XINT_flpower_checkB_start\expandafter
2071 {\theta\cdot\XINTdigits\exp andafter}\exp and after2072 {\romannumeral0\xintnum{#3}}{#2}{#1[\XINTdigits]}%
2073 }%
2074 \def\XINT flpower opt #1[\Z #2]#3#4%
2075 {%
2076 \expandafter\XINT_flpower_checkB_start\expandafter
2077 {\theta\cdot\theta} {\the\numexpr #2\expandafter}\expandafter
2078 {\romannumeral0\xintnum{#4}}{#3}{#1[#2]}%
2079 }%
2080 \def\XINT_flpower_checkB_start #1#2{\XINT_flpower_checkB_a #2\Z {#1}}%
2081 \def\XINT_flpower_checkB_a #1%
2082 {%
2083 \xint_UDzerominusfork
2084 #1-\dummy \XINT_flpower_BisZero
2085 0#1\dummy {\XINT_flpower_checkB_b 1}%
```

```
2086 0-\dummy {\XINT_flpower_checkB_b 0#1}%
2087 \krof
2088 }%
2089 \def\XINT_flpower_BisZero \Z #1#2#3{#3{1/1[0]}}%
2090 \def\XINT_flpower_checkB_b #1#2\Z #3%
2091 {%
2092 \expandafter\XINT_flpower_checkB_c \expandafter
2093 {\romannumeral0\XINT_length{#2}}{#3}{#2}#1%
2094 }%
2095 \def\XINT_flpower_checkB_c #1#2%
2096 {%
2097 \expandafter\XINT_flpower_checkB_d \expandafter
2098 {\the\numexpr \expandafter\XINT_Length\expandafter
2099 {\the\numexpr #1*20/3}+#1+#2+1}%
2100 }%
2101 \def\XINT_flpower_checkB_d #1#2#3#4%
2102 {%
2103 \expandafter \XINT_flpower_a
2104 \romannumeral0\XINT_inFloat [#1]{#4}{#1}{#2}#3%
2105 }%
2106 \def\XINT flpower a #1\%2107 {%
2108 \xint_UDzerominusfork
2109 #1-\dummy \XINT_flpower_zero
2110 0#1\dummy {\XINT_flpower_b 1}%
2111 0-\dummy {\XINT_flpower_b 0#1}%
2112 \krof
2113 }%
2114 \def\XINT_flpower_zero [#1]#2#3#4#5%
2115 {%
2116 \if #41
2117 \xint_afterfi {\xintError:DivisionByZero\space 1.e2147483647}%
2118 \else \xint_afterfi { 0.e0}\fi
2119 }%
2120 \def\XINT_flpower_b #1#2[#3]#4#5%
2121 {%
2122 \XINT_flpower_c {#4}{#5}{#2[#3]}{#1*\xintOdd {#5}}%
2123 }%
2124 \def\XINT_flpower_c #1#2#3#4%
2125 {%
2126 \XINT_flpower_loop {#1}{#2}{#3}{{#1}}\XINT_flpow_prd
2127 \xint_relax
2128 \xint_undef\xint_undef\xint_undef\xint_undef\xint_undef
2129 \xint_undef\xint_undef\xint_undef\xint_undef\xint_undef
2130 \xint_relax {#4}%
2131 }%
2132 \def\XINT_flpower_loop #1#2#3%
2133 {%
2134 \ifcase\XINT_isOne {#2}
```

```
2135 \xint_afterfi{\expandafter\XINT_flpower_loop_x\expandafter
2136 {\romannumeral0\XINTinfloatmul [#1]{#3}{#3}}%
2137 {\romannumeral0\xintdivision {#2}{2}}}%
2138 \or \expandafter\XINT_flpow_loop_end
2139 \setminusfi
2140 {#1}{{#3}}%
2141 }%
2142 \def\XINT_flpower_loop_x #1#2{\expandafter\XINT_flpower_loop_a #2{#1}}%
2143 \def\XINT_flpower_loop_a #1#2#3#4%
2144 {%
2145 \iint_{\text{num}} #2 = 12146 \expandafter\XINT_flpower_loop
2147 \else
2148 \expandafter\XINT_flpower_loop_throwaway
2149 \setminusfi
2150 {#4}{#1}{#3}%
2151 }%
2152 \def\XINT_flpower_loop_throwaway #1#2#3#4%
2153 {%
2154 \XINT_flpower_loop {#1}{#2}{#3}%
2155 }%
```
# **26.73** \xintFloatSqrt

```
2156 \def\xintFloatSqrt {\romannumeral0\xintfloatsqrt }%
2157 \def\xintfloatsqrt #1{\XINT_flsqrt_chkopt \xintfloat #1\Z }%
2158 \def\XINTinFloatSqrt {\romannumeral0\XINTinfloatsqrt }%
2159 \def\XINTinfloatsqrt #1{\XINT_flsqrt_chkopt \XINT_inFloat #1\Z }%
2160 \def\XINT_flsqrt_chkopt #1#2%
2161 {%
2162 \ifx [#2\expandafter\XINT_flsqrt_opt
2163 \else\expandafter\XINT_flsqrt_noopt
2164 \fi \#1\#2\%2165 }%
2166 \def\XINT_flsqrt_noopt #1#2\Z
2167 {%
2168 #1[\XINTdigits]{\XINT_FL_sqrt \XINTdigits {#2}}%
2169 }%
2170 \def\XINT_flsqrt_opt #1[\Z #2]#3%
2171 {%
2172 #1[#2]{\XINT_FL_sqrt {#2}{#3}}%
2173 }%
2174 \def\XINT_FL_sqrt #1%
2175 {%
2176 \ifnum\numexpr #1<\xint_c_xviii
2177 \xint_afterfi {\XINT_FL_sqrt_a\xint_c_xviii}%
2178 \else
```

```
2179 \xint_afterfi {\XINT_FL_sqrt_a {#1+\xint_c_i}}%
2180 \fi
2181 }%
2182 \def\XINT_FL_sqrt_a #1#2%
2183 {%
2184 \expandafter\XINT_FL_sqrt_checkifzeroorneg
2185 \romannumeral0\XINT_inFloat [#1]{#2}%
2186 }%
2187 \def\XINT_FL_sqrt_checkifzeroorneg #1%
2188 {%
2189 \xint_UDzerominusfork
2190 #1-\dummy \XINT_FL_sqrt_iszero
2191 0#1\dummy \XINT_FL_sqrt_isneg
2192 0-\dummy {\XINT_FL_sqrt_b #1}%
2193 \krof
2194 }%
2195 \def\XINT_FL_sqrt_iszero #1[#2]{0[0]}%
2196 \def\XINT_FL_sqrt_isneg #1[#2]{\xintError:RootOfNegative 0[0]}%
2197 \def\XINT_FL_sqrt_b #1[#2]%
2198 {%
2199 \ifodd #2
2200 \xint_afterfi{\XINT_FL_sqrt_c 01}%
2201 \leq \leq \leq \leq \leq \leq \leq \leq \leq \leq \leq \leq \leq \leq \leq \leq \leq \leq \leq \leq \leq \leq \leq \leq \leq \leq \leq \leq \leq \leq \leq \leq \leq \leq \leq \leq2202 \xint_afterfi{\XINT_FL_sqrt_c {}0}%
2203 \setminusfi
2204 {#1}{#2}%
2205 }%
2206 \def\XINT_FL_sqrt_c #1#2#3#4%
2207 {%
2208 \expandafter\XINT_flsqrt\expandafter {\the\numexpr #4-#2}{#3#1}%
2209 }%
2210 \def\XINT_flsqrt #1#2%
2211 {%
2212 \expandafter\XINT_sqrt_a
2213 \expandafter{\romannumeral0\XINT_length {#2}}\XINT_flsqrt_big_d {#2}{#1}%
2214 }%
2215 \def\XINT_flsqrt_big_d #1\or #2\fi #3%
2216 {%
2217 \setminusfi
2218 \ifodd #3
2219 \xint_afterfi{\expandafter\XINT_flsqrt_big_eB}%
2220 \else
2221 \xint_afterfi{\expandafter\XINT_flsqrt_big_eA}%
2222 \times 12223 \expandafter {\the\numexpr (#3-\xint_c_i)/\xint_c_ii }{#1}%
2224 }%
2225 \def\XINT_flsqrt_big_eA #1#2#3%
2226 {%
2227 \XINT_flsqrt_big_eA_a #3\Z {#2}{#1}{#3}%
```

```
2228 }%
2229 \def\XINT_flsqrt_big_eA_a #1#2#3#4#5#6#7#8#9\Z
2230 {%
2231 \XINT_flsqrt_big_eA_b {#1#2#3#4#5#6#7#8}%
2232 }%
2233 \def\XINT_flsqrt_big_eA_b #1#2%
2234 {%
2235 \expandafter\XINT_flsqrt_big_f
2236 \romannumeral0\XINT_flsqrt_small_e {#2001}{#1}%
2237 }%
2238 \def\XINT_flsqrt_big_eB #1#2#3%
2239 {%
2240 \XINT_flsqrt_big_eB_a #3\Z {#2}{#1}{#3}%
2241 }%
2242 \def\XINT_flsqrt_big_eB_a #1#2#3#4#5#6#7#8#9%
2243 {%
2244 \XINT_flsqrt_big_eB_b {#1#2#3#4#5#6#7#8#9}%
2245 }%
2246 \def\XINT_flsqrt_big_eB_b #1#2\Z #3%
2247 {%
2248 \expandafter\XINT flsqrt big f
2249 \romannumeral0\XINT_flsqrt_small_e {#30001}{#1}%
2250 }%
2251 \def\XINT_flsqrt_small_e #1#2%
2252 {%
2253 \expandafter\XINT_flsqrt_small_f\expandafter
2254 {\the\numexpr #1*#1-#2-\xint_c_i}{#1}%
2255 }%
2256 \def\XINT_flsqrt_small_f #1#2%
2257 {%
2258 \expandafter\XINT_flsqrt_small_g\expandafter
2259 {\the\numexpr (#1+#2)/(2*#2)-\xint_c_i }{#1}{#2}%
2260 }%
2261 \def\XINT_flsqrt_small_g #1%
2262 {%
2263 \ifnum #1>\xint_c_
2264 \expandafter\XINT_flsqrt_small_h
2265 \else
2266 \expandafter\XINT_flsqrt_small_end
2267 \fi
2268 {#1}%
2269 }%
2270 \def\XINT_flsqrt_small_h #1#2#3%
2271 {%
2272 \expandafter\XINT_flsqrt_small_f\expandafter
2273 {\the\numexpr #2-\xint_c_ii*#1*#3+#1*#1\expandafter}\expandafter
2274 {\the\numexpr #3-#1}%
2275 }%
2276 \def\XINT_flsqrt_small_end #1#2#3%
```

```
2277 {%
2278 \expandafter\space\expandafter
2279 {\thelnumexpr \xint_c_i+#3^*\xint_c_x^i v-2280 (#2*\xint_c_x^iv+#3)/(\xint_c_ii*#3)}%
2281 }%
2282 \def\XINT_flsqrt_big_f #1%
2283 {%
2284 \expandafter\XINT_flsqrt_big_fa\expandafter
2285 {\romannumeral0\xintiisqr {#1}{} {#1}%
2286 }%
2287 \def\XINT_flsqrt_big_fa #1#2#3#4%
2288 {%
2289 \expandafter\XINT_flsqrt_big_fb\expandafter
2290 {\romannumeral0\XINT_dsx_addzerosnofuss
2291 {\numexpr #3-\xint_c_viii\relax}{#2}}%
2292 {\romannumeral0\xintiisub
2293 {\XINT_dsx_addzerosnofuss
2294 {\n    {\n    {\n    {\n        xint_c_i^*(#3-\xint_c_viii)}\relax{}_{41}}{#4}}\2295 {#3}%
2296 }%
2297 \def\XINT_flsqrt_big_fb #1#2%
2298 {%
2299 \expandafter\XINT_flsqrt_big_g\expandafter {#2}{#1}%
2300 }%
2301 \def\XINT_flsqrt_big_g #1#2%
2302 {%
2303 \expandafter\XINT_flsqrt_big_j
2304 \romannumeral0\xintidivision
2305 \{ \#1\} {\rm commumeral0\XINT_dbl_pos \#2\R\R\R\R\R\R\R\R\X\W\W\W\W\W\W \} \{ \#2\}%
2306 }%
2307 \def\XINT_flsqrt_big_j #1%
2308 {%
2309 \i{fcase}\XINT_Sgn \{#1\}2310 \expandafter \XINT_flsqrt_big_end_a
2311 \or \expandafter \XINT_flsqrt_big_k
2312 \fi {#1}%
2313 }%
2314 \def\XINT_flsqrt_big_k #1#2#3%
2315 {%
2316 \expandafter\XINT_flsqrt_big_l\expandafter
2317 {\romannumeral0\XINT_sub_pre {#3}{#1}}%
2318 {\romannumeral0\xintiiadd {#2}{\romannumeral0\XINT_sqr {#1}}}%
2319 }%
2320 \def\XINT_flsqrt_big_l #1#2%
2321 {%
2322 \expandafter\XINT_flsqrt_big_g\expandafter
2323 {#2}{#1}%
2324 }%
2325 \def\XINT_flsqrt_big_end_a #1#2#3#4#5%
```

```
2326 {%
2327 \expandafter\XINT_flsqrt_big_end_b\expandafter
2328 {\the\numexpr -#4+#5/\xint_c_ii\expandafter}\expandafter
2329 {\romannumeral0\xintiisub
2330 {\XINT_dsx_addzerosnofuss {#4}{#3}}%
2331 {\xintHalf{\xintiQuo{\XINT_dsx_addzerosnofuss {#4}{#2}}{#3}}}}%
2332 }%
2333 \def\XINT_flsqrt_big_end_b #1#2{#2[#1]}%
2334 \XINT_restorecatcodes_endinput%
```
# **27 Package** xintseries **implementation**

The commenting is currently (2013/10/03) very sparse.

## **Contents**

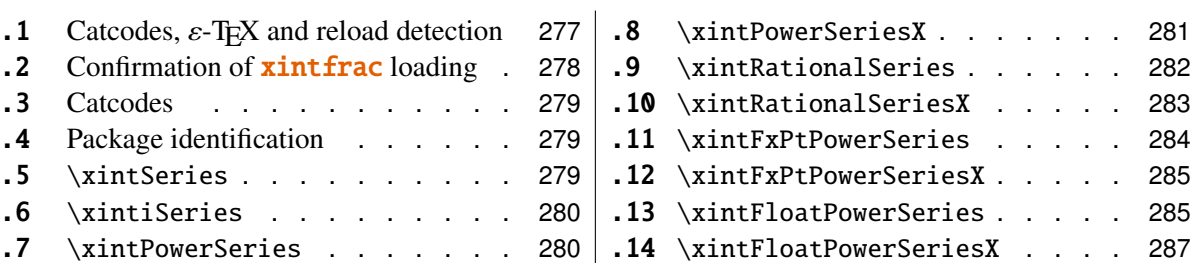

# <span id="page-276-0"></span>**27.1 Catcodes,** ε**-TEX and reload detection**

The code for reload detection is copied from HEIKO OBERDIEK's packages, and adapted here to check for previous loading of the **xintfrac** package.

The method for catcodes is slightly different, but still directly inspired by these packages.

1 \begingroup\catcode61\catcode48\catcode32=10\relax%

- 2 \catcode13=5 % ^^M
- 3 \endlinechar=13 %
- 4 \catcode123=1 % {
- 5 \catcode125=2 % }
- 6 \catcode64=11 % @
- 7 \catcode35=6 % #<br>8 \catcode44=12 %,
- 8  $\catcode{4=12}$
- 9 \catcode45=12 % -

```
10 \catcode46=12 % .
```

```
11 \catcode58=12 % :
```

```
12 \def\space { }%
```
- 13 \let\z\endgroup
- 14 \expandafter\let\expandafter\x\csname ver@xintseries.sty\endcsname
- 15 \expandafter\let\expandafter\w\csname ver@xintfrac.sty\endcsname
- 16 \expandafter
- 17 \ifx\csname PackageInfo\endcsname\relax

```
18 \def\y#1#2{\immediate\write-1{Package #1 Info: #2.}}%
19 \else
20 \def\y#1#2{\PackageInfo{#1}{#2}}%
21 \setminusfi
22 \expandafter
23 \ifx\csname numexpr\endcsname\relax
24 \y{xintseries}{\numexpr not available, aborting input}%
25 \aftergroup\endinput
26 \else
27 \ifx\x\relax % plain-TeX, first loading of xintseries.sty
28 \ifx\w\relax % but xintfrac.sty not yet loaded.
29 \y{xintseries}{Package xintfrac is required}%
30 \y{xintseries}{Will try \string\input\space xintfrac.sty}%
31 \def\z{\endgroup\input xintfrac.sty\relax}%
32 \quad \text{if}33 \else
34 \qquad \qquad \text{empty }35 \ifx\x\empty % LaTeX, first loading,
36 % variable is initialized, but \ProvidesPackage not yet seen
37 \ifx\w\relax % xintfrac.sty not yet loaded.
38 \y{xintseries}{Package xintfrac is required}%
39 \y{xintseries}{Will try \string\RequirePackage{xintfrac}}%
40 \def\z{\endgroup\RequirePackage{xintfrac}}%
41 \setminus fi
42 \else
43 \y{xintseries}{I was already loaded, aborting input}%
44 \aftergroup\endinput
45 \quad \text{if}46 \overline{f}47 \fi
48 \zeta
```
# <span id="page-277-0"></span>**27.2 Confirmation of** xintfrac **loading**

```
49 \begingroup\catcode61\catcode48\catcode32=10\relax%
50 \catcode13=5 % ^^M
51 \endlinechar=13 %
52 \catcode123=1 % {
53 \catcode125=2 % }
54 \catcode64=11 % @
55 \catcode35=6 % #
56 \catcode44=12 % ,
57 \catcode45=12 % -
58 \catcode46=12 % .
59 \catcode58=12 % :
60 \expandafter
61 \ifx\csname PackageInfo\endcsname\relax
62 \def\y#1#2{\immediate\write-1{Package #1 Info: #2.}}%
63 \else
```

```
64 \def\y#1#2{\PackageInfo{#1}{#2}}%
65 \setminusfi
66 \def\empty {}%
67 \expandafter\let\expandafter\w\csname ver@xintfrac.sty\endcsname
68 \ifx\w\relax % Plain TeX, user gave a file name at the prompt
69 \y{\{xintseries\} [Loading of package xintfrac failed, aborting input}%
70 \aftergroup\endinput
71 \fi
72 \ifx\w\empty % LaTeX, user gave a file name at the prompt
73 \y{xintseries}{Loading of package xintfrac failed, aborting input}%
74 \aftergroup\endinput
75 \{fi76 \endgroup%
```
#### <span id="page-278-0"></span>**27.3 Catcodes**

\XINTsetupcatcodes%

#### <span id="page-278-1"></span>**27.4 Package identification**

```
78 \XINT_providespackage
79 \ProvidesPackage{xintseries}%
80 [2013/10/03 v1.09b Expandable partial sums with xint package (jfB)]%
```
#### <span id="page-278-2"></span>**27.5** \xintSeries

Modified in 1.06 to give the indices first to a \numexpr rather than expanding twice. I just use \the\numexpr and maintain the previous code after that. 1.08a adds the forgotten optimization following that previous change.

```
81 \def\xintSeries {\romannumeral0\xintseries }%
82 \def\xintseries #1#2%
83 {%
84 \expandafter\XINT series\expandafter
85 {\the\numexpr #1\expandafter}\expandafter{\the\numexpr #2}%
86 }%
87 \def\XINT_series #1#2#3%
88 {%
89 \ifnum #2<#1
90 \xint_afterfi { 0/1[0]}%
91 \else
92 \xint_afterfi {\XINT_series_loop {#1}{0}{#2}{#3}}%
93 \setminusfi
94 }%
95 \def\XINT_series_loop #1#2#3#4%
96 {%
97 \ifnum #3>#1 \else \XINT_series_exit \fi
98 \expandafter\XINT_series_loop\expandafter
99 {\the\numexpr #1+1\expandafter }\expandafter
100 {\romannumeral0\xintadd {#2}{#4{#1}}}%
101 {#3}{#4}%
```

```
102 }%
103 \def\XINT_series_exit \fi #1#2#3#4#5#6#7#8%
104 {%
105 \fi\xint_gobble_ii #6%
106 }%
```
## <span id="page-279-0"></span>**27.6** \xintiSeries

Modified in 1.06 to give the indices first to a \numexpr rather than expanding twice. I just use \the\numexpr and maintain the previous code after that. 1.08a adds the forgotten optimization following that previous change.

```
107 \def\xintiSeries {\romannumeral0\xintiseries }%
108 \def\xintiseries #1#2%
109 {%
110 \expandafter\XINT_iseries\expandafter
111 {\the\numexpr #1\expandafter}\expandafter{\the\numexpr #2}%
112 }%
113 \def\XINT_iseries #1#2#3%
114 {%
115 \ifnum #2<#1
116 \xint_afterfi { 0}%
117 \else
118 \xint_afterfi {\XINT_iseries_loop {#1}{0}{#2}{#3}}%
119 \setminusfi
120 }%
121 \def\XINT_iseries_loop #1#2#3#4%
122 {%
123 \ifnum #3>#1 \else \XINT_iseries_exit \fi
124 \expandafter\XINT_iseries_loop\expandafter
125 {\the\numexpr #1+1\expandafter }\expandafter
126 {\rmnumeral0\xintiadd {#2}{#4{#1}}}\127 {#3}{#4}%
128 }%
129 \def\XINT_iseries_exit \fi #1#2#3#4#5#6#7#8%
130 {%
131 \ifmmode{\times}\else{ \ \ 131 \ \ \ fi \ xint_gobble_ii #6%
132 }%
```
## <span id="page-279-1"></span>**27.7** \xintPowerSeries

The 1.03 version was very lame and created a build-up of denominators. The Horner scheme for polynomial evaluation is used in 1.04, this cures the denominator problem and drastically improves the efficiency of the macro. Modified in 1.06 to give the indices first to a \numexpr rather than expanding twice. I just use \the\numexpr and maintain the previous code after that. 1.08a adds the forgotten optimization following that previous change.

```
133 \def\xintPowerSeries {\romannumeral0\xintpowerseries }%
134 \def\xintpowerseries #1#2%
135 {%
136 \expandafter\XINT_powseries\expandafter
137 {\the\numexpr #1\expandafter}\expandafter{\the\numexpr #2}%
138 }%
139 \def\XINT_powseries #1#2#3#4%
140 {%
141 \ifnum #2<#1
142 \xint_afterfi { 0/1[0]}%
143 \else
144 \xint_afterfi
145 {\XINT_powseries_loop_i {#3{#2}}{#1}{#2}{#3}{#4}}%
146 \setminusfi
147 }%
148 \def\XINT_powseries_loop_i #1#2#3#4#5%
149 {%
150 \ifnum #3>#2 \else\XINT_powseries_exit_i\fi
151 \expandafter\XINT_powseries_loop_ii\expandafter
152 {\the\numexpr #3-1\expandafter}\expandafter
153 {\romannumeral0\xintmul {#1}{#5}}{#2}{#4}{#5}%
154 }%
155 \def\XINT_powseries_loop_ii #1#2#3#4%
156 {%
157 \expandafter\XINT_powseries_loop_i\expandafter
158 {\romannumeral0\xintadd {#4{#1}}{#2}}{#3}{#1}{#4}%
159 }%
160 \def\XINT_powseries_exit_i\fi #1#2#3#4#5#6#7#8#9%
161 {%
162 \fi \XINT_powseries_exit_ii #6{#7}%
163 }%
164 \def\XINT_powseries_exit_ii #1#2#3#4#5#6%
165 {%
166 \xintmul{\xintPow {#5}{#6}}{#4}%
167 }%
```
## <span id="page-280-0"></span>**27.8** \xintPowerSeriesX

Same as \xintPowerSeries except for the initial expansion of the x parameter. Modified in 1.06 to give the indices first to a \numexpr rather than expanding twice. I just use \the\numexpr and maintain the previous code after that. 1.08a adds the forgotten optimization following that previous change.

```
168 \def\xintPowerSeriesX {\romannumeral0\xintpowerseriesx }%
169 \def\xintpowerseriesx #1#2%
170 {%
171 \expandafter\XINT_powseriesx\expandafter
172 {\the\numexpr #1\expandafter}\expandafter{\the\numexpr #2}%
173 }%
```

```
174 \def\XINT_powseriesx #1#2#3#4%
175 {%
176 \ifnum #2<#1
177 \xint_afterfi { 0/1[0]}%
178 \else
179 \xint_afterfi
180 {\expandafter\XINT_powseriesx_pre\expandafter
181 {\romannumeral-'0#4}{#1}{#2}{#3}%
182 }%
183 \fi
184 }%
185 \def\XINT_powseriesx_pre #1#2#3#4%
186 {%
187 \XINT_powseries_loop_i {#4{#3}}{#2}{#3}{#4}{#1}%
188 }%
```
## <span id="page-281-0"></span>**27.9** \xintRationalSeries

This computes  $F(a)+...+F(b)$  on the basis of the value of  $F(a)$  and the ratios  $F(n)/F(n-1)$ . As in \xintPowerSeries we use an iterative scheme which has the great advantage to avoid denominator build-up. This makes exact computations possible with exponential type series, which would be completely inaccessible to \xintSeries. #1=a, #2=b, #3=F(a), #4=ratio function Modified in 1.06 to give the indices first to a \numexpr rather than expanding twice. I just use \the\numexpr and maintain the previous code after that. 1.08a adds the forgotten optimization following that previous change.

```
189 \def\xintRationalSeries {\romannumeral0\xintratseries }%
190 \def\xintratseries #1#2%
191 {%
192 \expandafter\XINT_ratseries\expandafter
193 {\the\numexpr #1\expandafter}\expandafter{\the\numexpr #2}%
194 }%
195 \def\XINT_ratseries #1#2#3#4%
196 {%
197 \ifnum #2<#1
198 \xint_afterfi { 0/1[0]}%
199 \leq \leq \leq \leq200 \xint_afterfi
201 {\XINT_ratseries_loop {#2}{1}{#1}{#4}{#3}}%
202 \fi
203 }%
204 \def\XINT_ratseries_loop #1#2#3#4%
205 {%
206 \ifnum #1>#3 \else\XINT_ratseries_exit_i\fi
207 \expandafter\XINT_ratseries_loop\expandafter
208 {\the\numexpr #1-1\expandafter}\expandafter
209 {\romannumeral0\xintadd {1}{\xintMul {#2}{#4{#1}}}}{#3}{#4}%
210 }%
```

```
211 \def\XINT_ratseries_exit_i\fi #1#2#3#4#5#6#7#8%
212 {%
213 \fi \XINT_ratseries_exit_ii #6%
214 }%
215 \def\XINT_ratseries_exit_ii #1#2#3#4#5%
216 {%
217 \XINT_ratseries_exit_iii #5%
218 }%
219 \def\XINT_ratseries_exit_iii #1#2#3#4%
220 {%
221 \xintmul{#2}{#4}%
222 }%
```
# <span id="page-282-0"></span>**27.10** \xintRationalSeriesX

```
a,b,initial,ratiofunction,x
```

```
This computes F(a,x)+...+F(b,x) on the basis of the value of F(a,x) and the ra-
tios F(n,x)/F(n-1,x). The argument x is first expanded and it is the value re-
sulting from this which is used then throughout. The initial term F(a,x) must
be defined as one-parameter macro which will be given x. Modified in 1.06 to
give the indices first to a \numexpr rather than expanding twice. I just use
\the\numexpr and maintain the previous code after that. 1.08a adds the forgot-
ten optimization following that previous change.
```

```
223 \def\xintRationalSeriesX {\romannumeral0\xintratseriesx }%
224 \def\xintratseriesx #1#2%
225 {%
226 \expandafter\XINT_ratseriesx\expandafter
227 {\the\numexpr #1\expandafter}\expandafter{\the\numexpr #2}%
228 }%
229 \def\XINT_ratseriesx #1#2#3#4#5%
230 {%
231 \ifnum #2<#1
232 \xint_afterfi { 0/1[0]}%
233 \else
234 \times \times \lambda afterfi
235 {\expandafter\XINT_ratseriesx_pre\expandafter
236 {\romannumeral-'0#5}{#2}{#1}{#4}{#3}%
237 }%
238 \fi
239 }%
240 \def\XINT_ratseriesx_pre #1#2#3#4#5%
241 {%
242 \XINT_ratseries_loop {#2}{1}{#3}{#4{#1}}{#5{#1}}%
243 }%
```
## <span id="page-283-0"></span>**27.11** \xintFxPtPowerSeries

I am not two happy with this piece of code. Will make it more economical another day. Modified in 1.06 to give the indices first to a \numexpr rather than expanding twice. I just use \the\numexpr and maintain the previous code after that. 1.08a: forgot last time some optimization from the change to \numexpr.

```
244 \def\xintFxPtPowerSeries {\romannumeral0\xintfxptpowerseries }%
245 \def\xintfxptpowerseries #1#2%
246 {%
247 \expandafter\XINT_fppowseries\expandafter
248 {\the\numexpr #1\expandafter}\expandafter{\the\numexpr #2}%
249 }%
250 \def\XINT_fppowseries #1#2#3#4#5%
251 {%
252 \ifnum #2<#1
253 \xi1.253 \xint_afterfi { 0}%
254 \else
255 \times \lambda afterfi
256 {\expandafter\XINT_fppowseries_loop_pre\expandafter
257 {\romannumeral0\xinttrunc {#5}{\xintPow {#4}{#1}}}%
258 {#1}{#4}{#2}{#3}{#5}%
259 }%
260 \quad \text{If}261 }%
262 \def\XINT_fppowseries_loop_pre #1#2#3#4#5#6%
263 {%
264 \ifnum #4>#2 \else\XINT_fppowseries_dont_i \fi
265 \expandafter\XINT_fppowseries_loop_i\expandafter
266 {\the\numexpr #2+\xint_c_i\expandafter}\expandafter
267 {\romannumeral0\xintitrunc {#6}{\xintMul {#5{#2}}{#1}}}%
268 {#1}{#3}{#4}{#5}{#6}%
269 }%
270 \def\XINT_fppowseries_dont_i \fi\expandafter\XINT_fppowseries_loop_i
271 {\ifmmode{\kappa}\else{ 271 \fi} \expandafter\XINT fppowseries dont ii }%
272 \def\XINT_fppowseries_dont_ii #1#2#3#4#5#6#7{\xinttrunc {#7}{#2[-#7]}}%
273 \def\XINT_fppowseries_loop_i #1#2#3#4#5#6#7%
274 {%
275 \ifnum #5>#1 \else \XINT_fppowseries_exit_i \fi
276 \expandafter\XINT_fppowseries_loop_ii\expandafter
277 {\romannumeral0\xinttrunc {#7}{\xintMul {#3}{#4}}}%
278 {#1}{#4}{#2}{#5}{#6}{#7}%
279 }%
280 \def\XINT_fppowseries_loop_ii #1#2#3#4#5#6#7%
281 {%
282 \expandafter\XINT_fppowseries_loop_i\expandafter
283 {\the\numexpr #2+\xint_c_i\expandafter}\expandafter
284 {\romannumeral0\xintiiadd {#4}{\xintiTrunc {#7}{\xintMul {#6{#2}}{#1}}}}%
285 {#1}{#3}{#5}{#6}{#7}%
```
27 Package **xintseries** implementation

```
286 }%
287 \def\XINT_fppowseries_exit_i\fi\expandafter\XINT_fppowseries_loop_ii
288 {\fi \expandafter\XINT_fppowseries_exit_ii }%
289 \def\XINT_fppowseries_exit_ii #1#2#3#4#5#6#7%
290 {%
291 \xinttrunc {#7}
292 {\xintiadd {#4}{\xintiTrunc {#7}{\xintMul {#6{#2}}{#1}}}.[-#7]{%293 }%
```
## <span id="page-284-0"></span>**27.12** \xintFxPtPowerSeriesX

```
a,b,coeff,x,D
Modified in 1.06 to give the indices first to a \numexpr rather than expand-
ing twice. I just use \the\numexpr and maintain the previous code after that.
1.08a adds the forgotten optimization following that previous change.
294\def\xintFxPtPowerSeriesX {\romannumeral0\xintfxptpowerseriesx }%
295 \def\xintfxptpowerseriesx #1#2%
296 {%
297 \expandafter\XINT_fppowseriesx\expandafter
298 {\the\numexpr #1\expandafter}\expandafter{\the\numexpr #2}%
299 }%
300 \def\XINT_fppowseriesx #1#2#3#4#5%
301 {%
302 \ifnum #2<#1
303 \xint_afterfi { 0}%
304 \else
305 \xint_afterfi
306 {\expandafter \XINT_fppowseriesx_pre \expandafter
307 {\romannumeral-'0#4}{#1}{#2}{#3}{#5}%
308 }%
309 \setminusfi
310 }%
311 \def\XINT_fppowseriesx_pre #1#2#3#4#5%
312 {%
313 \expandafter\XINT_fppowseries_loop_pre\expandafter
314 {\romannumeral0\xinttrunc {#5}{\xintPow {#1}{#2}}}%
315 {#2}{#1}{#3}{#4}{#5}%
316 }%
```
## <span id="page-284-1"></span>**27.13** \xintFloatPowerSeries

1.08a. I still have to re-visit \xintFxPtPowerSeries; temporarily I just adapted the code to the case of floats.

```
317 \def\xintFloatPowerSeries {\romannumeral0\xintfloatpowerseries }%
318 \def\xintfloatpowerseries #1{\XINT_flpowseries_chkopt #1\Z }%
319 \def\XINT_flpowseries_chkopt #1%
```

```
320 {%
321 \ifx [#1\expandafter\XINT_flpowseries_opt
322 \else\expandafter\XINT_flpowseries_noopt
323 \setminusfi
324 #1%
325 }%
326 \def\XINT_flpowseries_noopt #1\Z #2%
327 {%
328 \expandafter\XINT_flpowseries\expandafter
329 {\the\numexpr #1\expandafter}\expandafter
330 {\the\numexpr #2}\XINTdigits
331 }%
332 \def\XINT_flpowseries_opt [\Z #1]#2#3%
333 {%
334 \expandafter\XINT_flpowseries\expandafter
335 {\the\numexpr #2\expandafter}\expandafter
336 {\the\numexpr #3\expandafter}{\the\numexpr #1}%
337 }%
338 \def\XINT_flpowseries #1#2#3#4#5%
339 {%
340 \ifnum #2<#1
341 \xint_afterfi { 0.e0}%
342 \else
343 \xint_afterfi
344 {\expandafter\XINT_flpowseries_loop_pre\expandafter
345 {\romannumeral0\XINTinfloatpow [#3]{#5}{#1}}%
346 {#1}{#5}{#2}{#4}{#3}%
347 }%
348 \fi
349 }%
350 \def\XINT_flpowseries_loop_pre #1#2#3#4#5#6%
351 {%
352 \ifnum #4>#2 \else\XINT_flpowseries_dont_i \fi
353 \expandafter\XINT_flpowseries_loop_i\expandafter
354 {\the\numexpr #2+\xint_c_i\expandafter}\expandafter
355 {\romannumeral0\XINTinfloatmul [#6]{#5{#2}}{#1}}%
356 {#1}{#3}{#4}{#5}{#6}%
357 }%
358 \def\XINT_flpowseries_dont_i \fi\expandafter\XINT_flpowseries_loop_i
359 {\fi \expandafter\XINT_flpowseries_dont_ii }%
360 \def\XINT_flpowseries_dont_ii #1#2#3#4#5#6#7{\xintfloat [#7]{#2}}%
361 \def\XINT_flpowseries_loop_i #1#2#3#4#5#6#7%
362 {%
363 \ifnum #5>#1 \else \XINT_flpowseries_exit_i \fi
364 \expandafter\XINT_flpowseries_loop_ii\expandafter
365 {\romannumeral0\XINTinfloatmul [#7]{#3}{#4}}%
366 {#1}{#4}{#2}{#5}{#6}{#7}%
367 }%
368 \def\XINT_flpowseries_loop_ii #1#2#3#4#5#6#7%
```
27 Package **xintseries** implementation

```
369 {%
370 \expandafter\XINT_flpowseries_loop_i\expandafter
371 {\the\numexpr #2+\xint_c_i\expandafter}\expandafter
372 {\romannumeral0\XINTinfloatadd [#7]{#4}%
373 {\XINTinfloatmul [#7]{#6{#2}}{#1}}}%
374 {#1}{#3}{#5}{#6}{#7}%
375 }%
376 \def\XINT_flpowseries_exit_i\fi\expandafter\XINT_flpowseries_loop_ii
377 {\fi \expandafter\XINT_flpowseries_exit_ii }%
378 \def\XINT_flpowseries_exit_ii #1#2#3#4#5#6#7%
379 {%
380 \xintfloatadd [#7]{#4}{\XINTinfloatmul [#7]{#6{#2}}{#1}}%
381 }%
```
## <span id="page-286-0"></span>**27.14** \xintFloatPowerSeriesX

1.08a

```
382 \def\xintFloatPowerSeriesX {\romannumeral0\xintfloatpowerseriesx }%
383 \def\xintfloatpowerseriesx #1{\XINT_flpowseriesx_chkopt #1\Z }%
384 \def\XINT_flpowseriesx_chkopt #1%
385 {%
386 \ifx [#1\expandafter\XINT_flpowseriesx_opt
387 \else\expandafter\XINT_flpowseriesx_noopt
388 \fi
389 #1%
390 }%
391 \def\XINT_flpowseriesx_noopt #1\Z #2%
392 {%
393 \expandafter\XINT_flpowseriesx\expandafter
394 {\the\numexpr #1\expandafter}\expandafter
395 {\the\numexpr #2}\XINTdigits
396 }%
397 \def\XINT_flpowseriesx_opt [\Z #1]#2#3%
398 {%
399 \expandafter\XINT_flpowseriesx\expandafter
400 {\the\numexpr #2\expandafter}\expandafter
401 {\the\numexpr #3\expandafter}{\the\numexpr #1}%
402 }%
403 \def\XINT_flpowseriesx #1#2#3#4#5%
404 {%
405 \ifnum #2<#1
406 \xint_afterfi { 0.e0}%
407 \else
408 \xint_afterfi
409 {\expandafter \XINT_flpowseriesx_pre \expandafter
410 {\romannumeral-'0#5}{#1}{#2}{#4}{#3}%
411 }%
412 \setminusfi
```

```
413 }%
414 \def\XINT_flpowseriesx_pre #1#2#3#4#5%
415 {%
416 \expandafter\XINT_flpowseries_loop_pre\expandafter
417 {\romannumeral0\XINTinfloatpow [#5]{#1}{#2}}%
418 {#2}{#1}{#3}{#4}{#5}%
419 }%
420 \XINT_restorecatcodes_endinput%
```
# **28 Package** xintcfrac **implementation**

The commenting is currently (2013/10/03) very sparse.

## **Contents**

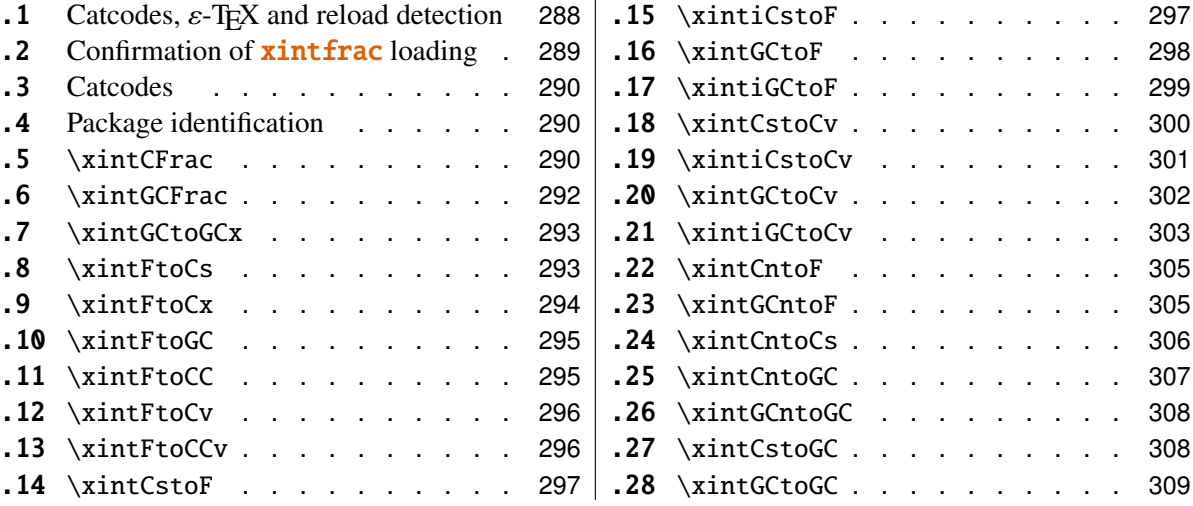

# <span id="page-287-0"></span>**28.1 Catcodes,** ε**-TEX and reload detection**

The code for reload detection is copied from HEIKO OBERDIEK's packages, and adapted here to check for previous loading of the **xintfrac** package.

The method for catcodes is slightly different, but still directly inspired by these packages.

1 \begingroup\catcode61\catcode48\catcode32=10\relax%

```
2 \catcode13=5 % ^^M
```

```
3 \endlinechar=13 %
```

```
4 \catcode123=1 % {
```

```
5 \catcode125=2 % }
```

```
6 \catcode64=11 % @
```

```
7 \catcode35=6 % #<br>8 \catcode44=12 %,
```

```
8 \catcode44=12
9 \catcode45=12 % -
```

```
10 \catcode46=12 % .
```
```
11 \catcode58=12 % :
12 \def\space { }%
13 \let\z\endgroup
14 \expandafter\let\expandafter\x\csname ver@xintcfrac.sty\endcsname
15 \expandafter\let\expandafter\w\csname ver@xintfrac.sty\endcsname
16 \expandafter
17 \ifx\csname PackageInfo\endcsname\relax
18 \def\y#1#2{\immediate\write-1{Package #1 Info: #2.}}%
19 \else
20 \def\y#1#2{\PackageInfo{#1}{#2}}%
21 \setminus fi
22 \expandafter
23 \ifx\csname numexpr\endcsname\relax
24 \y{xintcfrac}{\numexpr not available, aborting input}%
25 \aftergroup\endinput
26 \else
27 \ifx\x\relax % plain-TeX, first loading of xintcfrac.sty
28 \ifx\w\relax % but xintfrac.sty not yet loaded.
29 \y{xintcfrac}{Package xintfrac is required}%
30 \y{xintcfrac}{Will try \string\input\space xintfrac.sty}%
31 \def\z{\endaroup\input xintfrac.sty\relax}%
32 \fi
33 \else
34 \def\empty {}%
35 \ifx\x\empty % LaTeX, first loading,
36 % variable is initialized, but \ProvidesPackage not yet seen
37 \ifx\w\relax % xintfrac.sty not yet loaded.
38 \y{xintcfrac}{Package xintfrac is required}%
39 \y{xintcfrac}{Will try \string\RequirePackage{xintfrac}}%
40 \def\z{\endgroup\RequirePackage{xintfrac}}%
41 \qquad \qquad \setminus fi42 \else
43 \y{xintcfrac}{I was already loaded, aborting input}%
44 \aftergroup\endinput
45 \quad \forall \text{fi}46 \forallfi
47 \quad \text{If}48 \z%
```
## **28.2 Confirmation of** xintfrac **loading**

```
49 \begingroup\catcode61\catcode48\catcode32=10\relax%
50 \catcode13=5 % ^^M
51 \endlinechar=13 %
52 \catcode123=1 % {
53 \catcode125=2 % }
54 \catcode64=11 % @
55 \catcode35=6 % #
56 \catcode44=12 % ,
```

```
57 \catcode45=12 % -
58 \catcode46=12 % .
59 \catcode58=12 % :
60 \expandafter
61 \ifx\csname PackageInfo\endcsname\relax
62 \def\y#1#2{\immediate\write-1{Package #1 Info: #2.}}%
63 \else
64 \def\y#1#2{\PackageInfo{#1}{#2}}%
65 \fi
66 \def\empty {}%
67 \expandafter\let\expandafter\w\csname ver@xintfrac.sty\endcsname
68 \ifx\w\relax % Plain TeX, user gave a file name at the prompt
69 \y{xintcfrac}{Loading of package xintfrac failed, aborting input}%
70 \aftergroup\endinput
71 \setminusfi
72 \ifx\w\empty % LaTeX, user gave a file name at the prompt
73 \y{xintcfrac}{Loading of package xintfrac failed, aborting input}%
74 \aftergroup\endinput
75 \setminusfi
76 \endgroup%
```
# **28.3 Catcodes**

\XINTsetupcatcodes%

### **28.4 Package identification**

 \XINT\_providespackage \ProvidesPackage{xintcfrac}% [2013/10/03 v1.09b Expandable continued fractions with xint package (jfB)]%

# **28.5** \xintCFrac

```
81 \def\xintCFrac {\romannumeral0\xintcfrac }%
82 \def\xintcfrac #1%
83 {%
84 \XINT_cfrac_opt_a #1\Z
85 }%
86 \def\XINT_cfrac_opt_a #1%
87 {%
88 \ifx[#1\XINT_cfrac_opt_b\fi \XINT_cfrac_noopt #1%
89 }%
90 \def\XINT_cfrac_noopt #1\Z
91 {%
92 \expandafter\XINT_cfrac_A\romannumeral0\xintrawwithzeros {#1}\Z
93 \relax\relax
94 }%
95 \def\XINT_cfrac_opt_b\fi\XINT_cfrac_noopt [\Z #1]%
96 {%
97 \fi\csname XINT_cfrac_opt#1\endcsname
98 }%
```

```
99 \def\XINT cfrac optl #1%
100 {%
101 \expandafter\XINT_cfrac_A\romannumeral0\xintrawwithzeros {#1}\Z
102 \relax\hfill
103 }%
104 \def\XINT_cfrac_optc #1%
105 {%
106 \expandafter\XINT_cfrac_A\romannumeral0\xintrawwithzeros {#1}\Z
107 \relax\relax
108 }%
109 \def\XINT_cfrac_optr #1%
110 {%
111 \expandafter\XINT_cfrac_A\romannumeral0\xintrawwithzeros {#1}\Z
112 \hfill\relax
113 }%
114 \def\XINT_cfrac_A #1/#2\Z
115 {%
116 \expandafter\XINT_cfrac_B\romannumeral0\xintidivision {#1}{#2}{#2}%
117 }%
118 \def\XINT_cfrac_B #1#2%
119 {%
120 \XINT cfrac C #2\Z {#1}%
121 }%
122 \def\XINT_cfrac_C #1%
123 {%
124 \xint_gob_til_zero #1\XINT_cfrac_integer \sqrt{XINT_c}frac_D #1%
125 }%
126 \def\XINT_cfrac_integer 0\XINT_cfrac_D 0#1\Z #2#3#4#5{ #2}%
127 \def\XINT_cfrac_D #1\Z #2#3{\XINT_cfrac_loop_a {#1}{#3}{#1}{{#2}}}%
128 \def\XINT_cfrac_loop_a
129 {%
130 \expandafter\XINT_cfrac_loop_d\romannumeral0\XINT_div_prepare
131 }%
132 \def\XINT_cfrac_loop_d #1#2%
133 {%
134 \XINT_cfrac_loop_e #2.{#1}%
135 }%
136 \def\XINT_cfrac_loop_e #1%
137 {%
138 \xint_gob_til_zero #1\xint_cfrac_loop_exit0\XINT_cfrac_loop_f #1%
139 }%
140 \def\XINT_cfrac_loop_f #1.#2#3#4%
141 {%
142 \XINT_cfrac_loop_a {#1}{#3}{#1}{{#2}#4}%
143 }%
144 \def\xint_cfrac_loop_exit0\XINT_cfrac_loop_f #1.#2#3#4#5#6%
145 {\XINT_cfrac_T #5#6{#2}#4\Z }%
146 \def\XINT_cfrac_T #1#2#3#4%
147 {%
```

```
148 \xint_gob_til_Z #4\XINT_cfrac_end\Z\XINT_cfrac_T #1#2{#4+\cfrac{#11#2}{#3}}%
149 }%
150 \def\XINT_cfrac_end\Z\XINT_cfrac_T #1#2#3%
151 {%
152 \XINT_cfrac_end_b #3%
153 }%
154 \def\XINT_cfrac_end_b \Z+\cfrac#1#2{ #2}%
```
# **28.6** \xintGCFrac

```
155 \def\xintGCFrac {\romannumeral0\xintgcfrac }%
156 \def\xintgcfrac #1{\XINT_gcfrac_opt_a #1\Z }%
157 \def\XINT_gcfrac_opt_a #1%
158 {%
159 \ifx[#1\XINT_gcfrac_opt_b\fi \XINT_gcfrac_noopt #1%
160 }%
161 \def\XINT_gcfrac_noopt #1\Z
162 {%
163 \XINT_gcfrac #1+\W/\relax\relax
164 }%
165 \def\XINT_gcfrac_opt_b\fi\XINT_gcfrac_noopt [\Z #1]%
166 {%
167 \fi\csname XINT_gcfrac_opt#1\endcsname
168 }%
169 \def\XINT_gcfrac_optl #1%
170 {%
171 \XINT_gcfrac #1+\W/\relax\hfill
172 }%
173 \def\XINT_gcfrac_optc #1%
174 {%
175 \XINT_gcfrac #1+\W/\relax\relax176 }%
177 \def\XINT_gcfrac_optr #1%
178 {%
179 \XINT_gcfrac #1+\W/\hfill\relax
180 }%
181 \def\XINT_gcfrac
182 {%
183 \expandafter\XINT_gcfrac_enter\romannumeral-'0%
184 }%
185 \def\XINT_gcfrac_enter {\XINT_gcfrac_loop {}}%
186 \def\XINT_gcfrac_loop #1#2+#3/%
187 {%
188 \xint_gob_til_W #3\XINT_gcfrac_endloop\W
189 \XINT_gcfrac_loop {{#3}{#2}#1}%
190 }%
191 \def\XINT_gcfrac_endloop\W\XINT_gcfrac_loop #1#2#3%
192 {%
193 \XINT_gcfrac_T #2#3#1\Z\Z
194 }%
```

```
195 \def\XINT_gcfrac_T #1#2#3#4{\XINT_gcfrac_U #1#2{\xintFrac{#4}}}%
196 \def\XINT_gcfrac_U #1#2#3#4#5%
197 {%
198 \xint_gob_til_Z #5\XINT_gcfrac_end\Z\XINT_gcfrac_U
199 \#1\#2{\xintFrac{\#5}\%200 \ifcase\xintSgn{#4}
201 + \or+\else-\fi
202 \cfrac{#1\xintFrac{\xintAbs{#4}}#2}{#3}}%
203 }%
204 \def\XINT_gcfrac_end\Z\XINT_gcfrac_U #1#2#3%
205 {%
206 \XINT_gcfrac_end_b #3%
207 }%
208 \def\XINT_gcfrac_end_b #1\cfrac#2#3{ #3}%
```
### **28.7** \xintGCtoGCx

```
209 \def\xintGCtoGCx {\romannumeral0\xintgctogcx }%
210 \def\xintgctogcx #1#2#3%
211 {%
212 \expandafter\XINT_gctgcx_start\expandafter {\romannumeral-'0#3}{#1}{#2}%
213 }%
214 \def\XINT_gctgcx_start #1#2#3{\XINT_gctgcx_loop_a {}{#2}{#3}#1+\W/}%
215 \def\XINT_gctgcx_loop_a #1#2#3#4+#5/%
216 {%
217 \xint_gob_til_W #5\XINT_gctgcx_end\W
218 \XINT_gctgcx_loop_b {#1{#4}}{#2{#5}#3}{#2}{#3}%
219 }%
220 \def\XINT_gctgcx_loop_b #1#2%
221 {%
222 \XINT_gctgcx_loop_a {#1#2}%
223 }%
224 \def\XINT_gctgcx_end\W\XINT_gctgcx_loop_b #1#2#3#4{ #1}%
```
# **28.8** \xintFtoCs

```
225 \def\xintFtoCs {\romannumeral0\xintftocs }%
226 \def\xintftocs #1%
227 {%
228 \expandafter\XINT_ftc_A\romannumeral0\xintrawwithzeros {#1}\Z229 }%
230 \def\XINT_ftc_A #1/#2\Z
231 {%
232 \expandafter\XINT_ftc_B\romannumeral0\xintidivision {#1}{#2}{#2}%
233 }%
234 \def\XINT_ftc_B #1#2%
235 {%
236 \XINT_ftc_C #2.{#1}%
237 }%
238 \def\XINT_ftc_C #1%
239 {%
```

```
240 \xint_gob_til_zero #1\XINT_ftc_integer \NXINT_ftc_D #1%
241 }%
242 \def\XINT_ftc_integer 0\XINT_ftc_D 0#1.#2#3{ #2}%
243 \def\XINT_ftc_D #1.#2#3{\XINT_ftc_loop_a {#1}{#3}{#1}{#2,}}%
244 \def\XINT_ftc_loop_a
245 {%
246 \expandafter\XINT_ftc_loop_d\romannumeral0\XINT_div_prepare
247 }%
248 \def\XINT_ftc_loop_d #1#2%
249 {%
250 \XINT_ftc_loop_e #2.{#1}%
251 }%
252 \def\XINT_ftc_loop_e #1%
253 {%
254 \xint_gob_til_zero #1\xint_ftc_loop_exit0\XINT_ftc_loop_f #1%
255 }%
256 \def\XINT_ftc_loop_f #1.#2#3#4%
257 {%
258 \XINT_ftc_loop_a {#1}{#3}{#1}{#4#2,}%
259 }%
260 \def\xint_ftc_loop_exit0\XINT_ftc_loop_f #1.#2#3#4{ #4#2}%
```
## **28.9** \xintFtoCx

```
261 \def\xintFtoCx {\romannumeral0\xintftocx }%
262 \def\xintftocx #1#2%
263 {%
264 \expandafter\XINT_ftcx_A\romannumeral0\xintrawwithzeros {#2}\Z {#1}%
265 }%
266 \def\XINT_ftcx_A #1/#2\Z
267 {%
268 \expandafter\XINT_ftcx_B\romannumeral0\xintidivision {#1}{#2}{#2}%
269 }%
270 \def\XINT_ftcx_B #1#2%
271 {%
272 \XINT_ftcx_C #2.{#1}%
273 }%
274 \def\XINT_ftcx_C #1%
275 {%
276 \xint_gob_til_zero #1\XINT_ftcx_integer 0\XINT_ftcx_D #1%
277 }%
278 \def\XINT_ftcx_integer 0\XINT_ftcx_D 0#1.#2#3#4{ #2}%
279 \def\XINT_ftcx_D #1.#2#3#4{\XINT_ftcx_loop_a {#1}{#3}{#1}{#2#4}{#4}}%
280 \def\XINT_ftcx_loop_a
281 {%
282 \expandafter\XINT_ftcx_loop_d\romannumeral0\XINT_div_prepare
283 }%
284 \def\XINT_ftcx_loop_d #1#2%
285 {%
286 \XINT_ftcx_loop_e #2.{#1}%
```

```
287 }%
288 \def\XINT_ftcx_loop_e #1%
289 {%
290 \xint_gob_til_zero #1\xint_ftcx_loop_exit0\XINT_ftcx_loop_f #1%
291 }%
292 \def\XINT_ftcx_loop_f #1.#2#3#4#5%
293 {%
294 \XINT_ftcx_loop_a {#1}{#3}{#1}{#4{#2}#5}{#5}%
295 }%
296 \def\xint_ftcx_loop_exit0\XINT_ftcx_loop_f #1.#2#3#4#5{ #4{#2}}%
```
# **28.10** \xintFtoGC

```
297 \def\xintFtoGC {\romannumeral0\xintftogc }%
298 \def\xintftogc {\xintftocx {+1/}}%
```
## **28.11** \xintFtoCC

```
299 \def\xintFtoCC {\romannumeral0\xintftocc }%
300 \def\xintftocc #1%
301 {%
302 \expandafter\XINT_ftcc_A\expandafter {\romannumeral0\xintrawwithzeros {#1}}%
303 }%
304 \def\XINT_ftcc_A #1%
305 {%
306 \expandafter\XINT_ftcc_B
307 \romannumeral0\xintrawwithzeros {\xintAdd {1/2[0]}{#1[0]}}\Z {#1[0]}%
308 }%
309 \def\XINT_ftcc_B #1/#2\Z
310 {%
311 \expandafter\XINT_ftcc_C\expandafter {\romannumeral0\xintiquo {#1}{#2}}%
312 }%
313 \def\XINT_ftcc_C #1#2%
314 {%
315 \expandafter\XINT_ftcc_D\romannumeral0\xintsub {#2}{#1}\Z {#1}%
316 }%
317 \def\XINT_ftcc_D #1%
318 {%
319 \xint_UDzerominusfork
320 #1-\dummy \XINT_ftcc_integer
321 0#1\dummy \XINT_ftcc_En
322 0-\dummy {\XINT_ftcc_Ep #1}%
323 \krof
324 }%
325 \def\XINT_ftcc_Ep #1\Z #2%
326 {%
327 \expandafter\XINT_ftcc_loop_a\expandafter
328 {\romannumeral0\xintdiv {1[0]}{#1}}{#2+1/}%
329 }%
330 \def\XINT_ftcc_En #1\Z #2%
331 {%
```

```
332 \expandafter\XINT_ftcc_loop_a\expandafter
333 {\romannumeral0\xintdiv {1[0]}{#1}}{#2+-1/}%
334 }%
335 \def\XINT_ftcc_integer #1\Z #2{ #2}%
336 \def\XINT_ftcc_loop_a #1%
337 {%
338 \expandafter\XINT_ftcc_loop_b
339 \romannumeral0\xintrawwithzeros {\xintAdd {1/2[0]}{#1}}\Z {#1}%
340 }%
341 \def\XINT_ftcc_loop_b #1/#2\Z
342 {%
343 \expandafter\XINT_ftcc_loop_c\expandafter
344 {\romannumeral0\xintiquo {#1}{#2}}%
345 }%
346 \def\XINT_ftcc_loop_c #1#2%
347 {%
348 \expandafter\XINT_ftcc_loop_d
349 \romannumeral0\xintsub {#2}{#1[0]}\Z {#1}%
350 }%
351 \def\XINT_ftcc_loop_d #1%
352 {%
353 \xint_UDzerominusfork
354 #1-\dummy \XINT_ftcc_end
355 0#1\dummy \XINT_ftcc_loop_N
356 0-\dummy {\XINT_ftcc_loop_P #1}%
357 \krof
358 }%
359 \def\XINT_ftcc_end #1\Z #2#3{ #3#2}%
360 \def\XINT_ftcc_loop_P #1\Z #2#3%
361 {%
362 \expandafter\XINT_ftcc_loop_a\expandafter
363 {\romannumeral0\xintdiv {1[0]}{#1}}{#3#2+1/}%
364 }%
365 \def\XINT_ftcc_loop_N #1\Z #2#3%
366 {%
367 \expandafter\XINT_ftcc_loop_a\expandafter
368 {\romannumeral0\xintdiv {1[0]}{#1}}{#3#2+-1/}%
369 }%
```
# **28.12** \xintFtoCv

```
370 \def\xintFtoCv {\romannumeral0\xintftocv }%
371 \def\xintftocv #1%
372 {%
373 \xinticstocv {\xintFtoCs {#1}}%
374 }%
```
# **28.13** \xintFtoCCv

```
375 \def\xintFtoCCv {\romannumeral0\xintftoccv }%
376 \def\xintftoccv #1%
```

```
377 {%
378 \xintigctocv {\xintFtoCC {#1}}%
379 }%
```
#### **28.14** \xintCstoF

```
380 \def\xintCstoF {\romannumeral0\xintcstof }%
381 \def\xintcstof #1%
382 {%
383 \expandafter\XINT_cstf_prep \romannumeral-'0#1,\W,%
384 }%
385 \def\XINT_cstf_prep
386 {%
387 \XINT_cstf_loop_a 1001%
388 }%
389 \def\XINT_cstf_loop_a #1#2#3#4#5,%
390 {%
391 \xint_gob_til_W #5\XINT_cstf_end\W
392 \expandafter\XINT_cstf_loop_b
393 \romannumeral0\xintrawwithzeros {#5}.{#1}{#2}{#3}{#4}%
394 }%
395 \def\XINT_cstf_loop_b #1/#2.#3#4#5#6%
396 {%
397 \expandafter\XINT_cstf_loop_c\expandafter
398 {\romannumeral0\XINT_mul_fork #2\Z #4\Z }%
399 {\romannumeral0\XINT_mul_fork #2\Z #3\Z }%
400 {\romannumeral0\xintiiadd {\XINT_Mul {#2}{#6}}{\XINT_Mul {#1}{#4}}}%
401 {\romannumeral0\xintiiadd {\XINT_Mul {#2}{#5}}{\XINT_Mul {#1}{#3}}}%
402 }%
403 \def\XINT_cstf_loop_c #1#2%
404 {%
405 \expandafter\XINT_cstf_loop_d\expandafter {\expandafter{#2}{#1}}%
406 }%
407 \def\XINT_cstf_loop_d #1#2%
408 {%
409 \expandafter\XINT_cstf_loop_e\expandafter {\expandafter{#2}#1}%
410 }%
411 \def\XINT_cstf_loop_e #1#2%
412 {%
413 \expandafter\XINT_cstf_loop_a\expandafter{#2}#1%
414 }%
415 \def\XINT cstf end #1.#2#3#4#5{\xintrawwithzeros \{#2/#3\}}% 1.09b removes [0]
```
# **28.15** \xintiCstoF

```
416 \def\xintiCstoF {\romannumeral0\xinticstof }%
417 \def\xinticstof #1%
418 {%
419 \expandafter\XINT_icstf_prep \romannumeral-'0#1,\W,%
420 }%
421 \def\XINT_icstf_prep
```

```
422 {%
423 \XINT_icstf_loop_a 1001%
424 }%
425 \def\XINT_icstf_loop_a #1#2#3#4#5,%
426 {%
427 \xint_gob_til_W #5\XINT_icstf_end\W
428 \expandafter
429 \XINT_icstf_loop_b \romannumeral-'0#5.{#1}{#2}{#3}{#4}%
430 }%
431 \def\XINT_icstf_loop_b #1.#2#3#4#5%
432 {%
433 \expandafter\XINT_icstf_loop_c\expandafter
434 {\romannumeral0\xintiiadd {#5}{\XINT_Mul {#1}{#3}}}%
435 {\romannumeral0\xintiiadd {#4}{\XINT_Mul {#1}{#2}}436 {#2}{#3}%
437 }%
438 \def\XINT_icstf_loop_c #1#2%
439 {%
440 \expandafter\XINT_icstf_loop_a\expandafter {#2}{#1}%
441 }%
442 \def\XINT_icstf_end#1.#2#3#4#5{\xintrawwithzeros \{#2/#3\}}% 1.09b removes [0]
```
# **28.16** \xintGCtoF

```
443 \def\xintGCtoF {\romannumeral0\xintgctof }%
444 \def\xintgctof #1%
445 {%
446 \expandafter\XINT_gctf_prep \romannumeral-'0#1+\W/%
447 }%
448 \def\XINT_gctf_prep
449 {%
450 \XINT_gctf_loop_a 1001%
451 }%
452 \def\XINT_gctf_loop_a #1#2#3#4#5+%
453 {%
454 \expandafter\XINT_gctf_loop_b
455 \romannumeral0\xintrawwithzeros {#5}. {#1}{#2}{#3}{#4}%
456 }%
457 \def\XINT_gctf_loop_b #1/#2.#3#4#5#6%
458 {%
459 \expandafter\XINT_gctf_loop_c\expandafter
460 {\romannumeral0\XINT_mul_fork #2\Z #4\Z }%
461 {\romannumeral0\XINT_mul_fork #2\Z #3\Z }%
462 {\romannumeral0\xintiiadd {\XINT_Mul {#2}{#6}}{\XINT_Mul {#1}{#4}}}%
463 {\romannumeral0\xintiiadd {\XINT_Mul {#2}{#5}}{\XINT_Mul {#1}{#3}}}%
464 }%
465 \def\XINT_gctf_loop_c #1#2%
466 {%
467 \expandafter\XINT_gctf_loop_d\expandafter {\expandafter{#2}{#1}}%
468 }%
```

```
469 \def\XINT_gctf_loop_d #1#2%
470 {%
471 \expandafter\XINT_gctf_loop_e\expandafter {\expandafter{#2}#1}%
472 }%
473 \def\XINT_gctf_loop_e #1#2%
474 {%
475 \expandafter\XINT_gctf_loop_f\expandafter {\expandafter{#2}#1}%
476 }%
477 \def\XINT_gctf_loop_f #1#2/%
478 {%
479 \xint_gob_til_W #2\XINT_gctf_end\W
480 \expandafter\XINT_gctf_loop_g
481 \romannumeral0\xintrawwithzeros {#2}.#1%
482 }%
483 \def\XINT_gctf_loop_g #1/#2.#3#4#5#6%
484 {%
485 \expandafter\XINT_gctf_loop_h\expandafter
486 {\romannumeral0\XINT_mul_fork #1\Z #6\Z }%
487 {\romannumeral0\XINT_mul_fork #1\Z #5\Z }%
488 {\romannumeral0\XINT_mul_fork #2\Z #4\Z }%
489 {\rm numeral@}\XINT mul fork #2\Z #3\Z }%
490 }%
491 \def\XINT_gctf_loop_h #1#2%
492 {%
493 \expandafter\XINT_gctf_loop_i\expandafter {\expandafter{#2}{#1}}%
494 }%
495 \def\XINT_gctf_loop_i #1#2%
496 {%
497 \expandafter\XINT_gctf_loop_j\expandafter {\expandafter{#2}#1}%
498 }%
499 \def\XINT_gctf_loop_j #1#2%
500 {%
501 \expandafter\XINT_gctf_loop_a\expandafter {#2}#1%
502 }%
503 \def\XINT_gctf_end #1.#2#3#4#5{\xintrawwithzeros {#2/#3}}% 1.09b removes [0]
```
## **28.17** \xintiGCtoF

```
504 \def\xintiGCtoF {\romannumeral0\xintigctof }%
505 \def\xintigctof #1%
506 {%
507 \expandafter\XINT_igctf_prep \romannumeral-'0#1+\W/%
508 }%
509 \def\XINT_igctf_prep
510 {%
511 \XINT_igctf_loop_a 1001%
512 }%
513 \def\XINT_igctf_loop_a #1#2#3#4#5+%
514 {%
515 \expandafter\XINT_igctf_loop_b
```

```
516 \romannumeral-'0#5.{#1}{#2}{#3}{#4}%
517 }%
518 \def\XINT_igctf_loop_b #1.#2#3#4#5%
519 {%
520 \expandafter\XINT_igctf_loop_c\expandafter
521 {\romannumeral0\xintiiadd {#5}{\XINT_Mul {#1}{#3}}}%
522 {\romannumeral0\xintiiadd {#4}{\XINT_Mul {#1}{#2}}}%
523 {#2}{#3}%
524 }%
525 \def\XINT_igctf_loop_c #1#2%
526 {%
527 \expandafter\XINT_igctf_loop_f\expandafter {\expandafter{#2}{#1}}%
528 }%
529 \def\XINT_igctf_loop_f #1#2#3#4/%
530 {%
531 \xint_gob_til_W #4\XINT_igctf_end\W
532 \expandafter\XINT_igctf_loop_g
533 \romannumeral-'0#4.{#2}{#3}#1%
534 }%
535 \def\XINT_igctf_loop_g #1.#2#3%
536 {%
537 \expandafter\XINT_igctf_loop_h\expandafter
538 {\romannumeral0\XINT_mul_fork #1\Z #3\Z }%
539 {\romannumeral0\XINT_mul_fork #1\Z #2\Z }%
540 }%
541 \def\XINT_igctf_loop_h #1#2%
542 {%
543 \expandafter\XINT_igctf_loop_i\expandafter {#2}{#1}%
544 }%
545 \def\XINT_igctf_loop_i #1#2#3#4%
546 {%
547 \XINT_igctf_loop_a {#3}{#4}{#1}{#2}%
548 }%
549 \def\XINT_igctf_end #1.#2#3#4#5{\xintrawwithzeros {#4/#5}}% 1.09b removes [0]
```
# **28.18** \xintCstoCv

```
550 \def\xintCstoCv {\romannumeral0\xintcstocv }%
551 \def\xintcstocv #1%
552 {%
553 \expandafter\XINT_cstcv_prep \romannumeral-'0#1,\W,%
554 }%
555 \def\XINT_cstcv_prep
556 {%
557 \XINT_cstcv_loop_a {}1001%
558 }%
559 \def\XINT_cstcv_loop_a #1#2#3#4#5#6,%
560 {%
561 \xint_gob_til_W #6\XINT_cstcv_end\W
562 \expandafter\XINT_cstcv_loop_b
```

```
563 \romannumeral0\xintrawwithzeros {#6}.{#2}{#3}{#4}{#5}{#1}%
564 }%
565 \def\XINT_cstcv_loop_b #1/#2.#3#4#5#6%
566 {%
567 \expandafter\XINT_cstcv_loop_c\expandafter
568 {\romannumeral0\XINT_mul_fork #2\Z #4\Z }%
569 {\romannumeral0\XINT_mul_fork #2\Z #3\Z }%
570 {\romannumeral0\xintiiadd {\XINT_Mul {#2}{#6}}{\XINT_Mul {#1}{#4}}}%
571 {\romannumeral0\xintiiadd {\XINT_Mul {#2}{#5}}{\XINT_Mul {#1}{#3}}}%
572 }%
573 \def\XINT_cstcv_loop_c #1#2%
574 {%
575 \expandafter\XINT_cstcv_loop_d\expandafter {\expandafter{#2}{#1}}%
576 }%
577 \def\XINT_cstcv_loop_d #1#2%
578 {%
579 \expandafter\XINT_cstcv_loop_e\expandafter {\expandafter{#2}#1}%
580 }%
581 \def\XINT_cstcv_loop_e #1#2%
582 {%
583 \expandafter\XINT cstcv loop f\expandafter{#2}#1%
584 }%
585 \def\XINT_cstcv_loop_f #1#2#3#4#5%
586 {%
587 \expandafter\XINT_cstcv_loop_g\expandafter
588 {\romannumeral0\xintrawwithzeros {#1/#2}}{#5}{#1}{#2}{#3}{#4}%
589 }%
590 \def\XINT_cstcv_loop_g #1#2{\XINT_cstcv_loop_a {#2{#1}}}% 1.09b removes [0]
591 \def\XINT_cstcv_end #1.#2#3#4#5#6{ #6}%
```
#### **28.19** \xintiCstoCv

```
592 \def\xintiCstoCv {\romannumeral0\xinticstocv }%
593 \def\xinticstocv #1%
594 {%
595 \expandafter\XINT_icstcv_prep \romannumeral-'0#1,\W,%
596 }%
597 \def\XINT_icstcv_prep
598 {%
599 \XINT_icstcv_loop_a {}1001%
600 }%
601 \def\XINT_icstcv_loop_a #1#2#3#4#5#6,%
602 {%
603 \xint_gob_til_W #6\XINT_icstcv_end\W
604 \expandafter
605 \XINT_icstcv_loop_b \romannumeral-'0#6.{#2}{#3}{#4}{#5}{#1}%
606 }%
607 \def\XINT_icstcv_loop_b #1.#2#3#4#5%
608 {%
609 \expandafter\XINT_icstcv_loop_c\expandafter
```

```
610 {\romannumeral0\xintiiadd {#5}{\XINT_Mul {#1}{#3}}}%
611 {\rm Mnth} {\romannumeral0\xintiiadd {#4}{\XINT Mul {#1}{#2}}}%
612 {{#2}{#3}}%
613 }%
614 \def\XINT_icstcv_loop_c #1#2%
615 {%
616 \expandafter\XINT_icstcv_loop_d\expandafter {#2}{#1}%
617 }%
618 \def\XINT_icstcv_loop_d #1#2%
619 {%
620 \expandafter\XINT_icstcv_loop_e\expandafter
621 {\romannumeral0\xintrawwithzeros {#1/#2}}{{#1}{#2}}%
622 }%
623 \def\XINT_icstcv_loop_e #1#2#3#4{\XINT_icstcv_loop_a {#4{#1}}#2#3}%
624 \def\XINT_icstcv_end #1.#2#3#4#5#6{ #6}% 1.09b removes [0]
```
### **28.20** \xintGCtoCv

```
625 \def\xintGCtoCv {\romannumeral0\xintgctocv }%
626 \def\xintgctocv #1%
627 {%
628 \expandafter\XINT_gctcv_prep \romannumeral-'0#1+\W/%
629 }%
630 \def\XINT_gctcv_prep
631 {%
632 \XINT_gctcv_loop_a {}1001%
633 }%
634 \def\XINT_gctcv_loop_a #1#2#3#4#5#6+%
635 {%
636 \expandafter\XINT_gctcv_loop_b
637 \romannumeral0\xintrawwithzeros {#6}.{#2}{#3}{#4}{#5}{#1}%
638 }%
639 \def\XINT_gctcv_loop_b #1/#2.#3#4#5#6%
640 {%
641 \expandafter\XINT_gctcv_loop_c\expandafter
642 {\romannumeral0\XINT_mul_fork #2\Z #4\Z }%
643 {\romannumeral0\XINT_mul_fork #2\Z #3\Z }%
644 {\romannumeral0\xintiiadd {\XINT_Mul {#2}{#6}}{\XINT_Mul {#1}{#4}}}%
645 {\romannumeral0\xintiiadd {\XINT_Mul {#2}{#5}}{\XINT_Mul {#1}{#3}}}%
646 }%
647 \def\XINT_gctcv_loop_c #1#2%
648 {%
649 \expandafter\XINT_gctcv_loop_d\expandafter {\expandafter{#2}{#1}}%
650 }%
651 \def\XINT_gctcv_loop_d #1#2%
652 {%
653 \expandafter\XINT_gctcv_loop_e\expandafter {\expandafter{#2}{#1}}%
654 }%
655 \def\XINT_gctcv_loop_e #1#2%
656 {%
```

```
657 \expandafter\XINT_gctcv_loop_f\expandafter {#2}#1%
658 }%
659 \def\XINT_gctcv_loop_f #1#2%
660 {%
661 \expandafter\XINT_gctcv_loop_g\expandafter
662 {\romannumeral0\xintrawwithzeros {#1/#2}}{{#1}{#2}}%
663 }%
664 \def\XINT_gctcv_loop_g #1#2#3#4%
665 {%
666 \XINT_gctcv_loop_h {#4{#1}}{#2#3}% 1.09b removes [0]
667 }%
668 \def\XINT_gctcv_loop_h #1#2#3/%
669 {%
670 \xint_gob_til_W #3\XINT_gctcv_end\W
671 \expandafter\XINT_gctcv_loop_i
672 \romannumeral0\xintrawwithzeros {#3}.#2{#1}%
673 }%
674 \def\XINT_gctcv_loop_i #1/#2.#3#4#5#6%
675 {%
676 \expandafter\XINT_gctcv_loop_j\expandafter
677 {\romannumeral0\XINT mul_fork #1\Z #6\Z }%
678 {\romannumeral0\XINT_mul_fork #1\Z #5\Z }%
679 {\romannumeral0\XINT_mul_fork #2\Z #4\Z }%
680 {\romannumeral0\XINT_mul_fork #2\Z #3\Z }%
681 }%
682 \def\XINT_gctcv_loop_j #1#2%
683 {%
684 \expandafter\XINT_gctcv_loop_k\expandafter {\expandafter{#2}{#1}}%
685 }%
686 \def\XINT_gctcv_loop_k #1#2%
687 {%
688 \expandafter\XINT_gctcv_loop_l\expandafter {\expandafter{#2}#1}%
689 }%
690 \def\XINT_gctcv_loop_l #1#2%
691 {%
692 \expandafter\XINT_gctcv_loop_m\expandafter {\expandafter{#2}#1}%
693 }%
694 \def\XINT_gctcv_loop_m #1#2{\XINT_gctcv_loop_a {#2}#1}%
695 \def\XINT_gctcv_end #1.#2#3#4#5#6{ #6}%
```
# **28.21** \xintiGCtoCv

```
696 \def\xintiGCtoCv {\romannumeral0\xintigctocv }%
697 \def\xintigctocv #1%
698 {%
699 \expandafter\XINT_igctcv_prep \romannumeral-'0#1+\W/%
700 }%
701 \def\XINT_igctcv_prep
702 {%
703 \XINT_igctcv_loop_a {}1001%
```

```
704 }%
705 \def\XINT_igctcv_loop_a #1#2#3#4#5#6+%
706 {%
707 \expandafter\XINT_igctcv_loop_b
708 \romannumeral-'0#6.{#2}{#3}{#4}{#5}{#1}%
709 }%
710 \def\XINT_igctcv_loop_b #1.#2#3#4#5%
711 {%
712 \expandafter\XINT_igctcv_loop_c\expandafter
713 {\romannumeral0\xintiiadd {#5}{\XINT_Mul {#1}{#3}}}%
714 {\romannumeral0\xintiiadd {#4}{\XINT_Mul {#1}{#2}}}%
715 {{#2}{#3}}%
716 }%
717 \def\XINT_igctcv_loop_c #1#2%
718 {%
719 \expandafter\XINT_igctcv_loop_f\expandafter {\expandafter{#2}{#1}}%
720 }%
721 \def\XINT_igctcv_loop_f #1#2#3#4/%
722 {%
723 \xint_gob_til_W #4\XINT_igctcv_end_a\W
724 \expandafter\XINT igctcy loop q
725 \romannumeral-'0#4.#1#2{#3}%
726 }%
727 \def\XINT_igctcv_loop_g #1.#2#3#4#5%
728 {%
729 \expandafter\XINT_igctcv_loop_h\expandafter
730 {\romannumeral0\XINT_mul_fork #1\Z #5\Z }%
731 {\romannumeral0\XINT_mul_fork #1\Z #4\Z }%
732 {{#2}{#3}}%
733 }%
734 \def\XINT_igctcv_loop_h #1#2%
735 {%
736 \expandafter\XINT_igctcv_loop_i\expandafter {\expandafter{#2}{#1}}%
737 }%
738 \def\XINT_igctcv_loop_i #1#2{\XINT_igctcv_loop_k #2{#2#1}}%
739 \def\XINT_igctcv_loop_k #1#2%
740 {%
741 \expandafter\XINT_igctcv_loop_l\expandafter
742 {\romannumeral0\xintrawwithzeros {#1/#2}}%
743 }%
744 \def\XINT_igctcv_loop_l #1#2#3{\XINT_igctcv_loop_a {#3{#1[0]}}#2}%
745 \def\XINT_igctcv_end_a #1.#2#3#4#5%
746 {%
747 \expandafter\XINT_igctcv_end_b\expandafter
748 {\romannumeral0\xintrawwithzeros {#2/#3}}%
749 }%
750 \def\XINT_igctcv_end_b #1#2{ #2{#1}}% 1.09b removes [0]
```
# **28.22** \xintCntoF

Modified in 1.06 to give the N first to a \numexpr rather than expanding twice. I just use \the\numexpr and maintain the previous code after that.

```
751 \def\xintCntoF {\romannumeral0\xintcntof }%
752 \def\xintcntof #1%
753 {%
754 \expandafter\XINT_cntf\expandafter {\the\numexpr #1}%
755 }%
756 \def\XINT_cntf #1#2%
757 {%
758 \ifnum #1>\xint_c_
759 \xint_afterfi {\expandafter\XINT_cntf_loop\expandafter
760 {\th\text{supr #1-1\expandafter}\expandafter}761 {\romannumeral-'0#2{#1}}{#2}}%
762 \else
763 \xint_afterfi
764 {\iint_{\mathbb{C}} \765 \xint_afterfi {\expandafter\space \romannumeral-'0#2{0}}%
766 \else \xint_afterfi { 0/1[0]}%
767 \fi}%
768 \fi
769 }%
770 \def\XINT_cntf_loop #1#2#3%
771 {%
772 \ifnum #1>\xint_c_ \else \XINT_cntf_exit \fi
773 \expandafter\XINT_cntf_loop\expandafter
774 {\the\numexpr #1-1\expandafter }\expandafter
775 {\romannumeral0\xintadd {\xintDiv {1[0]}{#2}}{#3{#1}}}%
776 {#3}%
777 }%
778 \def\XINT_cntf_exit \fi
779 \expandafter\XINT_cntf_loop\expandafter
780 #1\expandafter #2#3%
781 {%
782 \{fi\xint_gobble_ii #2\783 }%
```
# **28.23** \xintGCntoF

Modified in 1.06 to give the N first to a \numexpr rather than expanding twice. I just use \the\numexpr and maintain the previous code after that.

```
784 \def\xintGCntoF {\romannumeral0\xintgcntof }%
785 \def\xintgcntof #1%
786 {%
787 \expandafter\XINT_gcntf\expandafter {\the\numexpr #1}%
788 }%
```

```
789 \def\XINT_gcntf #1#2#3%
790 {%
791 \ifnum #1>\xint_c_
792 \xint_afterfi {\expandafter\XINT_gcntf_loop\expandafter
793 {\the\numexpr #1-1\expandafter}\expandafter
794 {\romannumeral-'0#2{#1}}{#2}{#3}}%
795 \else
796 \xint_afterfi
797 {\iint#1=\xint_c}798 \xint_afterfi {\expandafter\space\romannumeral-'0#2{0}}%
799 \else \xint_afterfi { 0/1[0]}%
800 \fi}%
801 \setminusfi
802 }%
803 \def\XINT_gcntf_loop #1#2#3#4%
804 {%
805 \ifnum #1>\xint_c_ \else \XINT_gcntf_exit \fi
806 \expandafter\XINT_gcntf_loop\expandafter
807 {\the\numexpr #1-1\expandafter }\expandafter
808 {\romannumeral0\xintadd {\xintDiv {#4{#1}}{#2}}{#3{#1}}}%
809 {#3}{#4}%
810 }%
811 \def\XINT_gcntf_exit \fi
812 \expandafter\XINT_gcntf_loop\expandafter
813 #1\expandafter #2#3#4%
814 {%
815 \fi\xint_gobble_ii #2%
816 }%
```
## **28.24** \xintCntoCs

Modified in 1.06 to give the N first to a \numexpr rather than expanding twice. I just use \the\numexpr and maintain the previous code after that.

```
817 \def\xintCntoCs {\romannumeral0\xintcntocs }%
818 \def\xintcntocs #1%
819 {%
820 \expandafter\XINT_cntcs\expandafter {\the\numexpr #1}%
821 }%
822 \def\XINT_cntcs #1#2%
823 {%
824 \ifnum #1<0
825 \xint_afterfi { 0/1[0]}%
826 \else
827 \xint_afterfi {\expandafter\XINT_cntcs_loop\expandafter
828 {\th\text{numexpr #1-1\expandafter}}\expandafter829 {\expandafter{\romannumeral-'0#2{#1}}}{#2}}%
830 \fi
831 }%
```

```
832 \def\XINT_cntcs_loop #1#2#3%
833 {%
834 \ifnum #1>-1 \else \XINT_cntcs_exit \fi
835 \expandafter\XINT_cntcs_loop\expandafter
836 {\the\numexpr #1-1\expandafter }\expandafter
837 {\expandafter{\romannumeral-'0#3{#1}},#2}{#3}%
838 }%
839 \def\XINT_cntcs_exit \fi
840 \expandafter\XINT_cntcs_loop\expandafter
841 #1\expandafter #2#3%
842 {%
843 \fi\XINT_cntcs_exit_b #2%
844 }%
845 \def\XINT_cntcs_exit_b #1,{ }%
```
## **28.25** \xintCntoGC

}%

 $874 \def \XINT_cntgc\_exit_b #1+1/\{ }%$ 

Modified in 1.06 to give the N first to a \numexpr rather than expanding twice. I just use \the\numexpr and maintain the previous code after that. \def\xintCntoGC {\romannumeral0\xintcntogc }% \def\xintcntogc #1% {% 849 \expandafter\XINT\_cntgc\expandafter {\the\numexpr #1}% }% \def\XINT\_cntgc #1#2% {% \ifnum #1<0 \xint\_afterfi { 0/1[0]}%  $855 \qquad \text{e}$  se \xint\_afterfi {\expandafter\XINT\_cntgc\_loop\expandafter 857  ${\the\numexpr #1-1\expandafter}\expandafter$  {\expandafter{\romannumeral-'0#2{#1}}}{#2}}% \fi }% \def\XINT\_cntgc\_loop #1#2#3% {% \ifnum #1>-1 \else \XINT\_cntgc\_exit \fi \expandafter\XINT\_cntgc\_loop\expandafter 865 {\the\numexpr #1-1\expandafter }\expandafter {\expandafter{\romannumeral-'0#3{#1}}+1/#2}{#3}% }% \def\XINT\_cntgc\_exit \fi \expandafter\XINT\_cntgc\_loop\expandafter #1\expandafter #2#3% {% \fi\XINT\_cntgc\_exit\_b #2%

# **28.26** \xintGCntoGC

Modified in 1.06 to give the N first to a \numexpr rather than expanding twice. I just use \the\numexpr and maintain the previous code after that.

```
875 \def\xintGCntoGC {\romannumeral0\xintgcntogc }%
876 \def\xintgcntogc #1%
877 {%
878 \expandafter\XINT_gcntgc\expandafter {\the\numexpr #1}%
879 }%
880 \def\XINT_gcntgc #1#2#3%
881 {%
882 \ifnum #1<0
883 \xint_afterfi { {0/1[0]}}%
884 \else
885 \xint_afterfi {\expandafter\XINT_gcntgc_loop\expandafter
886 {\th\text{numexpr #1-1\expandafter}}\expandafter887 {\text{}\remannumeral-'0#2{#1}}}{#2}%
888 \fi
889 }%
890 \def\XINT_gcntgc_loop #1#2#3#4%
891 {%
892 \ifnum #1>-1 \else \XINT_gcntgc_exit \fi
893 \expandafter\XINT_gcntgc_loop_b\expandafter
894 {\expandafter{\romannumeral-'0#4{#1}}/#2}{#3{#1}}{#1}{#3}{#4}%
895 }%
896 \def\XINT_gcntgc_loop_b #1#2#3%
897 {%
898 \expandafter\XINT_gcntgc_loop\expandafter
899 {\the\numexpr #3-1\expandafter}\expandafter
900 {\expandafter{\romannumeral-'0#2}+#1}%
901 }%
902 \def\XINT_gcntgc_exit \fi
903 \expandafter\XINT_gcntgc_loop_b\expandafter #1#2#3#4#5%
904 {%
905 \fi\XINT_gcntgc_exit_b #1%
906 }%
907 \def\XINT_gcntgc_exit_b #1/{ }%
```
# **28.27** \xintCstoGC

```
908 \def\xintCstoGC {\romannumeral0\xintcstogc }%
909 \def\xintcstogc #1%
910 {%
911 \expandafter\XINT_cstc_prep \romannumeral-'0#1,\W,%
912 }%
913 \def\XINT_cstc_prep #1,{\XINT_cstc_loop_a {{#1}}}%
914 \def\XINT_cstc_loop_a #1#2,%
915 {%
```

```
916 \xint_gob_til_W #2\XINT_cstc_end\W
917 \XINT_cstc_loop_b {#1}{#2}%
918 }%
919 \def\XINT_cstc_loop_b #1#2{\XINT_cstc_loop_a {#1+1/{#2}}}%
920 \def\XINT_cstc_end\W\XINT_cstc_loop_b #1#2{ #1}%
```
#### **28.28** \xintGCtoGC

```
921 \def\xintGCtoGC {\romannumeral0\xintgctogc }%
922 \def\xintgctogc #1%
923 {%
924 \expandafter\XINT_gctgc_start \romannumeral-'0#1+\W/%
925 }%
926 \def\XINT_gctgc_start {\XINT_gctgc_loop_a {}}%
927 \def\XINT_gctgc_loop_a #1#2+#3/%
928 {%
929 \xint_gob_til_W #3\XINT_gctgc_end\W
930 \expandafter\XINT_gctgc_loop_b\expandafter
931 {\romannumeral-'0#2}{#3}{#1}%
932 }%
933 \def\XINT_gctgc_loop_b #1#2%
934 {%
935 \expandafter\XINT_gctgc_loop_c\expandafter
936 {\romannumeral-'0#2}{#1}%
937 }%
938 \def\XINT_gctgc_loop_c #1#2#3%
939 {%
940 \XINT_gctgc_loop_a {#3{#2}+{#1}/}%
941 }%
942 \def\XINT_gctgc_end\W\expandafter\XINT_gctgc_loop_b
943 {%
944 \expandafter\XINT_gctgc_end_b
945 }%
946 \def\XINT_gctgc_end_b #1#2#3{ #3{#1}}%
947 \XINT_restorecatcodes_endinput%
```
# **29 Package** xintexpr **implementation**

The first version was released in June 2013. I was greatly helped in this task of writing an expandable parser of infix operations by the comments provided in l3fp-parse.dtx. One will recognize in particular the idea of the 'until' macros; I have not looked into the actual l3fp code beyond the very useful comments provided in its documentation.

A main worry was that my data has no a priori bound on its size; to keep the code reasonably efficient, I experimented with a technique of storing and retrieving data expandably as *names* of control sequences. Intermediate computation results are stored as control sequences  $\lambda$ .  $a/b$ [n].

Another peculiarity is that the input is allowed to contain (but only where the scanner looks for a number or fraction) material within braces  $\{ \ldots \}$ . This will be expanded completely and must give an integer, decimal number or fraction (not in scientific notation). Conversely any fraction (or macro

giving on expansion one such; of course this does not apply to intermediate computation results, only to user input) in the A/B[n] format *with the brackets* must be enclosed in such braces, square brackets are not acceptable by the expression parser.

These two things are a bit *experimental* and perhaps I will opt for another approach at a later stage. To circumvent the potential hash-table impact of the  $\lambda$ .  $a/b$ [n] I have provided the macro creators \xintNewExpr and \xintNewFloatExpr.

Roughly speaking, the parser mechanism is as follows: at any given time the last found "operator" has its associated until macro awaiting some news from the token flow; first getnext expands forward in the hope to construct some number, which may come from a parenthesized sub-expression, from some braced material, or from a digit by digit scan. After this number has been formed the next operator is looked for by the getop macro. Once getop has finished its job, until is presented with three tokens: the first one is the precedence level of the new found operator (which may be an end of expression marker), the second is the operator character token (earlier versions had here already some macro name, but in order to keep as much common code to expr and floatexpr common as possible, this was modied) of the new found operator, and the third one is the newly found number (which was encountered just before the new operator).

The until macro of the earlier operator examines the precedence level of the new found one, and either executes the earlier operator (in the case of a binary operation, with the found number and a previously stored one) or it delays execution, giving the hand to the until macro of the operator having been found of higher precedence.

A minus sign acting as prefix gets converted into a (unary) operator inheriting the precedence level of the previous operator.

Once the end of the expression is found (it has to be marked by a  $\relax$ ) the final result is output as four tokens: the first one a catcode 11 exclamation mark, the second one an error generating macro, the third one a printing macro and the fourth is  $\a$  a/b[n]. The prefix  $\x$ int the makes the output printable by killing the first two tokens.

Version 1.08b [2013/06/14] corrected a problem originating in the attempt to attribute a special rôle to braces: expansion could be stopped by space tokens, as various macros tried to expand without grabbing what came next. They now have a doubled \romannumeral-'0.

Version 1.09a [2013/09/24] has a better mechanism regarding \xintthe, more commenting and better organization of the code, and most importantly it implements functions, comparison operators, logic operators, conditionals. The code was reorganized and expansion proceeds a bit differently in order to have the \_getnext and \_getop codes entirely shared by \xintexpr and \xintfloatexpr. \xintNewExpr was rewritten in order to work with the standard macro parameter character #, to be catcode protected and to also allow comma separated expressions.

## **Contents**

- **1** Catcodes,  $\varepsilon$ -T<sub>E</sub>X and reload detection [311](#page-310-0)<br>**2** Confirmation of **xintfrac** loading 312
- [Confirmation of](#page-311-0)  $x$ intfrac loading  $\blacksquare$
- [.3](#page-311-1) [Catcodes](#page-311-1) . . . . . . . . . . . [312](#page-311-1)
- [.4](#page-312-0) [Package identification](#page-312-0) . . . . . . [313](#page-312-0)
- [.5](#page-312-1) [Helper macros](#page-312-1) . . . . . . . . . [313](#page-312-1)

[.6](#page-312-2) [Encapsulation in pseudo names](#page-312-2) . . . [313](#page-312-2)

[.7](#page-312-3) \xintexpr, [\xinttheexpr](#page-312-3), \xintthe [313](#page-312-3)

[.8](#page-313-0) \XINT\_get\_next[: looking for a number](#page-313-0) [314](#page-313-0)

[.9](#page-315-0) [\XINT\\_expr\\_scan\\_dec\\_or\\_func](#page-315-0): collect[ing an integer or decimal number or function](#page-315-0)

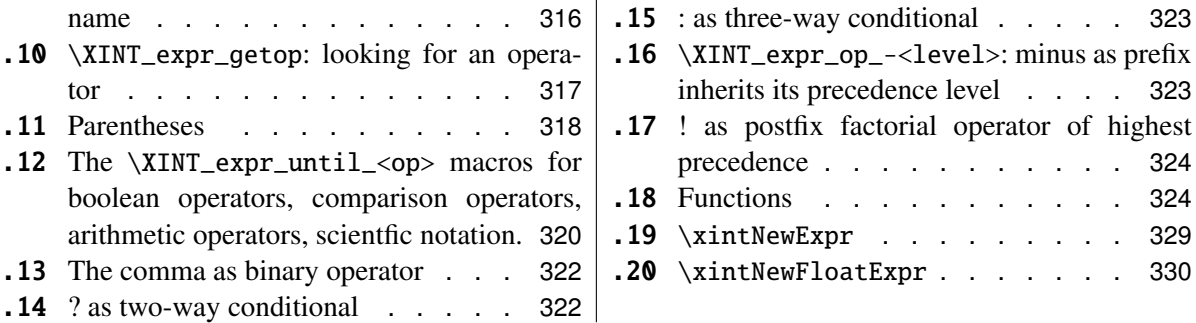

# <span id="page-310-0"></span>**29.1 Catcodes,** ε**-TEX and reload detection**

The code for reload detection is copied from HEIKO OBERDIEK's packages, and adapted here to check for previous loading of the **xintfrac** package.

The method for catcodes is slightly different, but still directly inspired by these packages.

1 \begingroup\catcode61\catcode48\catcode32=10\relax%

```
2 \catcode13=5 % ^^M
3 \endlinechar=13 %
4 \catcode123=1 % {
5 \catcode125=2 % }
6 \catcode64=11 % @
7 \catcode35=6 % #
8 \catcode44=12 % ,
9 \catcode45=12 % -
10 \catcode46=12 % .
11 \catcode58=12 % :
12 \def\space { }%
13 \let\z\endgroup
14 \expandafter\let\expandafter\x\csname ver@xintexpr.sty\endcsname
15 \expandafter\let\expandafter\w\csname ver@xintfrac.sty\endcsname
16 \expandafter
17 \ifx\csname PackageInfo\endcsname\relax
18 \def\y#1#2{\immediate\write-1{Package #1 Info: #2.}}%
19 \else
20 \def\y#1#2{\PackageInfo{#1}{#2}}%
21 \setminus fi
22 \expandafter
23 \ifx\csname numexpr\endcsname\relax
24 \y{xintexpr}{\numexpr not available, aborting input}%
25 \aftergroup\endinput
26 \else
27 \ifx\x\relax % plain-TeX, first loading of xintexpr.sty
28 \iint x\w\relax\% but xintfrac.sty not yet loaded.
29 \y{xintexpr}{Package xintfrac is required}%
30 \y{xintexpr}{Will try \string\input\space xintfrac.sty}%
31 \def\z{\endgroup\input xintfrac.sty\relax}%
32 \overline{1}
```

```
33 \else
34 \qquad \qquad \text{def}\text{empty }35 \ifx\x\empty % LaTeX, first loading,
36 % variable is initialized, but \ProvidesPackage not yet seen
37 \ifx\w\relax % xintfrac.sty not yet loaded.
38 \y{xintexpr}{Package xintfrac is required}%
39 \y{xintexpr}{Will try \string\RequirePackage{xintfrac}}%
40 \def\z{\endgroup\RequirePackage{xintfrac}}%
41 \quad \text{If}42 \else
43 \y{xintexpr}{I was already loaded, aborting input}%
44 \aftergroup\endinput
45 \setminusfi
46 \fi
47 \forallfi
48 \z%
```
## <span id="page-311-0"></span>**29.2 Confirmation of** xintfrac **loading**

```
49 \begingroup\catcode61\catcode48\catcode32=10\relax%
50 \catcode13=5 % ^^M
51 \endlinechar=13 %
52 \catcode123=1 % {
53 \catcode125=2 % }
54 \catcode64=11 % @
55 \catcode35=6 % #
56 \catcode44=12 % ,
57 \catcode45=12 % -
58 \catcode46=12 % .
59 \catcode58=12 % :
60 \expandafter
61 \ifx\csname PackageInfo\endcsname\relax
62 \def\y#1#2{\immediate\write-1{Package #1 Info: #2.}}%
63 \else
64 \def\y#1#2{\PackageInfo{#1}{#2}}%
65 \setminusfi
66 \def\empty {}%
67 \expandafter\let\expandafter\w\csname ver@xintfrac.sty\endcsname
68 \ifx\w\relax % Plain TeX, user gave a file name at the prompt
69 \y{\xint{Loading of package xinfrac failed, aborting input}70 \aftergroup\endinput
71 \{fi72 \ ifx\w\emptyset % LaTeX, user gave a file name at the prompt
73 \y{xintexpr}{Loading of package xintfrac failed, aborting input}%
74 \aftergroup\endinput
75 \forallfi
76 \endgroup%
```
<span id="page-311-1"></span>**29.3 Catcodes**

\XINTsetupcatcodes%

### <span id="page-312-0"></span>**29.4 Package identification**

```
78 \XINT_providespackage
79 \ProvidesPackage{xintexpr}%
80 [2013/10/03 v1.09b Expandable expression parser (jfB)]%
```
# <span id="page-312-1"></span>**29.5 Helper macros**

```
81 \def\xint_gob_til_dot #1.{}%
82 \def\xint_gob_til_dot_andstop #1.{ }%
83 \def\xint_gob_til_! #1!{}% nota bene: ! is of catcode 11
84 \def\XINT_expr_unexpectedtoken {\xintError:ignored }%
85 \def\XINT_newexpr_stripprefix #1>{\noexpand\romannumeral-'0}%
86 \def\xint_firstofone #1{#1}%
```
## <span id="page-312-2"></span>**29.6 Encapsulation in pseudo names**

```
87 \def\XINT_expr_lock #1!{\expandafter\space\csname .#1\endcsname }%
88 \def\XINT_expr_unlock {\expandafter\xint_gob_til_dot\string }%
89 \def\XINT_expr_usethe {use_xintthe!\xintError:use_xintthe! }%
90 \def\XINT_expr_done {!\XINT_expr_usethe\XINT_expr_print }%
91 \def\XINT_expr_print #1{\XINT_expr_unlock #1}%
92 \def\XINT_flexpr_done {!\XINT_expr_usethe\XINT_flexpr_print }%
93 \def\XINT_flexpr_print #1{\xintFloat:csv{\XINT_expr_unlock #1}}%
94 \def\XINT_numexpr_print #1{\xintRound:csv{\XINT_expr_unlock #1}}%
```
# <span id="page-312-3"></span>**29.7** \xintexpr**,** \xinttheexpr**,** \xintthe

```
95 \def\xintexpr {\romannumeral0\xinteval }%
96 \def\xinteval
97 {%
98 \expandafter\XINT_expr_until_end_a \romannumeral-'0\XINT_expr_getnext
99 }%
100 \def\xinttheeval {\expandafter\xint_gobble_ii\romannumeral0\xinteval }%
101 \def\xinttheexpr {\romannumeral-'0\xinttheeval }%
102 \def\XINT_numexpr_post !\XINT_expr_usethe\XINT_expr_print%
103 { !\XINT_expr_usethe\XINT_numexpr_print }%
104 \def\xintnumexpr {\romannumeral0\expandafter\XINT_numexpr_post
105 \romannumeral0\xinteval }%
106 \def\xintthenumexpr {\romannumeral-'0\xintthe\xintnumexpr }%
107 \def\xintfloatexpr {\romannumeral0\xintfloateval }%
108 \def\xintfloateval
109 {%
110 \expandafter\XINT_flexpr_until_end_a \romannumeral-'0\XINT_expr_getnext
111 }%
112 \def\xintthefloatexpr {\romannumeral-'0\xintthe\xintfloatexpr }%
113 \def\xintthe #1{\romannumeral-'0\expandafter\xint_gobble_ii\romannumeral-'0#1}%
```
## <span id="page-313-0"></span>**29.8** \XINT\_get\_next**: looking for a number**

June 14: 1.08b adds a second \romannumeral-'0 to \XINT\_expr\_getnext in an attempt to solve a problem with space tokens stopping the \romannumeral and thus preventing expansion of the following token. For example: 1+ \the\cnta caused a problem, as '\the' was not expanded. I did not define \XINT\_expr\_getnext as a macro with parameter (which would have cured preventively this), precisely to try to recognize brace pairs. The second \romannumeral-'0 is added for the same reason in other places.

The get-next scans forward to find a number: after expansion of what comes next, an opening parenthesis signals a parenthesized sub-expression, a ! with catcode 11 signals there was there an \xintexpr.. \relax sub-expression (now evaluated), a minus is a prefix operator, a plus is silently ignored, a digit or decimal point signals to start gathering a number, braced material {...} is allowed and will be directly fed into a \csname..\endcsname for complete expansion which must delivers a (fractional) number, possibly ending in [n]; explicit square brackets must be enclosed into such braces. Once a number issues from the previous procedures, it is a locked into a \csname...\endcsname, and the flow then proceeds with \XINT\_expr\_getop which will scan for an infix or postfix operator following the number.

A special r $\delta$  is played by underscores \_ for use with  $\xin\N$ ewExpr to input macro parameters.

Release 1.09a implements functions; the idea is that a letter (actually, anything not otherwise recognized!) triggers the function name gatherer, the comma is promoted to a binary operator of priority intermediate between parentheses and infix operators. The code had some other revisions in order for all the \_getnext and \_getop macros to now be shared by \xintexpr and \xintflexpr. Perhaps some of the comments are now obsolete.

```
114 \def\XINT_expr_getnext
115 {%
116 \expandafter\XINT_expr_getnext_checkforbraced_a
117 \romannumeral-'0\romannumeral-'0%
118 }%
119 \def\XINT_expr_getnext_checkforbraced_a #1%
120 {%
121 \XINT_expr_getnext_checkforbraced_b #1\W\Z {#1}%
122 }%
123 \def\XINT_expr_getnext_checkforbraced_b #1#2%
124 {%
125 \xint_UDwfork
126 #1\dummy \XINT_expr_getnext_emptybracepair
127 #2\dummy \XINT_expr_getnext_onetoken_perhaps
128 \W\dummy \XINT_expr_getnext_gotbracedstuff
129 \kappa130 }%
131 \def\XINT_expr_getnext_onetoken_perhaps\Z #1%
132 {%
133 \expandafter\XINT_expr_getnext_checkforbraced_c\expandafter
```

```
134 {\romannumeral-'0#1}%
135 }%
136 \def\XINT_expr_getnext_checkforbraced_c #1%
137 {%
138 \XINT_expr_getnext_checkforbraced_d #1\W\Z {#1}%
139 }%
140 \def\XINT_expr_getnext_checkforbraced_d #1#2%
141 {%
142 \xint_UDwfork
143 #1\dummy \XINT_expr_getnext_emptybracepair
144 #2\dummy \XINT_expr_getnext_onetoken_wehope
145 \W\dummy \XINT_expr_getnext_gotbracedstuff
146 \krof
147 }% doubly braced things are not acceptable, will cause errors.
148 \def\XINT_expr_getnext_emptybracepair #1{\XINT_expr_getnext }%
149 \def\XINT_expr_getnext_gotbracedstuff #1\W\Z #2% {..} -> number/fraction
150 {%
151 \expandafter\XINT_expr_getop\csname .#2\endcsname
152 }%
153 \def\XINT_expr_getnext_onetoken_wehope\Z #1% #1 isn't a control sequence!
154 {%
155 \xint_gob_til_! #1\XINT_expr_subexpr !%
156 \expandafter\XINT_expr_getnext_onetoken_fork\string #1%
157 }% after this #1 should be now a catcode 12 token.
158 \def\XINT_expr_subexpr !#1!{\expandafter\XINT_expr_getop\xint_gobble_ii }%
1.09a: In order to have this code shared by \xintexpr and \xintfloatexpr, I have
moved to the until macros the responsability to choose expr or floatexpr, hence
here, the opening parenthesis for example can not be triggered directly as it
would not know in which context it works. Hence the \xint_c_x ({}. And also the
mechanism of \xintNewExpr has been modified to allow use of #.
159 \begingroup
160 \lccode'*='#
161 \lowercase{\endgroup
162 \def\XINT_expr_sixwayfork #1(-.+*\dummy #2#3\krof {#2}%
163 \def\XINT_expr_getnext_onetoken_fork #1%
164 {% The * is in truth catcode 12 #. For (clever!) use with \xintNewExpr.
165 \XINT_expr_sixwayfork
166 \#1-.+*\d{xint_c_x ({}}\% back to until to trigger oparen)167 (H_1, +^*) dummy -%
168 (-#1+*\dummy {\XINT_expr_scandec_II.}%
169 (-.#1*\dummy \XINT_expr_getnext%
170 (-.+#1\dummy \{XINT\_expr\_scandec_II\}\)171 (-.+*\dummy {\XINT_expr_scan_dec_or_func #1}%
172 \kappa173 }}%
```
# <span id="page-315-0"></span>**29.9** \XINT\_expr\_scan\_dec\_or\_func**: collecting an integer or decimal number or function name**

```
174 \def\XINT_expr_scan_dec_or_func #1% this #1 of catcode 12
175 {%
176 \ifnum \xint_c_ix<1#1
177 \expandafter\XINT_expr_scandec_I
178 \else % We assume we are dealing with a function name!!
179 \expandafter\XINT_expr_scanfunc
180 \fi #1%
181 }%
182 \def\XINT_expr_scanfunc
183 {%
184 \expandafter\XINT_expr_func\romannumeral-'0\XINT_expr_scanfunc_c
185 }%
186 \def\XINT_expr_scanfunc_c #1%
187 {%
188 \expandafter #1\romannumeral-'0\expandafter
189 \XINT_expr_scanfunc_a\romannumeral-'0\romannumeral-'0%
190 }%
191 \def\XINT_expr_scanfunc_a #1% please no braced things here!
192 {%
193 \ifcat #1\relax % missing opening parenthesis, probably
194 \expandafter\XINT_expr_scanfunc_panic
195 \else
196 \xint_afterfi{\expandafter\XINT_expr_scanfunc_b \string #1}%
197 \setminusfi
198 }%
199 \def\XINT_expr_scanfunc_b #1%
200 {%
201 \if #1(\else\expandafter \XINT_expr_scanfunc_c \fi #1%
202 }%
203 \def\XINT_expr_scanfunc_panic {\xintError:bigtroubleahead(0\relax }%
1.09a: functions are a new component, and here also we do not know if we are
in an \xintexpr or an \xintfloatexpr. Hence the method with the @.
204 \def\XINT_expr_func #1(% common to expr and flexpr
205 {%
206 \xint_c_x @{#1}%
207 }%
208 \def\XINT_expr_scandec_I
209 {%
210 \expandafter\XINT_expr_getop\romannumeral-'0\expandafter
211 \XINT_expr_lock\romannumeral-'0\XINT_expr_scanintpart_b
212 }%
213 \def\XINT_expr_scandec_II
214 {%
215 \expandafter\XINT_expr_getop\romannumeral-'0\expandafter
216 \XINT_expr_lock\romannumeral-'0\XINT_expr_scanfracpart_b
```

```
217 }%
218 \def\XINT_expr_scanintpart_a #1%
219 {%
220 \ifnum \xint_c_ix<1\string#1
221 \expandafter\expandafter\expandafter\XINT_expr_scanintpart_b
222 \expandafter\string
223 \qquad \text{else}224 \if #1.%
225 \expandafter\expandafter\expandafter
226 \XINT_expr_scandec_transition
227 \else
228 \expandafter\expandafter\expandafter !% ! of catcode 11...
229 \qquad \qquad \int fi
230 \quad \text{If}231 #1%
232 }%
233 \def\XINT_expr_scanintpart_b #1%
234 {%
235 \expandafter #1\romannumeral-'0\expandafter
236 \XINT_expr_scanintpart_a\romannumeral-'0\romannumeral-'0%
237 }%
238 \def\XINT_expr_scandec_transition #1%
239 {%
240 \expandafter.\romannumeral-'0\expandafter
241 \XINT_expr_scanfracpart_a\romannumeral-'0\romannumeral-'0%
242 }%
243 \def\XINT_expr_scanfracpart_a #1%
244 {%
245 \ifnum \xint_c_ix<1\string#1
246 \expandafter\expandafter\expandafter\XINT_expr_scanfracpart_b
247 \expandafter\string
248 \else
249 \expandafter !%
250 \setminusfi
251 #1%
252 }%
253 \def\XINT_expr_scanfracpart_b #1%
254 {%
255 \expandafter #1\romannumeral-'0\expandafter
256 \XINT_expr_scanfracpart_a\romannumeral-'0\romannumeral-'0%
257 }%
```
## <span id="page-316-0"></span>**29.10** \XINT\_expr\_getop**: looking for an operator**

June 14 (1.08b): I add here a second \romannumeral-'0, because \XINT\_expr\_getnext and others try to expand the next token but without grabbing it.

This finds the next infix operator or closing parenthesis or postfix exclamation mark ! or expression end. It then leaves in the token flow <precedence> <operator> <locked number>. The <precedence> is generally a character command which thus stops expansion and gives back control to an  $\Xi$ TINT\_expr\_until\_<op>

command; or it is the minus sign which will be converted by a suitable  $\XINT_{expr\_checkifprefix\_op}$ into an operator with a given inherited precedence; or, in the case of the postfix!, <precedence> is \empty, expansion goes on with <operator\_!> which does the factorial on the locked number and then re-activates \XINT\_expr\_getop. In versions earlier than 1.09a the <operator> was already made in to a control sequence; but now it is a left as a token and will be converted by the until macro which knows if it is in a \xintexpr or an \xintfloatexpr. 258 \def\XINT\_expr\_getop #1% this #1 is the current locked computed value 259 {% full expansion of next token, first swallowing a possible space 260 \expandafter\XINT\_expr\_getop\_a\expandafter #1% 261 \romannumeral-'0\romannumeral-'0% 262 }% 263 \def\XINT\_expr\_getop\_a #1#2% 264 {% if an un-expandable control sequence is found, must be the ending \relax 265 \ifcat #2\relax 266  $\iint x #2\relax$ 267 \expandafter\expandafter\expandafter\expandafter 268 \XINT\_expr\_foundend 269 \else 270 \XINT\_expr\_unexpectedtoken 271 \expandafter\expandafter\expandafter 272 \XINT\_expr\_getop  $273 \quad \text{If}$  $274$  \else 275 \expandafter\XINT\_expr\_foundop\expandafter #2% 276  $\forall$ fi 277 #1% 278 }% 279 \def\XINT\_expr\_foundend {\xint\_c\_ \relax }% \relax is a place holder here. 280 \def\XINT\_expr\_foundop #1% then becomes <prec> <op> and is followed by <\.f> 281 {% 1.09a: no control sequence \XINT\_expr\_op\_#1, code common to expr/flexpr 282 \ifcsname XINT\_expr\_precedence\_#1\endcsname 283 \expandafter\xint\_afterfi\expandafter 284 {\csname XINT\_expr\_precedence\_#1\endcsname #1}% 285 \else 286 \XINT\_expr\_unexpectedtoken 287 \expandafter\XINT\_expr\_getop 288 \fi 289 }%

#### <span id="page-317-0"></span>**29.11 Parentheses**

1.09a removes some doubling of \romannumeral-'\0 from 1.08b which served no useful purpose here (I think...).

290 \def\xint\_tmp\_do\_defs #1#2#3#4#5% 291 {% 292 \def#1##1%

```
293 {%
294 \xint_UDsignfork
295 ##1\dummy {\expandafter#1\romannumeral-'0#3}%
296 -\d \frac{+2\#41}{%}297 \krof
298 }%
299 \def#2##1##2%
300 {%
301 \ifcase ##1\expandafter #4%
302 \or \xint_afterfi{%
303 \XINT_expr_extra_closing_paren
304 \expandafter #1\romannumeral-'0\XINT_expr_getop
305 }%
306 \else \xint_afterfi{%
307 \expandafter#1\romannumeral-'0\csname XINT_#5_op_##2\endcsname
308 }%
309 \quad \text{if}310 }%
311 }%
312 \expandafter\xint_tmp_do_defs
313 \csname XINT expr_until end a\expandafter\endcsname
314 \csname XINT_expr_until_end_b\expandafter\endcsname
315 \csname XINT_expr_op_-vi\expandafter\endcsname
316 \csname XINT_expr_done\endcsname
317 {expr}%
318 \expandafter\xint_tmp_do_defs
319 \csname XINT_flexpr_until_end_a\expandafter\endcsname
320 \csname XINT_flexpr_until_end_b\expandafter\endcsname
321 \csname XINT_flexpr_op_-vi\expandafter\endcsname
322 \csname XINT_flexpr_done\endcsname
323 {flexpr}%
324 \def\XINT_expr_extra_closing_paren {\xintError:removed }%
325 \def\xint_tmp_do_defs #1#2#3#4#5#6%
326 {%
327 \def #1{\expandafter #3\romannumeral-'0\XINT_expr_getnext }%
328 \let #2#1%
329 \def #3##1{\xint_UDsignfork
330 ##1\dummy {\expandafter #3\romannumeral-'0#5}%
331 -\dummy {#4##1}%
332 \krof }%
333 \def #4##1##2%
334 {%
335 \ifcase ##1\expandafter \XINT_expr_missing_cparen
336 \or \expandafter \XINT_expr_getop
337 \else \xint_afterfi
338 {\expandafter #3\romannumeral-'0\csname XINT_#6_op_##2\endcsname }%
339 \quad \text{if}340 }%
341 }%
```

```
342 \expandafter\xint_tmp_do_defs
343 \csname XINT_expr_op_(\expandafter\endcsname
344 \csname XINT_expr_oparen\expandafter\endcsname
345 \csname XINT_expr_until_)_a\expandafter\endcsname
346 \csname XINT_expr_until_)_b\expandafter\endcsname
347 \csname XINT_expr_op_-vi\endcsname
348 {expr}%
349 \expandafter\xint_tmp_do_defs
350 \csname XINT_flexpr_op_(\expandafter\endcsname
351 \csname XINT_flexpr_oparen\expandafter\endcsname
352 \csname XINT_flexpr_until_)_a\expandafter\endcsname
353 \csname XINT_flexpr_until_)_b\expandafter\endcsname
354 \csname XINT_flexpr_op_-vi\endcsname
355 {flexpr}%
356 \def\XINT_expr_missing_cparen {\xintError:inserted \xint_c_ \XINT_expr_done }%
357 \expandafter\let\csname XINT_expr_precedence_)\endcsname \xint_c_i
358 \expandafter\let\csname XINT_expr_op_)\endcsname\XINT_expr_getop
359 \expandafter\let\csname XINT_flexpr_precedence_)\endcsname \xint_c_i
360 \expandafter\let\csname XINT_flexpr_op_)\endcsname\XINT_expr_getop
```
# <span id="page-319-0"></span>**29.12 The** \XINT\_expr\_until\_<op> **macros for boolean operators, comparison operators, arithmetic operators, scientfic notation.**

Extended in 1.09a with comparison and boolean operators.

```
361 \def\xint_tmp_def #1#2#3#4#5#6%
362 {%
363 \expandafter\xint_tmp_do_defs
364 \csname XINT_#1_op_#3\expandafter\endcsname
365 \csname XINT_#1_until_#3_a\expandafter\endcsname
366 \csname XINT_#1_until_#3_b\expandafter\endcsname
367 \csname XINT_#1_op_-#5\expandafter\endcsname
368 \csname xint_c_#4\expandafter\endcsname
369 \csname #2#6\expandafter\endcsname
370 \csname XINT_expr_precedence_#3\endcsname {#1}%
371 }%
372 \def\xint_tmp_do_defs #1#2#3#4#5#6#7#8%
373 {%
374 \def #1##1% \XINT_expr_op_<op>
375 {% keep value, get next number and operator, then do until
376 \expandafter #2\expandafter ##1%
377 \romannumeral-'0\expandafter\XINT_expr_getnext
378 }%
379 \def #2##1##2% \XINT_expr_until_<op>_a
380 {\xint_UDsignfork
381 ##2\dummy {\expandafter #2\expandafter ##1\romannumeral-'0#4}%
382 -\dim m \{#3\#41\#42\}%
383 \krof }%
384 \def #3##1##2##3##4% \XINT_expr_until_<op>_b
```

```
385 {% either execute next operation now, or first do next (possibly unary)
386 \ifnum ##2>#5%
387 \xint_afterfi {\expandafter #2\expandafter ##1\romannumeral-'0%
388 \csname XINT_#8_op_##3\endcsname {##4}}%
389 \else
390 \xint_afterfi
391 {\expandafter ##2\expandafter ##3%
392 \csname .#6{\XINT_expr_unlock ##1}{\XINT_expr_unlock ##4}\endcsname }%
393 \fi
394 }%
395 \let #7#5%
396 }%
397 \def\xint_tmp_def_a #1{\xint_tmp_def {expr}{xint}#1}%
398 \xintApplyInline {\xint_tmp_def_a }{%
399 {|{iii}{vi}{OR}}%
400 {&{iv}{vi}{AND}}%
401 {<{v}{vi}{Lt}}%
402 {>{v}{vi}{Gt}}%
403 {={v}{vi}{Eq}}%
404 {+{vi}{vi}{Add}}%
405 {-{vi}{vi}{Sub}}%
406 {*{vii}{vii}{Mul}}%
407 {/{vii}{vii}{Div}}%
408 {^{viii}{viii}{Pow}}%
409 {e{ix}{ix}{fE}}%
410 {E{ix}{ix}{fE}}%
411 }%
412 \def\xint_tmp_def_a #1{\xint_tmp_def {flexpr}{xint}#1}%
413 \xintApplyInline {\xint_tmp_def_a }{%
414 {|{iii}{vi}{OR}}%
415 {&{iv}{vi}{AND}}%
416 {<{v}{vi}{Lt}}%
417 {>{v}{vi}{Gt}}%
418 {=} \{v\} \{vi\} \{Eq\} \}%
419 }%
420 \def\xint_tmp_def_a #1{\xint_tmp_def {flexpr}{XINTinFloat}#1}%
421 \xintApplyInline {\xint_tmp_def_a }{%
422 {+{vi}{vi}{Add}}%
423 {-{vi}{vi}{Sub}}%
424 {*{vii}{vii}{Mul}}%
425 {/{vii}{vii}{Div}}%
426 {^{viii}{viii}{Power}}%
427 {e{ix}{ix}{fE}}%
428 {E{ix}{ix}{fE}}%
429 }%
430 \let\xint_tmp_def_a\empty
```
## <span id="page-321-0"></span>**29.13 The comma as binary operator**

```
New with 1.09a.
```

```
431 \def\xint_tmp_do_defs #1#2#3#4#5#6%
432 {%
433 \def #1##1% \XINT_expr_op_,_a
434 {%
435 \expandafter #2\expandafter ##1\romannumeral-'0\XINT_expr_getnext
436 }%
437 \def #2##1##2% \XINT_expr_until_,_a
438 {\xint_UDsignfork
439 ##2\dummy {\expandafter #2\expandafter ##1\romannumeral-'0#4}%
440 -\dim y \{ \#3\# \#1\# \#2 \}%
441 \krof }%
442 \def #3##1##2##3##4% \XINT_expr_until_,_b
443 {%
444 \iint #2>\xint_c_i445 \xint_afterfi {\expandafter #2\expandafter ##1\romannumeral-'0%
446 \csname XINT_#6_op_##3\endcsname {##4}}%
447 \else
448 \xint_afterfi
449 {\expandafter ##2\expandafter ##3%
450 \csname .\XINT_expr_unlock ##1,\XINT_expr_unlock ##4\endcsname }%
451 \setminus fi
452 }%
453 \let #5\xint_c_i454 }%
455 \expandafter\xint_tmp_do_defs
456 \csname XINT_expr_op_,\expandafter\endcsname
457 \csname XINT_expr_until_,_a\expandafter\endcsname
458 \csname XINT_expr_until_,_b\expandafter\endcsname
459 \csname XINT_expr_op_-vi\expandafter\endcsname
460 \csname XINT_expr_precedence_,\endcsname {expr}%
461 \expandafter\xint_tmp_do_defs
462 \csname XINT_flexpr_op_,\expandafter\endcsname
463 \csname XINT_flexpr_until_,_a\expandafter\endcsname
464 \csname XINT_flexpr_until_,_b\expandafter\endcsname
465 \csname XINT_flexpr_op_-vi\expandafter\endcsname
466 \csname XINT_expr_precedence_,\endcsname {flexpr}%
```
#### <span id="page-321-1"></span>**29.14 ? as two-way conditional**

```
New with 1.09a.
```

```
467 \def \XINT_expr_precedence_? #1#2#3#4%
468 {%
469 \xintifZero{\XINT_expr_unlock #2}%
470 {\XINT\_expr\_getnext #4}\%
```
471  $\{ \XINT\_expr\_getnext #3\%$ }%

### <span id="page-322-0"></span>**29.15 : as three-way conditional**

New with 1.09a.

```
473 \def \XINT_expr_precedence_: #1#2#3#4#5%
474 {%
475 \xintifSgn {\XINT_expr_unlock #2}%
476 {\XINT_expr_getnext #3}%
477 {\XINT\_expr\_getnext #4}\%478 {\XINT\_expr\_getnext #5}%
479 }%
```
## <span id="page-322-1"></span>**29.16** \XINT\_expr\_op\_-<level>**: minus as prefix inherits its precedence level**

```
480 \def\xint_tmp_def #1#2%
481 {%
482 \expandafter\xint_tmp_do_defs
483 \csname XINT_#1_op_-#2\expandafter\endcsname
484 \csname XINT_#1_until_-#2_a\expandafter\endcsname
485 \csname XINT_#1_until_-#2_b\expandafter\endcsname
486 \csname xint_c_#2\endcsname {#1}%
487 }%
488 \def\xint_tmp_do_defs #1#2#3#4#5%
489 {%
490 \def #1% \XINT_expr_op_-<level>
491 {% get next number+operator then switch to _until macro
492 \expandafter #2\romannumeral-'0\XINT_expr_getnext
493 }%
494 \def #2##1% \XINT_expr_until_-<l>_a
495 {\xint_UDsignfork
496 ##1\dummy {\expandafter #2\romannumeral-'0#1}%
497 -\dim y \{ \#3\# \#1 \}%
498 \krof }%
499 \def #3##1##2##3% \XINT_expr_until_-<l>_b
500 {% _until tests precedence level with next op, executes now or postpones
501 \ifnum ##1>#4%
502 \xint_afterfi {\expandafter #2\romannumeral-'0%
503 \csname XINT_#5_op_##2\endcsname {##3}}%
504 \else
505 \xint_afterfi {\expandafter ##1\expandafter ##2%
506 \csname .\xintOpp{\XINT_expr_unlock ##3}\endcsname }%
507 \setminusfi
508 }%
509 }%
510 \xintApplyInline{\xint_tmp_def {expr}}{{vi}{vii}{viii}{ix}}%
511 \xintApplyInline{\xint_tmp_def {flexpr}}{{vi}{vii}{viii}{ix}}%
```
# <span id="page-323-0"></span>**29.17 ! as postfix factorial operator of highest precedence**

\XINT\_expr\_precedence\_! is not a \chardef constant indicating a precedence level but it gets executed immediately on the number is followed. It acts the same in \xintexpr and \xintfloatexpr and triggers the exact \xintFac.

```
512 \expandafter\def\csname XINT_expr_precedence_!\endcsname #1#2%
513 {\expandafter\XINT_expr_getop
514 \csname .\xintFac{\XINT_expr_unlock #2}[0]\endcsname }%
```
# <span id="page-323-1"></span>**29.18 Functions**

New with 1.09a.

```
515 \let\xint_tmp_def\empty
516 \let\xint_tmp_do_defs\empty
517 \def\XINT_expr_op_@ #1%
518 {%
519 \ifcsname XINT_expr_func_#1\endcsname
520 \xint_afterfi{%
521 \expandafter\expandafter\csname XINT_expr_func_#1\endcsname
522 }%
523 \else \xintError:unknownfunction
524 \xint_afterfi{\expandafter\XINT_expr_func_unknown}%
525 \fi
526 \romannumeral-'0\XINT_expr_oparen
527 }%
528 \def\XINT_flexpr_op_@ #1%
529 {%
530 \ifcsname XINT_flexpr_func_#1\endcsname
531 \xint_afterfi{%
532 \expandafter\expandafter\csname XINT_flexpr_func_#1\endcsname
533 }%
534 \else \xintError:unknownfunction
535 \xint_afterfi{\expandafter\XINT_expr_func_unknown}%
536 \fi
537 \romannumeral-'0\XINT_flexpr_oparen
538 }%
539 \def\XINT_expr_func_unknown #1#2#3%
540 {%
541 \expandafter #1\expandafter #2\csname .0[0]\endcsname
542 }%
543 \def\XINT_expr_func_reduce #1#2#3%
544 {%
545 \expandafter #1\expandafter #2\csname
546 .\xintIrr {\XINT_expr_unlock #3}\endcsname
547 }%
548 \let\XINT_flexpr_func_reduce\XINT_expr_func_reduce
549 \def\XINT_expr_func_sqr #1#2#3%
```
```
550 {%
551 \expandafter #1\expandafter #2\csname
552 .\xintSqr {\XINT_expr_unlock #3}\endcsname
553 }%
554 \def\XINT_flexpr_func_sqr #1#2#3%
555 {%
556 \expandafter #1\expandafter #2\csname
557 .\XINTinFloatMul {\XINT_expr_unlock #3}{\XINT_expr_unlock #3}\endcsname
558 }%
559 \def\XINT_expr_func_abs #1#2#3%
560 {%
561 \expandafter #1\expandafter #2\csname
562 .\xintAbs {\XINT_expr_unlock #3}\endcsname
563 }%
564 \let\XINT_flexpr_func_abs\XINT_expr_func_abs
565 \def\XINT_expr_func_sgn #1#2#3%
566 {%
567 \expandafter #1\expandafter #2\csname
568 .\xintSgn {\XINT_expr_unlock #3}\endcsname
569 }%
570 \let\XINT flexpr_func_sgn\XINT_expr_func_sgn
571 \def\XINT_expr_func_floor #1#2#3%
572 {%
573 \expandafter #1\expandafter #2\csname
574 .\xintFloor {\XINT_expr_unlock #3}\endcsname
575 }%
576 \let\XINT_flexpr_func_floor\XINT_expr_func_floor
577 \def\XINT_expr_func_ceil #1#2#3%
578 {%
579 \expandafter #1\expandafter #2\csname
580 .\xintCeil {\XINT_expr_unlock #3}\endcsname
581 }%
582 \let\XINT_flexpr_func_ceil\XINT_expr_func_ceil
583 \def\XINT_expr_twoargs #1,#2,{{#1}{#2}}%
584 \def\XINT_expr_func_quo #1#2#3%
585 {%
586 \expandafter #1\expandafter #2\csname .%
587 \expandafter\expandafter\expandafter\xintQuo
588 \expandafter\XINT_expr_twoargs
589 \romannumeral-'0\XINT_expr_unlock #3,\endcsname
590 }%
591 \let\XINT_flexpr_func_quo\XINT_expr_func_quo
592 \def\XINT_expr_func_rem #1#2#3%
593 {%
594 \expandafter #1\expandafter #2\csname .%
595 \expandafter\expandafter\expandafter\xintRem
596 \expandafter\XINT_expr_twoargs
597 \romannumeral-'0\XINT_expr_unlock #3,\endcsname
598 }%
```

```
599 \let\XINT_flexpr_func_rem\XINT_expr_func_rem
600 \def\XINT expr_oneortwo #1#2#3, #4, #5. %
601 {%
602 \if\relax#5\relax\expandafter\xint_firstoftwo\else
603 \expandafter\xint_secondoftwo\fi
604 {#1{0}{#3}}{#2{\xintNum {#4}}{#3}}%
605 }%
606 \def\XINT_expr_func_round #1#2#3%
607 {%
608 \expandafter #1\expandafter #2\csname .%
609 \expandafter\XINT_expr_oneortwo
610 \expandafter\xintiRound\expandafter\xintRound
611 \romannumeral-'0\XINT_expr_unlock #3,,.\endcsname
612 }%
613 \let\XINT_flexpr_func_round\XINT_expr_func_round
614 \def\XINT_expr_func_trunc #1#2#3%
615 {%
616 \expandafter #1\expandafter #2\csname .%
617 \expandafter\XINT_expr_oneortwo
618 \expandafter\xintiTrunc\expandafter\xintTrunc
619 \romannumeral-'0\XINT_expr_unlock #3,,.\endcsname
620 }%
621 \let\XINT_flexpr_func_trunc\XINT_expr_func_trunc
622 \def\XINT_expr_argandopt #1,#2,#3.%
623 {%
624 \if\relax#3\relax\expandafter\xint_firstoftwo\else
625 \expandafter\xint_secondoftwo\fi
626 {[\XINTdigits]{#1}}{[\xintNum {#2}]{#1}}%
627 }%
628 \def\XINT_expr_func_float #1#2#3%
629 {%
630 \expandafter #1\expandafter #2\csname .%
631 \expandafter\XINTinFloat
632 \romannumeral-'0\expandafter\XINT_expr_argandopt
633 \romannumeral-'0\XINT_expr_unlock #3,,.\endcsname
634 }%
635 \let\XINT_flexpr_func_float\XINT_expr_func_float
636 \def\XINT_expr_func_sqrt #1#2#3%
637 {%
638 \expandafter #1\expandafter #2\csname .%
639 \expandafter\XINTinFloatSqrt
640 \romannumeral-'0\expandafter\XINT_expr_argandopt
641 \romannumeral-'0\XINT_expr_unlock #3,,.\endcsname
642 }%
643 \let\XINT_flexpr_func_sqrt\XINT_expr_func_sqrt
644 \def\XINT_expr_func_gcd #1#2#3%
645 {%
646 \expandafter #1\expandafter #2\csname
647 .\xintGCDof:csv{\XINT_expr_unlock #3}\endcsname
```

```
648 }%
649 \let\XINT_flexpr_func_gcd\XINT_expr_func_gcd
650 \def\XINT_expr_func_lcm #1#2#3%
651 {%
652 \expandafter #1\expandafter #2\csname
653 .\xintLCMof:csv{\XINT_expr_unlock #3}\endcsname
654 }%
655 \let\XINT_flexpr_func_lcm\XINT_expr_func_lcm
656 \def\XINT_expr_func_max #1#2#3%
657 {%
658 \expandafter #1\expandafter #2\csname
659 .\xintMaxof:csv{\XINT_expr_unlock #3}\endcsname
660 }%
661 \def\XINT_flexpr_func_max #1#2#3%
662 {%
663 \expandafter #1\expandafter #2\csname
664 .\xintFloatMaxof:csv{\XINT_expr_unlock #3}\endcsname
665 }%
666 \def\XINT_expr_func_min #1#2#3%
667 {%
668 \expandafter #1\expandafter #2\csname
669 .\xintMinof:csv{\XINT_expr_unlock #3}\endcsname
670 }%
671 \def\XINT_flexpr_func_min #1#2#3%
672 {%
673 \expandafter #1\expandafter #2\csname
674 .\xintFloatMinof:csv{\XINT_expr_unlock #3}\endcsname
675 }%
676 \def\XINT_expr_func_sum #1#2#3%
677 {%
678 \expandafter #1\expandafter #2\csname
679 .\xintSum:csv{\XINT_expr_unlock #3}\endcsname
680 }%
681 \def\XINT_flexpr_func_sum #1#2#3%
682 {%
683 \expandafter #1\expandafter #2\csname
684 .\xintFloatSum:csv{\XINT_expr_unlock #3}\endcsname
685 }%
686 \def\XINT_expr_func_prd #1#2#3%
687 {%
688 \expandafter #1\expandafter #2\csname
689 .\xintPrd:csv{\XINT_expr_unlock #3}\endcsname
690 }%
691 \def\XINT_flexpr_func_prd #1#2#3%
692 {%
693 \expandafter #1\expandafter #2\csname
694 .\xintFloatPrd:csv{\XINT_expr_unlock #3}\endcsname
695 }%
696 \let\XINT_expr_func_add\XINT_expr_func_sum
```
29 Package **xintexpr** implementation

```
697 \let\XINT_expr_func_mul\XINT_expr_func_prd
698 \let\XINT_flexpr_func_add\XINT_flexpr_func_sum
699 \let\XINT_flexpr_func_mul\XINT_flexpr_func_prd
700 \def\XINT_expr_func_? #1#2#3%
701 {%
702 \expandafter #1\expandafter #2\csname
703 .\xintIsNotZero {\XINT_expr_unlock #3}\endcsname
704 }%
705 \let\XINT_flexpr_func_? \XINT_expr_func_?
706 \def\XINT_expr_func_! #1#2#3%
707 {%
708 \expandafter #1\expandafter #2\csname
709 .\xintIsZero {\XINT_expr_unlock #3}\endcsname
710 }%
711 \let\XINT_flexpr_func_! \XINT_expr_func_!
712 \def\XINT_expr_func_not #1#2#3%
713 {%
714 \expandafter #1\expandafter #2\csname
715 .\xintIsZero {\XINT_expr_unlock #3}\endcsname
716 }%
717 \let\XINT flexpr_func_not \XINT_expr_func_not
718 \def\XINT_expr_func_all #1#2#3%
719 {%
720 \expandafter #1\expandafter #2\csname
721 .\xintANDof:csv{\XINT_expr_unlock #3}\endcsname
722 }%
723 \let\XINT_flexpr_func_all\XINT_expr_func_all
724 \def\XINT_expr_func_any #1#2#3%
725 {%
726 \expandafter #1\expandafter #2\csname
727 .\xintORof:csv{\XINT_expr_unlock #3}\endcsname
728 }%
729 \let\XINT_flexpr_func_any\XINT_expr_func_any
730 \def\XINT_expr_func_xor #1#2#3%
731 {%
732 \expandafter #1\expandafter #2\csname
733 .\xintXORof:csv{\XINT_expr_unlock #3}\endcsname
734 }%
735 \let\XINT_flexpr_func_xor\XINT_expr_func_xor
736 \def\xintifNotZero:: #1,#2,#3,{\xintifNotZero{#1}{#2}{#3}}%
737 \def\XINT_expr_func_if #1#2#3%
738 {%
739 \expandafter #1\expandafter #2\csname
740 .\expandafter\xintifNotZero::
741 \romannumeral-'0\XINT_expr_unlock #3,\endcsname
742 }%
743 \let\XINT_flexpr_func_if\XINT_expr_func_if
744 \def\xintifSgn:: #1,#2,#3,#4,{\xintifSgn{#1}{#2}{#3}{#4}}%
745 \def\XINT_expr_func_ifsgn #1#2#3%
```
## 29 Package **xintexpr** implementation

```
746 {%
747 \expandafter #1\expandafter #2\csname
748 .\expandafter\xintifSgn::
749 \romannumeral-'0\XINT_expr_unlock #3,\endcsname
750 }%
751 \let\XINT_flexpr_func_ifsgn\XINT_expr_func_ifsgn
```
## **29.19** \xintNewExpr

Rewritten in 1.09a. Now, the parameters of the formula are entered in the usual way by the user, with # not \_. And \_ is assigned to make macros not expand. This way, : is freed, as we now need it for the ternary operator. (on numeric data; if use with macro parameters, should be coded with the functionn ifsgn , rather)

```
752 \def\XINT_newexpr_print #1{\ifnum\xintNthElt{0}{#1}>1
753 \expandafter\xint_firstoftwo
754 \rightarrow \text{else}755 \expandafter\xint_secondoftwo
756 \quad \text{If}757 {_xintListWithSep,{#1}}{\xint_firstofone#1}}%
758 \def\XINT_expr_tmp #1%
759 {\expandafter\def\csname xint#1\endcsname {_xint#1}}%
760 \expandafter\def\expandafter\XINT_expr_protect\expandafter
761 {%
762 \romannumeral0%
763 \xintapplyunbraced\XINT_expr_tmp{\xintCSVtoList{%
764 Floor,Ceil,iRound,Round,iTrunc,Trunc,%
765 Lt,Gt,Eq,AND,OR,%
766 IsNotZero,IsZero,%
767 ifNotZero,ifSgn,%
768 Irr,Num,Abs,Sgn,Opp,Quo,Rem,%
769 Add,Sub,Mul,Sqr,Div,Pow,Fac,fE}}%
770 \def\xintGCDof:csv ##1{_xintGCDof {\xintCSVtoList {##1}}}%
771 \def\xintLCMof:csv ##1{_xintLCMof {\xintCSVtoList {##1}}}%
772 \def\xintMaxof:csv ##1{_xintMaxof {\xintCSVtoList {##1}}}%
773 \def\xintMinof:csv ##1{_xintMinof {\xintCSVtoList {##1}}}%
774 \def\xintSum:csv ##1{_xintSum {\xintCSVtoList {##1}}}%
775 \def\xintPrd:csv ##1{_xintPrd {\xintCSVtoList {##1}}}%
776 \def\xintANDof:csv ##1{_xintANDof {\xintCSVtoList {##1}}}%
777 \def\xintORof:csv ##1{_xintORof {\xintCSVtoList {##1}}}%
778 \def\xintXORof:csv ##1{_xintXORof {\xintCSVtoList {##1}}}%
779 \def\XINTinFloat {_XINTinFloat}%
780 \def\XINTinFloatSqrt {_XINTinFloatSqrt}%
781 \def\XINTdigits {_XINTdigits}%
782 \def\XINT_expr_print ##1{\expandafter\XINT_newexpr_print\expandafter
783 {\romannumeral0\xintcsvtolist{\XINT_expr_unlock ##1}}}%
784 }%
785 \catcode'* 13
786 \def\xintNewExpr #1[#2]%
```

```
787 {%
788 \begingroup
789 \ifcase #2\relax
790 \toks0 {\xdef #1}%
791 \or \toks0 {\xdef #1##1}%
792 \or \toks0 {\xdef #1##1##2}%
793 \or \toks0 {\xdef #1##1##2##3}%
794 \or \toks0 {\xdef #1##1##2##3##4}%
795 \or \toks0 {\xdef #1##1##2##3##4##5}%
796 \or \toks0 {\xdef #1##1##2##3##4##5##6}%
797 \or \toks0 {\xdef #1##1##2##3##4##5##6##7}%
798 \or \toks0 {\xdef #1##1##2##3##4##5##6##7##8}%
799 \or \toks0 {\xdef #1##1##2##3##4##5##6##7##8##9}%
800 \forallfi
801 \xintexprSafeCatcodes
802 \XINT_NewExpr
803 }%
804 \def\XINT_NewExpr #1%
805 {%
806 \def\xintTmp ##1##2##3##4##5##6##7##8##9{#1}%
807 \XINT expr protect
808 \lccode'\*='_ \lowercase {\def*}{!noexpand!}%
809 \catcode'_ 13 \catcode': 11 \endlinechar -1
810 \everyeof {\noexpand }%
811 \edef\XINTtmp ##1##2##3##4##5##6##7##8##9%
812 {\scantokens
813 \expandafter{\romannumeral-'0\xinttheexpr
814 \xintTmp {####1}{####2}{####3}%
815 {4\#4\#4}\{ \#4\#4\} \{ \#4\#4\#5\} \{ \#4\#4\#6\} \%816 {####7}{####8}{####9}%
817 \relax} }%
818 \lccode'\*='\$ \lowercase {\def*}{####}%
819 \catcode'\$ 13 \catcode'! 0 \catcode'_ 11 %
820 \the\toks0
821 {\scantokens\expandafter{\expandafter
822 \XINT_newexpr_stripprefix\meaning\XINTtmp}}%
823 \endgroup
824 }%
```
## **29.20** \xintNewFloatExpr

```
825 \def\XINT_newflexpr_print #1{\ifnum\xintNthElt{0}{#1}>1
826 \expandafter\xint_firstoftwo
827 \else
828 \expandafter\xint_secondoftwo
829 \setminus fi
830 {\xintListWithSep,\{\xintApply{\_xintFloat\{\#1}}\}}831 {_xintFloat#1}}%
832 \expandafter\def\expandafter\XINT_flexpr_protect\expandafter
```

```
833 {%
834 \romannumeral0%
835 \xintapplyunbraced\XINT_expr_tmp{\xintCSVtoList{%
836 Floor, Ceil, iRound, Round, iTrunc, Trunc, %
837 Lt,Gt,Eq,AND,OR,%
838 IsNotZero,IsZero,%
839 ifNotZero,ifSgn,%
840 Irr,Num,Abs,Sgn,Opp,Quo,Rem,Fac}}%
841 \def\xintGCDof:csv ##1{_xintGCDof {\xintCSVtoList {##1}}}%
842 \def\xintLCMof:csv ##1{_xintLCMof {\xintCSVtoList {##1}}}%
843 \def\xintFloatMaxof:csv ##1{_xintFloatMaxof {\xintCSVtoList {##1}}}%
844 \def\xintFloatMinof:csv ##1{_xintFloatMinof {\xintCSVtoList {##1}}}%
845 \def\xintFloatSum:csv ##1{_xintFloatSum {\xintCSVtoList {##1}}}%
846 \def\xintFloatPrd:csv ##1{_xintFloatPrd {\xintCSVtoList {##1}}}%
847 \def\xintANDof:csv ##1{_xintANDof {\xintCSVtoList {##1}}}%
848 \def\xintORof:csv ##1{_xintORof {\xintCSVtoList {##1}}}%
849 \def\xintXORof:csv ##1{_xintXORof {\xintCSVtoList {##1}}}%
850 \def\XINTinFloat {_XINTinFloat}%
851 \def\XINTinFloatSqrt {_XINTinFloatSqrt}%
852 \def\XINTinFloatAdd { XINTinFloatAdd}%
853 \def\XINTinFloatSub { XINTinFloatSub}%
854 \def\XINTinFloatMul { XINTinFloatMul}%
855 \def\XINTinFloatDiv {_XINTinFloatDiv}%
856 \def\XINTinFloatPower {_XINTinFloatPower}%
857 \def\XINTinFloatfE {_XINTinFloatfE}%
858 \def\XINTdigits {_XINTdigits}%
859 \def\XINT_flexpr_print ##1{\expandafter\XINT_newflexpr_print\expandafter
860 {\romannumeral0\xintcsvtolist{\XINT_expr_unlock ##1}}}%
861 }%
862 \let\XINT_expr_tmp\empty
863 \def\xintNewFloatExpr #1[#2]%
864 {%
865 \begingroup
866 \ifcase #2\relax
867 \toks0 {\xdef #1}%
868 \or \toks0 {\xdef #1##1}%
869 \or \toks0 {\xdef #1##1##2}%
870 \or \toks0 {\xdef #1##1##2##3}%
871 \or \toks0 {\xdef #1##1##2##3##4}%
872 \or \toks0 {\xdef #1##1##2##3##4##5}%
873 \or \toks0 {\xdef #1##1##2##3##4##5##6}%
874 \or \toks0 {\xdef #1##1##2##3##4##5##6##7}%
875 \or \toks0 {\xdef #1##1##2##3##4##5##6##7##8}%
876 \or \toks0 {\xdef #1##1##2##3##4##5##6##7##8##9}%
877 \forallfi
878 \xintexprSafeCatcodes
879 \XINT_NewFloatExpr
880 }%
881 \def\XINT_NewFloatExpr #1%
```

```
882 {%
883 \def\xintTmp ##1##2##3##4##5##6##7##8##9{#1}%
884 \XINT_flexpr_protect
885 \lccode'\*='_\lowercase {\def*}{!noexpand!}%
886 \catcode'_ 13 \catcode': 11 \endlinechar -1 %
887 \everyeof {\noexpand }%
888 \edef\XINTtmp ##1##2##3##4##5##6##7##8##9%
889 {\scantokens
890 \expandafter{\romannumeral-'0\xintthefloatexpr
891 \xintTmp {####1}{####2}{####3}%
892 {####4}{####5}{####6}%
893 {####7}{####8}{####9}%
894 \relax} }%
895 \lccode'\*='\$ \lowercase {\def*}{####}%
896 \catcode'\$ 13 \catcode'! 0 \catcode'_ 11 %
897 \the\toks0
898 {\scantokens\expandafter
899 {\expandafter\XINT_newexpr_stripprefix\meaning\XINTtmp}}%
900 \endgroup
901 }%
902 \let\xintexprRestoreCatcodes\relax
903 \def\xintexprSafeCatcodes
904 {% for end user.
905 \edef\xintexprRestoreCatcodes {%
906 \catcode63=\the\catcode63 % ?
907 \catcode124=\the\catcode124 % |
908 \catcode38=\the\catcode38 % &
909 \catcode33=\the\catcode33 % !
910 \catcode93=\the\catcode93 % ]
911 \catcode91=\the\catcode91 % [
912 \catcode94=\the\catcode94 % ^
913 \catcode95=\the\catcode95 % _
914 \catcode47=\the\catcode47 % /
915 \catcode41=\the\catcode41 % )
916 \catcode40=\the\catcode40 % (
917 \catcode42=\the\catcode42 % *
918 \catcode43=\the\catcode43 % +
919 \catcode62=\the\catcode62 % >
920 \catcode60=\the\catcode60 % <
921 \catcode58=\the\catcode58 % :
922 \catcode46=\the\catcode46 %.
923 \catcode45=\the\catcode45 % -
924 \catcode44=\the\catcode44 %,
925 \catcode61=\the\catcode61\relax % =
926 }% this is just for some standard situation with a few made active by Babel
927 \catcode63=12 % ?
928 \catcode124=12 % |
929 \catcode38=4 % &
930 \catcode33=12 % !
```
## 29 Package xintexpr implementation

```
931 \catcode93=12 % ]
932 \catcode91=12 % [
933 \catcode94=7 % ^
934 \catcode95=8 % _
935 \catcode47=12 % /
936 \catcode41=12 % )
937 \catcode40=12 % (
938 \catcode42=12 % *
939 \catcode43=12 % +
940 \catcode62=12 % >
941 \catcode60=12 % <
942 \catcode58=12 % :
943 \catcode46=12 %.
944 \catcode45=12 % -
945 \catcode44=12 %,
946 \catcode{61=12} % =
947 }%
```
948 \XINT\_restorecatcodes\_endinput%

xint: 3898. Total number of code lines: 9664. Each package starts with xintbinhex: xintgcd: 474. xintfrac: 2334. circa 80 lines dealing with catcodes, package identification and 474. reloading management, also for Plain TEX. Version 1.09b of 2013/10/03.

xintseries: 420. xintcfrac: 947.

xintexpr: 948.